# **ToolTalk Reference Guide**

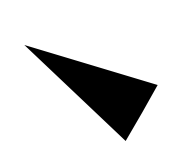

Sun Microsystems, Inc. 2550 Garcia Avenue Mountain View, CA 94043 U.S.A.

Part No: 802-5872-10 Revision A, August 1997

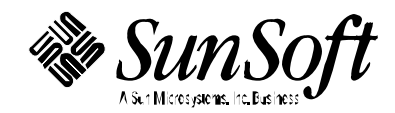

Copyright 1997 Sun Microsystems, Inc. 2550 Garcia Avenue, Mountain View, California 94043-1100 U.S.A. All rights reserved.

This product or document is protected by copyright and distributed under licenses restricting its use, copying, distribution, and decompilation. No part of this product or document may be reproduced in any form by any means without prior written authorization of Sun and its licensors, if any. Third-party software, including font technology, is copyrighted and licensed from Sun suppliers.

Parts of the product may be derived from Berkeley BSD systems, licensed from the University of California. UNIX is a registered trademark in the U.S. and other countries, exclusively licensed through X/Open Company, Ltd.

RESTRICTED RIGHTS LEGEND: Use, duplication, or disclosure by the government is subject to restrictions as set forth in subparagraph (c)(1)(ii) of the Rights in Technical Data and Computer Software clause at DFARS 252.227-7013 and FAR 52.227-19.

Sun, Sun Microsystems, the Sun logo, SunSoft, Solaris, SunOS, OpenWindows, DeskSet, ONC, ONC+, and NFS are trademarks, or registered trademarks of Sun Microsystems, Inc. in the U.S. and other countries. All SPARC trademarks are used under license and are trademarks or registered trademarks of SPARC International, Inc. in the U.S. and other countries. Products bearing SPARC trademarks are based upon an architecture developed by Sun Microsystems, Inc.

The OPEN LOOK and Sun<sup>™</sup> Graphical User Interface was developed by Sun Microsystems, Inc. for its users and licensees. Sun acknowledges the pioneering efforts of Xerox in researching and developing the concept of visual or graphical user interfaces for the computer industry. Sun holds a non-exclusive license from Xerox to the Xerox Graphical User Interface, which license also covers Sun's licensees who implement OPEN LOOK GUIs and otherwise comply with Sun's written license agreements.

**RESTRICTED RIGHTS** : Use, duplication, or disclosure by the U.S. Government is subject to restrictions of FAR 52.227-14(g)(2)(6/87) and FAR 52.227-19(6/87), or DFAR 252.227-7015(b)(6/95) and DFAR 227.7202-3(a).

DOCUMENTATION IS PROVIDED "AS IS" AND ALL EXPRESS OR IMPLIED CONDITIONS, REPRESENTATIONS AND WARRANTIES, INCLUDING ANY IMPLIED WARRANTY OF MERCHANTABILITY, FITNESS FOR A PARTICULAR PURPOSE OR NON-INFRINGEMENT, ARE DISCLAIMED, EXCEPT TO THE EXTENT THAT SUCH DISCLAIMERS ARE HELD TO BE LEGALLY INVALID.

Copyright 1997 Sun Microsystems, Inc., 2550 Garcia Avenue, Mountain View, Californie 94043-1100 Etats-Unis. Tous droits réservés.

Ce produit ou document est protégé par un copyright et distribué avec des licences qui en restreignent l'utilisation, la copie, la distribution, et la décompilation. Aucune partie de ce produit ou document ne peut être reproduite sous aucune forme, par quelque moyen que ce soit, sans l'autorisation préalable et écrite de Sun et de ses bailleurs de licence, s'il y en a. Le logiciel détenu par des tiers, et qui comprend la technologie relative aux polices de caractères, est protégé par un copyright et licencié par des fournisseurs de Sun.

Des parties de ce produit pourront être dérivées des systèmes Berkeley BSD licenciés par l'Université de Californie. UNIX est une marque déposée aux Etats-Unis et dans d'autres pays et licenciée exclusivement par X/Open Company, Ltd.

Sun, Sun Microsystems, le logo Sun, SunSoft, Solaris, SunOS, OpenWindows, DeskSet, ONC, ONC+, et NFS sont des marques de fabrique ou des marques déposées, de Sun Microsystems, Inc. aux Etats-Unis et dans d'autres pays. Toutes les marques SPARC sont utilisées sous licence et sont des marques de fabrique ou des marques déposées de SPARC International, Inc. aux Etats-Unis et dans d'autres pays. Les produits portant les marques SPARC sont basés sur une architecture développée par Sun Microsystems, Inc.

L'interface d'utilisation graphique OPEN LOOK et Sun™ a été développée par Sun Microsystems, Inc. pour ses utilisateurs et licenciés. Sun reconnaît les efforts de pionniers de Xerox pour la recherche et le développement du concept des interfaces d'utilisation visuelle ou graphique pour l'industrie de l'informatique. Sun détient une licence non exclusive de Xerox sur l'interface d'utilisation graphique Xerox, cette licence couvrant également les licenciés de Sun qui mettent en place l'interface d'utilisation graphique OPEN LOOK et qui en outre se conforment aux licences écrites de Sun.

CETTE PUBLICATION EST FOURNIE "EN L'ETAT" ET AUCUNE GARANTIE, EXPRESSE OU IMPLICITE, N'EST ACCORDEE, Y COMPRIS DES GARANTIES CONCERNANT LA VALEUR MARCHANDE, L'APTITUDE DE LA PUBLICATION A REPONDRE A UNE UTILISATION PARTICULIERE, OU LE FAIT QU'ELLE NE SOIT PAS CONTREFAISANTE DE PRODUIT DE TIERS. CE DENI DE GARANTIE NE S'APPLIQUERAIT PAS, DANS LA MESURE OU IL SERAIT TENU JURIDIQUEMENT NUL ET NON AVENU.

 1997 Sun Microsystems, Inc. − Printed in the United States of America. 2550 Garcia Avenue, Mountain View, California 94043-1100 U.S.A.

All rights reserved. This product or document is protected by copyright and distributed under licenses restricting its use, copying, distribution, and decompilation. No part of this product or document may be reproduced in any form by any means without prior written authorization of Sun and its licensors, if any.

Portions of this product may be derived from the UNIX. system, licensed from Novell, Inc., and from the Berkeley 4.3 BSD system, licensed from the University of California. UNIX is a registered trademark in the United States and other countries and is exclusively licensed by X/Open Company Ltd. Third-party software, including font technology in this product, is protected by copyright and licensed from Sun's suppliers.

RESTRICTED RIGHTS: Use, duplication, or disclosure by the U.S. Government is subject to restrictions of FAR 52.227- 14(g)(2)(6/87) and FAR 52.227-19(6/87), or DFAR 252.227-7015(b)(6/95) and DFAR 227.7202-3(a).

Sun, Sun Microsystems, the Sun logo, SunSoft, SunDocs, SunExpress, ToolTalk, and Solaris are trademarks or registered trademarks of Sun Microsystems, Inc. in the United States and other countries. All SPARC trademarks are used under license and are trademarks or registered trademarks of SPARC International, Inc. in the United States and other countries. Products bearing SPARC trademarks are based upon an architecture developed by Sun Microsystems, Inc.

The OPEN LOOK and Sun <sup>TM</sup> Graphical User Interfaces were developed by Sun Microsystems, Inc. for its users and licensees. Sun acknowledges the pioneering efforts of Xerox in researching and developing the concept of visual or graphical user interfaces for the computer industry. Sun holds a non-exclusive license from Xerox to the Xerox Graphical User Interface, which license also covers Sun's licensees who implement OPEN LOOK GUIs and otherwise comply with Sun's written license agreements.

THIS PUBLICATION IS PROVIDED "AS IS" WITHOUT WARRANTY OF ANY KIND, EITHER EXPRESS OR IMPLIED, INCLUDING, BUT NOT LIMITED TO, THE IMPLIED WARRANTIES OF MERCHANTABILITY, FITNESS FOR A PARTICULAR PURPOSE, OR NON-INFRINGEMENT.

NAME **Intro – introduction to the ToolTalk commands and application programs.** 

**OVERVIEW** This section describes commands which are used by ToolTalk or the Tooltalk developer to monitor ToolTalks' passing of messages, or to interact with ToolTalks' storage of message data on disk.

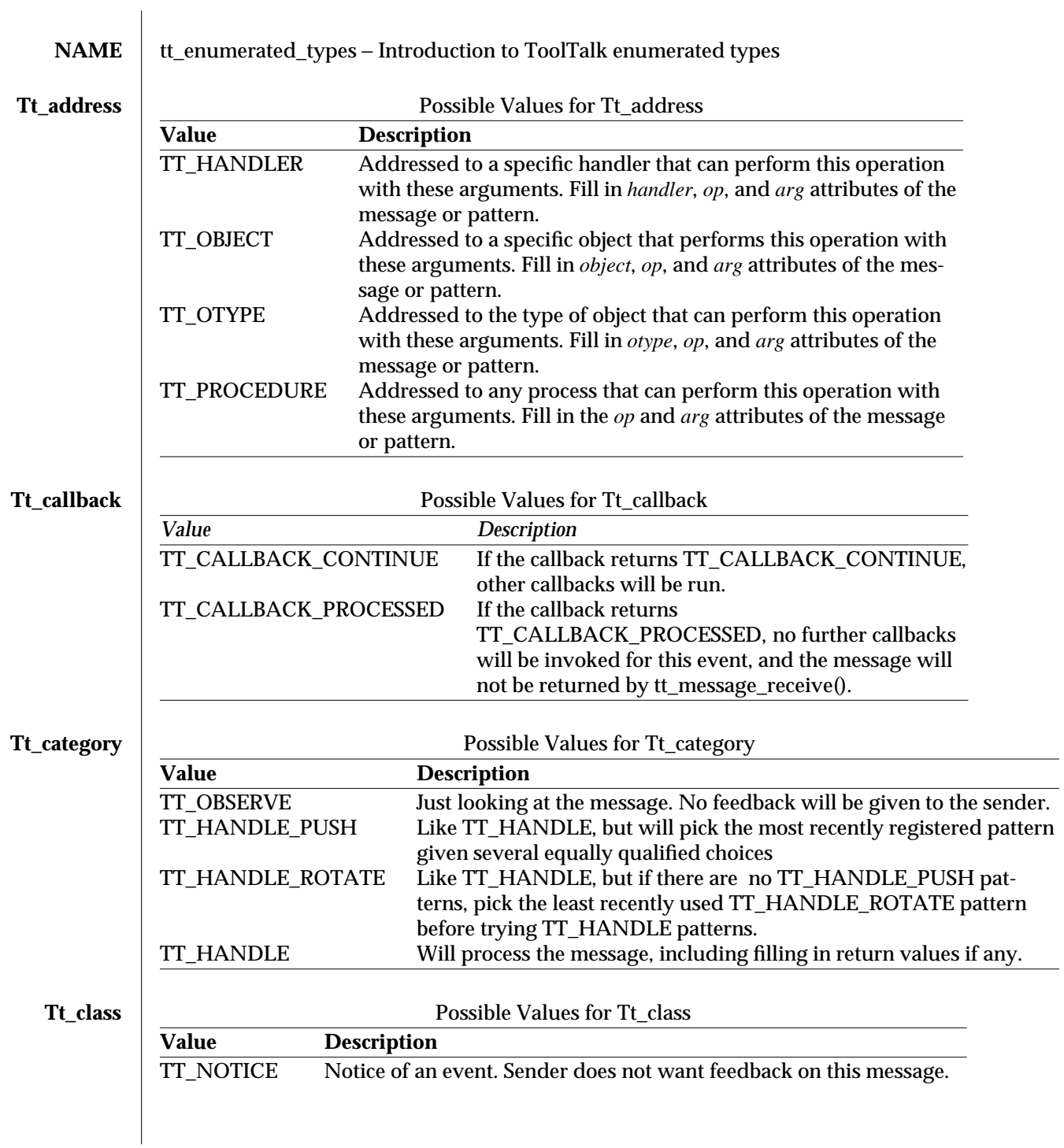

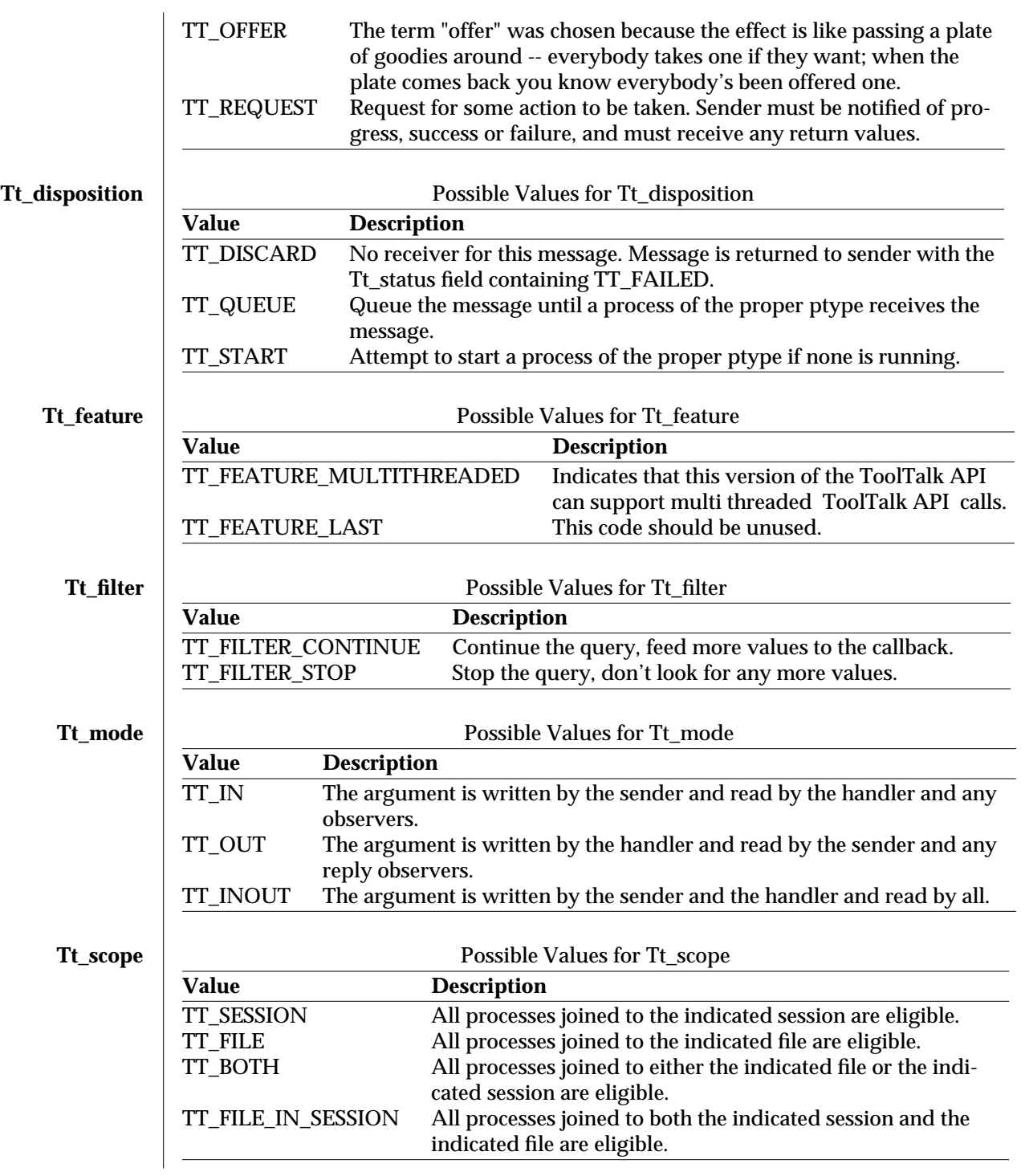

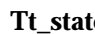

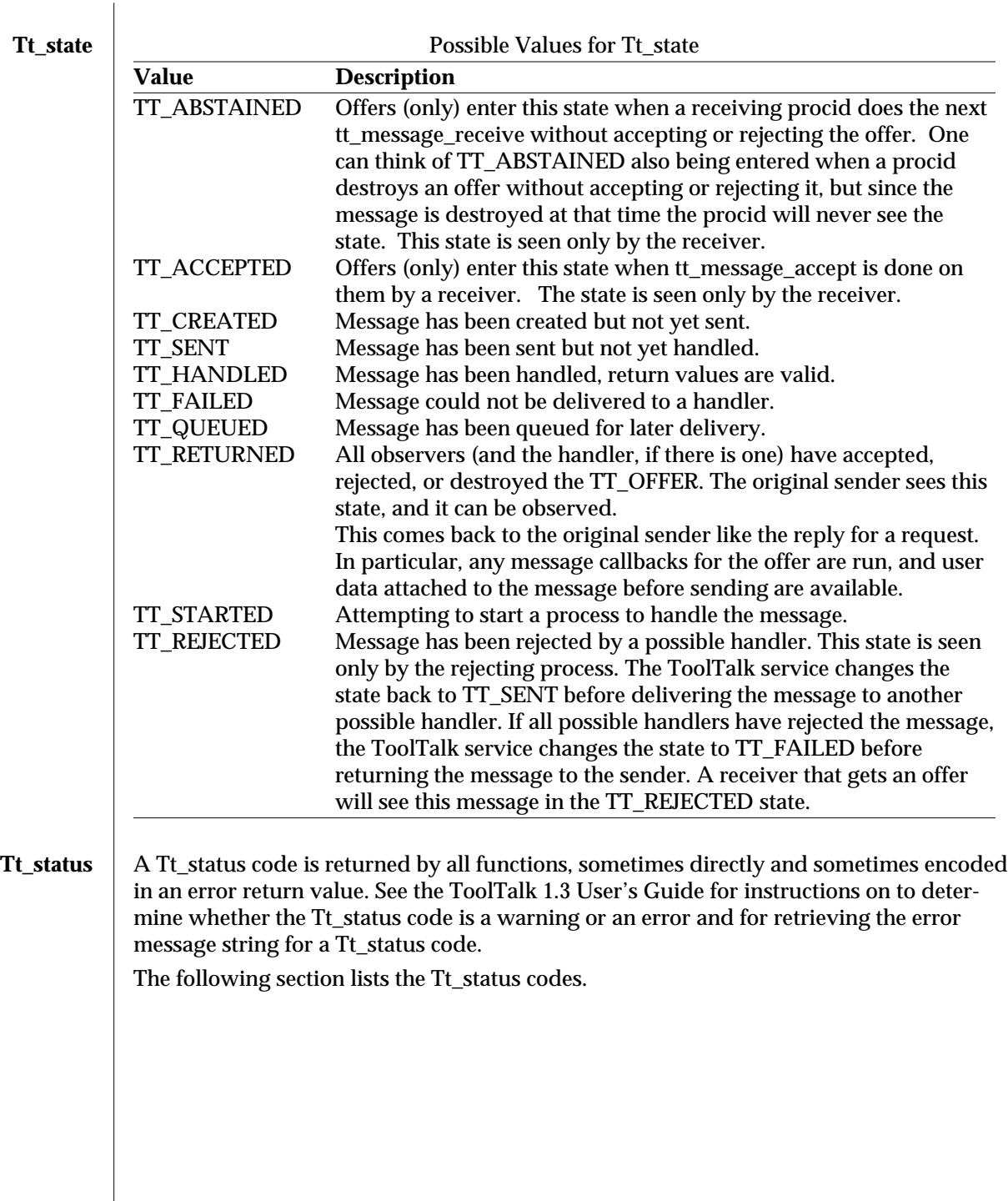

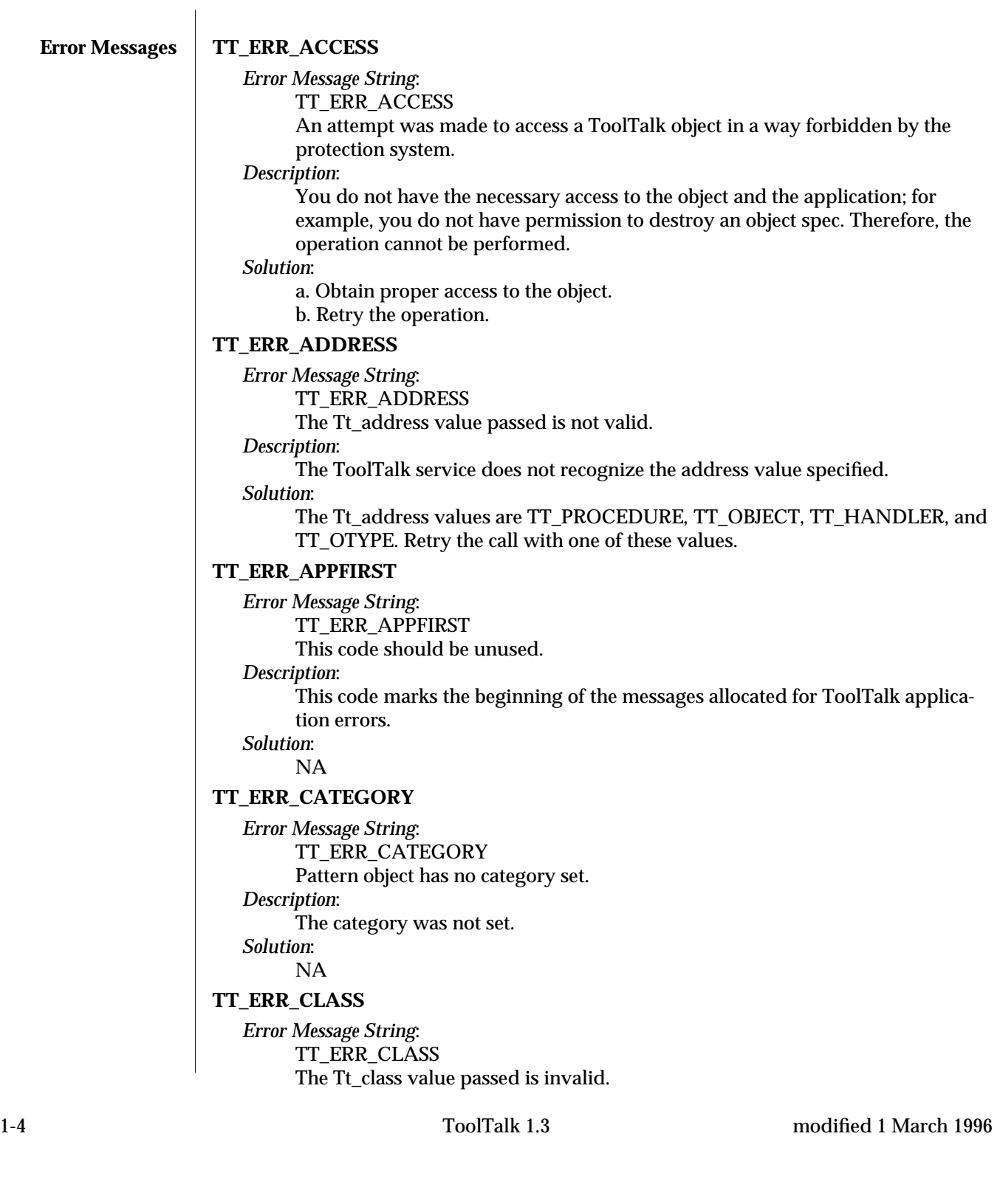

#### *Description*:

The ToolTalk service does not recognize the class value specified.

*Solution*:

The Tt\_class values are TT\_NOTICE and TT\_REQUEST. Retry the call with one of these values.

### **TT\_ERR\_DBAVAIL**

*Error Message String*:

TT\_ERR\_DBAVAIL

A required database is not available. The condition may be temporary, trying again later may work.

#### *Description*:

The ToolTalk service could not access the ToolTalk database needed for this operation.

#### *Solution*:

a. Check if the file server or workstation that contains the database is available. b. Try the operation again later.

# **TT\_ERR\_DBCONSIST**

*Error Message String*:

Database is access information is incomplete or database is corrupt (run ttdbck). *Description*:

The ToolTalk service could not write to the database because it is either corrupt, or the access inform

### *Solution*:

Run the ttdbck utility to repair the database.

# **TT\_ERR\_DBEXIST**

*Error Message String*:

TT\_ERR\_DBEXIST

A required database does not exist. The database must be created before this action will work.

# *Description*:

The ToolTalk service did not find the specified ToolTalk database in the expected place.

#### *Solution*:

Install the rpc.ttdbserved program on the machine that stores the file or object involved in this operation.

### **TT\_ERR\_DBFULL**

*Error Message String*:

ToolTalk database is full.

#### *Description*:

The ToolTalk service could not write to the database because it is full. *Solution*:

Create more space on the file system in which the database is stored.

# **TT\_ERR\_DBUPDATE**

*Error Message String*:

TT\_ERR\_DBUPDATE

The database is inconsistent: another tt\_spec\_write updated object first.

*Description*:

The ToolTalk service could not update the database because the specified object was already updated by a previous tt\_spec\_write call.

*Solution*: NA

# **TT\_ERR\_DISPOSITION**

*Error Message String*:

TT\_ERR\_DISPOSITION

The Tt\_disposition value passed is not valid.

*Description*:

The disposition passed is not recognized by the ToolTalk service.

*Solution*:

The Tt\_disposition values are TT\_DISCARD, TT\_QUEUE, and TT\_START. Retry the call with one of these values.

### **TT\_ERR\_FILE**

*Error Message String*:

TT\_ERR\_FILE

File object could not be found.

*Description*:

The file specified does not exist or is not accessible.

*Solution*:

a. Check the file path name and retry the operation.

b. Check if the machine where the file is stored is accessible.

#### **TT\_ERR\_INTERNAL**

*Error Message String*:

TT\_ERR\_INTERNAL

Internal error (bug)

#### *Description*:

The ToolTalk service has suffered an internal error.

*Solution*:

a. Restart all applications that are using the ToolTalk service.

b. Report the error to the your system vendor support center.

# **TT\_ERR\_LAST**

*Error Message String*:

TT\_ERR\_LAST

This code should be unused.

# *Description*:

This code marks the last of the messages allocated for ToolTalk errors. *Solution*:

NA

# **TT\_ERR\_MODE**

*Error Message String*:

TT\_ERR\_MODE

The Tt\_mode value is not valid.

*Description*:

The ToolTalk service does not recognize the specified mode value.

*Solution*:

The Tt\_mode values are TT\_IN, TT\_OUT, and TT\_INOUT. Retry the call with one of these values.

# **TT\_ERR\_NO\_MATCH**

*Error Message String*:

TT\_ERR\_NO\_MATCH

No handler could be found for this message, and the disposition was not queue or start.

*Description*:

The message the application sent could not be delivered.

No applications that are running have registered interest in this type of message.

#### *Solution*:

Use tt\_disposition\_set() to change the disposition to TT\_QUEUE or TT\_START and resend the message.

If no recipients are found, no application has registered interest in this type of message.

# **TT\_ERR\_NO\_VALUE**

*Error Message String*:

TT\_ERR\_NO\_VALUE

No property value with the given name and number exists.

#### *Description*:

The ToolTalk service could not locate a value for the property specified in the ToolTalk database.

### *Solution*:

Retrieve the current list of properties to find the property.

### **TT\_ERR\_NOMEM**

*Error Message String*:

No more memory.

### *Description*:

There is not enough available memory to perform the operation.

#### *Solution*:

Check the swap space, then retry the operation.

# **TT\_ERR\_NOMP**

### *Error Message String*:

TT\_ERR\_NOMP

No ttsession process is running, probably because tt\_open() has not been called yet. If this code is returned from tt\_open() it means ttsession could not be started, which generally means ToolTalk is not installed on this system.

### *Description*:

The ttsession process is not available. The ToolTalk service tries to restart ttsession if it is not running. This error indicates that the ToolTalk service is either not installed or not installed correctly.

#### *Solution*:

a. Verify that the ToolTalk service is installed.

b. Verify that ttsession is installed on the machine in use.

#### **TT\_ERR\_NOTHANDLER**

*Error Message String*:

TT\_ERR\_NOTHANDLE

Only the handler of the message can do this.

*Description*:

Only the handler of a message can perform this operation. This application is not the handler for this message.

*Solution*: NA

#### **TT\_ERR\_NUM**

*Error Message String*:

TT\_ERR\_NUM

The integer value passed is not valid.

#### *Description*:

An invalid integer value that was out-of-range was passed to the ToolTalk service.

Note: Simple out-of-range conditions, such as requesting the third value of a property that has only two values, return a null value.

#### *Solution*:

Check the integer specified.

# **TT\_ERR\_OBJID**

*Error Message String*:

TT\_ERR\_OBJID

The object id passed does not refer to any existing object spec.

*Description*:

The objid does not reference an existing object.

#### *Solution*:

Update the spec property that contains the objid specified.

#### **TT\_ERR\_OP**

#### *Error Message String*:

TT\_ERR\_OP

The operation name passed is not syntactically valid.

# *Description*:

The specified operation name is null or contains non-alphanumeric characters.

#### *Solution*:

a. Remove any non-alphanumeric characters.

b. Retry the operation.

#### **TT\_ERR\_OTYPE**

*Error Message String*:

TT\_ERR\_OTYPE

The object type passed is not the name of an installed object type.

*Description*:

The ToolTalk service could not locate the specified otype.

#### *Solution*:

Check the type of the object with tt\_spec\_type(). If the application was recently installed and the ToolTalk service has not reread the ToolTalk Types Database: a. Locate the process id for the ttsession.

b. Force the reread with the USR-2 signal:

- % ps -elf | grep ttsession
- % kill -USR2 <*ttsession pid*>

### **TT\_ERR\_OVERFLOW**

*Error Message String*:

TT\_ERR\_OVERFLOW

Too many active messages (try again later).

*Description*:

The ToolTalk service has received the maximum amount of active messages (2000) it can properly handle.

# *Solution*:

Either:

a. Retrieve any messages that the ToolTalk service may be queueing for the application, and send the message again later.

b. Start ttsession with the -A option. Specify the maximum number of messages in progress before a TT\_ERR\_OVERFLOW

condition is returned. The default is 2000 messages.

#### **TT\_ERR\_PATH**

*Error Message String*:

TT\_ERR\_PATH

One of the directories in the file path passed does not exist or cannot be read. *Description*:

The ToolTalk service was not able to read a directory in the specified file path name.

*Solution*:

a. Check the pathname to ensure access to the specified directories.

b. Check the machine where the file resides to make sure it is accessible.

### **TT\_ERR\_POINTER**

*Error Message String*:

TT\_ERR\_POINTER

The opaque pointer (handle) passed does not indicate an object of the proper type.

#### *Description*:

The pointer passed does not point at an object of the correct type for this operation. For example, the pointer may point to an integer when a character string is needed.

#### *Solution*:

a. Check the arguments for the ToolTalk function to find what arguments the function expects.

b. Retry the operation with a pointer for a valid object.

# **TT\_ERR\_PROCID**

*Error Message String*:

TT\_ERR\_PROCID

The process id passed is not valid.

#### *Description*:

*Solution*:

The process identifier specified is out of date or invalid.

# Retrieve the default procid with tt\_default\_procid().

# **TT\_ERR\_PROPLEN**

*Error Message String*:

TT\_ERR\_PROPLEN

The property value passed is too long.

#### *Description*:

The ToolTalk service accepts property values of up to 64 characters.

# *Solution*:

Shorten the property value to less than 64 characters.

# **TT\_ERR\_PROPNAME**

*Error Message String*:

TT\_ERR\_PROPNAME

The property name passed is syntactically invalid.

### *Description*:

The property name is too long, contains non-alphanumeric

### *Solution*:

Check the property name, modify if necessary, and retry the operation.

### **TT\_ERR\_PTYPE**

*Error Message String*:

TT\_ERR\_PTYPE

The process type passed is not the name of an installed process type.

*Description*:

The ToolTalk service could not locate the specified ptype.

*Solution*:

If the application was recently installed and the ToolTalk service has not reread the ToolTalk Types Database:

a. Locate the process id for the ttsession.

b. Force the reread with the USR-2 signal:

 $%$  ps -elf  $|$  grep

ttsession

% kill -USR2

<*ttsession pid*>

### **TT\_ERR\_PTYPE\_START**

*Error Message String*:

TT\_ERR\_PTYPE\_START

Attempt to launch a client specified in the start attribute of a ptype failed.

*Description*:

The ToolTalk service could not start the type of process specified.

*Solution*:

Verify that the application that the ptype represents is properly installed and has execute permission.

#### **TT\_ERR\_READONLY**

*Error Message String*:

TT\_ERR\_READONLY

The attribute cannot be changed.

*Description*:

The application does not have ownership or write permissions for the attribute. Therefore, this operation cannot be performed.

*Solution*: NA

# **TT\_ERR\_SCOPE**

*Error Message String*:

TT\_ERR\_SCOPE

The Tt\_scope value passed is not valid.

*Description*:

The scope passed is not recognized by the ToolTalk service.

### *Solution*:

The Tt\_scope values are TT\_SESSION and TT\_FILE. Retry the call with one of these values.

# **TT\_ERR\_SESSION**

*Error Message String*:

TT\_ERR\_SESSION

The session id passed is not the name of an active session.

*Description*:

An out-of-date or invalid ToolTalk session was specified.

*Solution*:

Either:

a. obtain the sessid of the current default session using tt\_default\_session() b. obtain the sessid of the initial session in which the application was started using tt\_initial\_session()

## **TT\_ERR\_SLOTNAME**

*Error Message String*:

The slot name is syntactically invalid.

*Description*:

The syntax for the slot name is not valid.

*Solution*:

Correct the syntax for the slot name.

# **TT\_ERR\_STATE**

*Error Message String*:

The Tt\_message is in a state that is not valid for the attempted operation.

*Description*:

The state of the message is invalid for the type of operation being requested. *Solution*:

NA

#### **TT\_ERR\_TOOLATE**

*Error Message String*:

This must be the first call made into the ToolTalk API and can therefore no longer be performed.

#### *Description*:

This error will be returned from ToolTalk API calls which require that a specific call be made into the API before any other call is made (such as is the case with use of the ToolTalk multi-thread API calls).

*Solution*:

NA

### **TT\_ERR\_UNIMP**

*Error Message String*: TT\_ERR\_UNIMP Function not implemented. *Description*: The ToolTalk function called is not implemented. *Solution*:

NA

# **TT\_ERR\_VTYPE**

*Error Message String*:

TT\_ERR\_VTYPE

The value type name passed is not valid.

*Description*:

The specified property exists in the ToolTalk database but the type of value does not match the specified type; or the value type is not one that the ToolTalk service recognizes. The ToolTalk service supports types of int and string.

*Solution*:

a. Change the type of the value to either int or string.

b. Retry the operation.

# **TT\_ERR\_XDR**

*Error Message String*:

The XDR procedure failed on the given data, or evaluated to a 0 length structure.

*Description*:

The XDR procedure failed on the given data, or evaluated to a 0 length structure.

*Solution*:

NA

# **TT\_OK**

*Error Message String*: TT\_OK

Request successful.

*Description*:

The call was completed successfully.

*Solution*:

NA

# **TT\_STATUS\_LAST**

*Error Message String*: TT\_STATUS\_LAST This code should be unused.

*Description*:

This code marks the last of the messages allocated for ToolTalk status.

*Solution*: NA

**TT\_WRN\_APPFIRST**

*Error Message String*: TT\_WRN\_APPFIRST

This code should be unused.

*Description*:

This code marks the beginning of the messages allocated for ToolTalk application warnings.

*Solution*: NA

## **TT\_WRN\_LAST**

*Error Message String*:

TT\_WRN\_LAST This code should be unused.

*Description*:

This code marks the last of the messages allocated for ToolTalk warnings.

*Solution*: NA

# **TT\_WRN\_NOT\_ENABLED**

*Error Message String*:

TT\_WRN\_NOT\_ENABLED

The ToolTalk feature has not been enabled yet in this process.

*Description*:

This warning can be returned from certain ToolTalk API calls if a particular optional feature of the ToolTalk API (such as multi-threading) has not yet been enabled.

*Solution*:

NA

# **TT\_WRN\_NOTFOUND**

*Error Message String*:

TT\_WRN\_NOTFOUND

The object was not removed because it was not found.

*Description*:

The ToolTalk service could not find the specified object in the ToolTalk database. The destroy operation did not succeed.

*Solution*:

NA

# **TT\_WRN\_SAME\_OBJID**

*Error Message String*:

TT\_WRN\_SAME\_OBJID

The moved object retains the same objid.

*Description*:

The object moved stayed within the same file system. The ToolTalk service will retain the same objid and update the location.

*Solution*:

NA

### **TT\_WRN\_STALE\_OBJID**

*Error Message String*:

TT\_WRN\_STALE\_OBJID

The object attribute in the message has been replaced with a newer one. Update

the place from which the object id was obtained.

*Description*:

When the ToolTalk service looked up the specified object in the ToolTalk database, it found a forwarding pointer to the object.

*Solution*:

The ToolTalk service automatically puts the new objid in the message.

a. Use tt\_message\_object() to retrieve the new objid.

b. Update any internal application references to the new objid.

# **TT\_WRN\_START\_MESSAGE**

*Error Message String*:

TT\_WRN\_START\_MESSAGE

This message caused this process to be started. This message should be replied to even if it is a notice.

*Description*:

When the ToolTalk service starts an application to deliver a message to it, a reply to that message must be sent even if the message which ToolTalk is attempting to deliver is a notice.

*Solution*:

Use tt\_message\_accept() or tt\_message\_reply() to reply to, fail, or reject the message after the process is started by the ToolTalk service.

# **TT\_WRN\_STOPPED**

*Error Message String*:

TT\_WRN\_STOPPED

The query was halted by the filter procedure.

#### *Description*:

The query operation being performed was halted by the Tt\_filter\_function.

*Solution*: NA

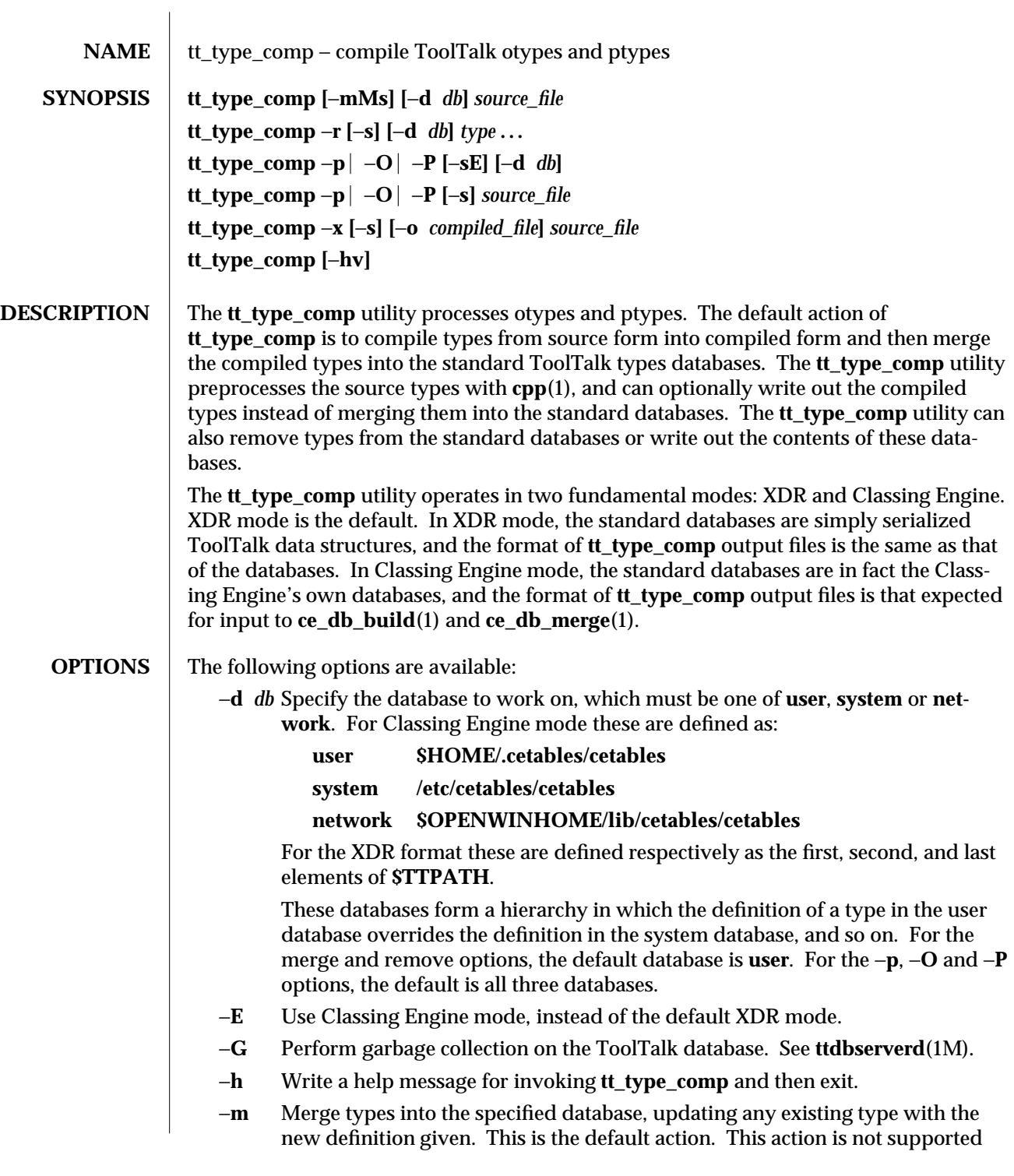

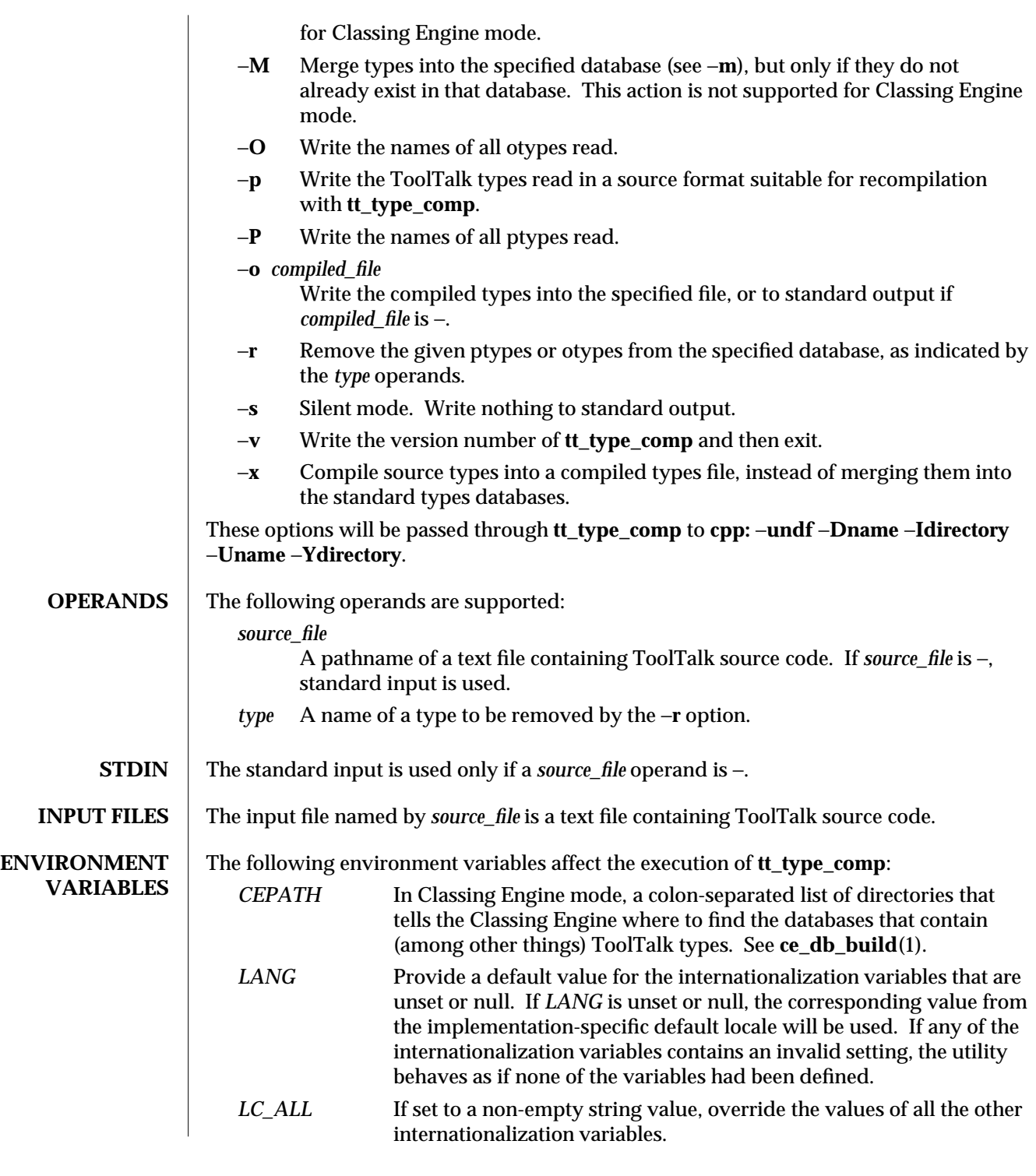

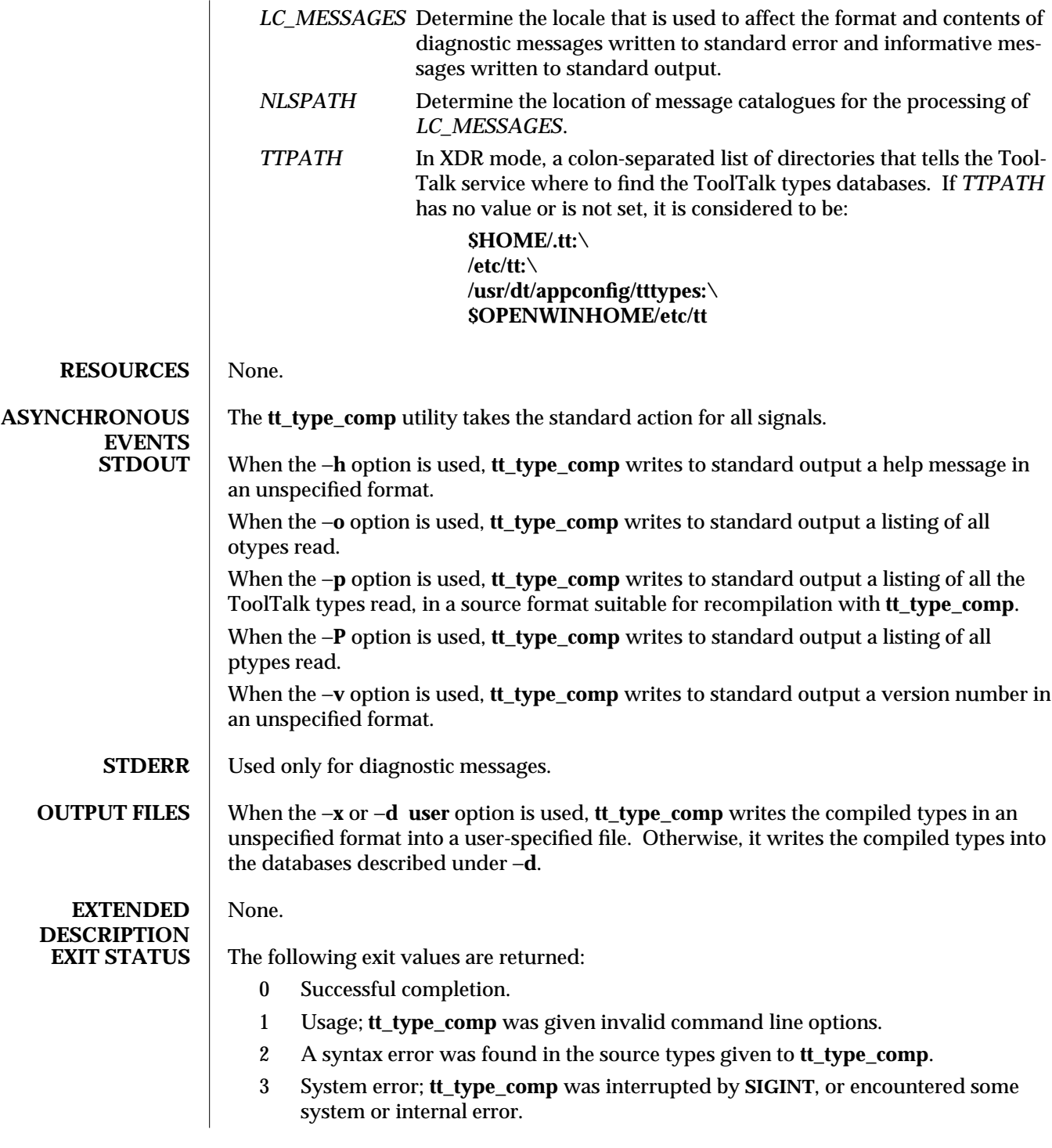

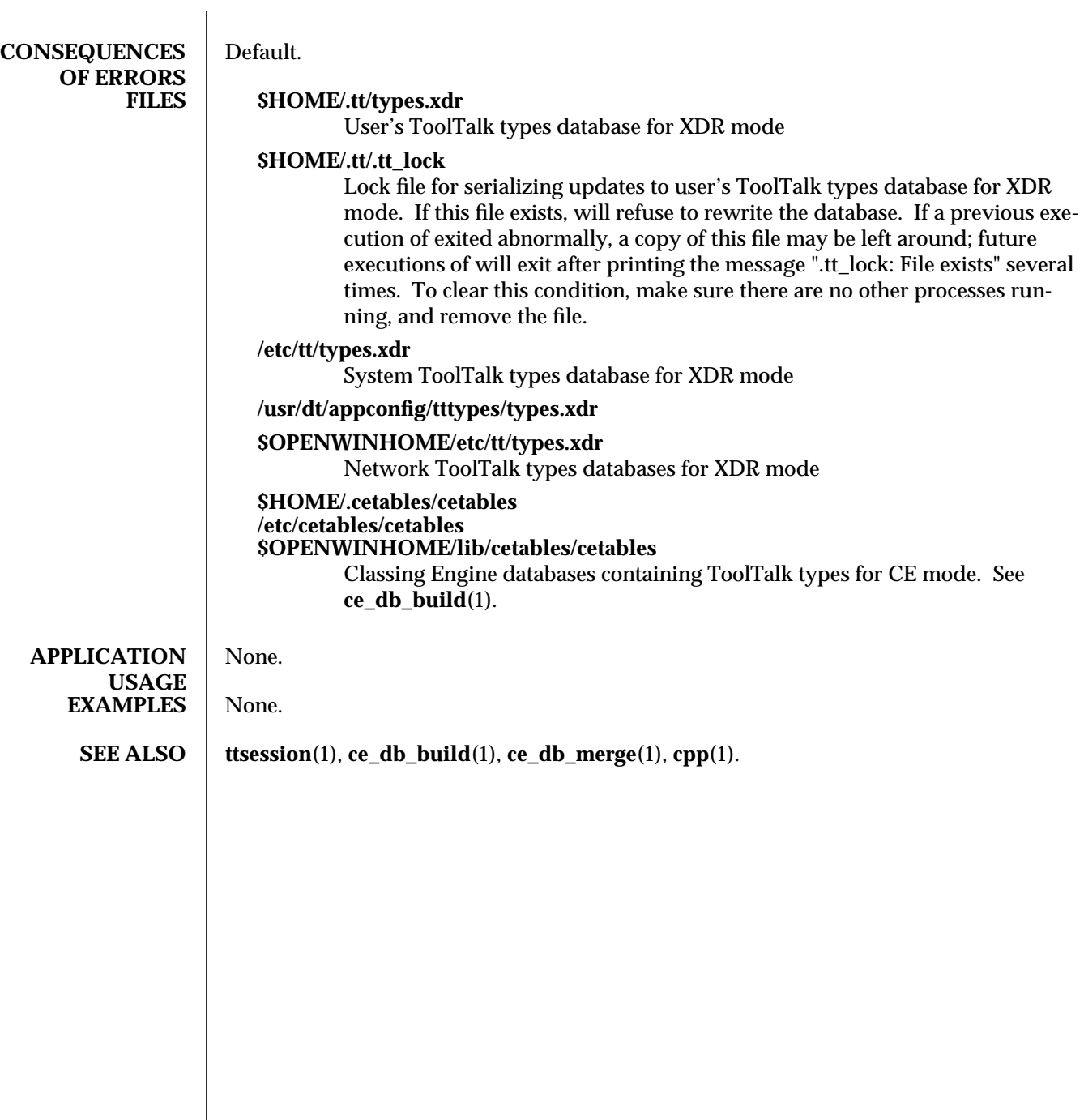

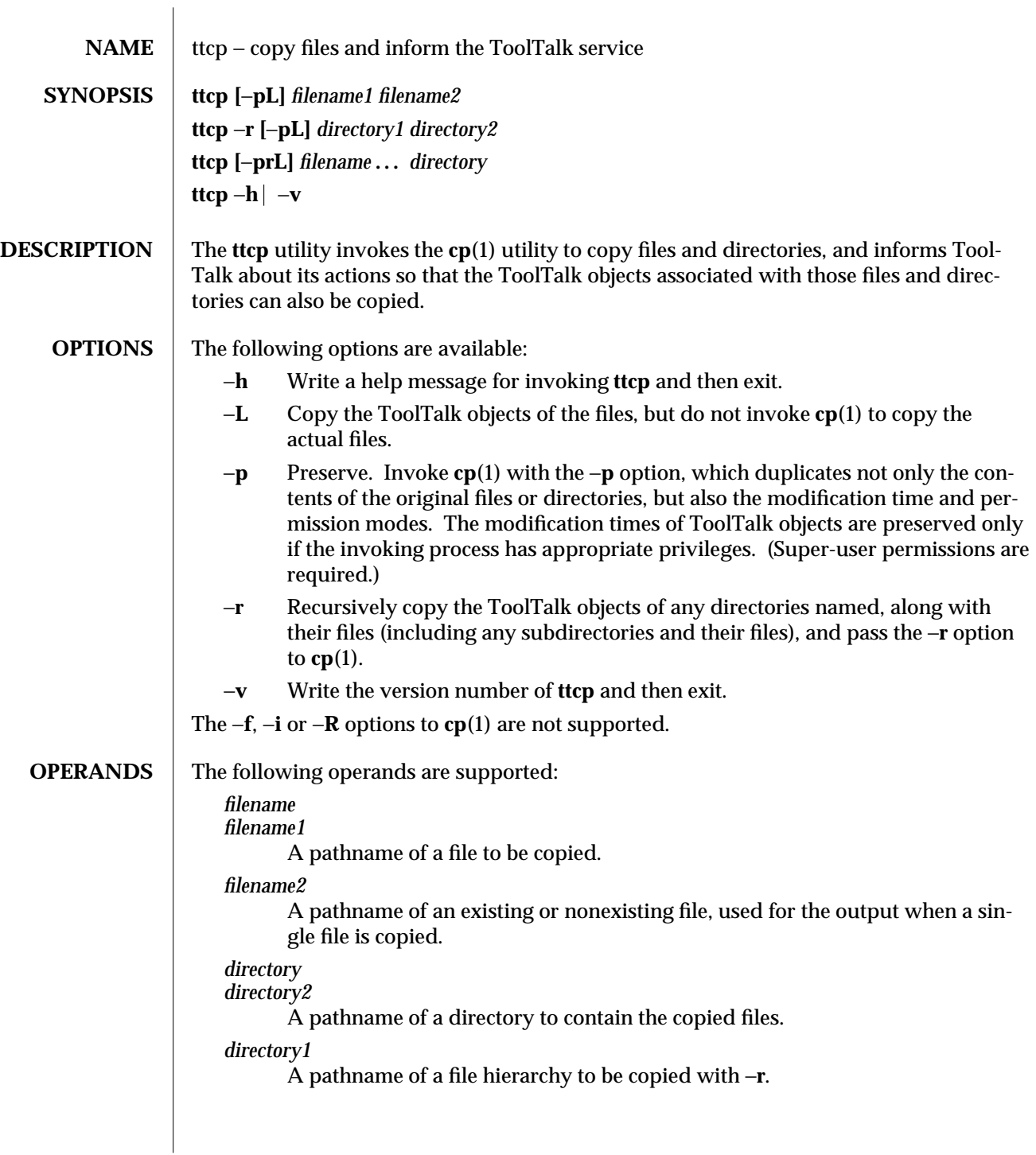

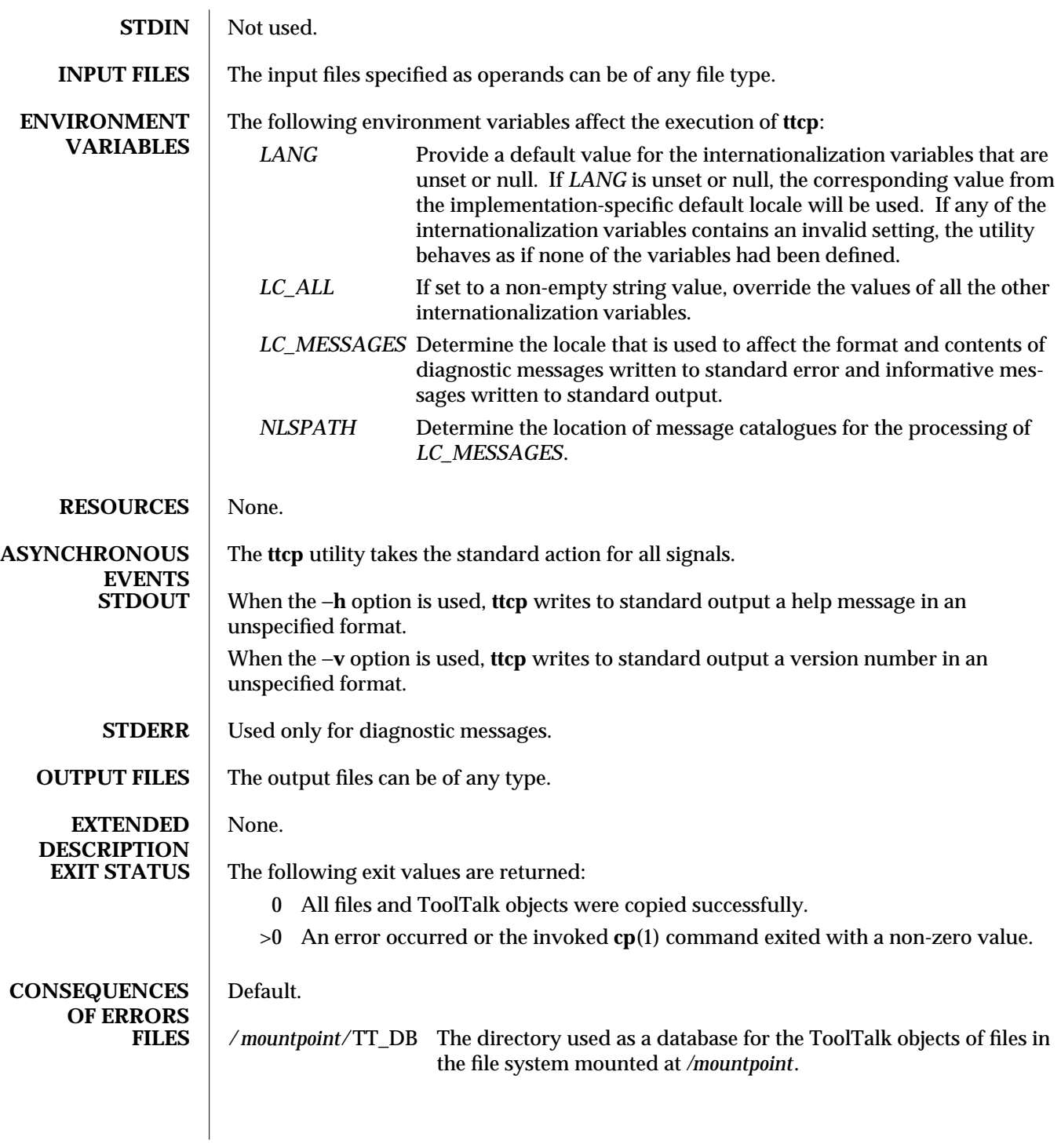

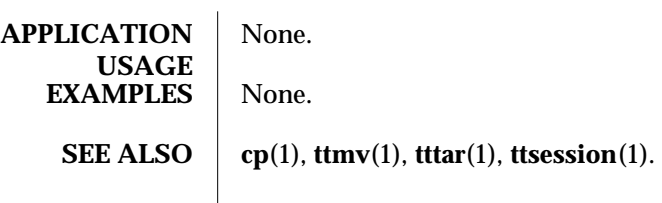

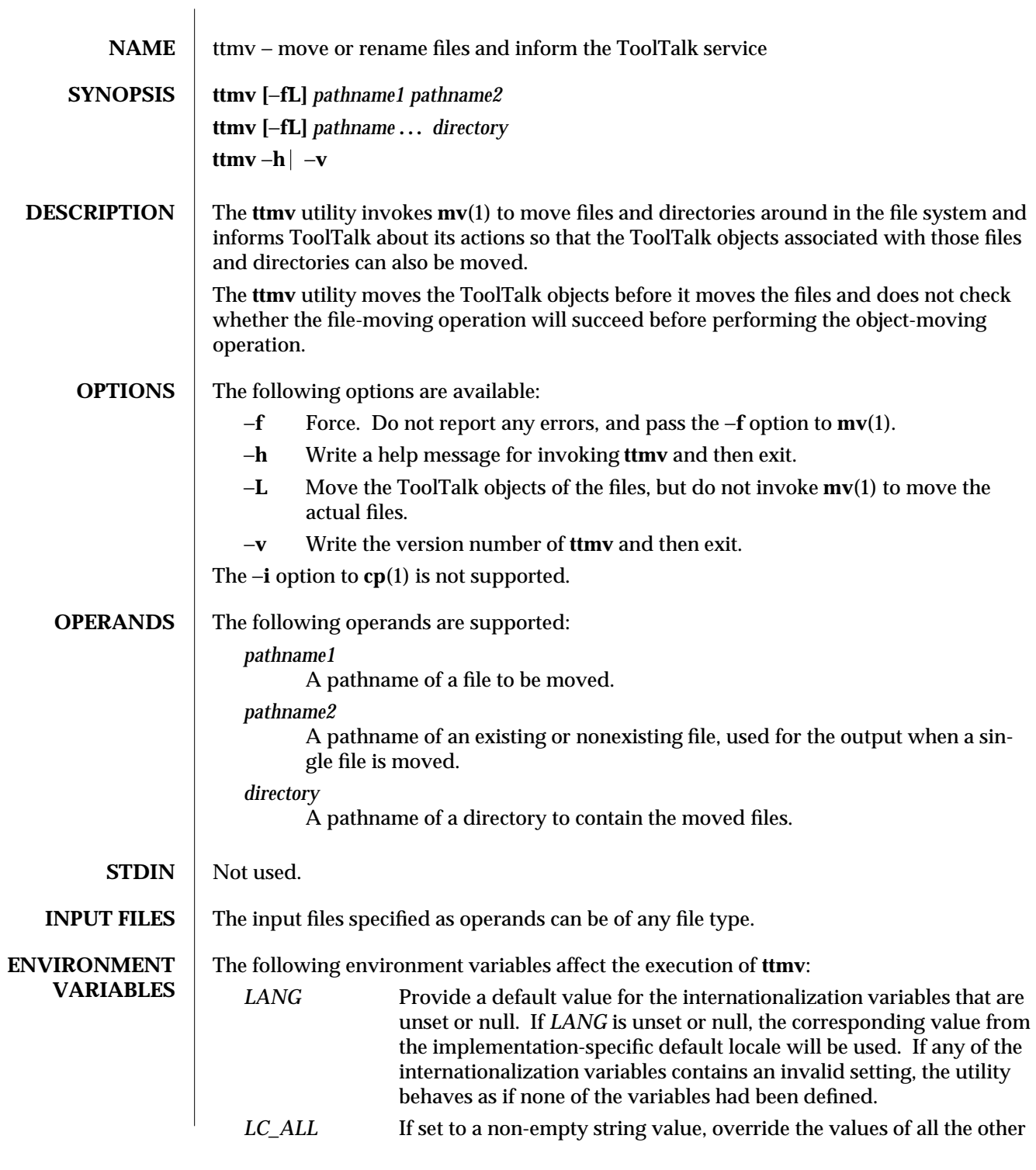

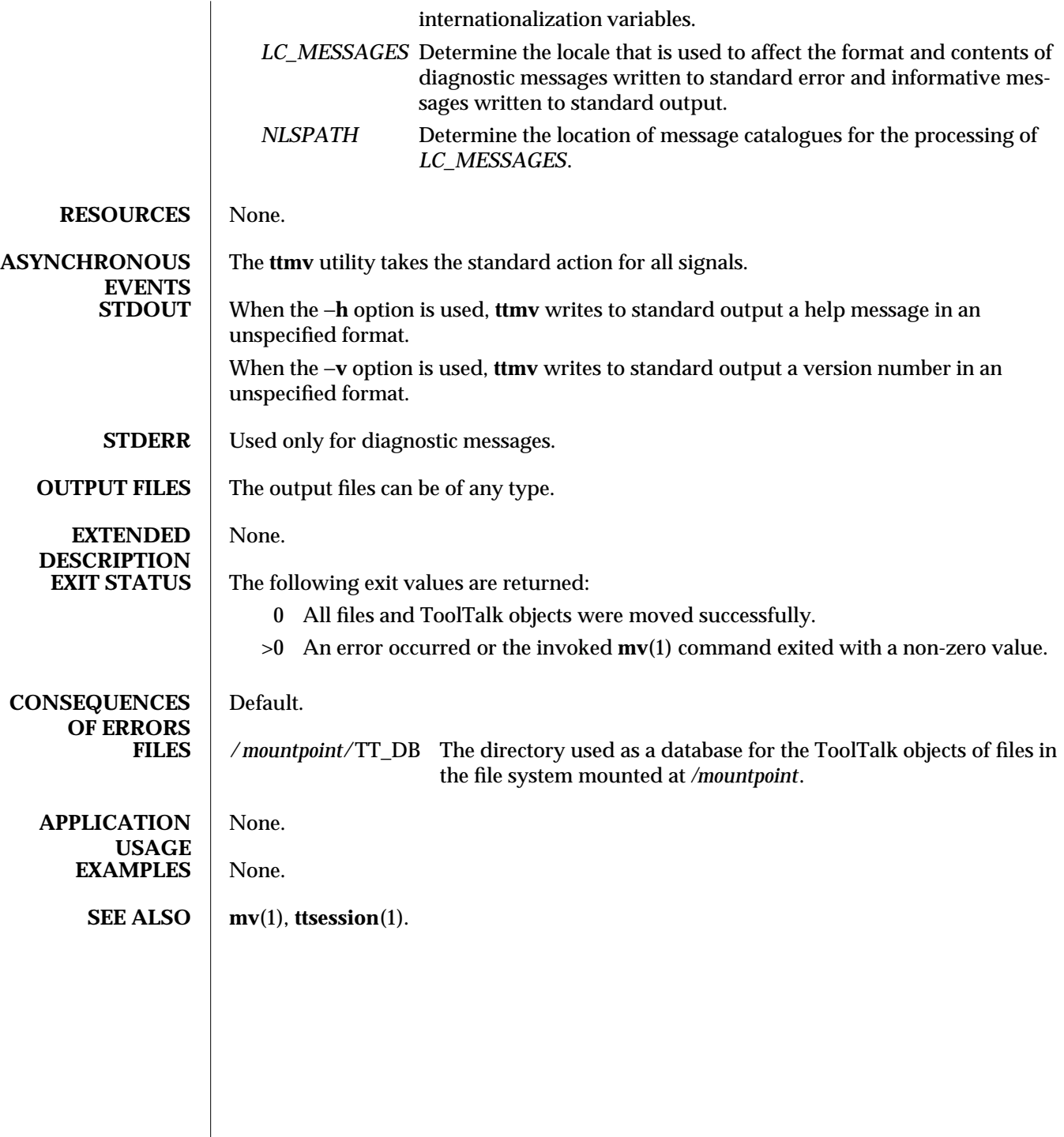

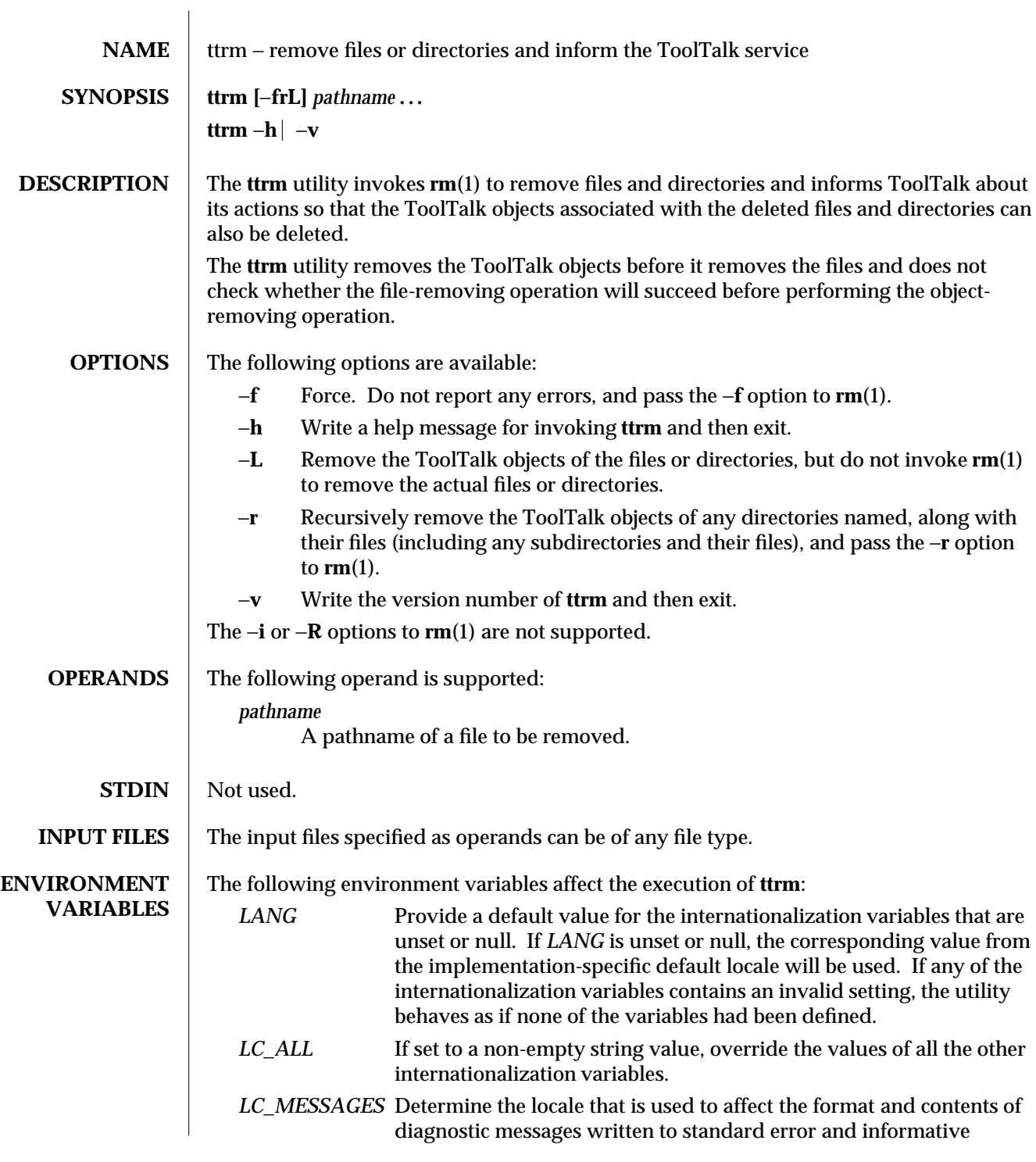

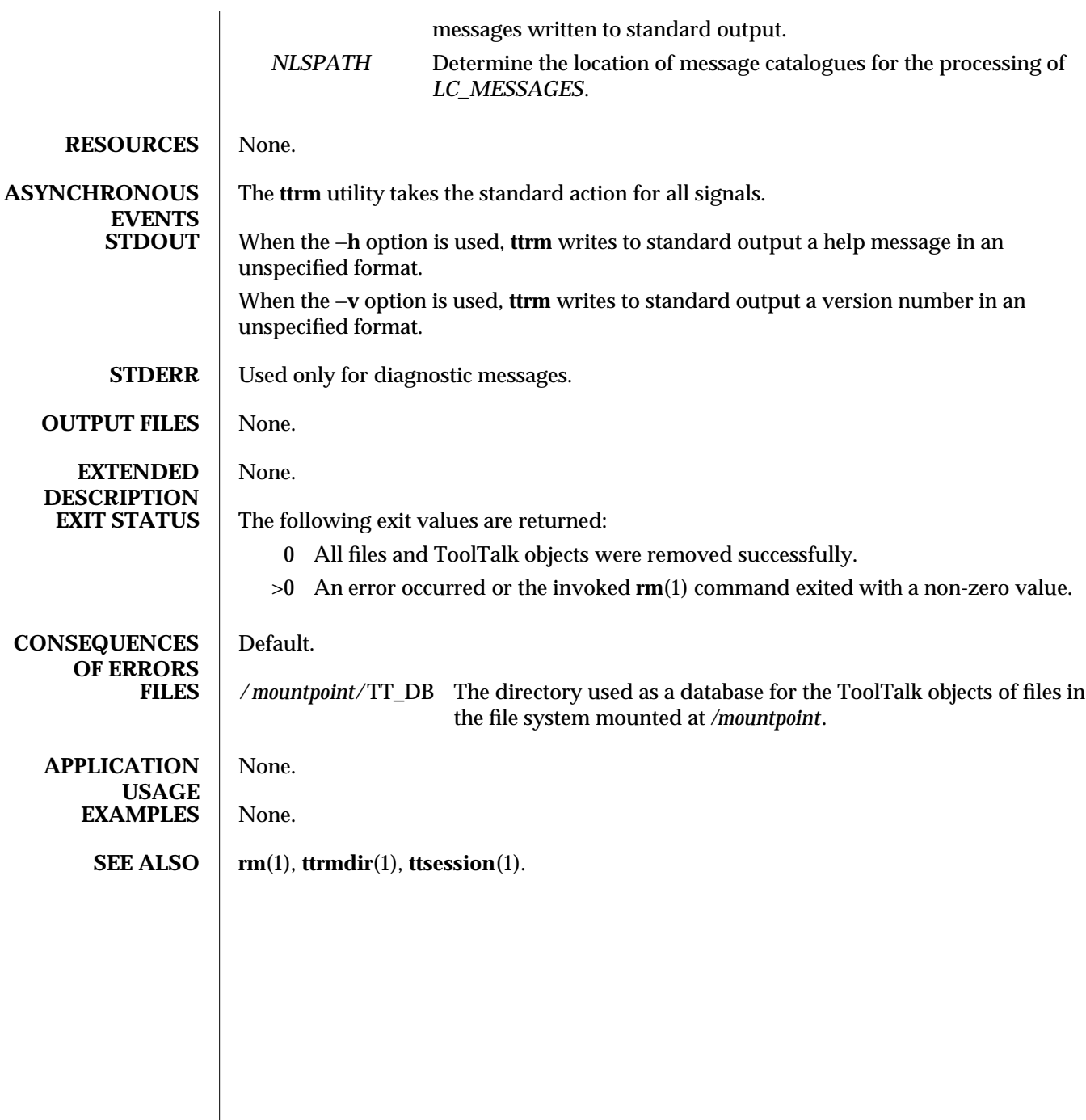

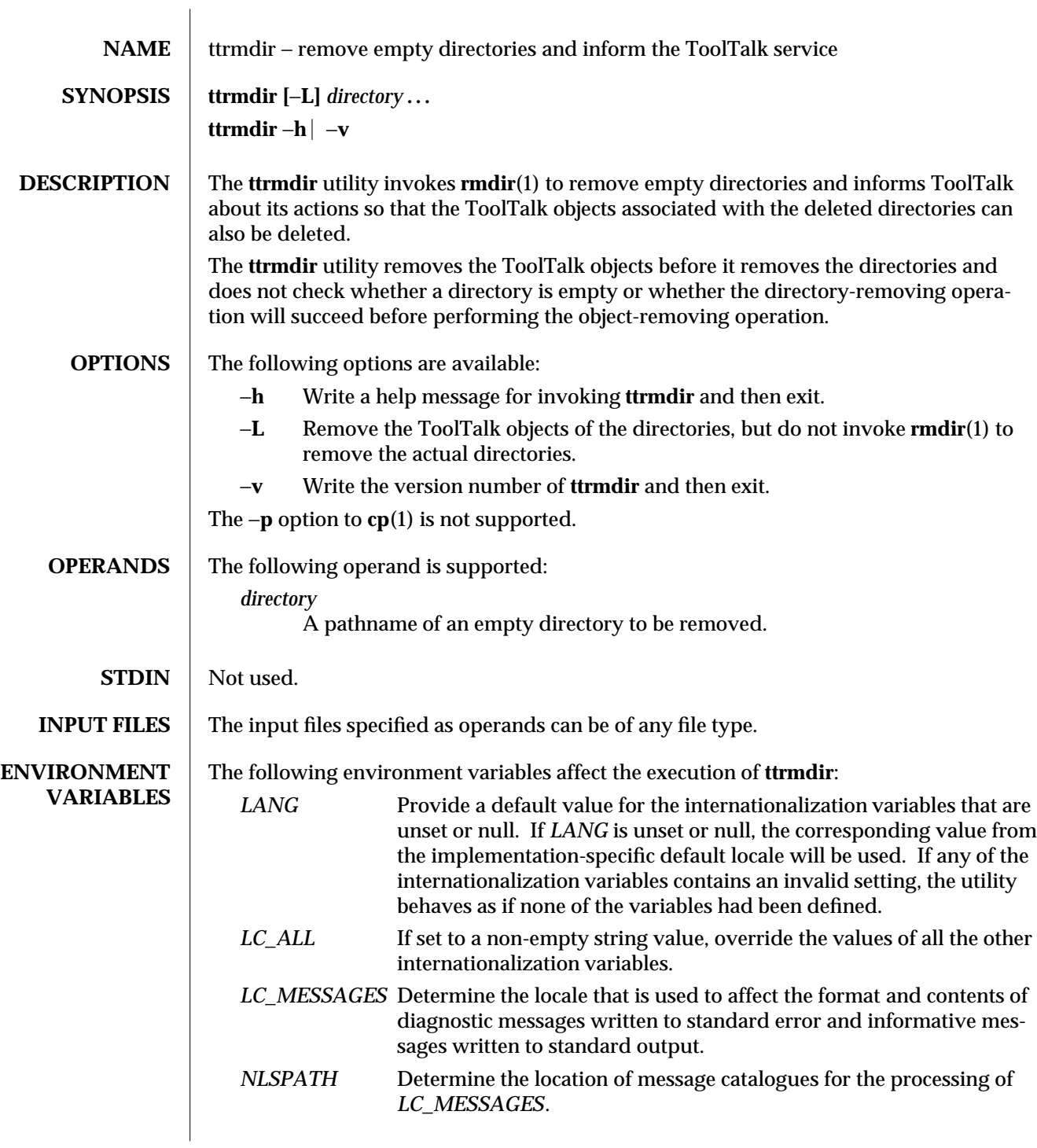

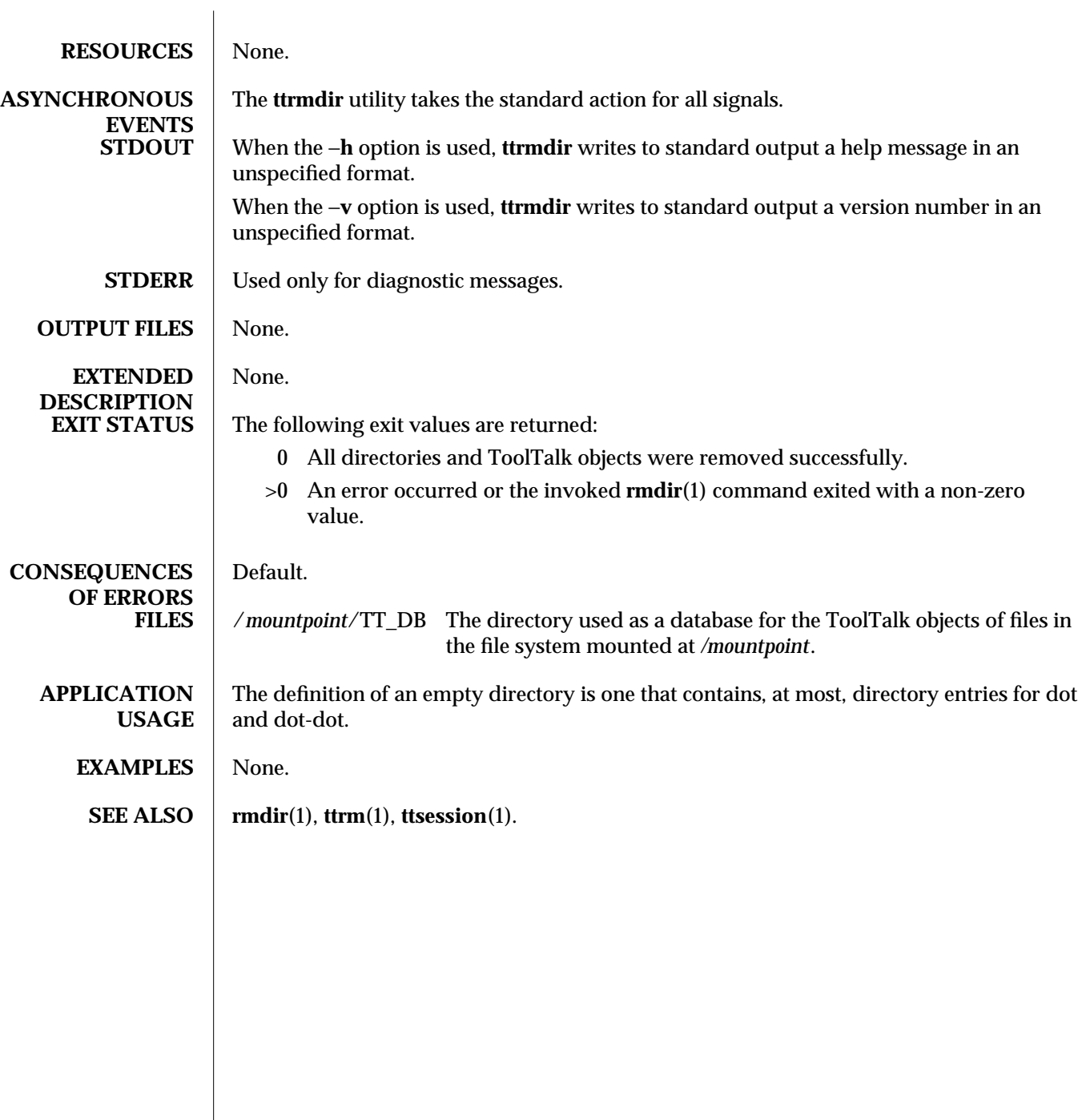

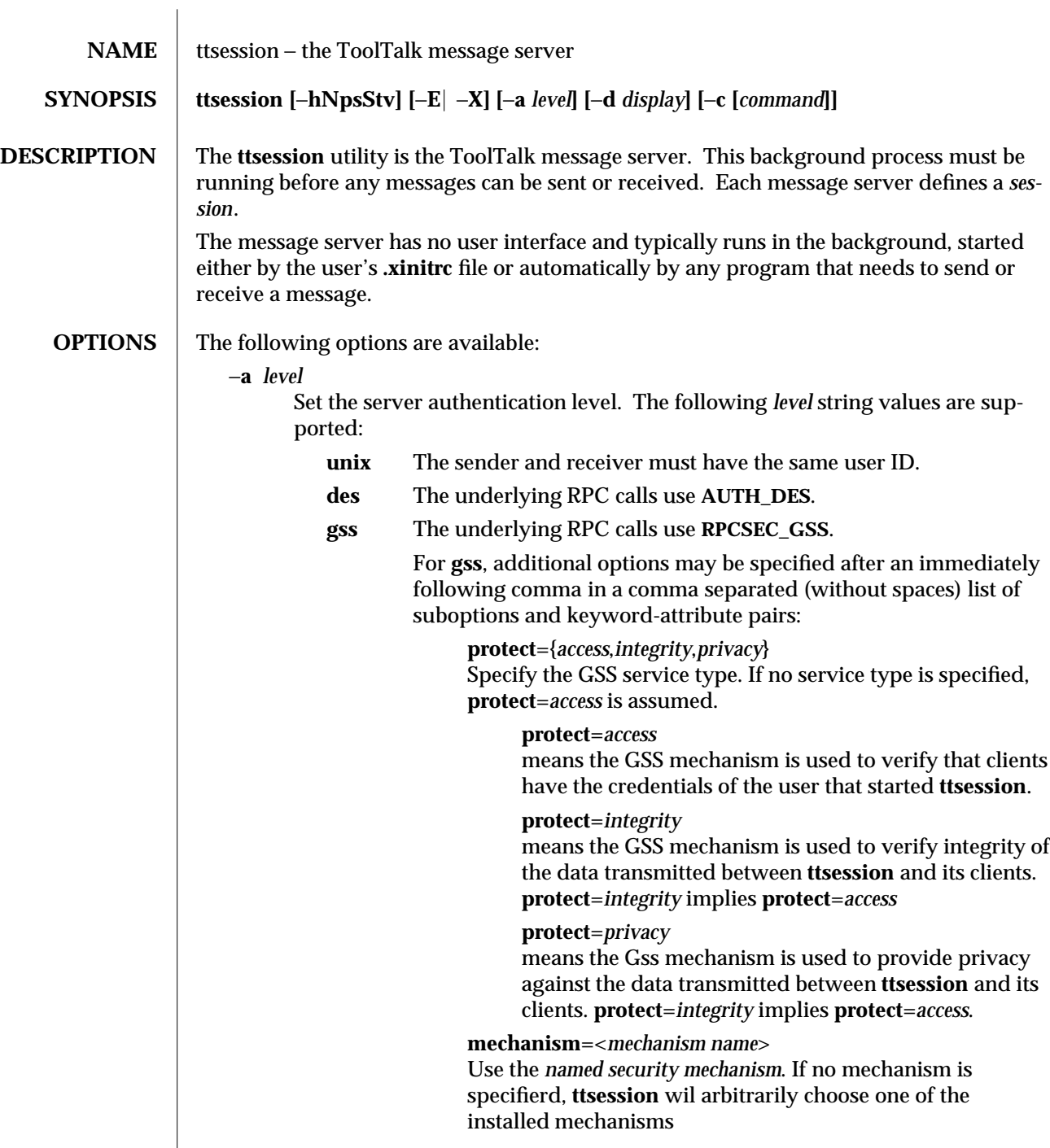

#### **qop**=<*quality of protection*>

Use the named *quality of protection*. If the quality of protection is not specified, the default for the mechanism is used.

#### **EXAMPLE**

To specify *GSS* authentication using the *kerberos\_v5* mechanism and the *GSS\_KRB5\_CONF\_C\_QOP\_DES* quality of protection, start **ttsession** as:

ttsession -a gss,mechanism=kerberos\_v5,qop=GSS\_KRB5\_CONF\_C\_QOP\_DES

This assumes that the *kerberos\_v5* mechanism is installed.

Security options can be overridden on a systemwide basis via the file /etc/default/ttsession (ttsession\_file(4)).

−**c [***command***]**

Start a process tree session and run the given command. The **ttsession** utility sets the environment variable *TT\_SESSION* to the name of this session. Any process started with this variable in the environment defaults to being in this session. If *command* is omitted, **ttsession** invokes the shell named by the *SHELL* environment variable. Everything after −**c** on the command line is used as the command to be executed.

−**d** *display*

Specify an X Windows display. The ToolTalk session will consist of those applications displaying on the named display. The default display is identified by the *DISPLAY* environment variable.

- −**E** Read in the types from the Classing Engine database. If neither −**E** nor −**X** is given, −**X** is assumed.
- −**h** Write a help message to standard error that describes the command syntax of **ttsession**, and exit.
- −**N** Maximize the number of clients allowed to connect to (in other words, open procids in) this session by attempting to raise the limit of open file descriptors. The precise number of clients is system-dependent; on some systems this option may have no effect. On Solaris 2.6 and later, **ttsession** always maximizes the number of clients, so there is no need to specify this option.
- −**o** *allow\_unauth\_types\_load=<yes|no>*

By default calls to tt\_session\_types\_load(3) in the ToolTalk API will fail with TT\_ERR\_ACCESS. The system wide default in this regard may be changed via ttsession\_file(4). The behavior for a particular ttsession may be changed via this option, if and only if the ttsession\_file(4) has not "locked" per-ttsession changes to this option.

- −**p** Write the name of a new process tree session to standard output, and then fork a background instance of **ttsession** to manage this new session.
- −**s** Silent. Do not write any warning messages to standard error.
- −**S** Do not fork a background instance to manage the **ttsession** session.
- −**t** Turn on trace mode. See **ASYNCHRONOUS EVENTS** for how to turn

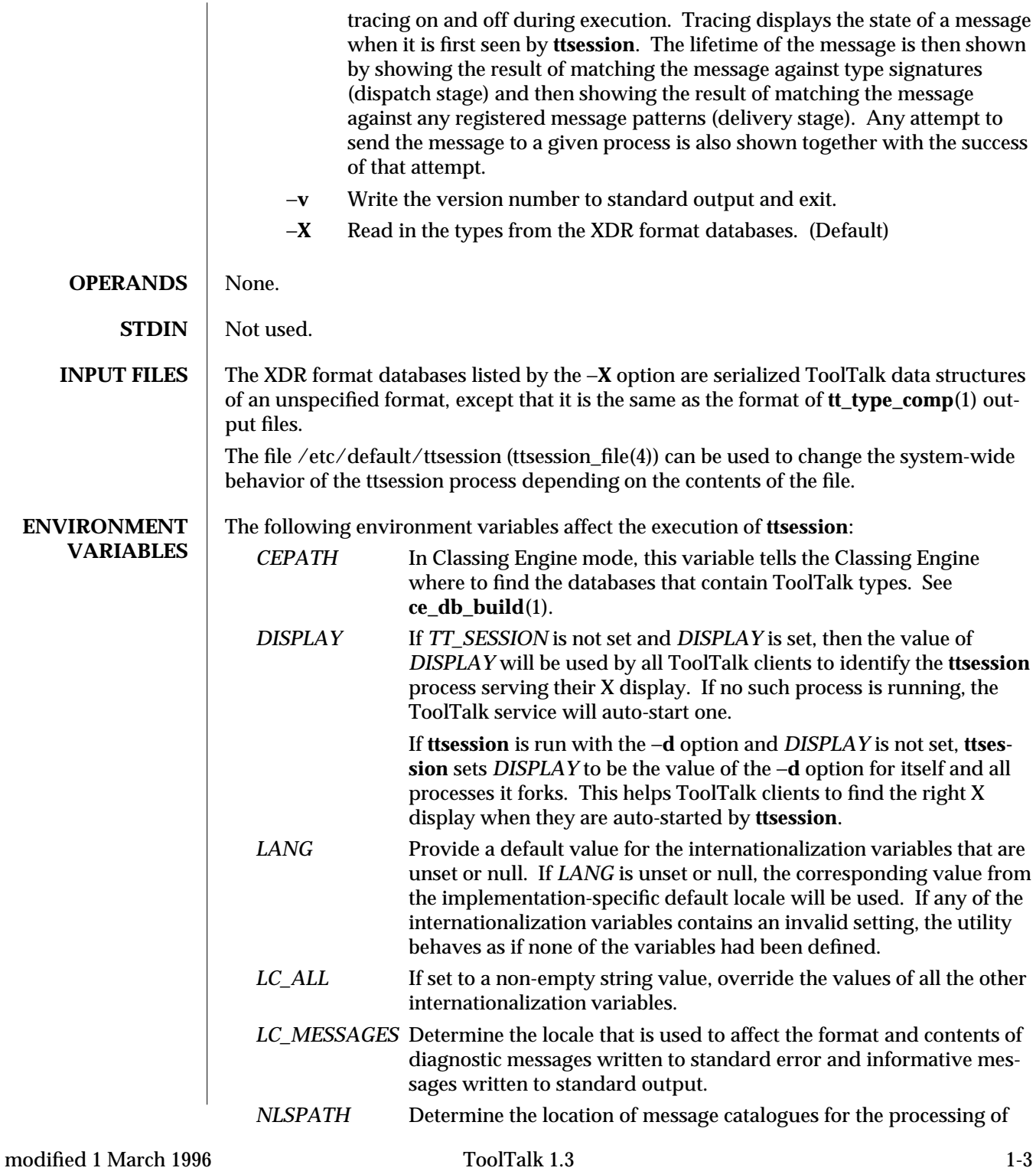

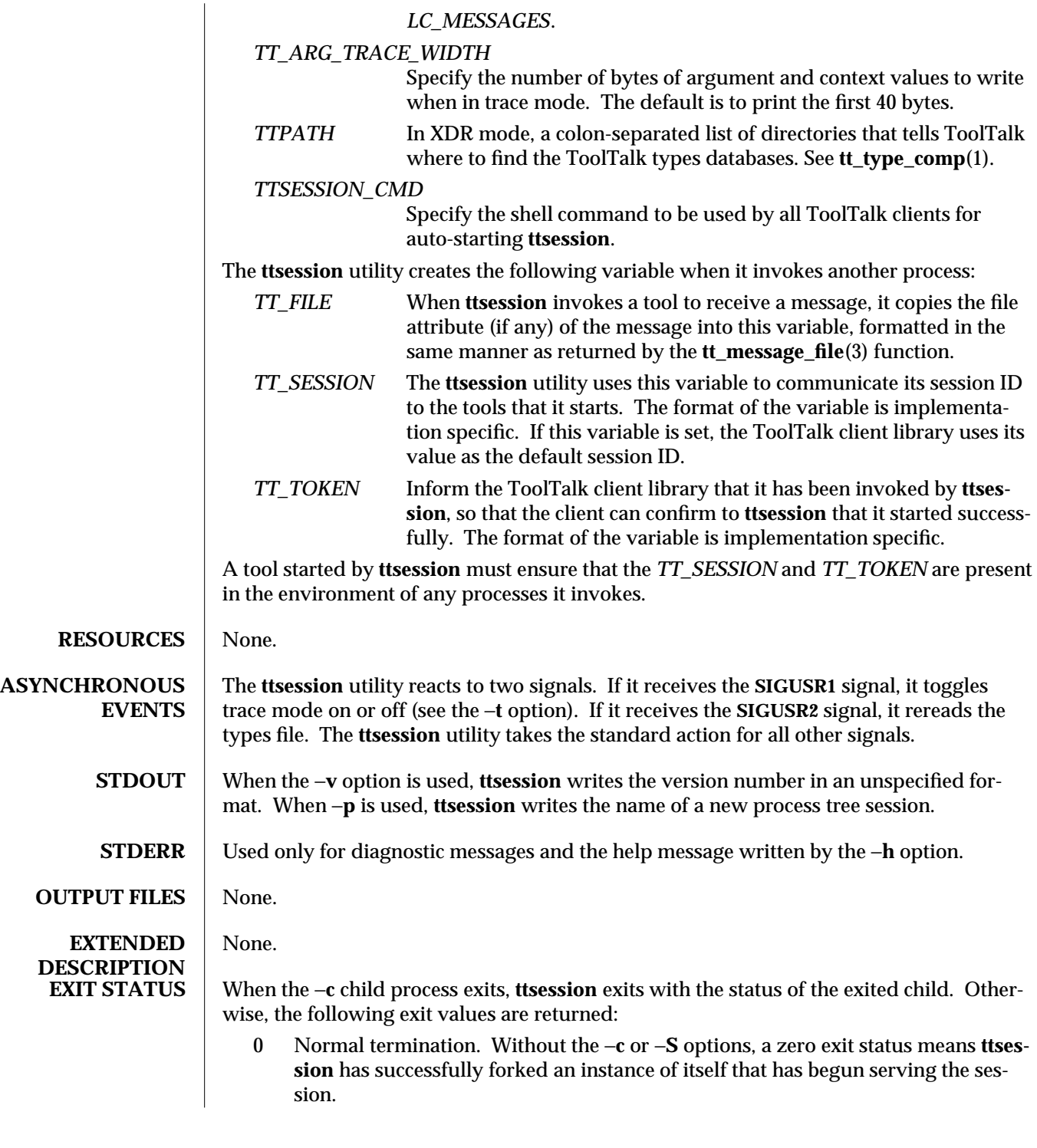
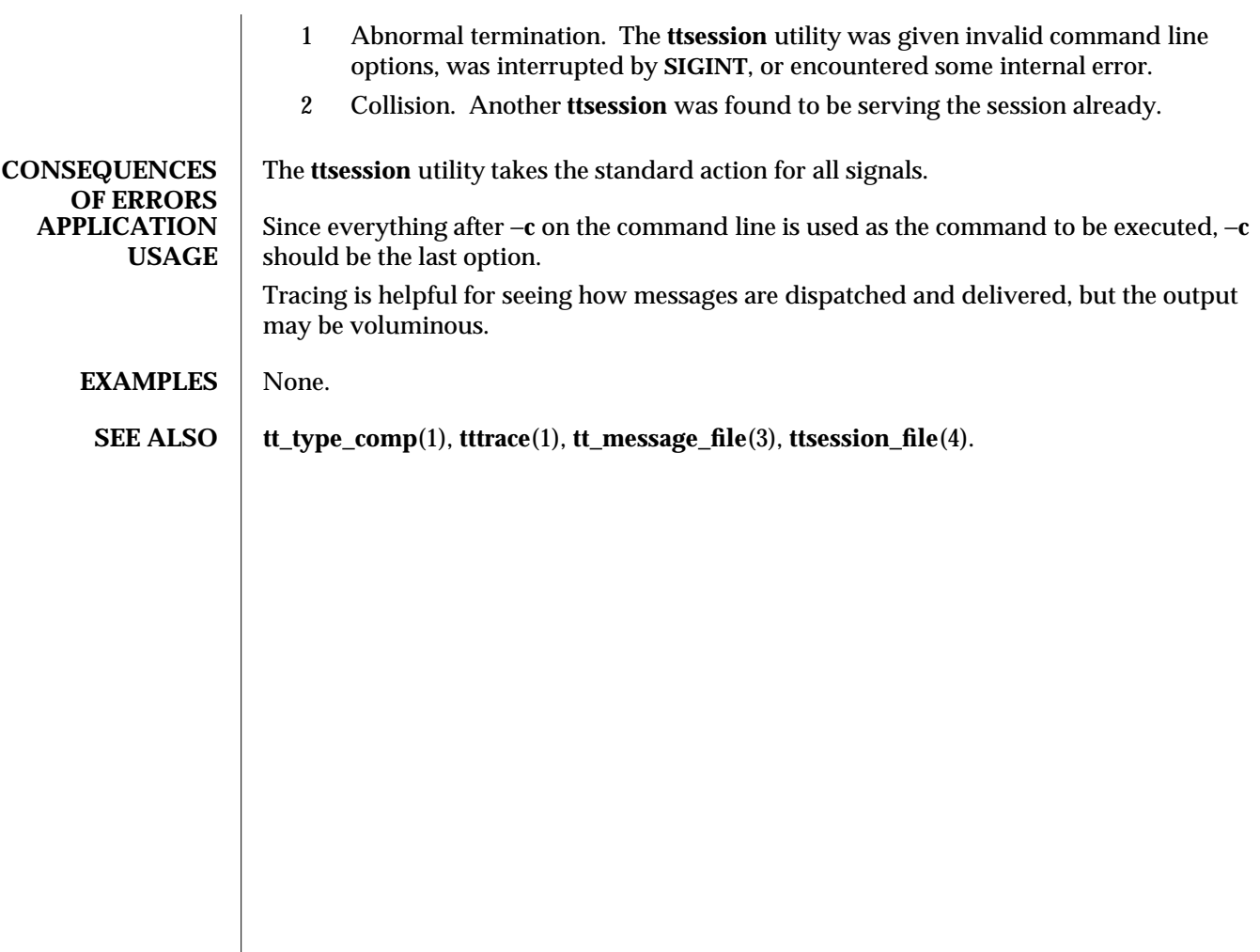

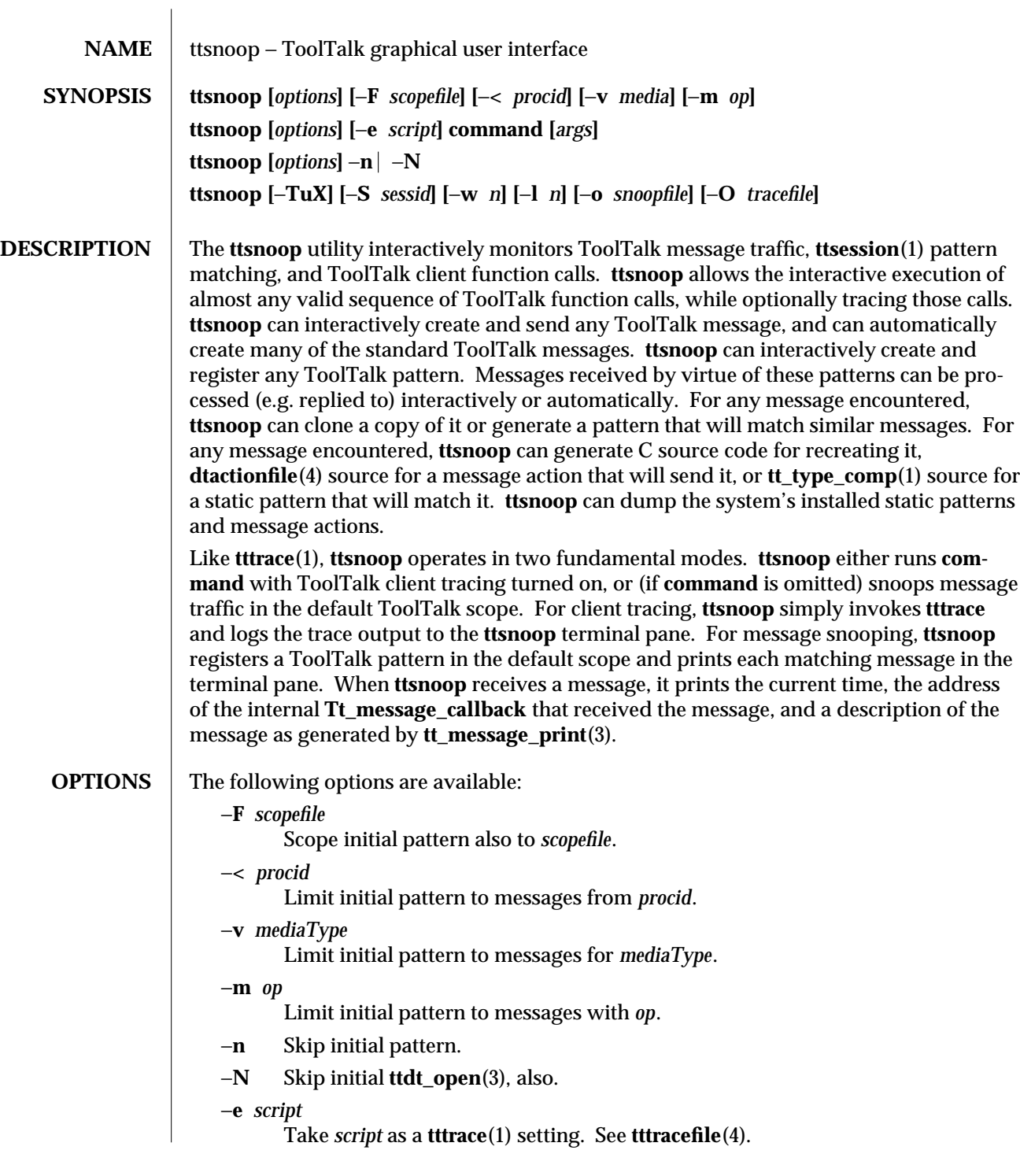

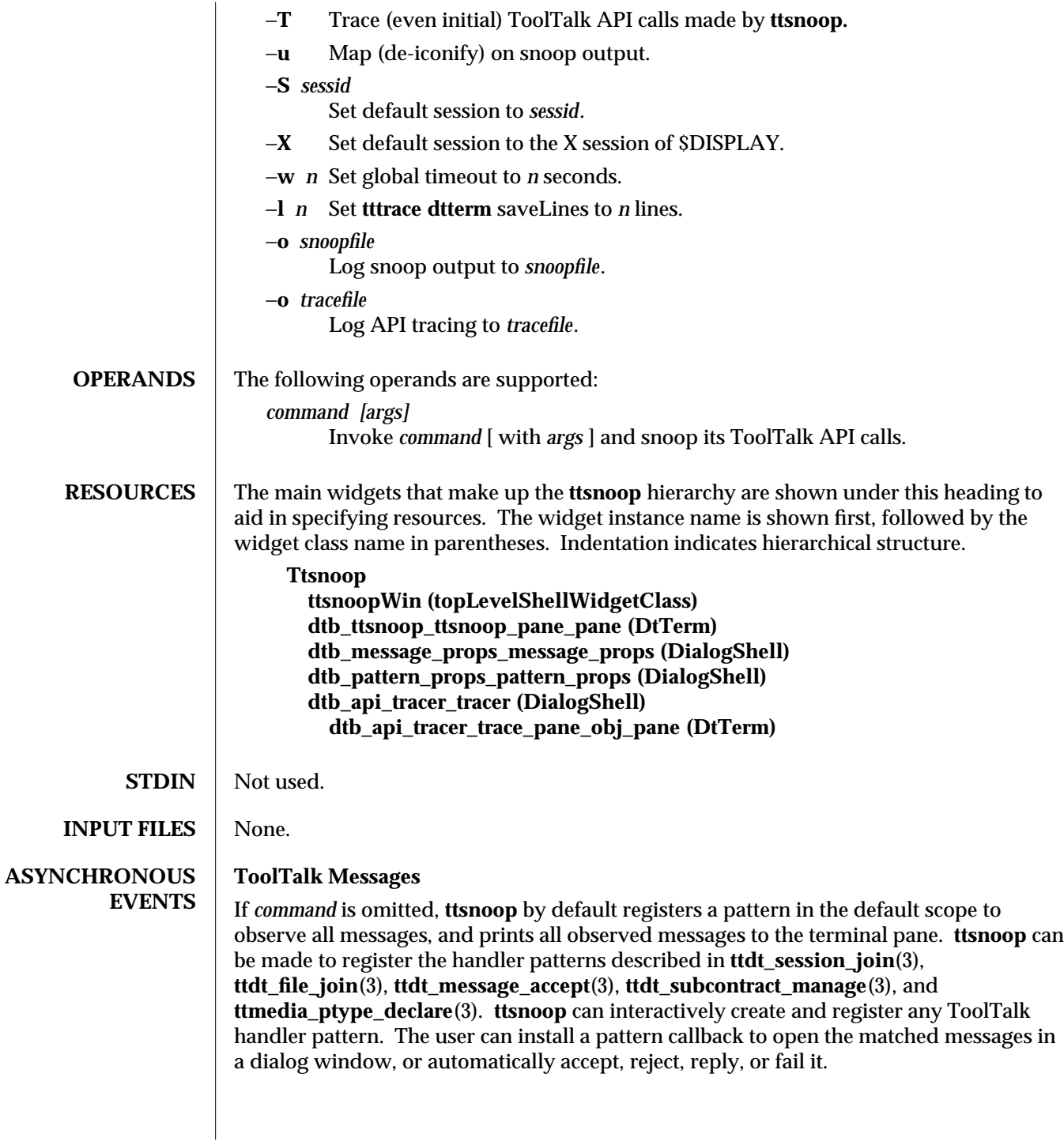

1-2 ToolTalk 1.3 modified 1 March 1996

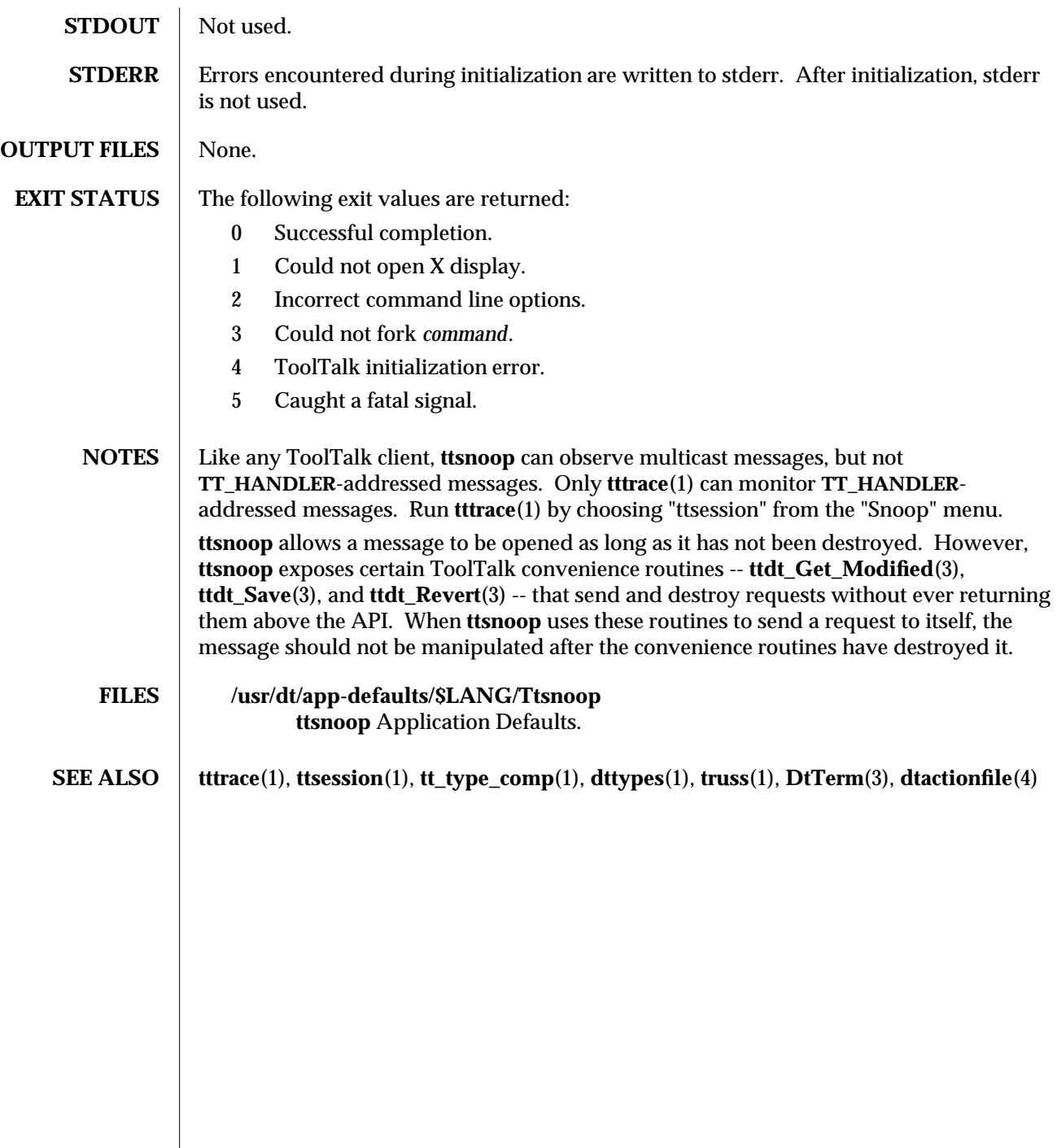

 $\overline{\phantom{a}}$ 

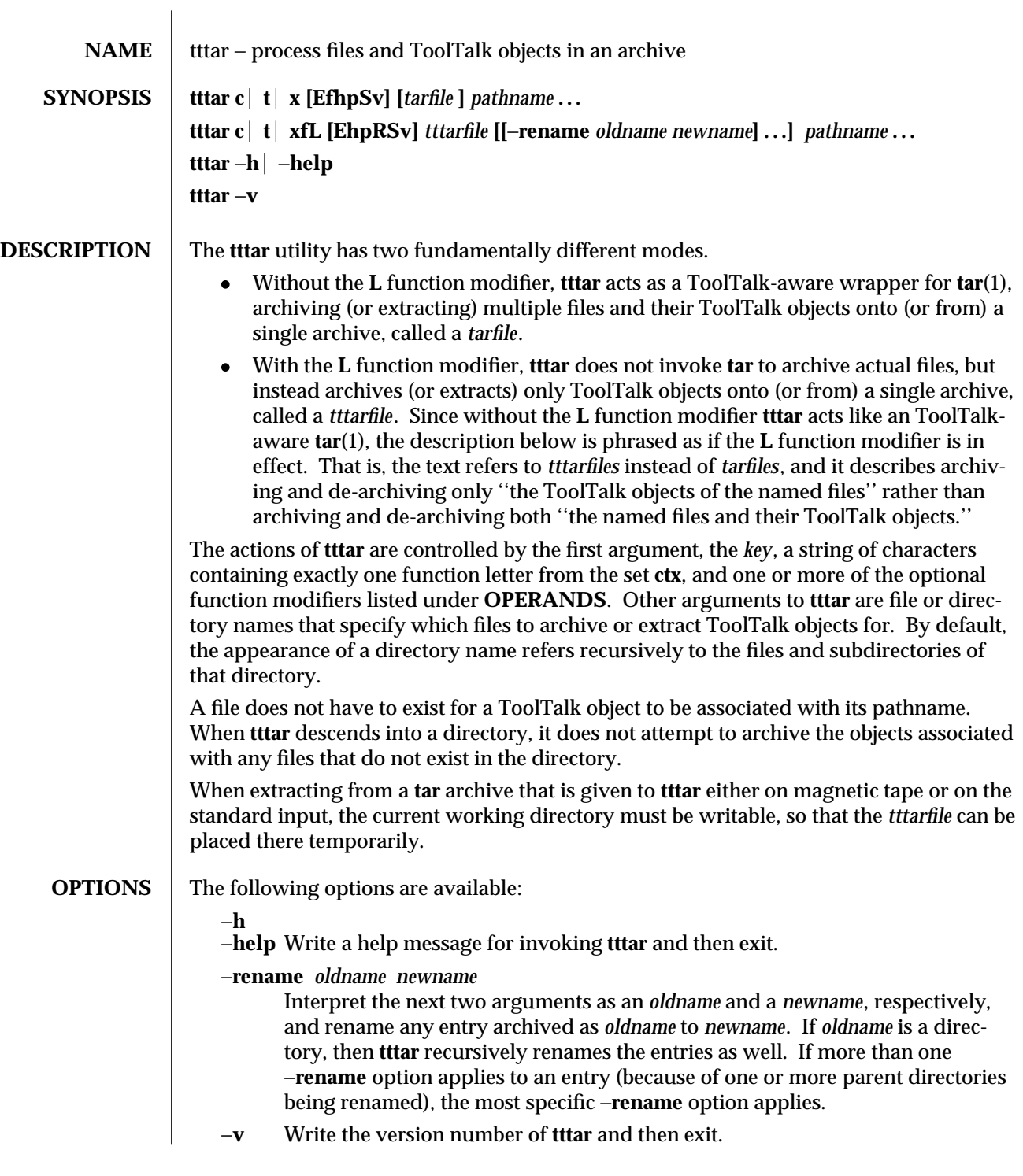

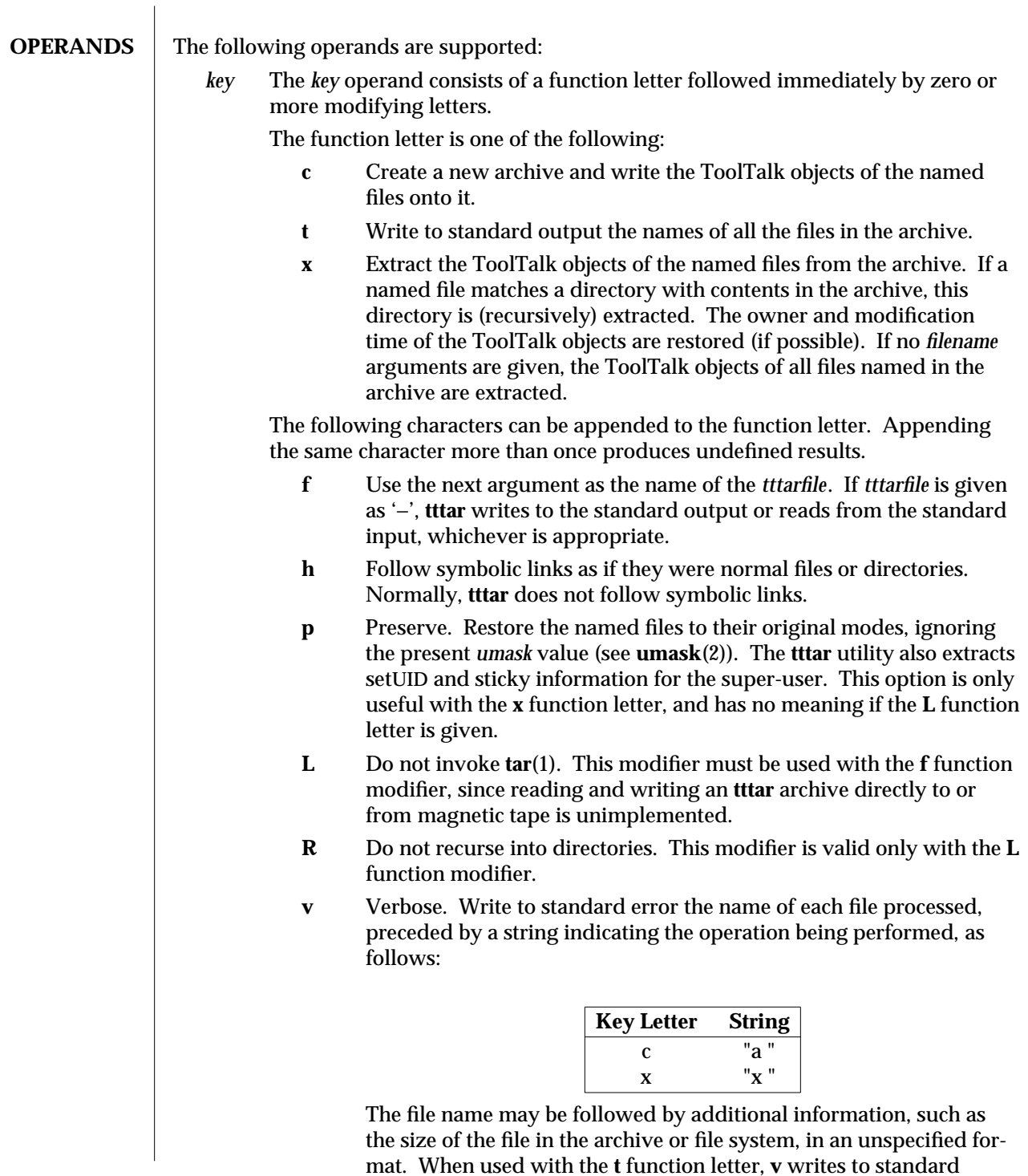

1-2 ToolTalk 1.3 modified 1 March 1996

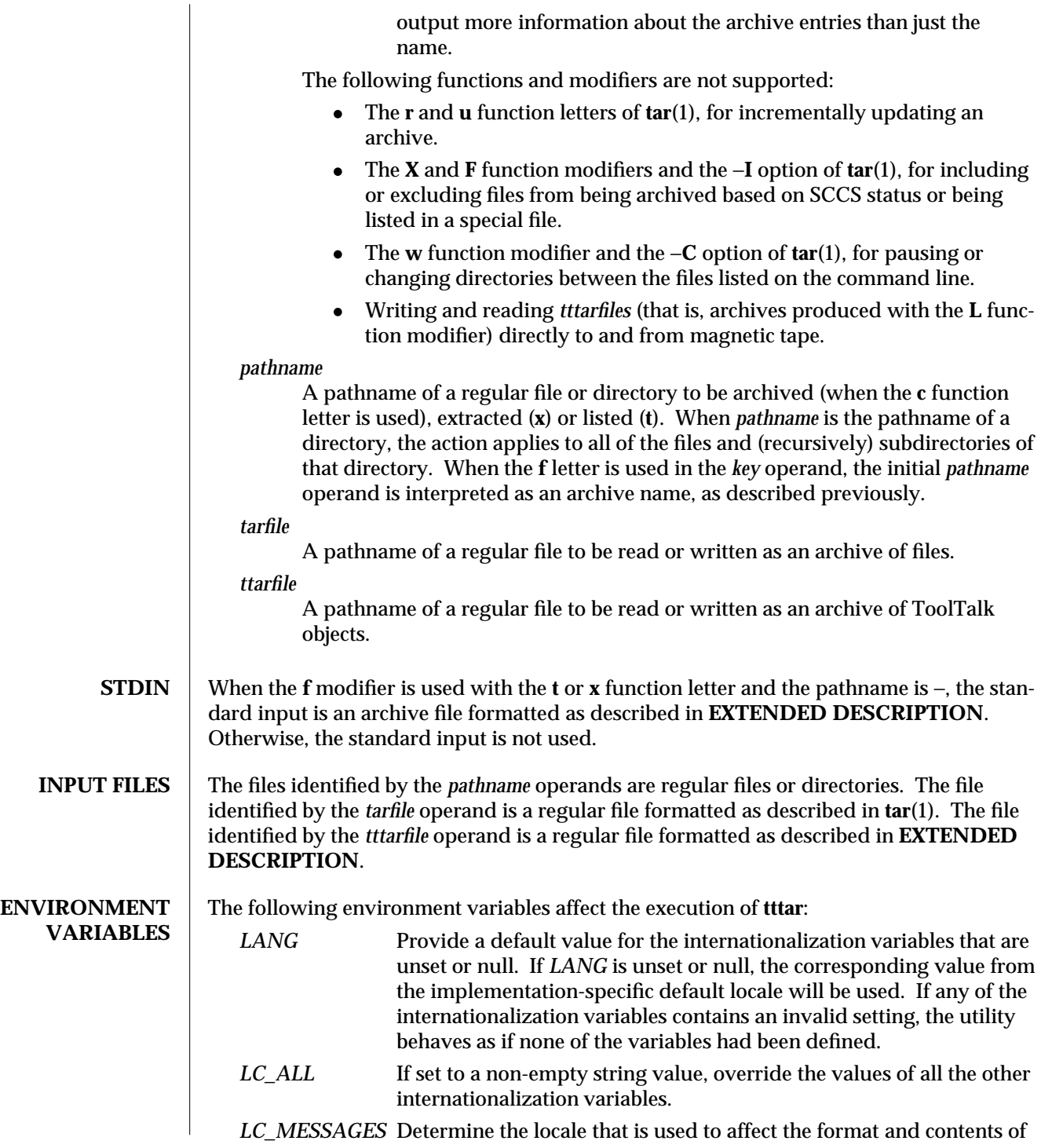

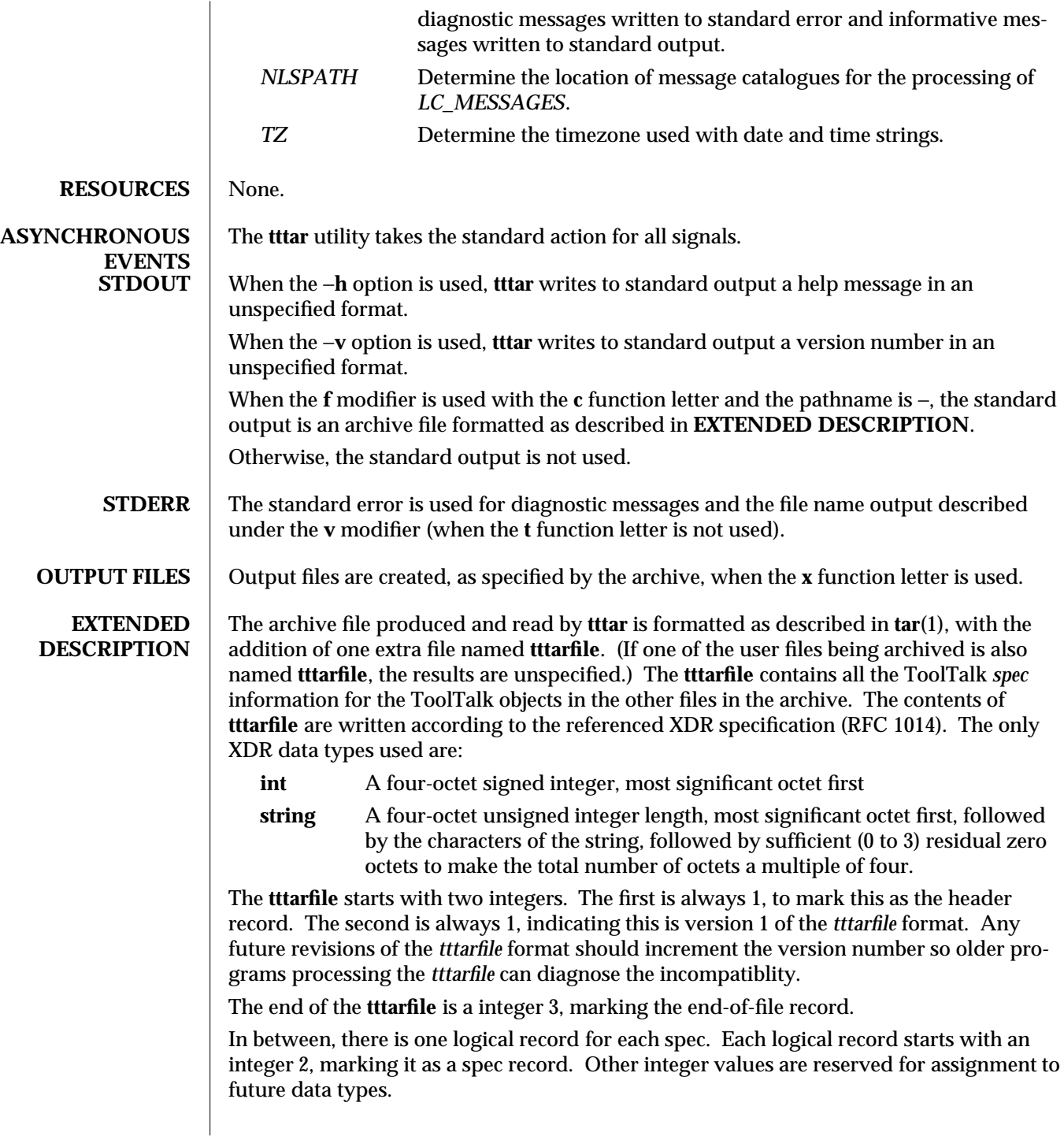

1-4 ToolTalk 1.3 modified 1 March 1996

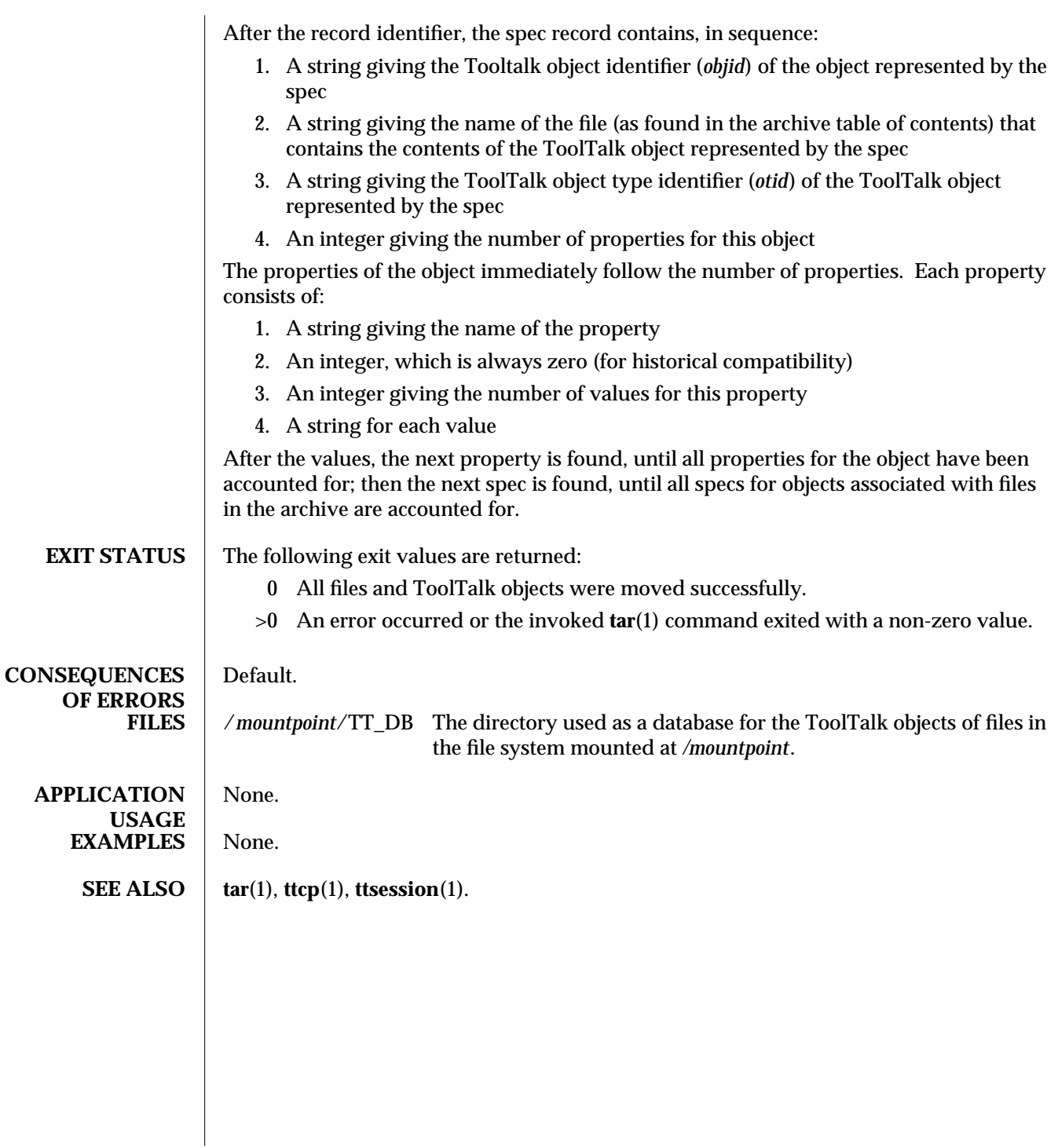

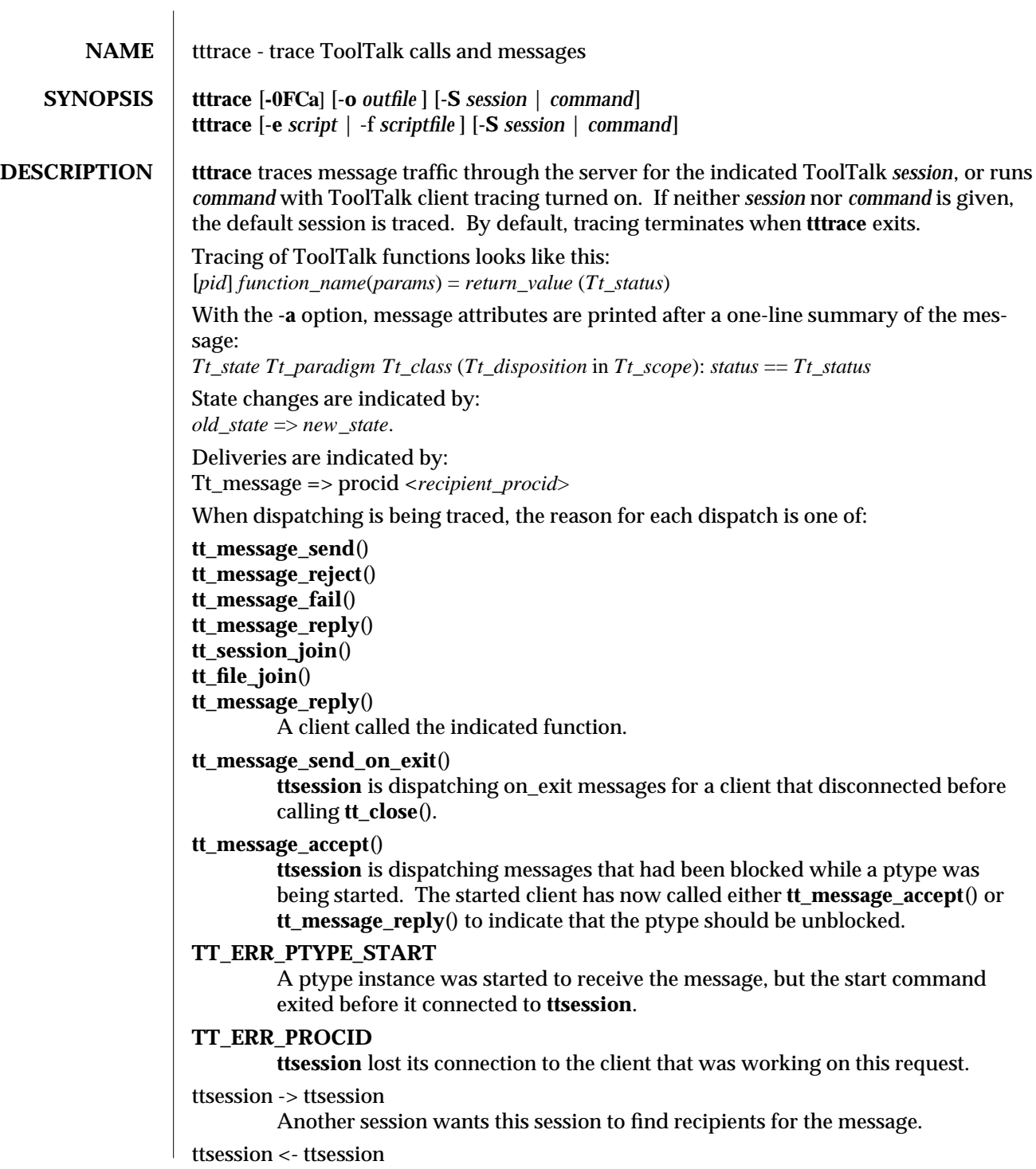

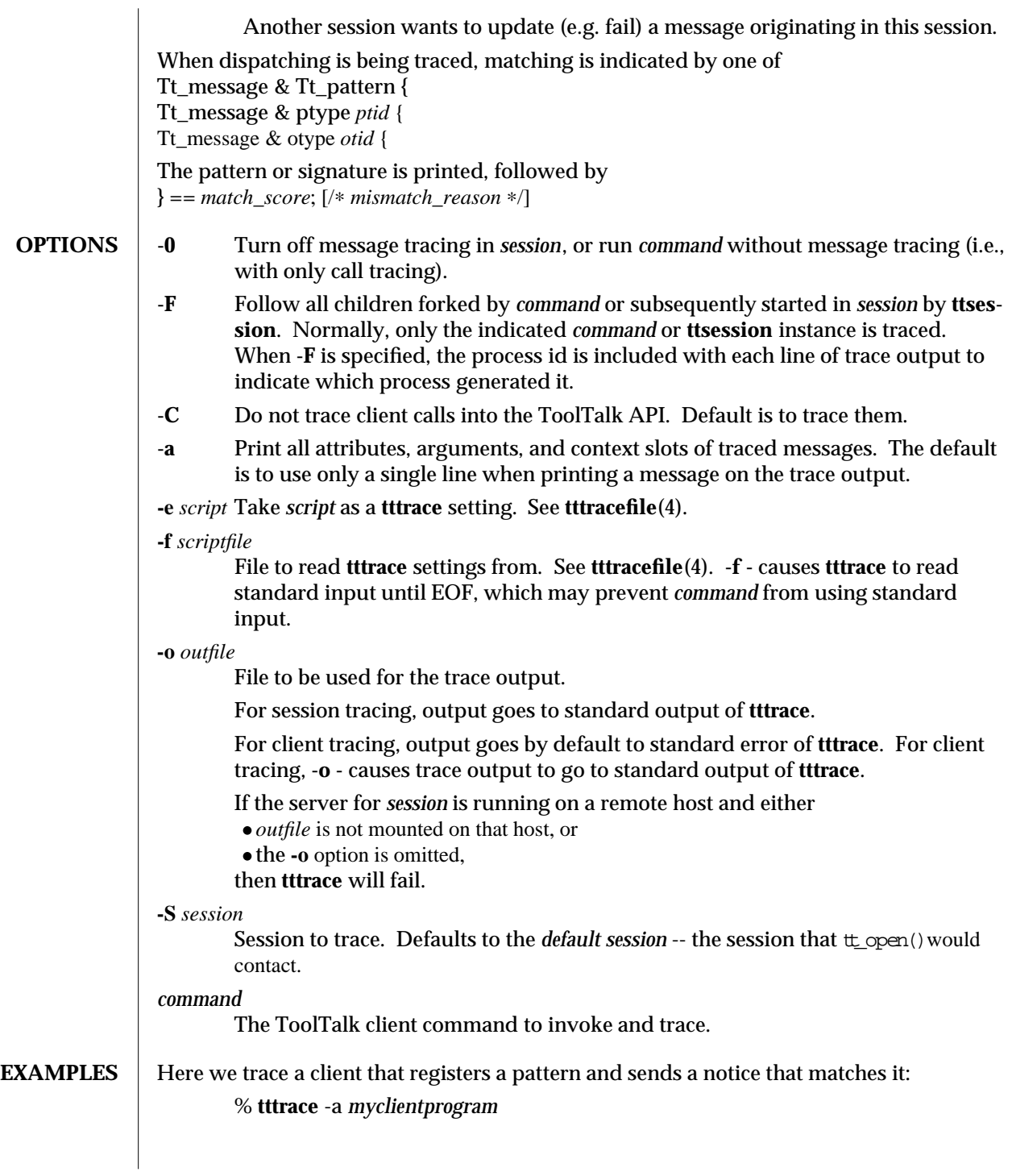

1-2 ToolTalk 1.3 modified 1 March 1996

```
tt_open() = 0x51708=="7.jOHHM X 129.144.153.55 0" (TT_OK)
tt_fdd() = 11 (TT_OK)tt_pattern_create() = 0x50318 (TT_OK)
tt_pattern_category_set(0x50318, TT_OBSERVE) = 0 (TT_OK)
tt_pattern_scope_add(0x50318, TT_SESSION) = 0 (TT_OK)
tt_pattern_op_add(0x50318, 0x2f308=="Hello World") = 0 (TT_OK)
tt_default_session() = 0x519e0=="X 129.144.153.55 0" (TT_OK)
tt_pattern_session_add(0x50318, 0x519e0=="X 129.144.153.55 0") = 0 (TT_OK)
tt_pattern_register(0x50318) = 0 (TT_OK)
tt_message_create() = 0x51af0 (TT_OK)
tt_message_class_set(0x51af0, TT_NOTICE) = 0 (TT_OK)
tt_message_address_set(0x51af0, TT_PROCEDURE) = 0 (TT_OK)
tt_message_scope_set(0x51af0, TT_SESSION) = 0 (TT_OK)
tt_message_op_set(0x51af0, 0x2f308=="Hello World") = 0 (TT_OK)
tt_message_send(0x51af0) ...
  TT_CREATED => TT_SENT:
     TT_SENT TT_PROCEDURE TT_NOTICE (TT_DISCARD in TT_SESSION): 0 == TT_OK
     id: 0 7.jOHHM X 129.144.153.55 0
     op: Hello World
     session: X 129.144.153.55 0
     sender: 7.jOHHM X 129.144.153.55 0
= 0 (TT_OK)
tt_message_receive() ...
  Tt_message => procid <7.jOHHM X 129.144.153.55 0>
  TT_SENT TT_PROCEDURE TT_NOTICE (TT_DISCARD in TT_SESSION): 0 == TT_OK
  id: 0 7.jOHHM X 129.144.153.55 0
  op: Hello World
  session: X 129.144.153.55 0
  sender: 7.jOHHM X 129.144.153.55 0
  pattern: 0:7.jOHHM X 129.144.153.55 0
= 0x51af0 (TT_OK)
ttsession's view of this traffic can be seen as follows. Note that the first message traced
will almost always be ttsession's reply to the request sent it by tttrace.
      % tttrace -a
tt_message_reply:
TT_SENT => TT_HANDLED:
 TT_HANDLED TT_PROCEDURE TT_REQUEST (TT_DISCARD in TT_SESSION): 0 == TT_OK
 id: 0 2.jOHHM X 129.144.153.55 0
 op: Session_Trace
 args: TT_IN string: "> /tmp/traceAAAa002oL; version 1; states"[...]
```

```
modified 1 March 1996 ToolTalk 1.3 1-3
```
session: X 129.144.153.55 0

sender: 2.jOHHM X 129.144.153.55 0 pattern: 0:X 129.144.153.55 0 handler: 0.jOHHM X 129.144.153.55 0

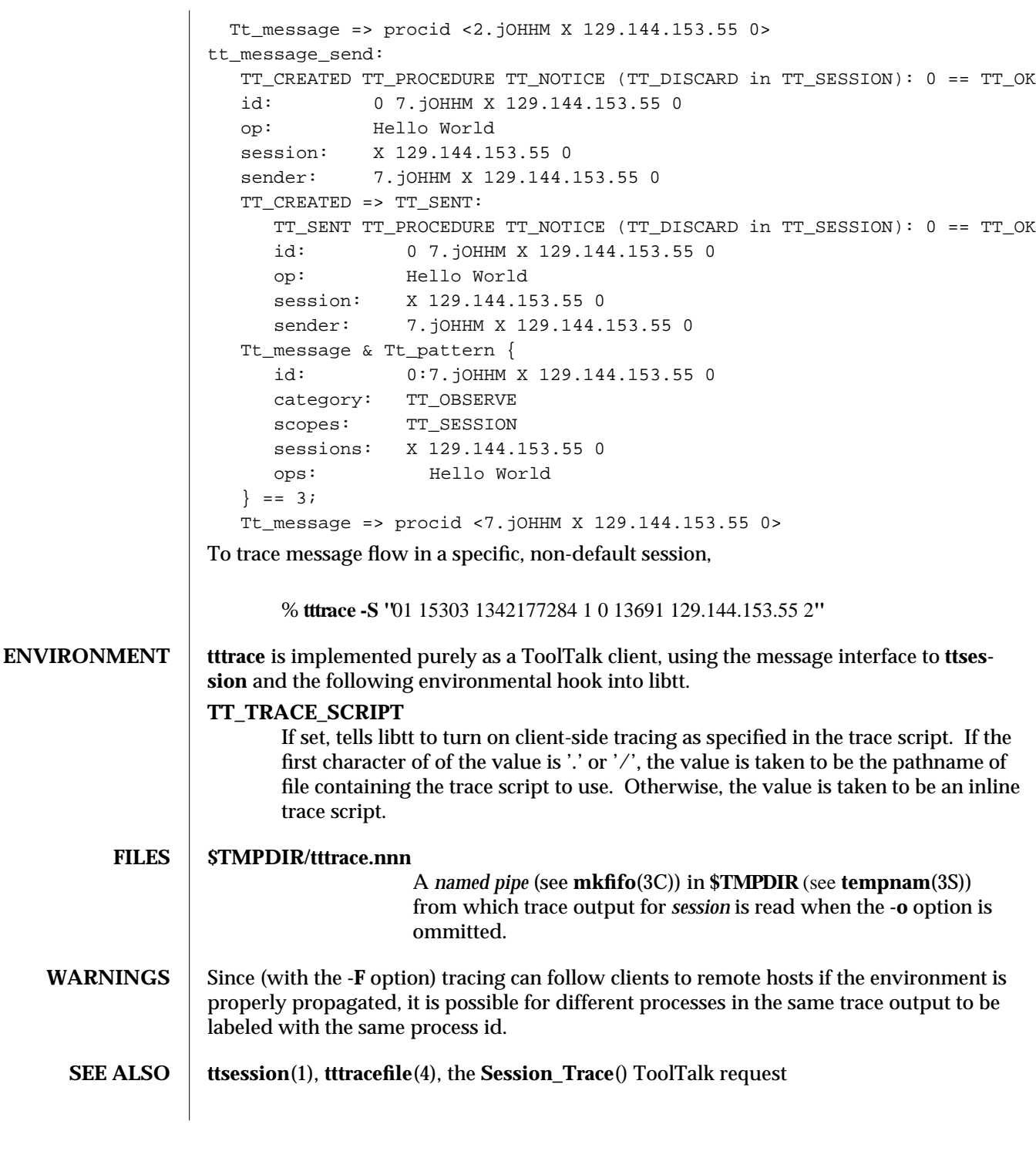

1-4 ToolTalk 1.3 modified 1 March 1996

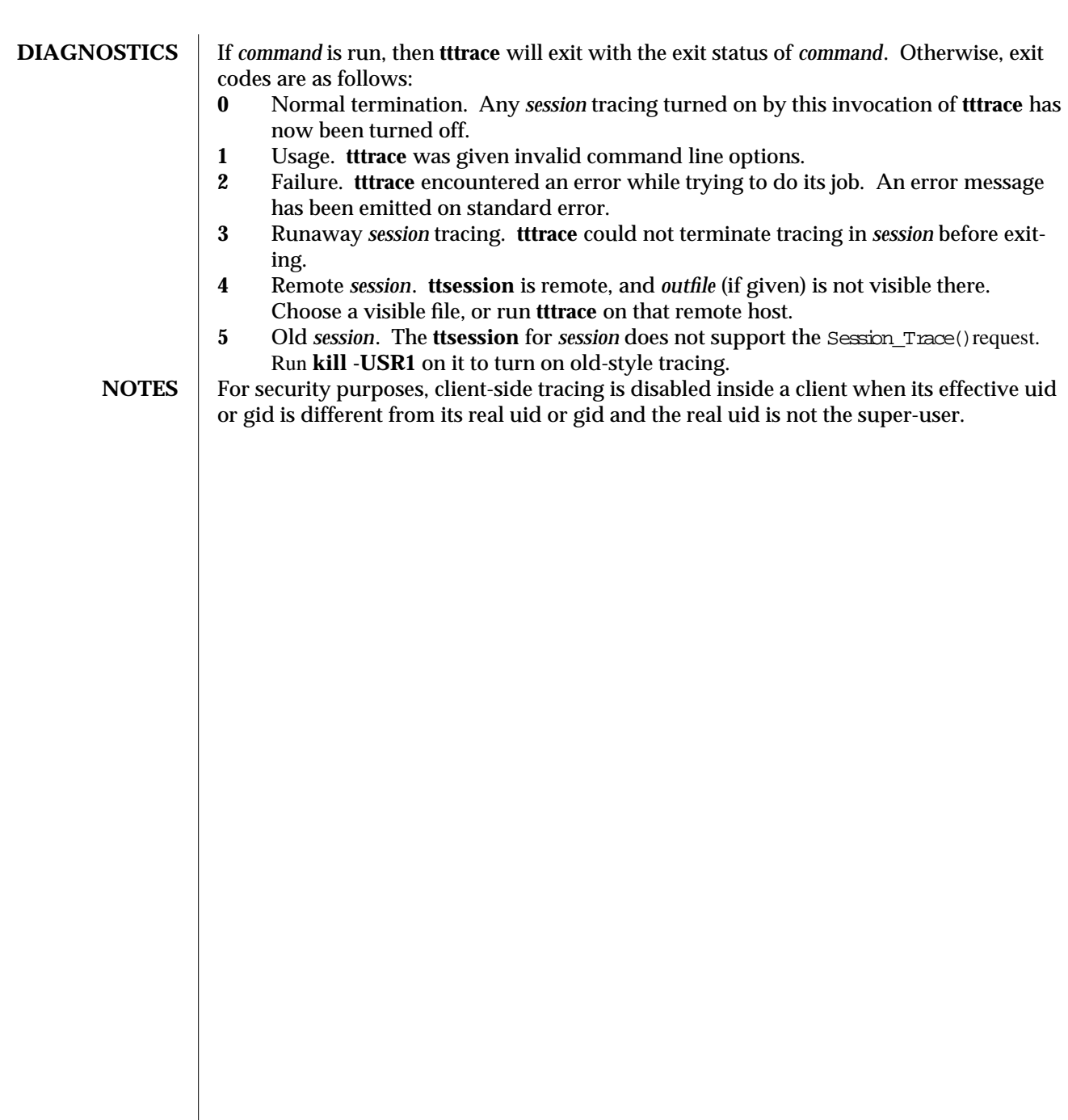

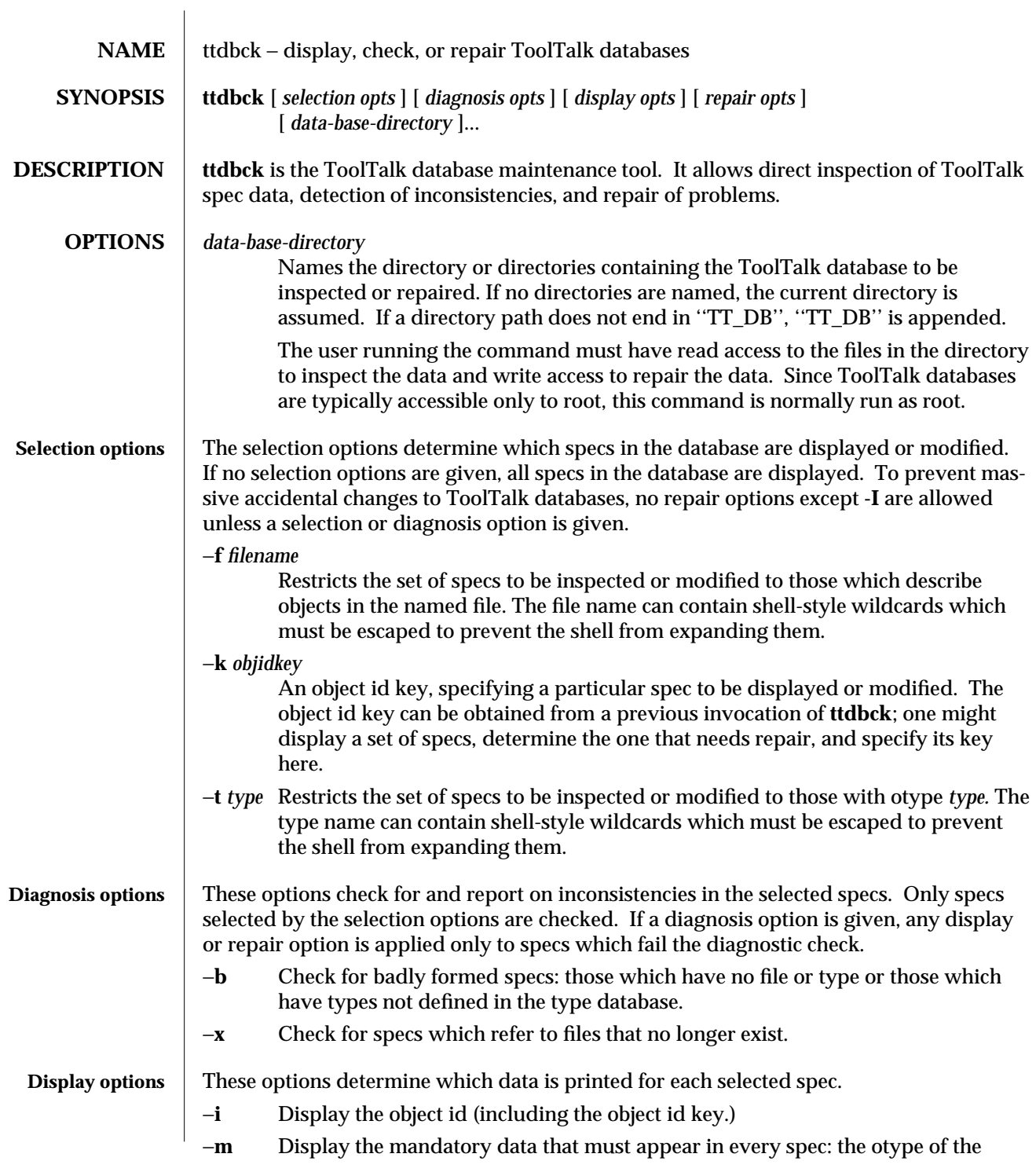

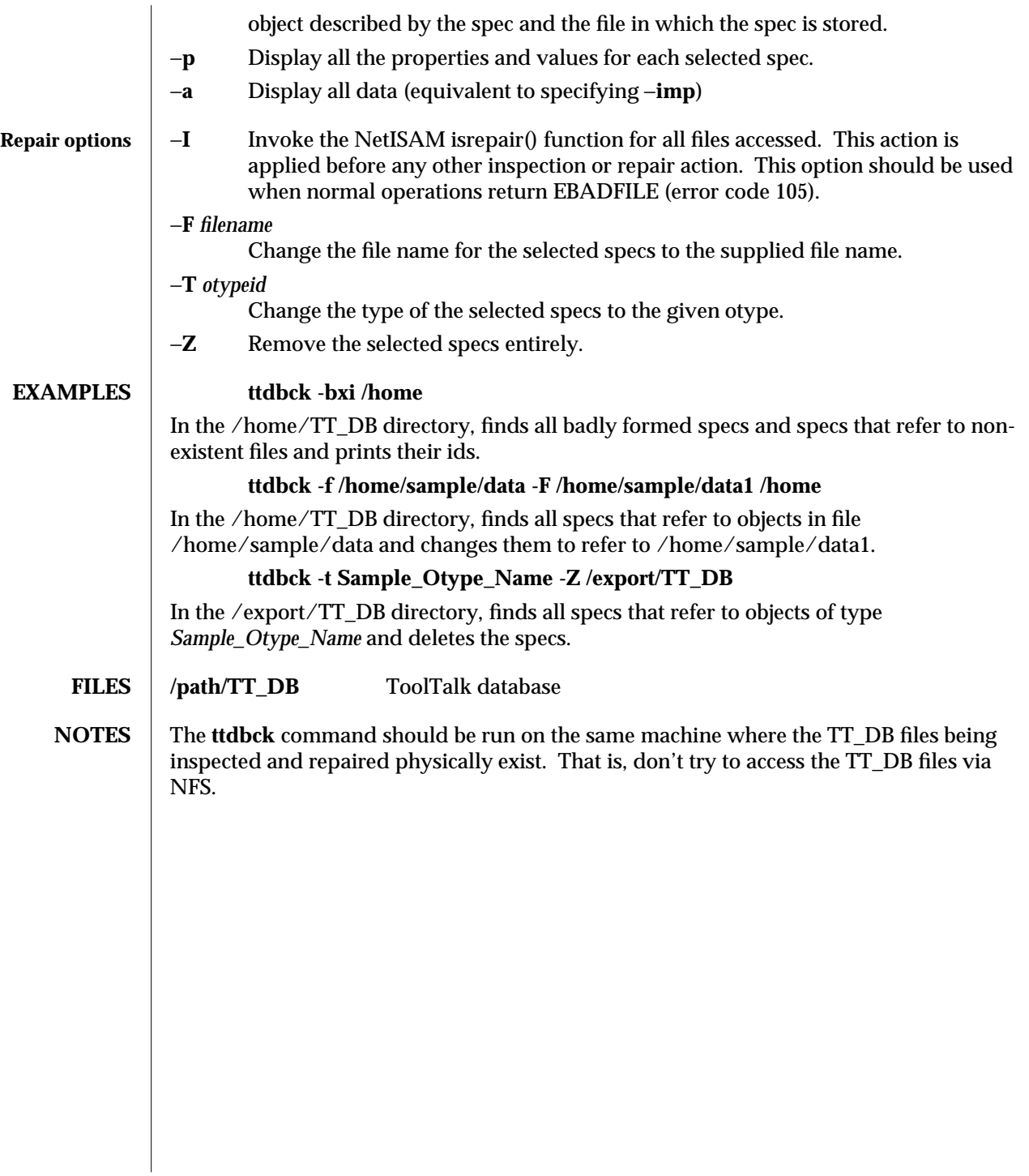

1M-2 ToolTalk 1.3 modified 1 March 1996

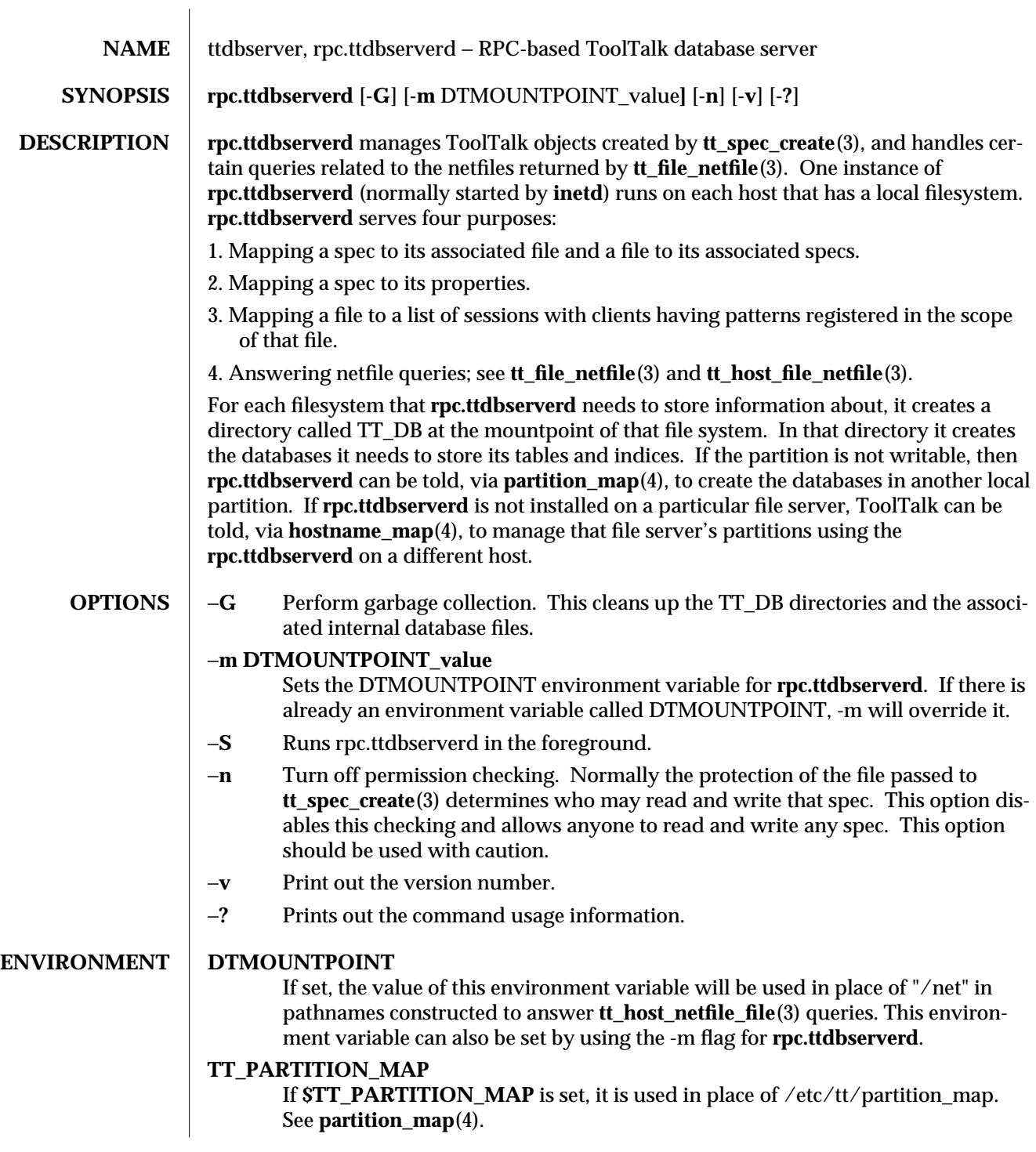

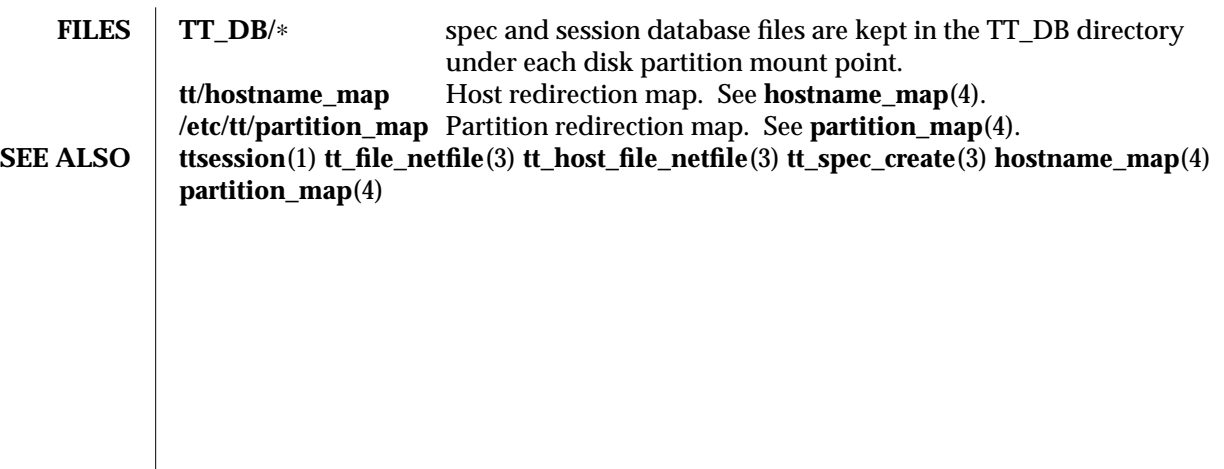

1M-2 ToolTalk 1.3 modified 1 March 1996

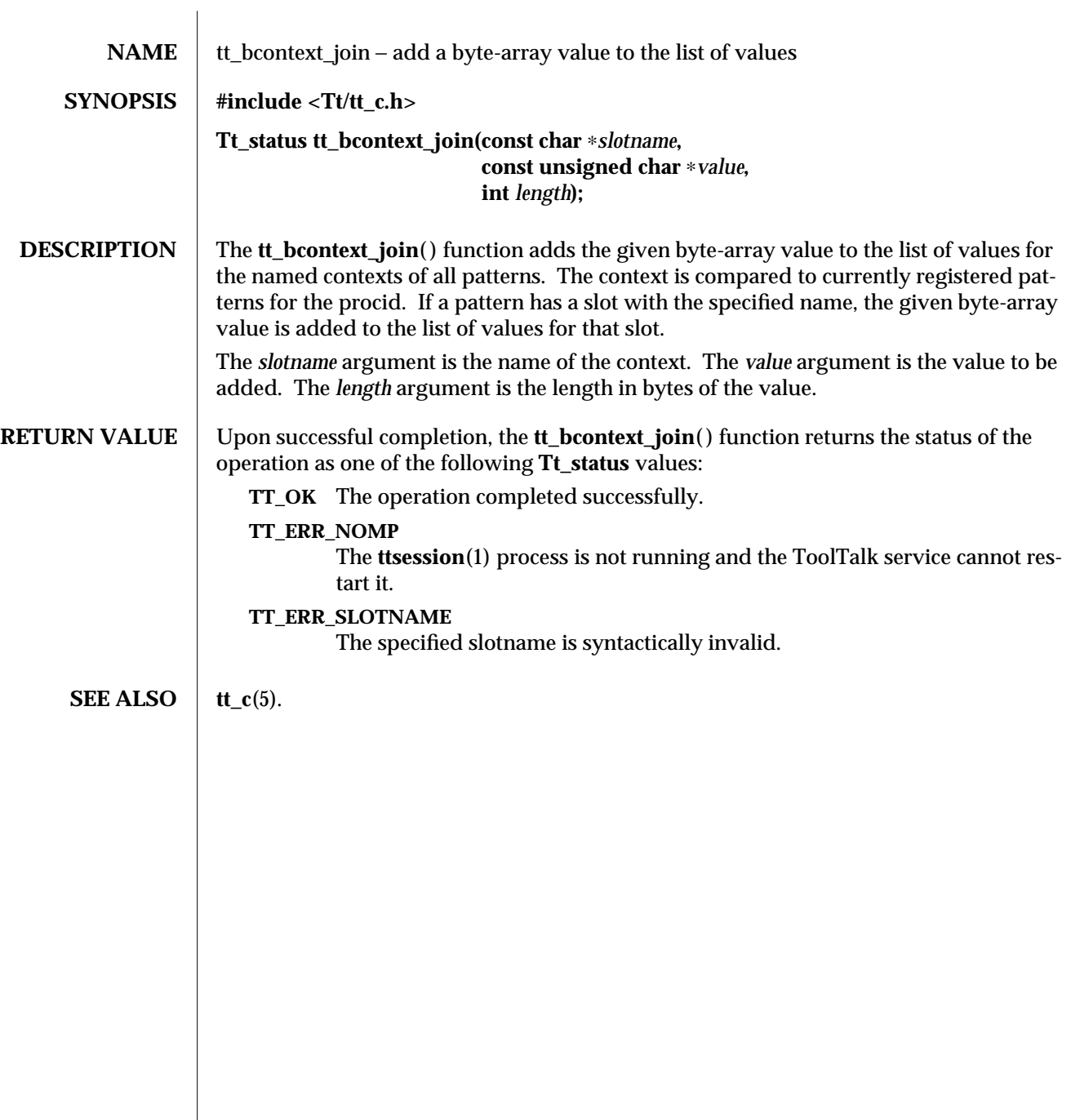

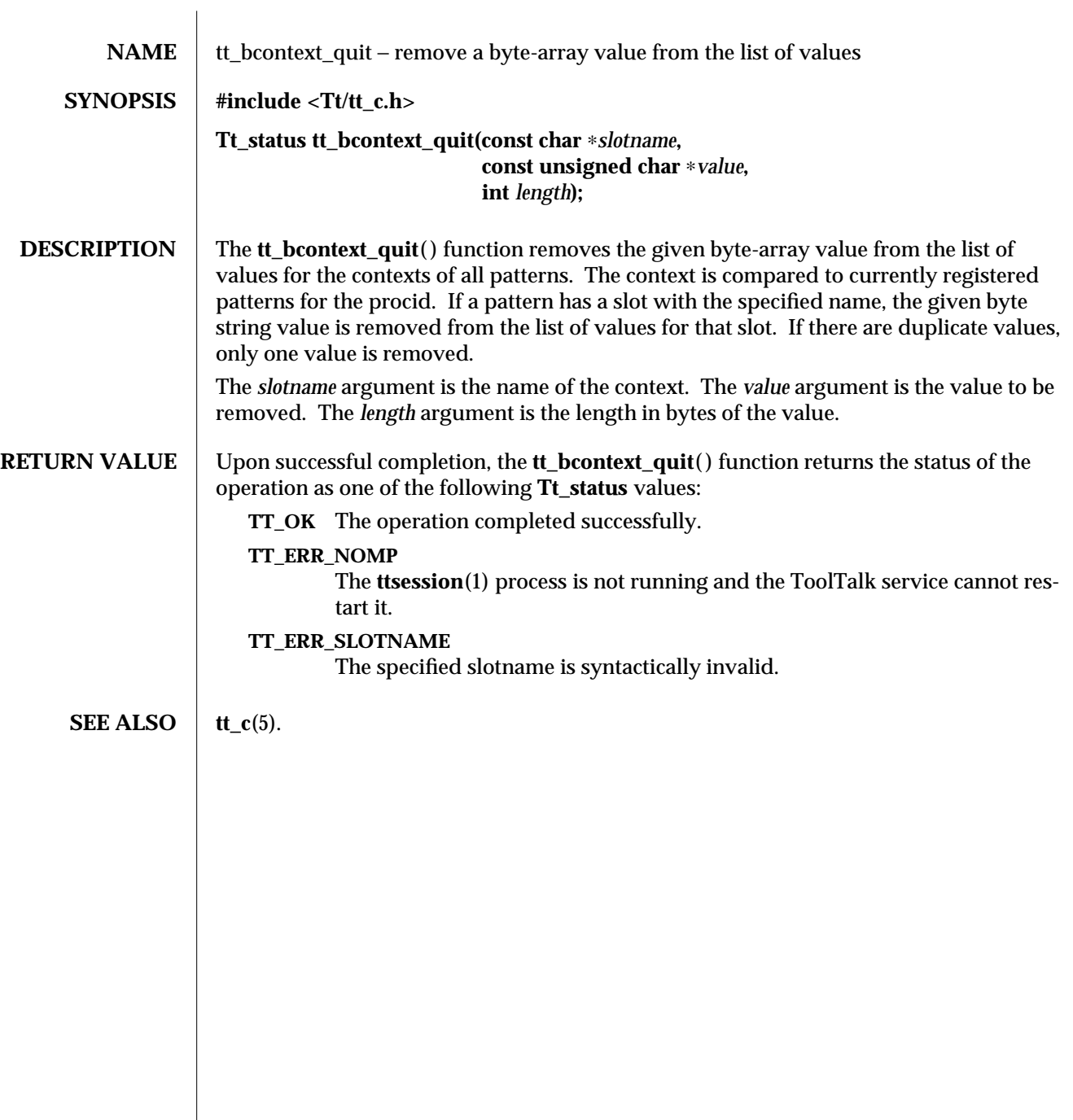

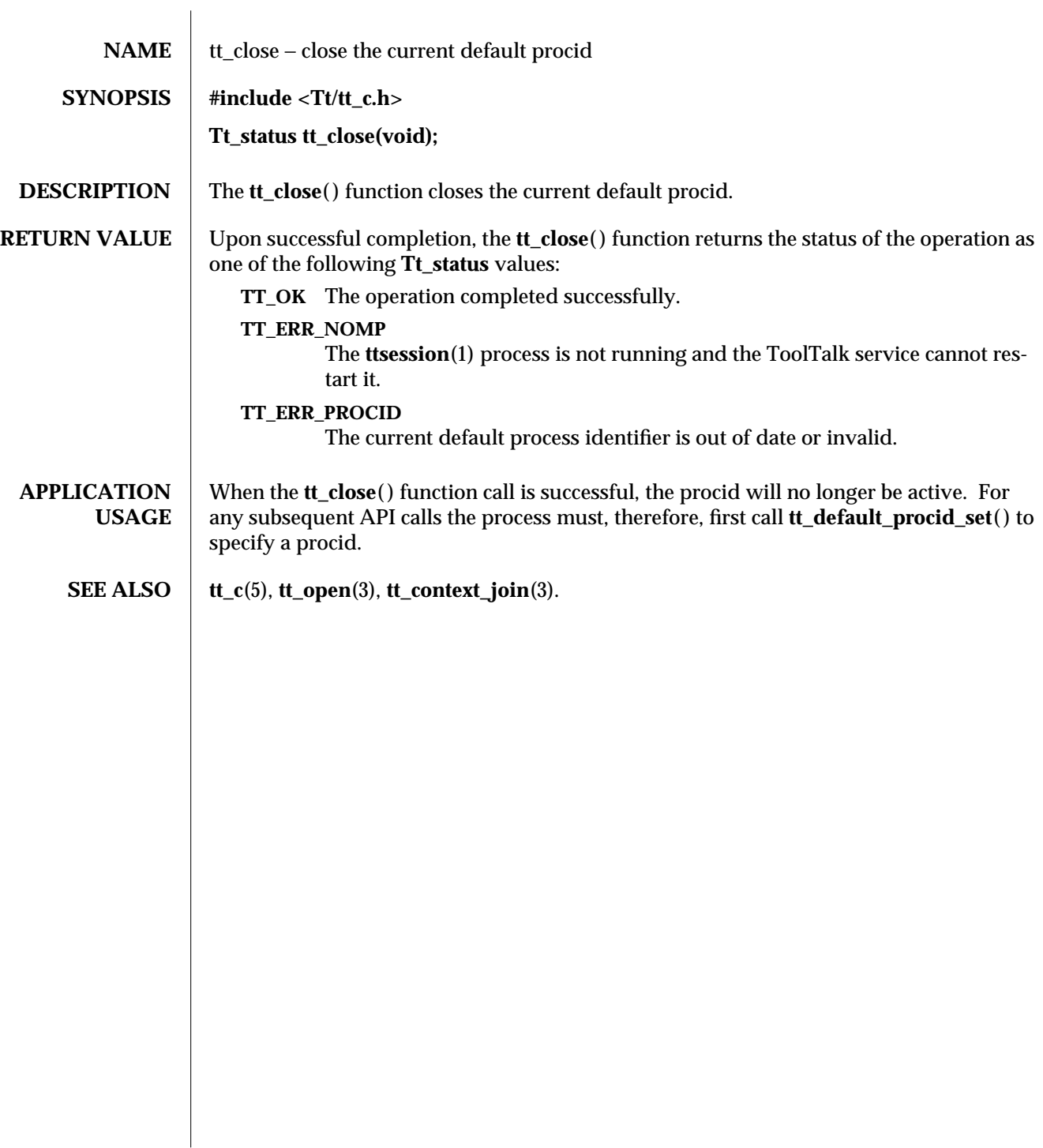

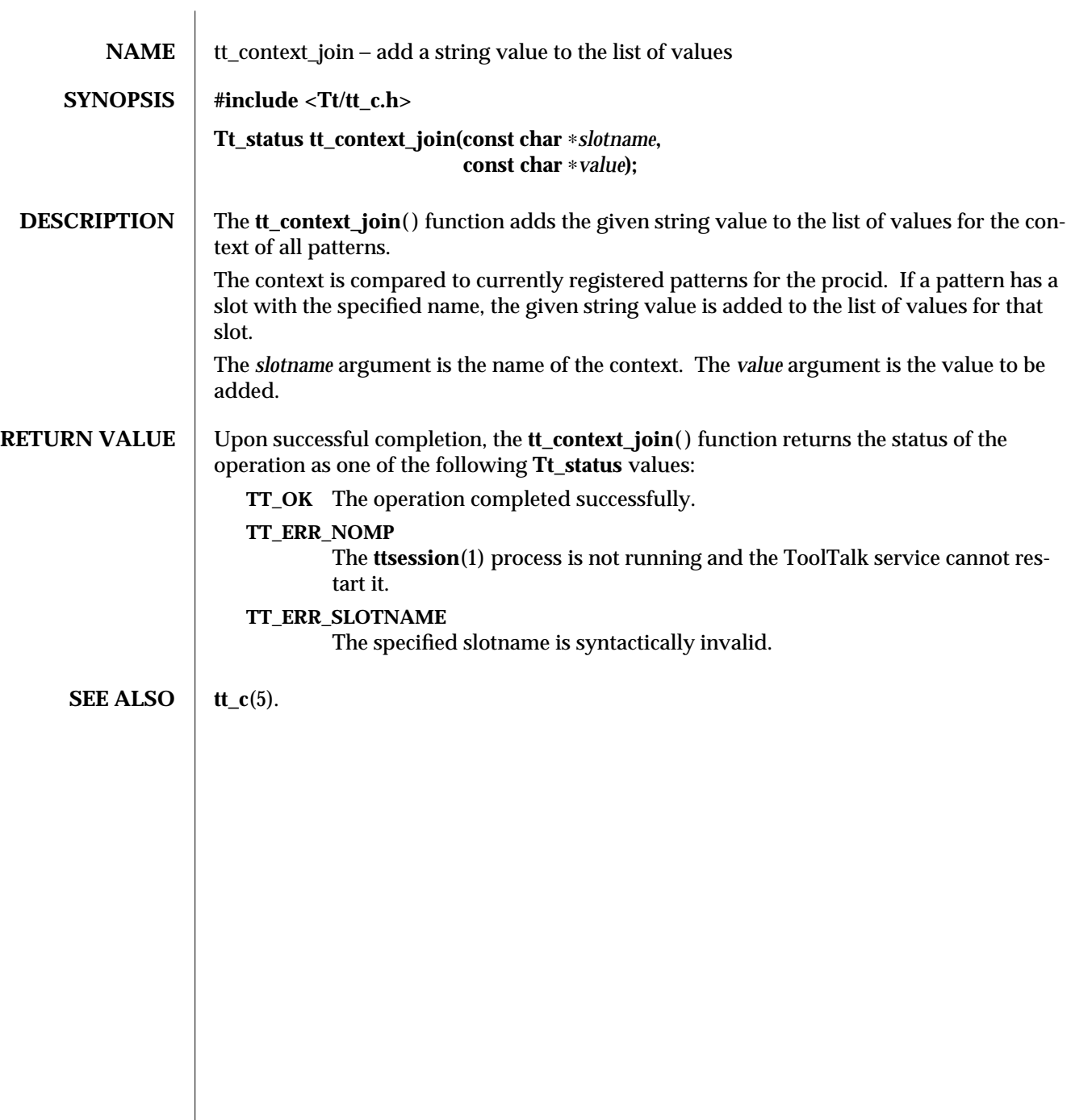

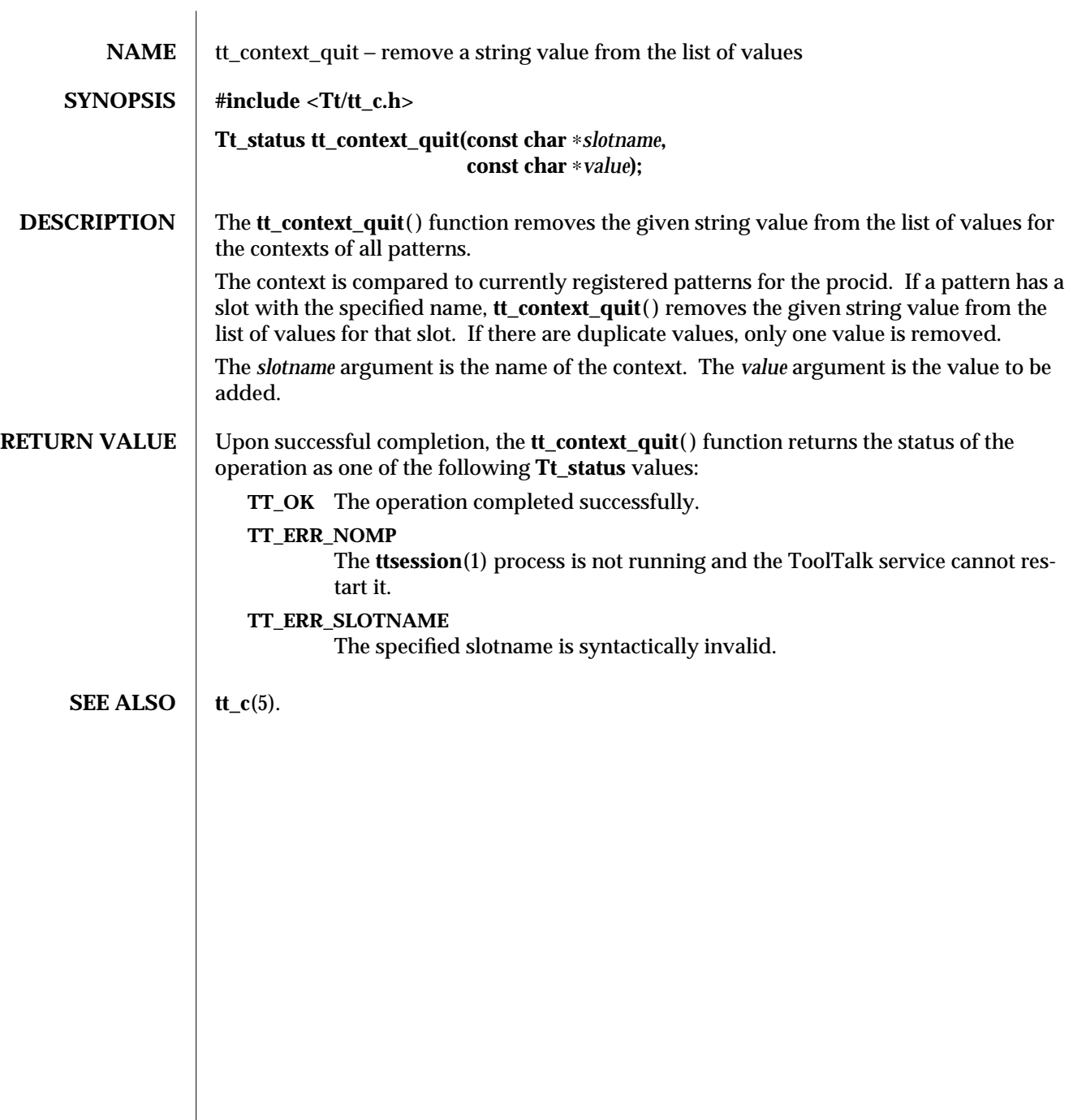

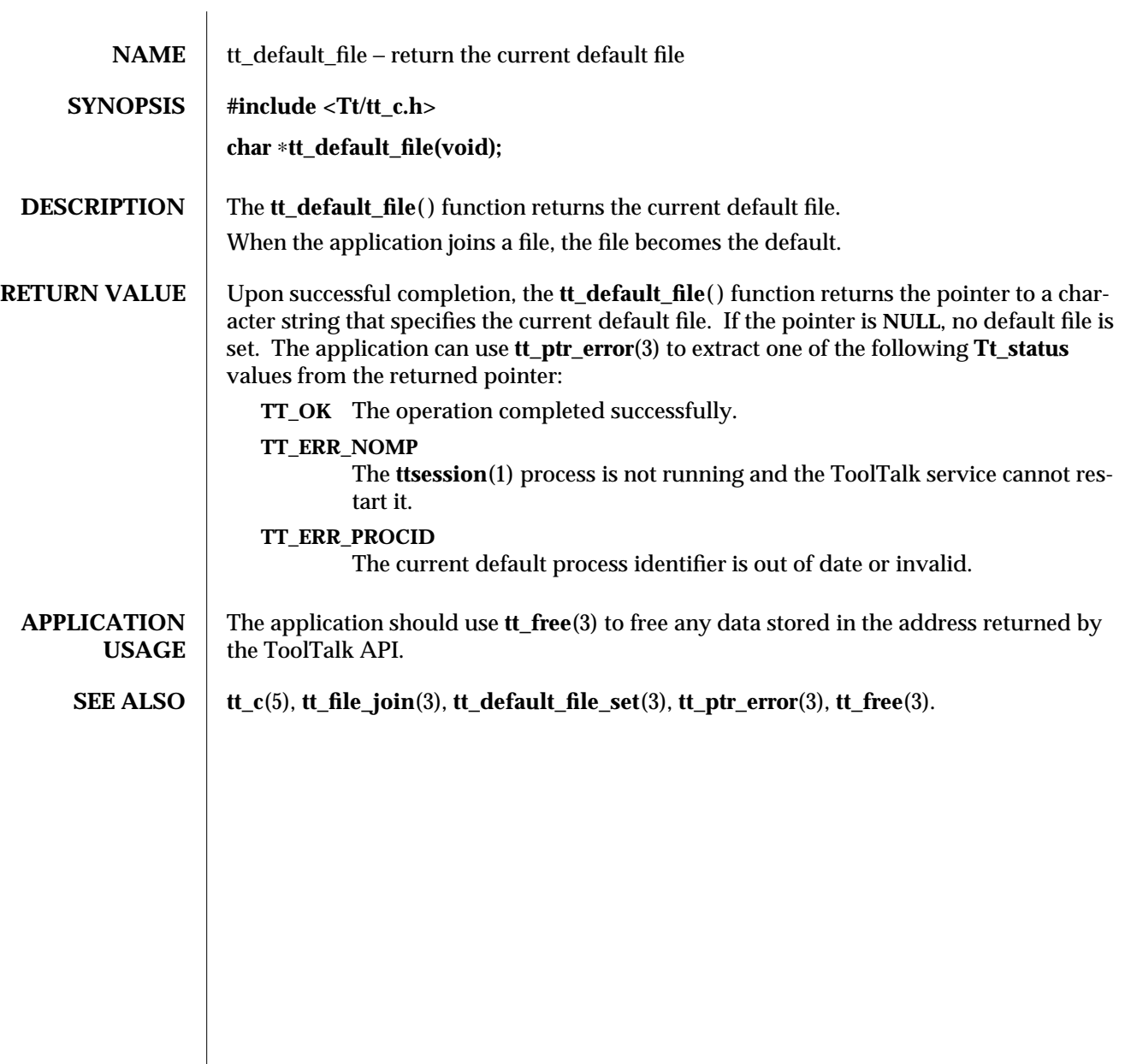

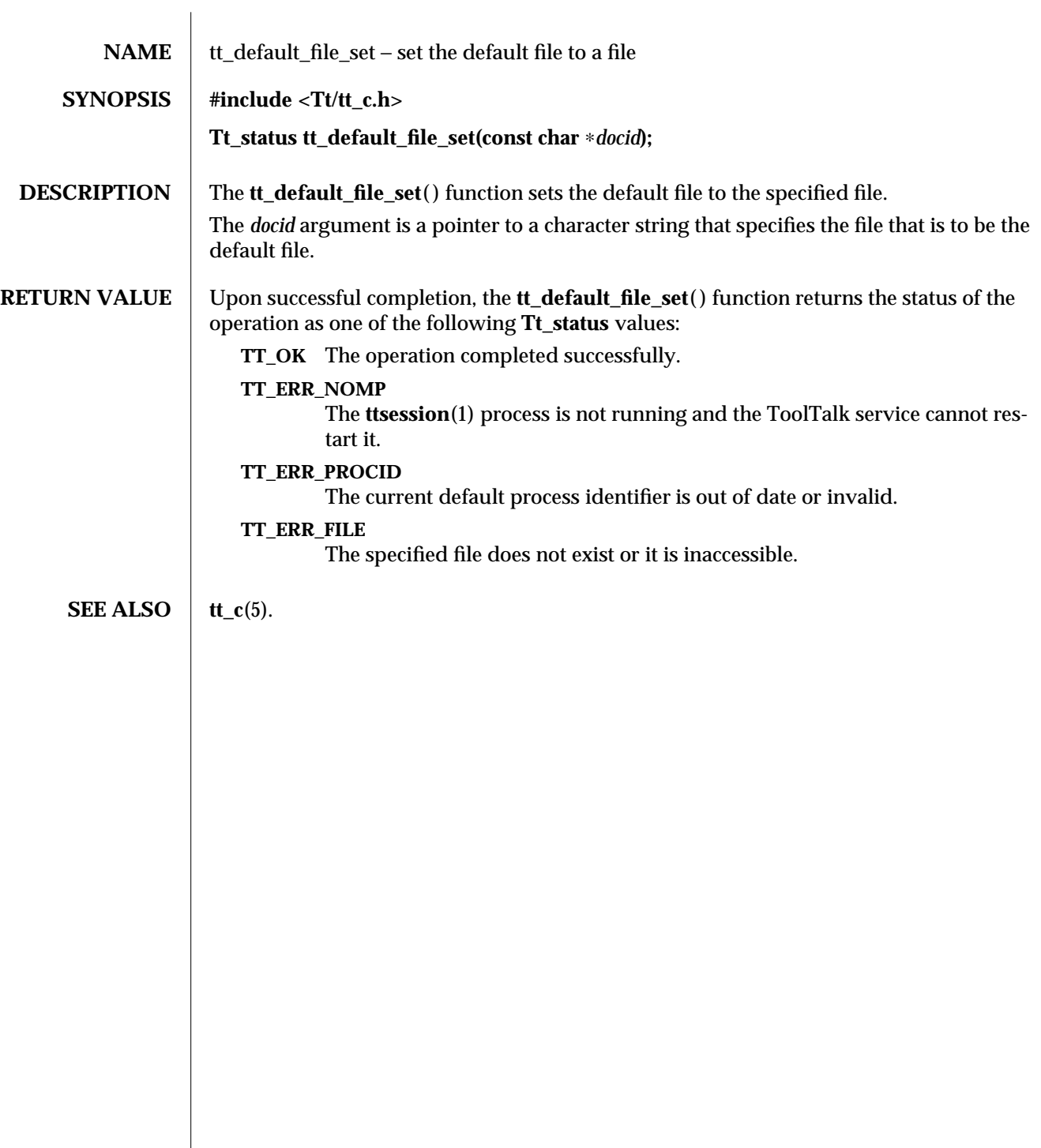

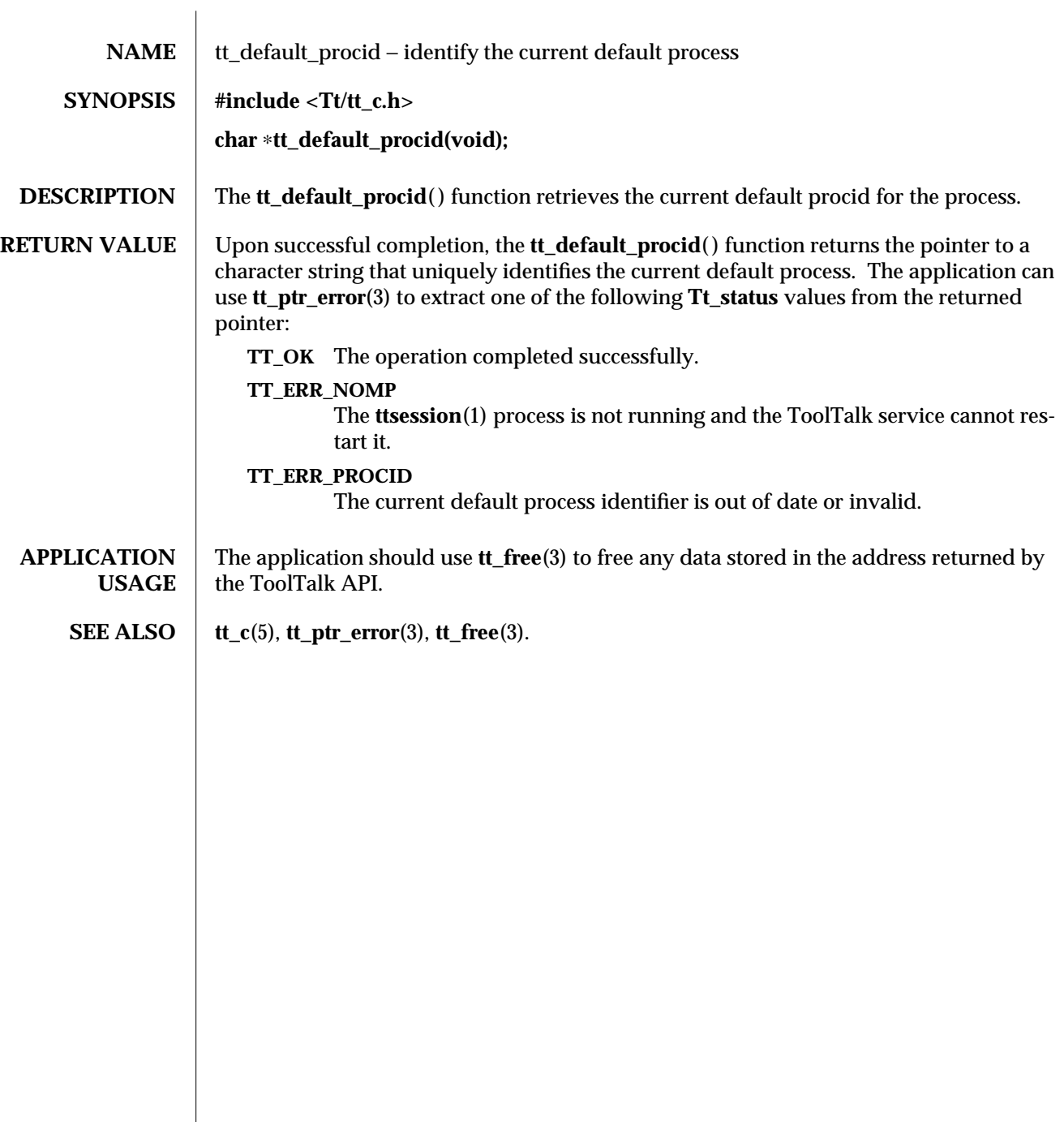

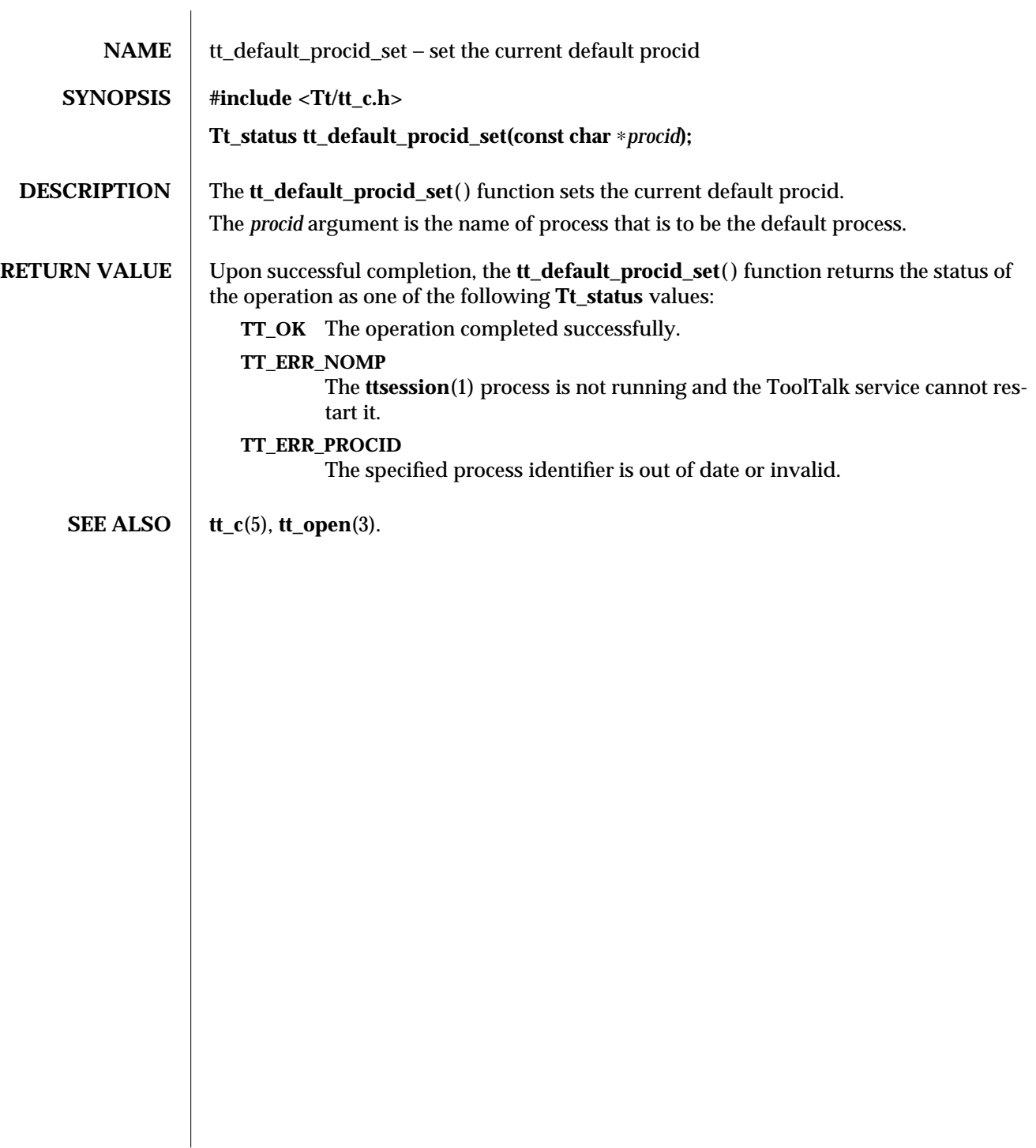

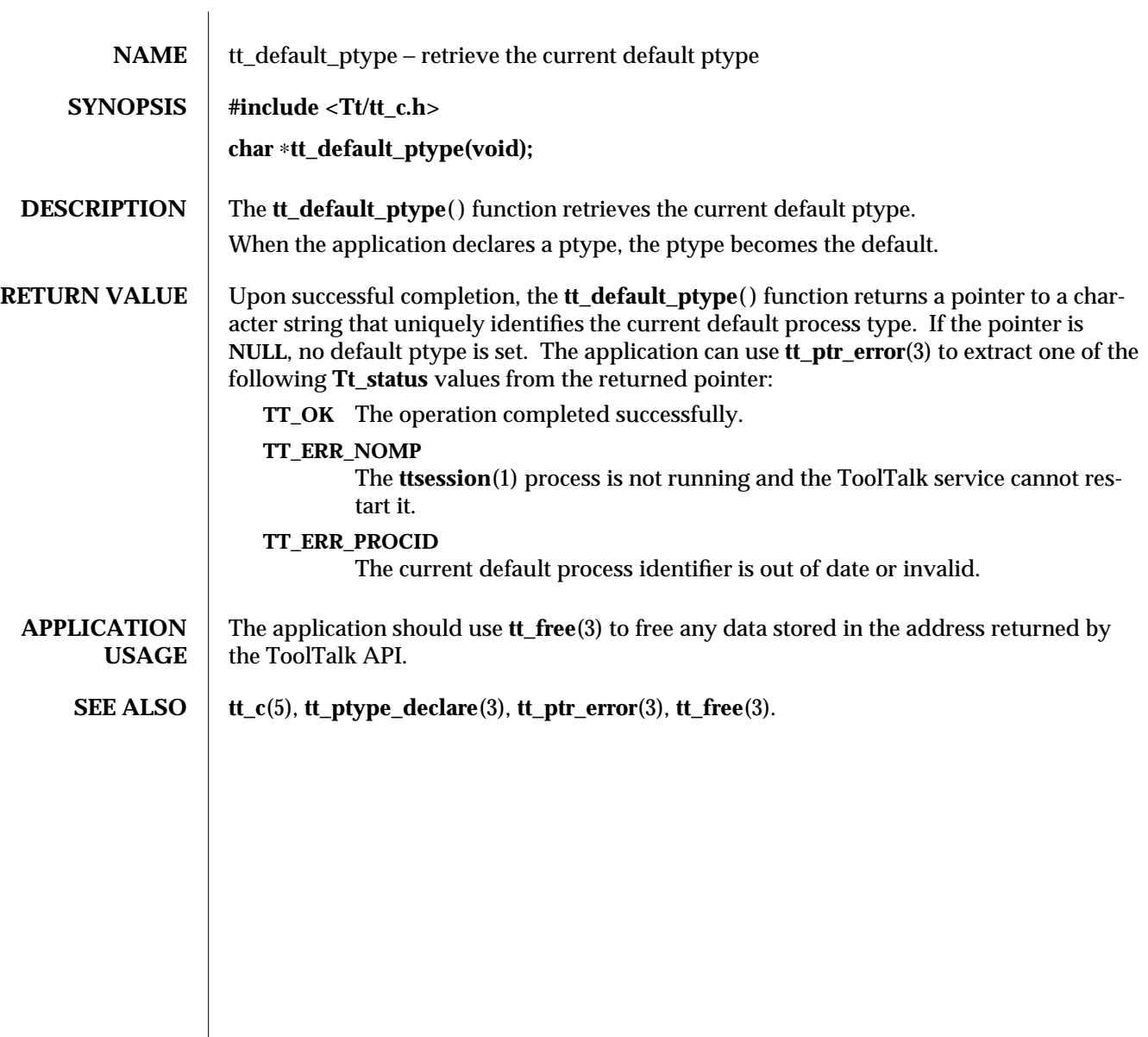

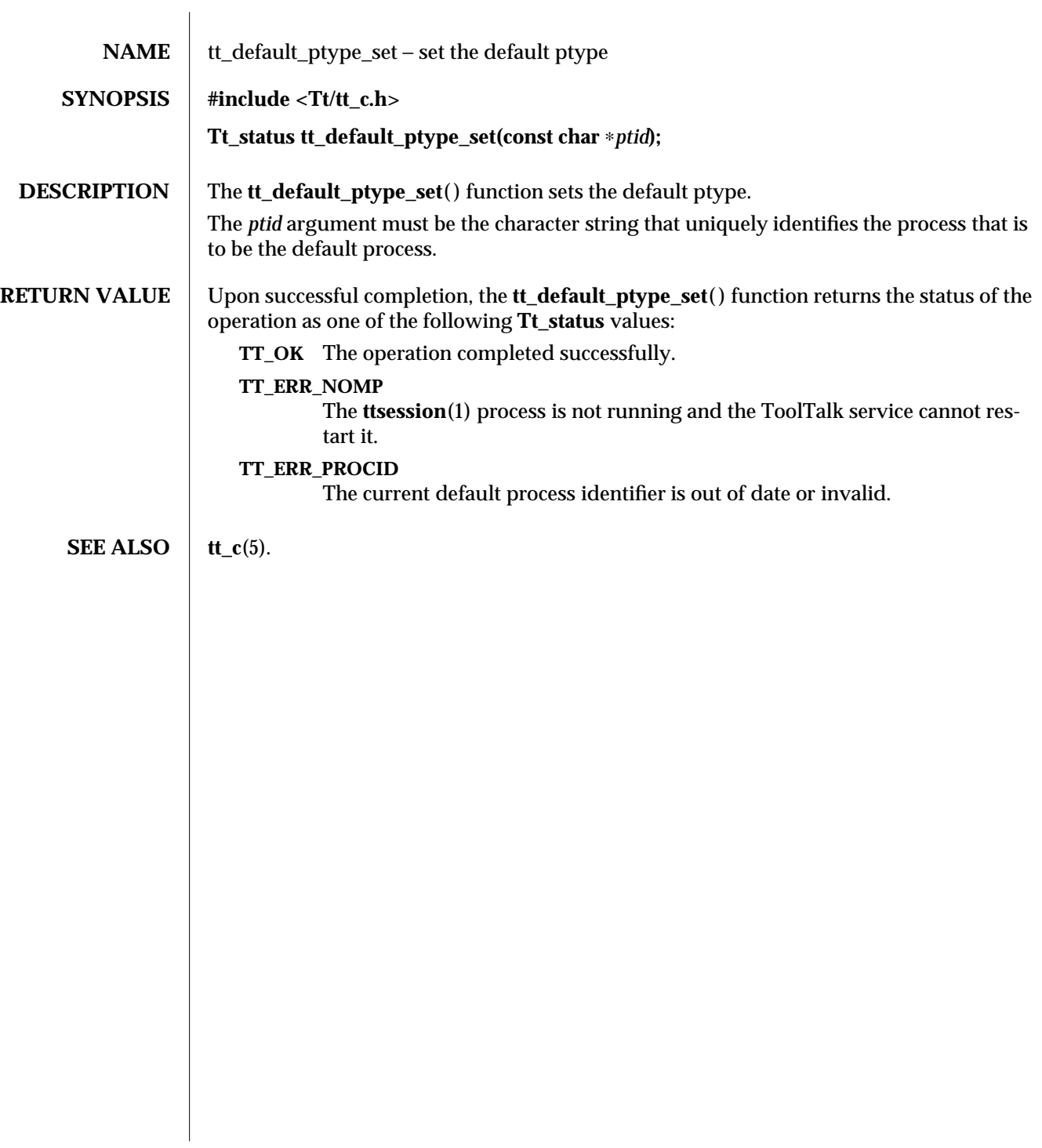

tt\_cde Lc

ToolTalk 1.3 1

tt\_default\_session (3) ToolTalk Functions

2 ToolTalk 1.3

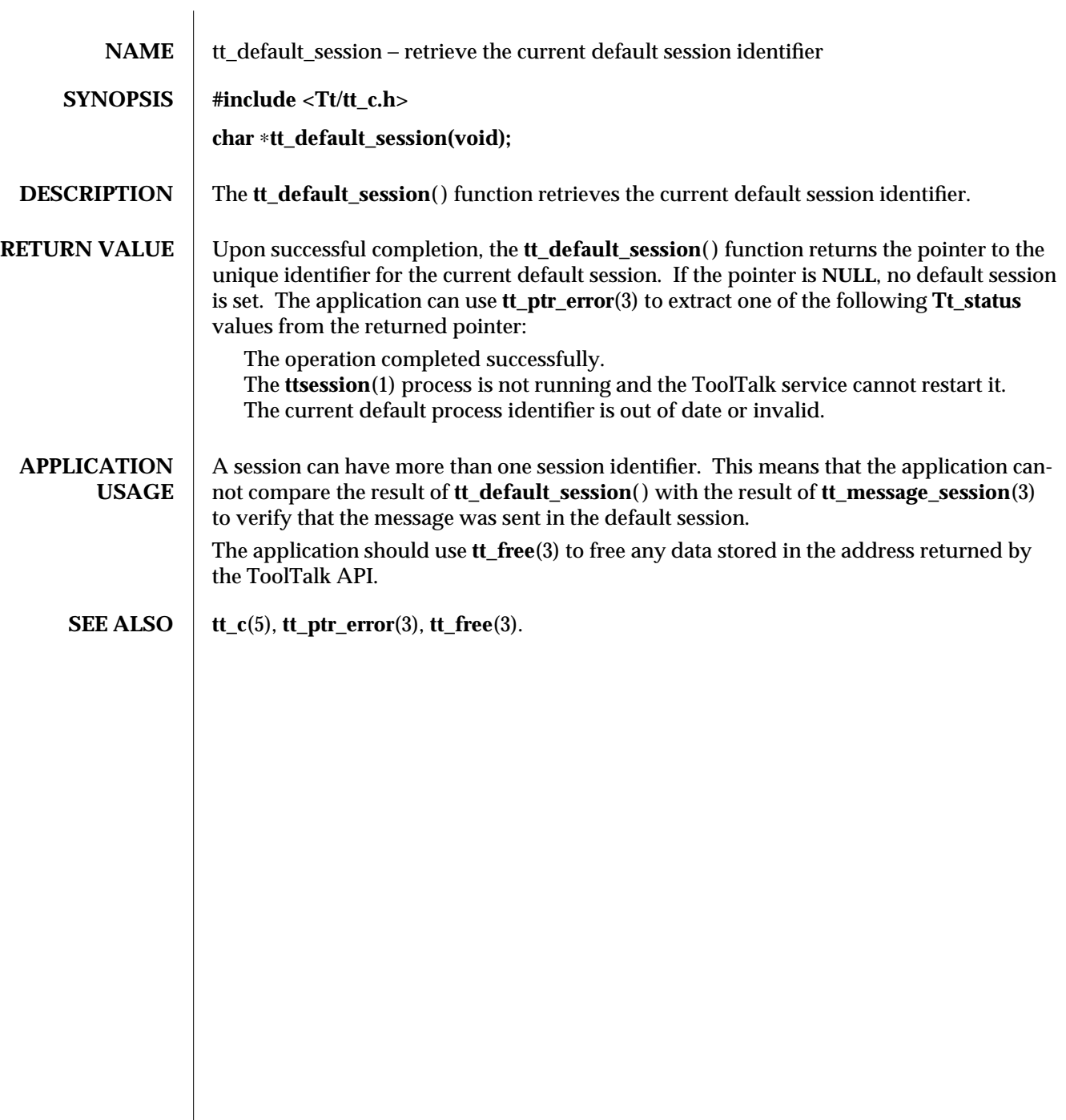

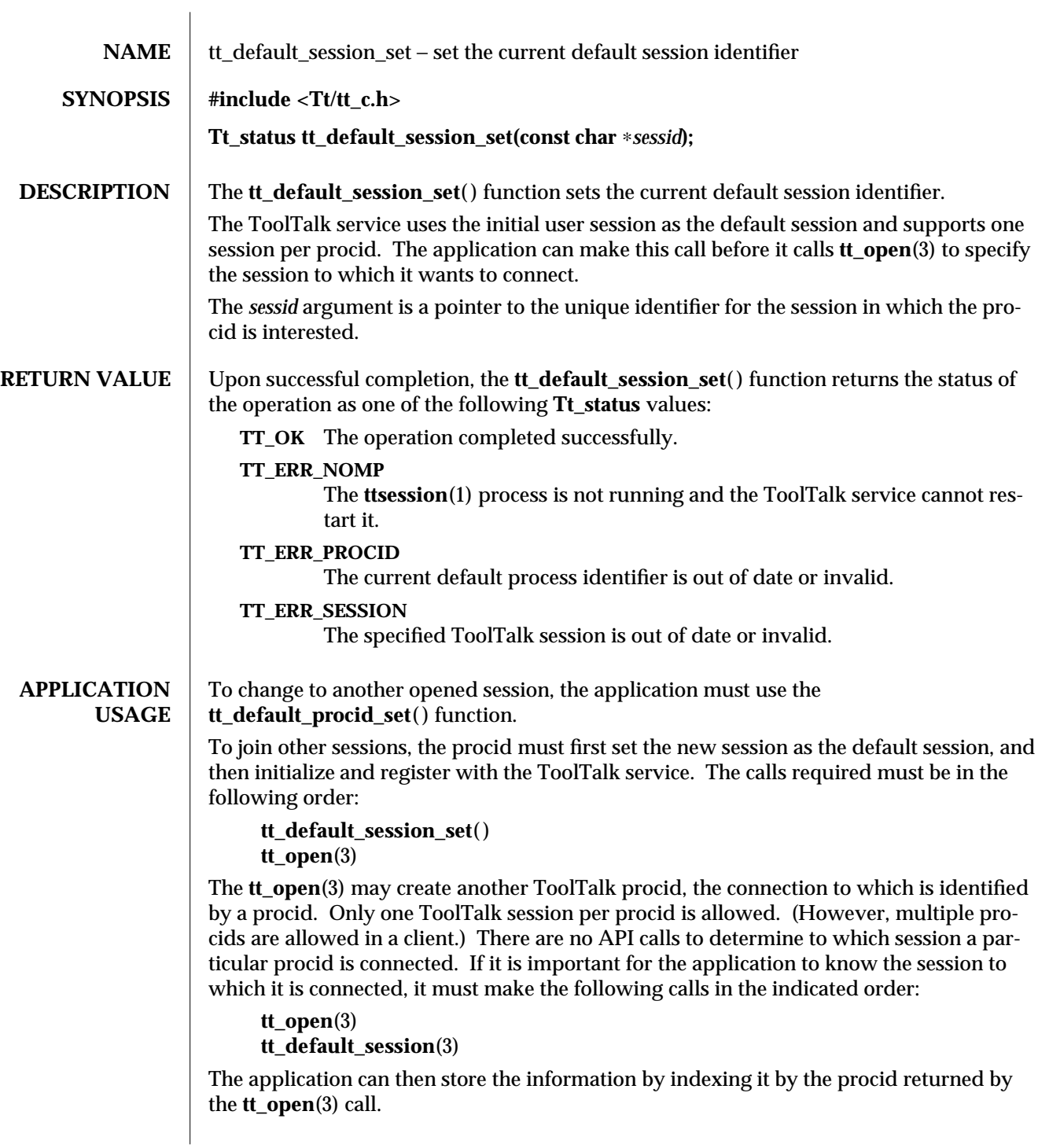

3-2 ToolTalk 1.3 modified 1 March 1996

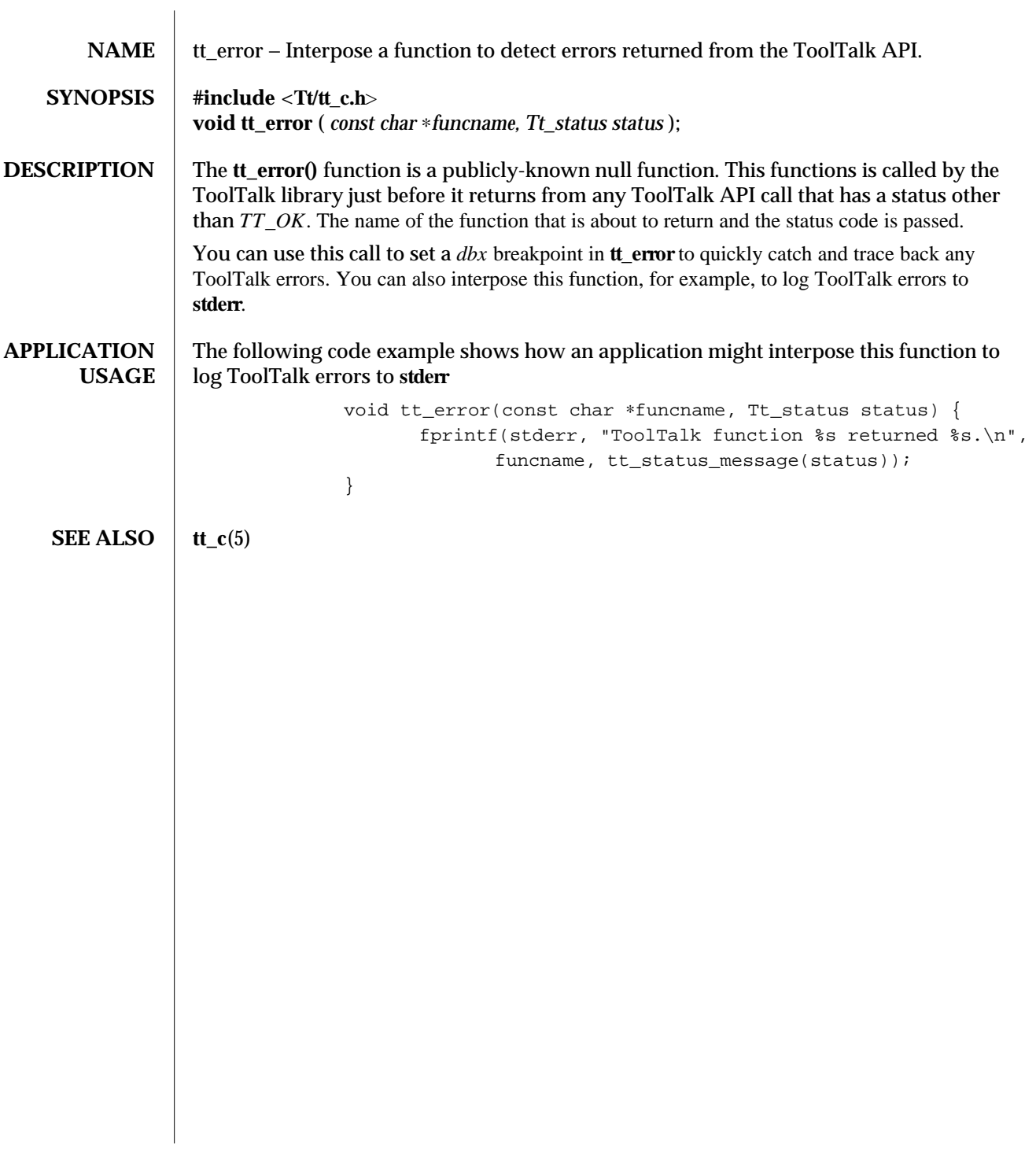

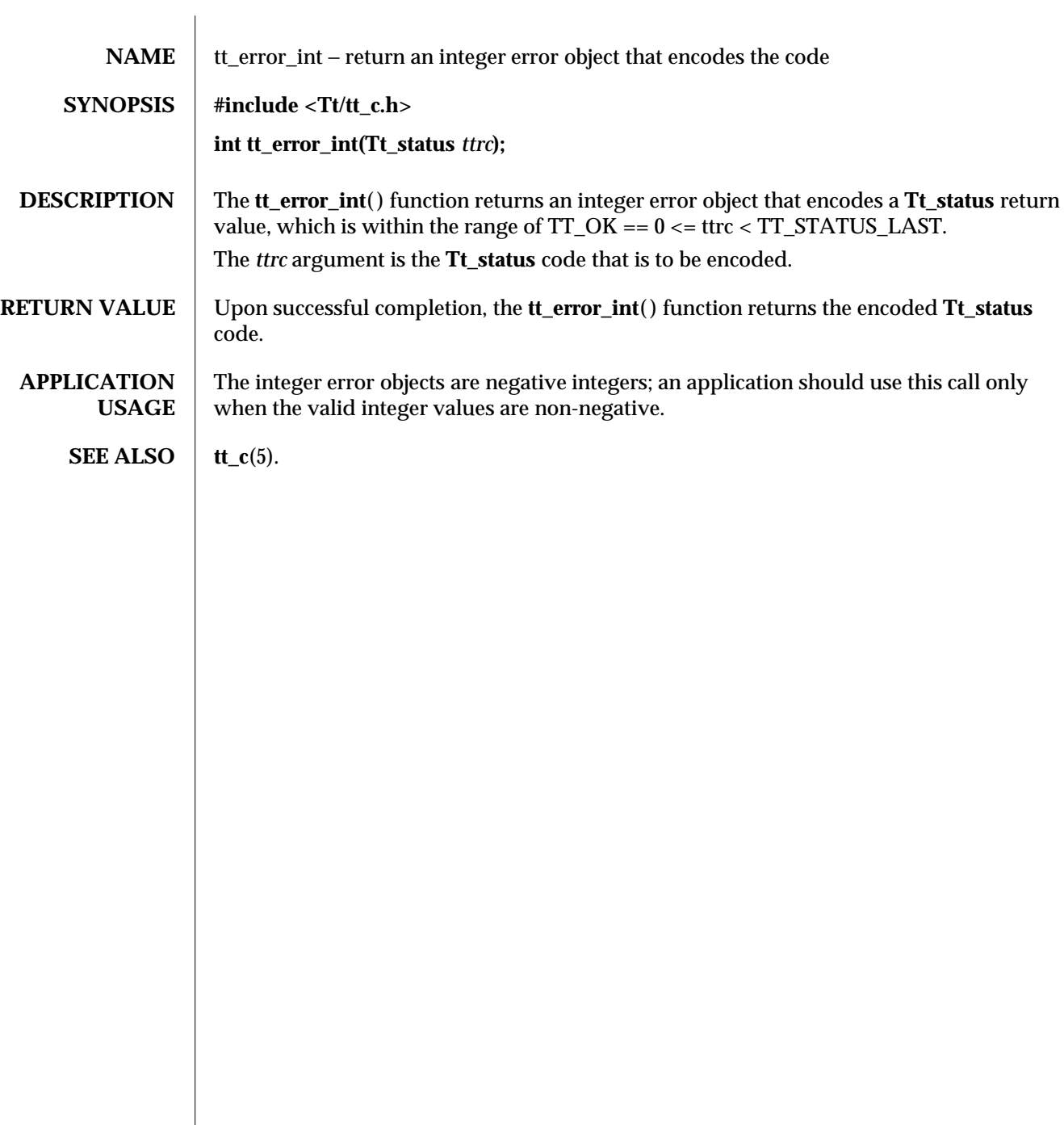
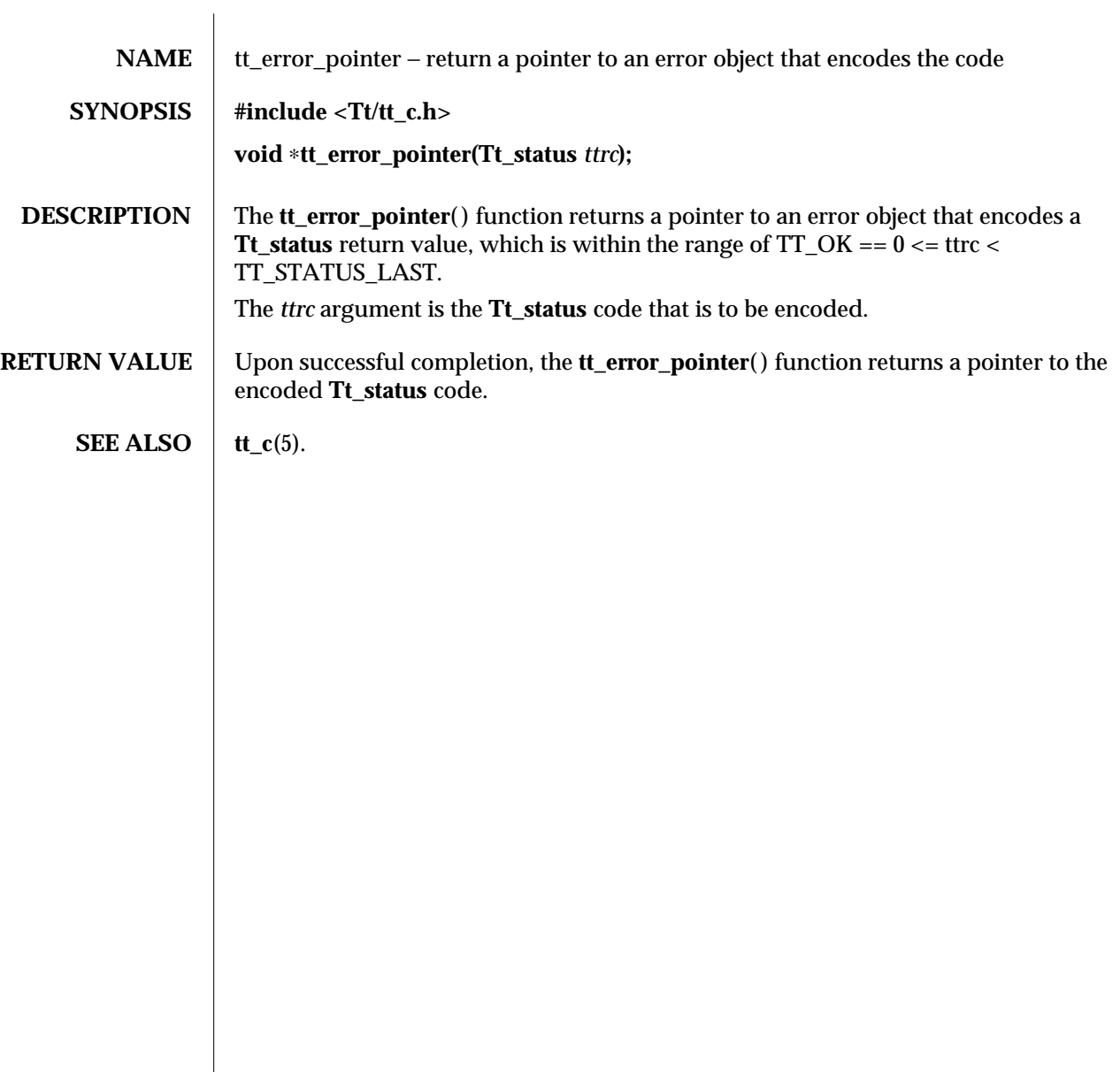

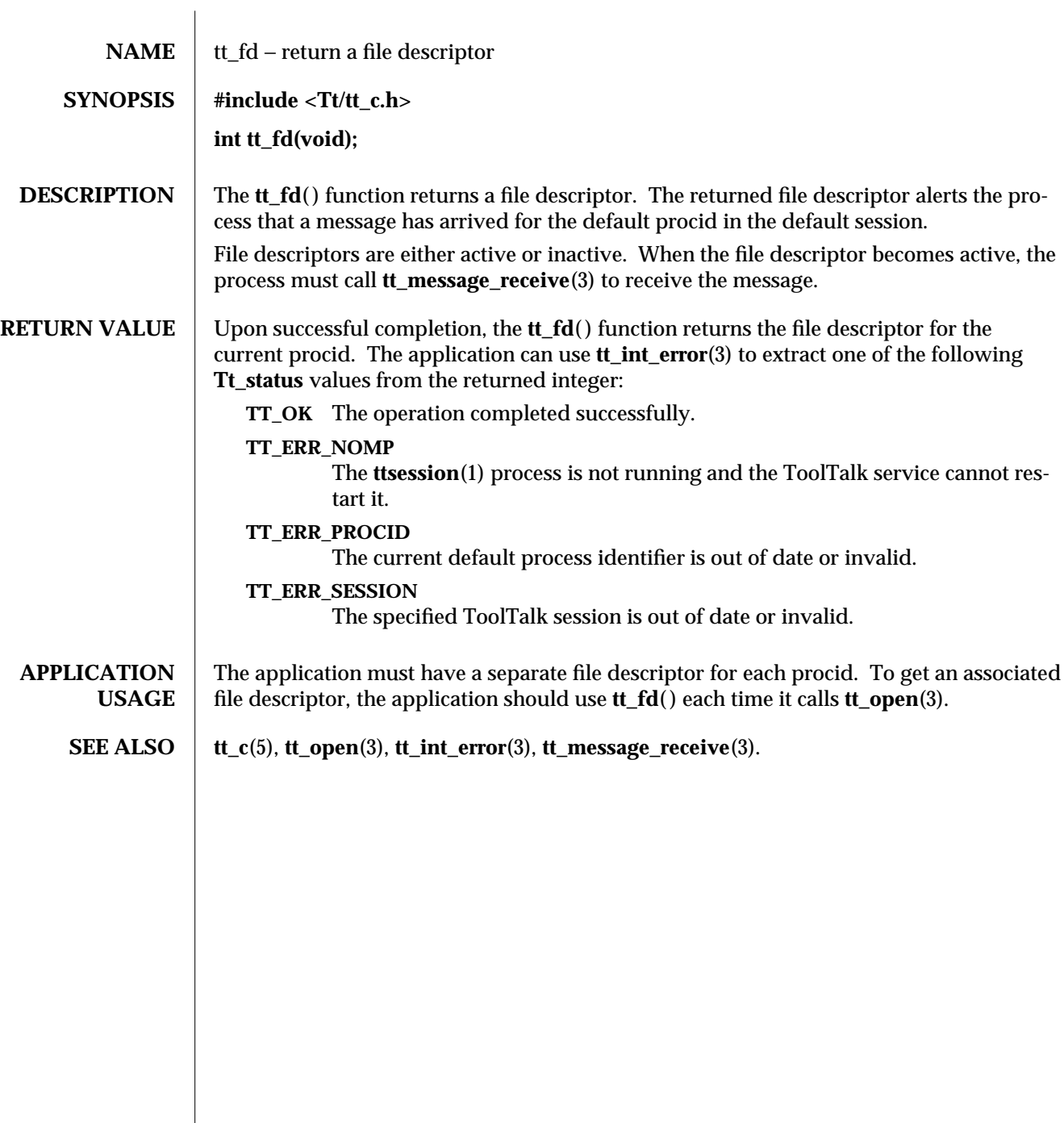

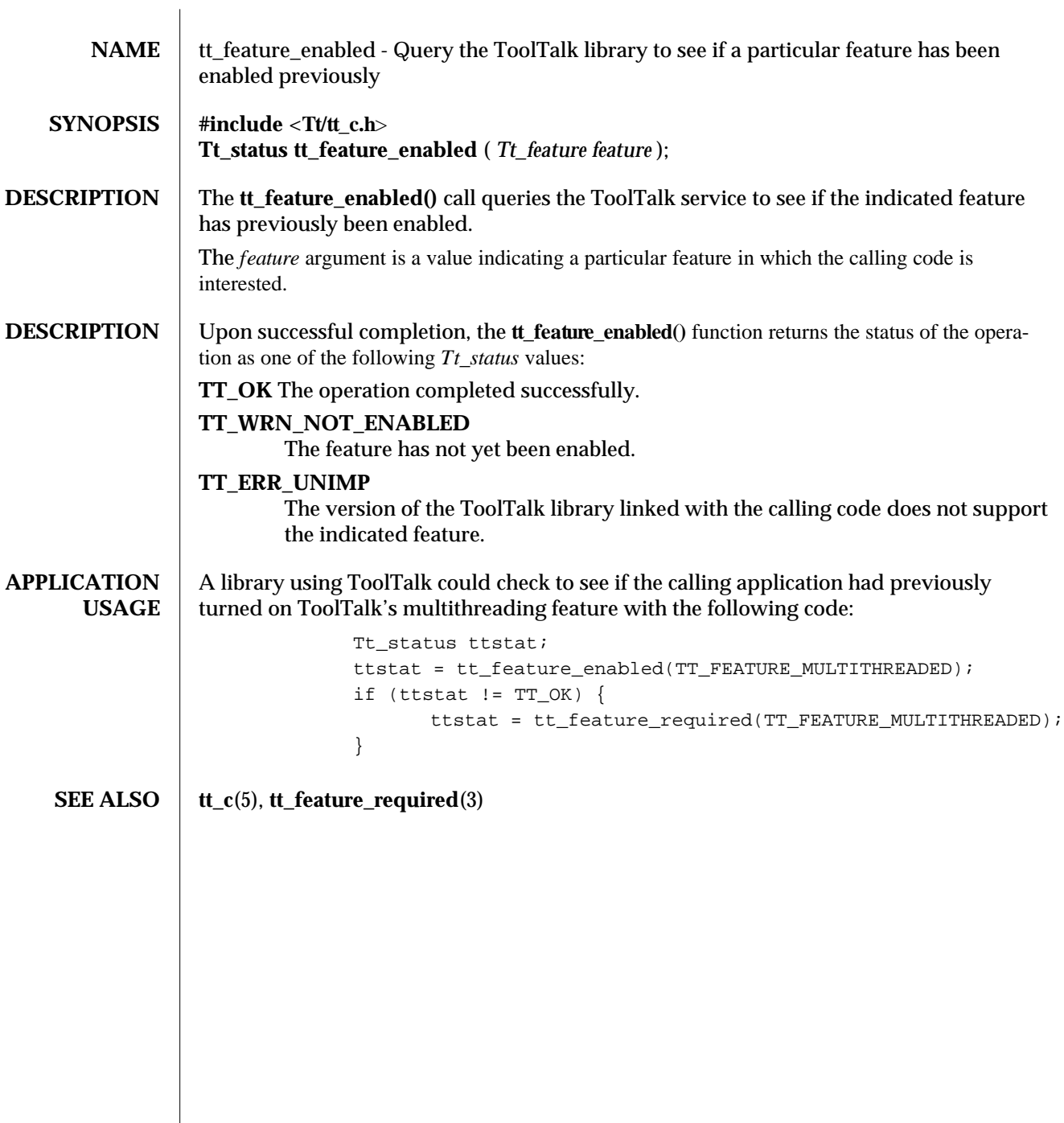

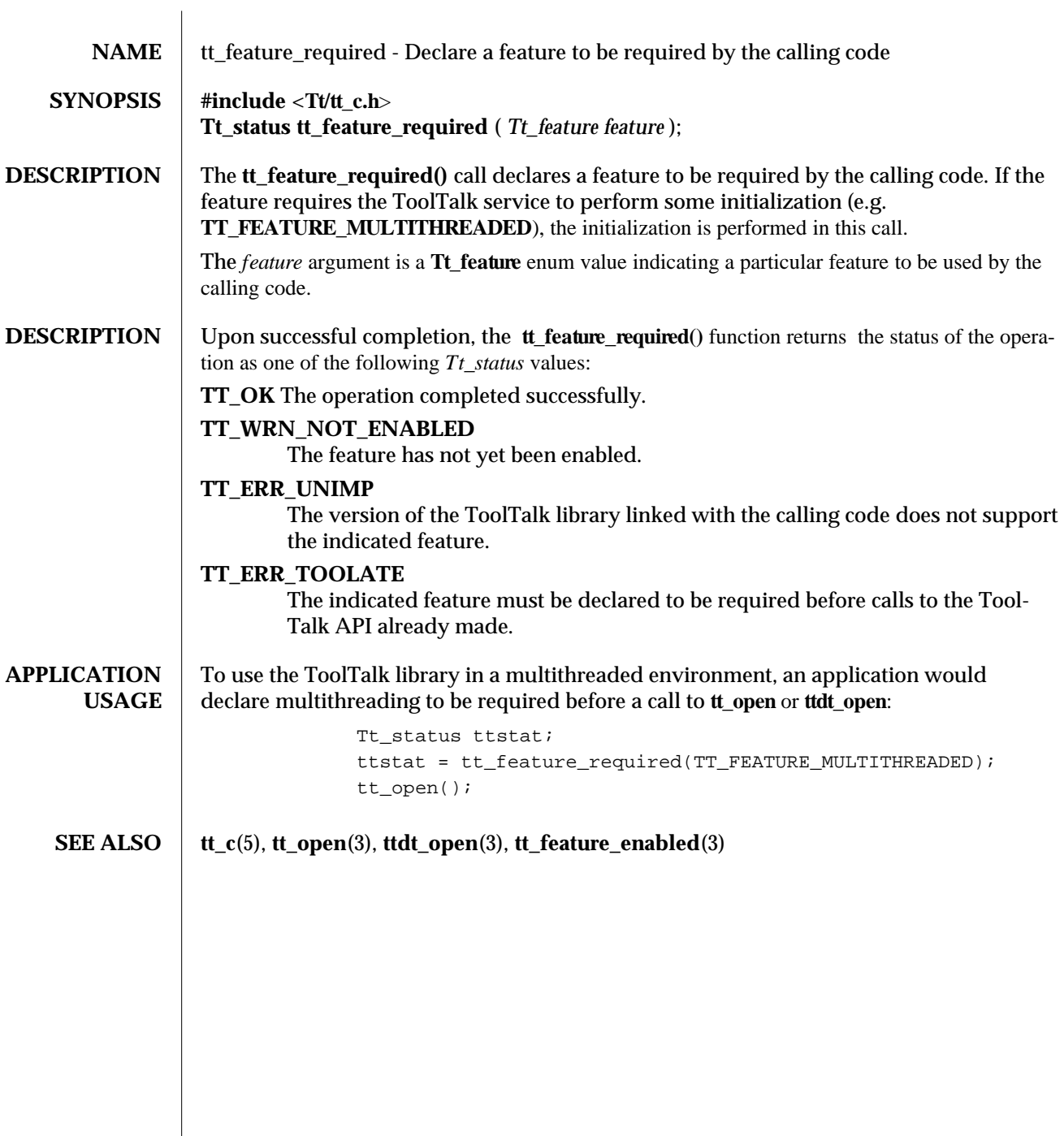

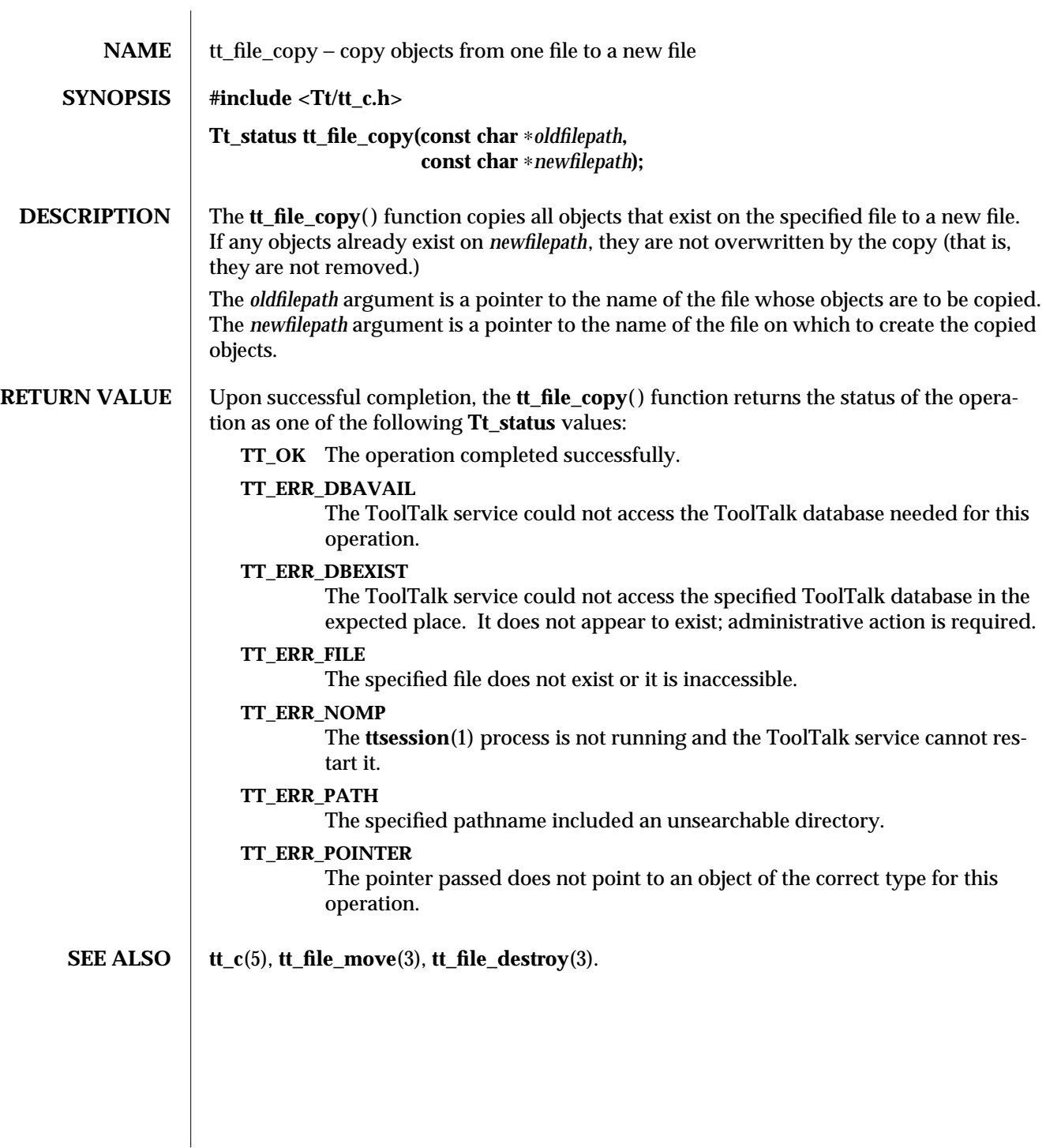

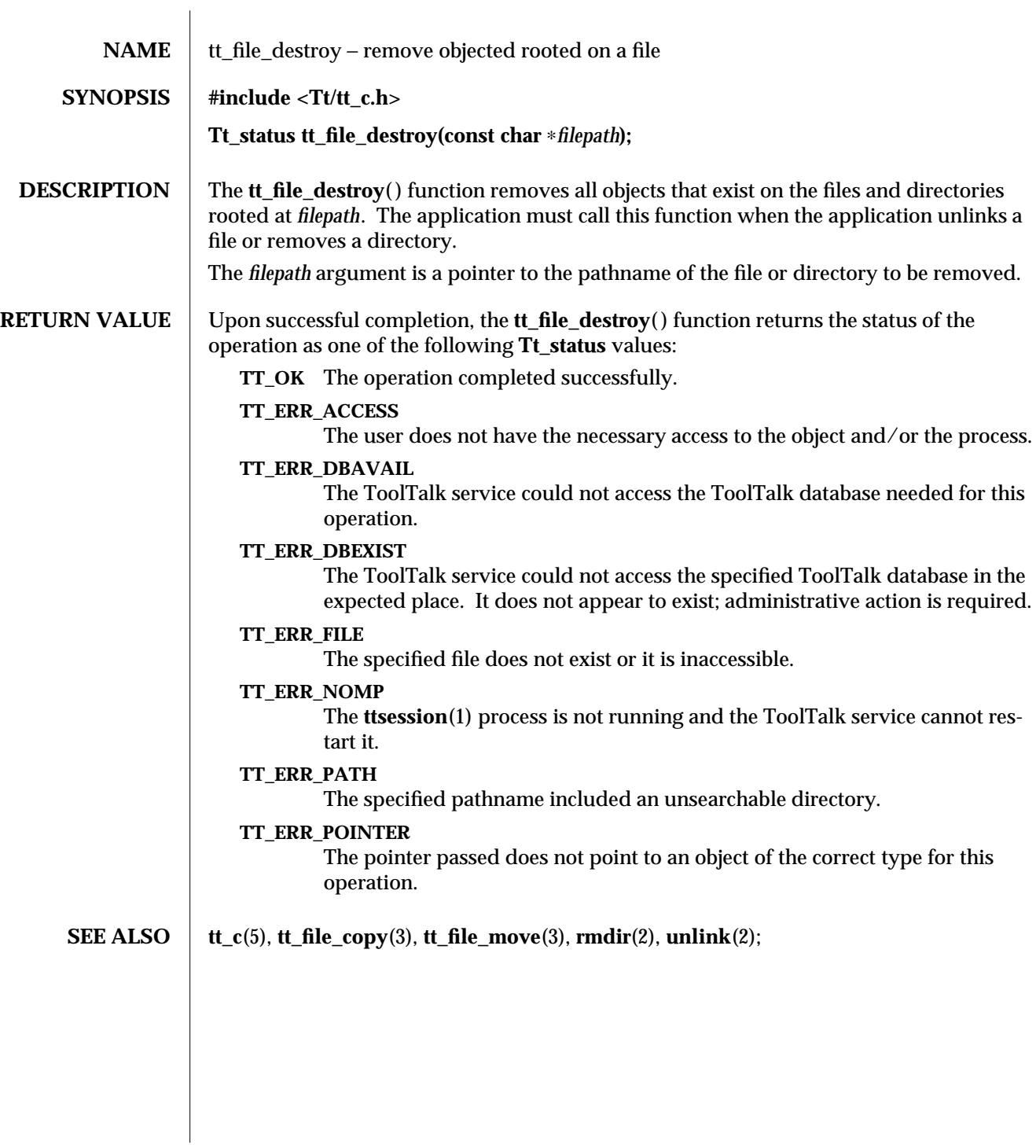

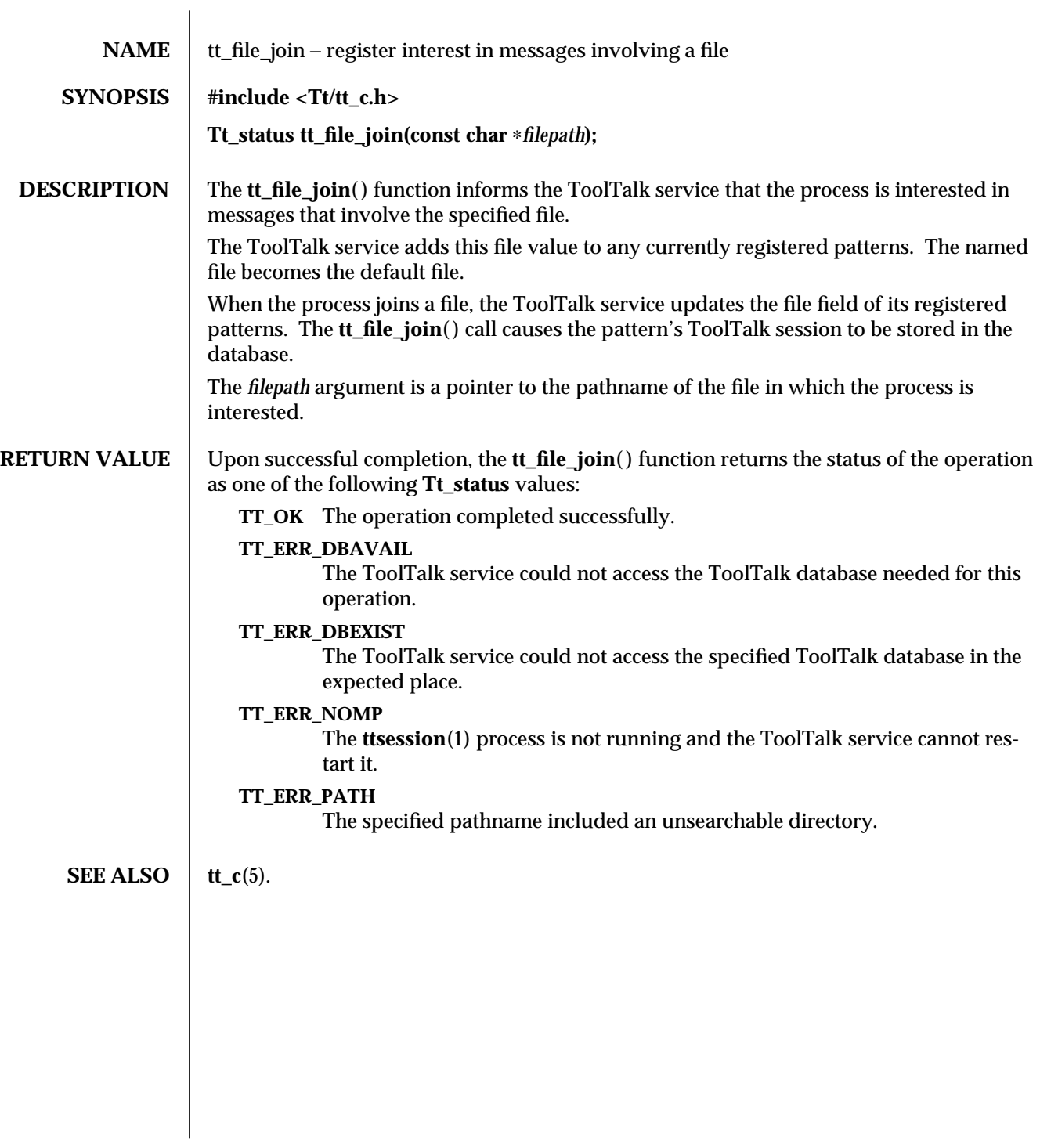

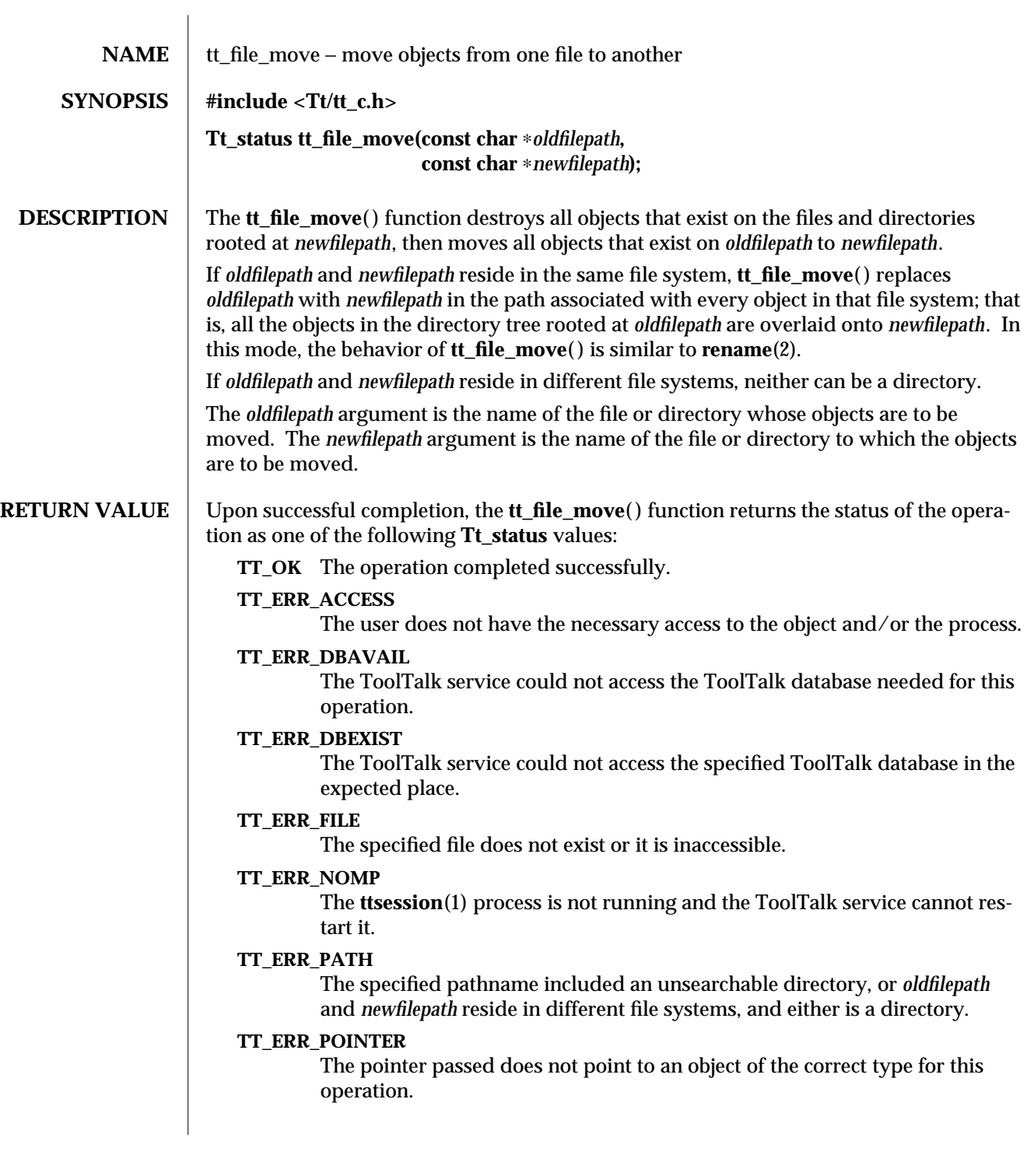

**SEE ALSO**  $\left| \begin{array}{c} \text{tt\_c}(5), \text{tt\_file\_copy}(3), \text{tt\_file\_destroy}(3), \text{rename}(2). \end{array} \right.$ 

3-2 ToolTalk 1.3 modified 1 March 1996

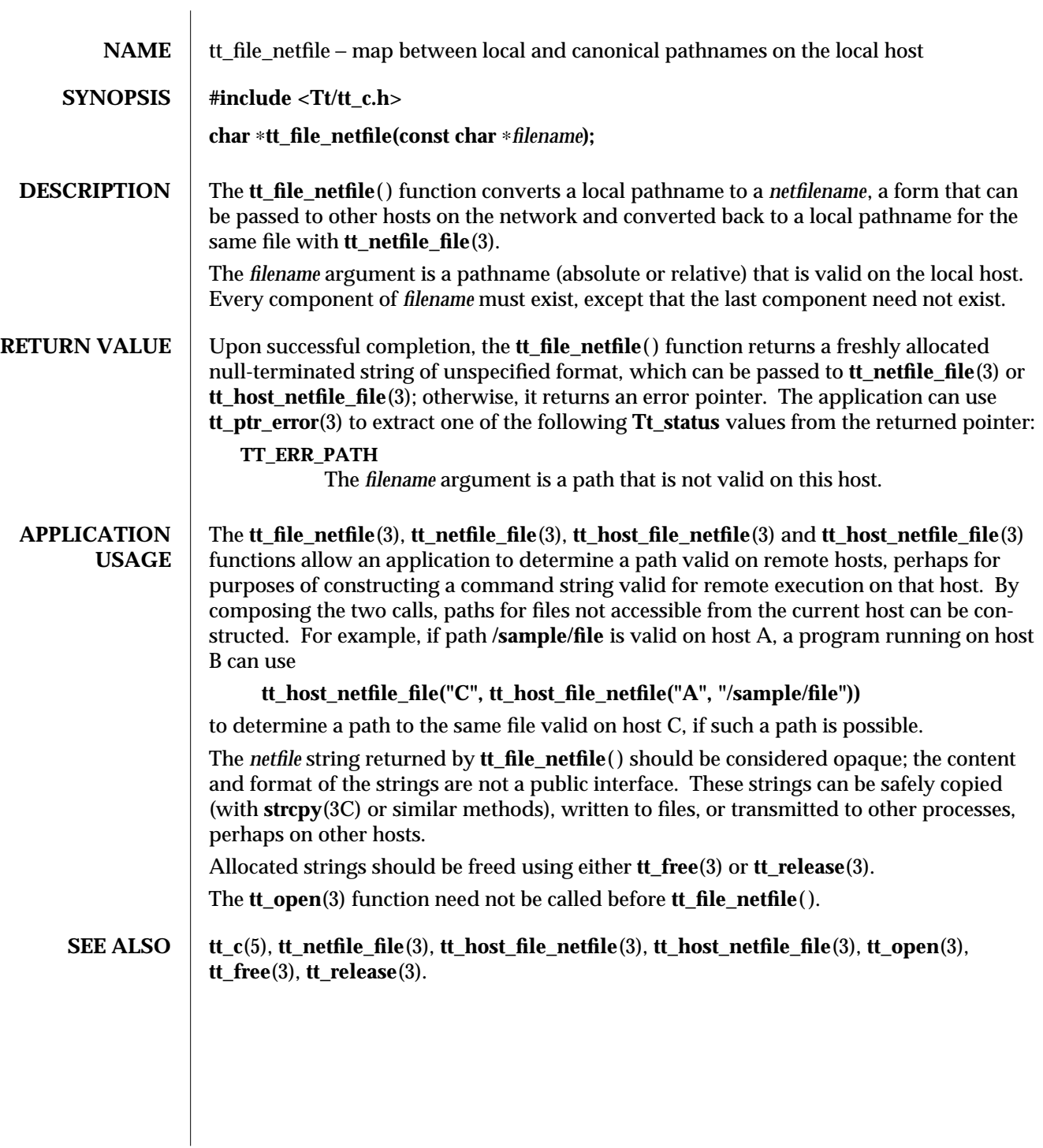

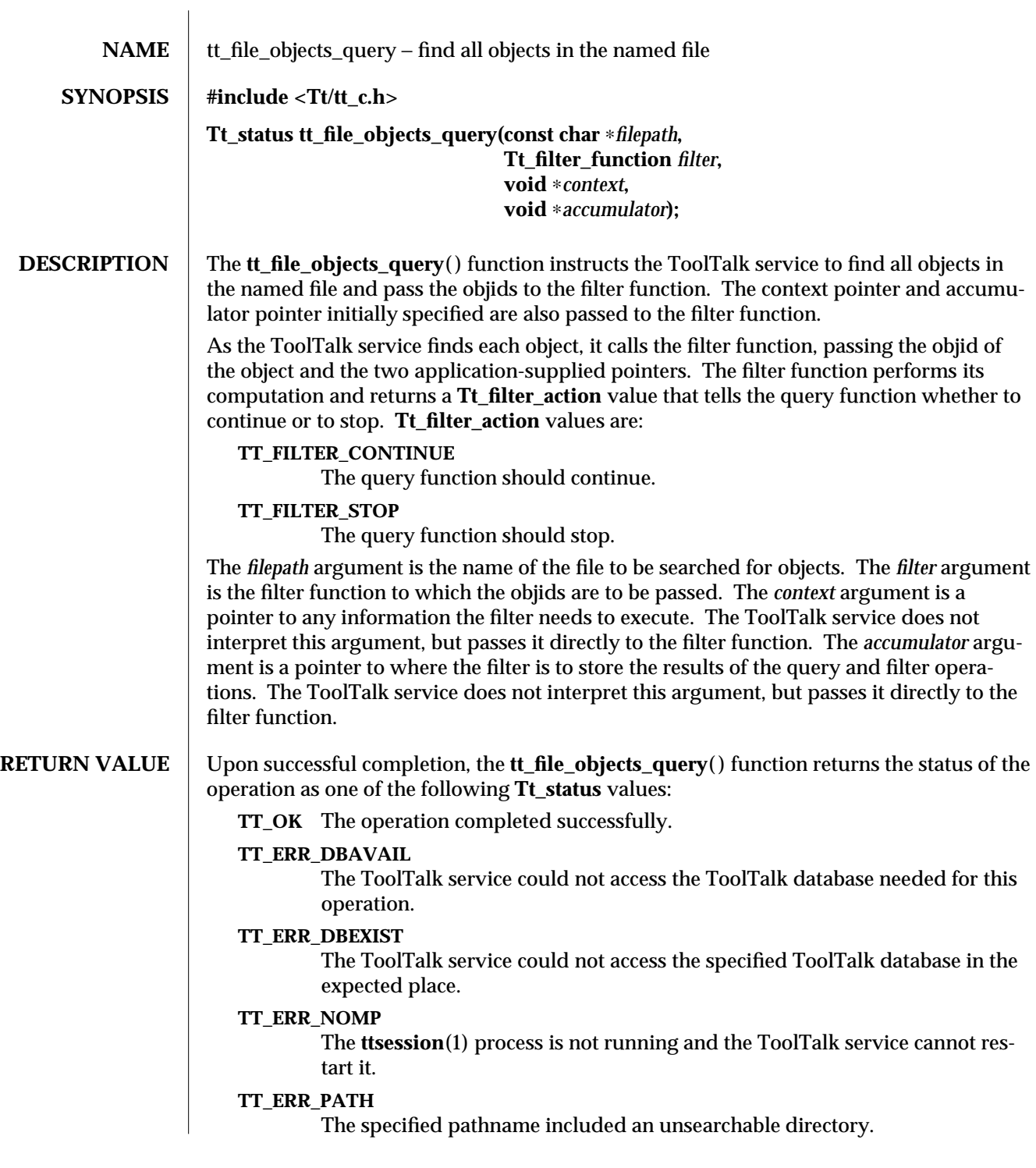

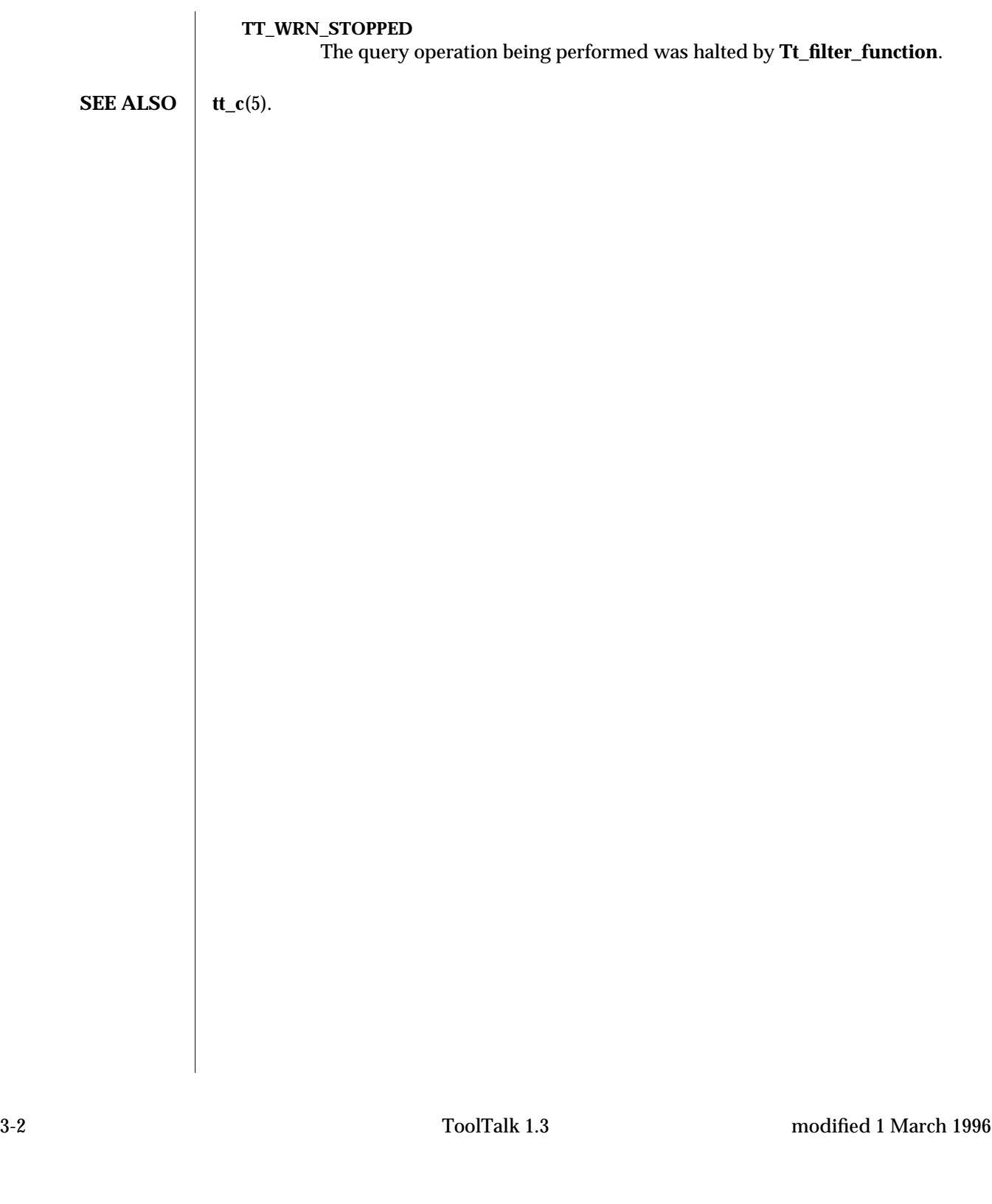

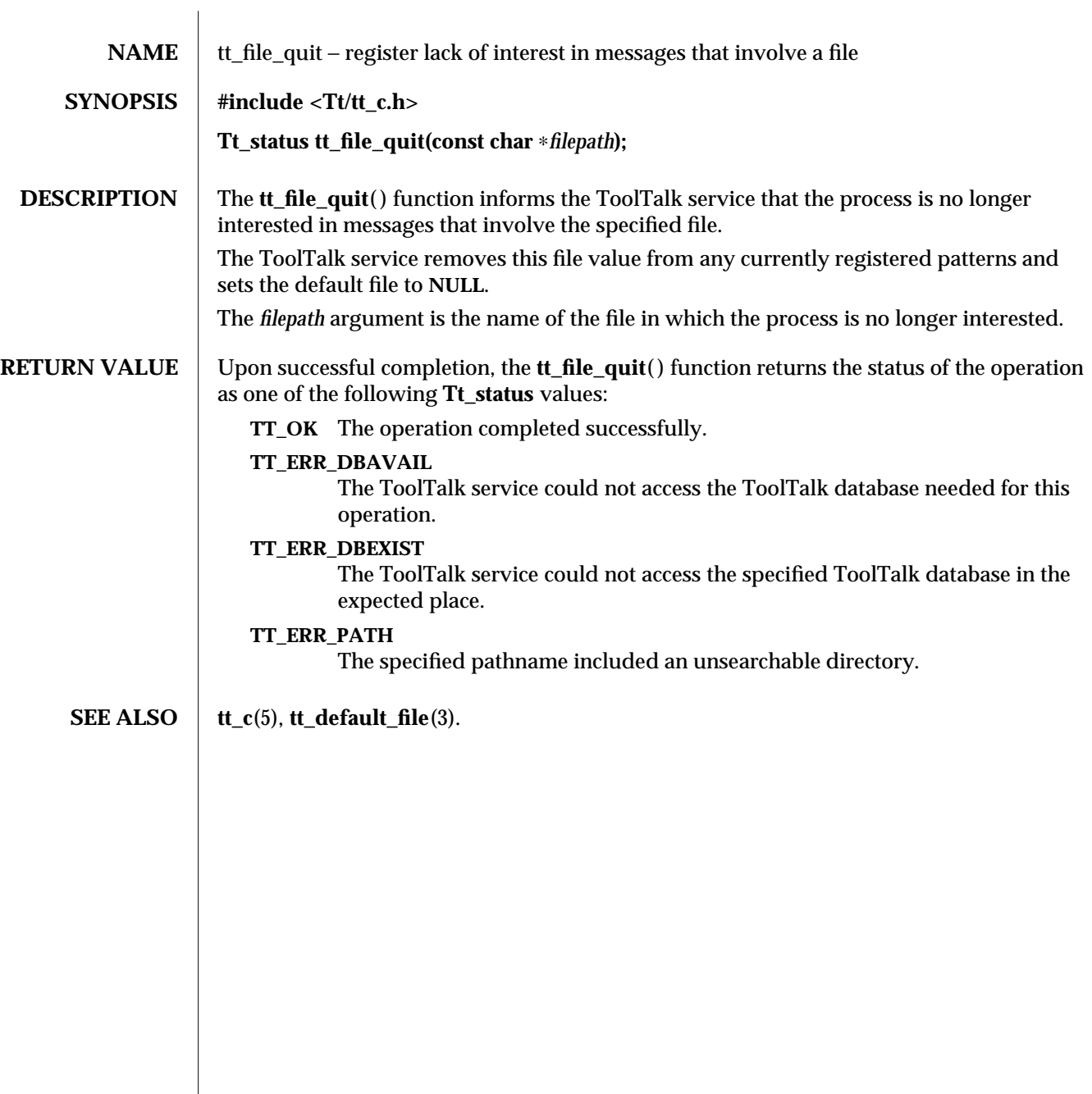

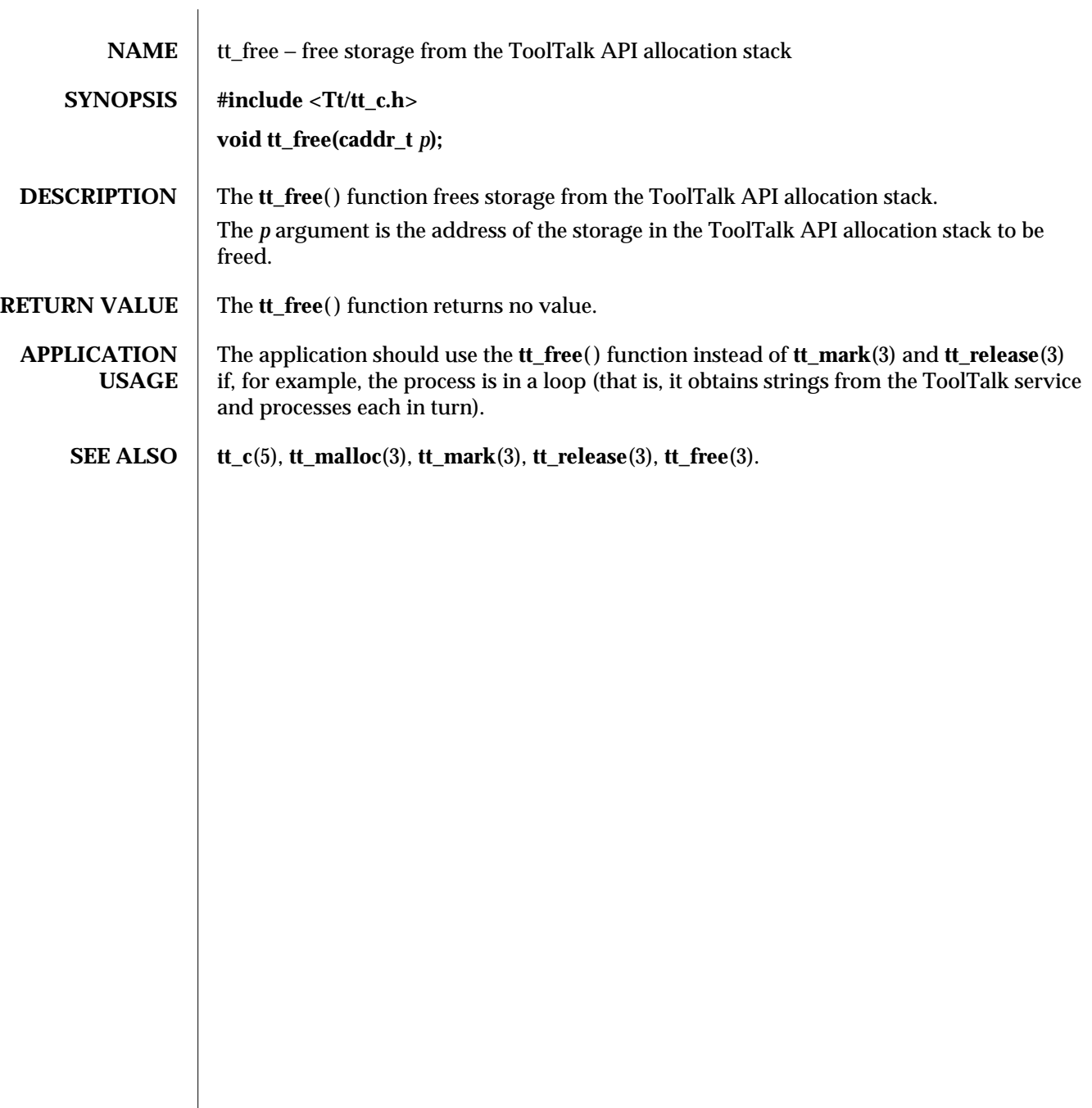

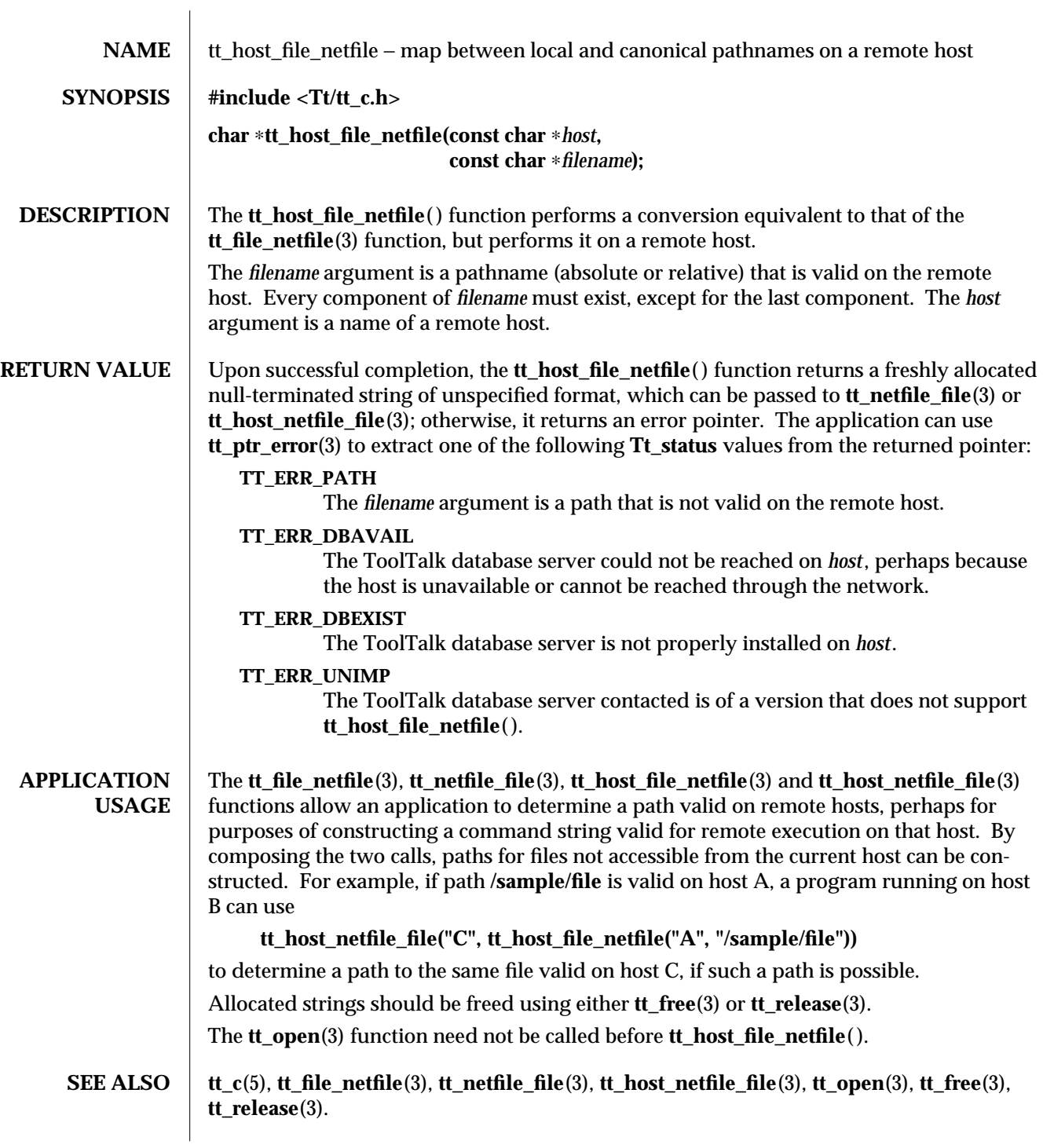

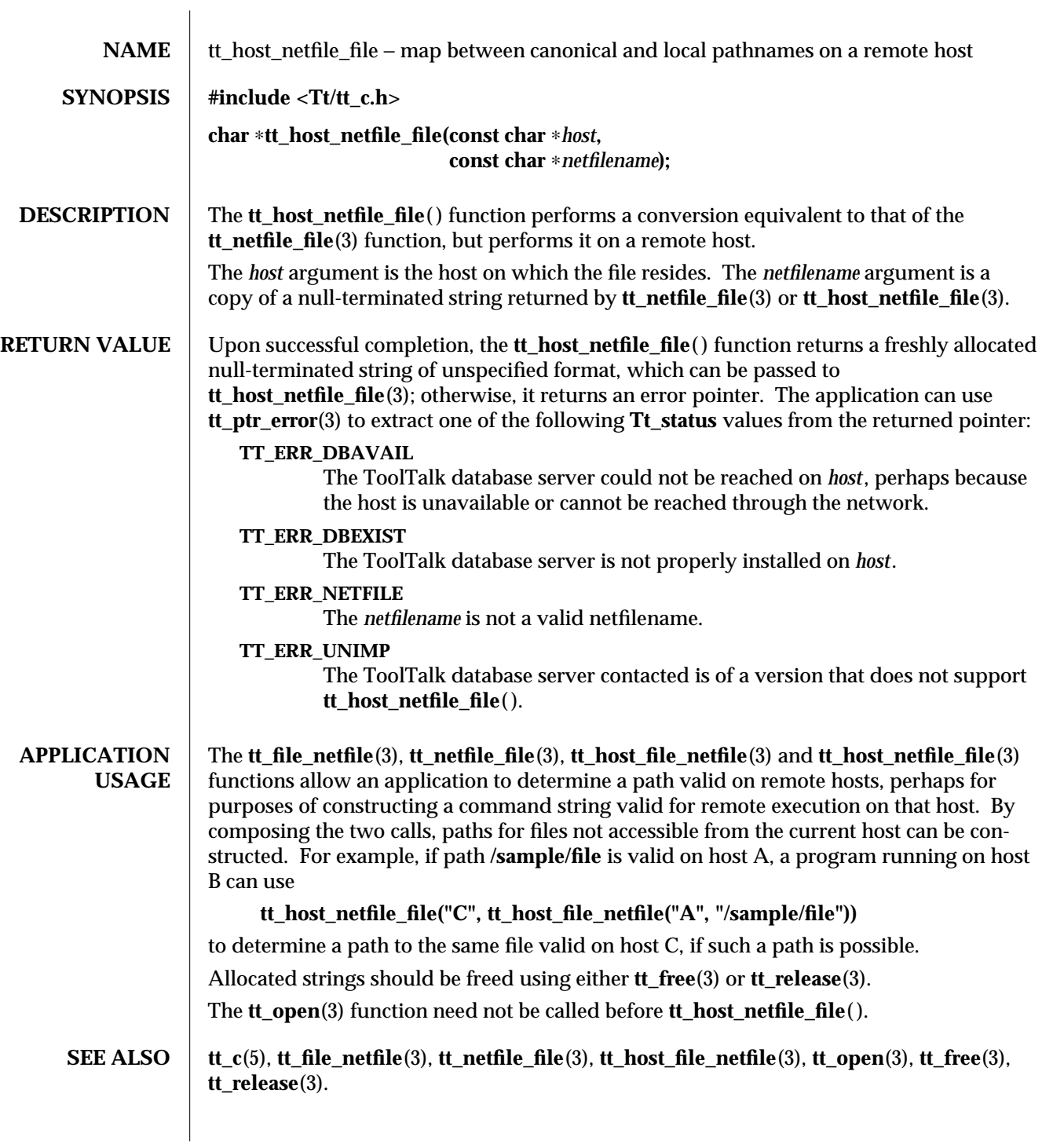

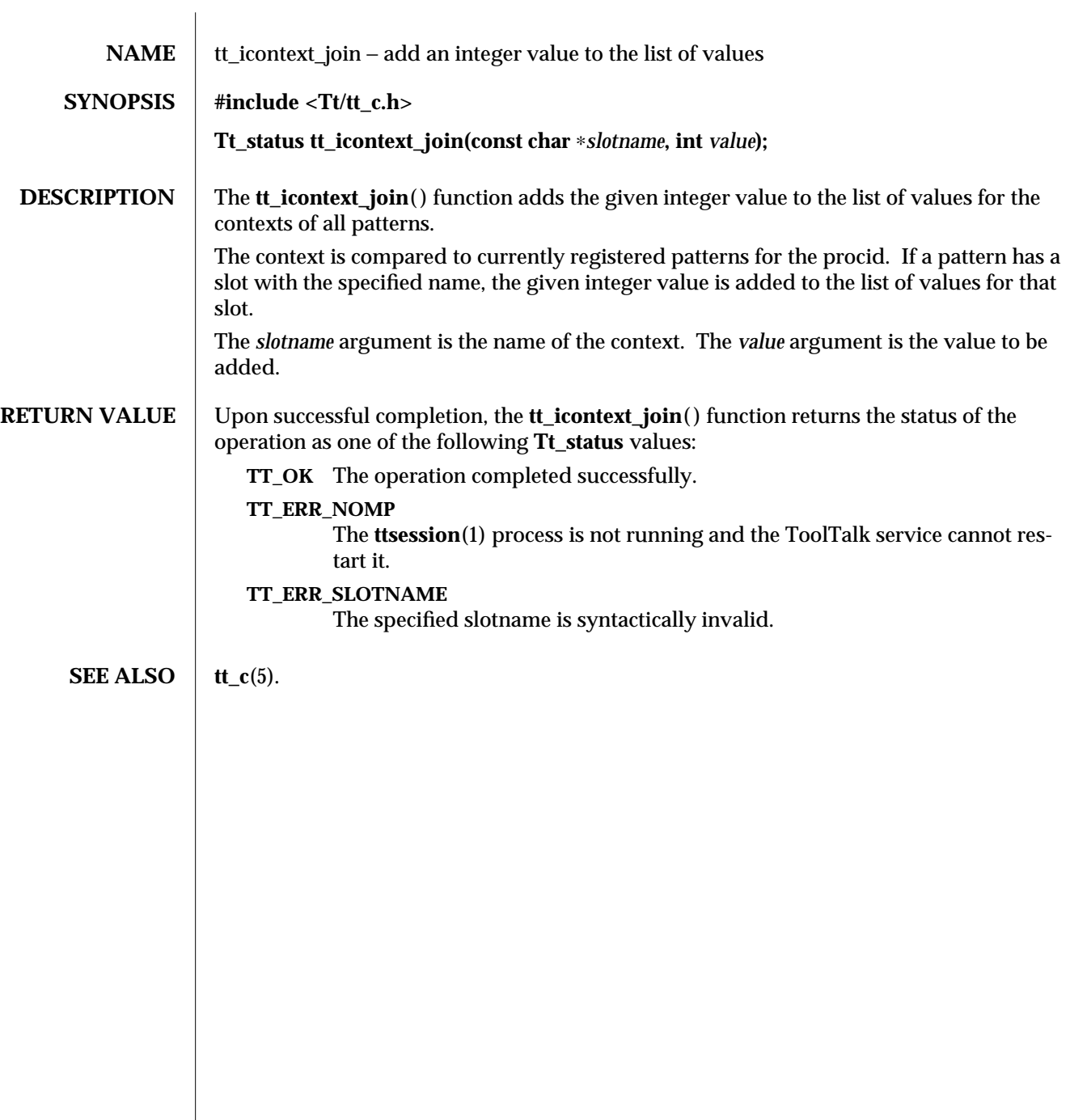

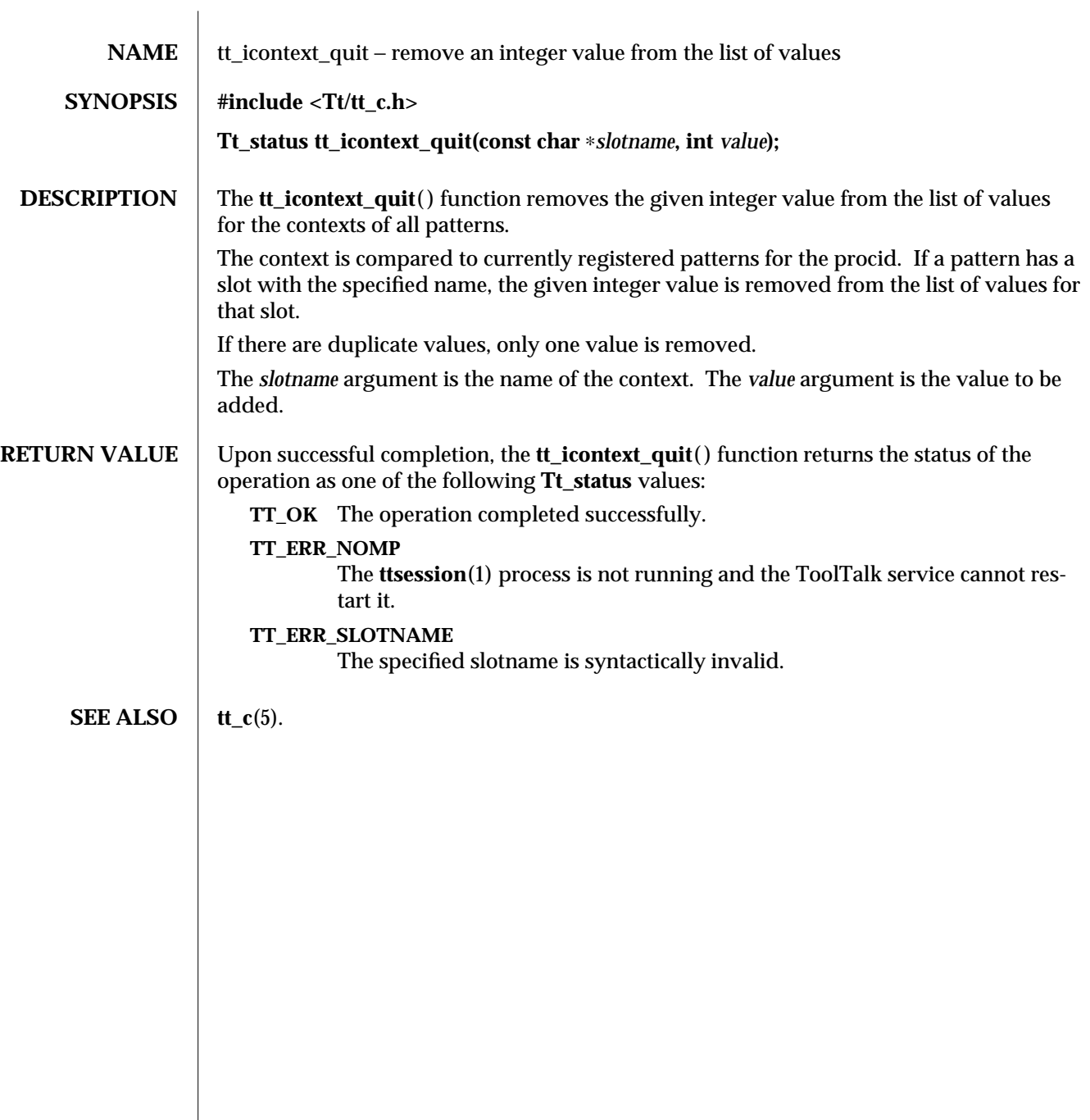

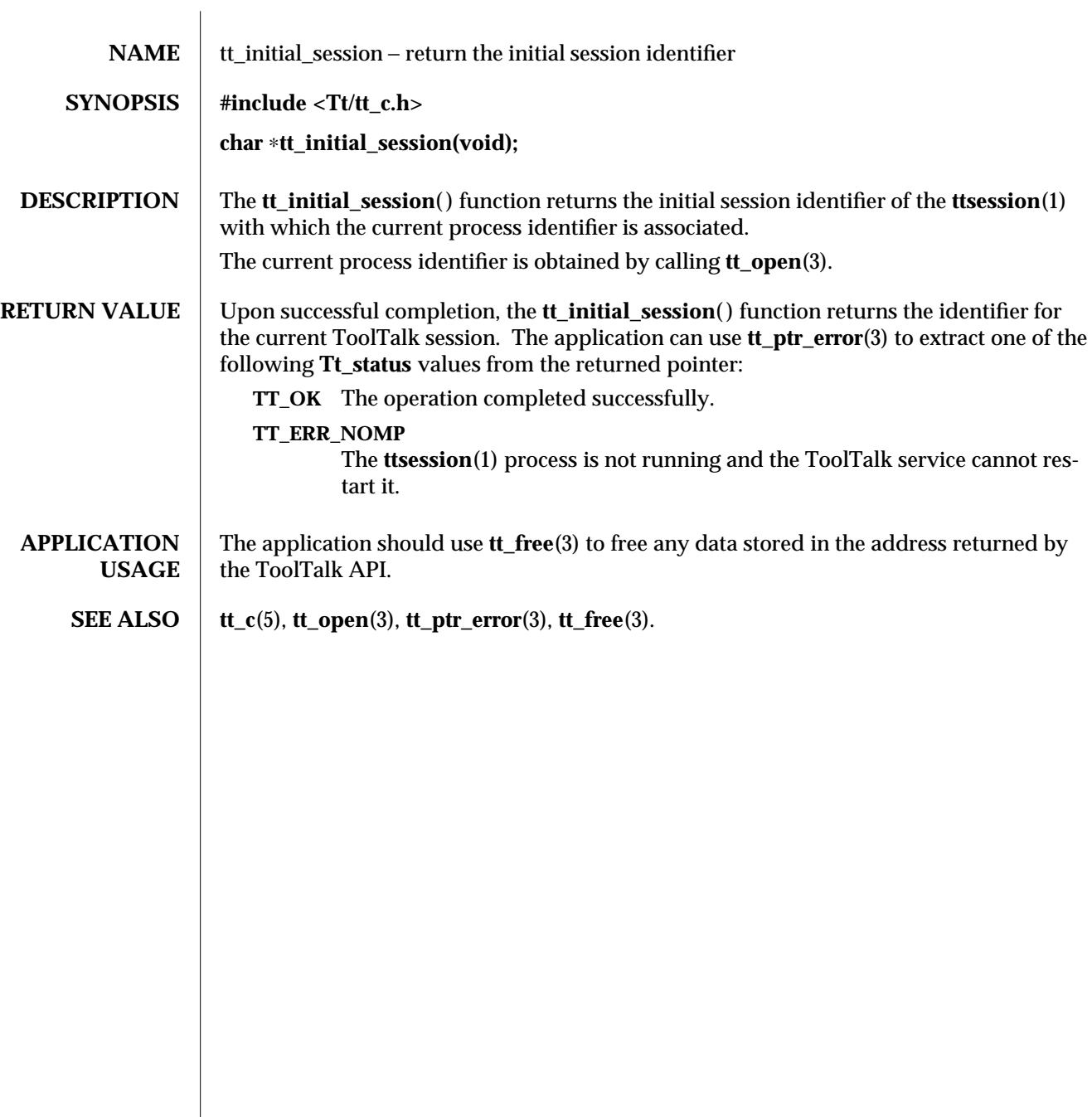

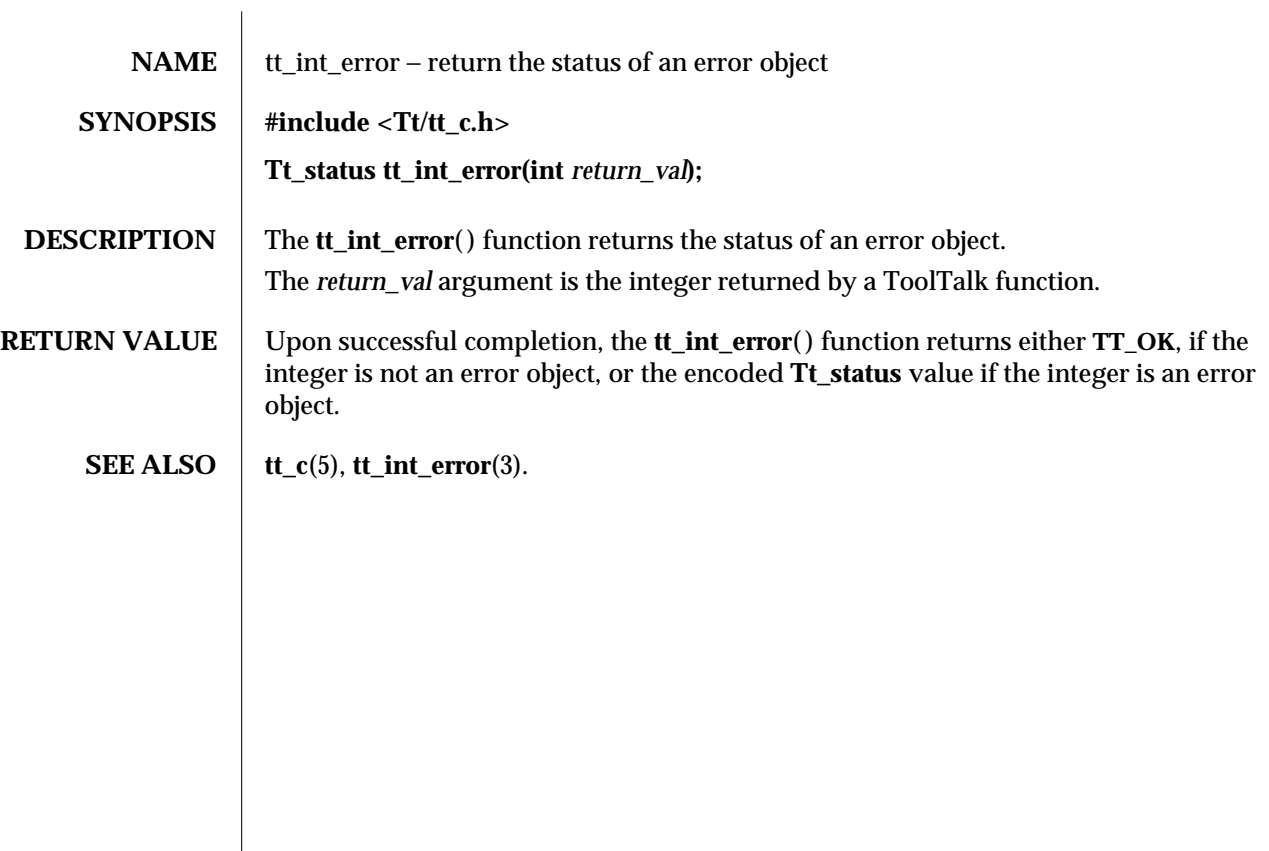

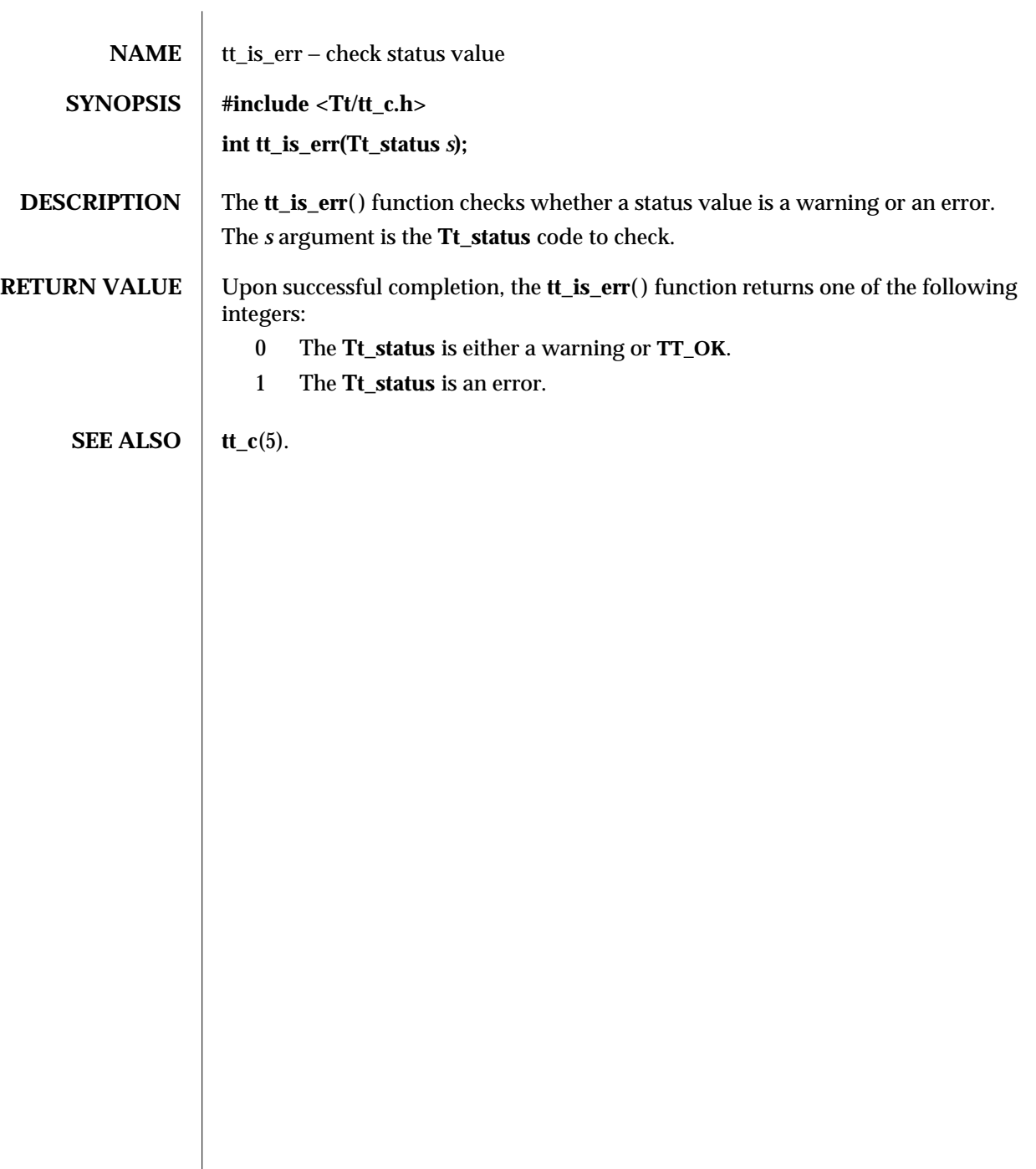

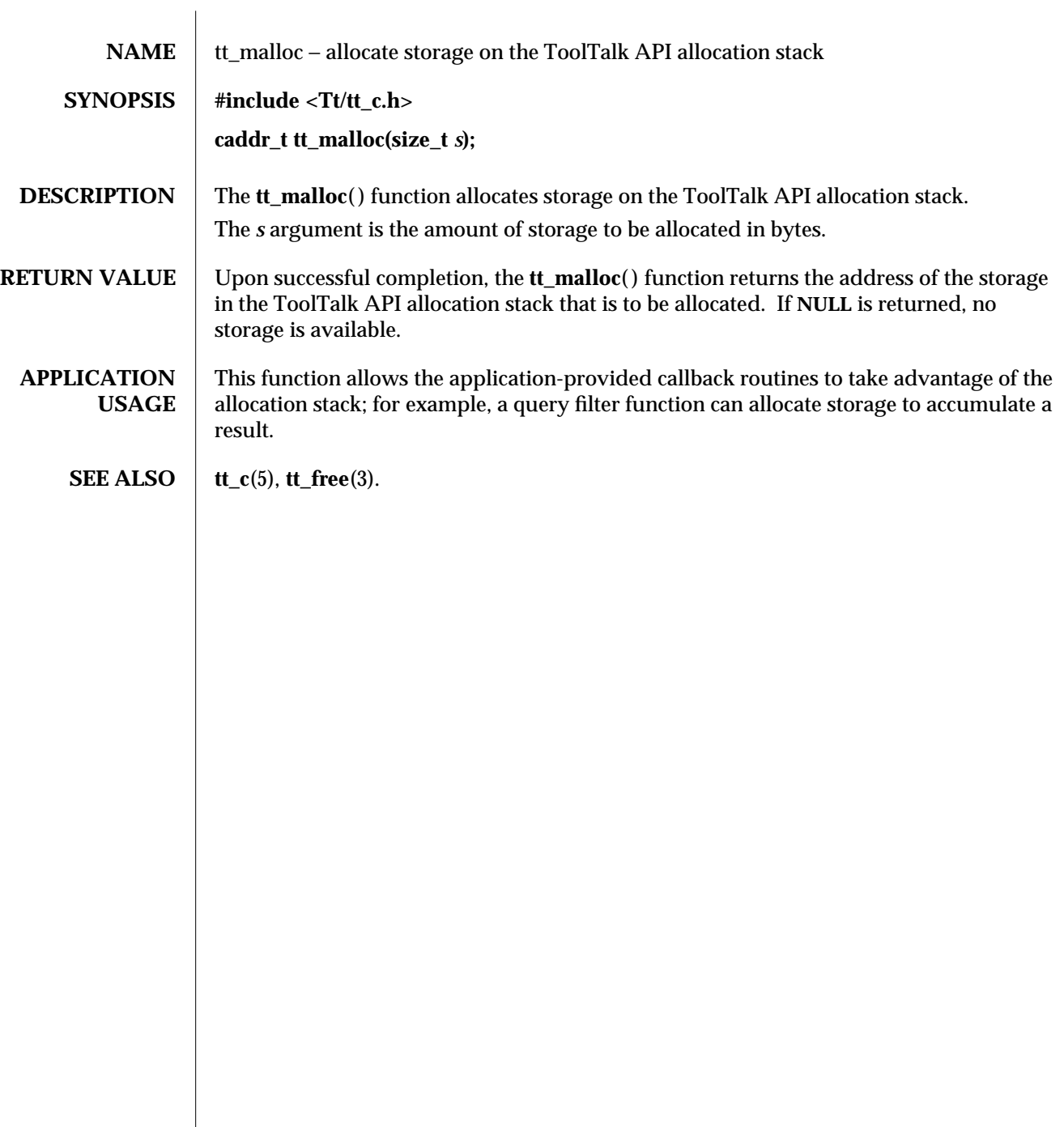

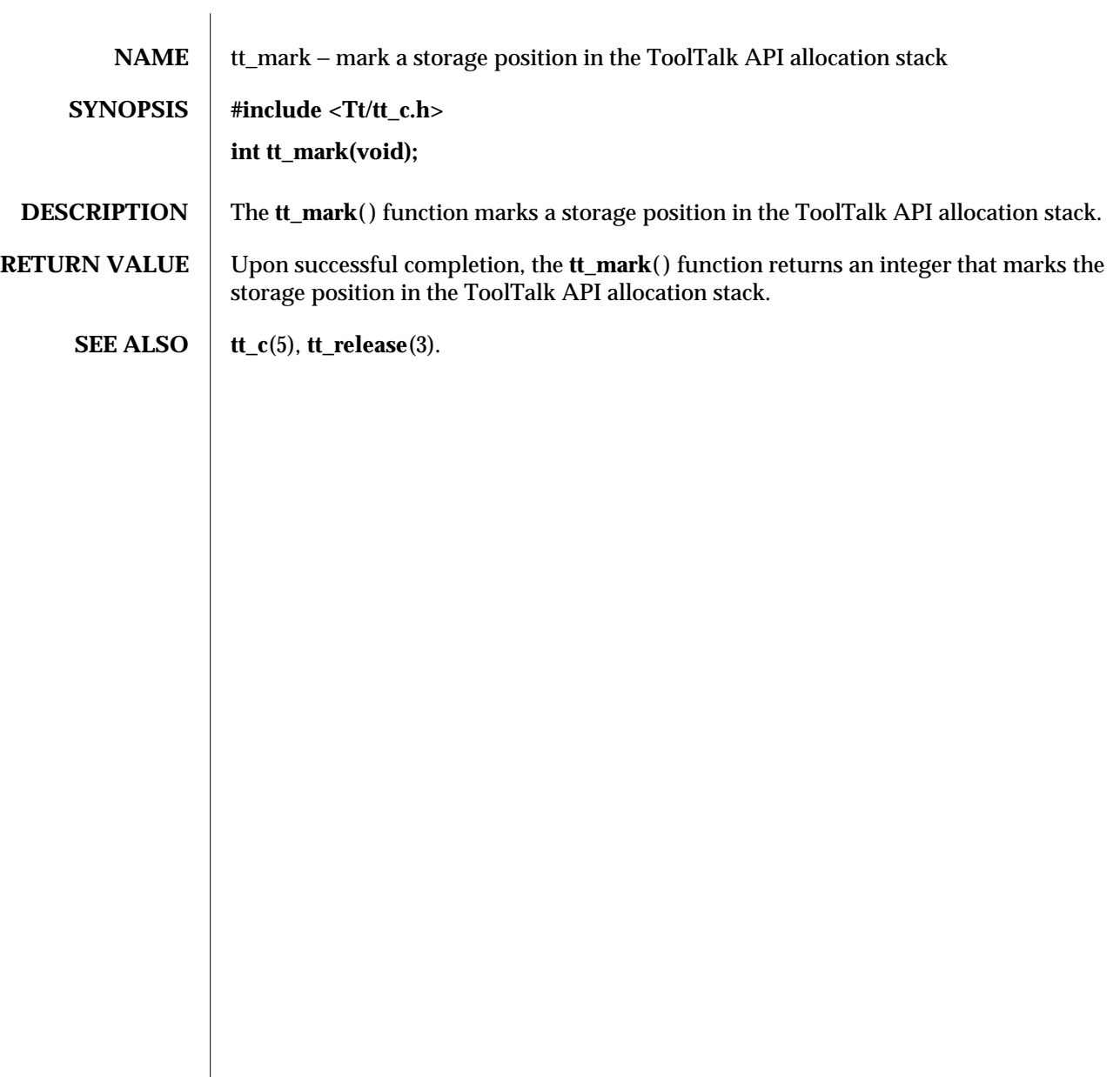

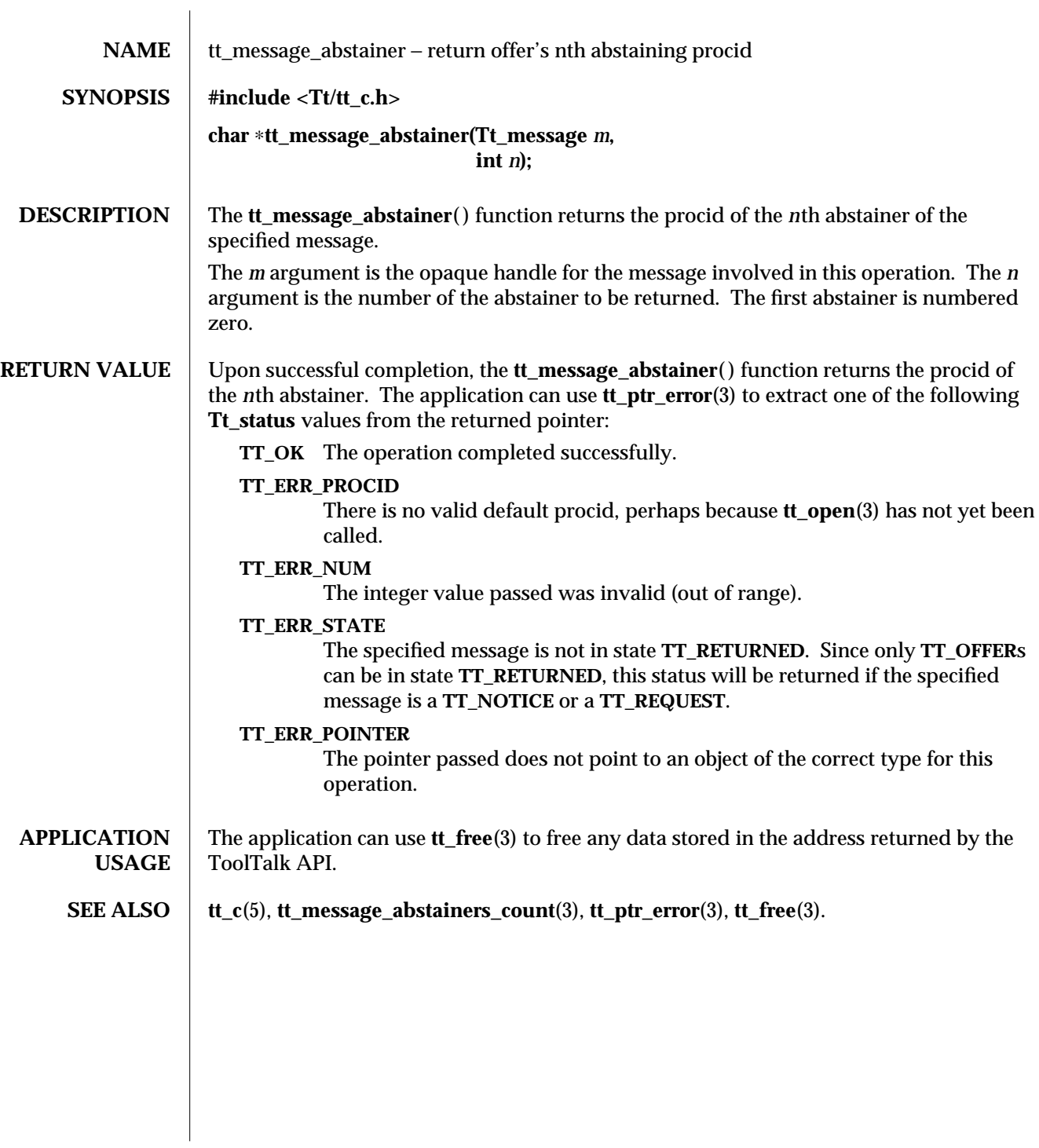

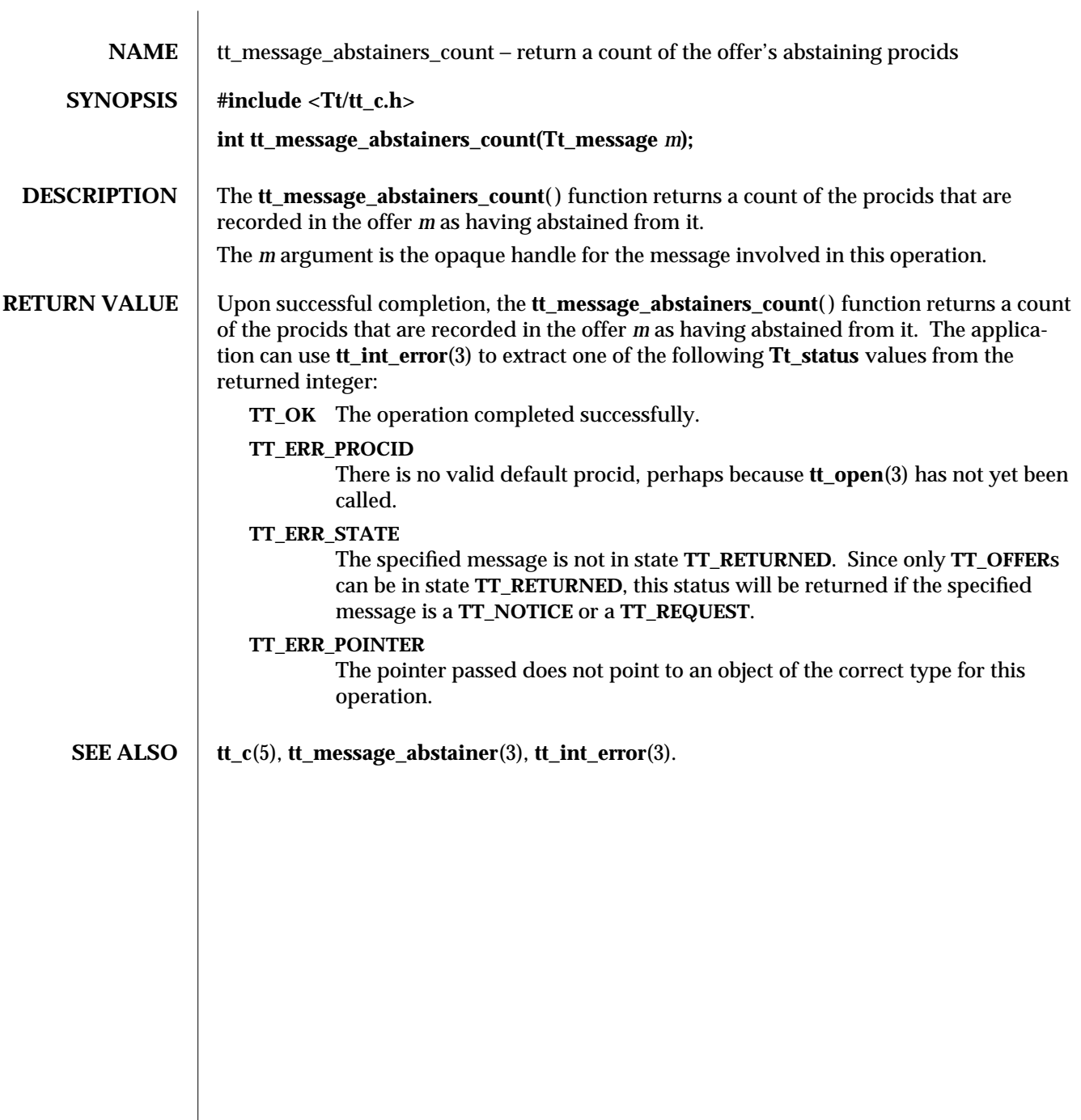

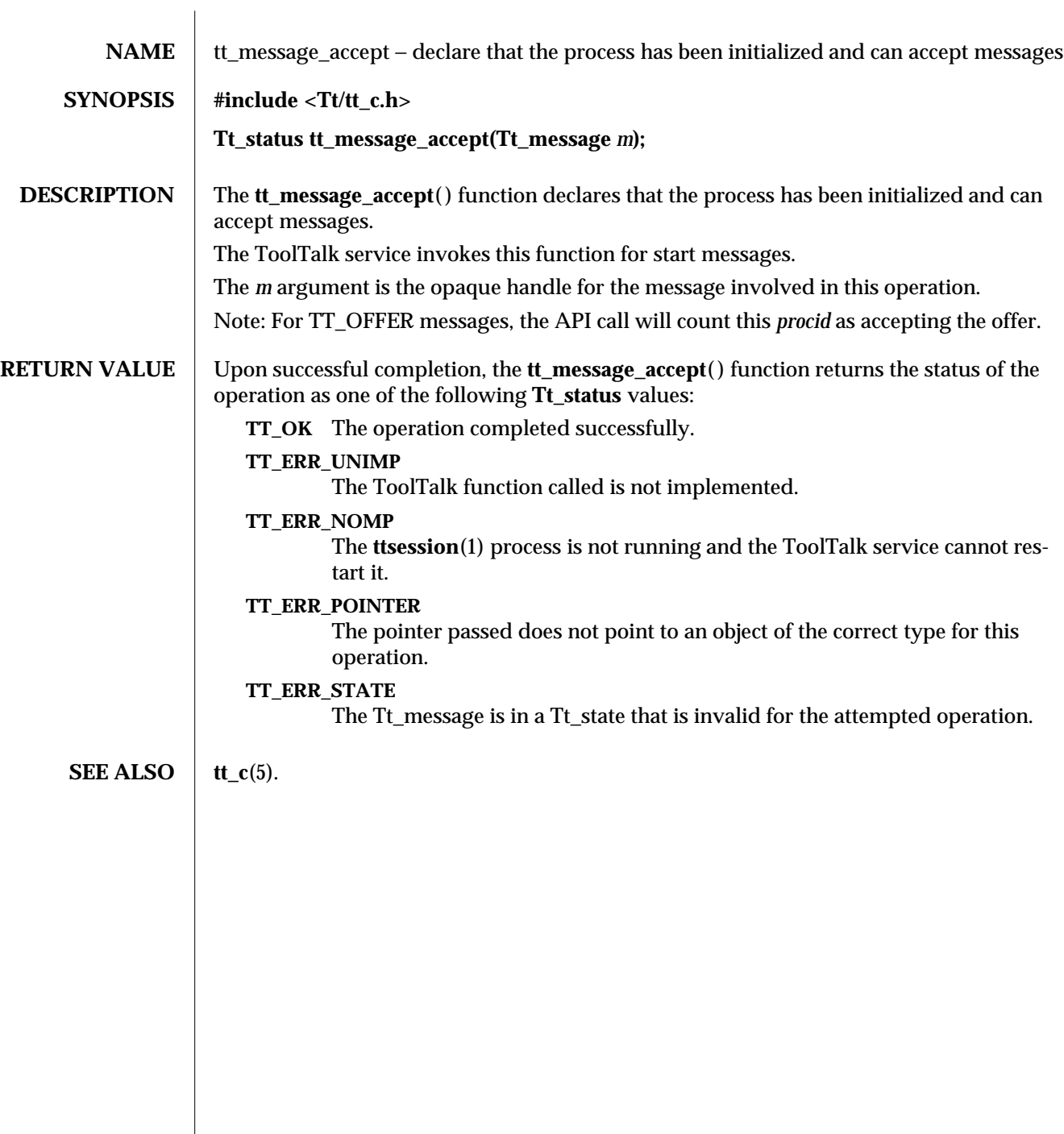

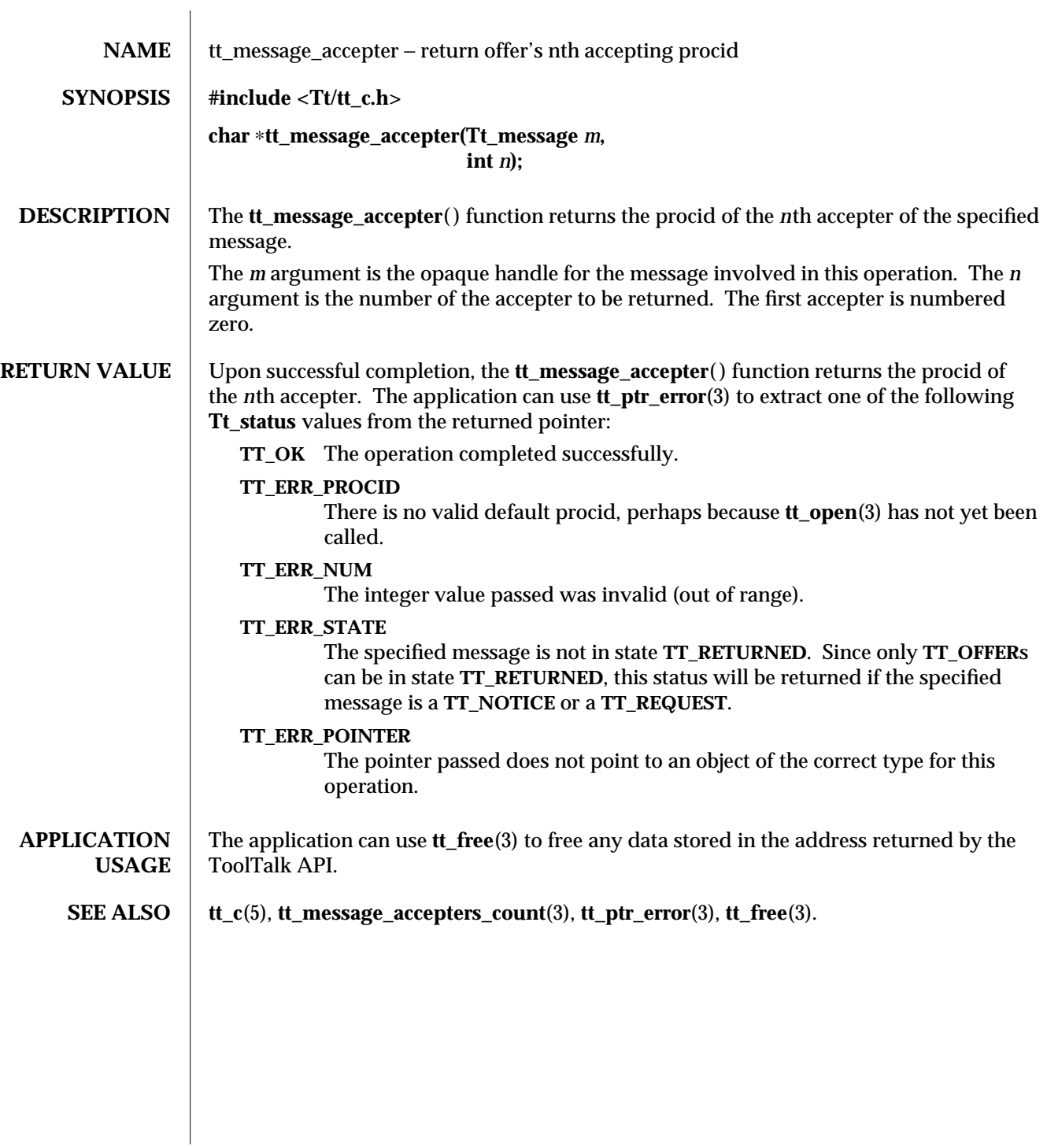

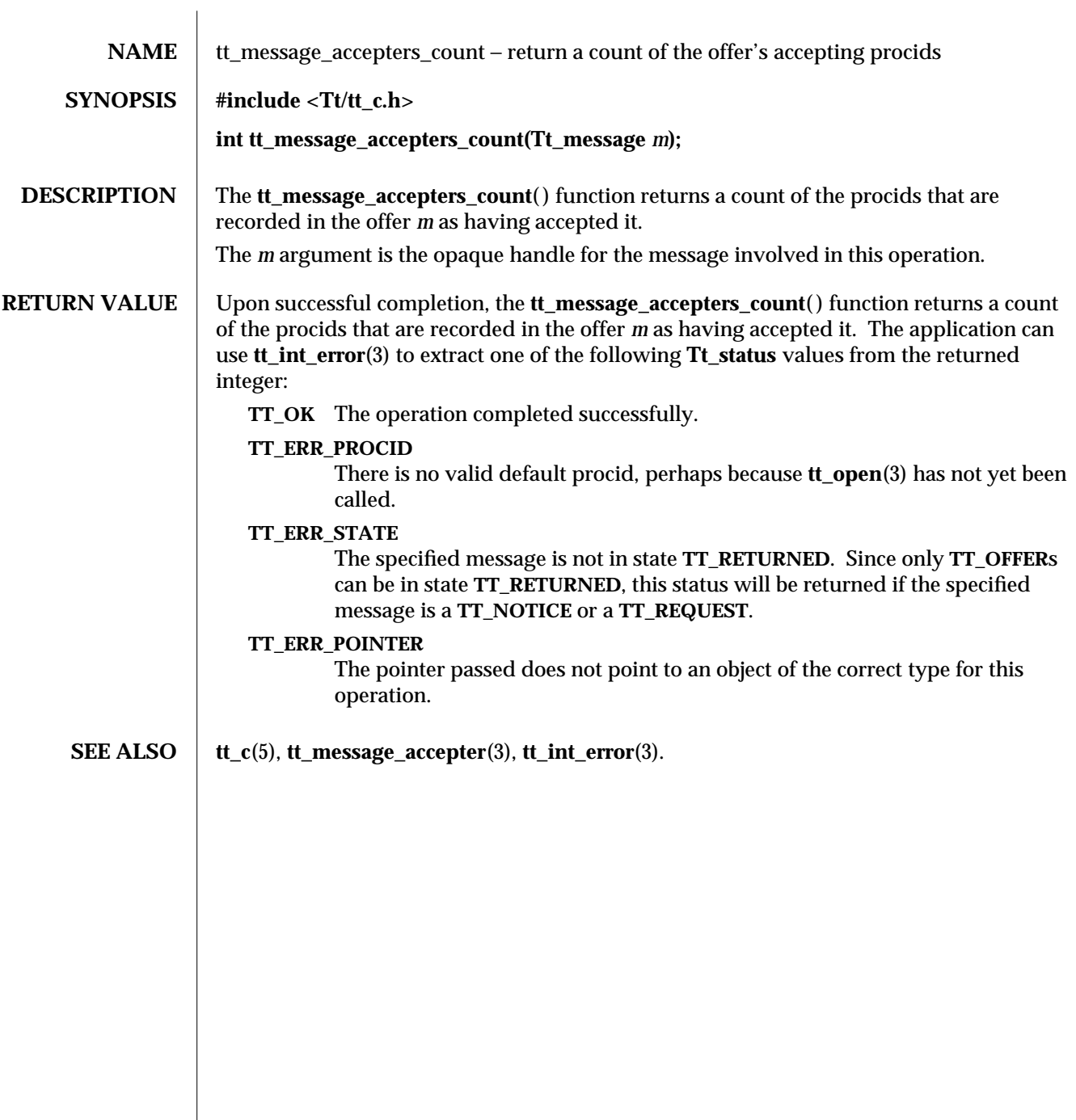

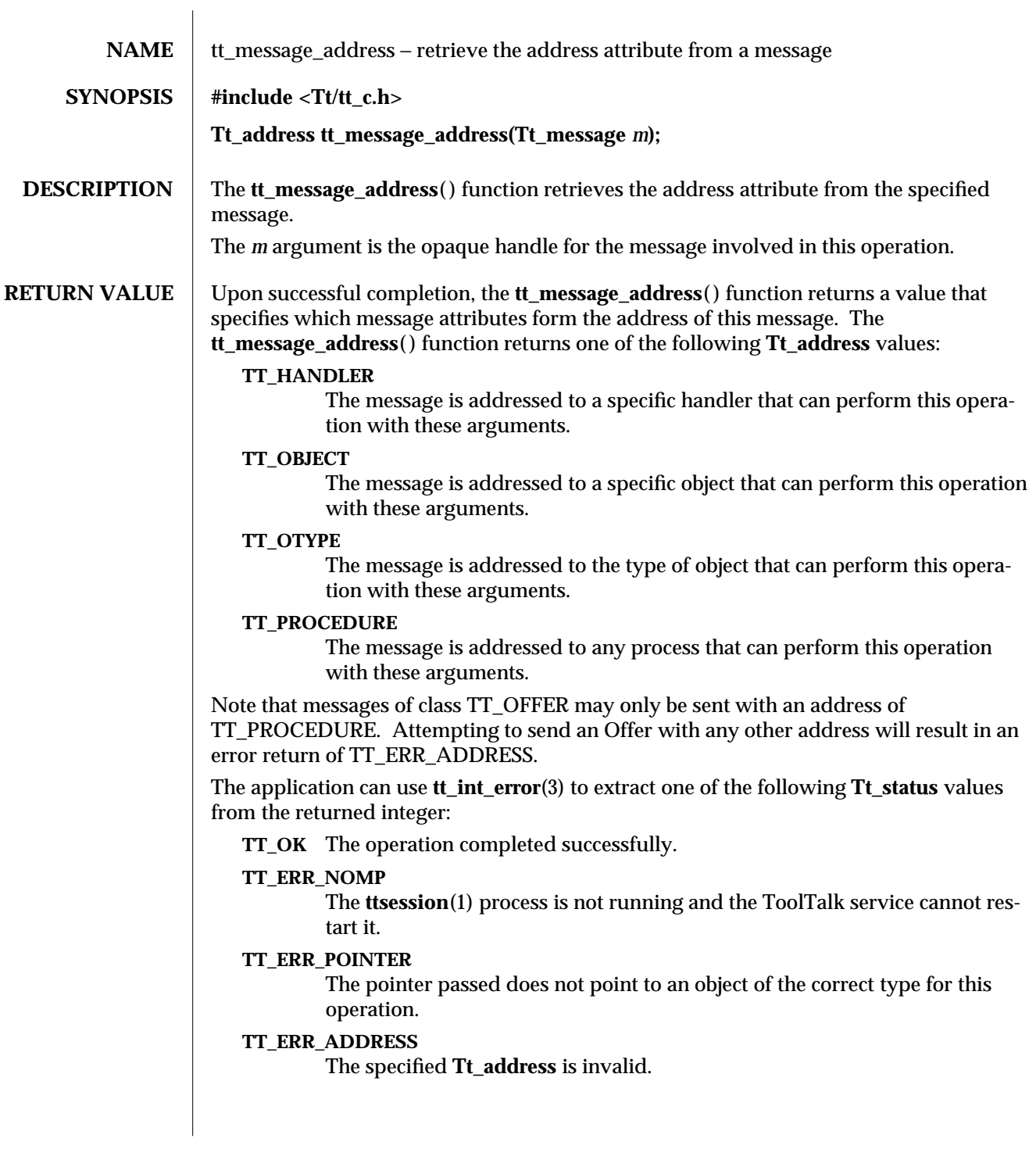

**SEE ALSO**  $\left| \text{tt\_c}(5), \text{tt\_int\_error}(3). \right.$ 

3-2 ToolTalk 1.3 modified 1 March 1996

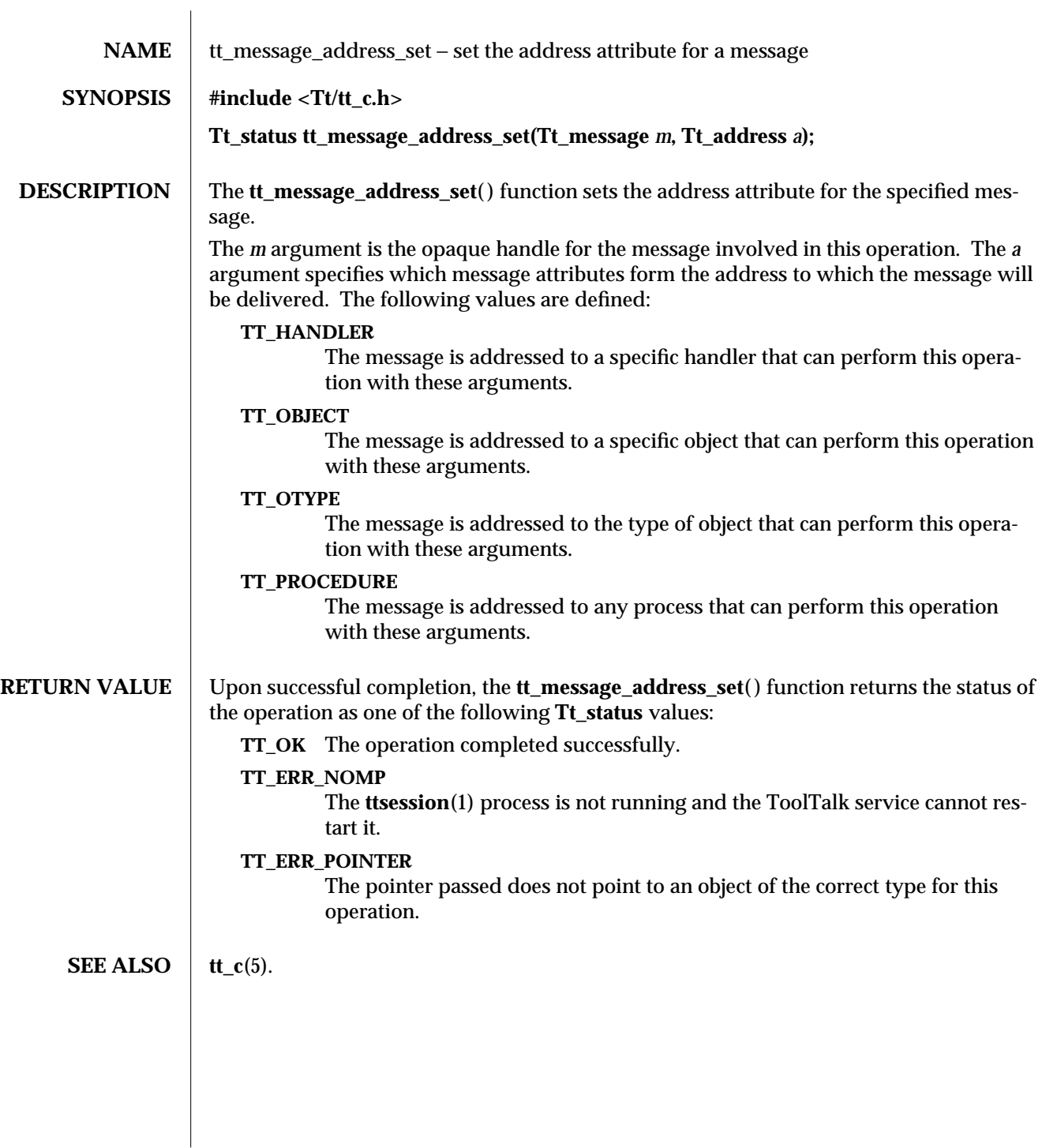

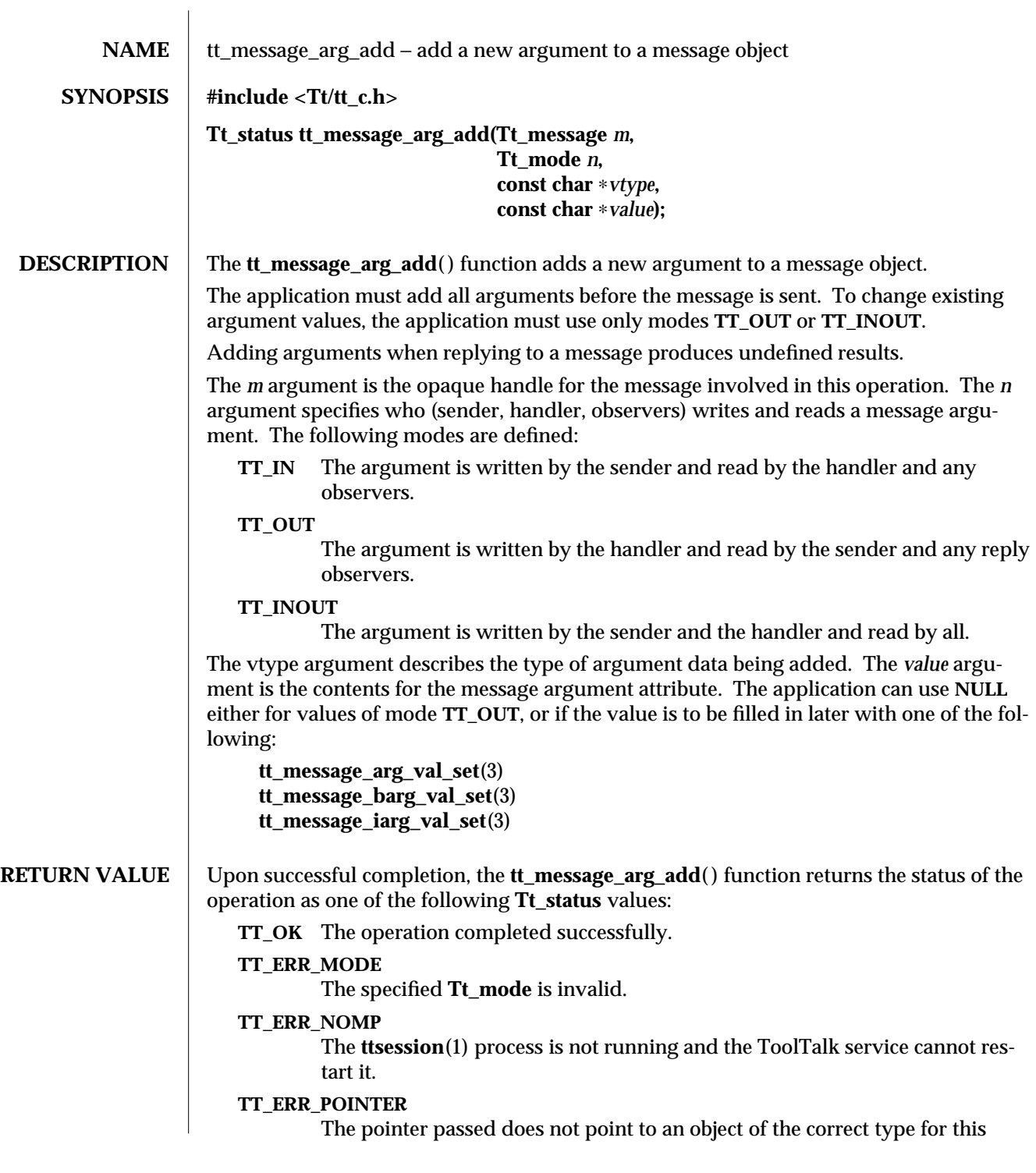

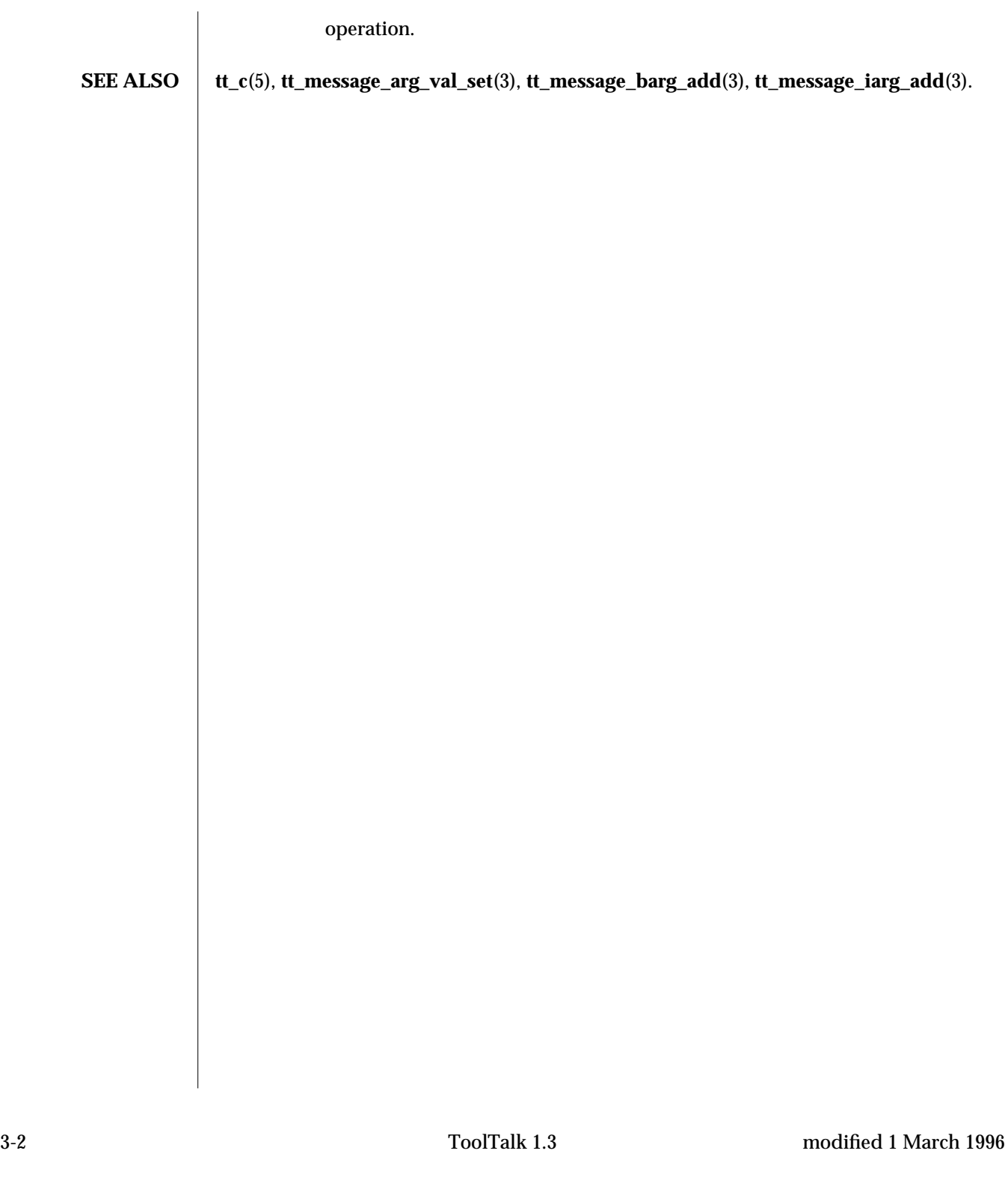

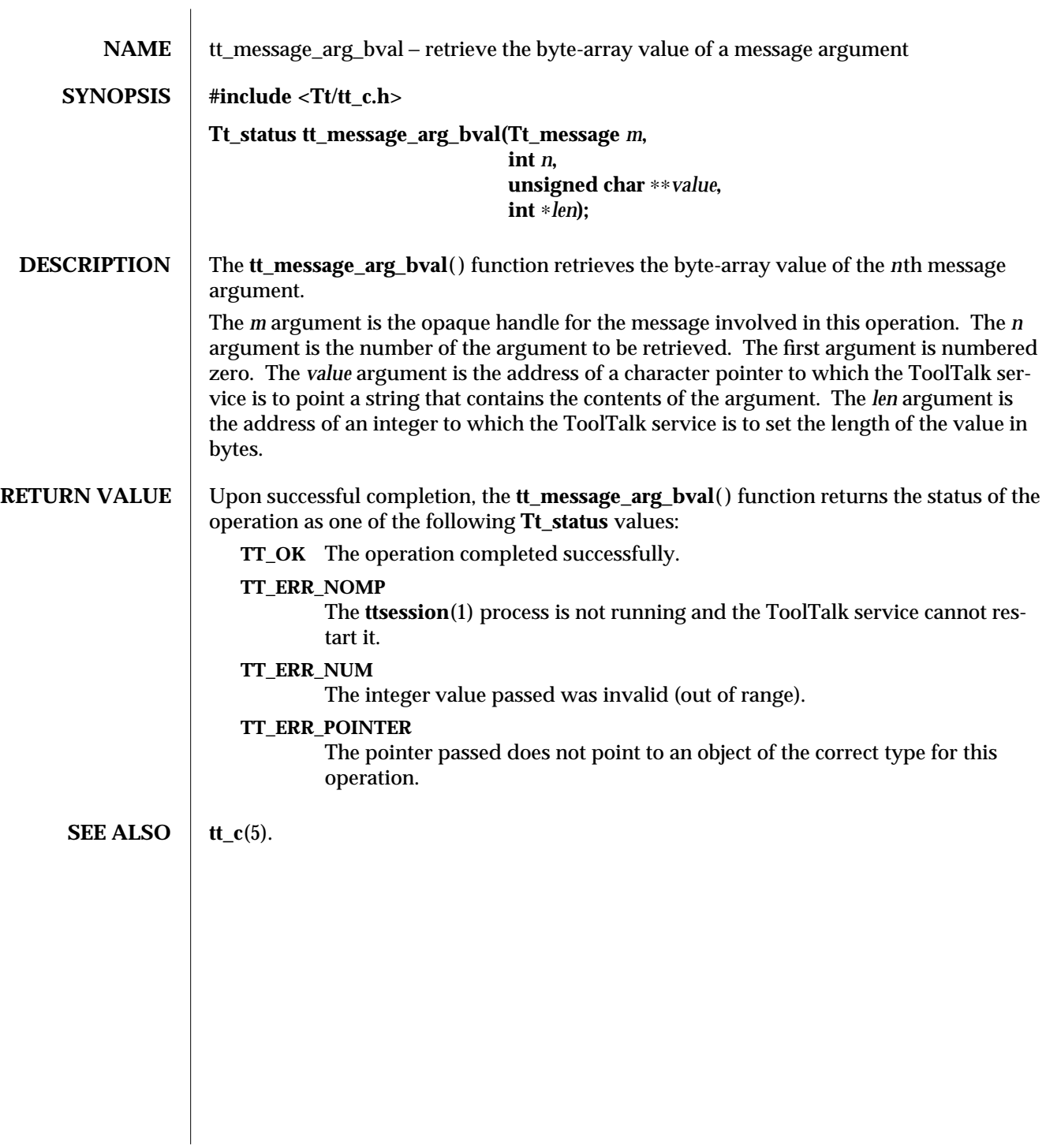

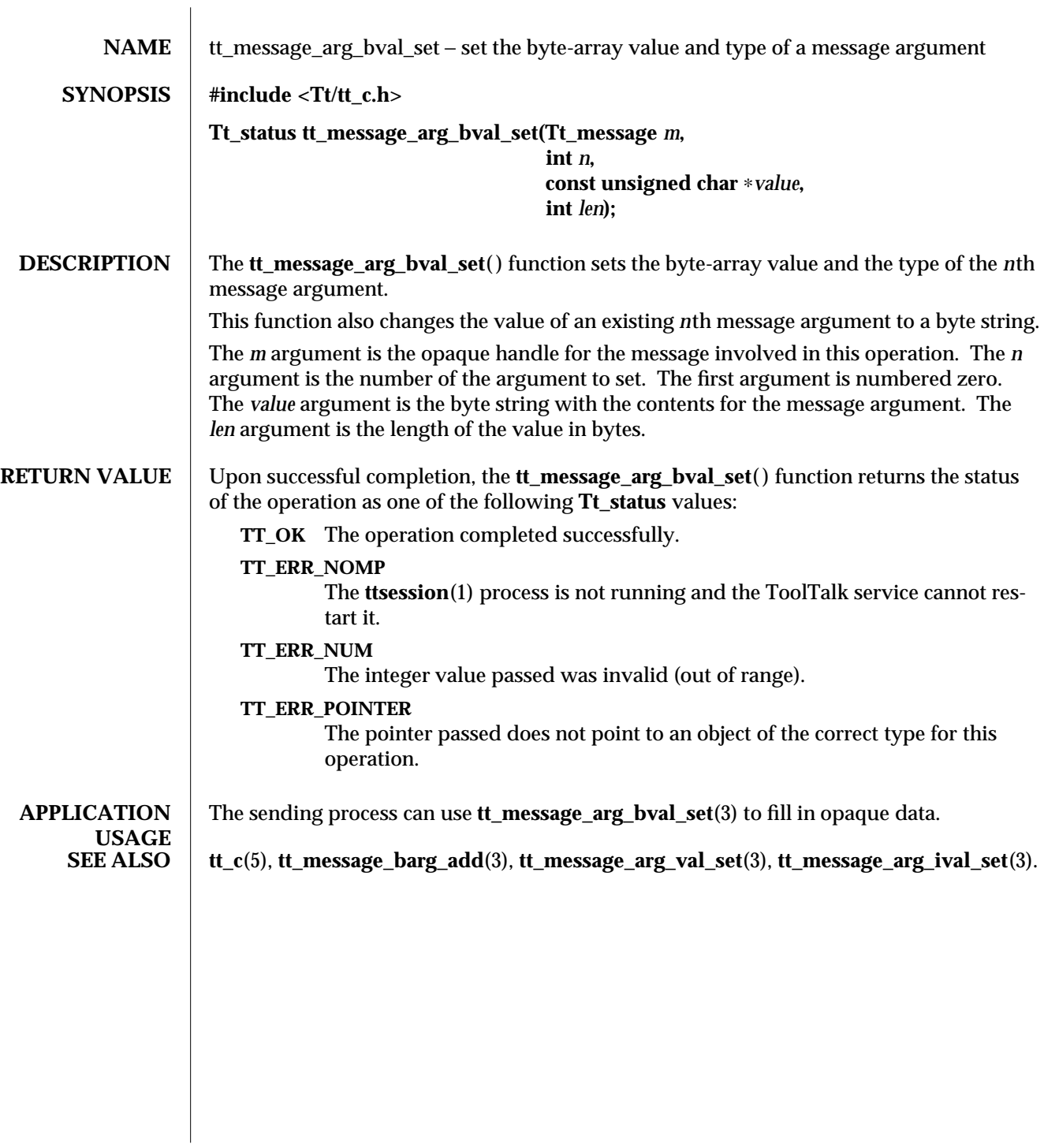

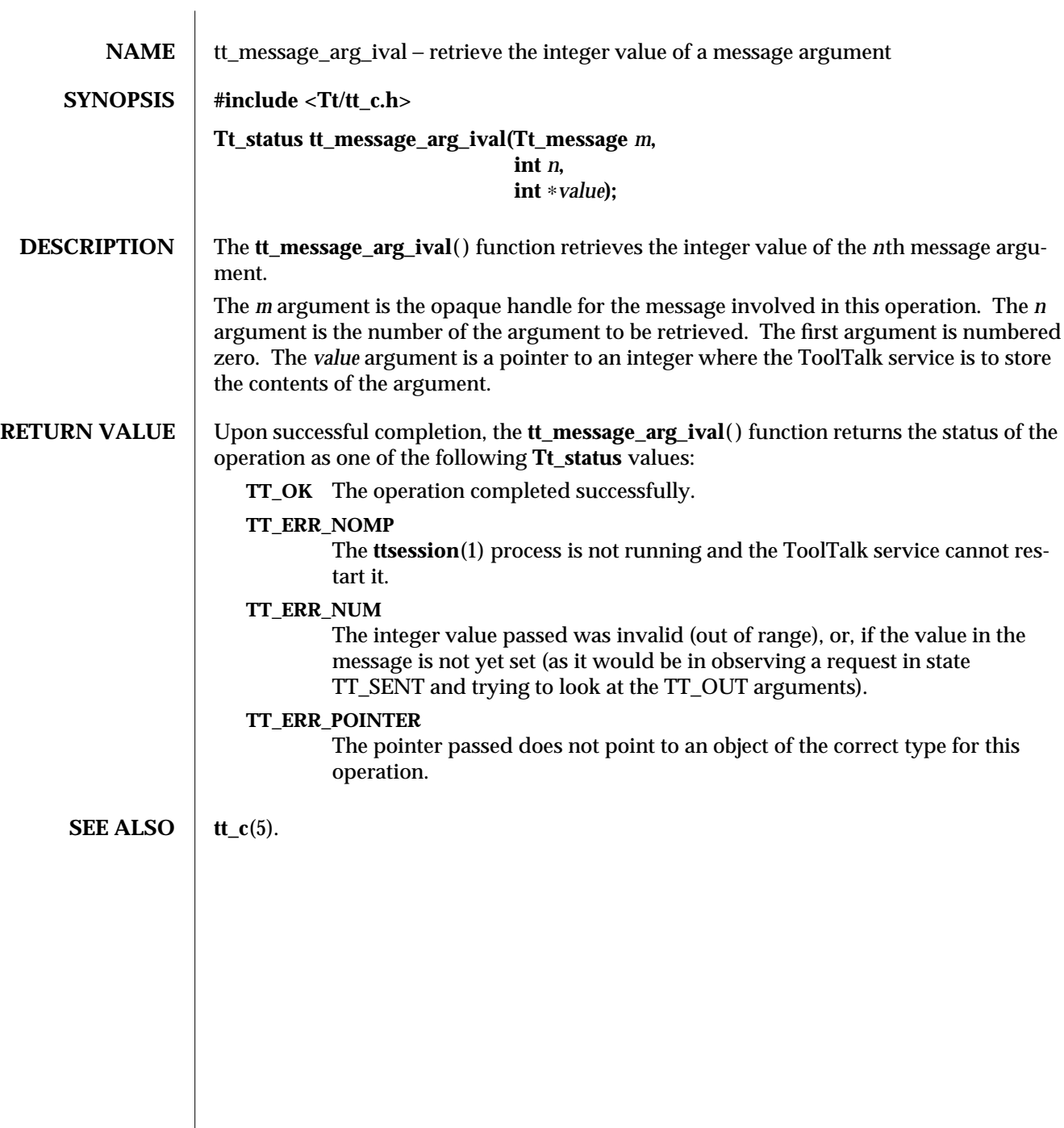
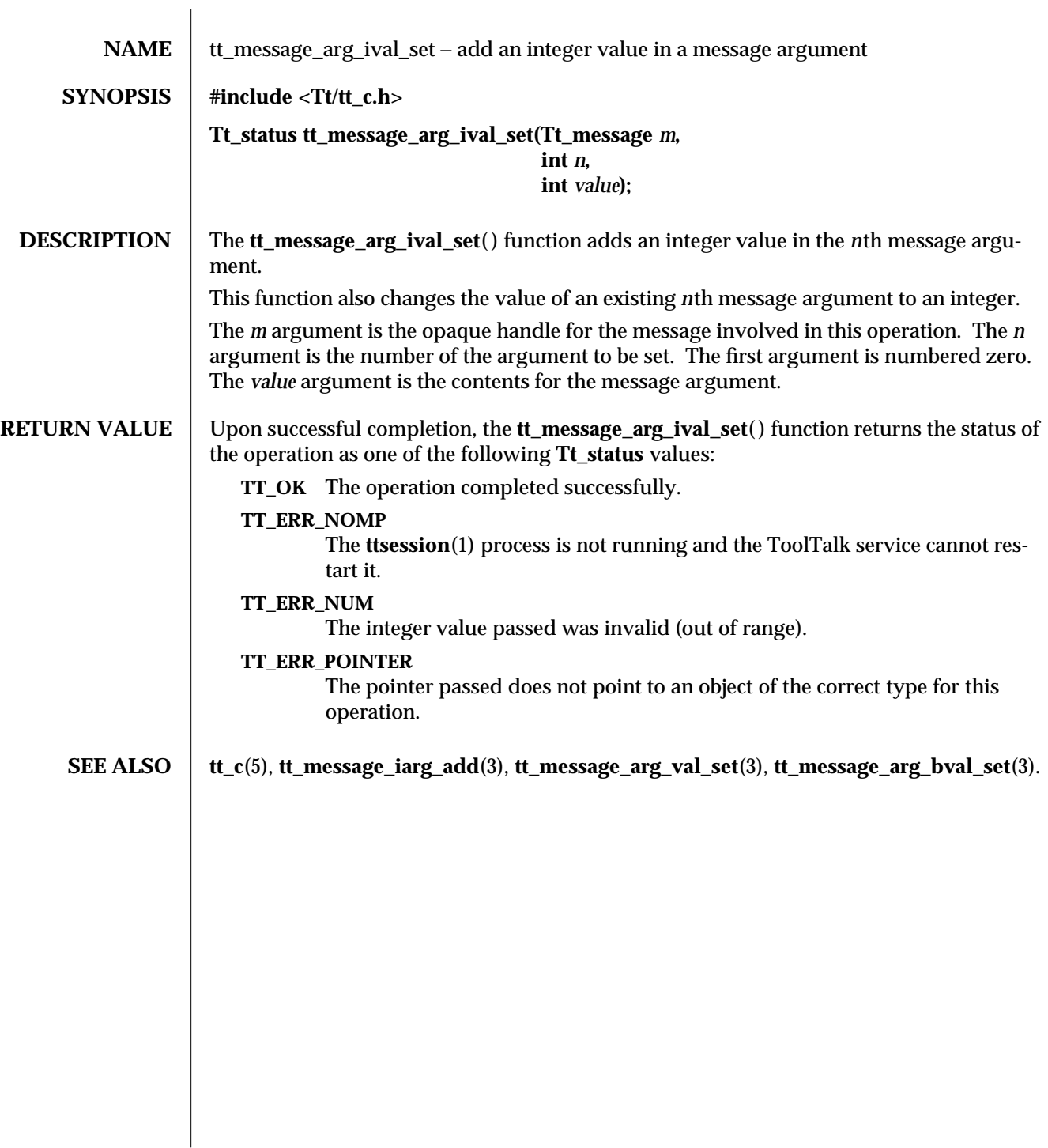

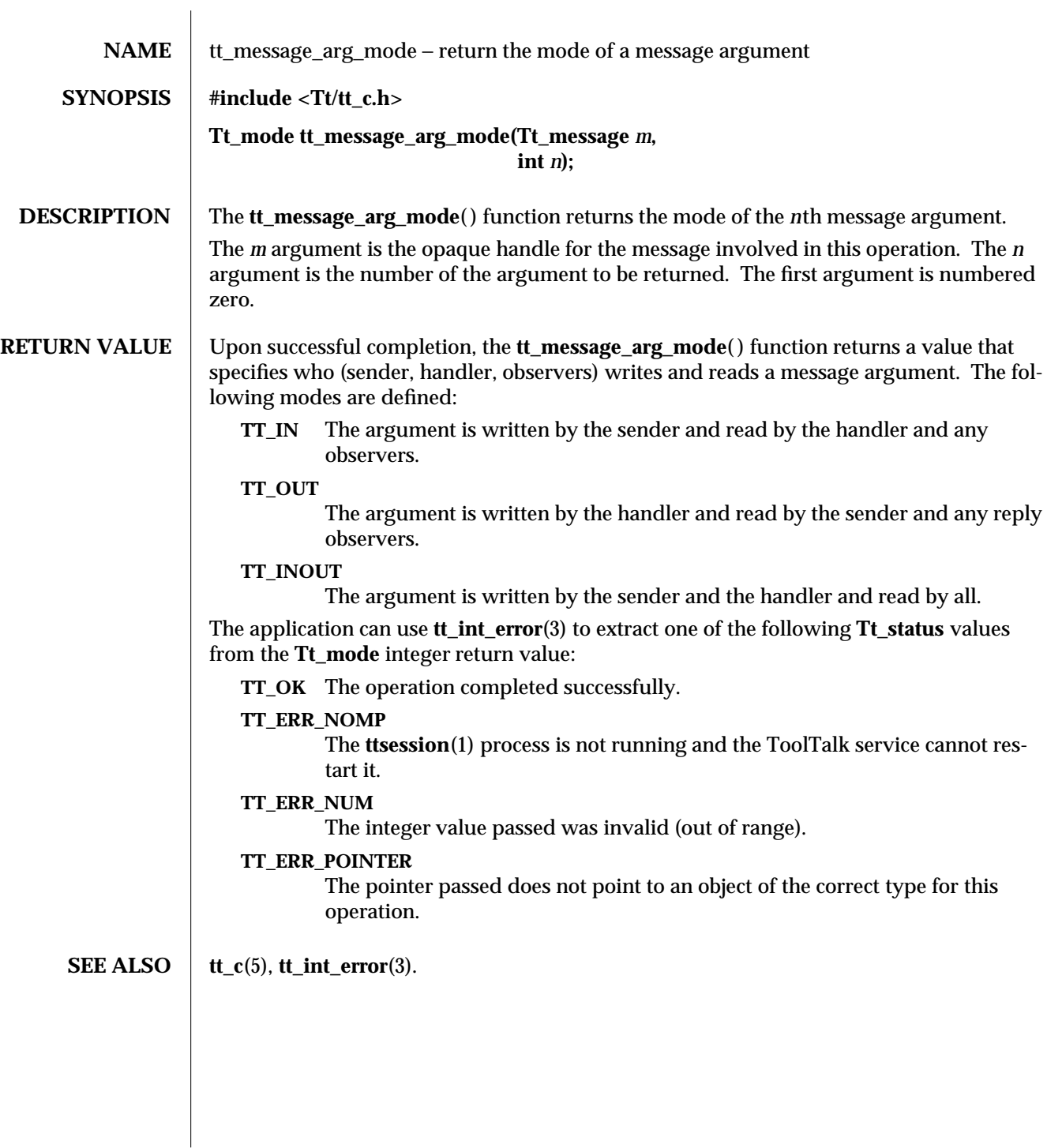

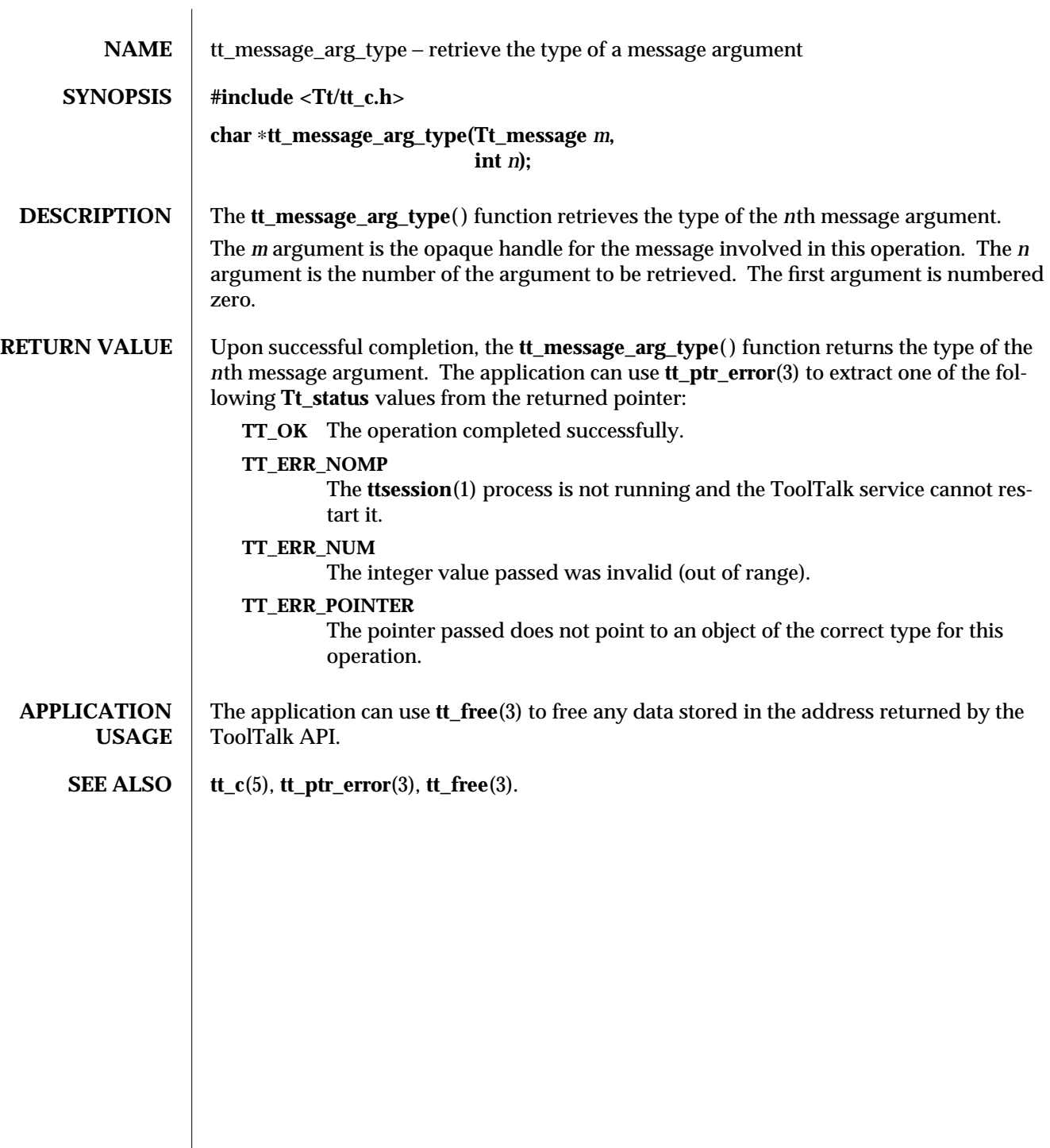

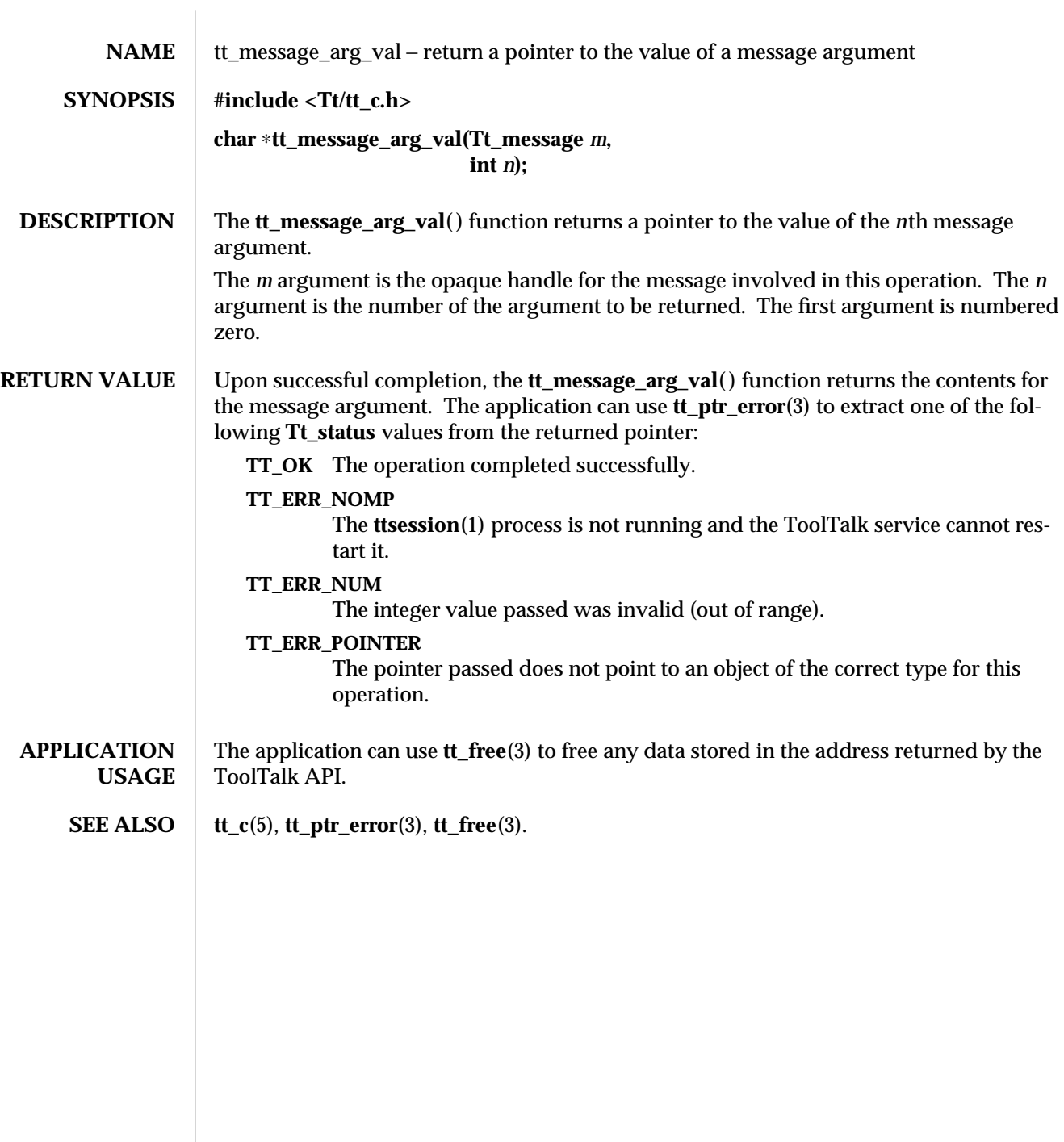

 $\overline{\phantom{a}}$ 

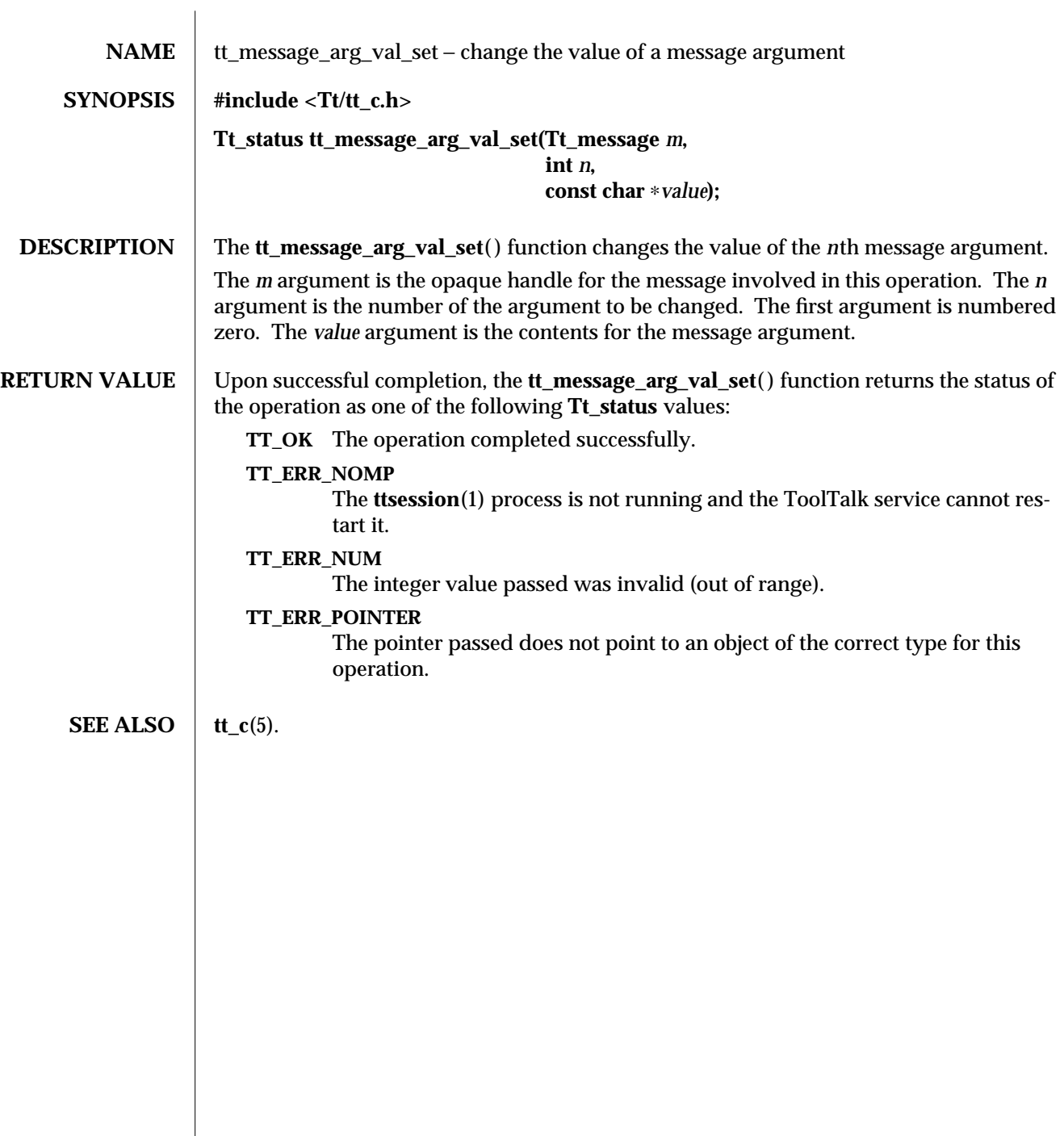

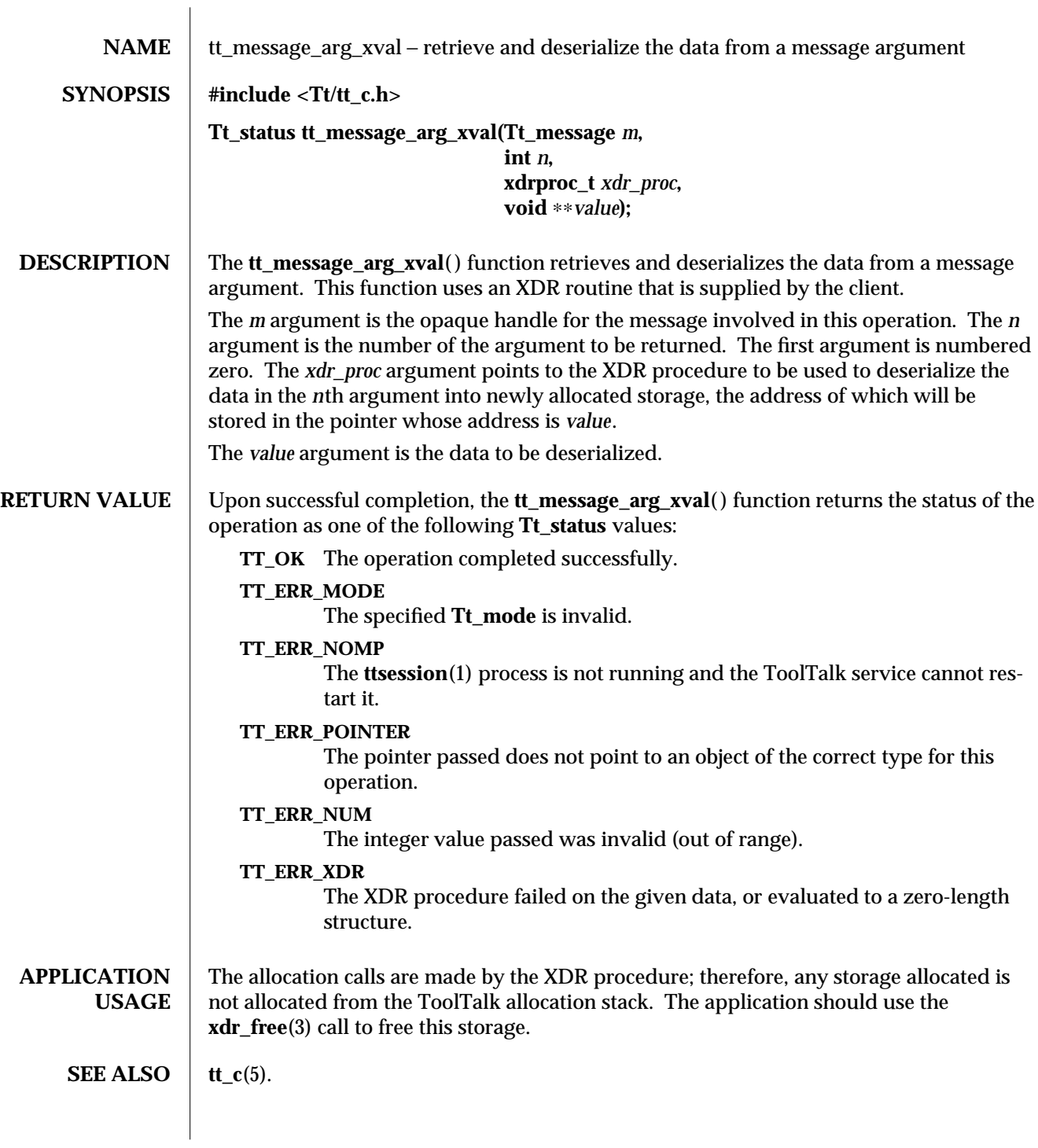

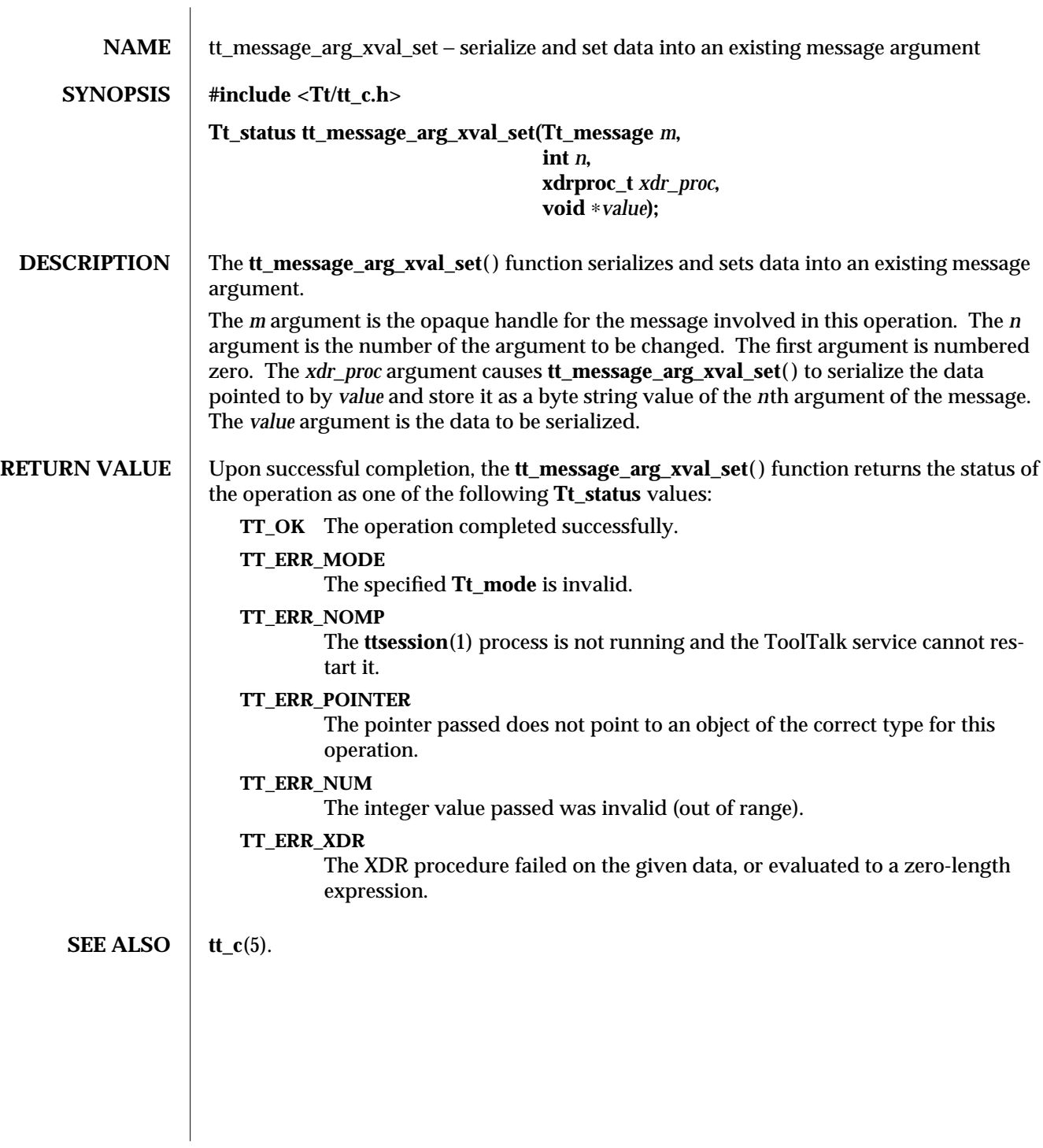

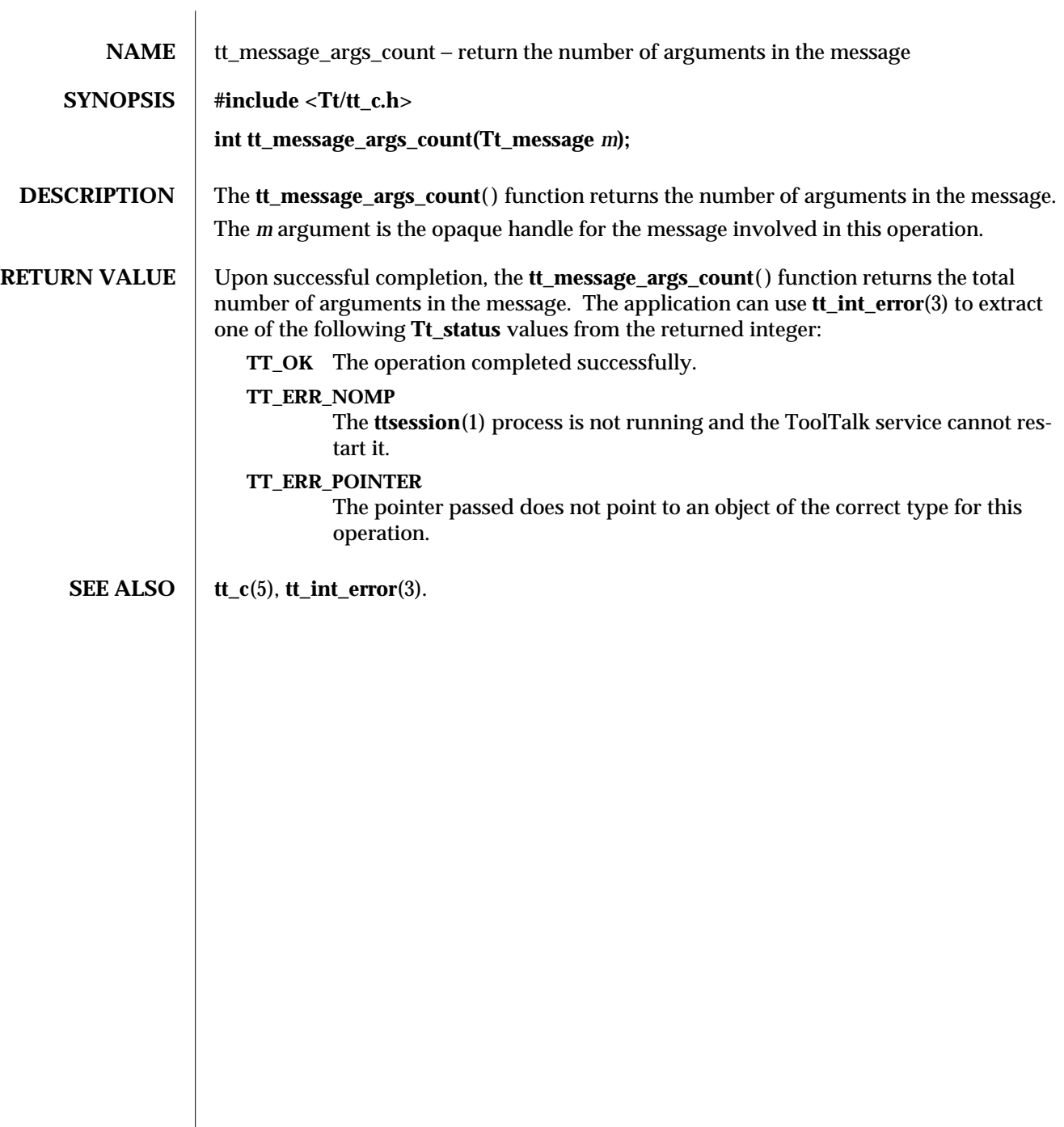

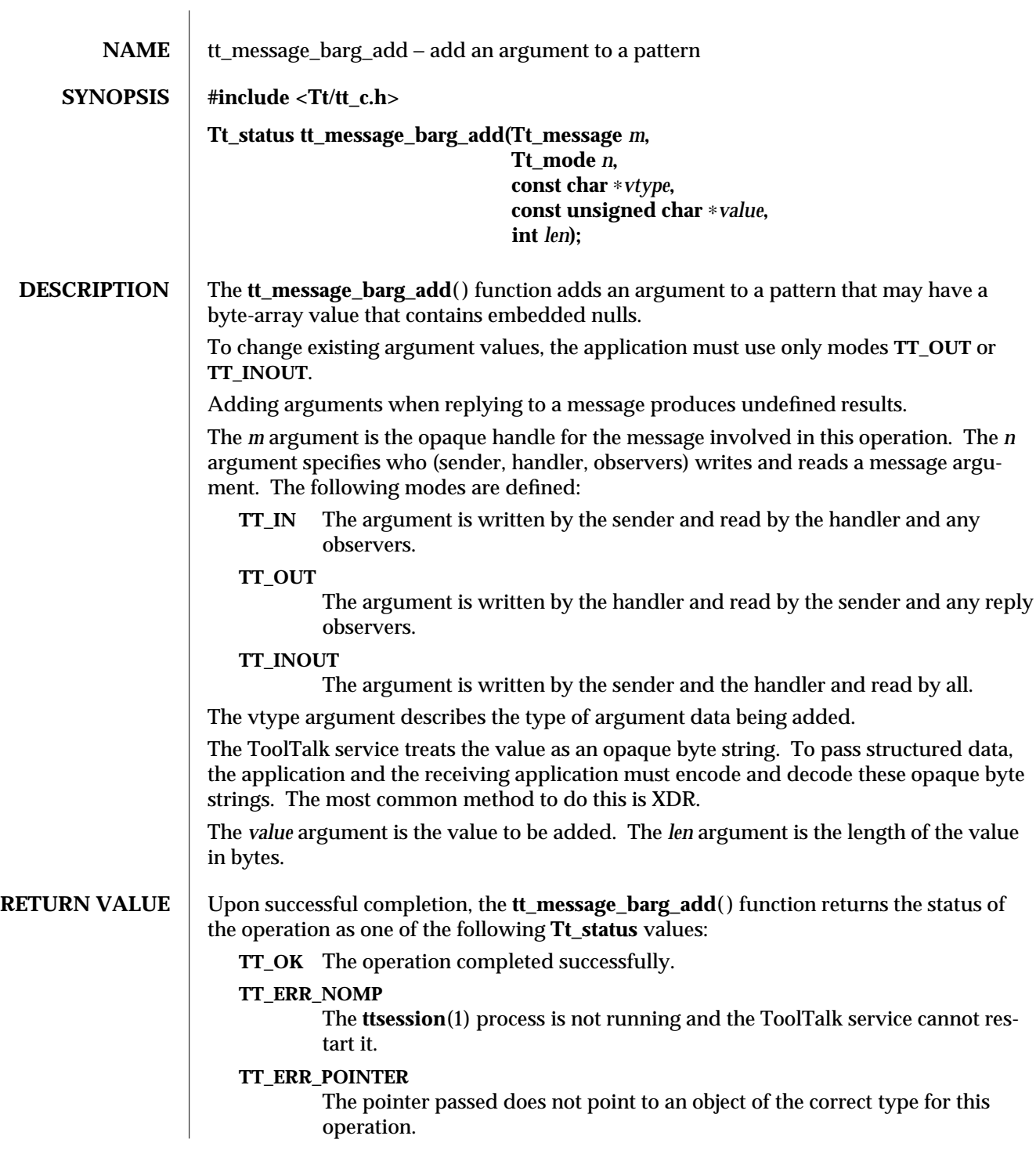

**SEE ALSO** tt\_c(5), **tt\_message\_arg\_bval\_set**(3), **tt\_message\_arg\_add**(3), **tt\_message\_iarg\_add**(3).

3-2 ToolTalk 1.3 modified 1 March 1996

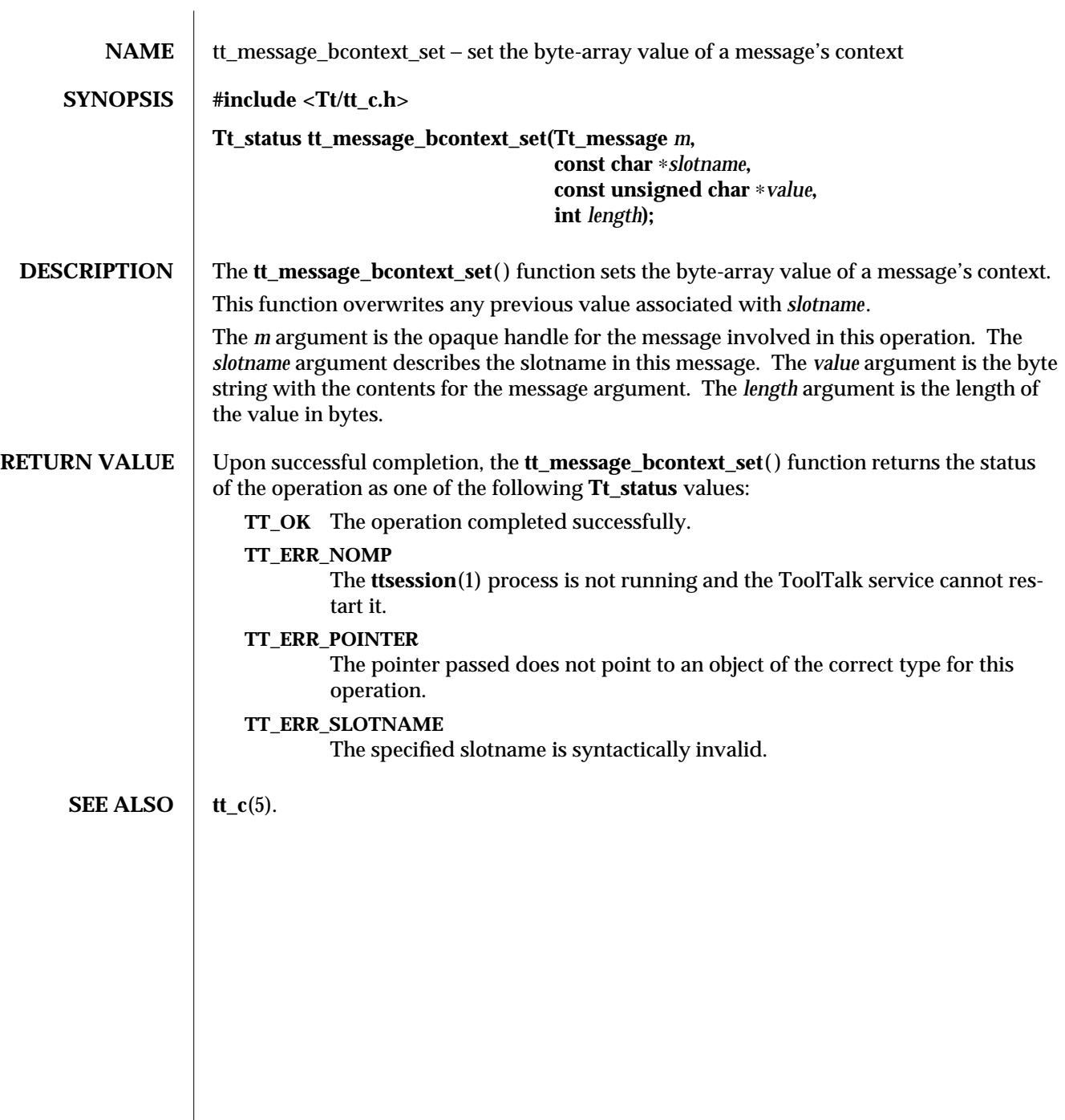

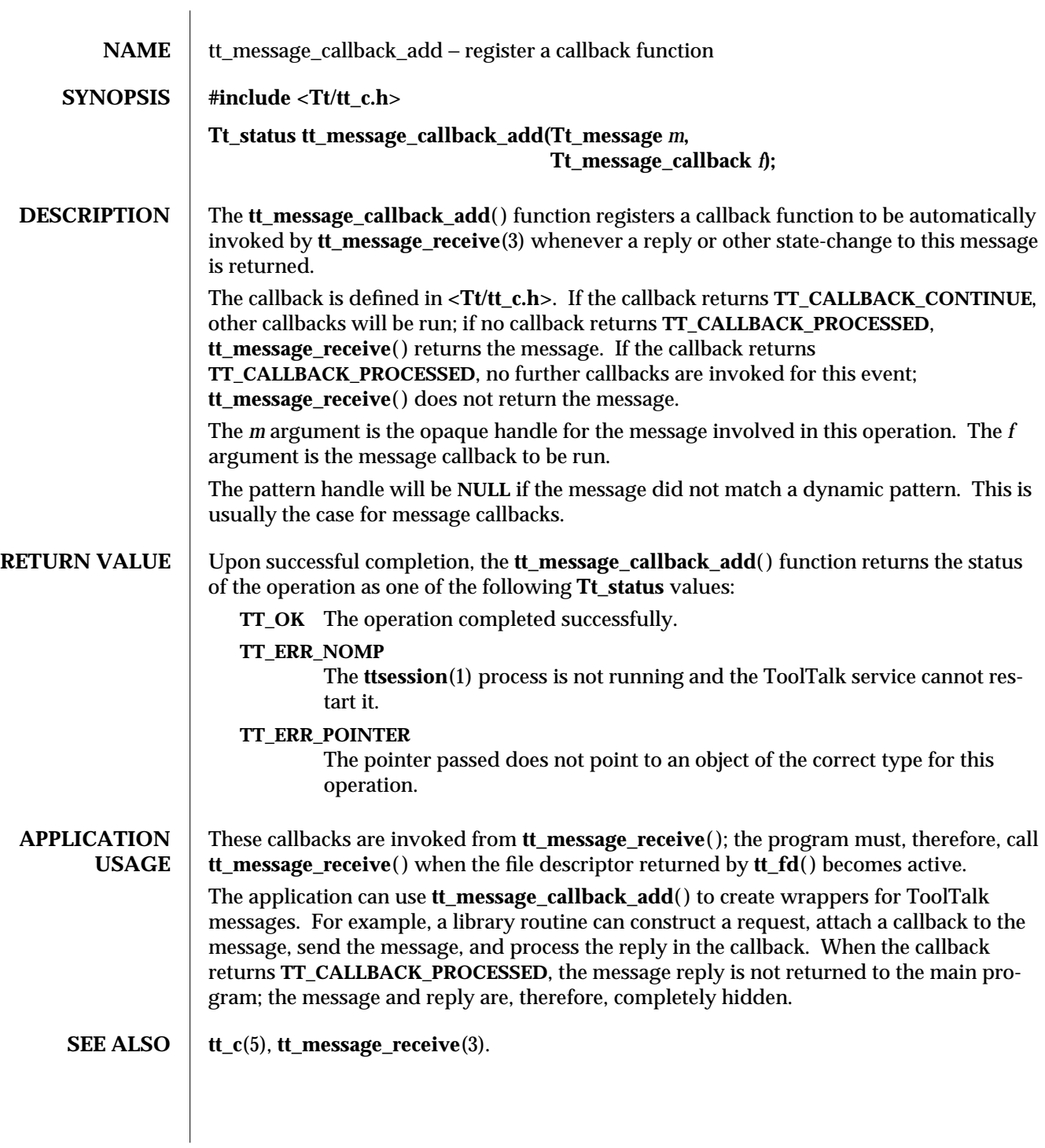

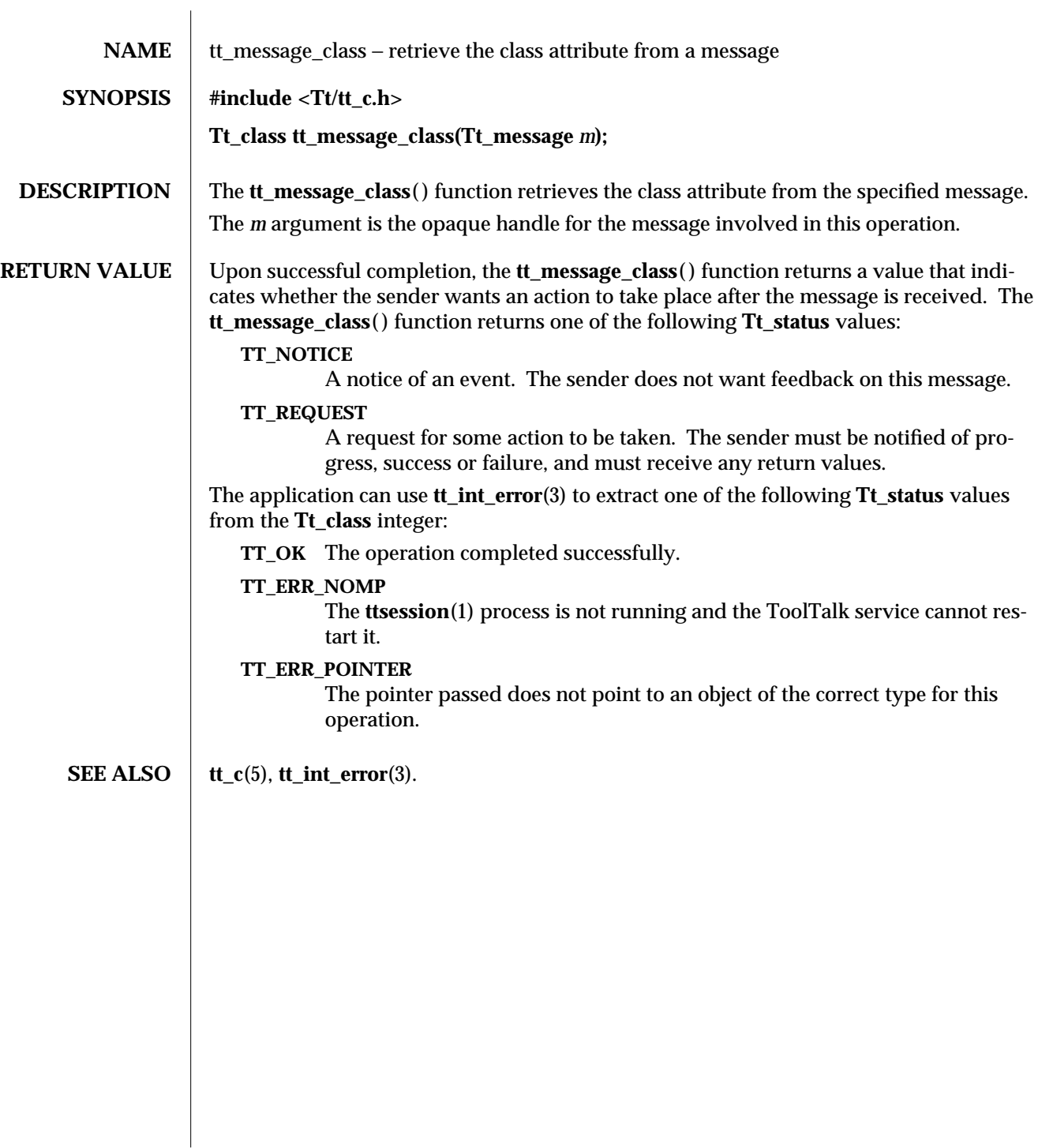

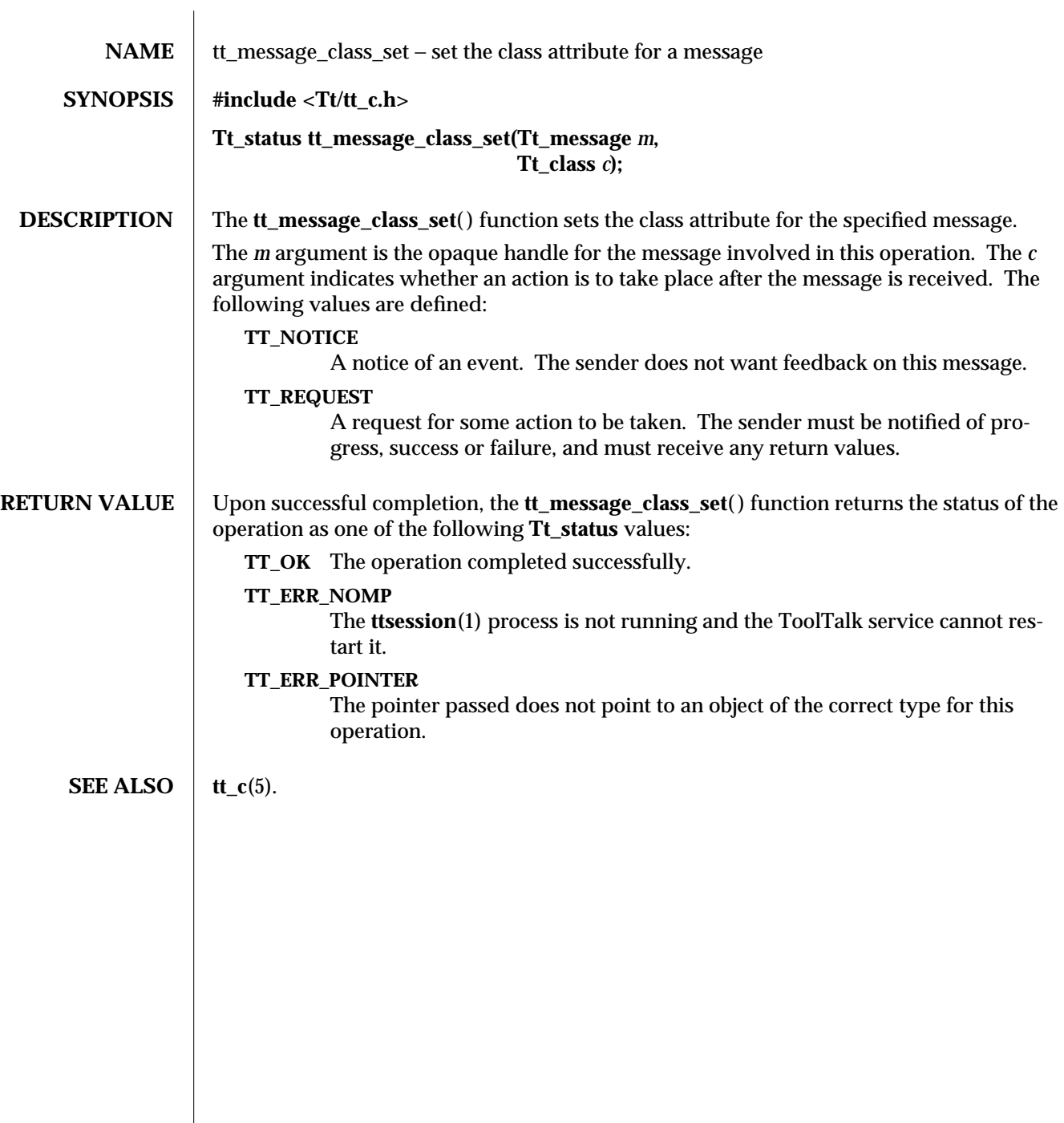

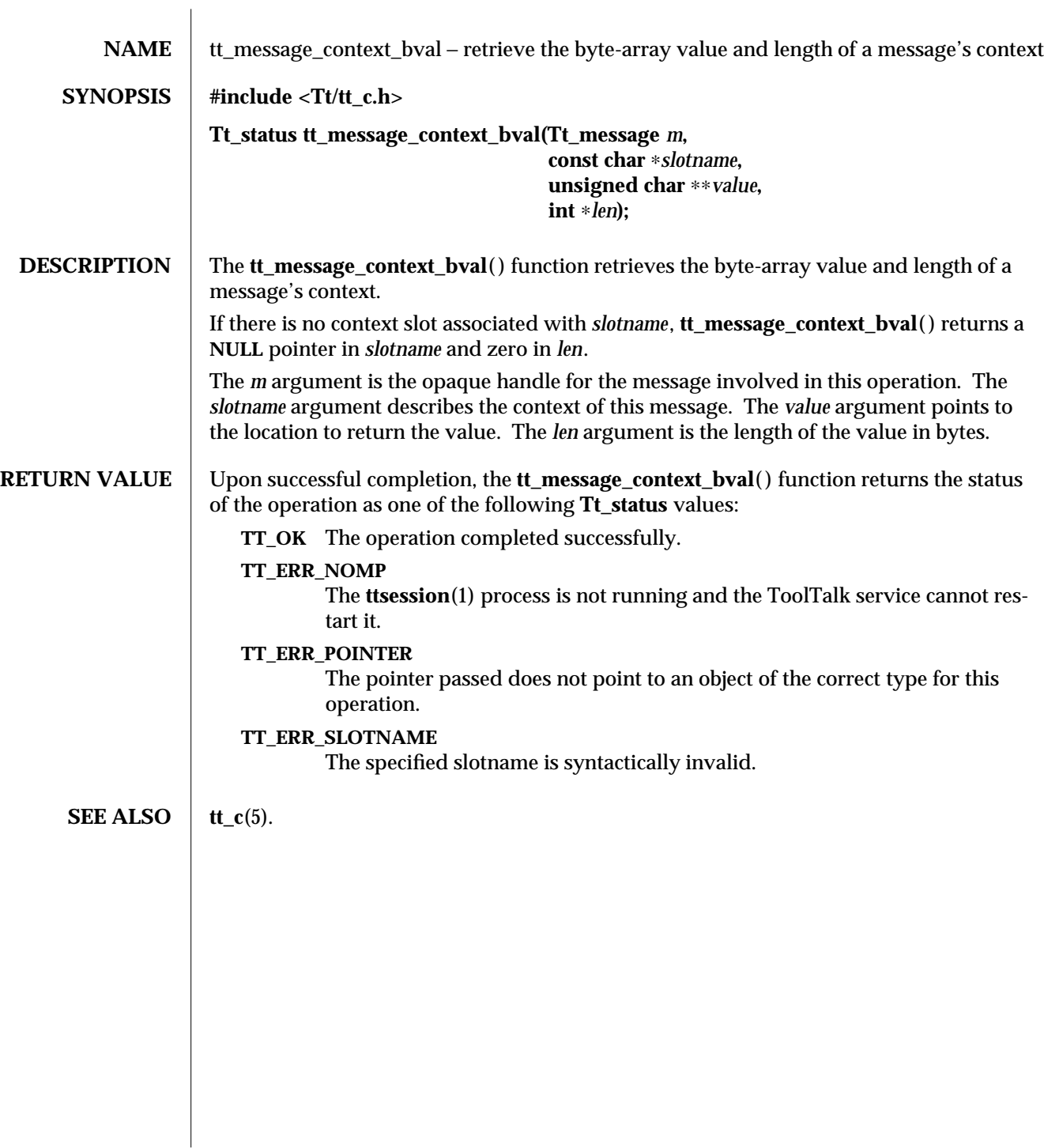

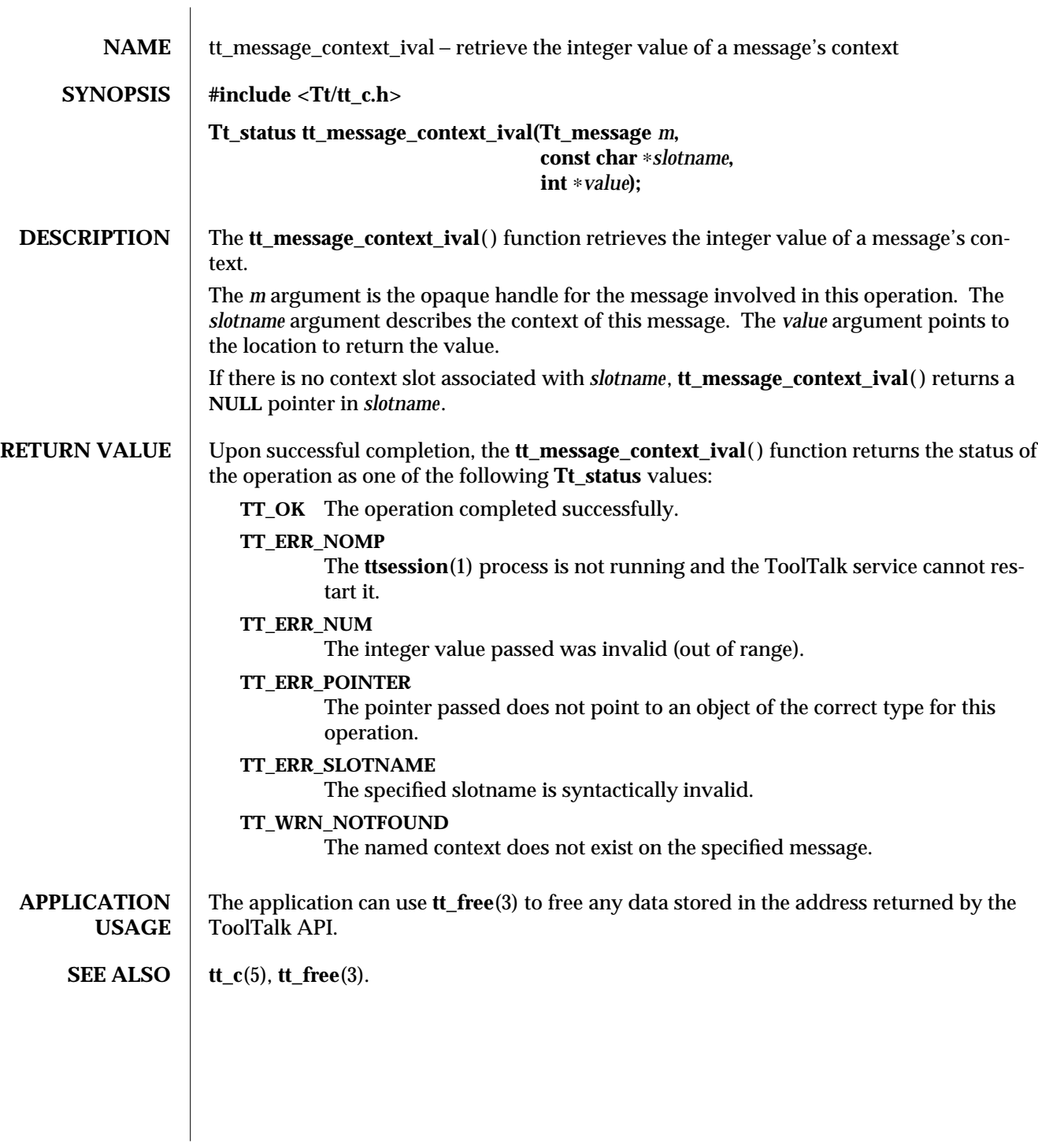

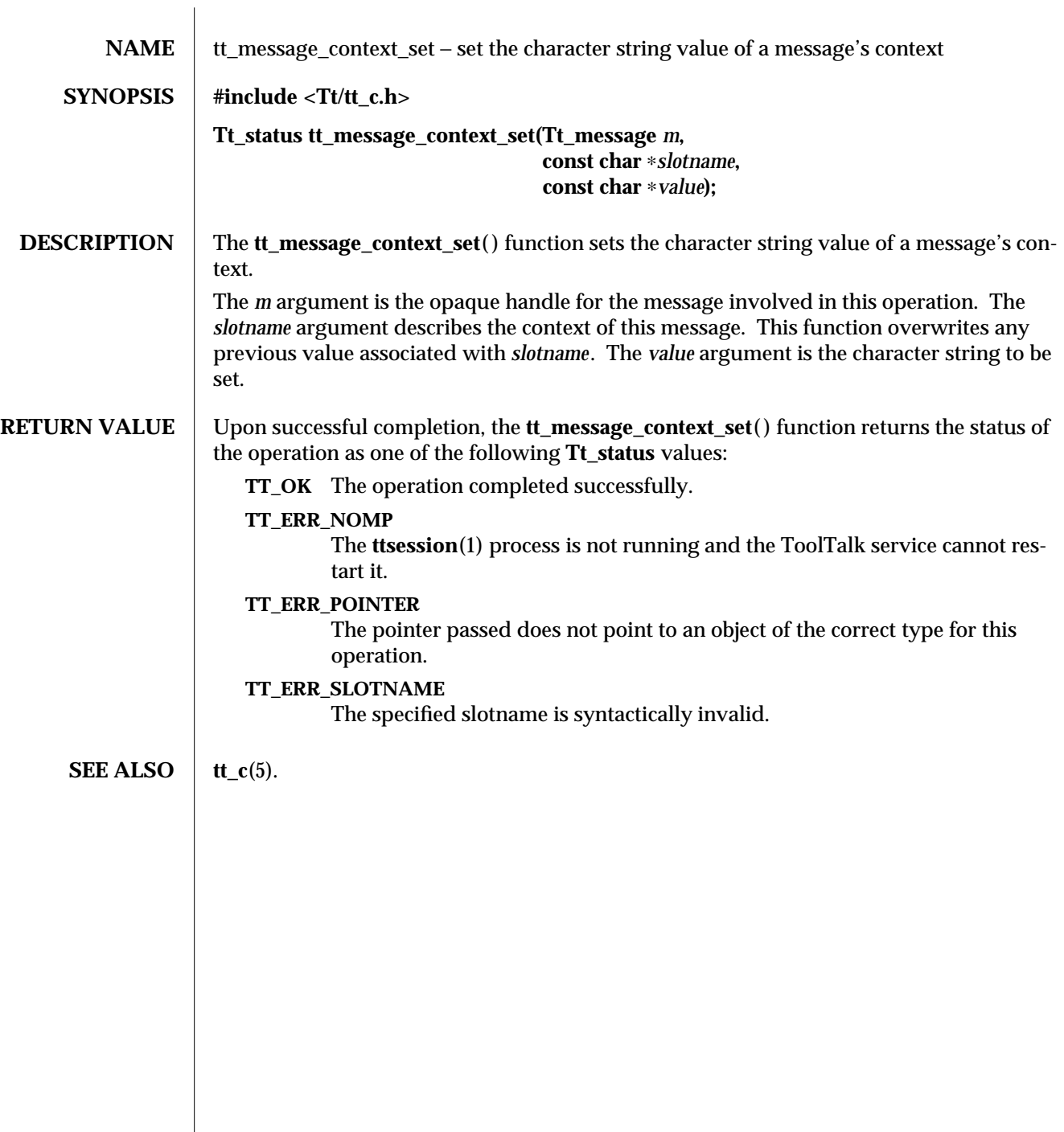

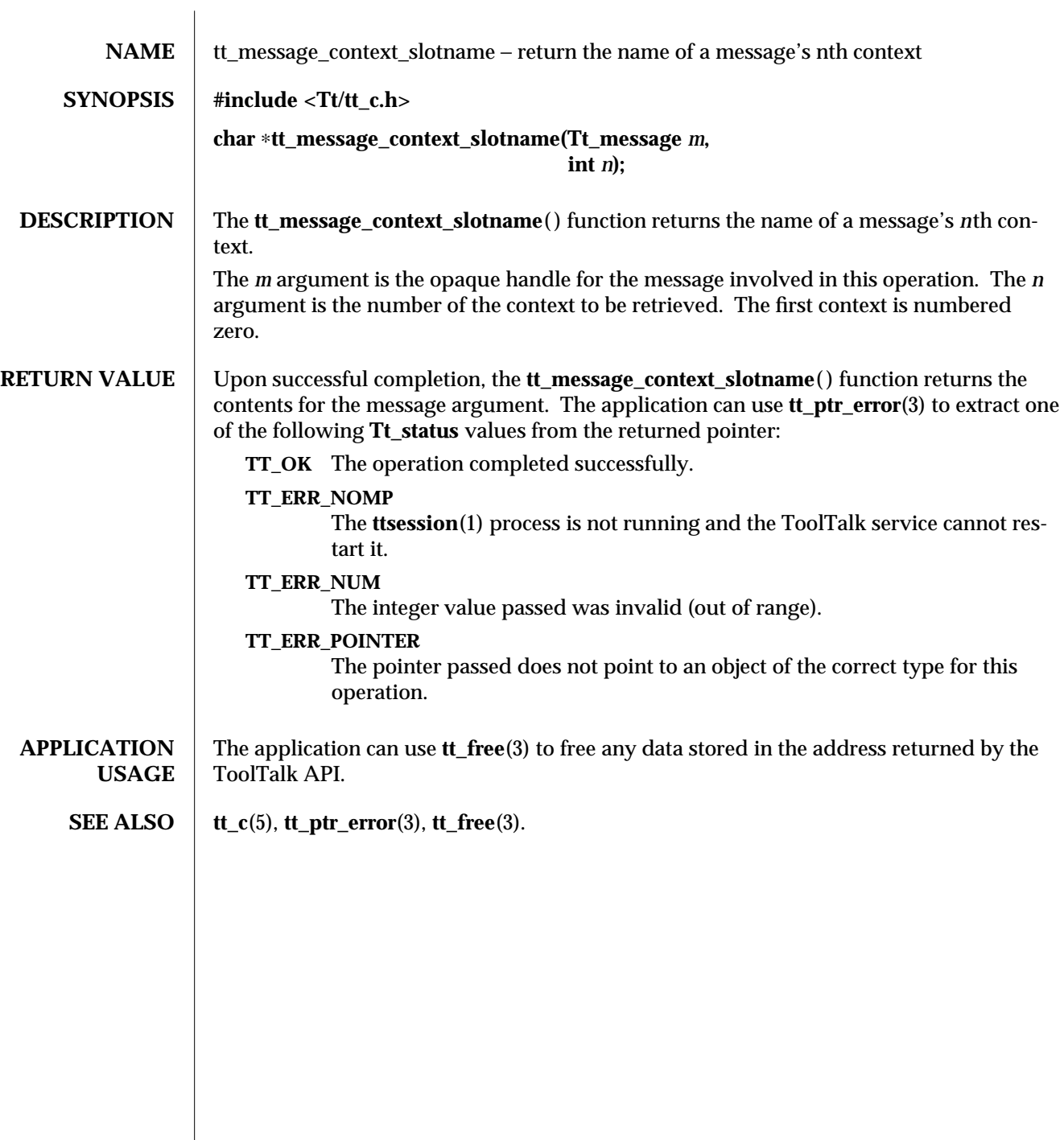

 $\overline{\phantom{a}}$ 

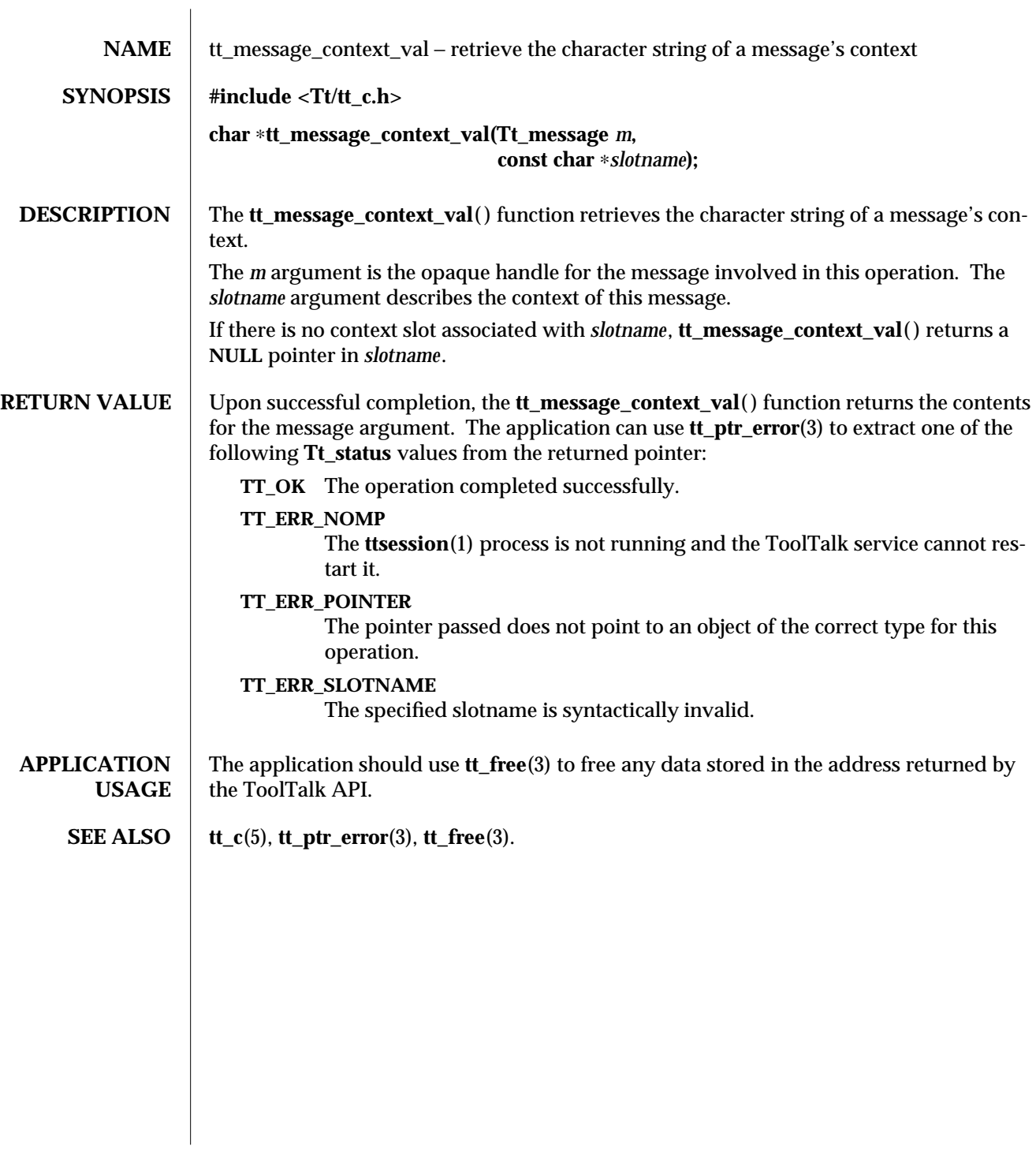

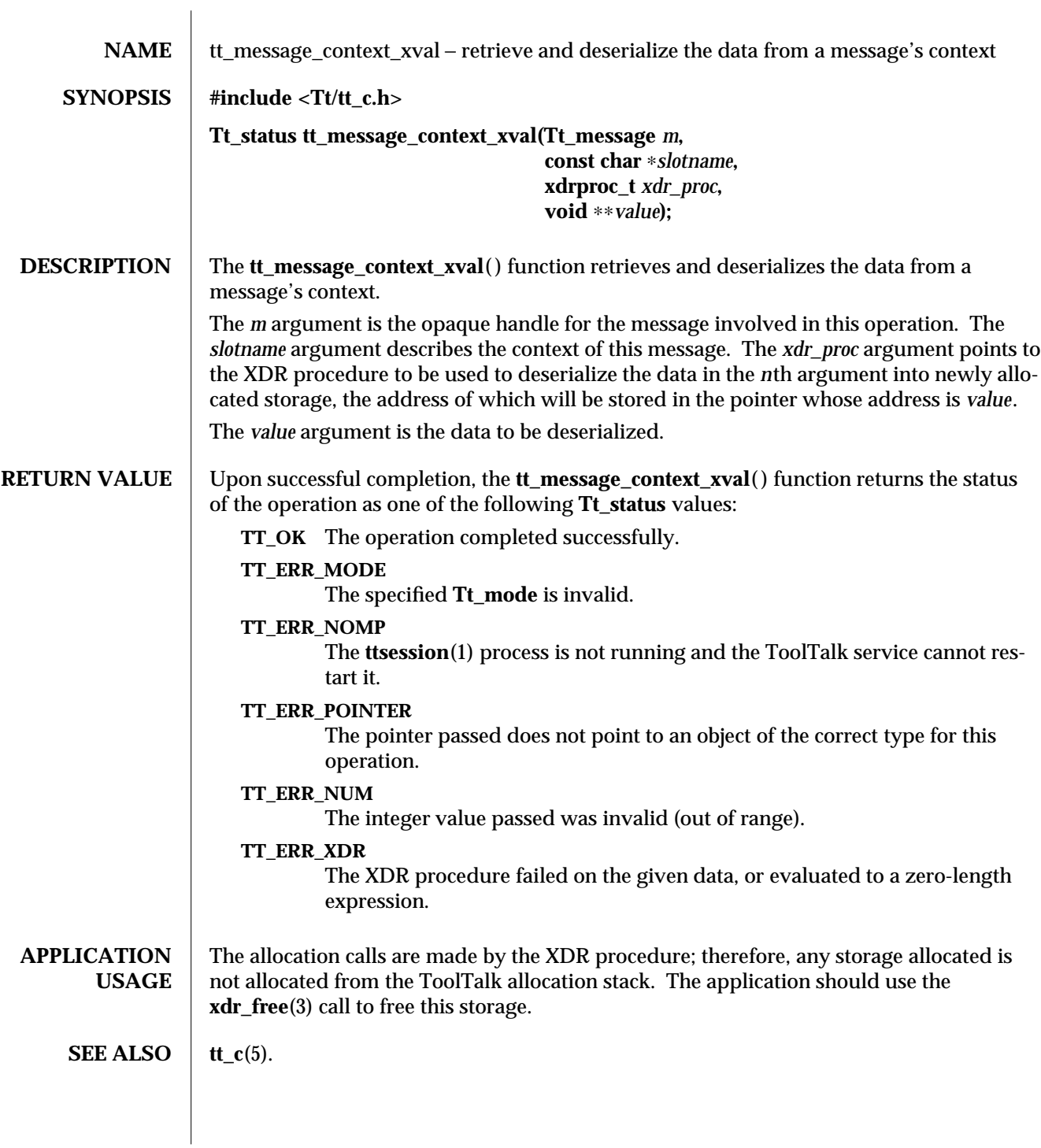

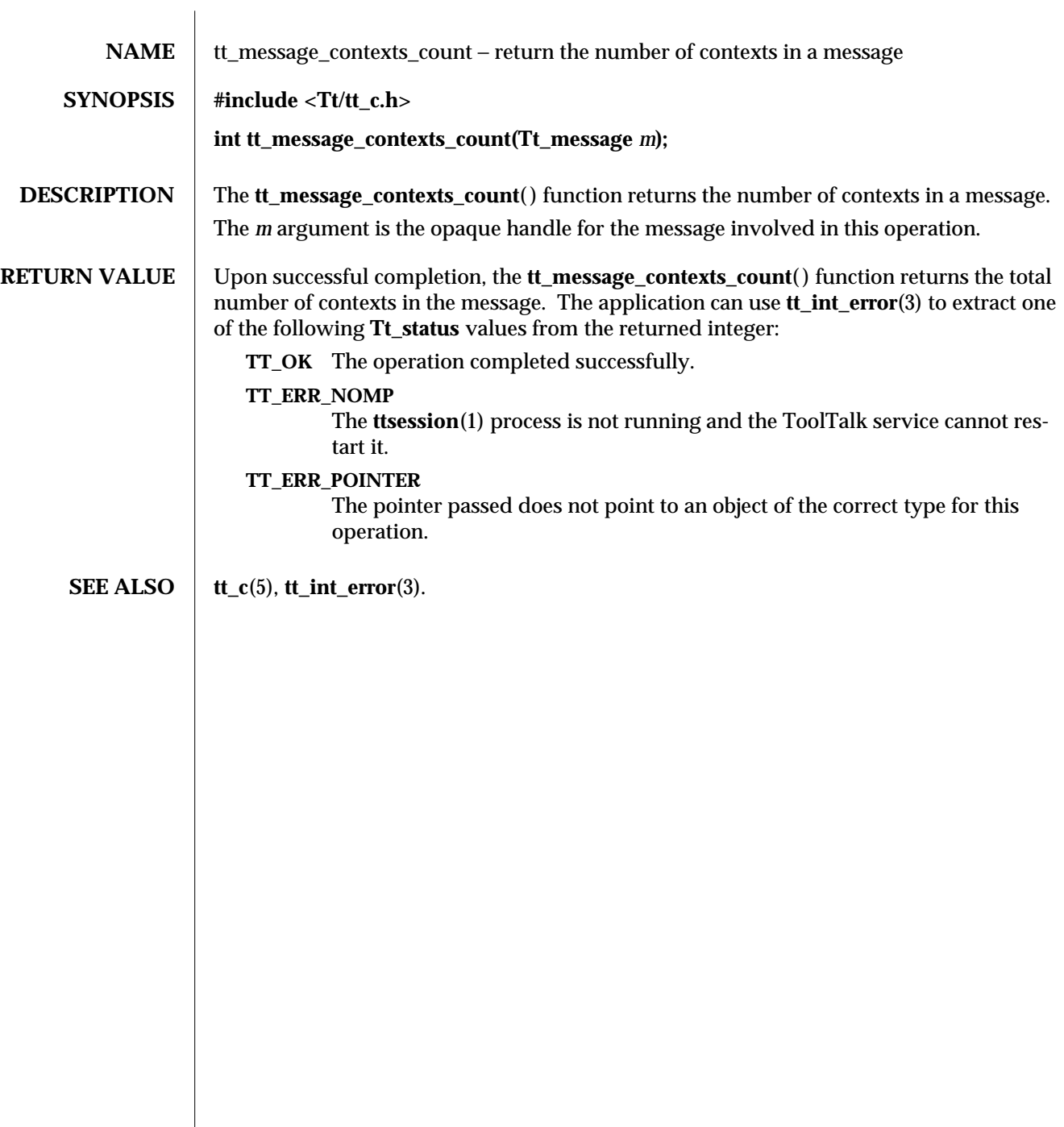

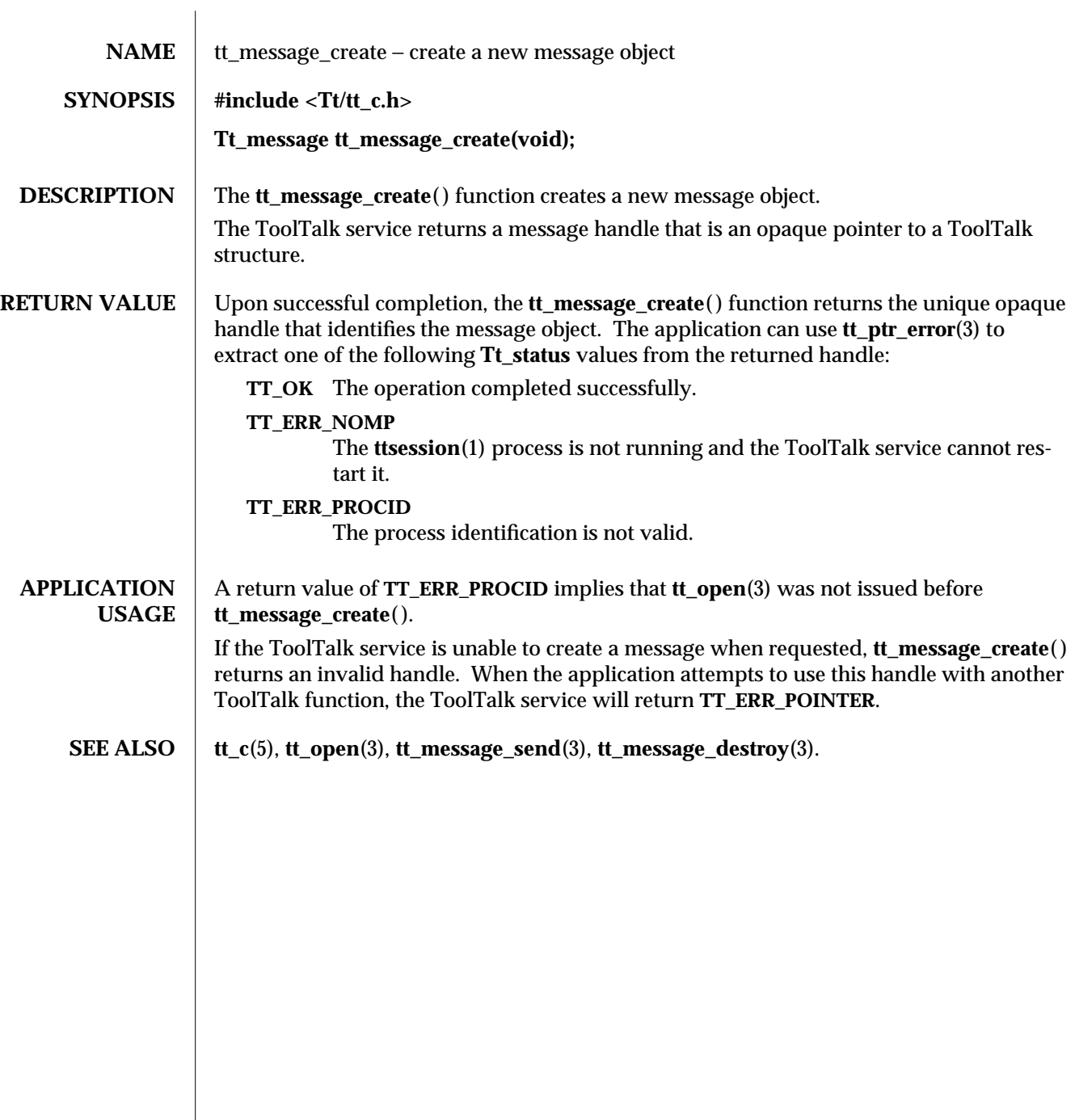

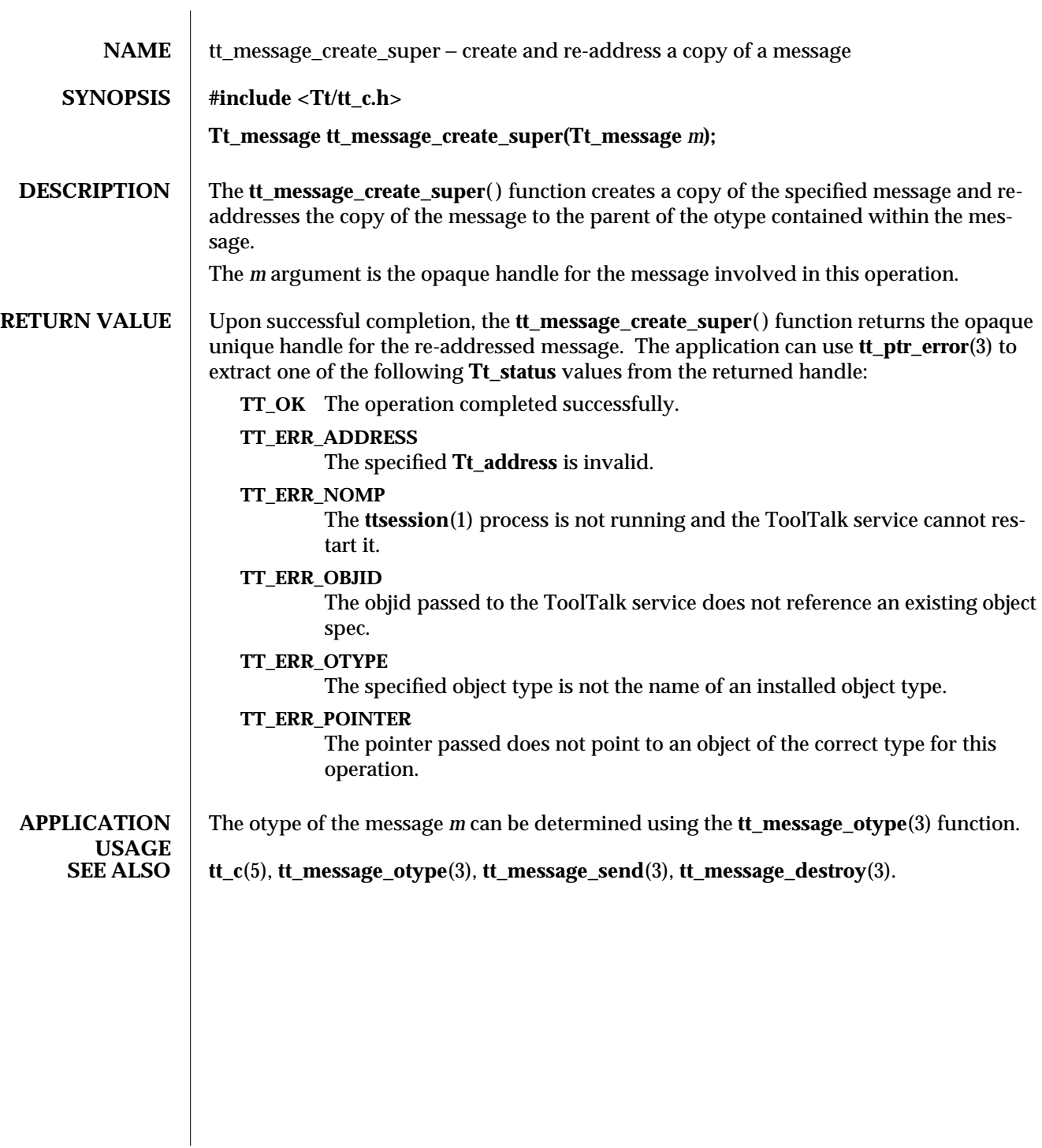

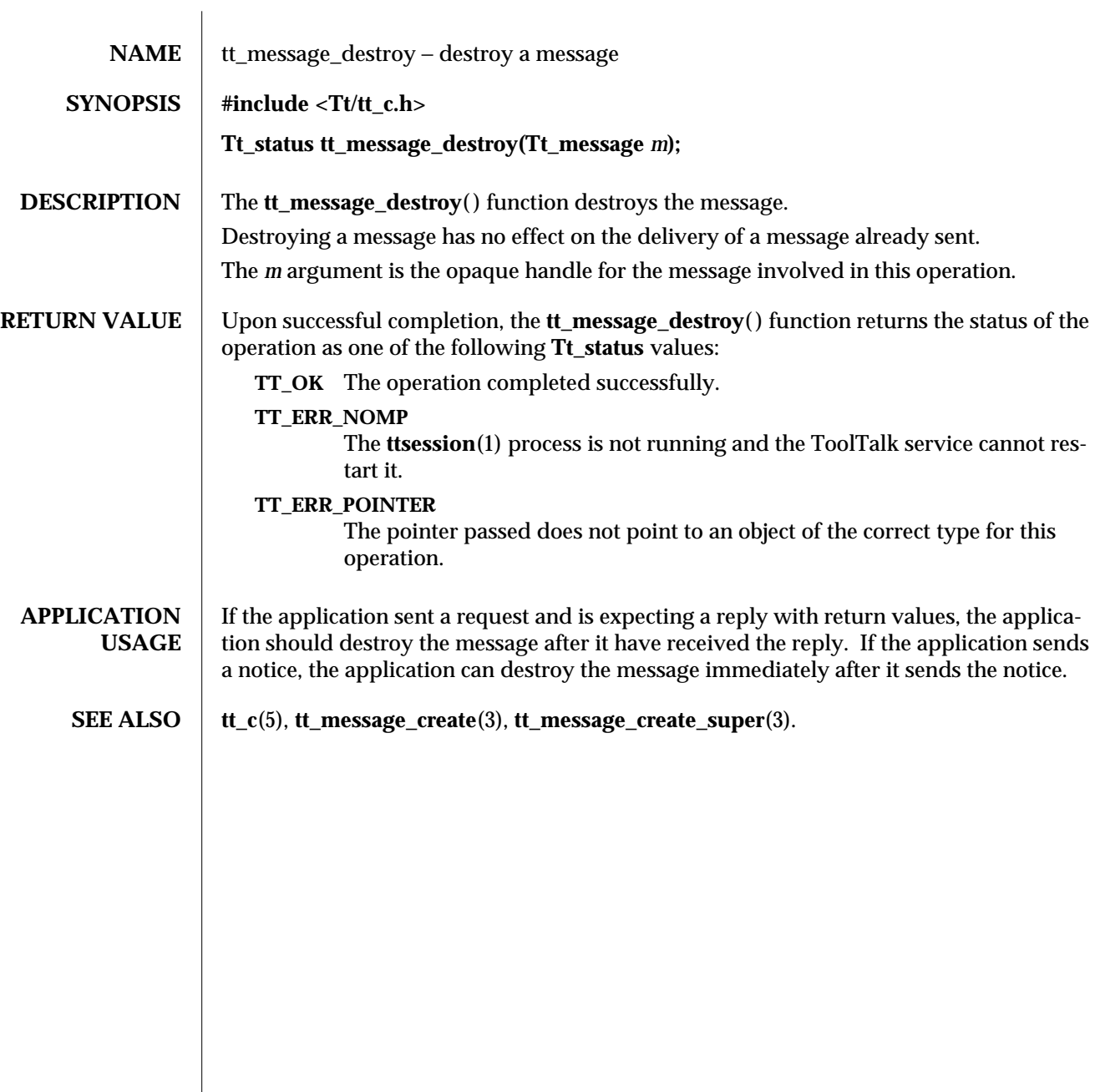

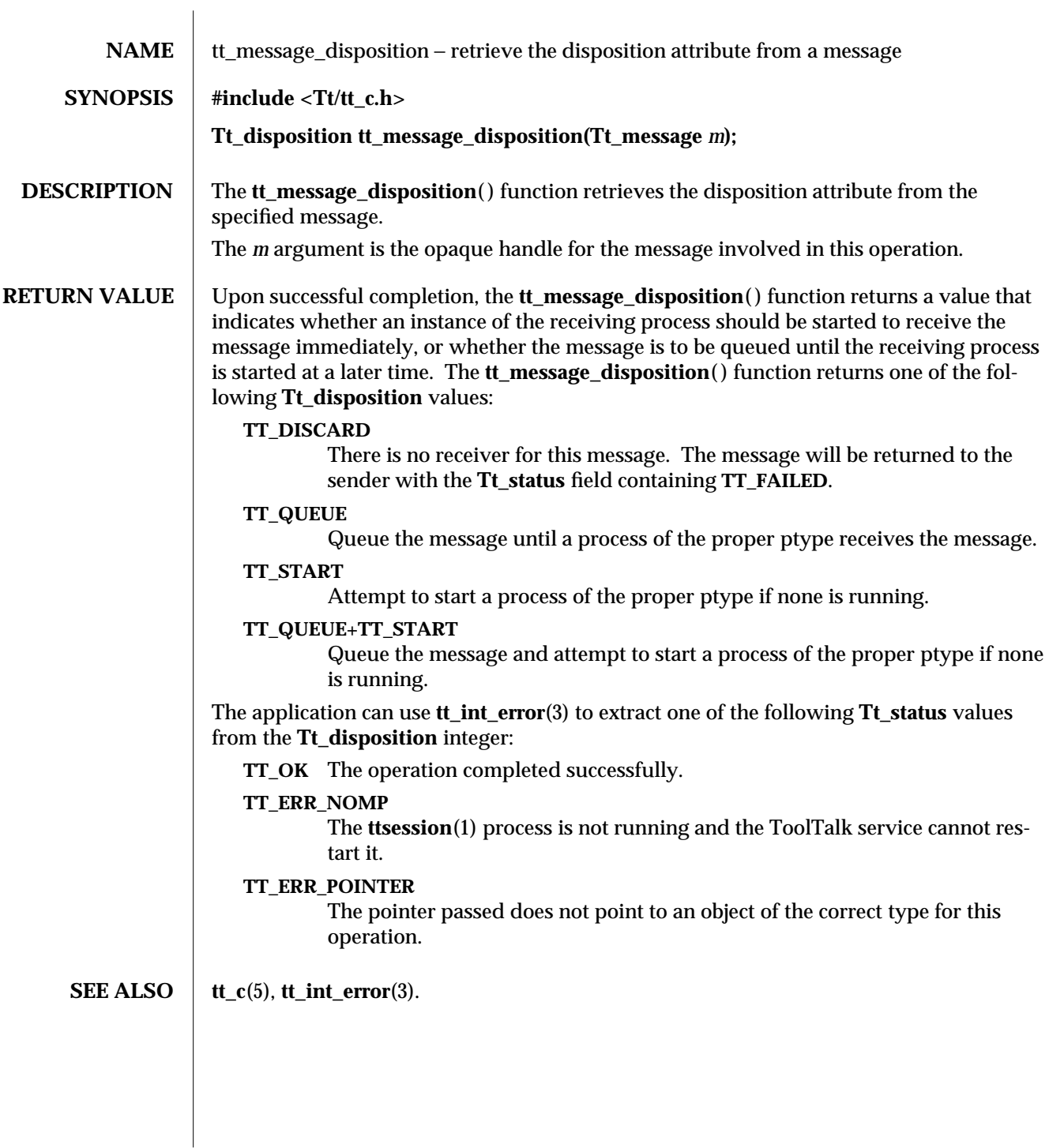

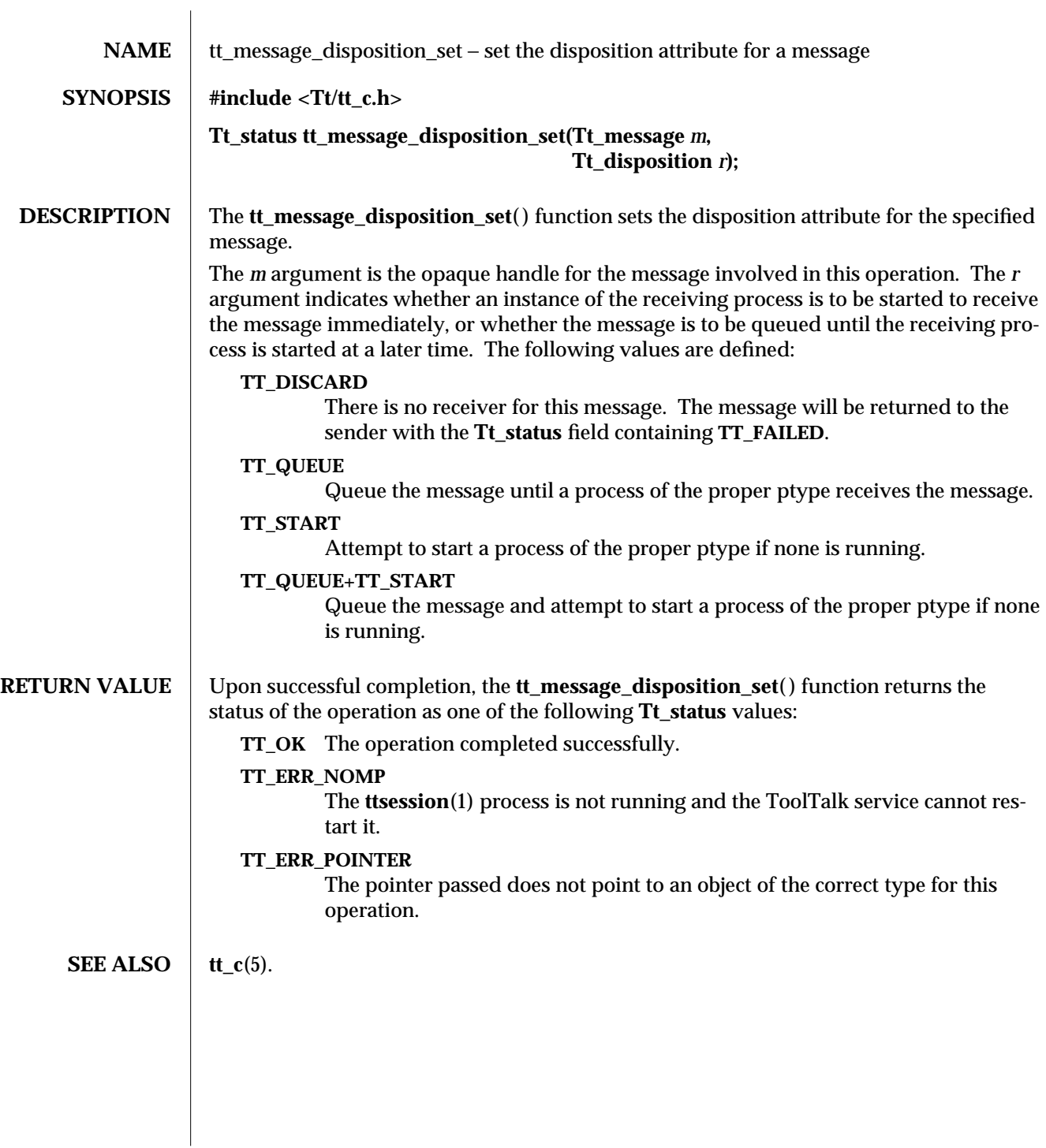

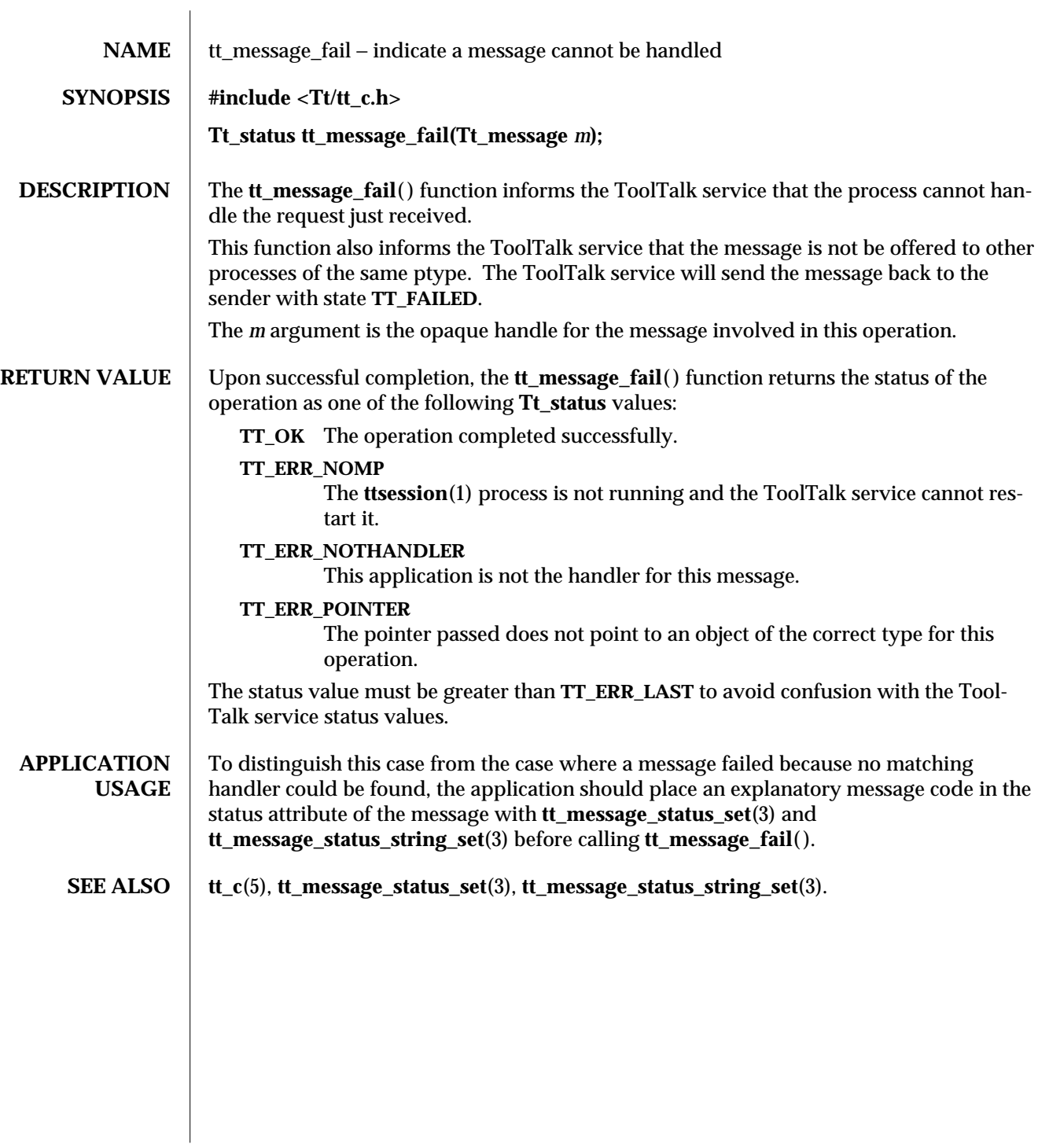

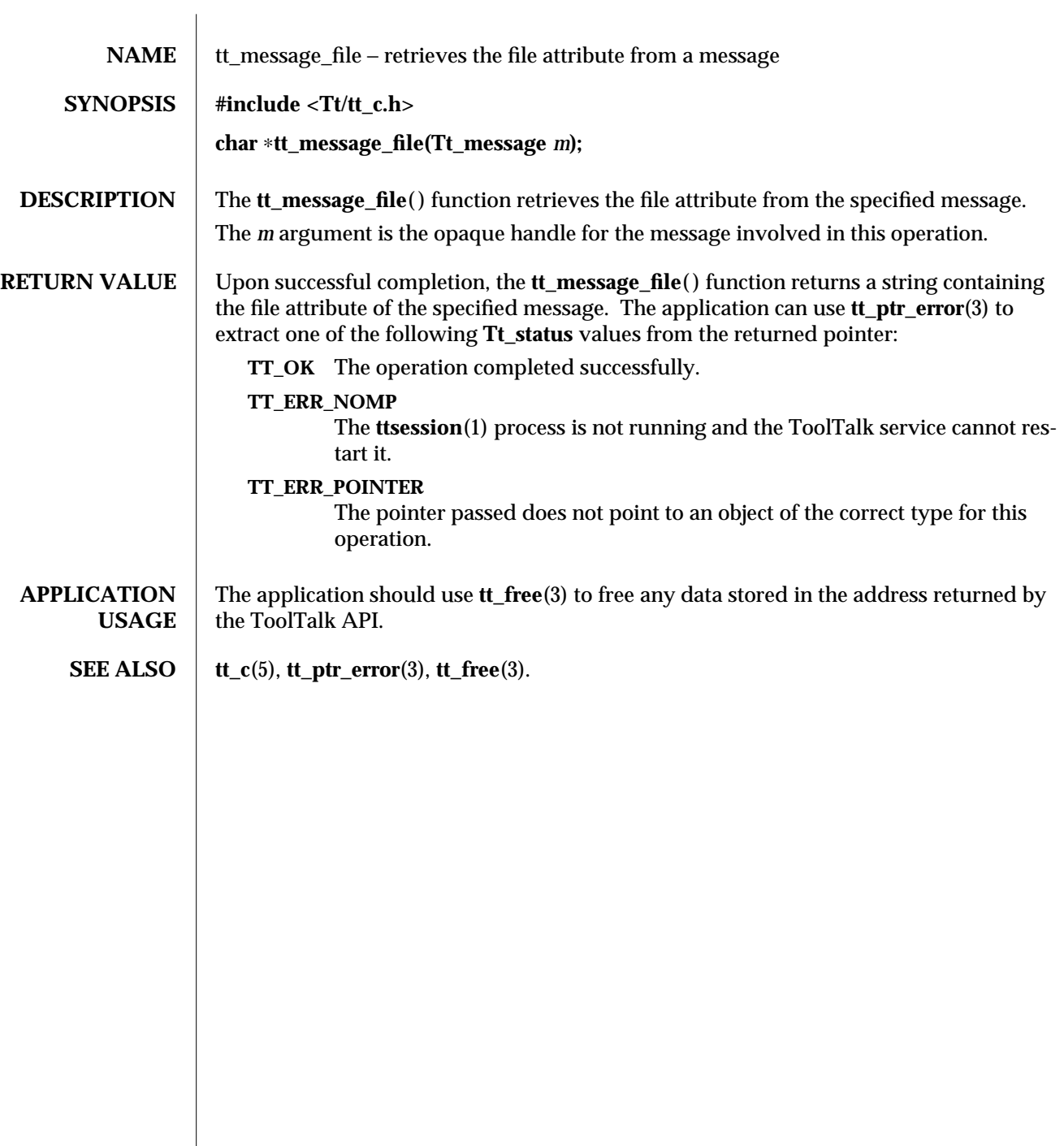

ToolTalk Functions 3-1

 $\begin{array}{c} \hline \end{array}$ 

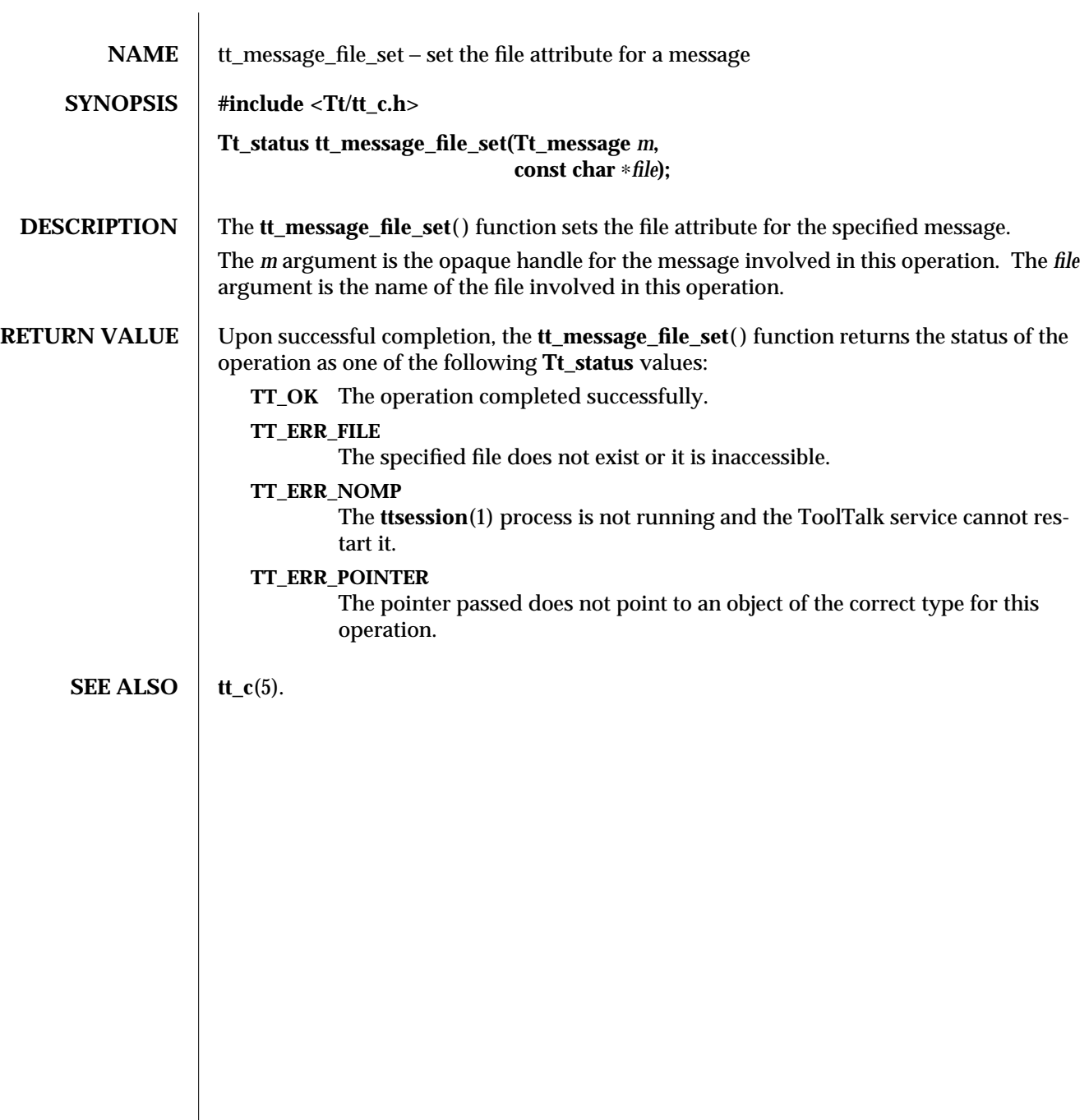

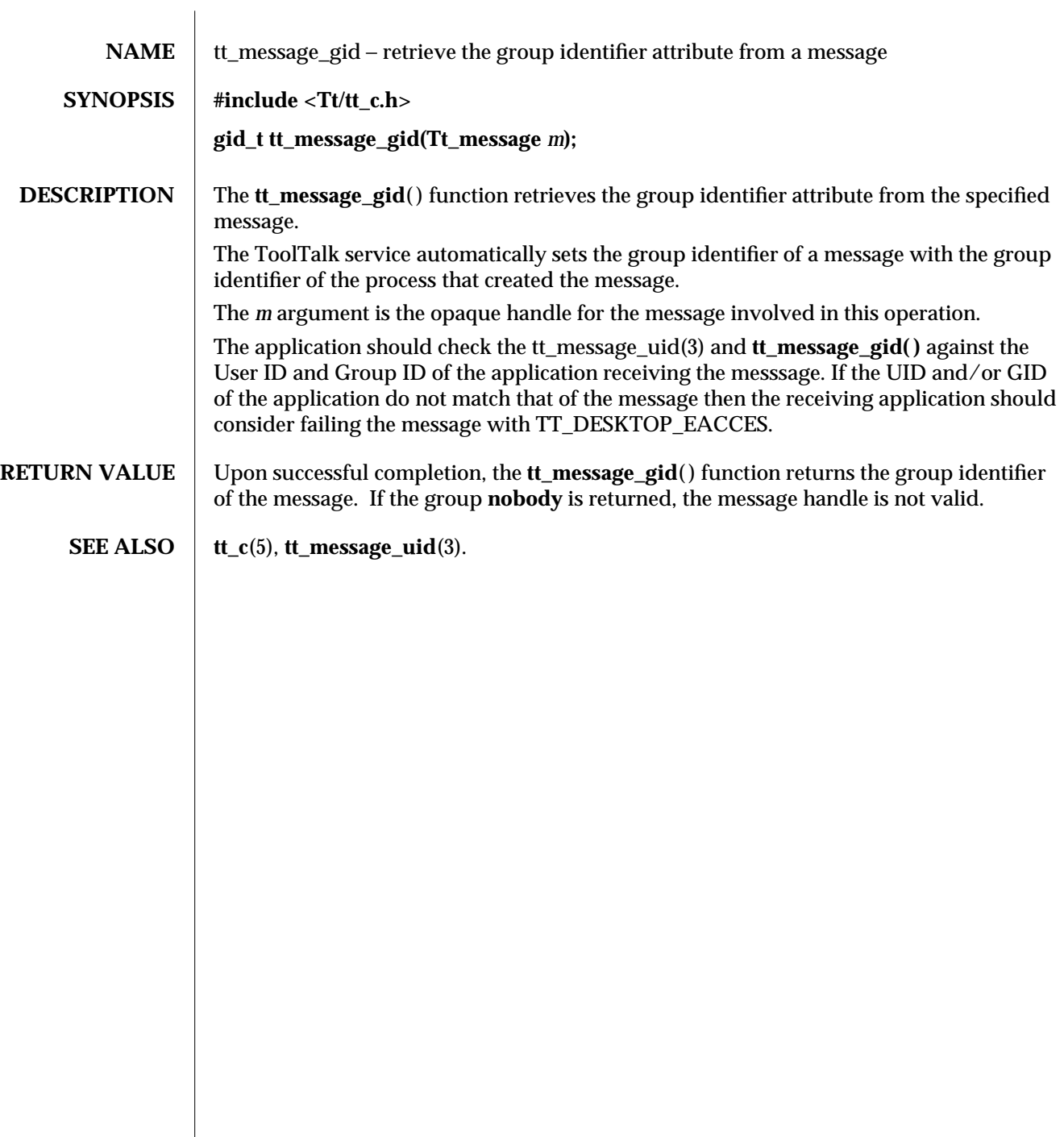

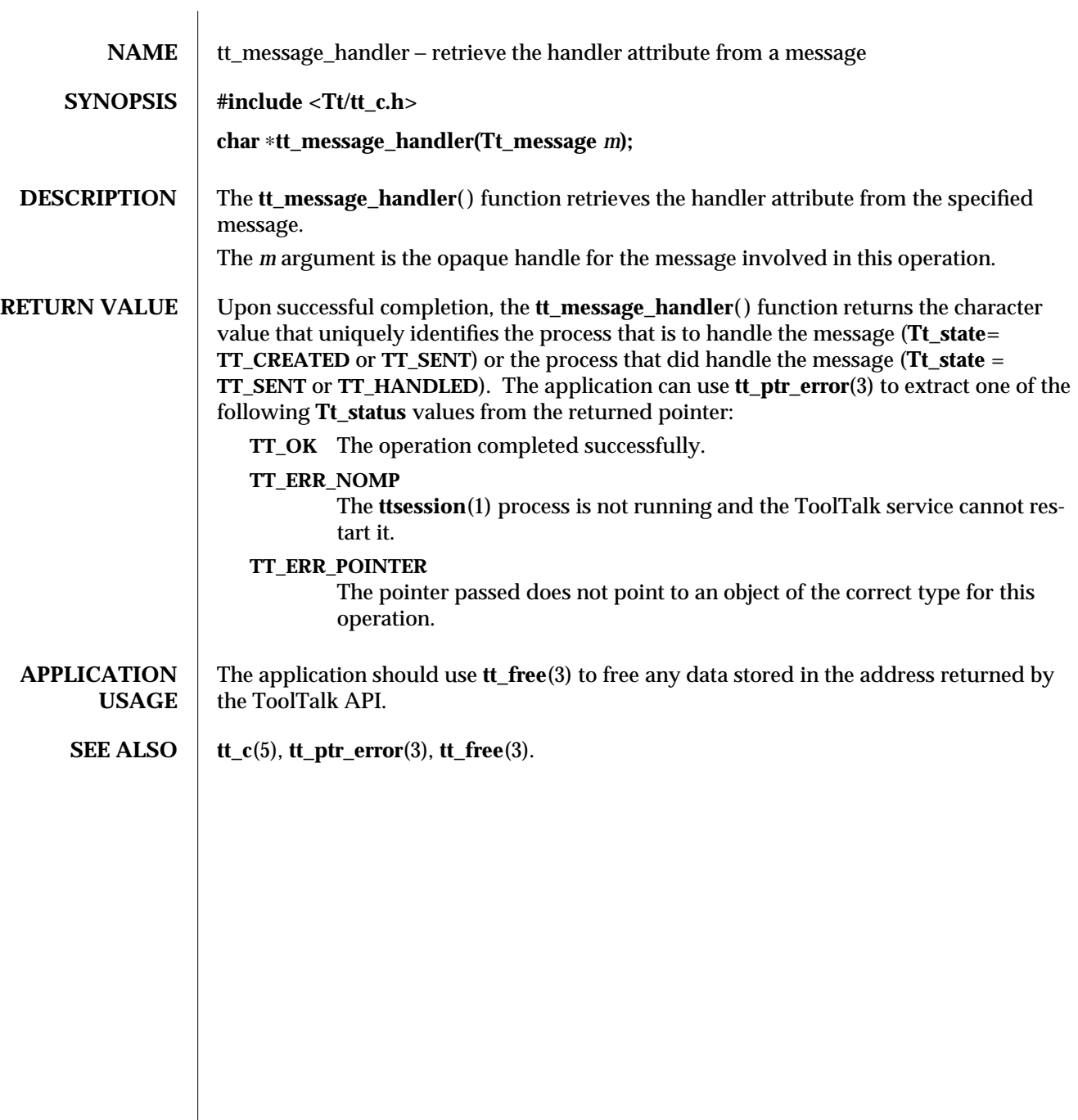

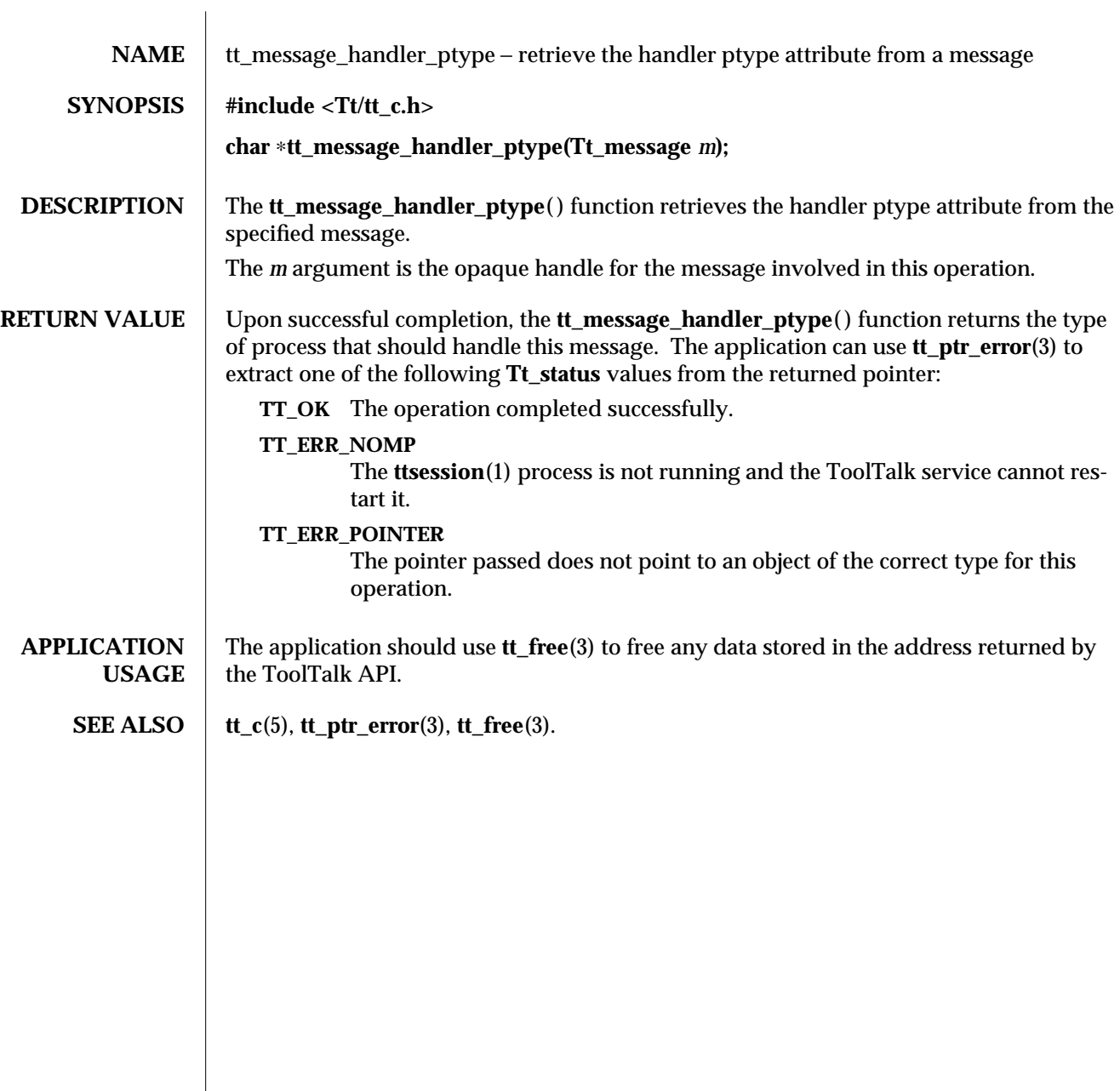

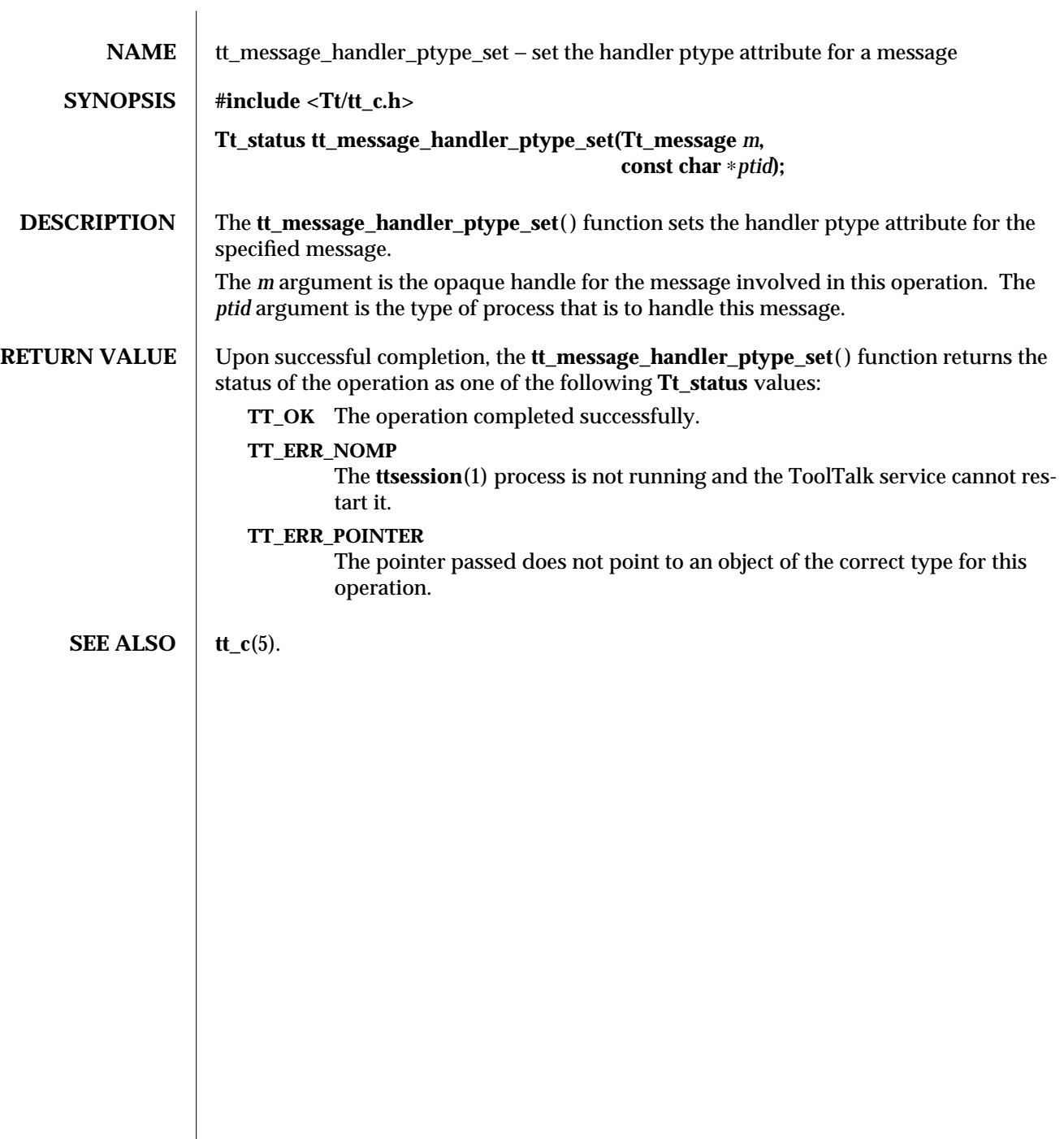

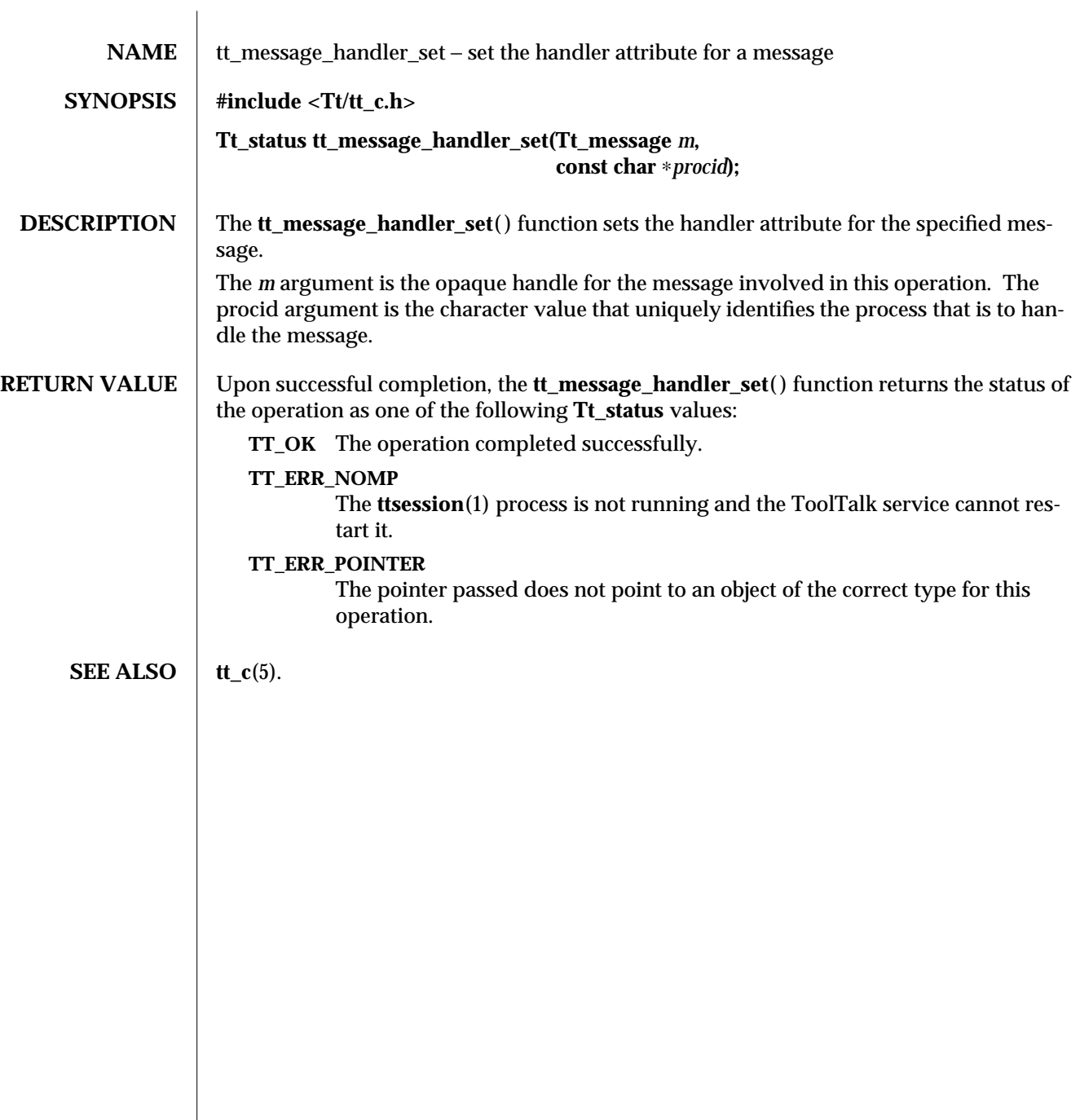

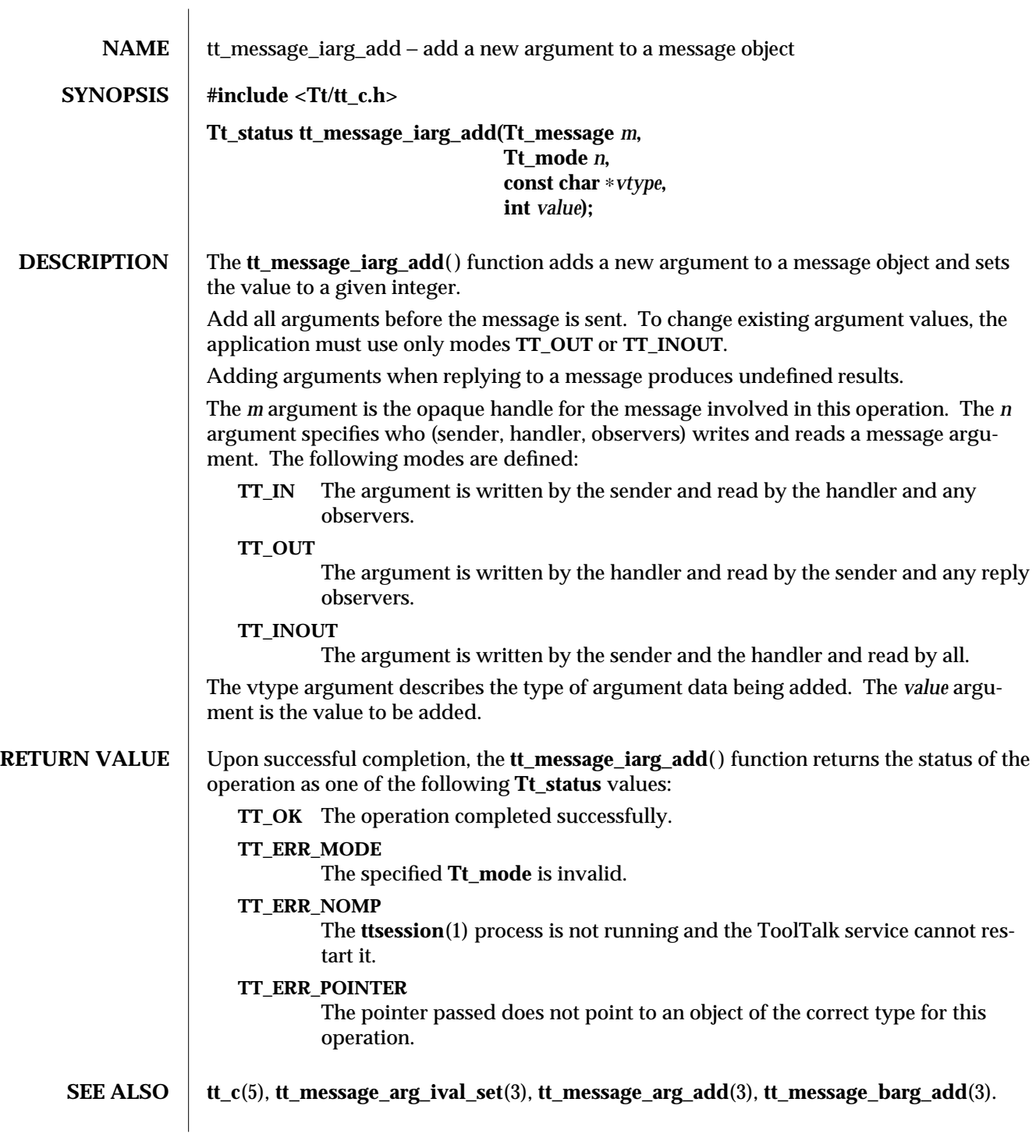

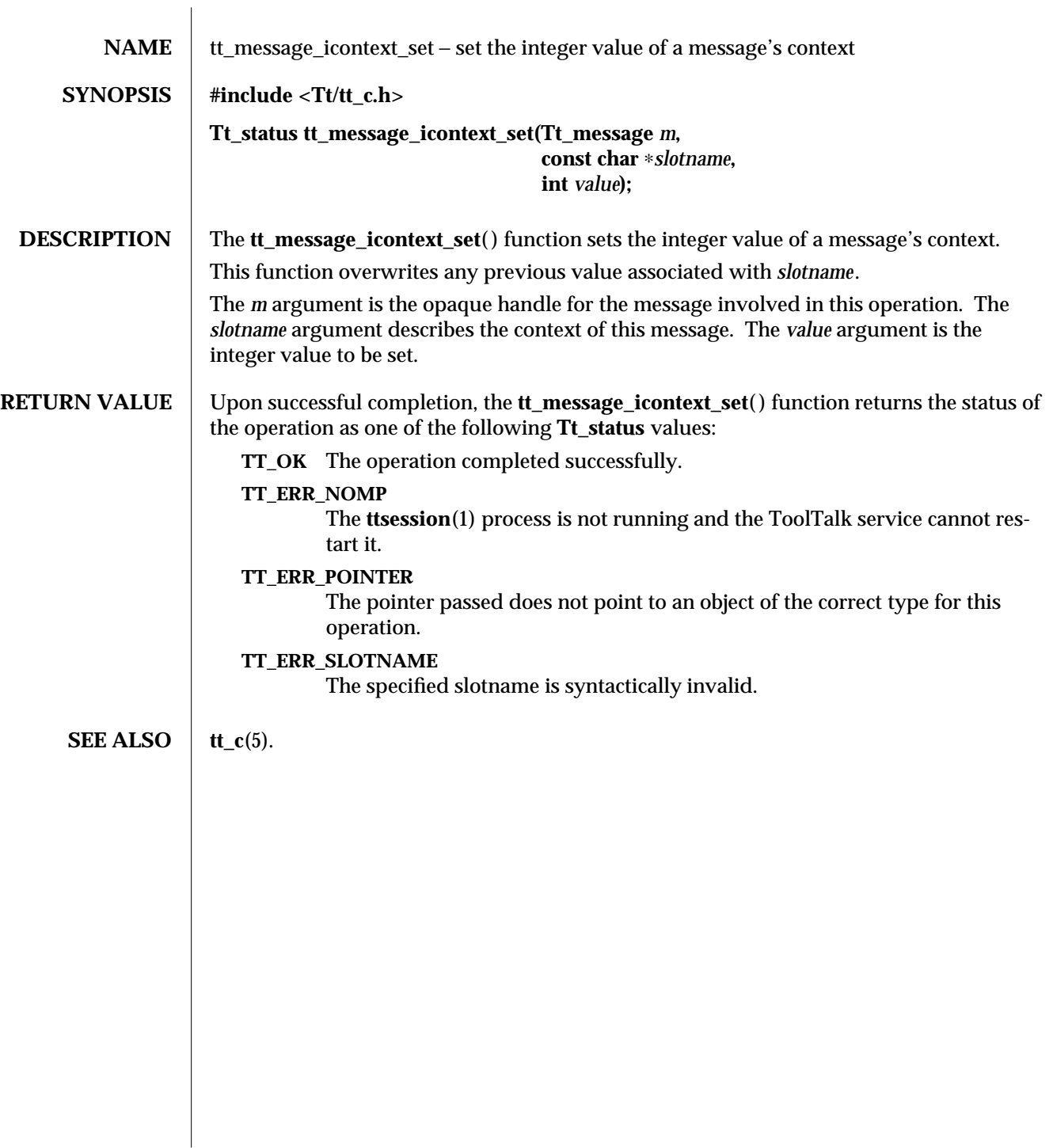
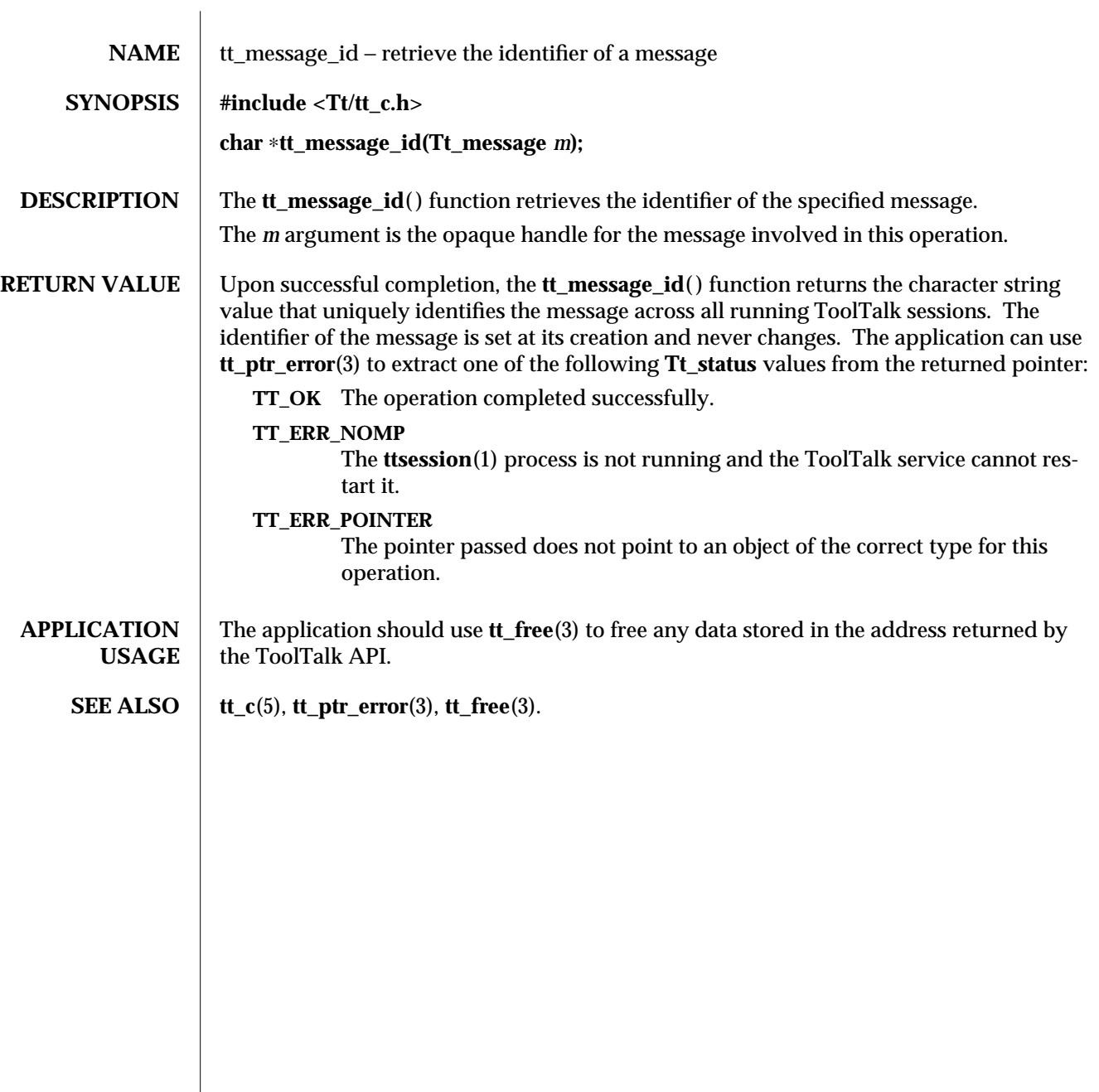

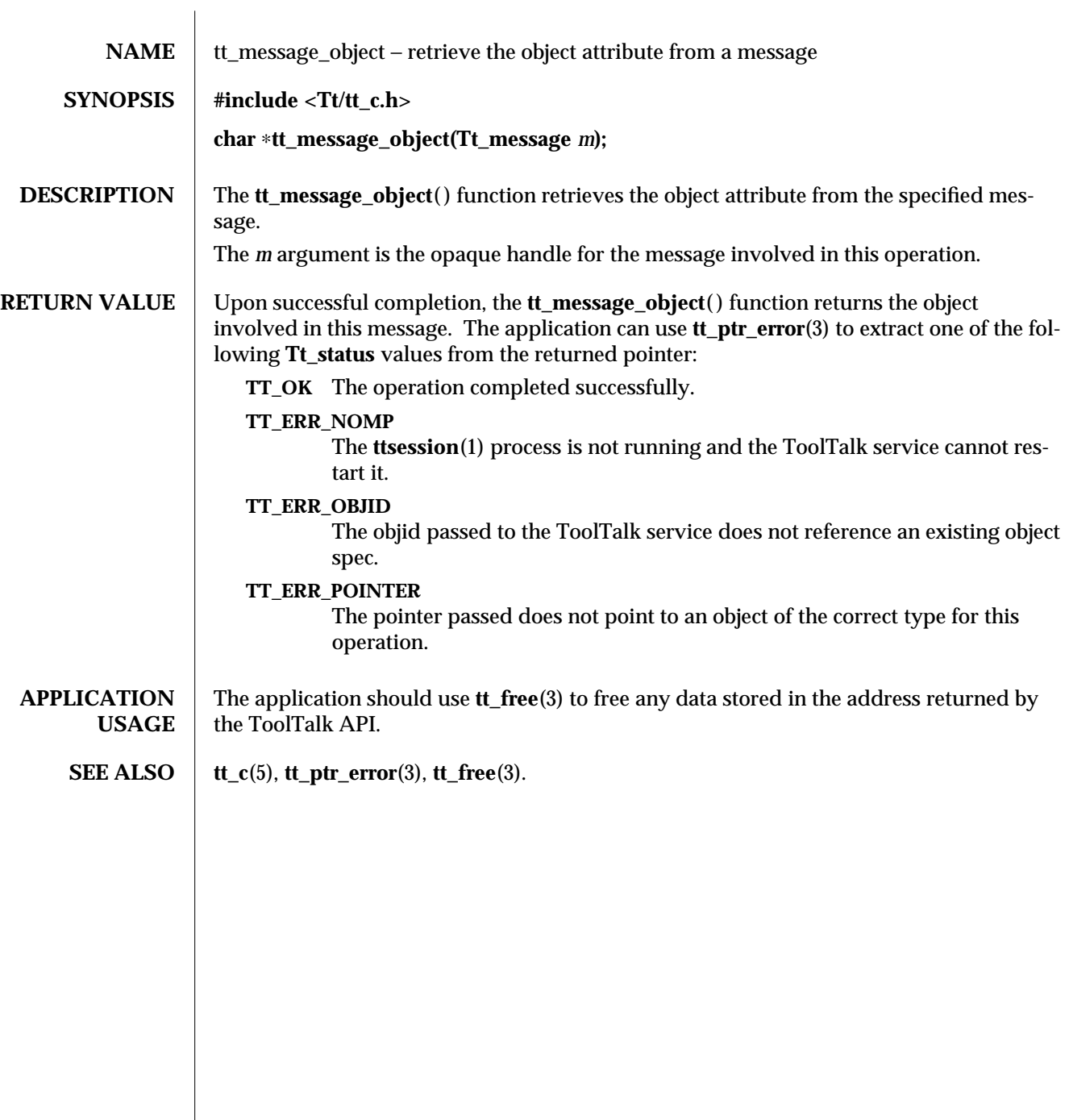

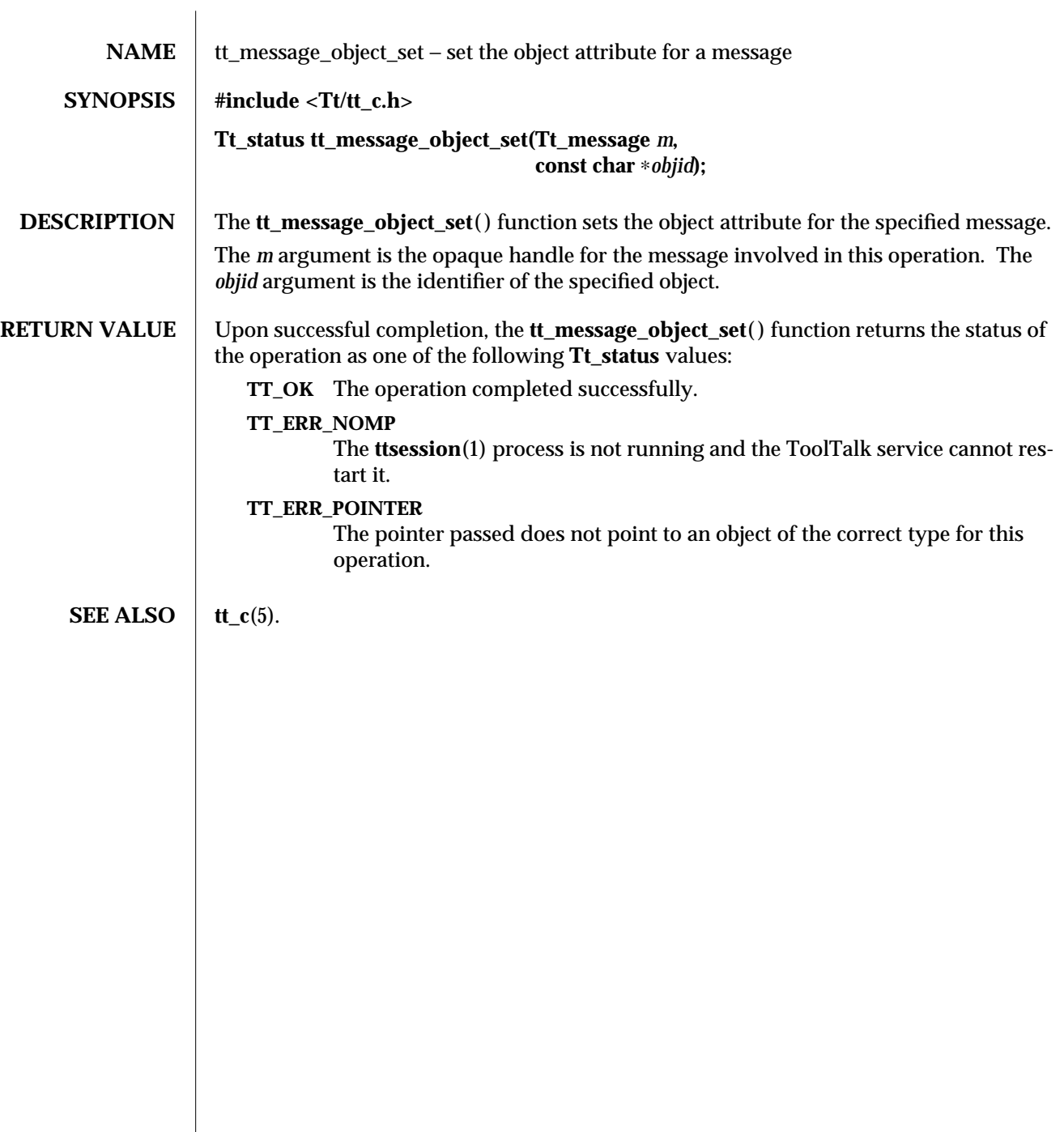

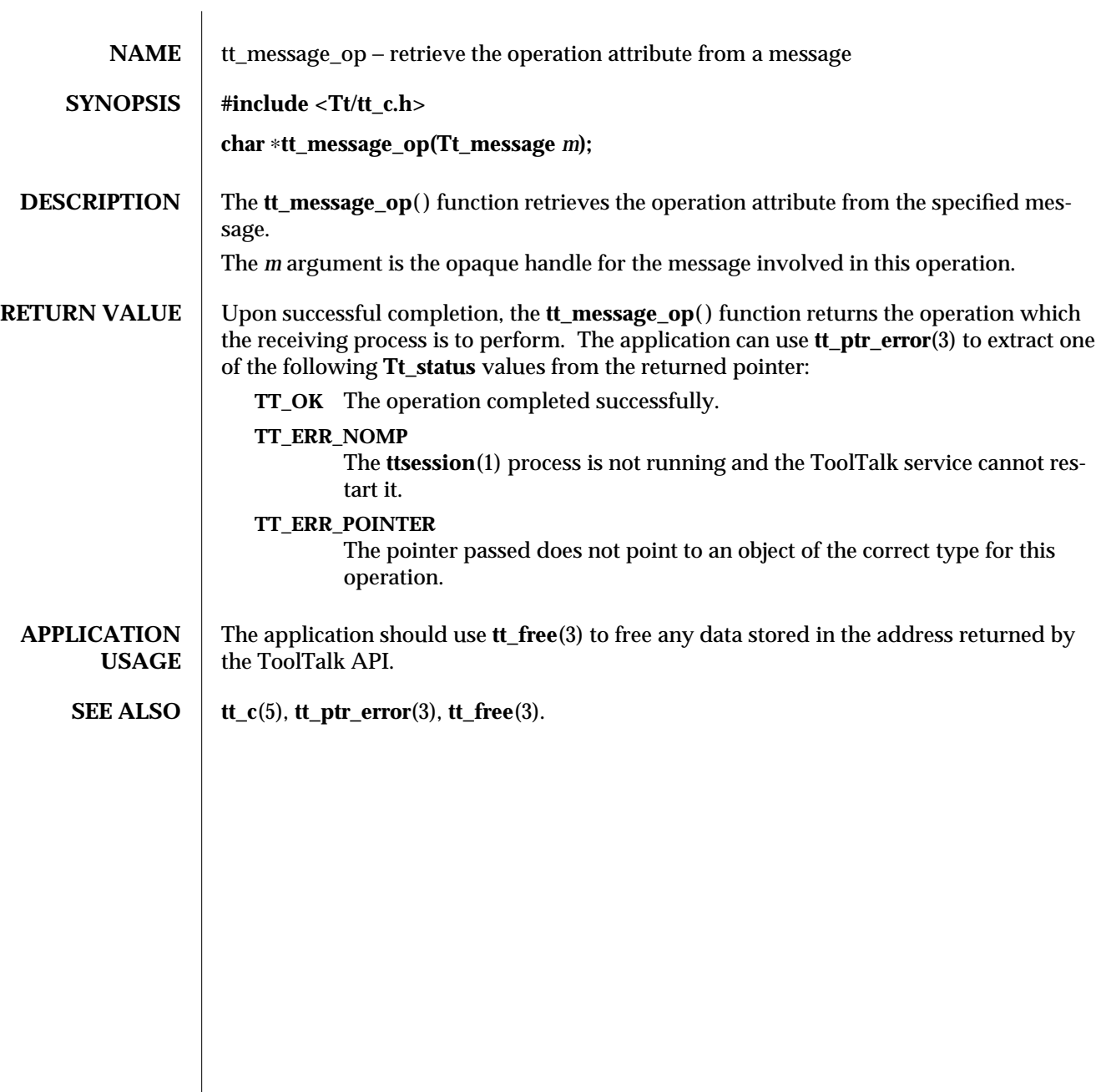

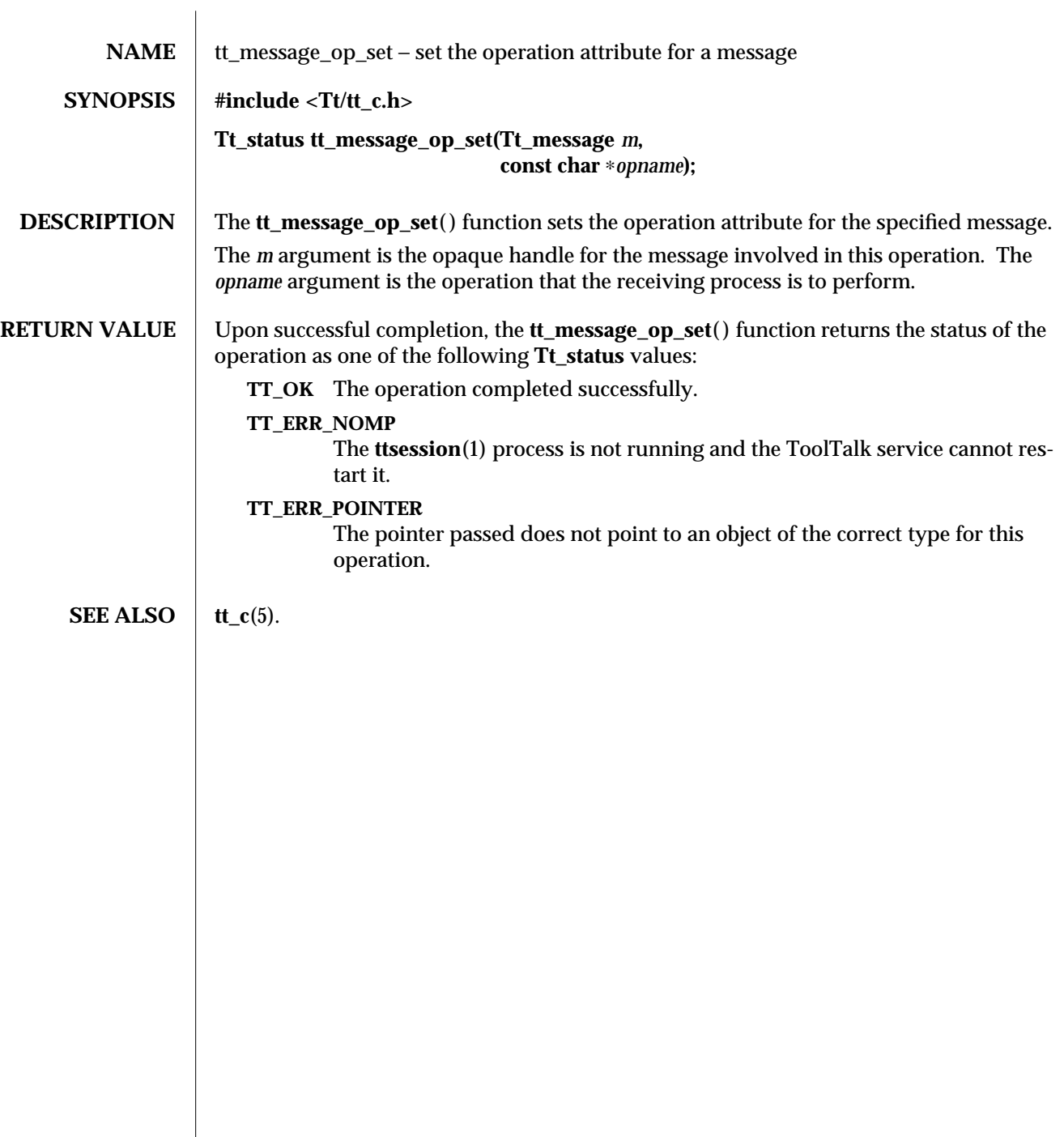

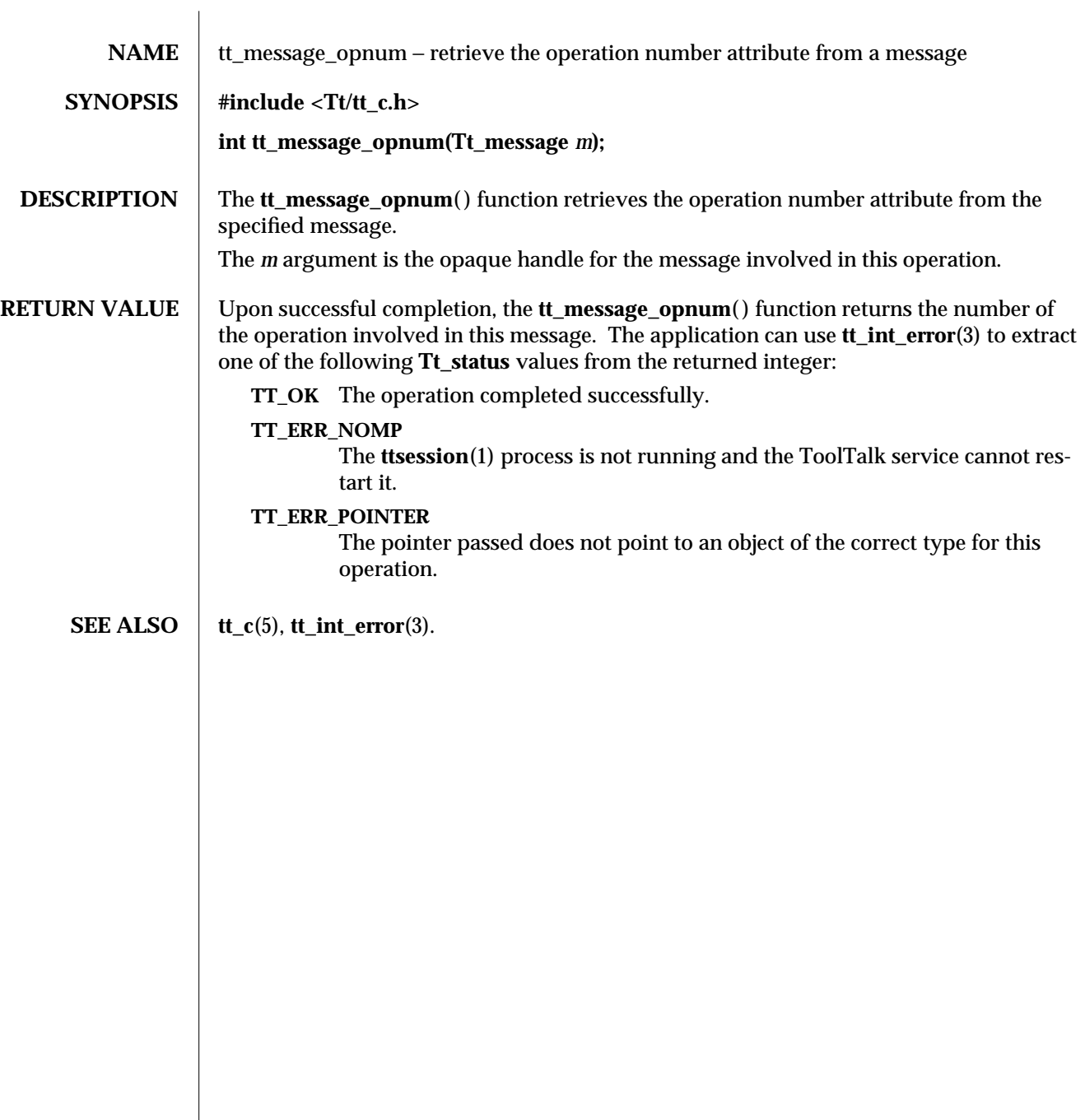

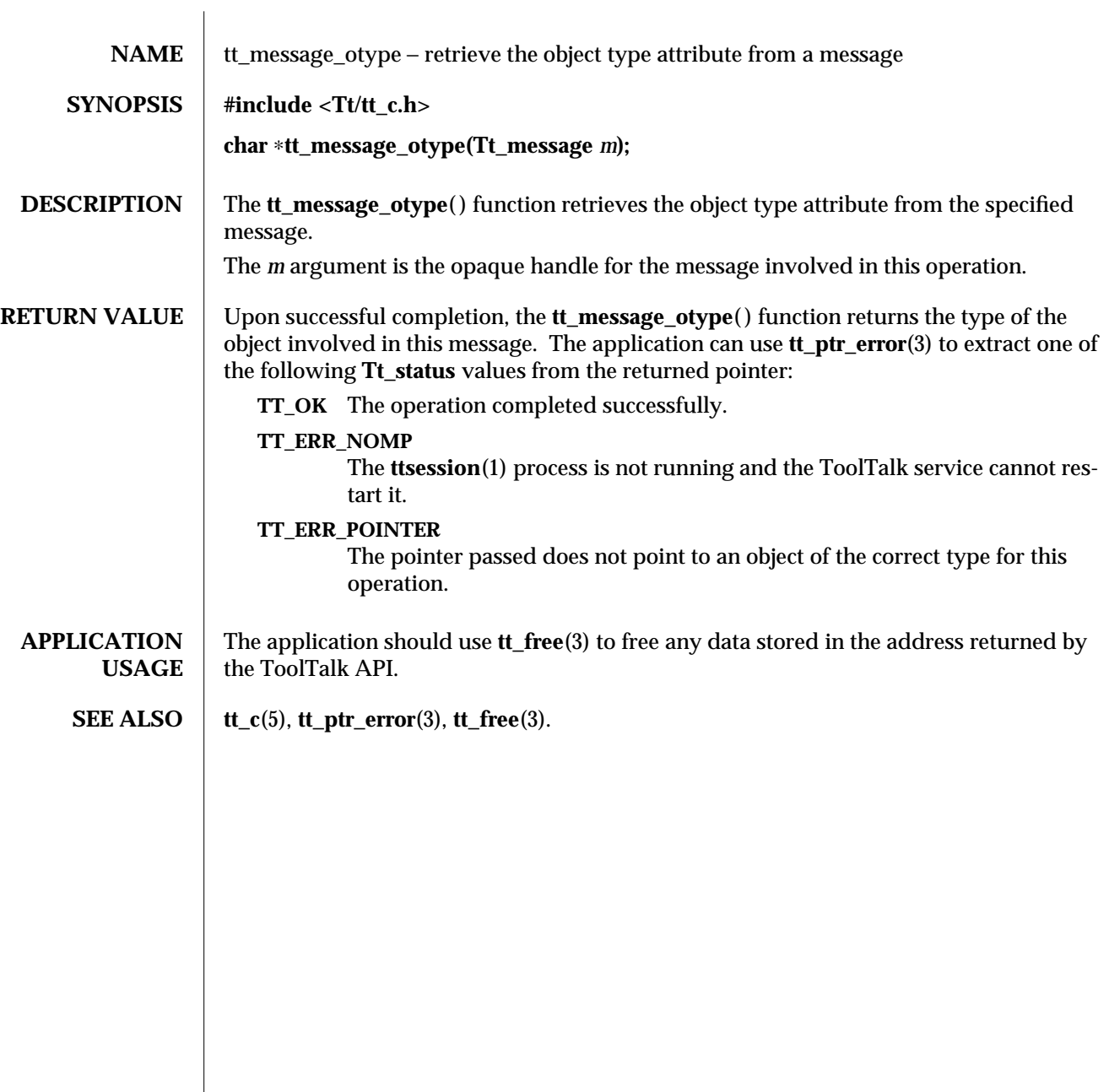

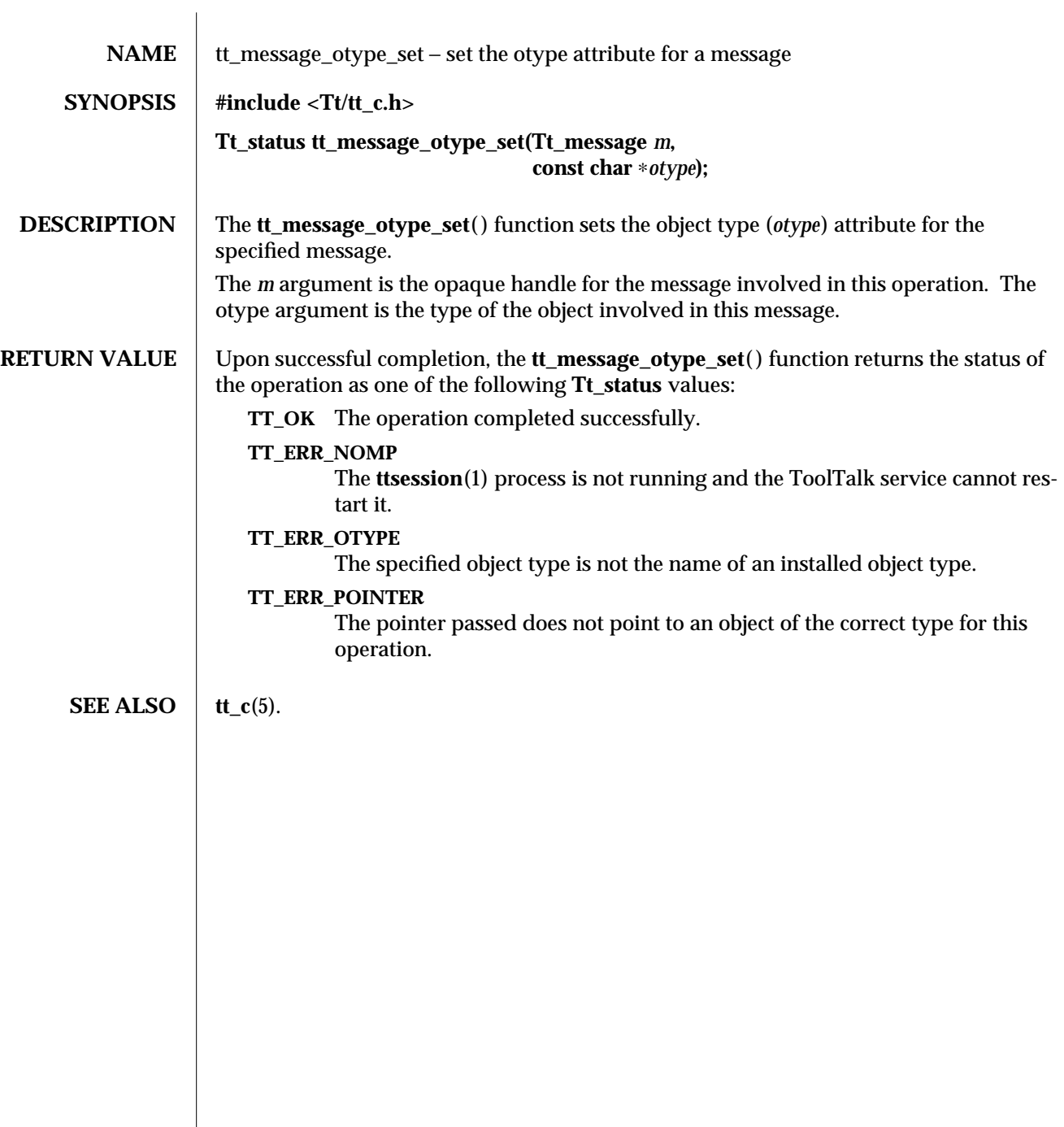

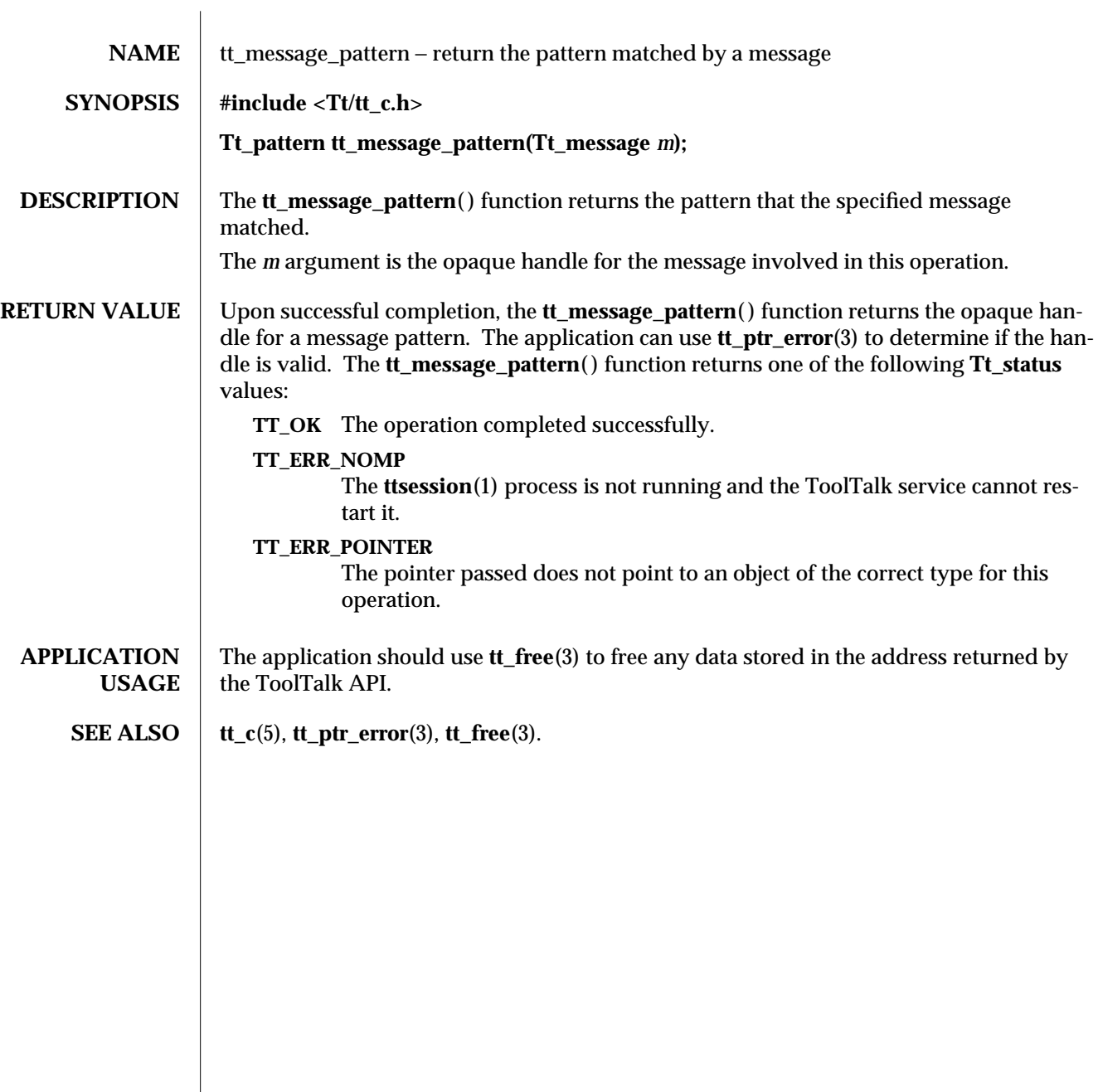

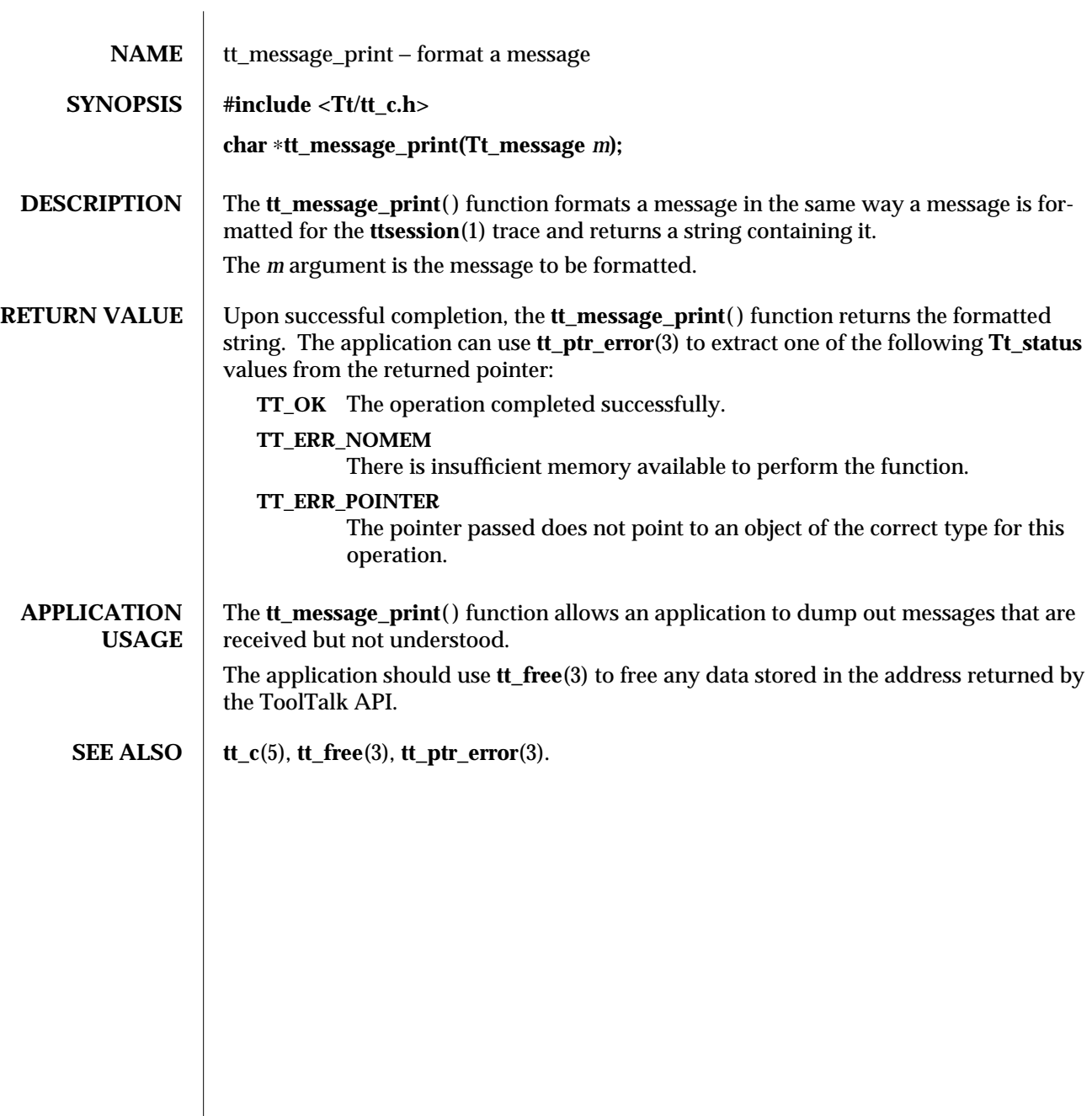

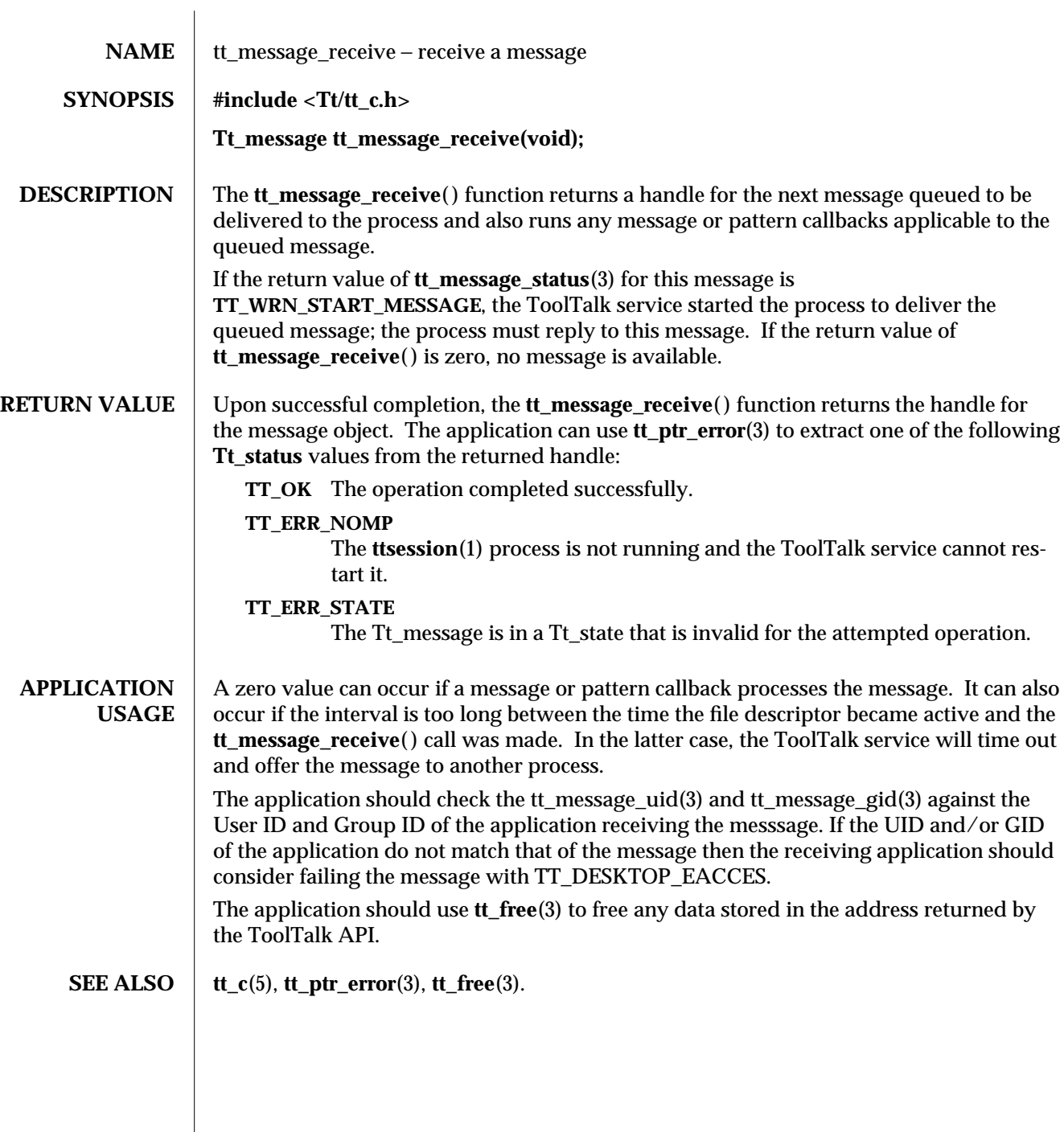

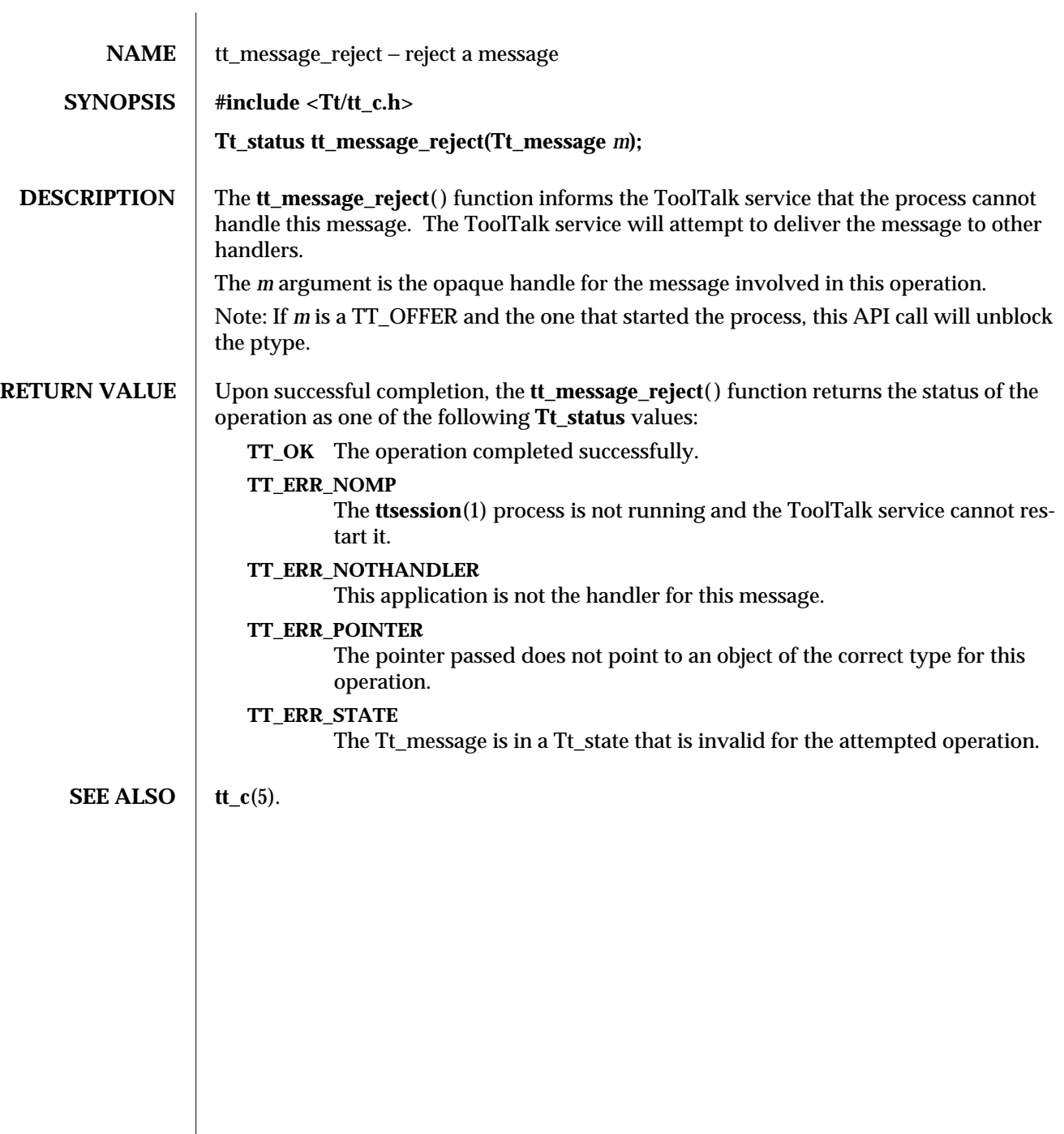

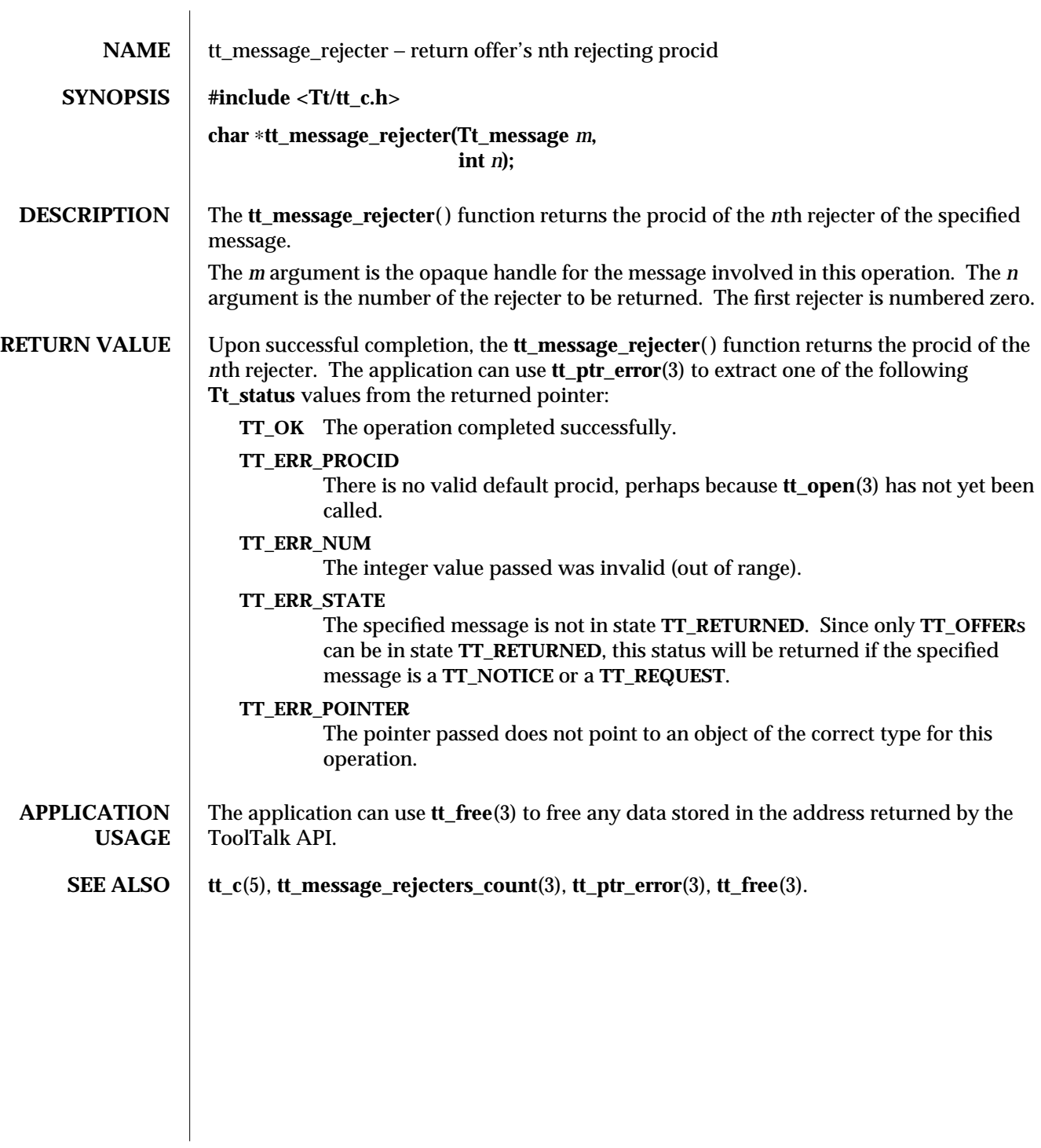

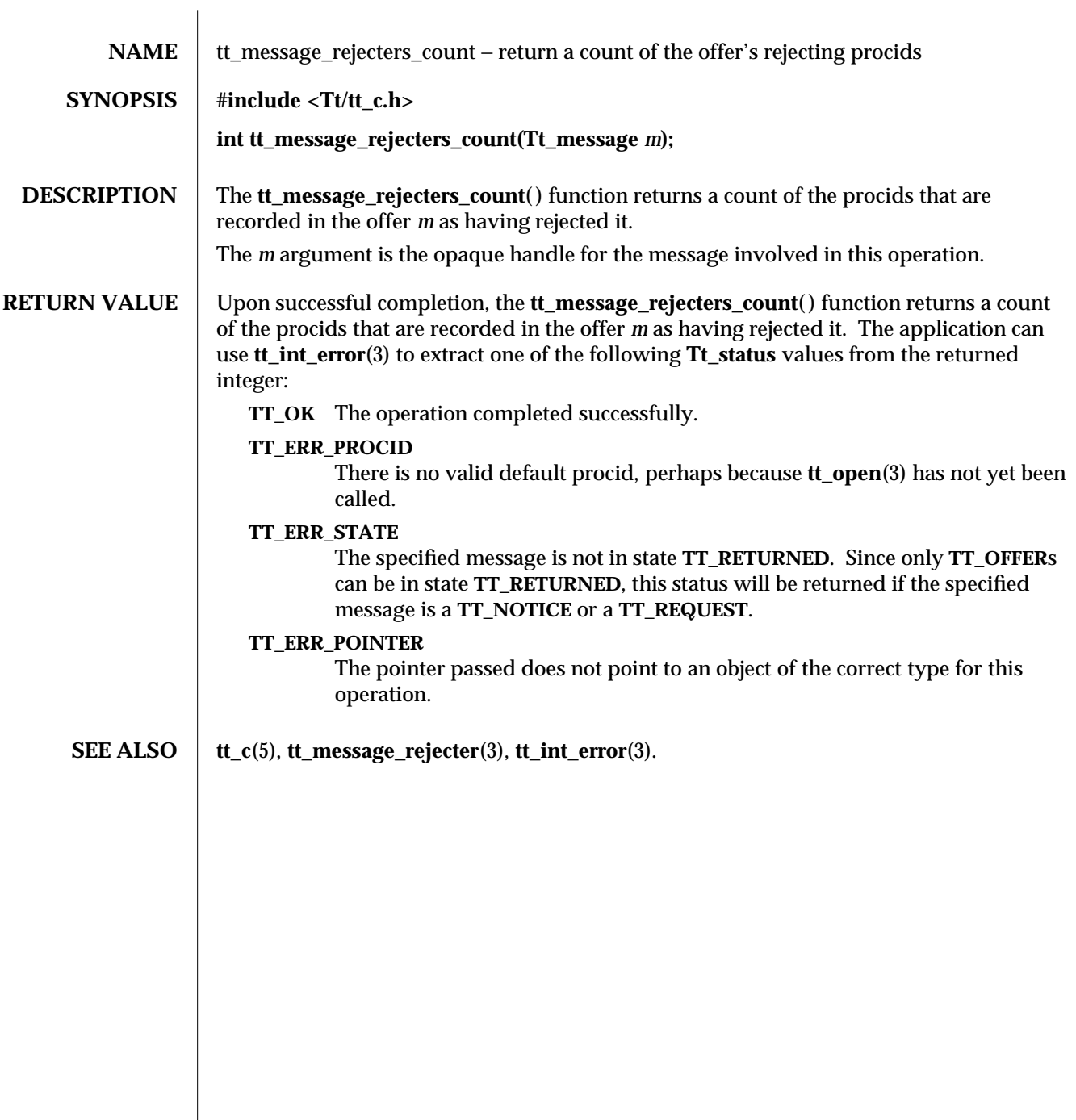

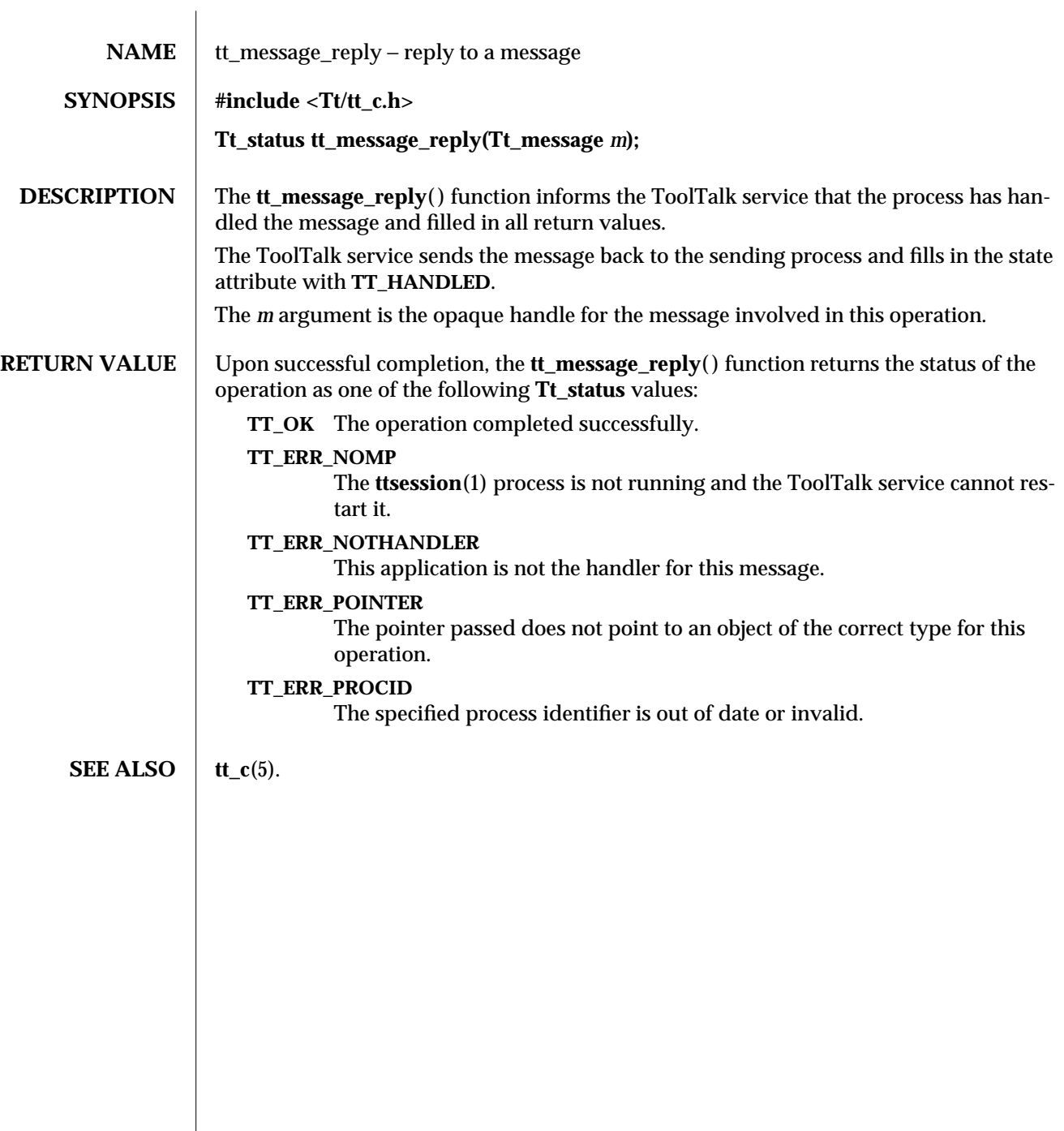

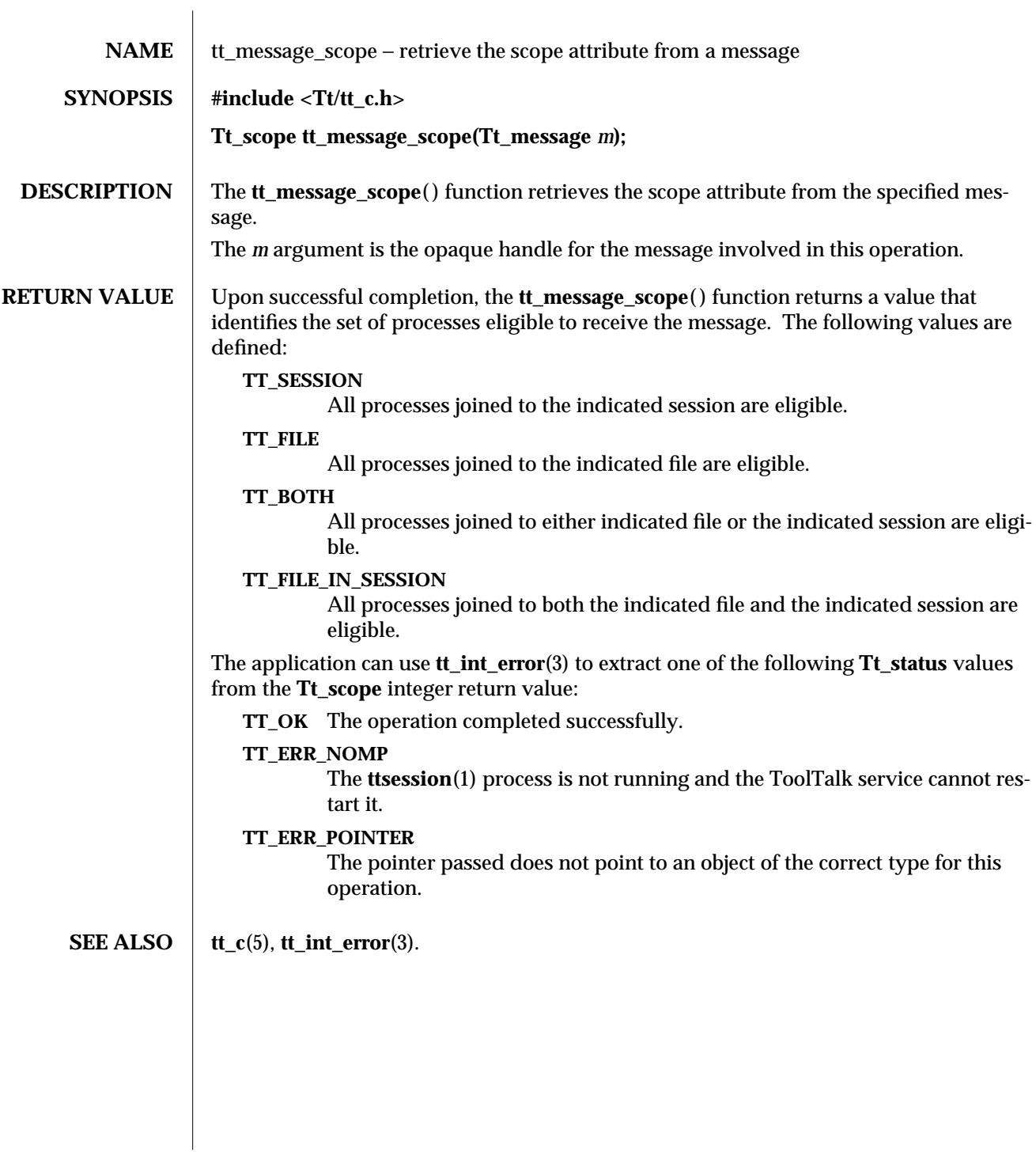

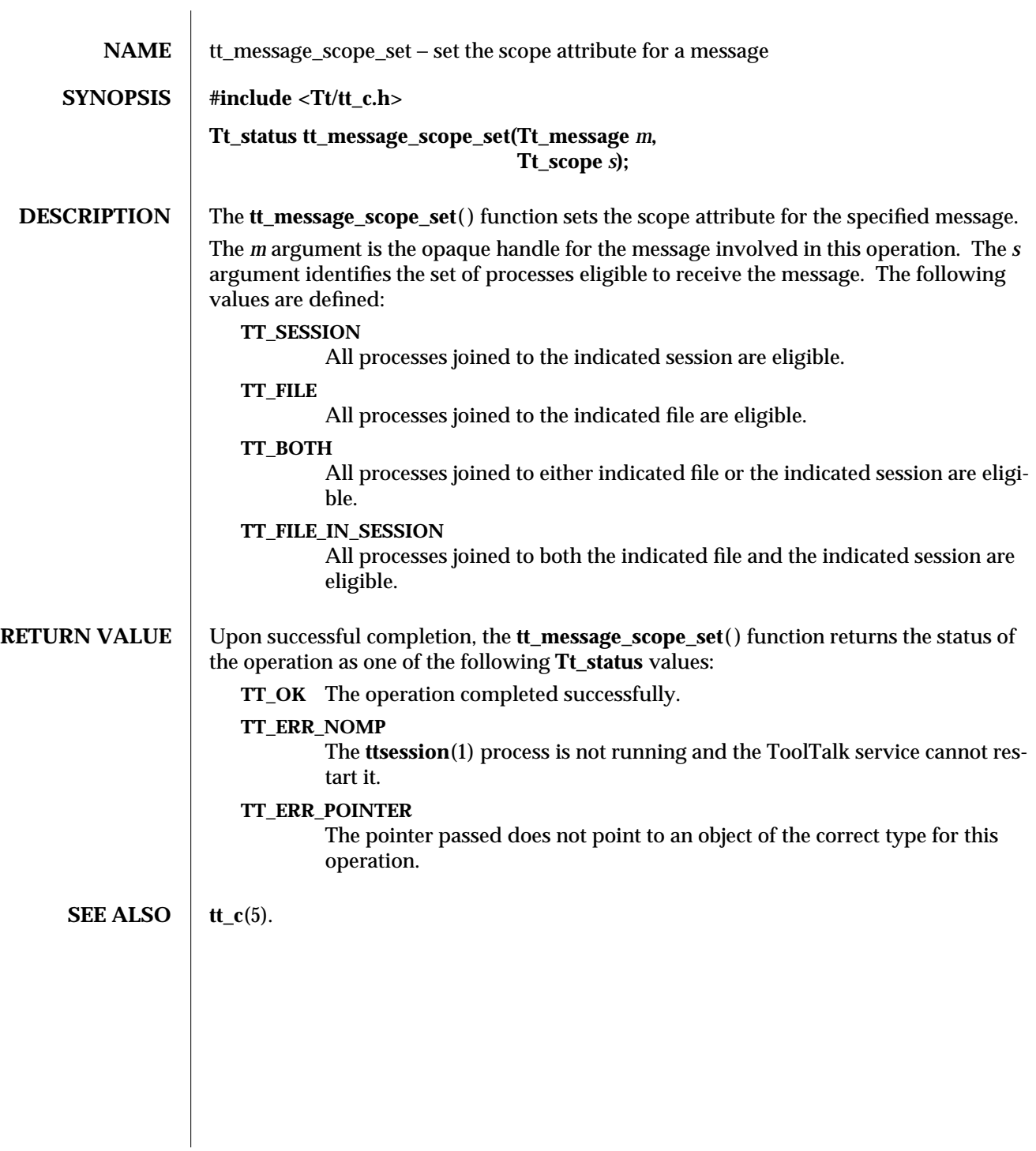

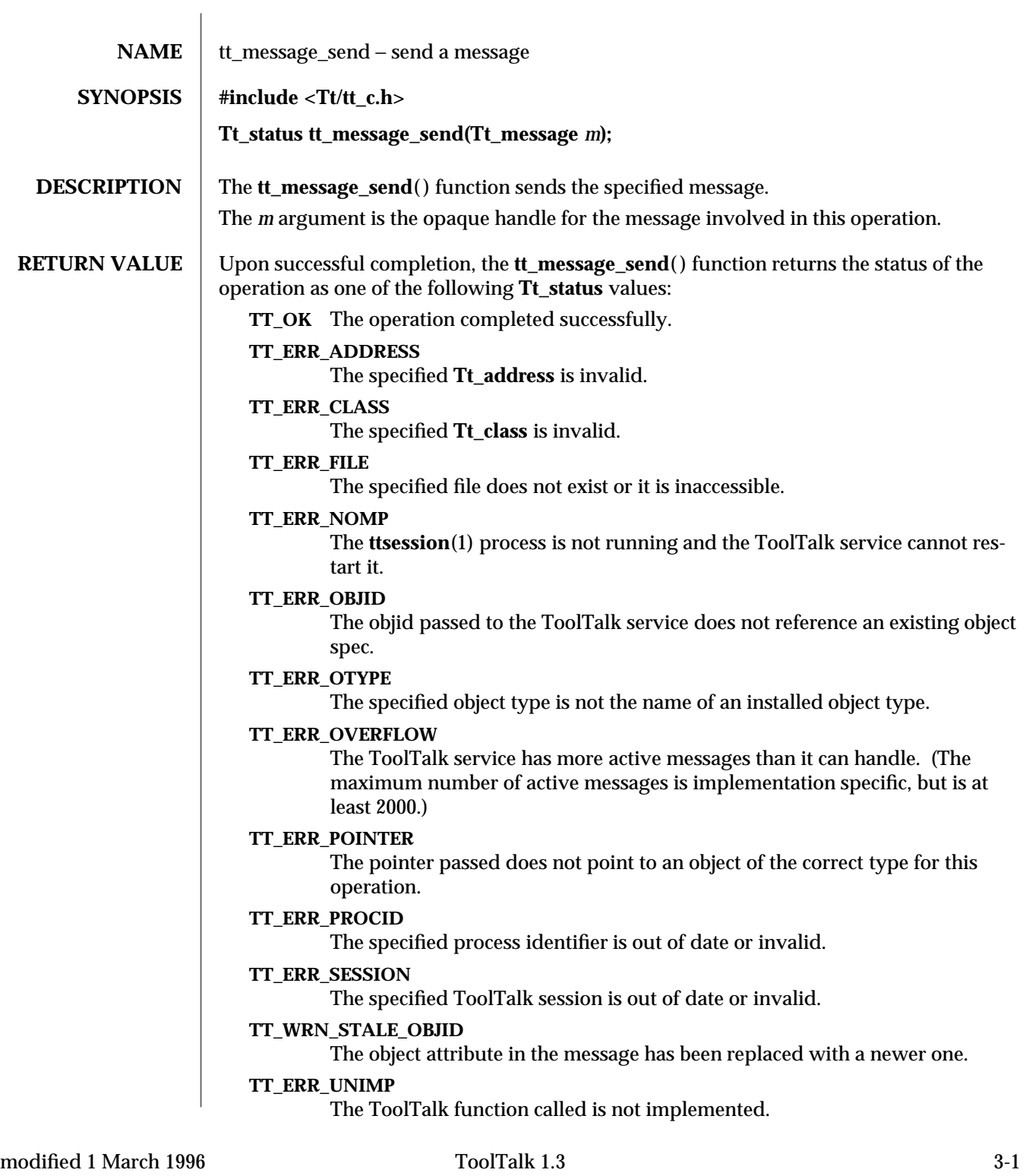

**SEE ALSO**  $\left| \text{tt\_c}(5) \right|$ .

3-2 ToolTalk 1.3 modified 1 March 1996

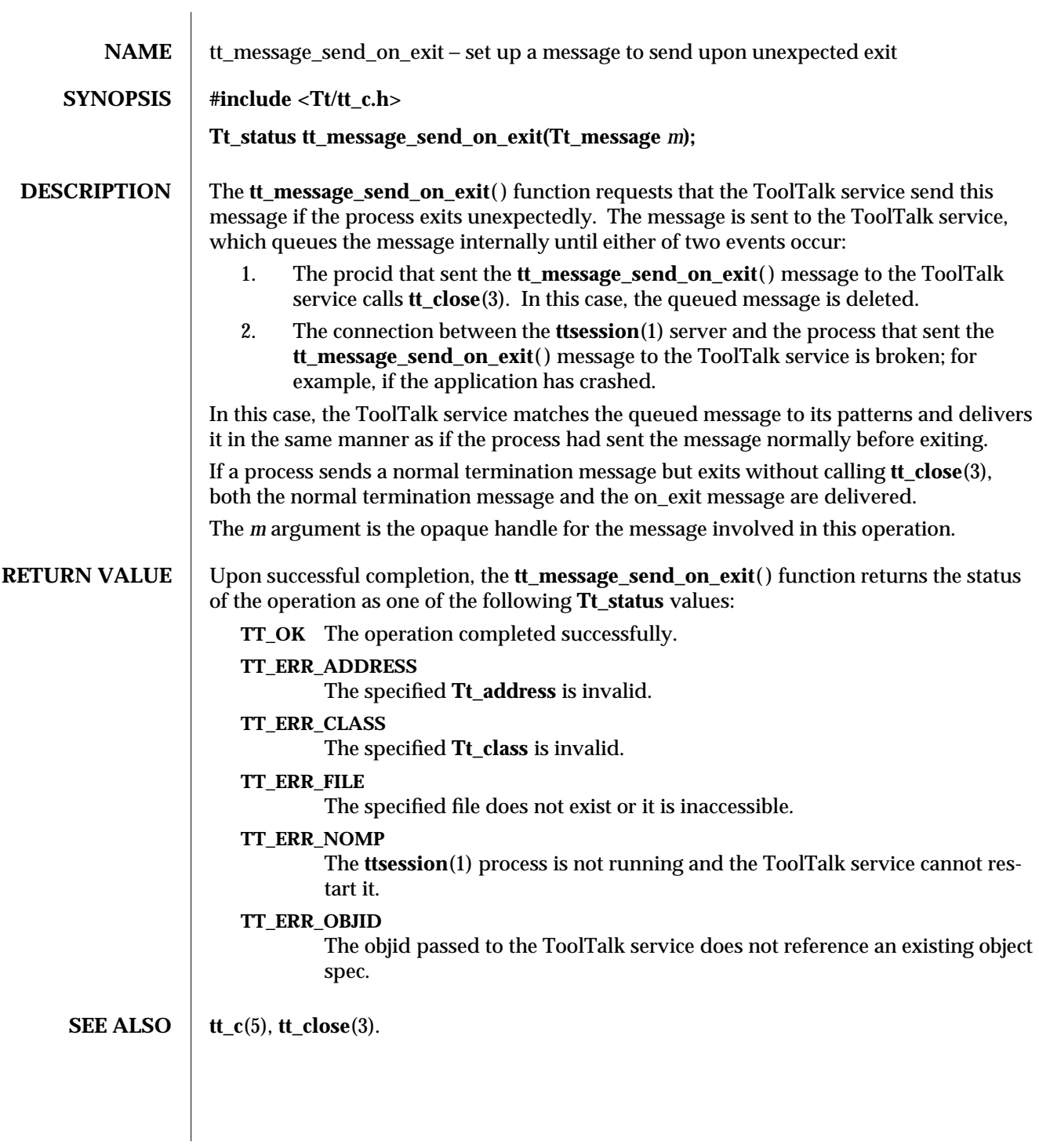

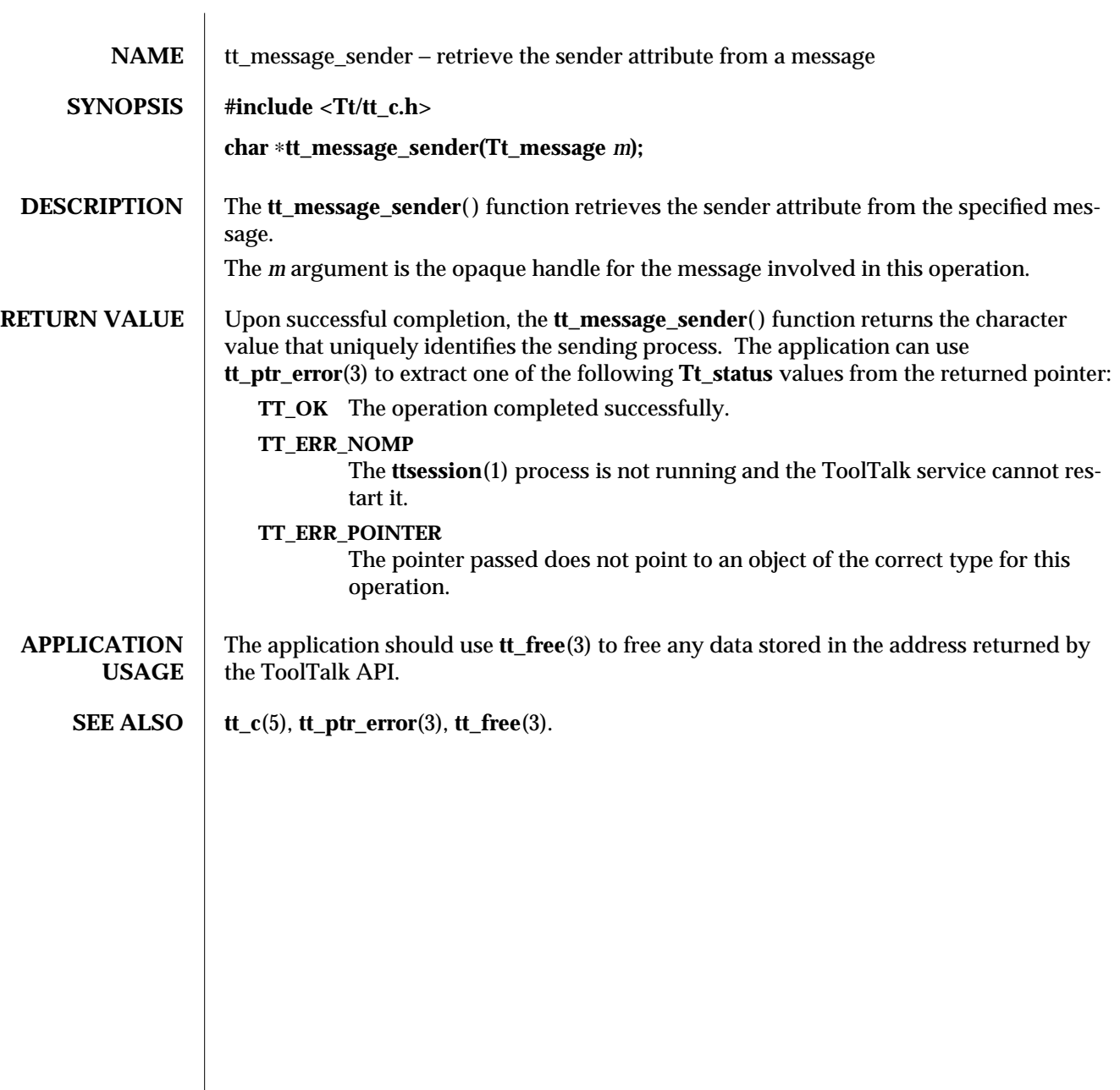

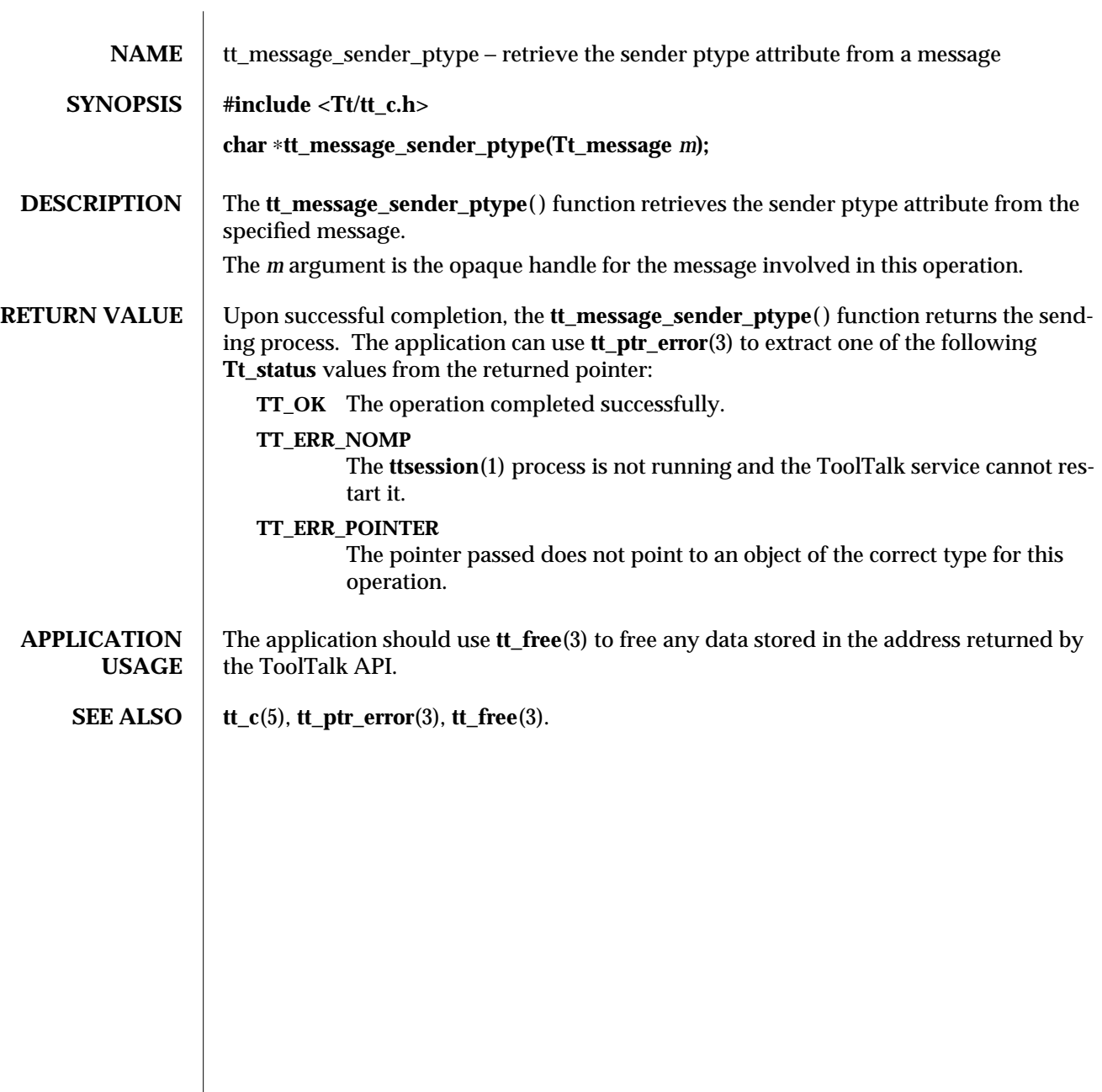

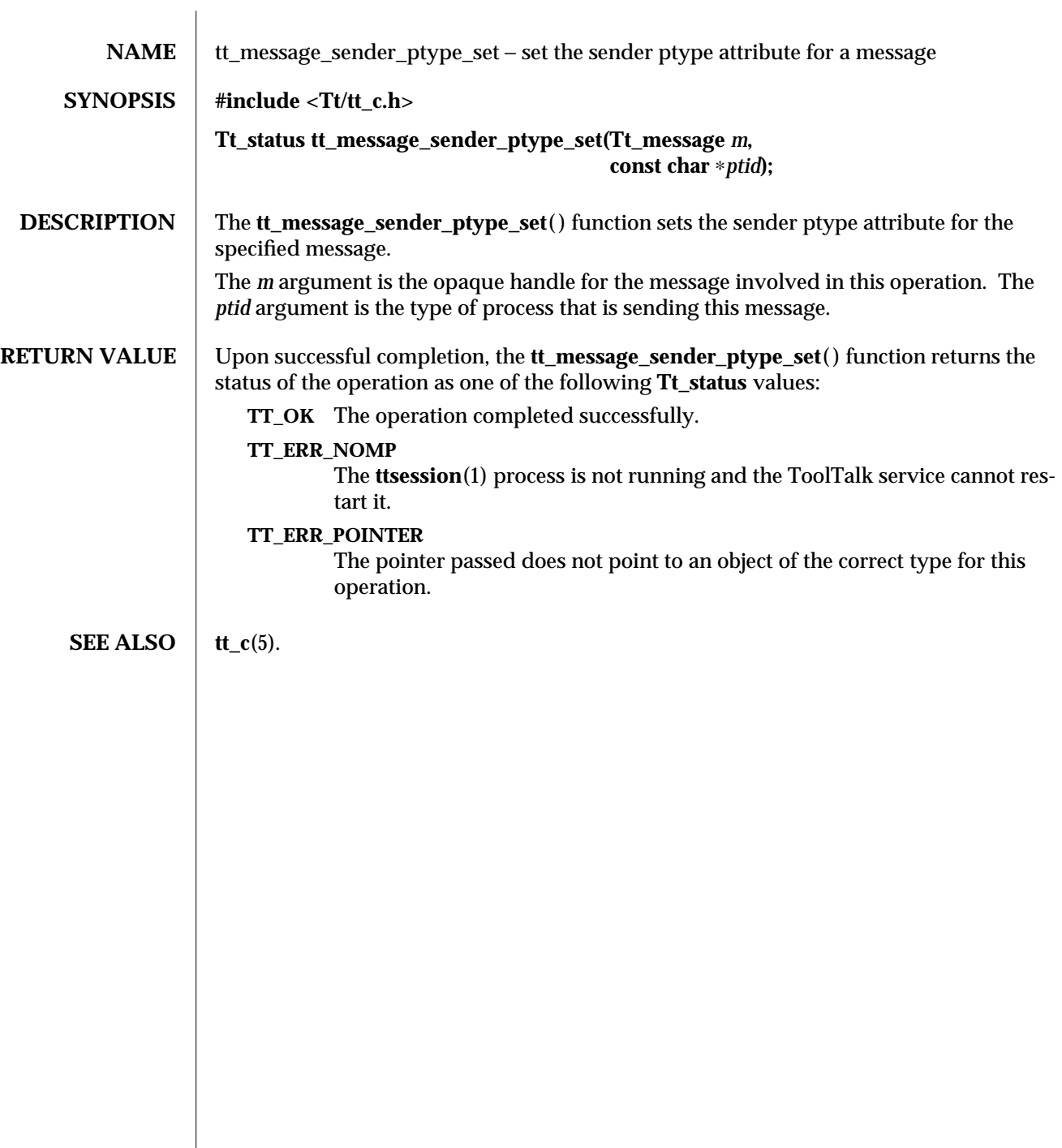

 $\overline{\phantom{a}}$ 

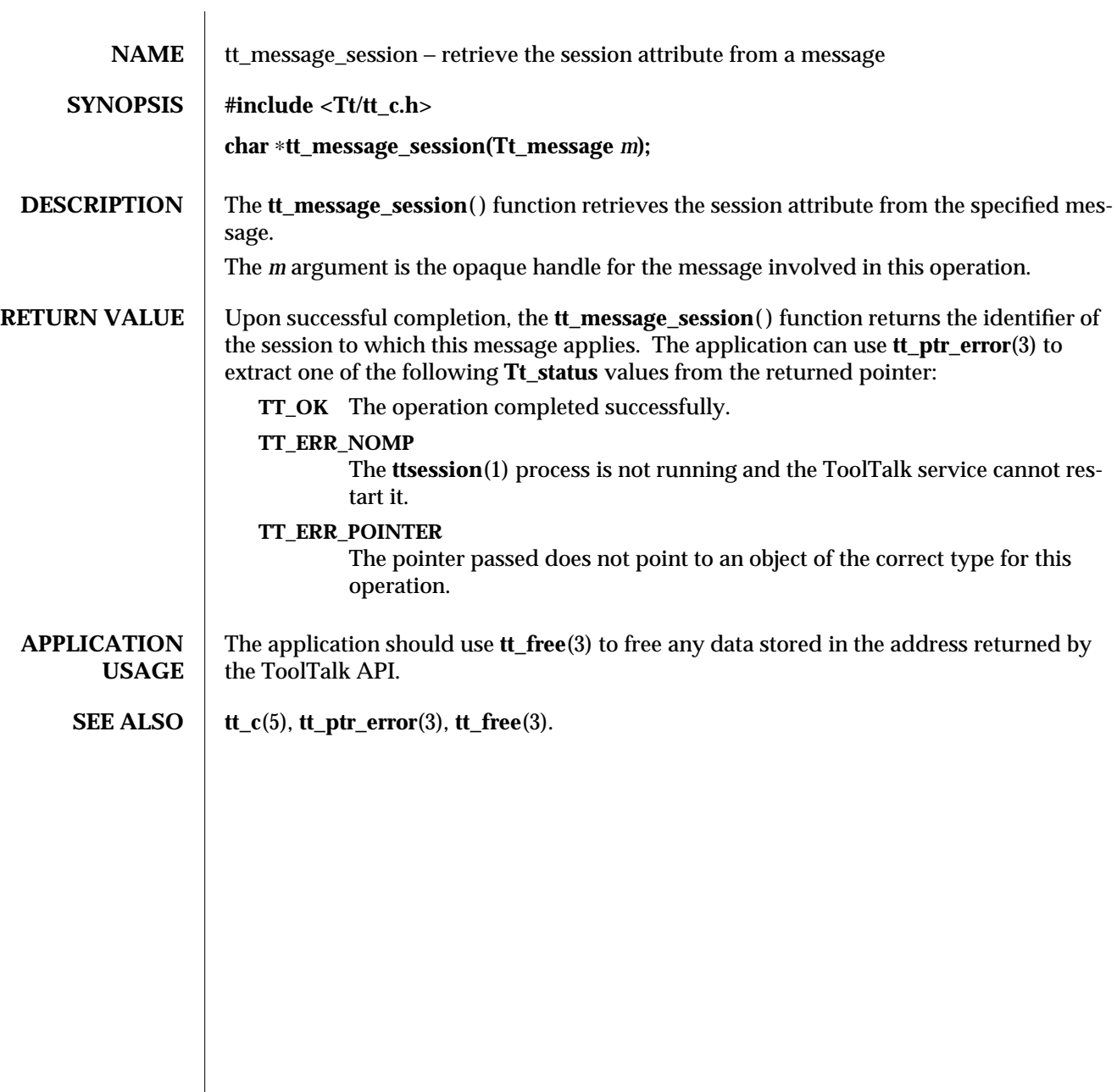

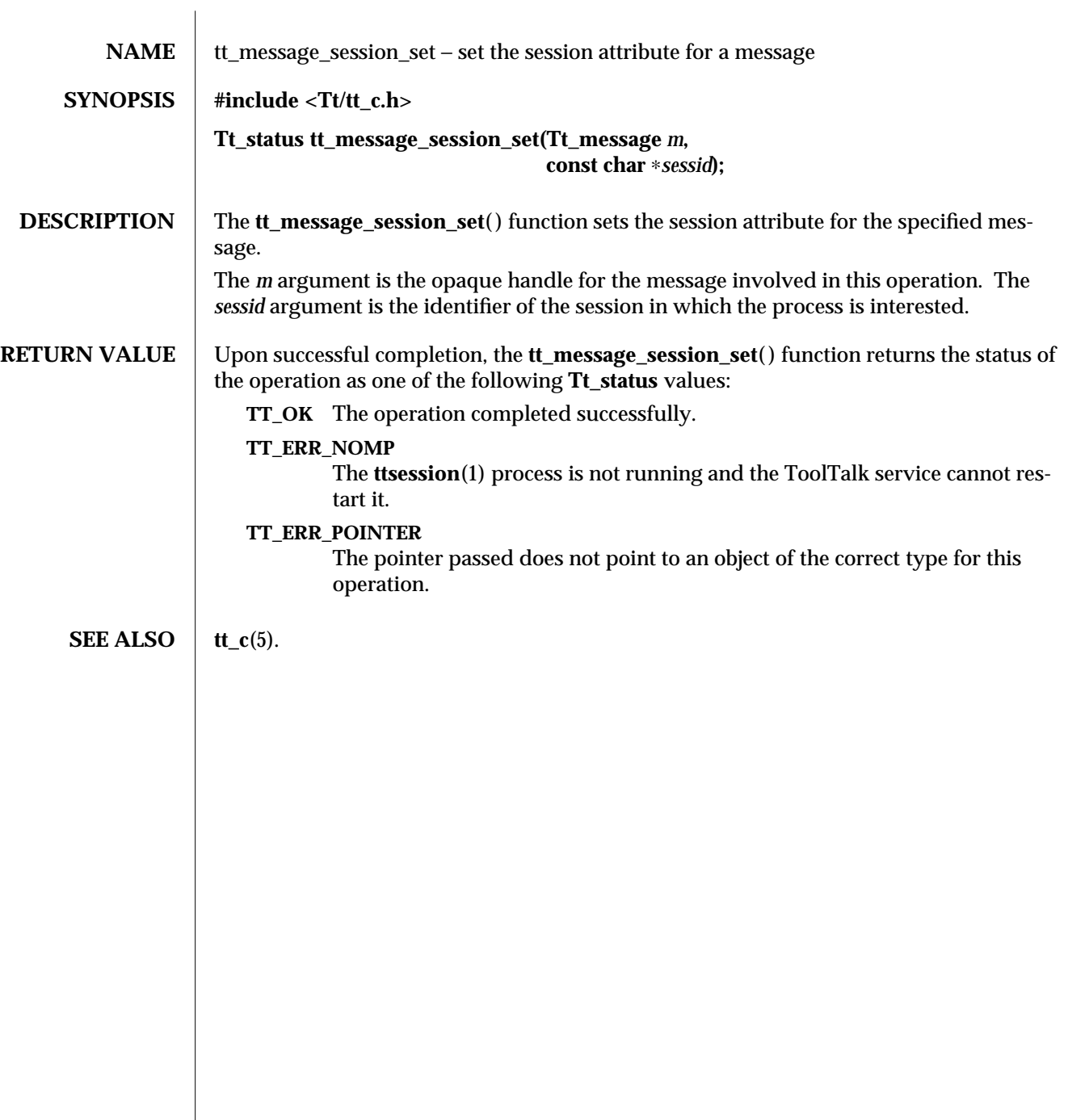

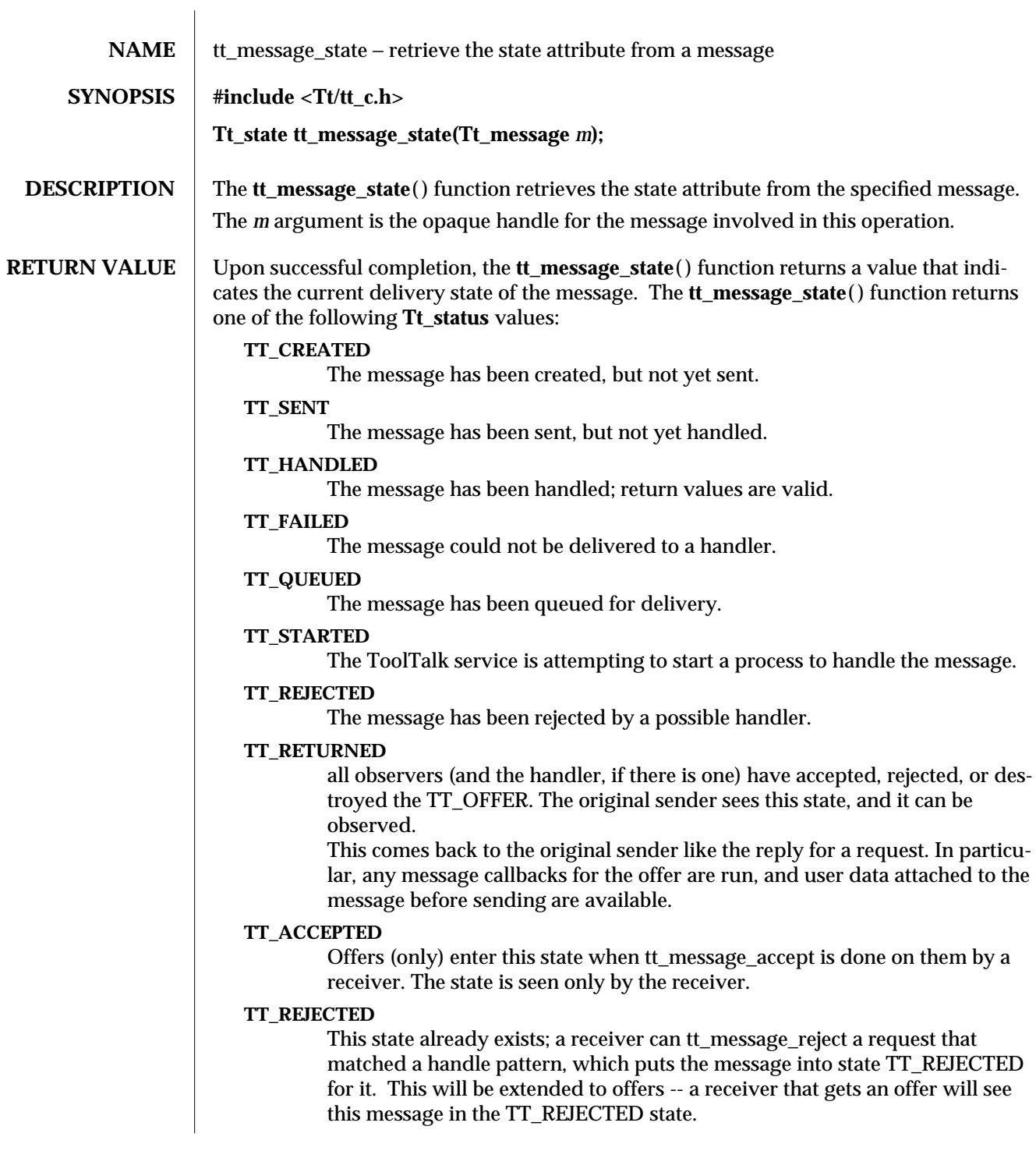

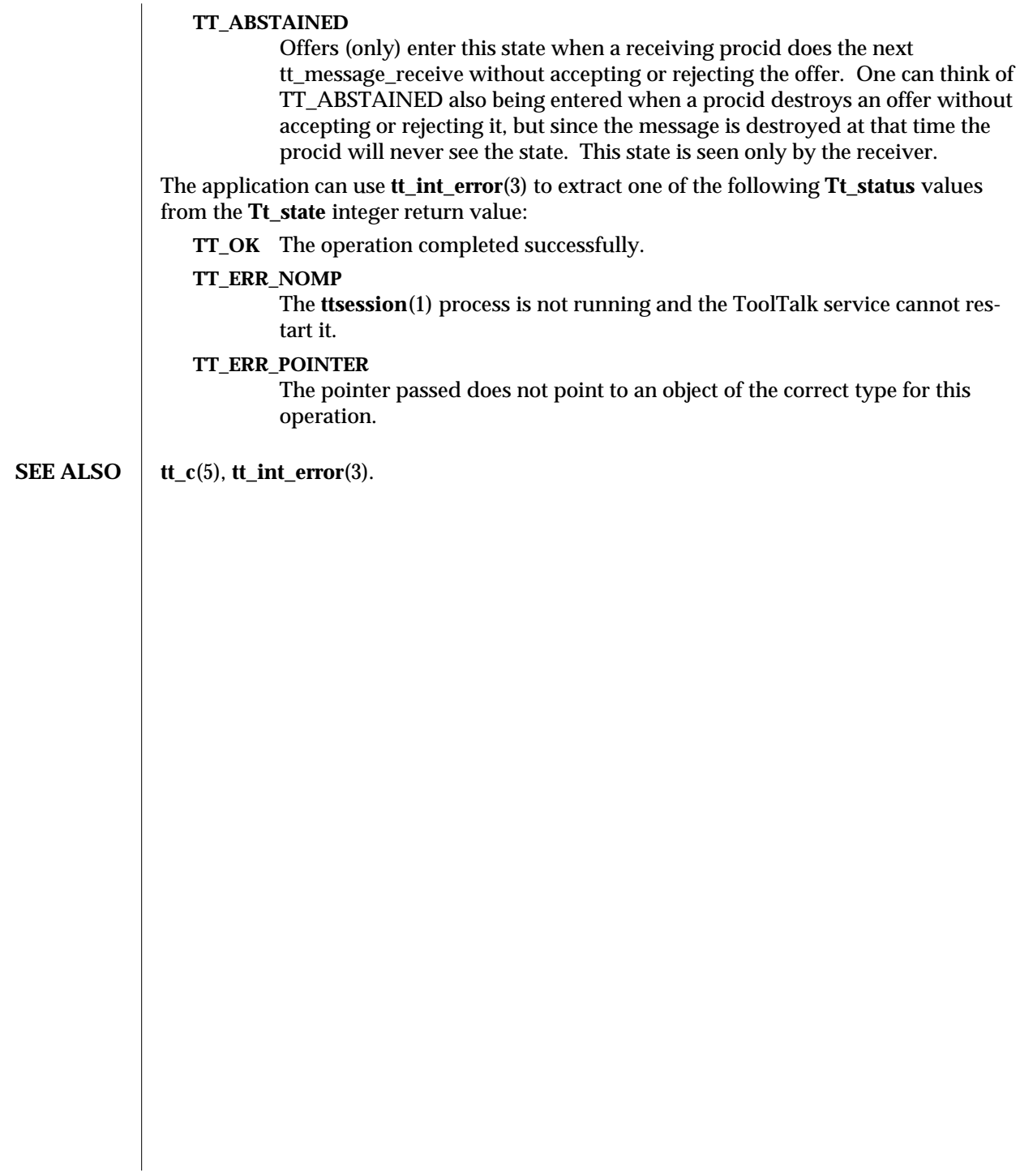

3-2 ToolTalk 1.3 modified 1 March 1996

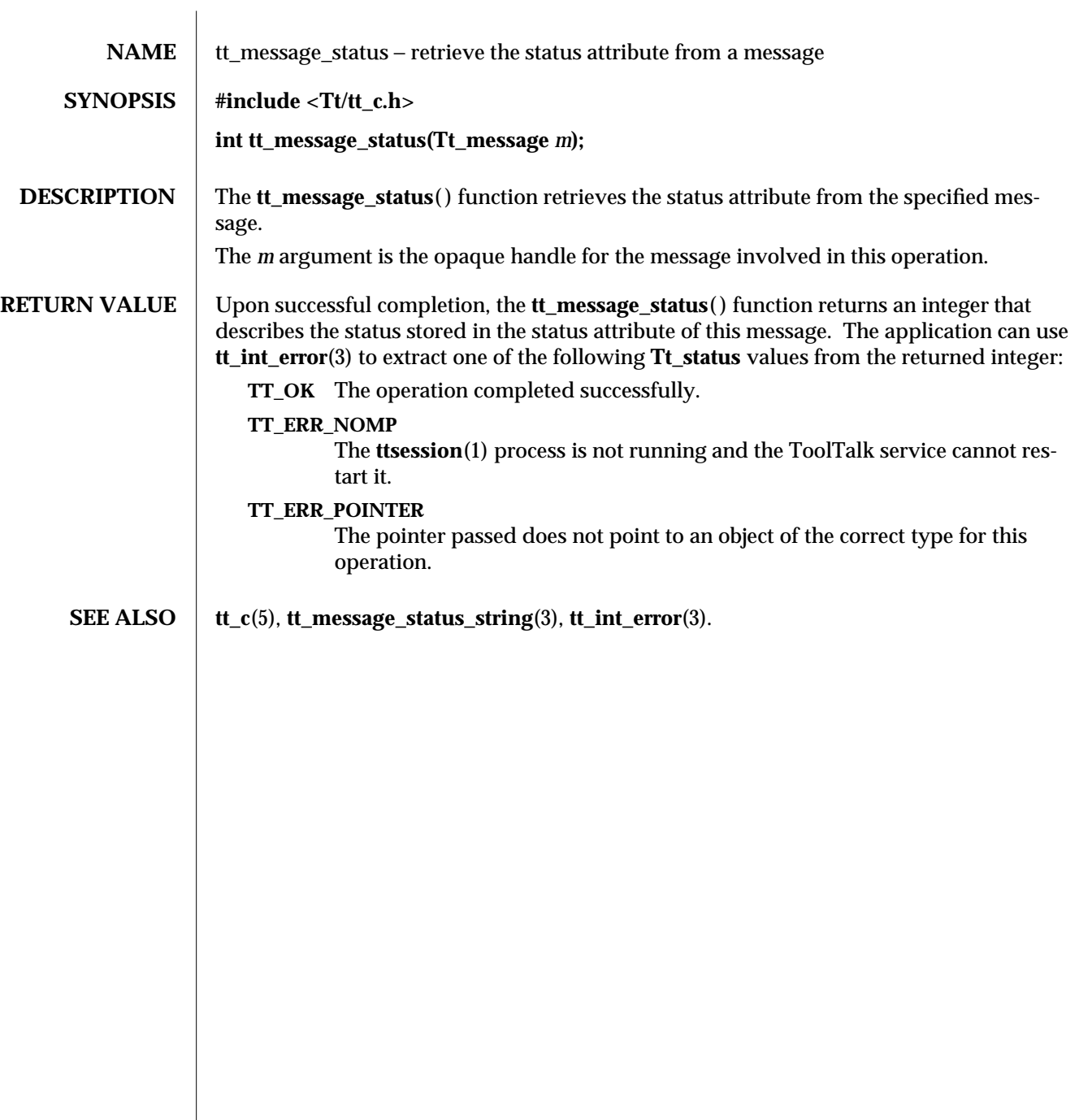

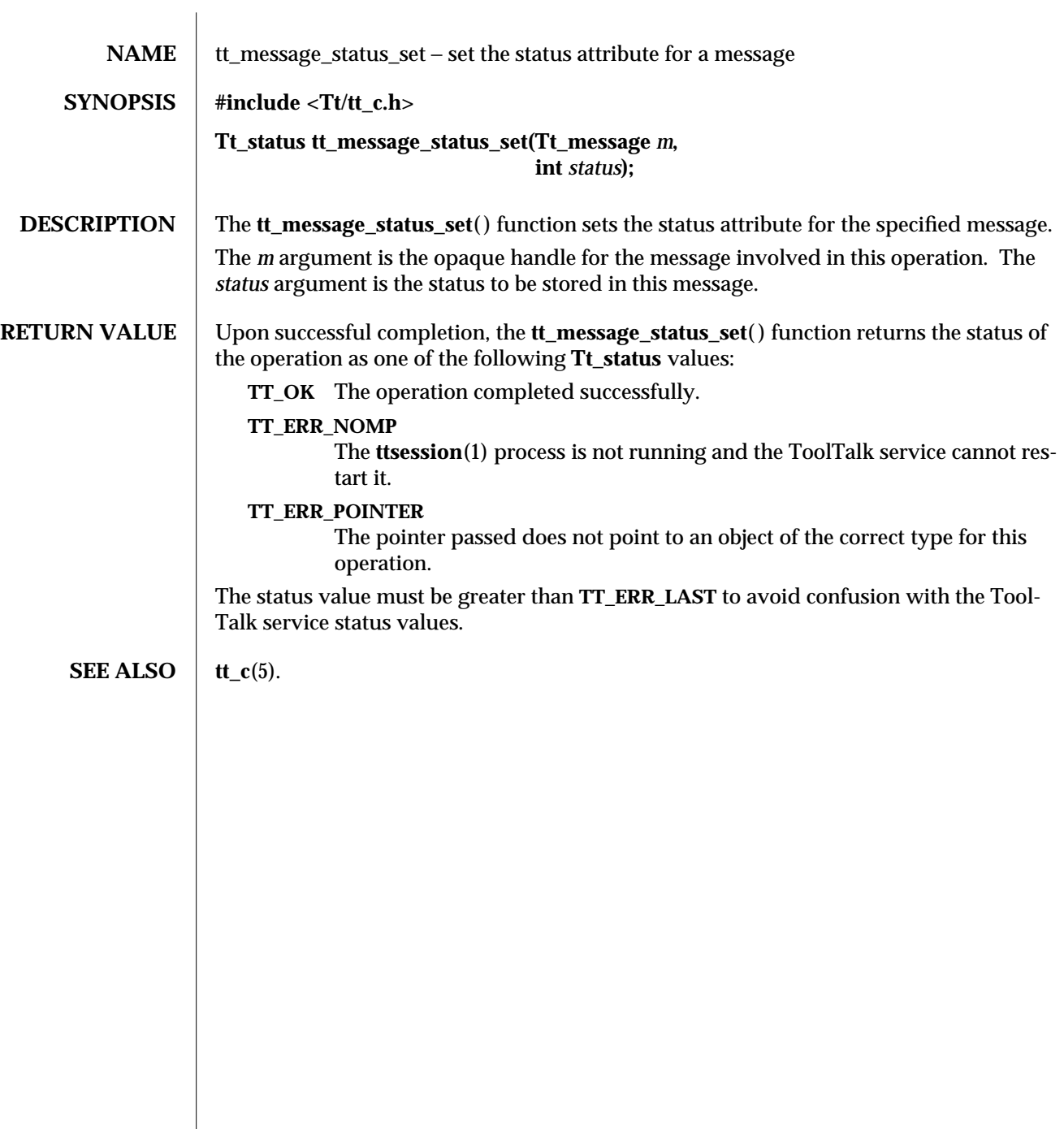

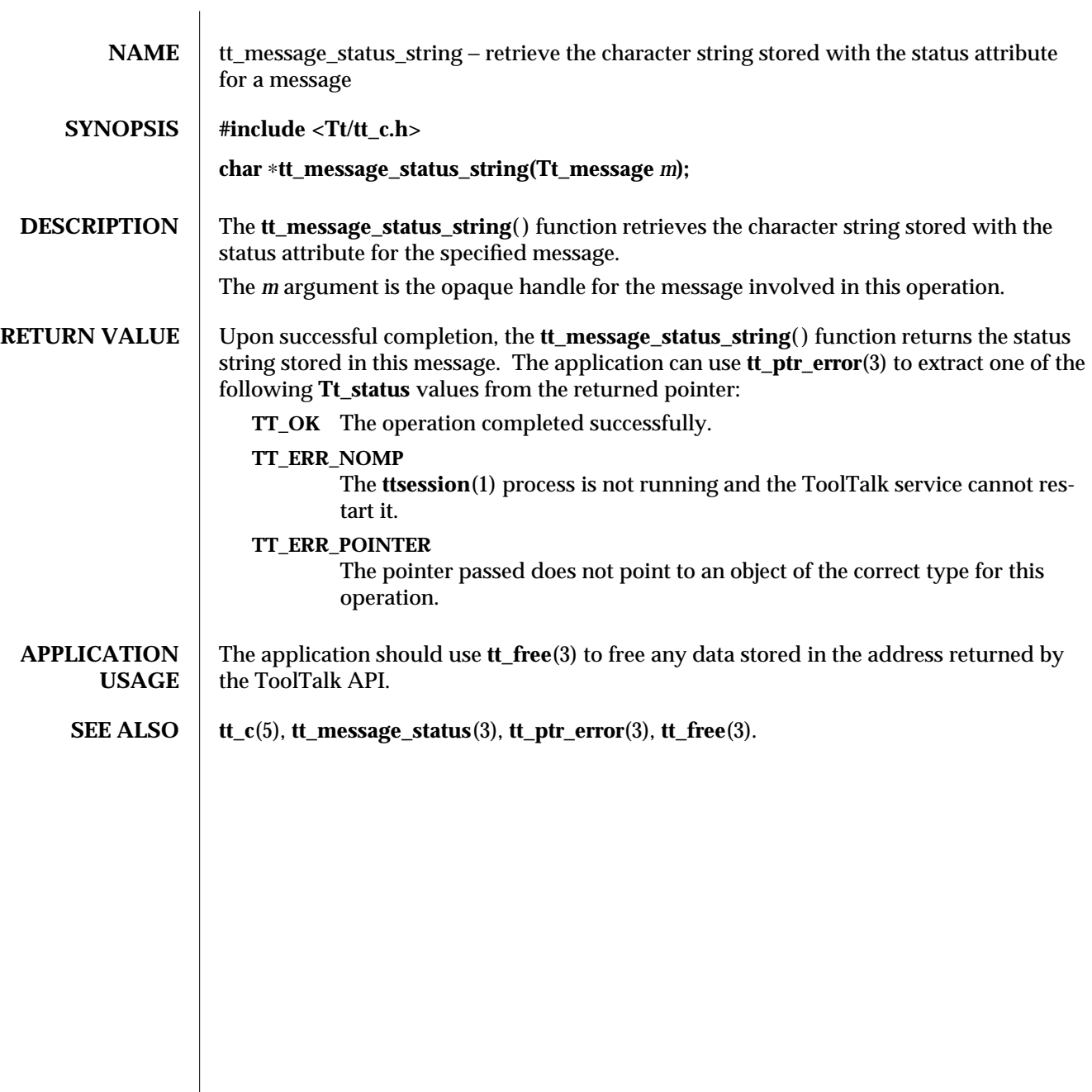

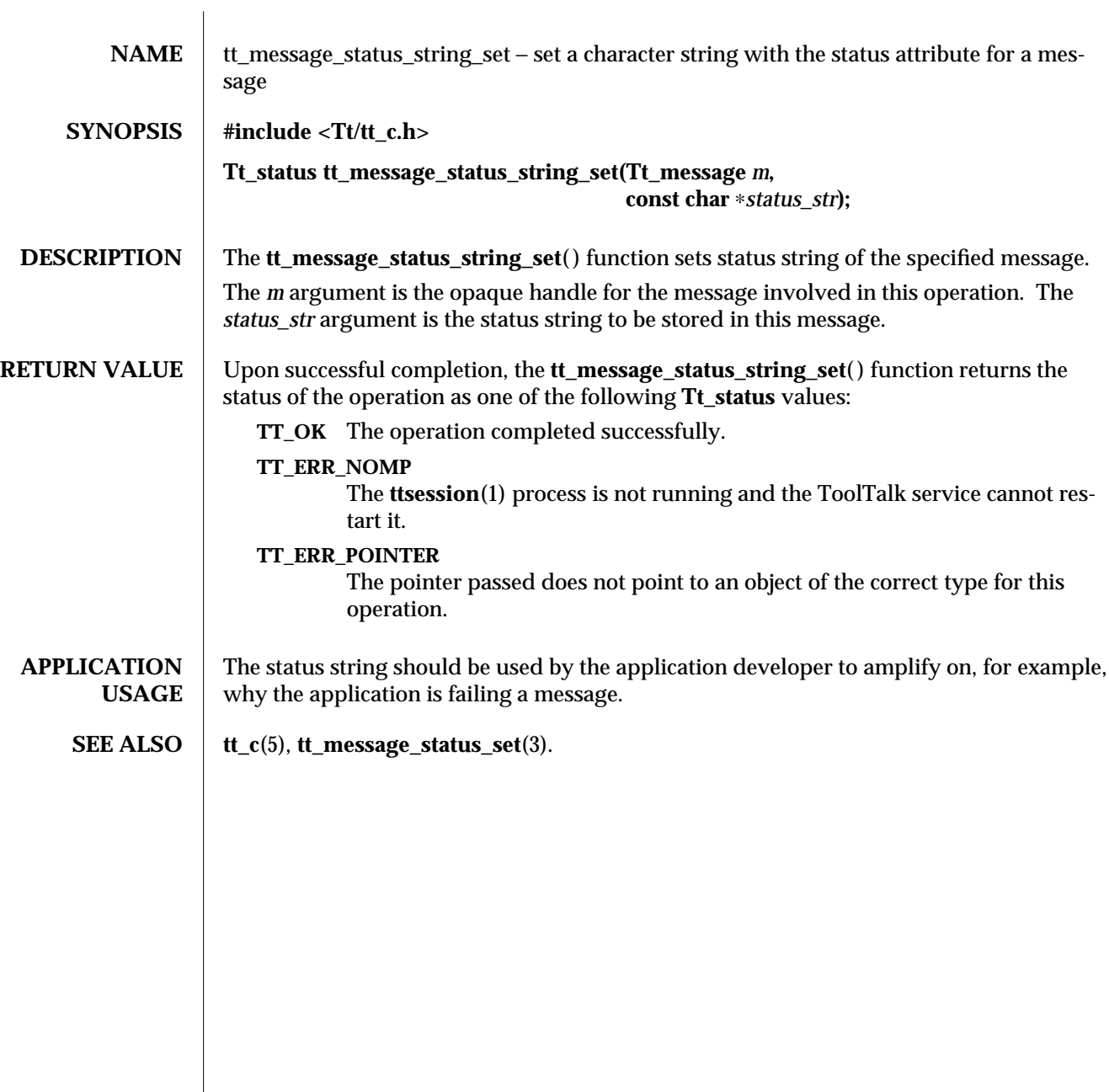

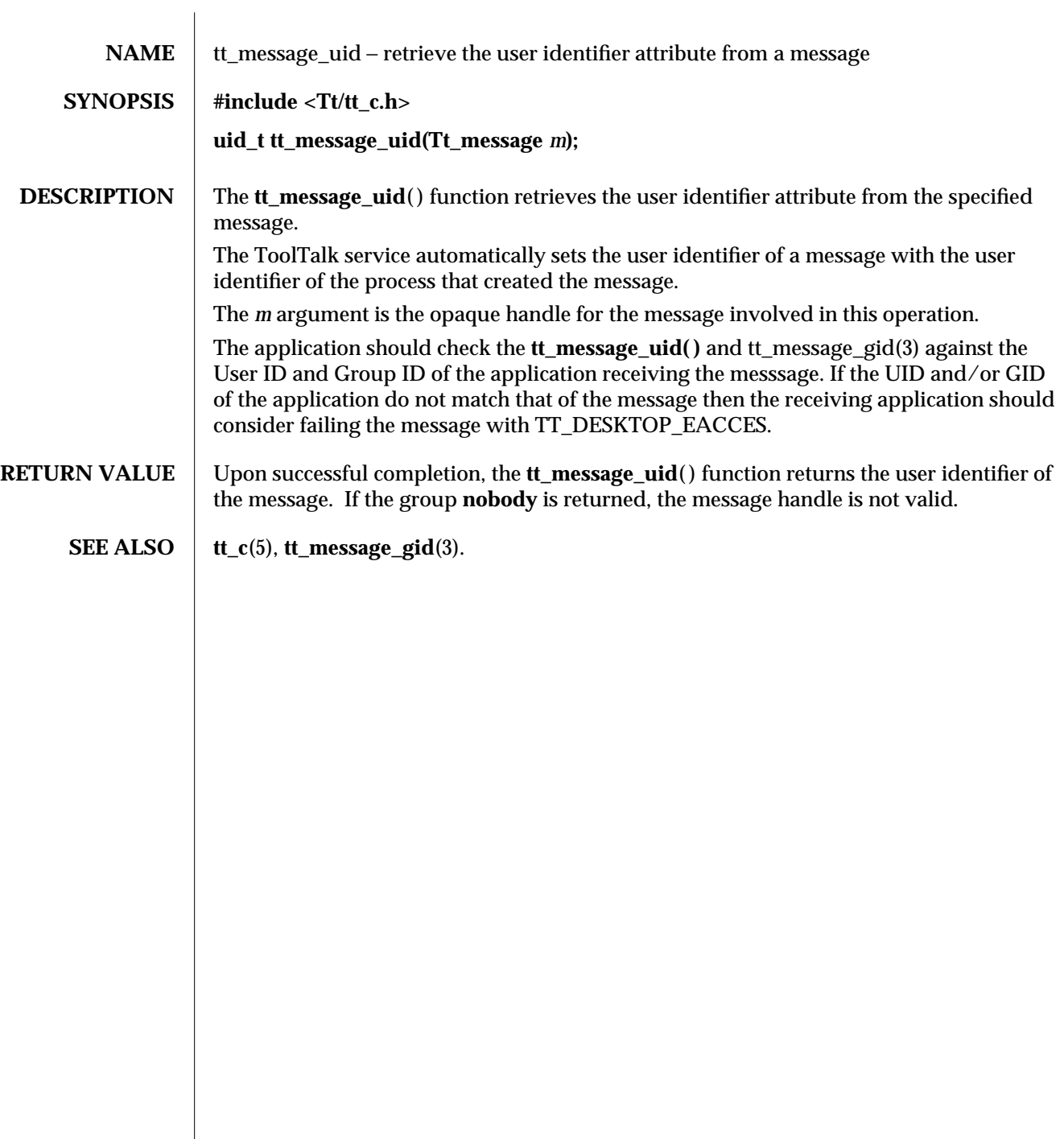

 $\overline{\phantom{a}}$ 

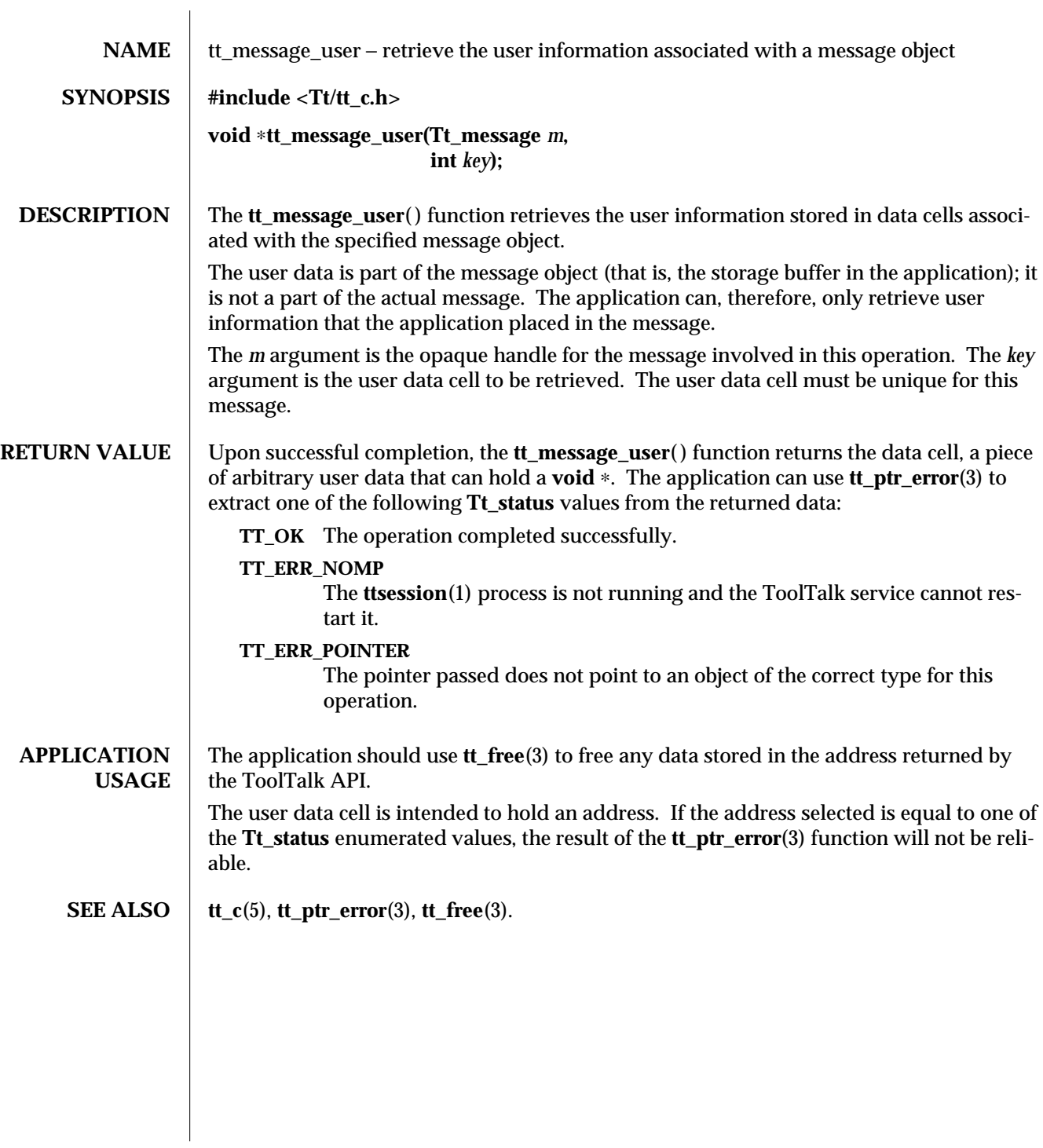

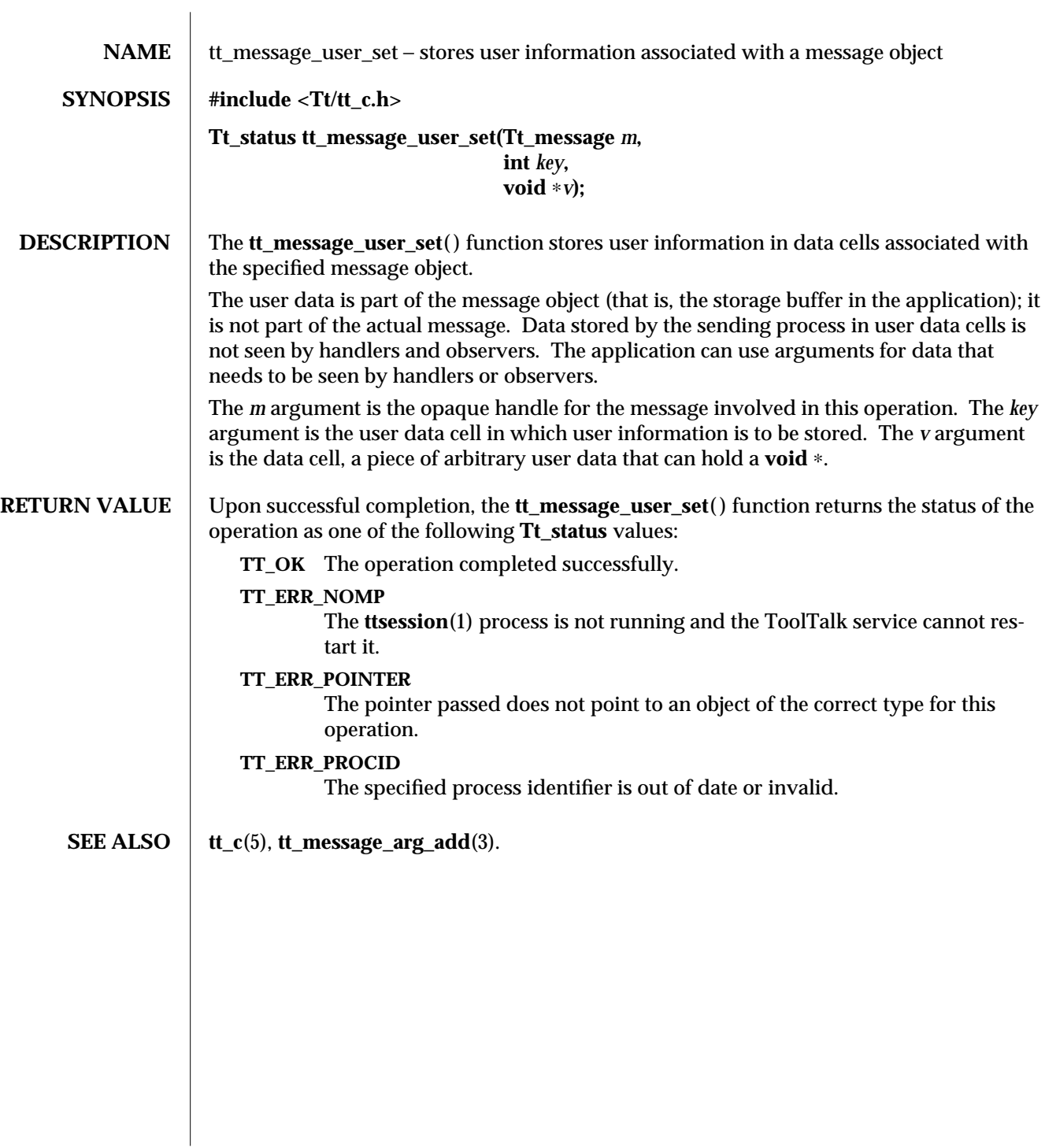

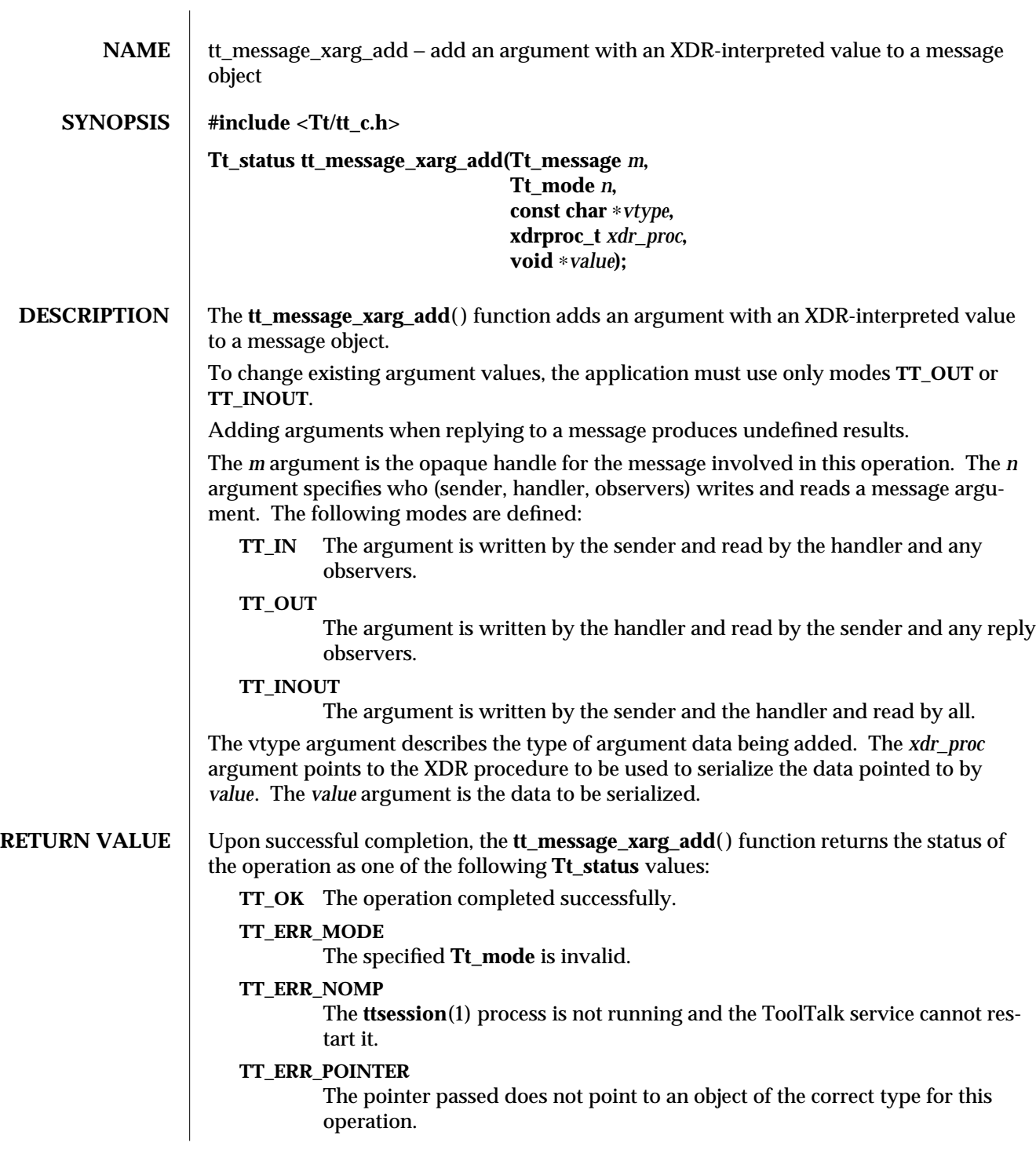

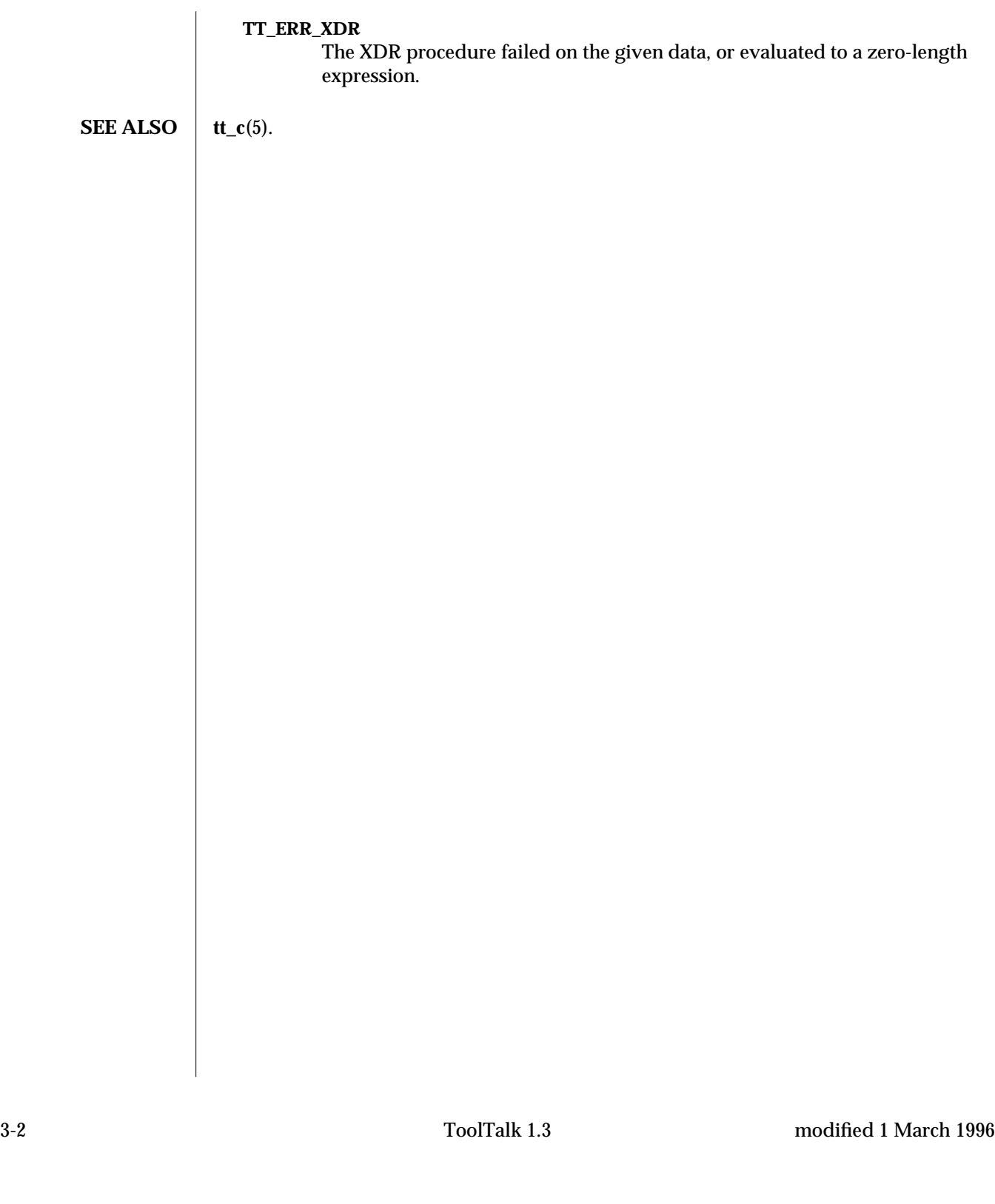
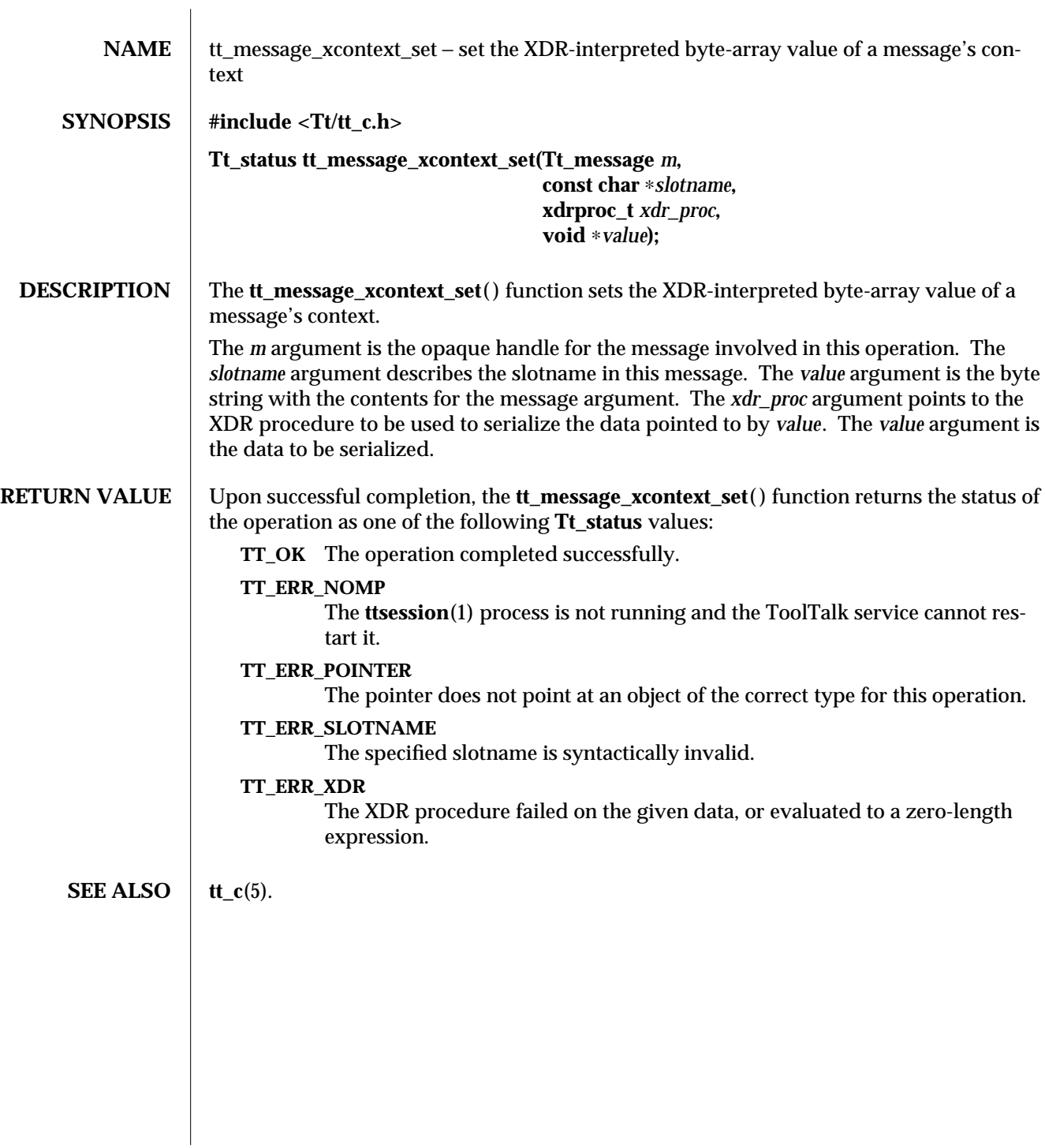

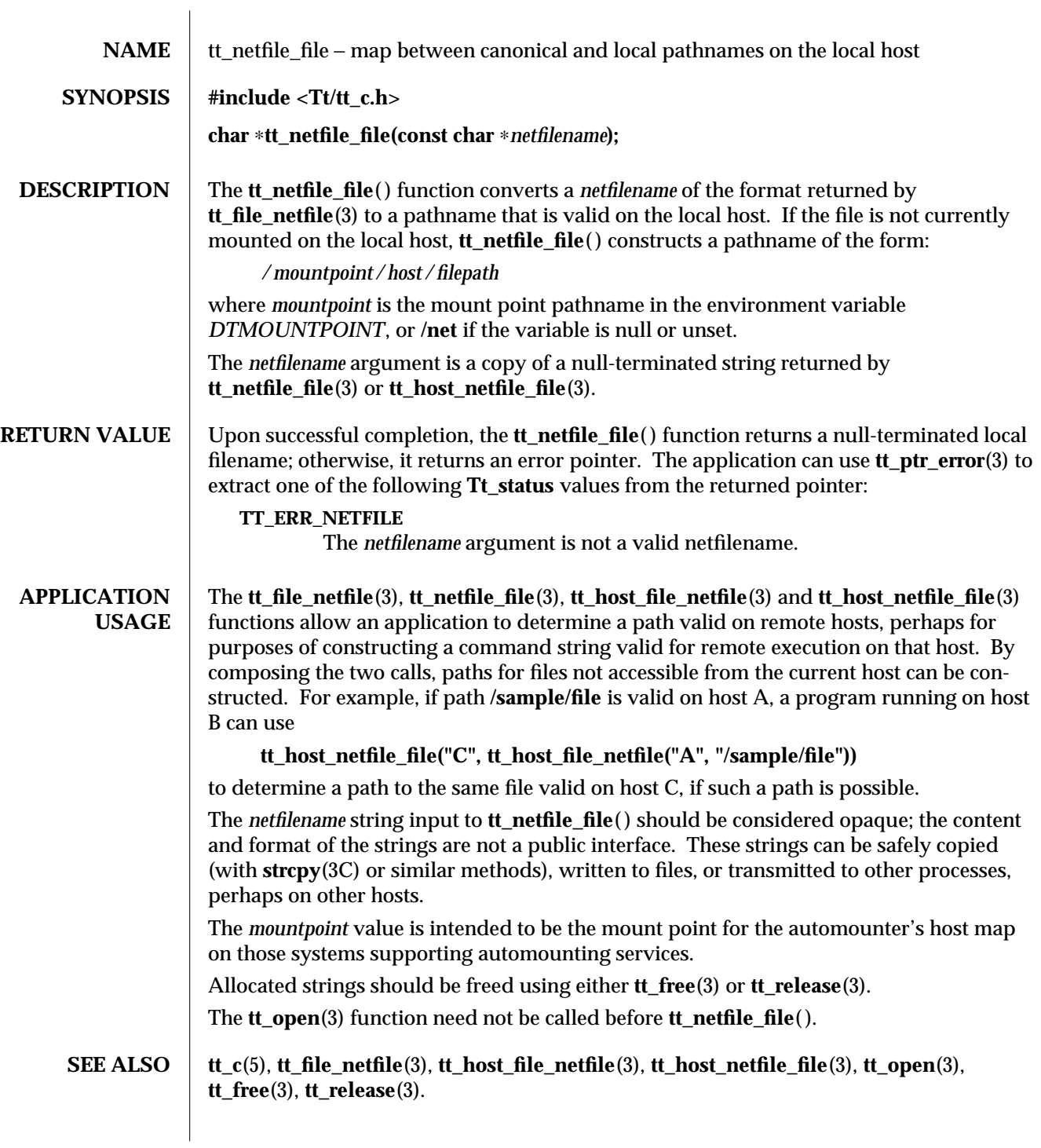

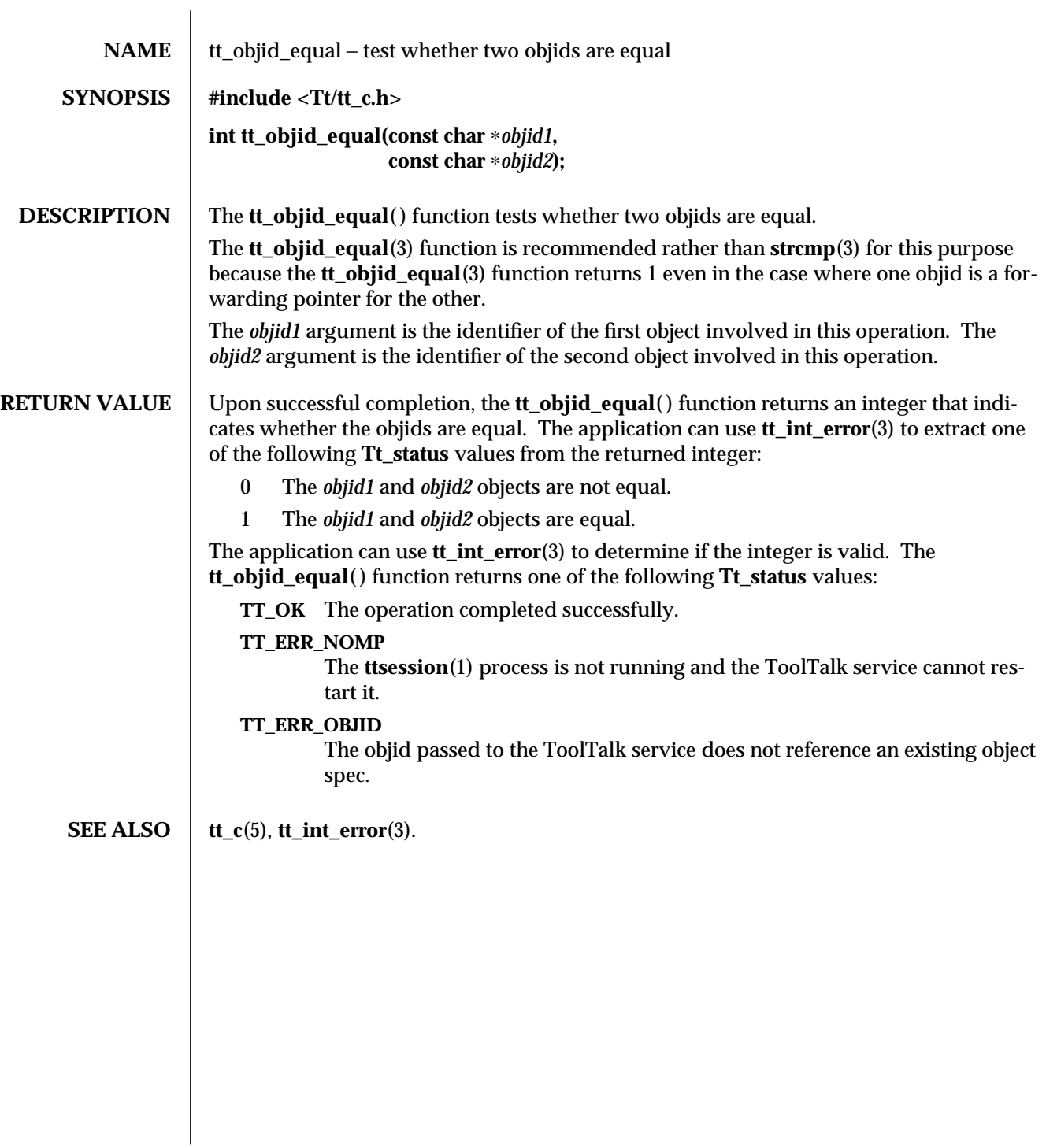

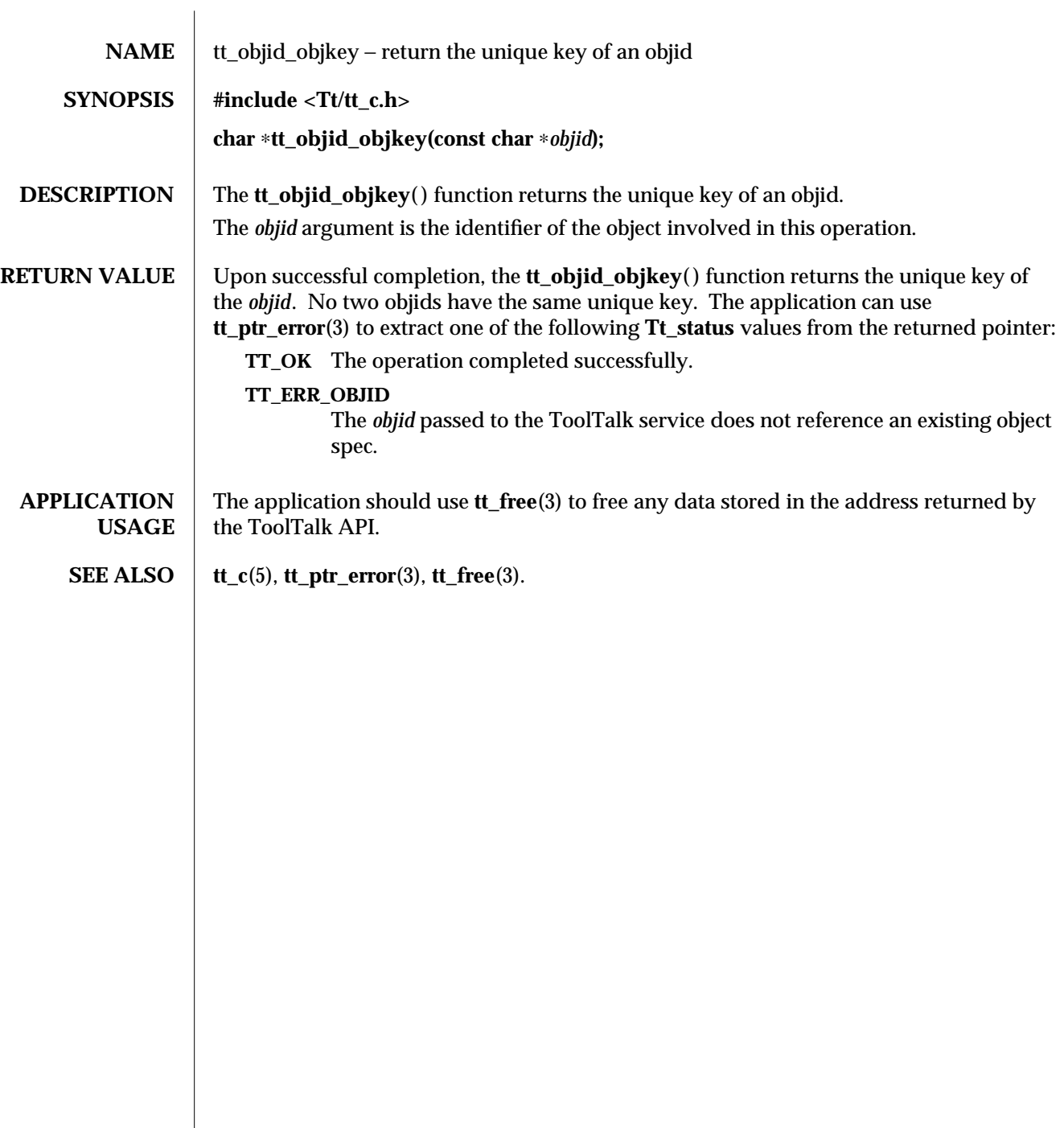

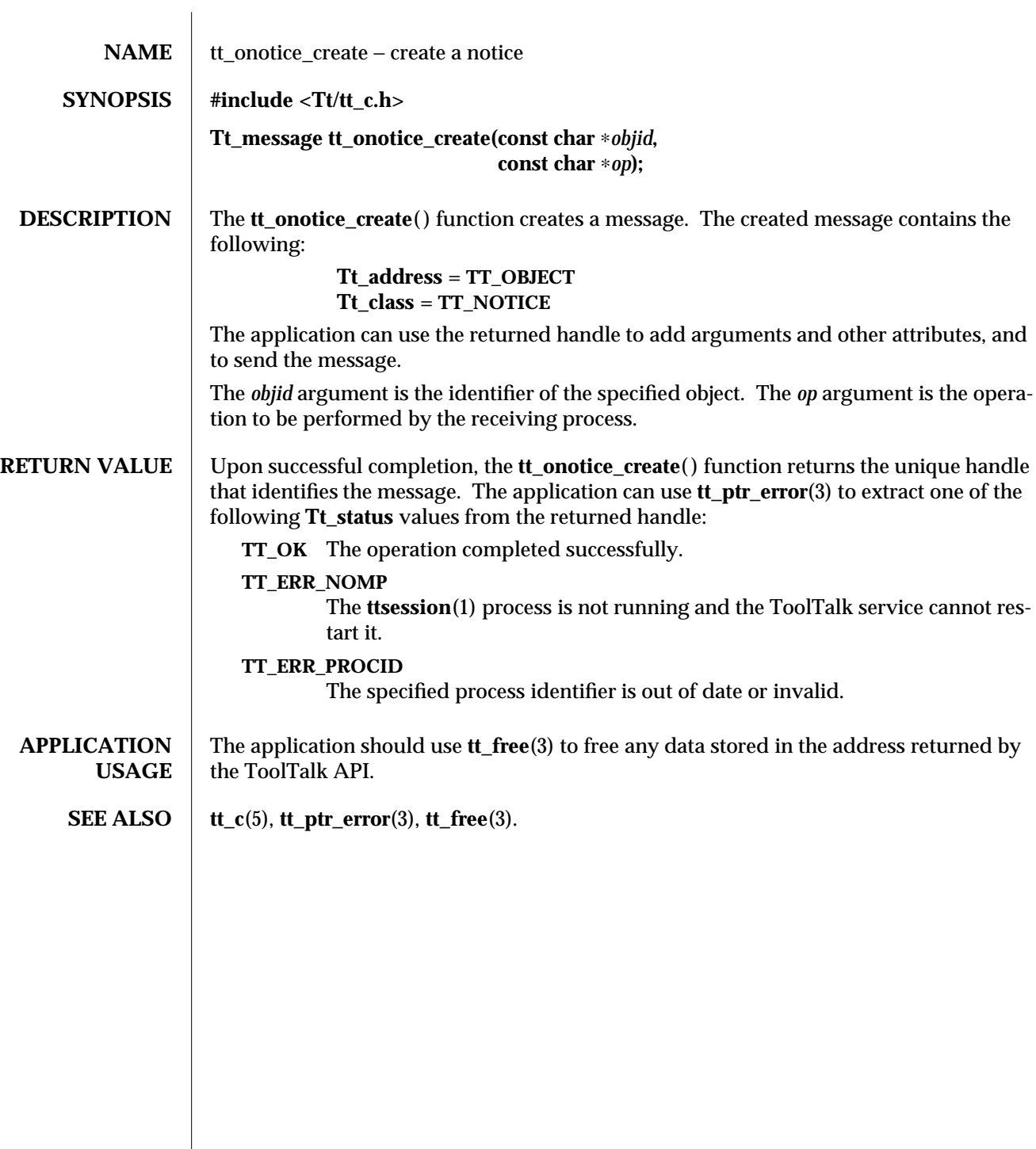

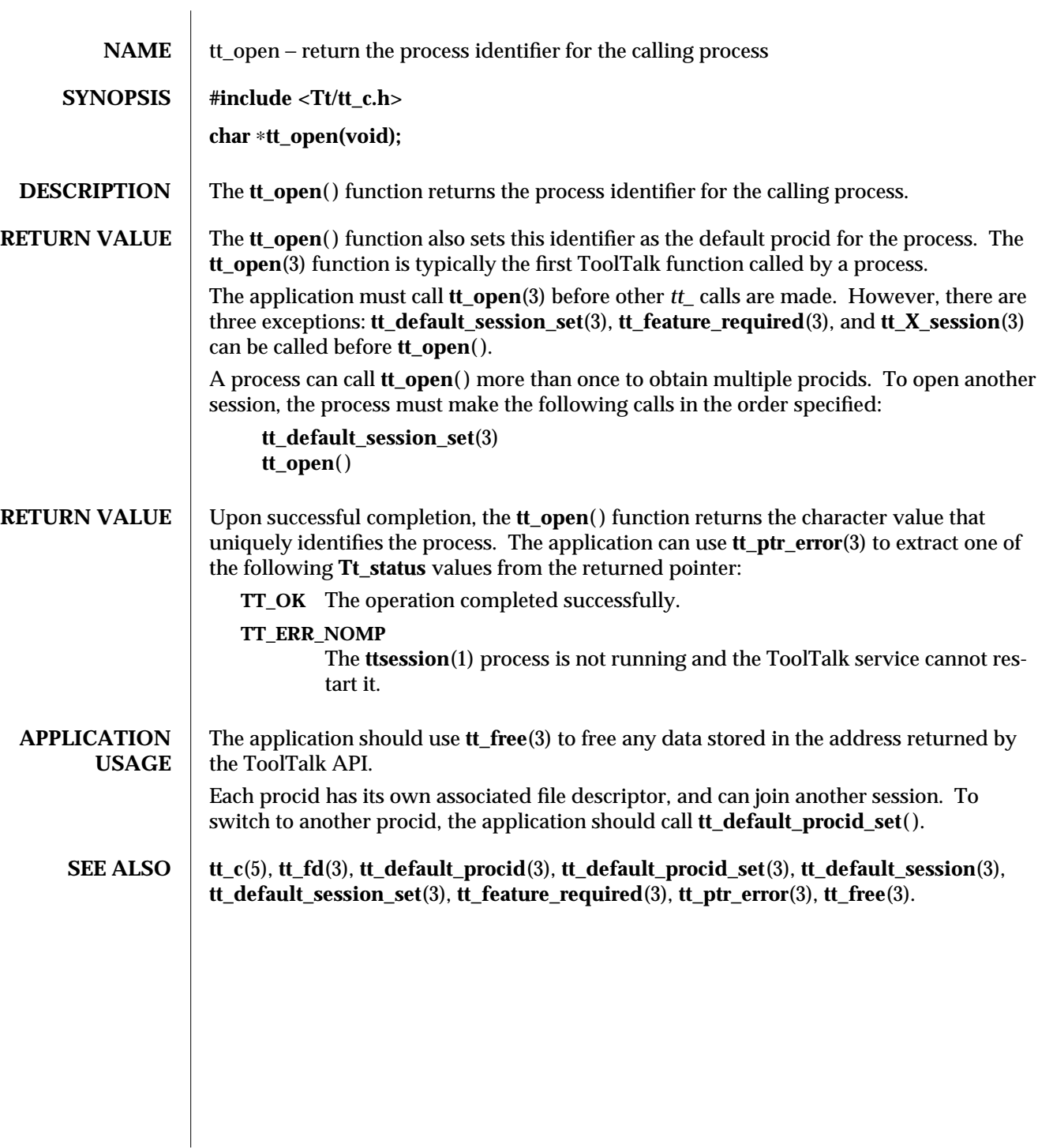

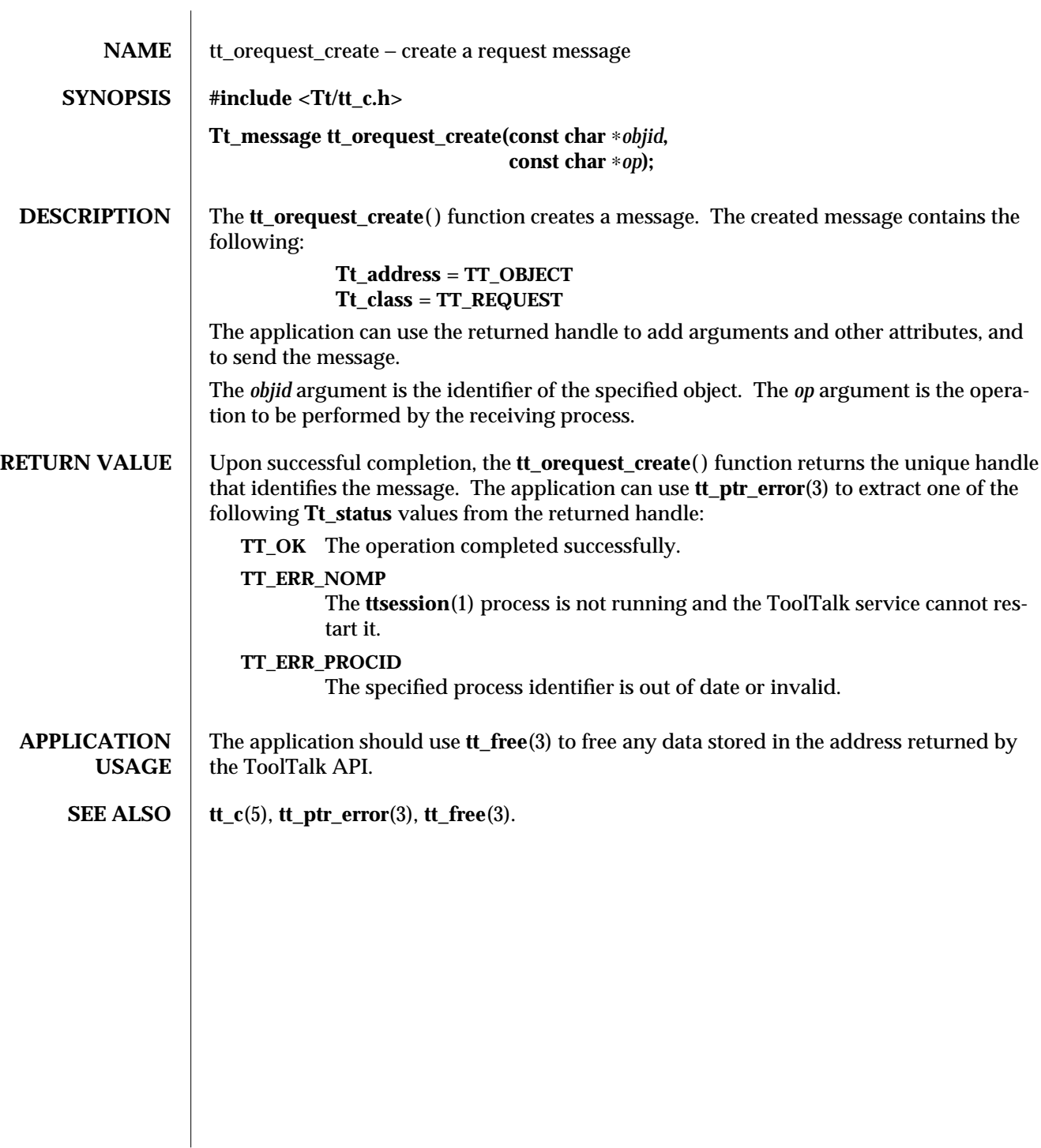

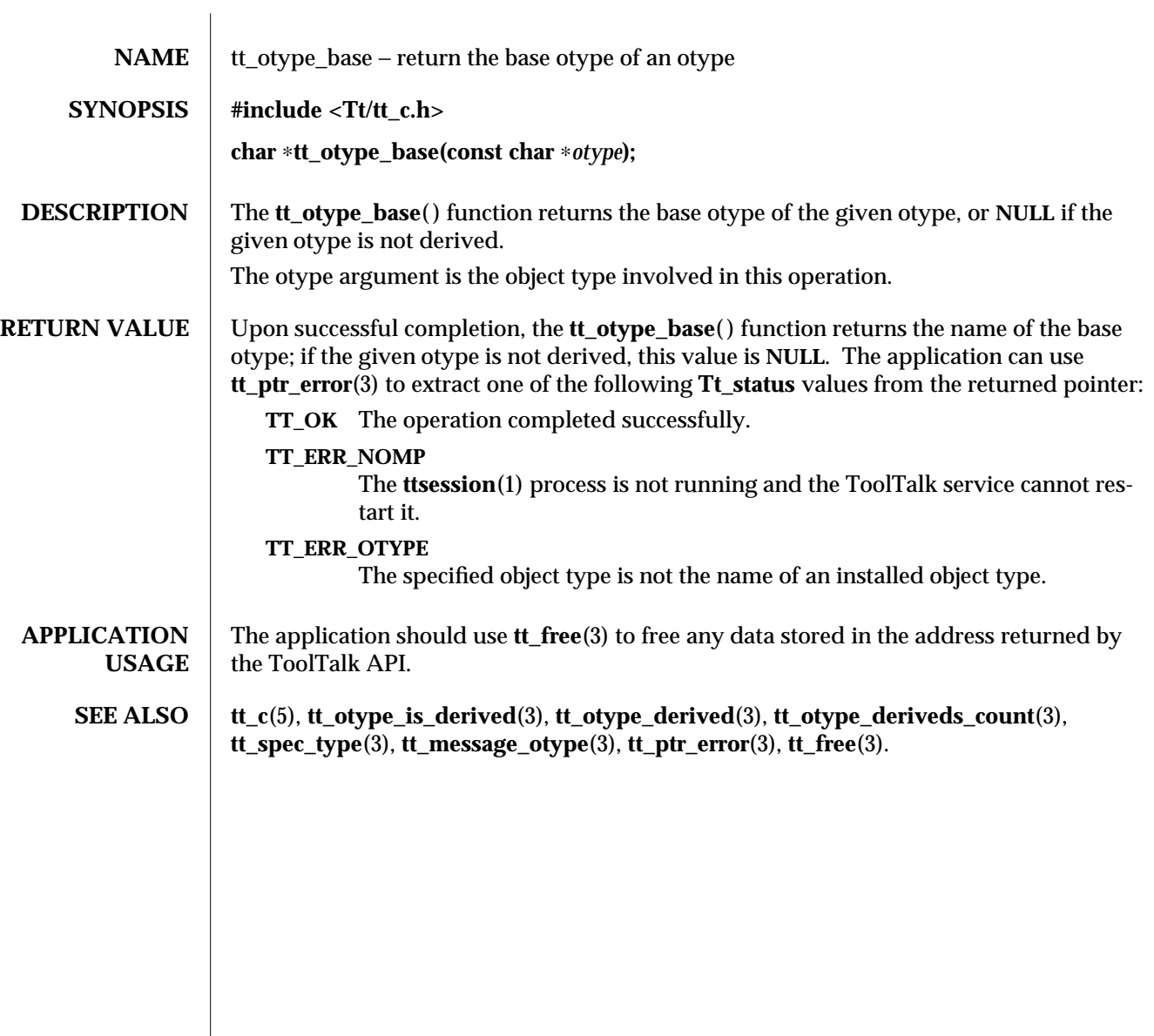

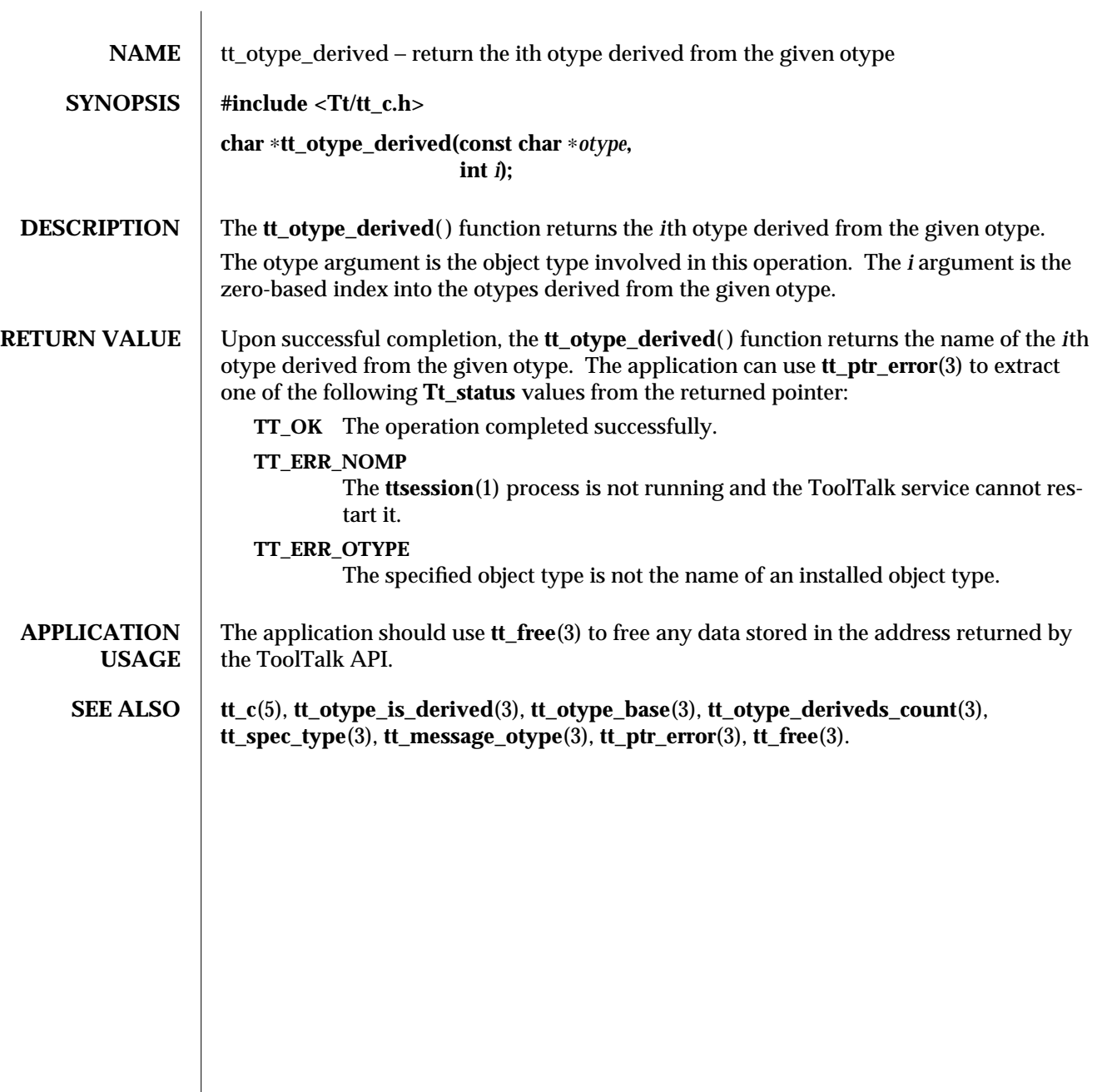

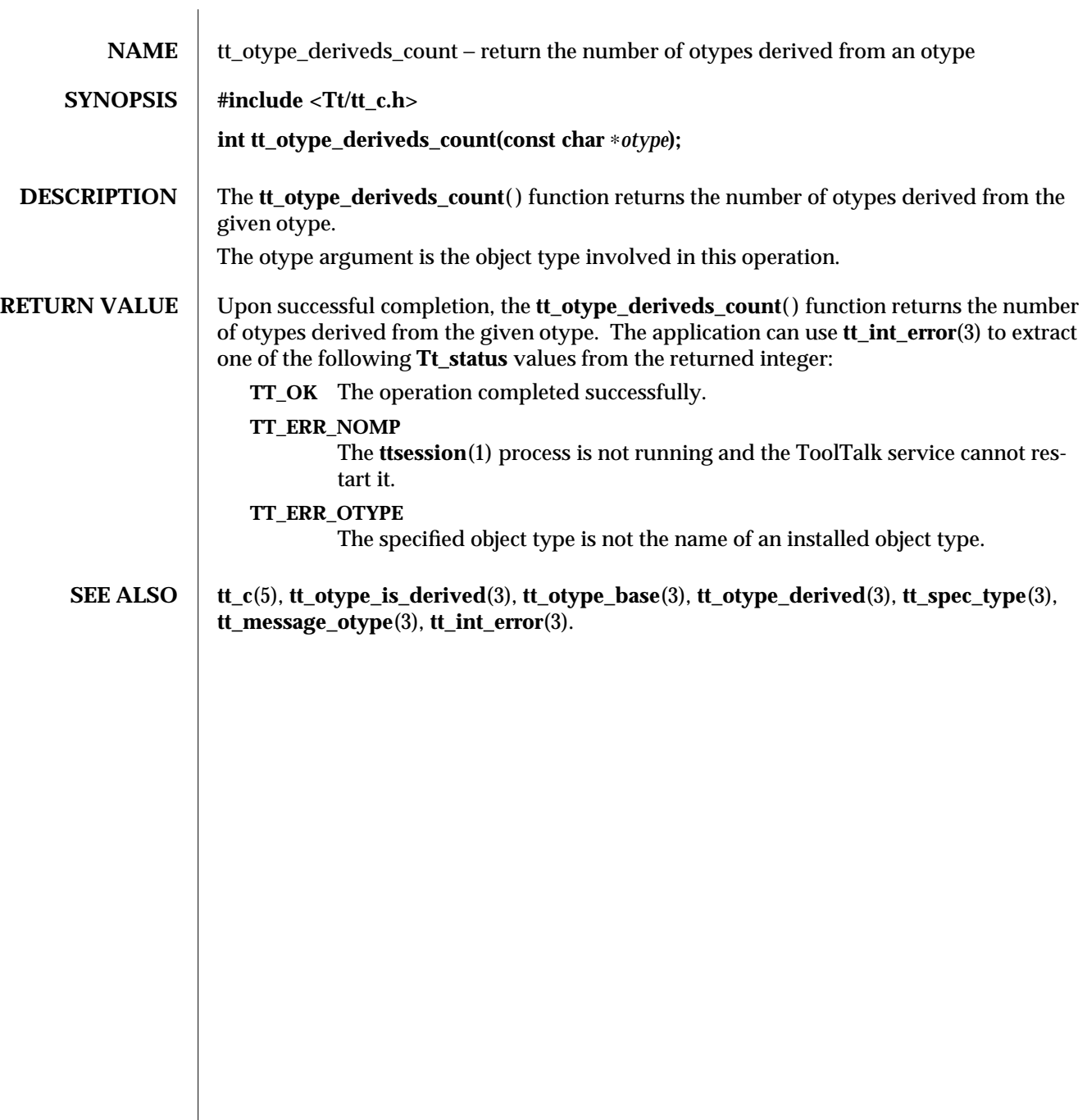

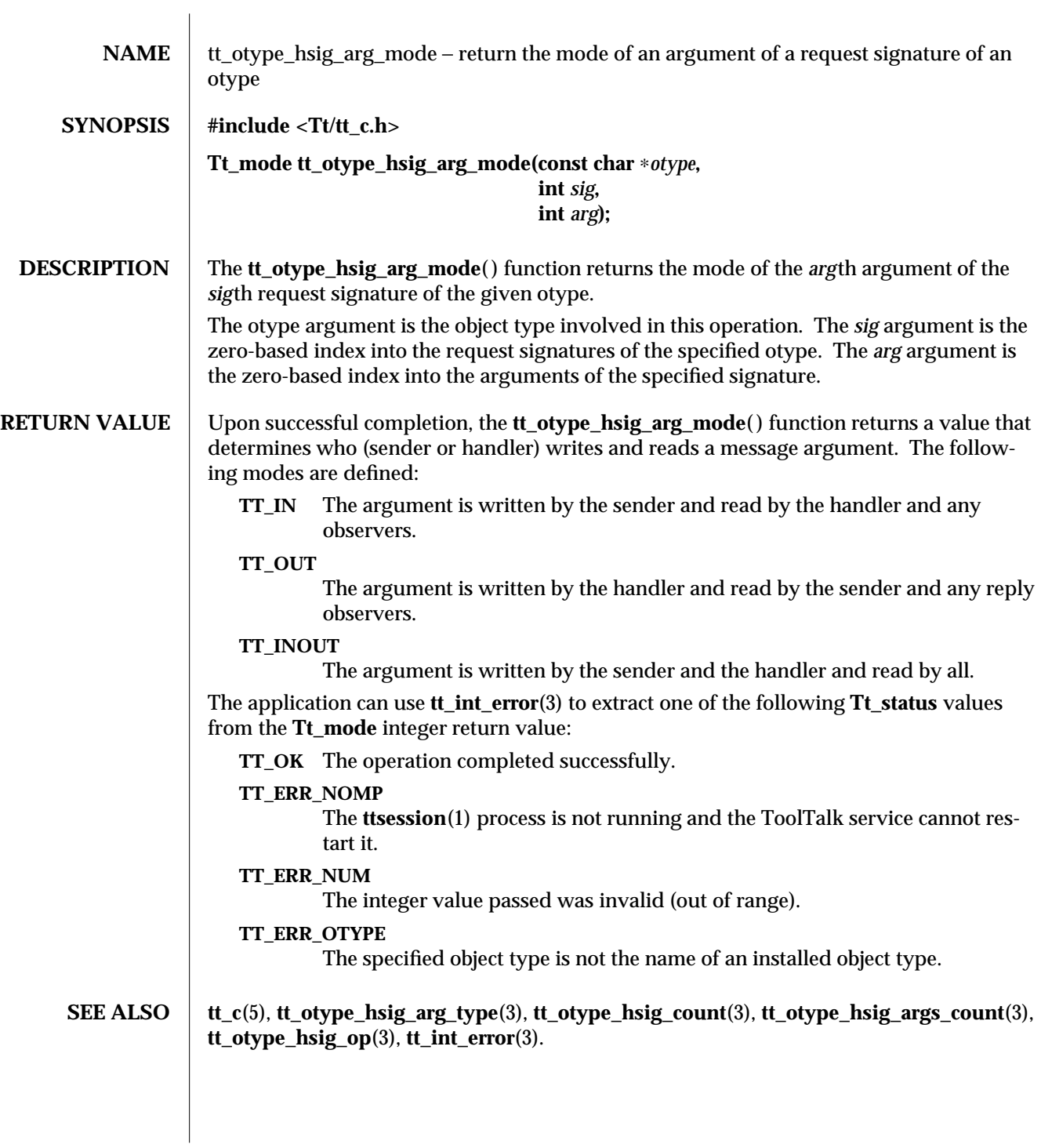

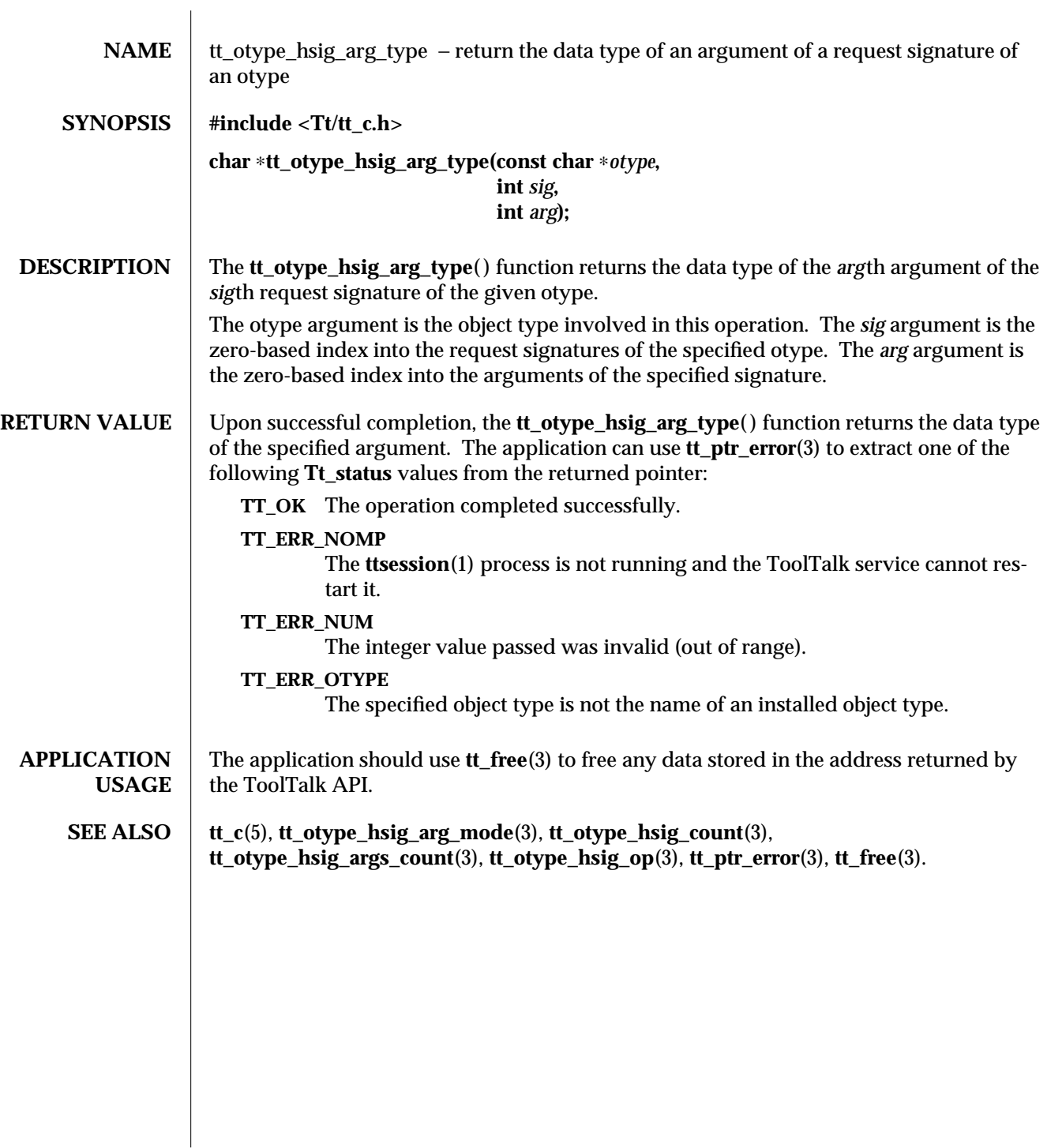

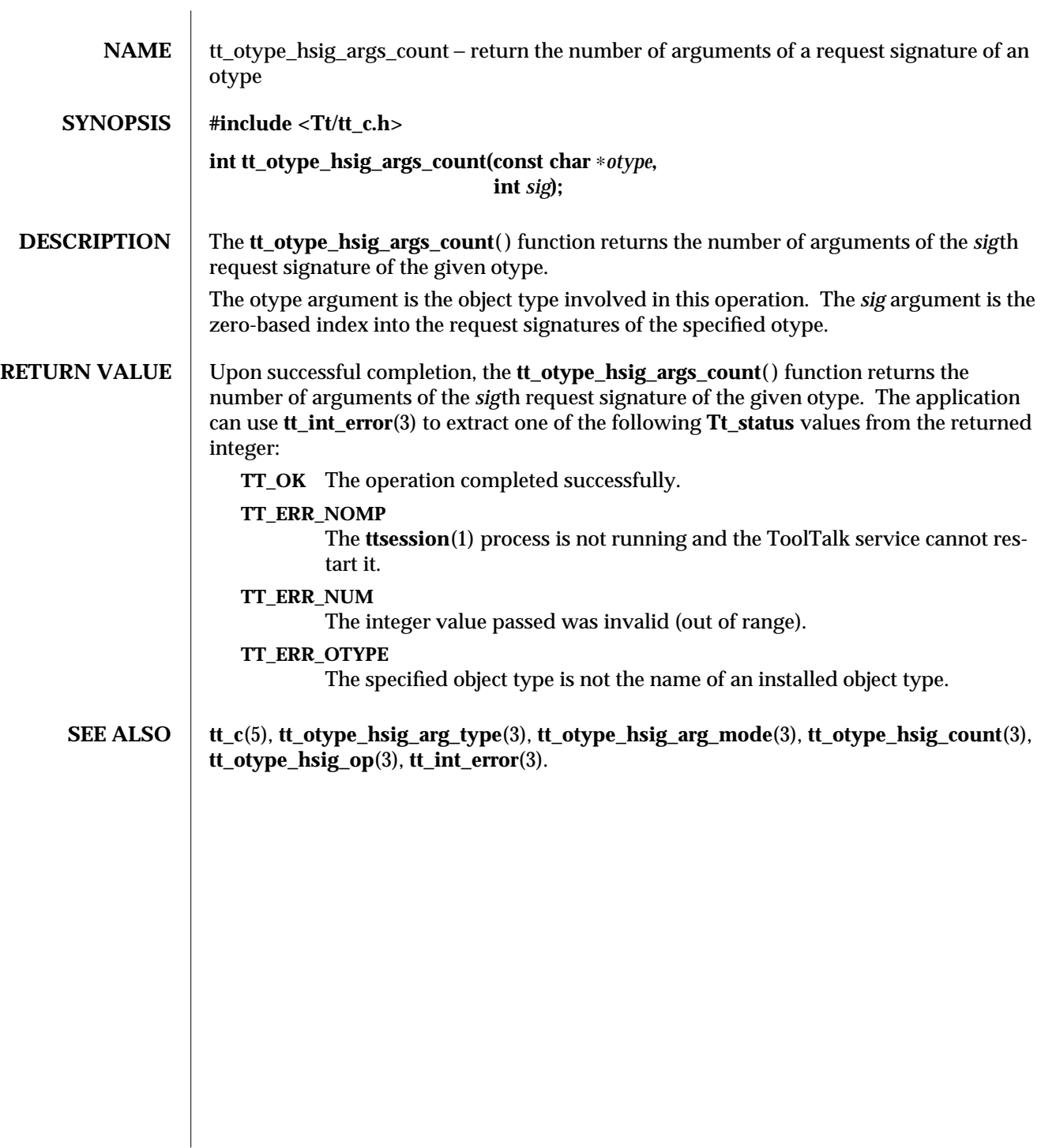

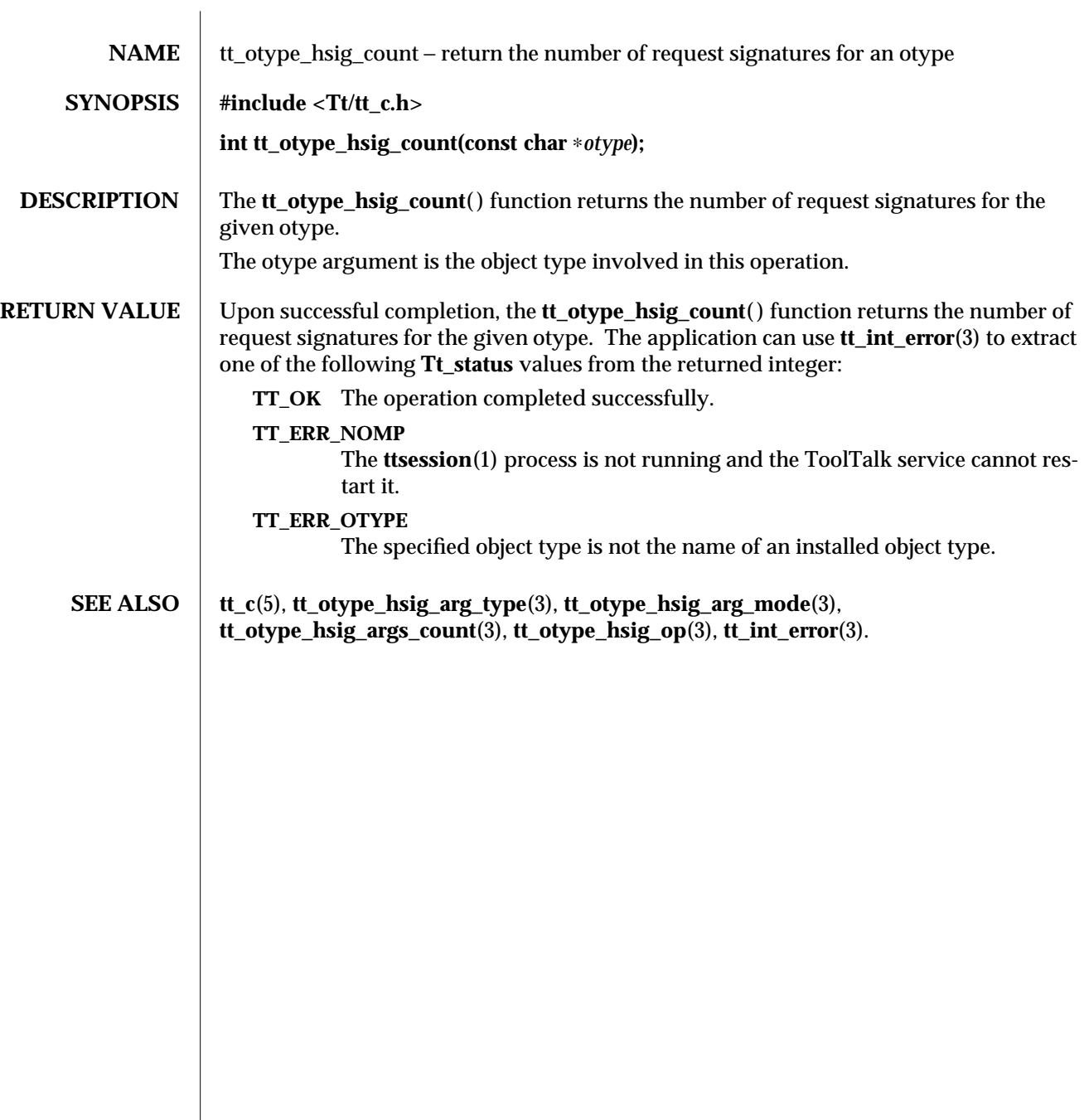

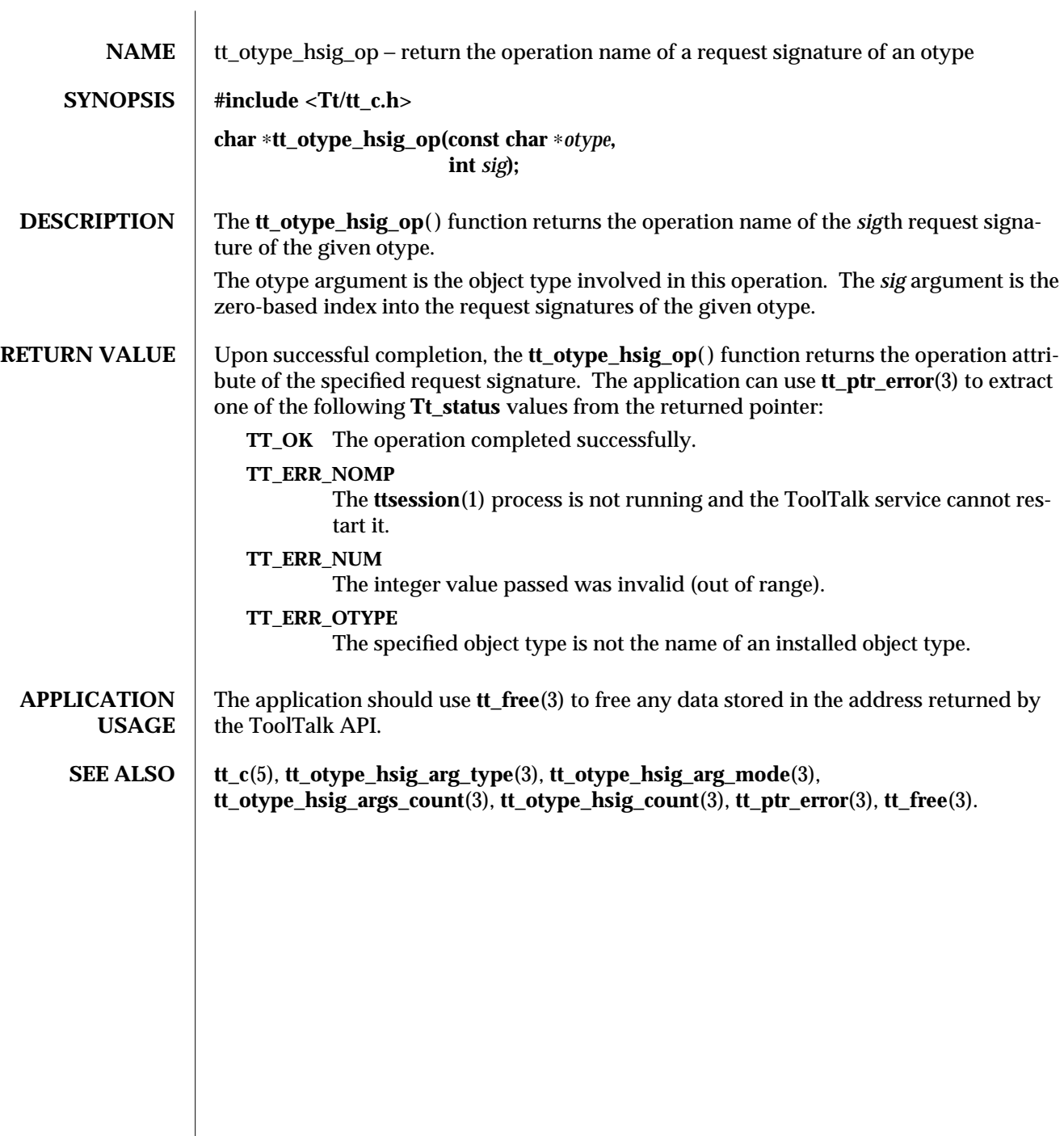

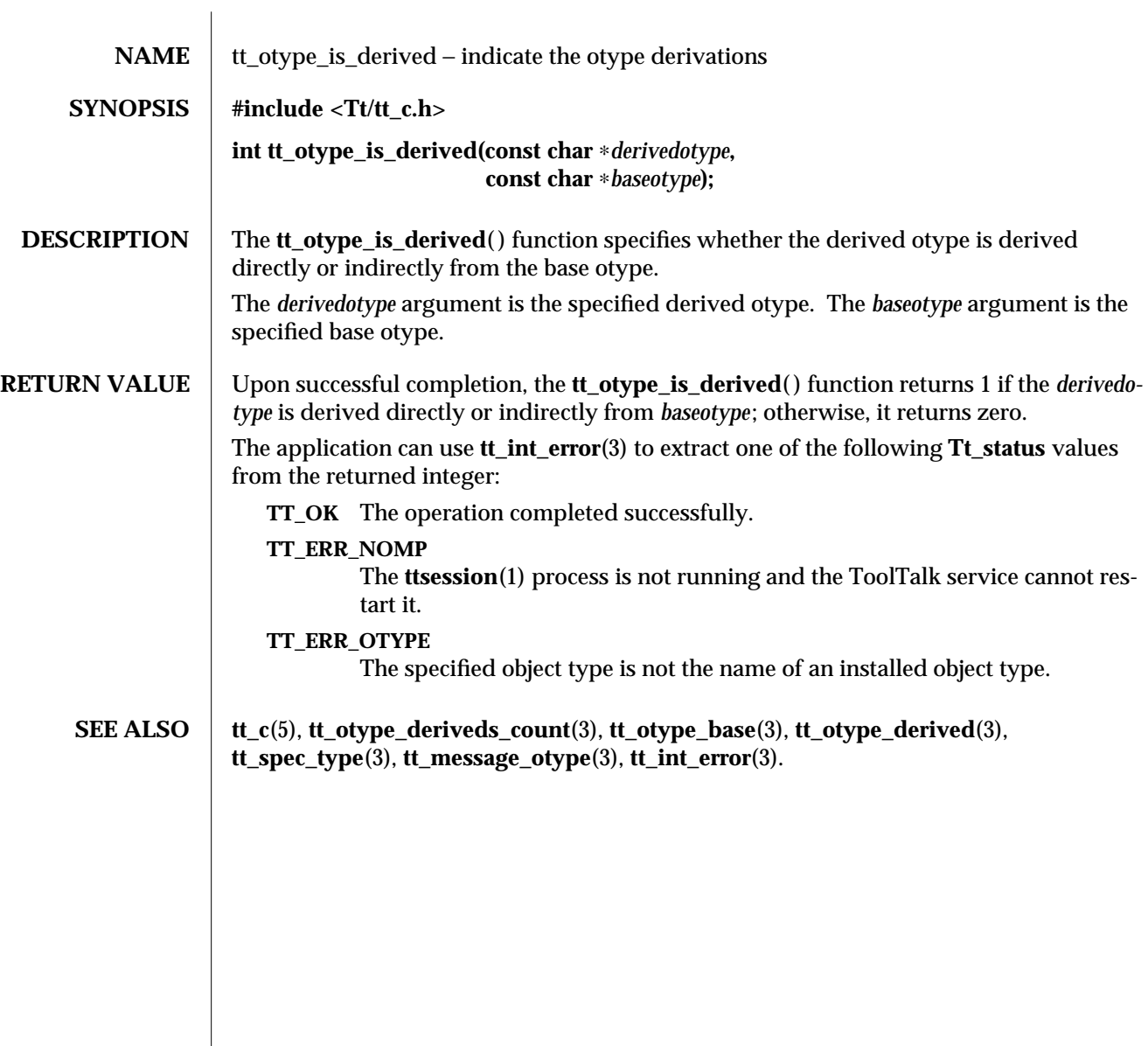

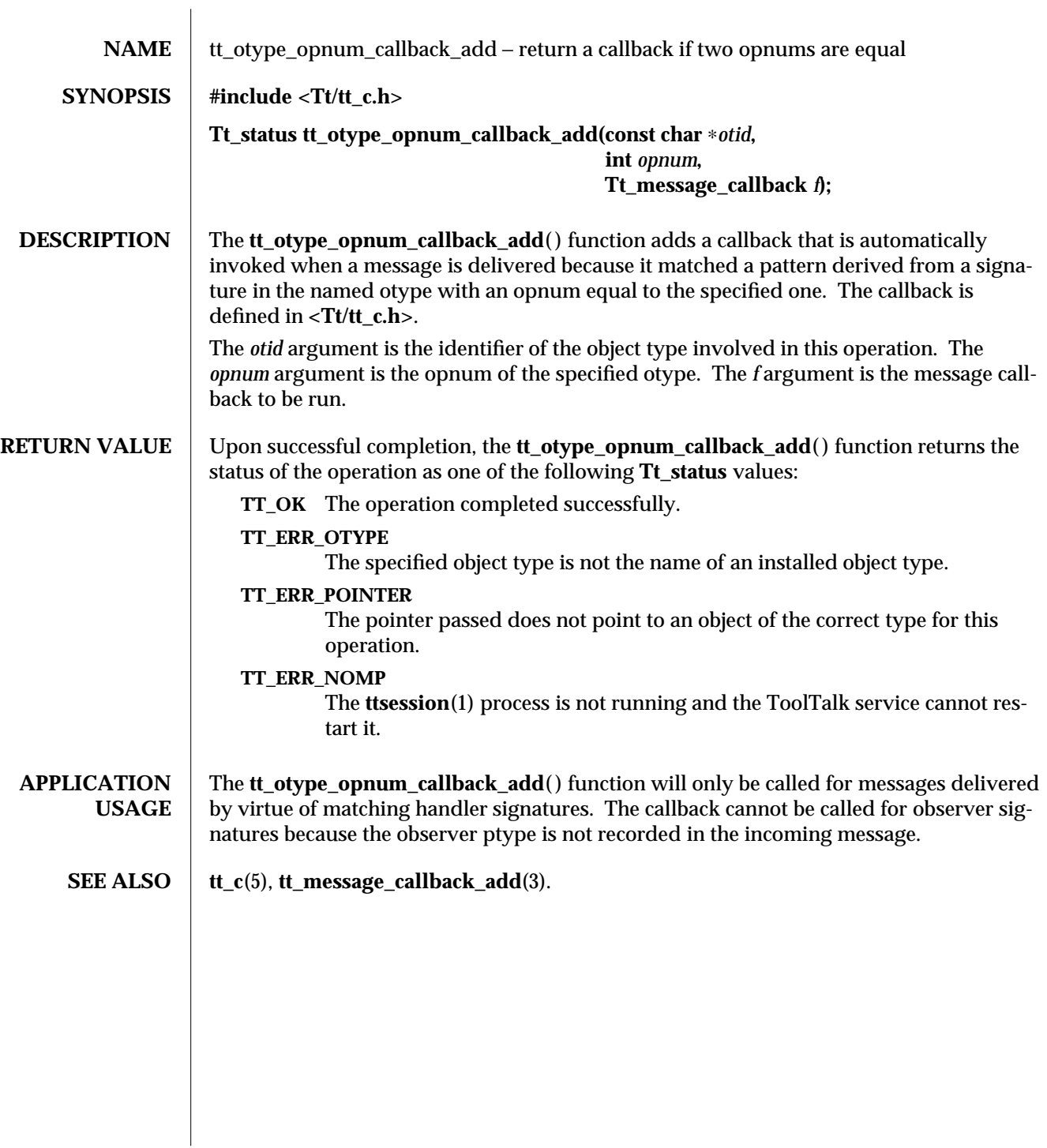

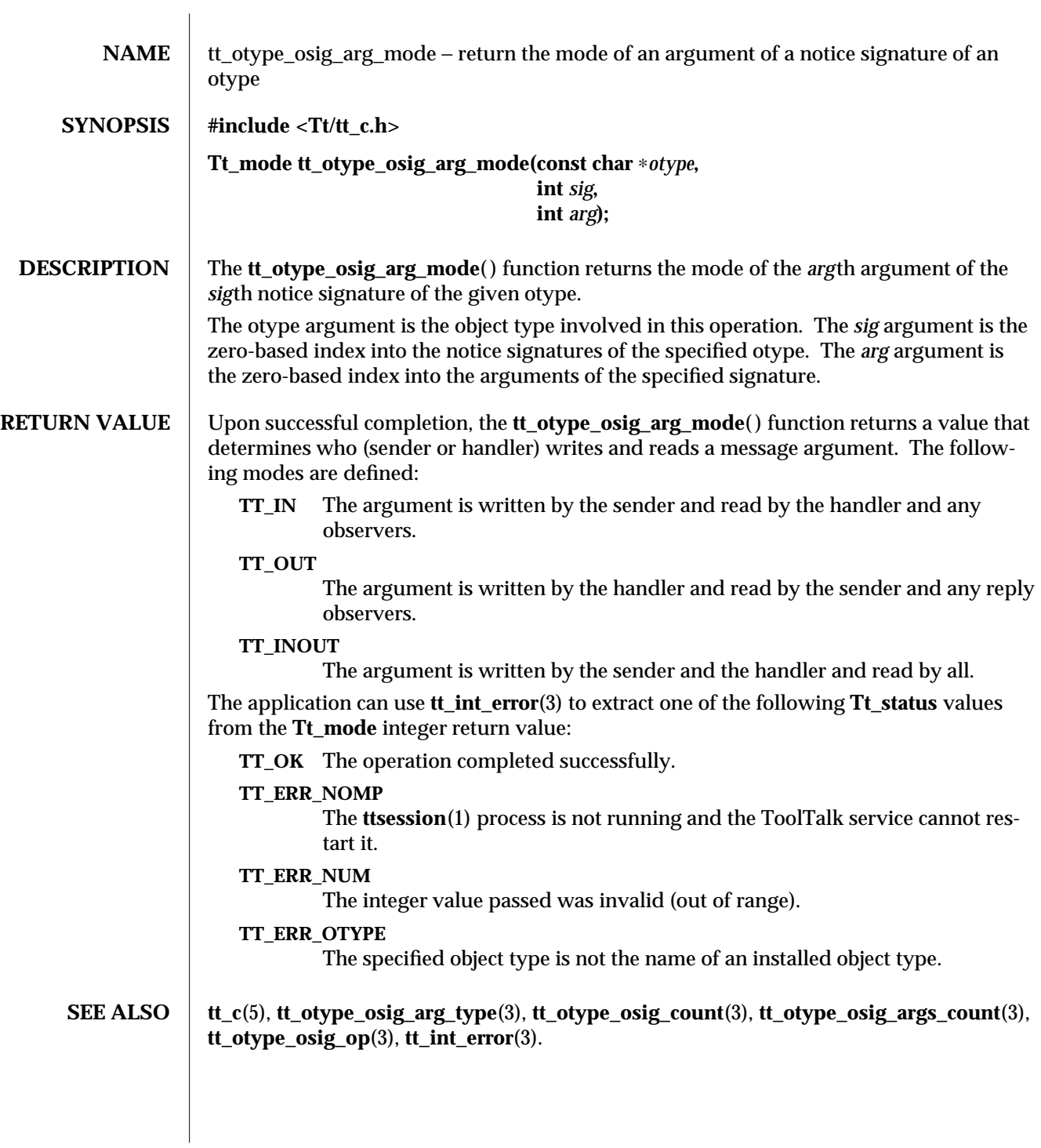

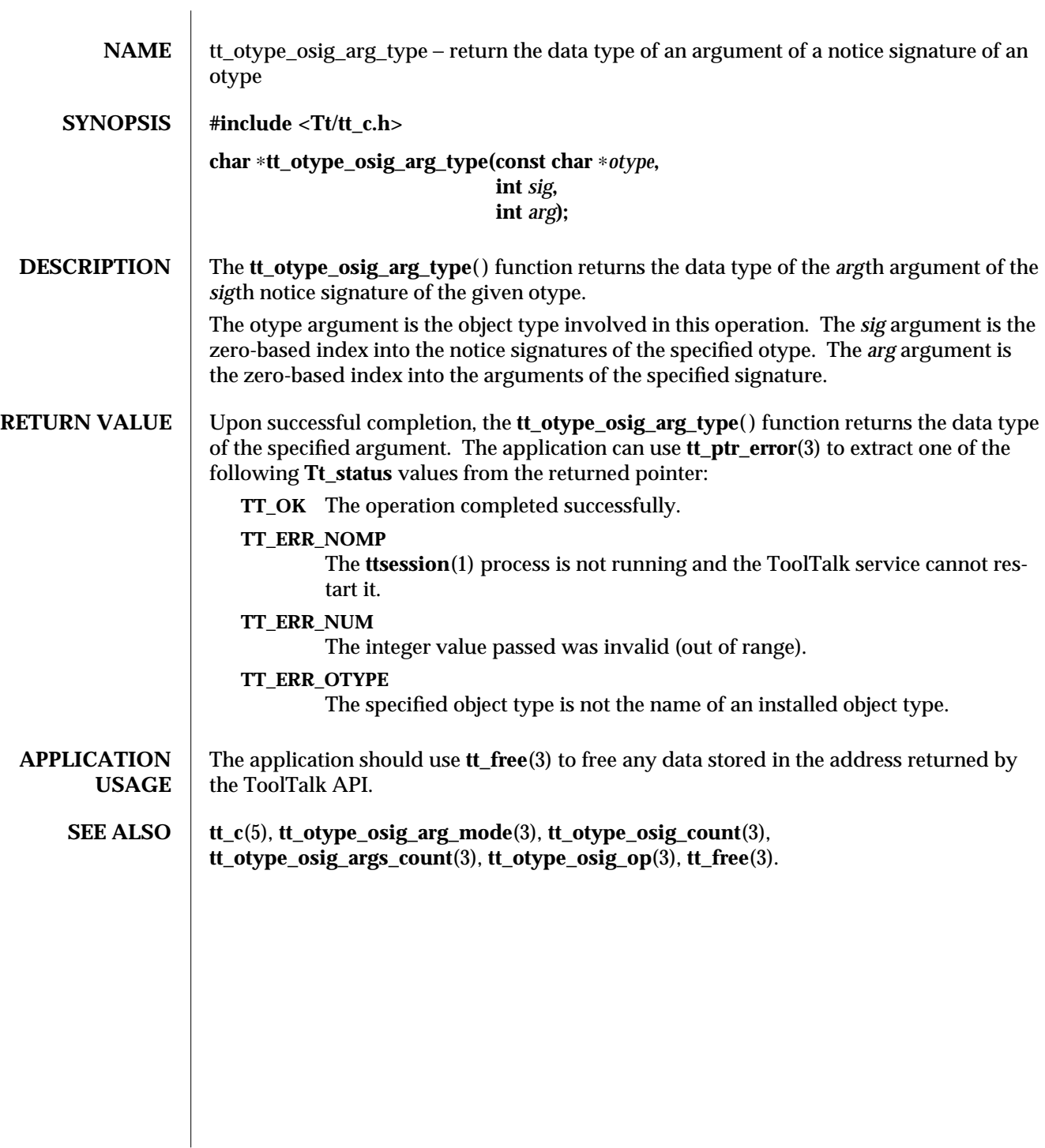

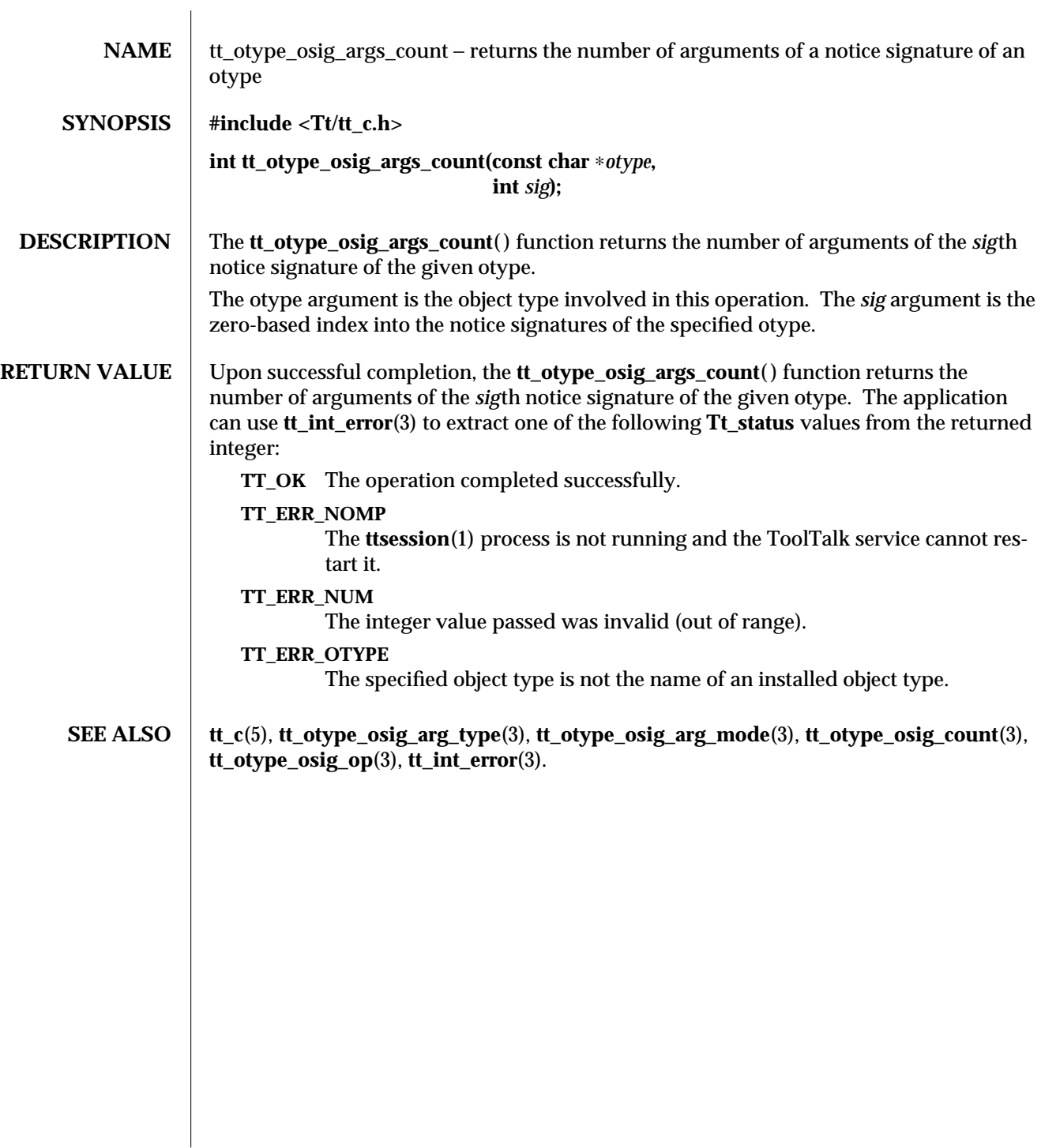

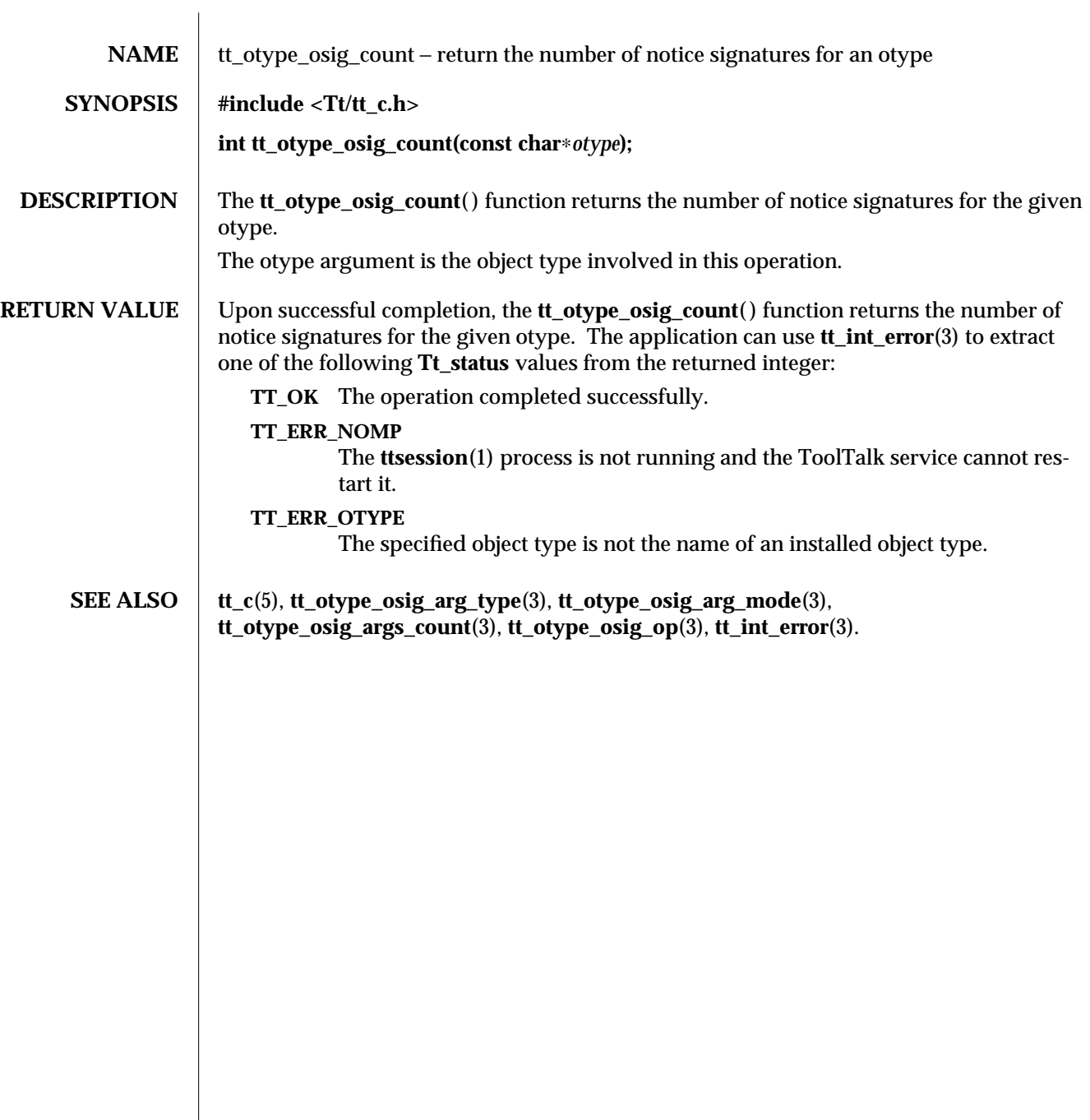

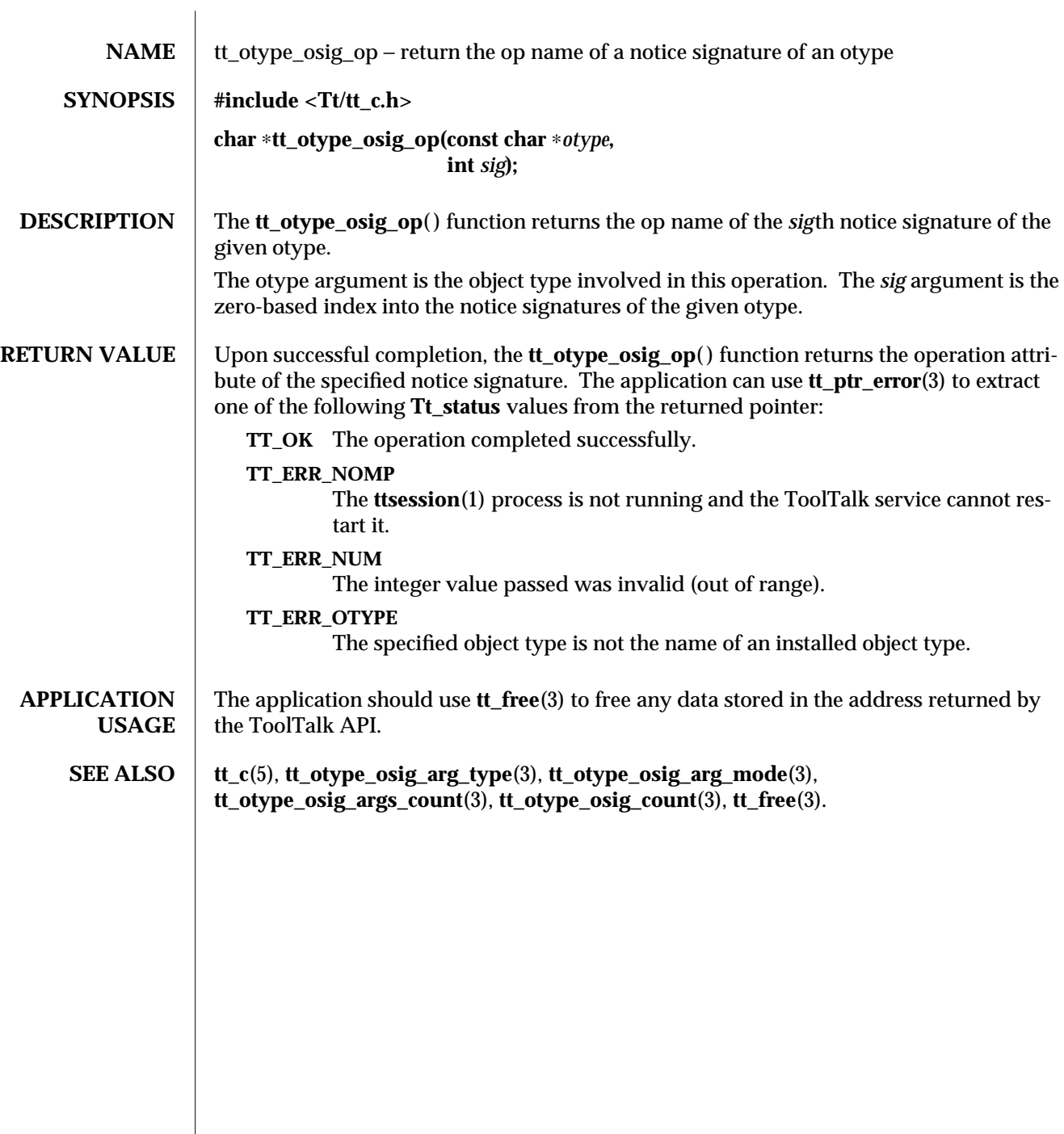

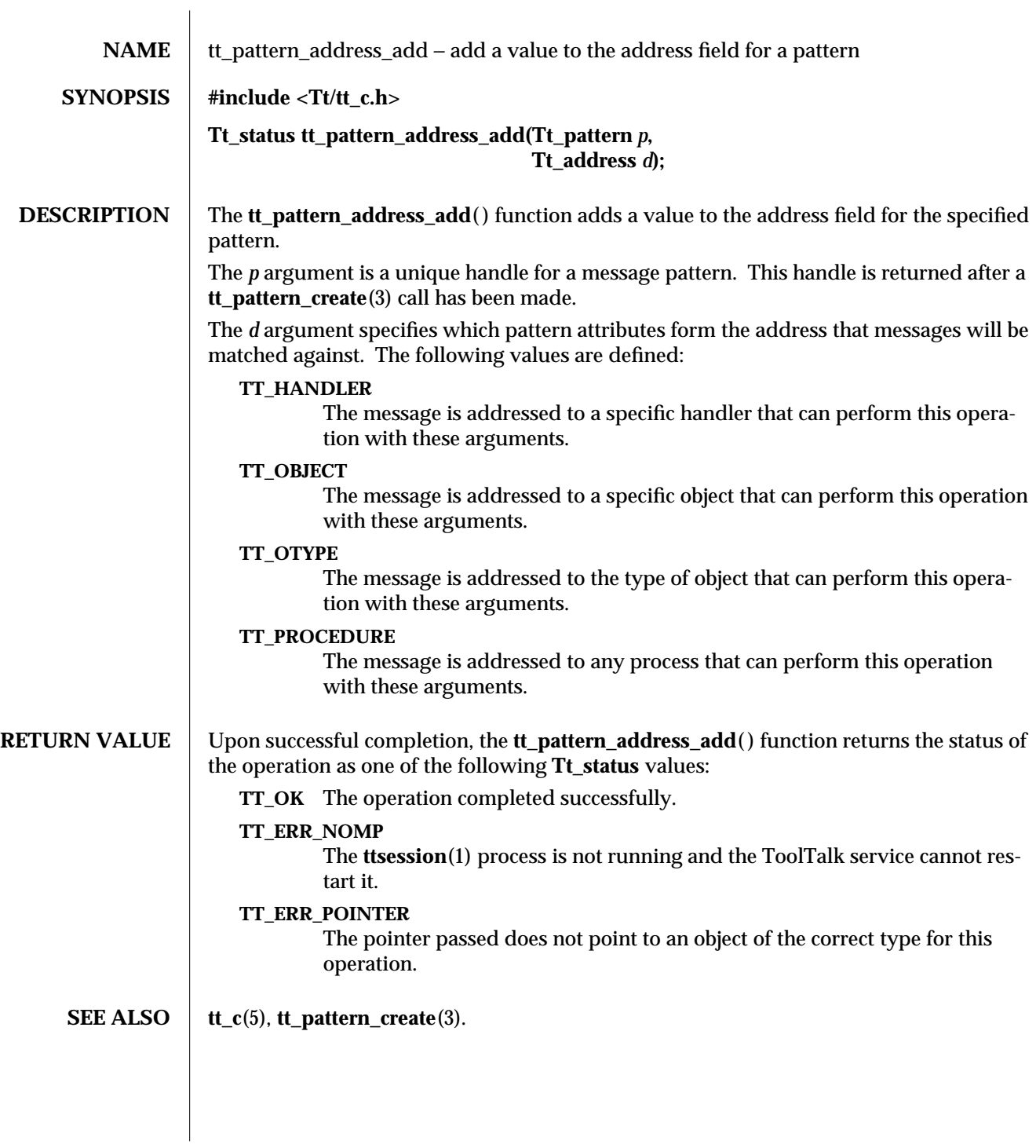

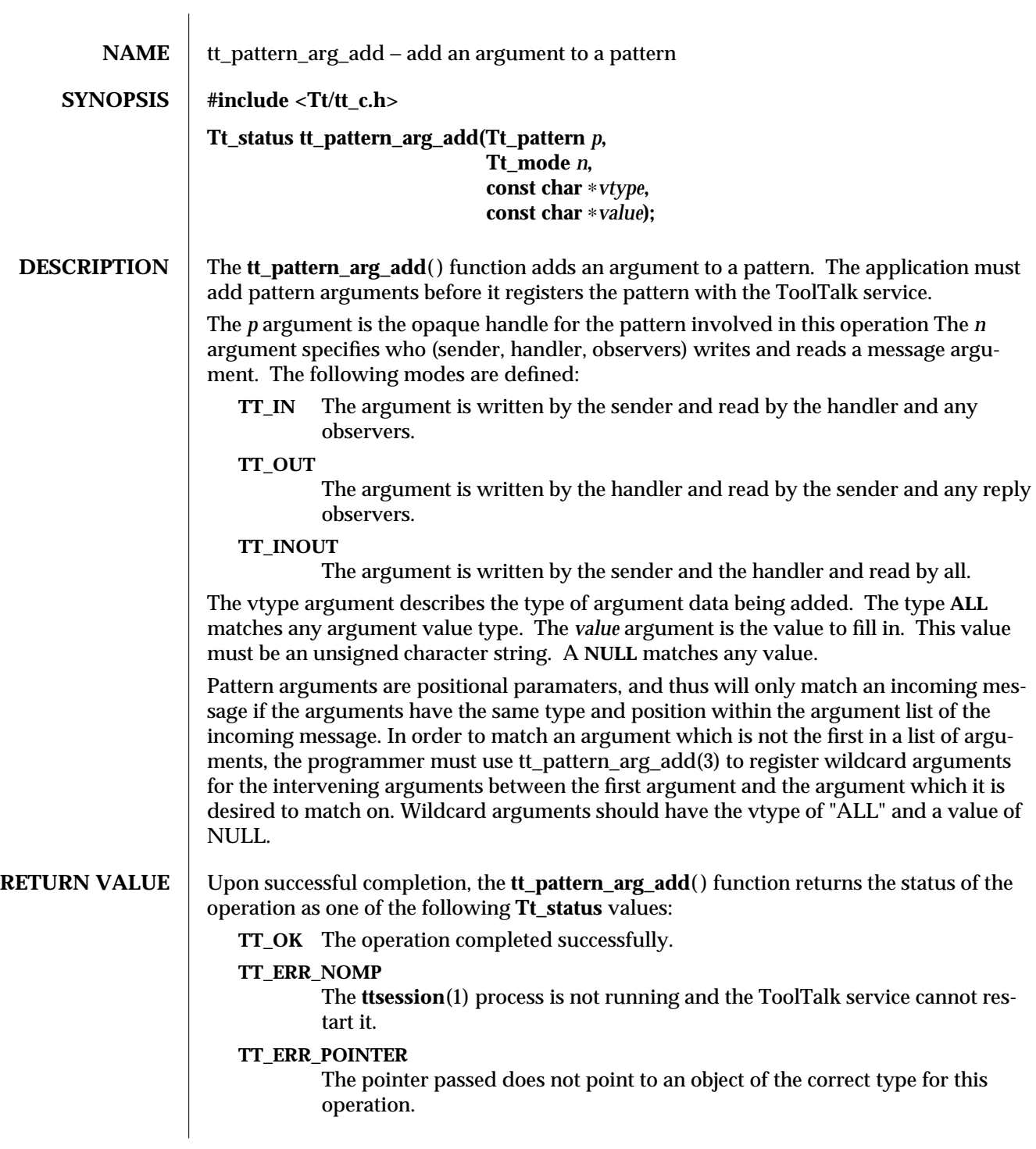

**SEE ALSO** tt\_c(5), **tt\_pattern\_register**(3), **tt\_pattern\_barg\_add**(3), **tt\_pattern\_iarg\_add**(3).

3-2 ToolTalk 1.3 modified 1 March 1996

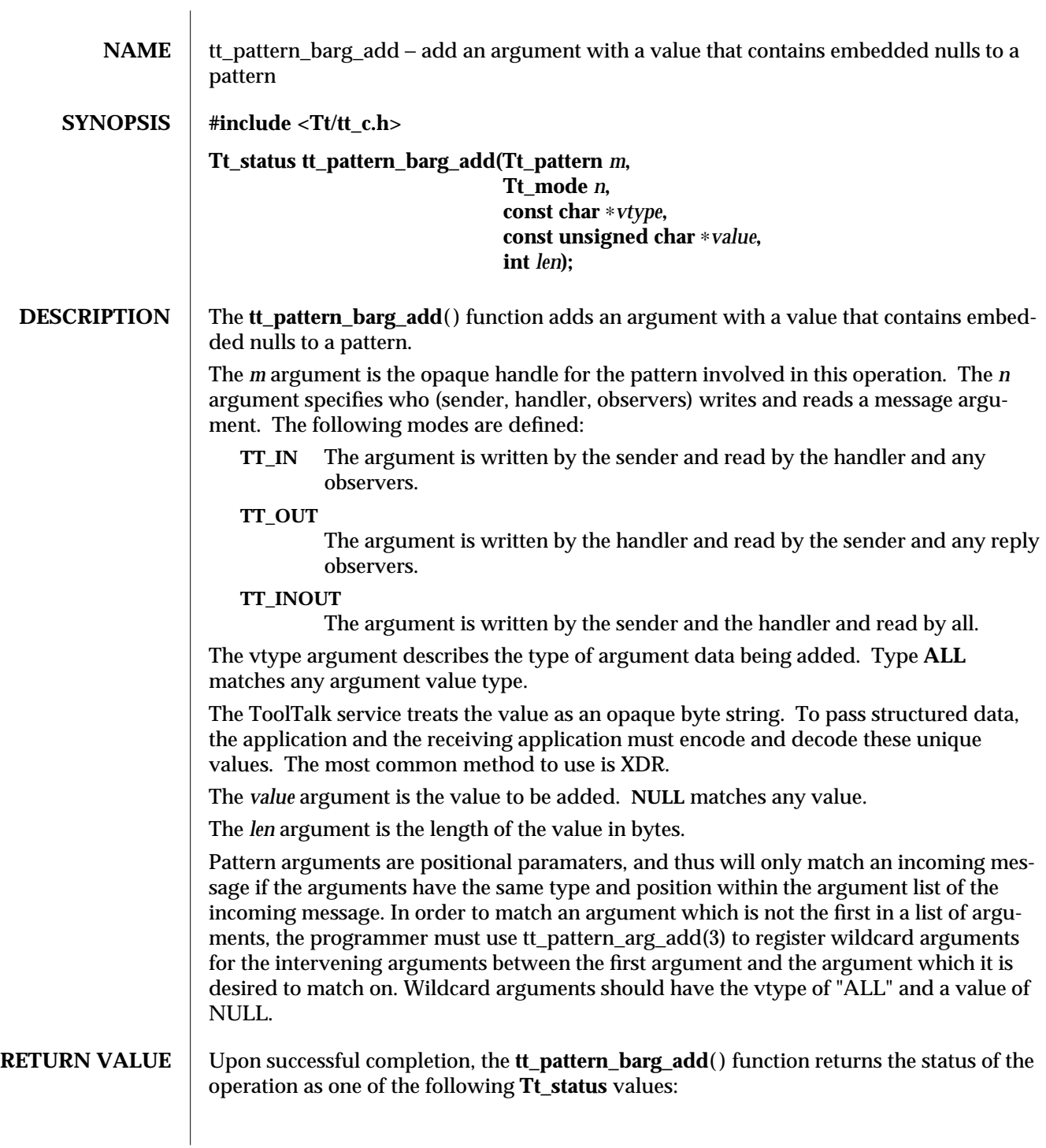

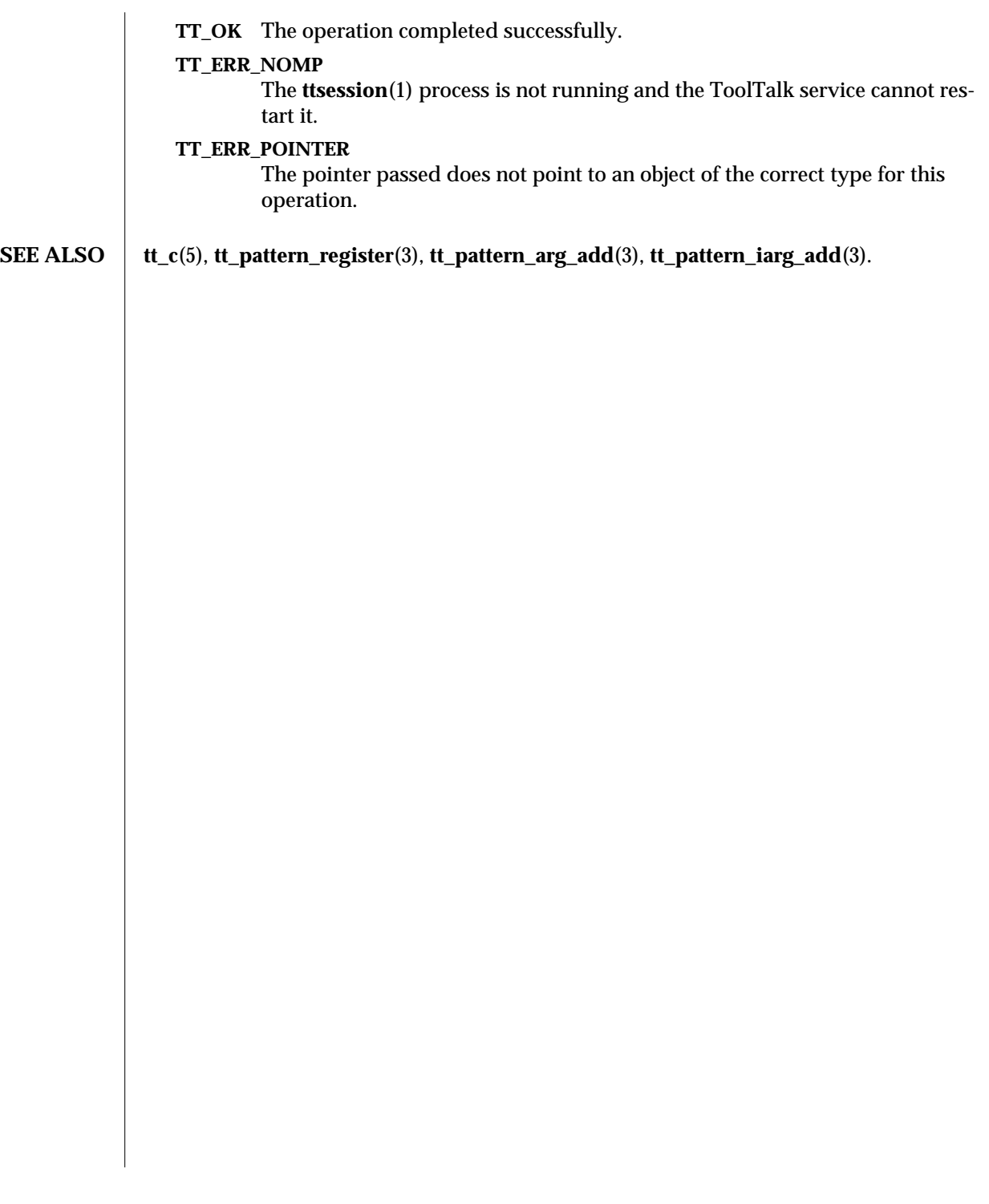

3-2 ToolTalk 1.3 modified 1 March 1996

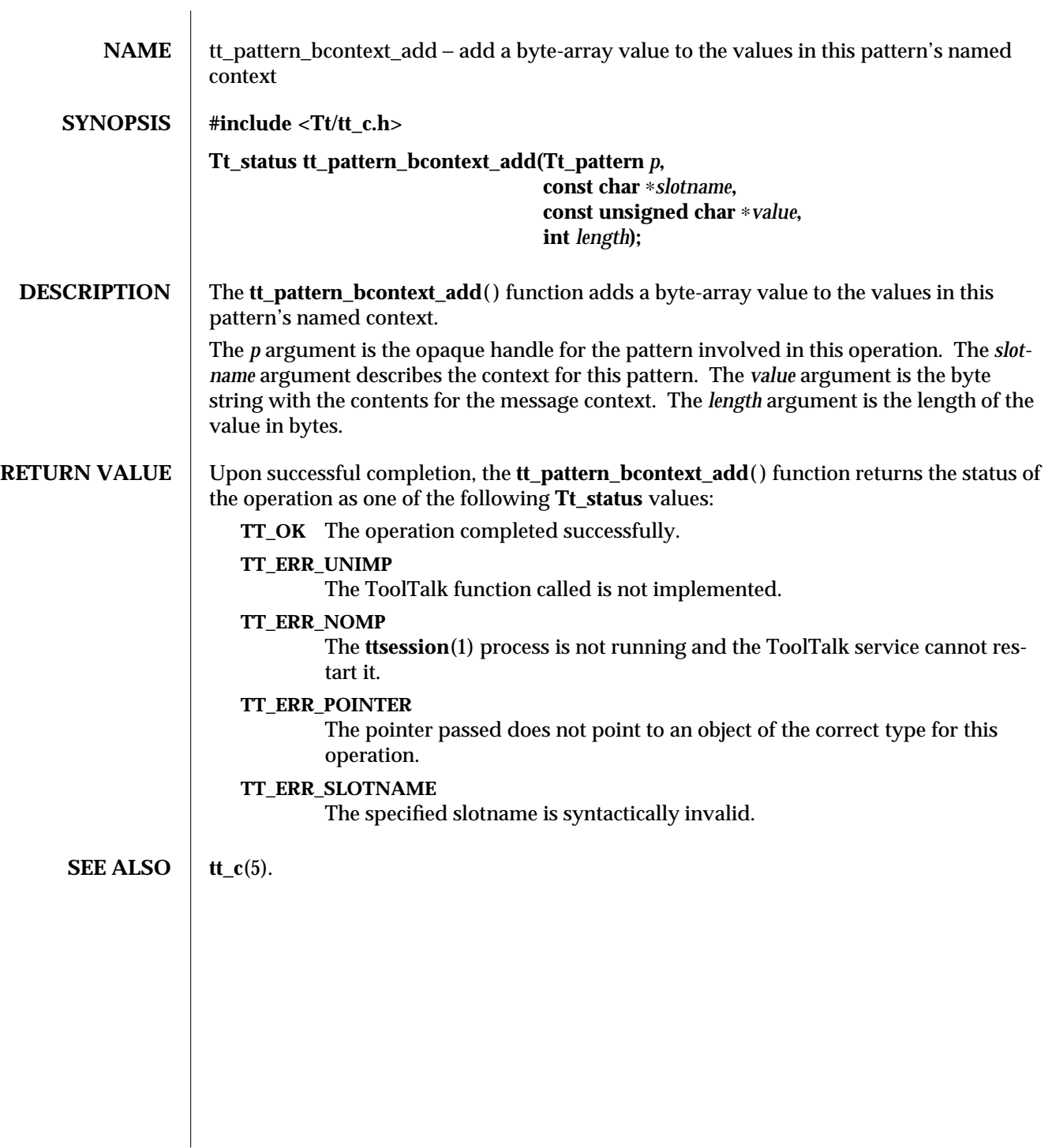

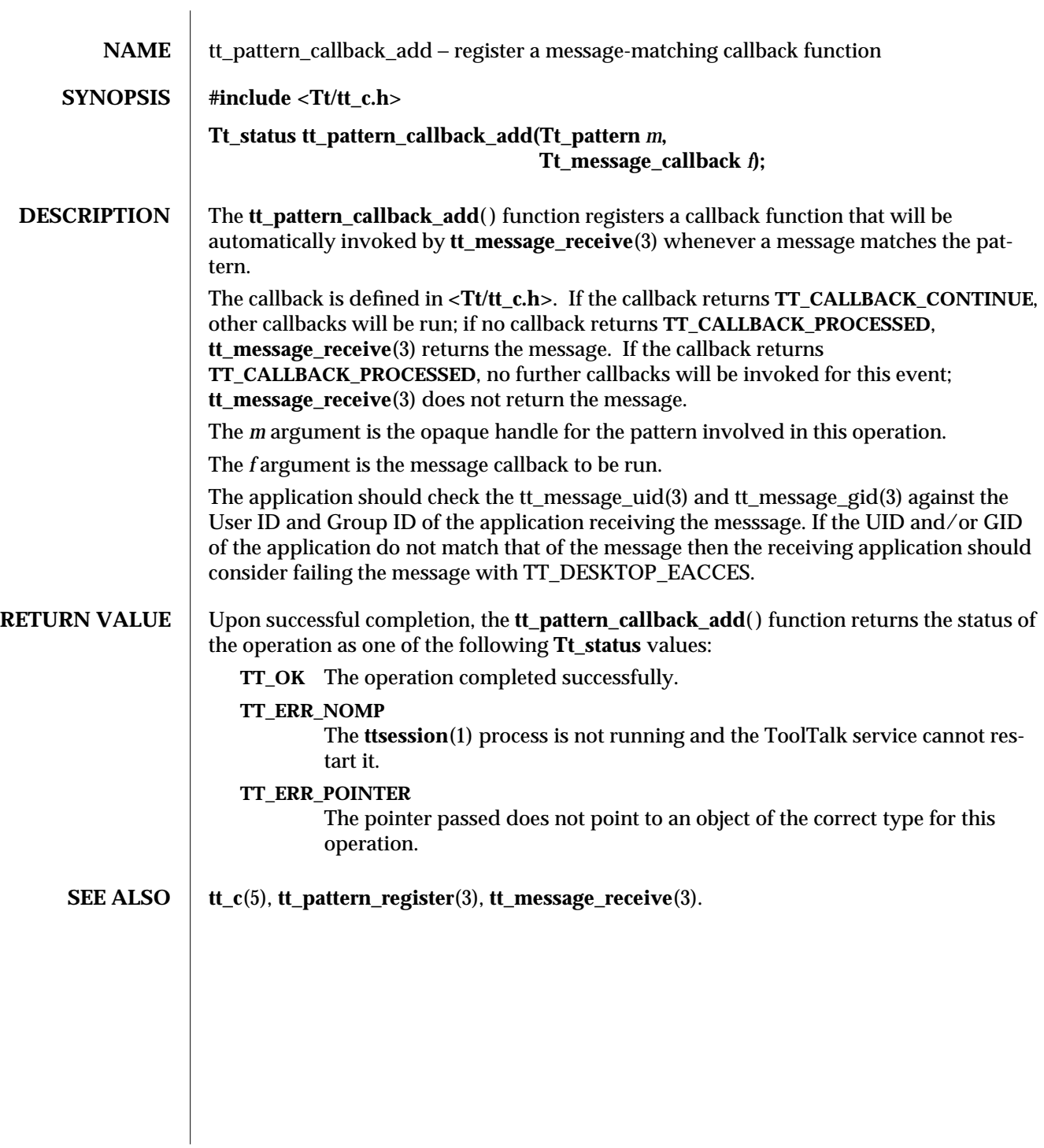

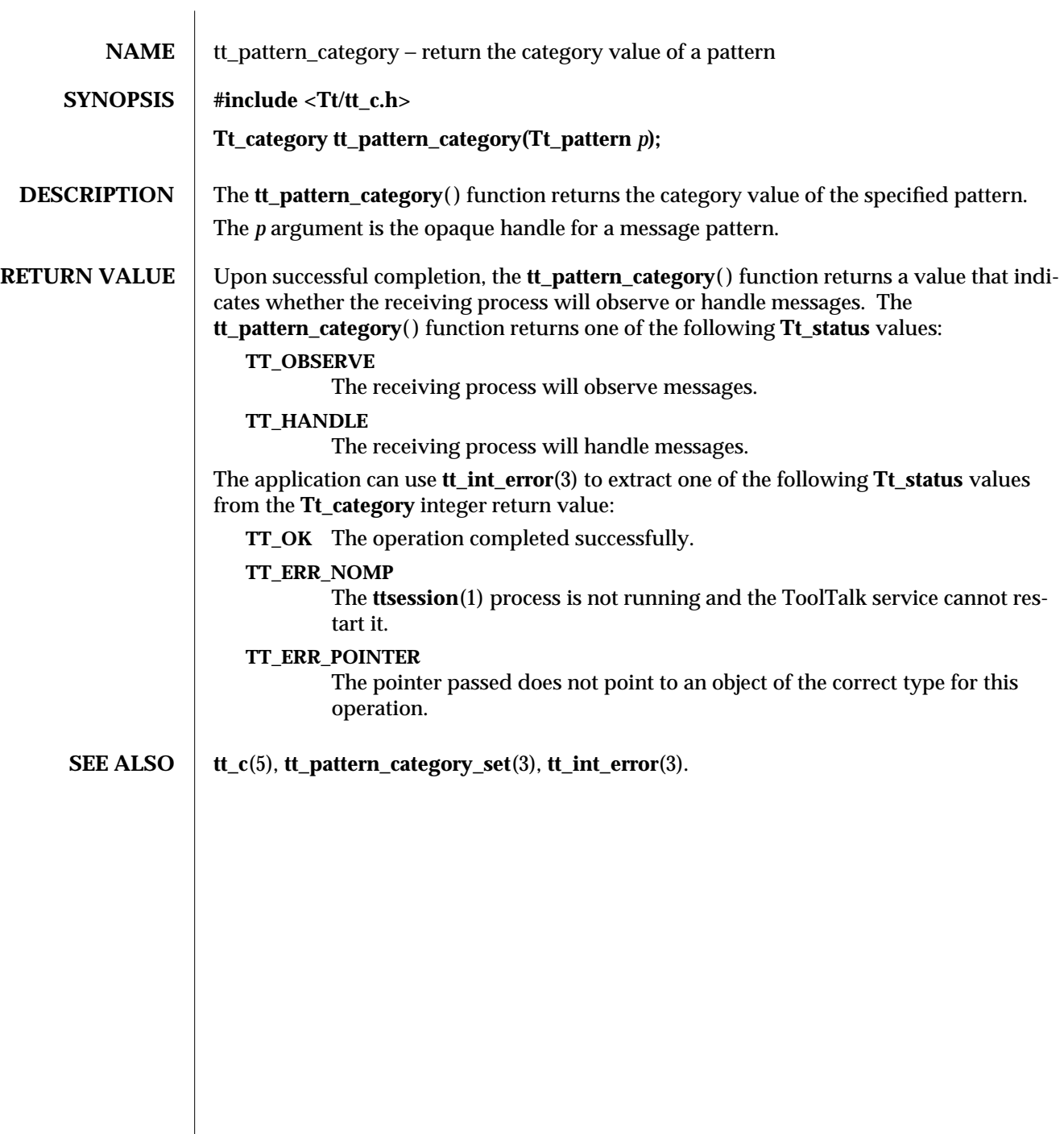

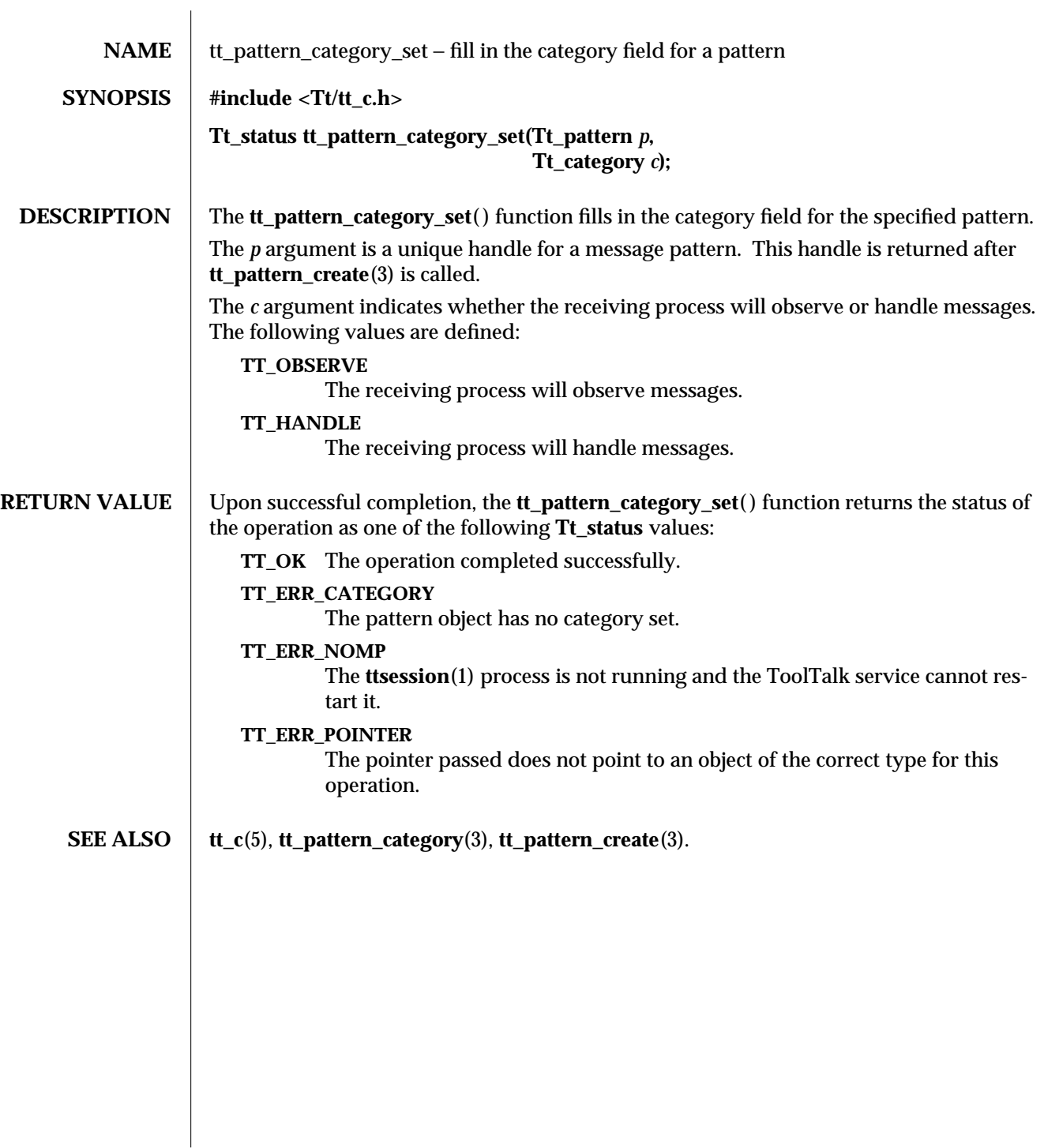

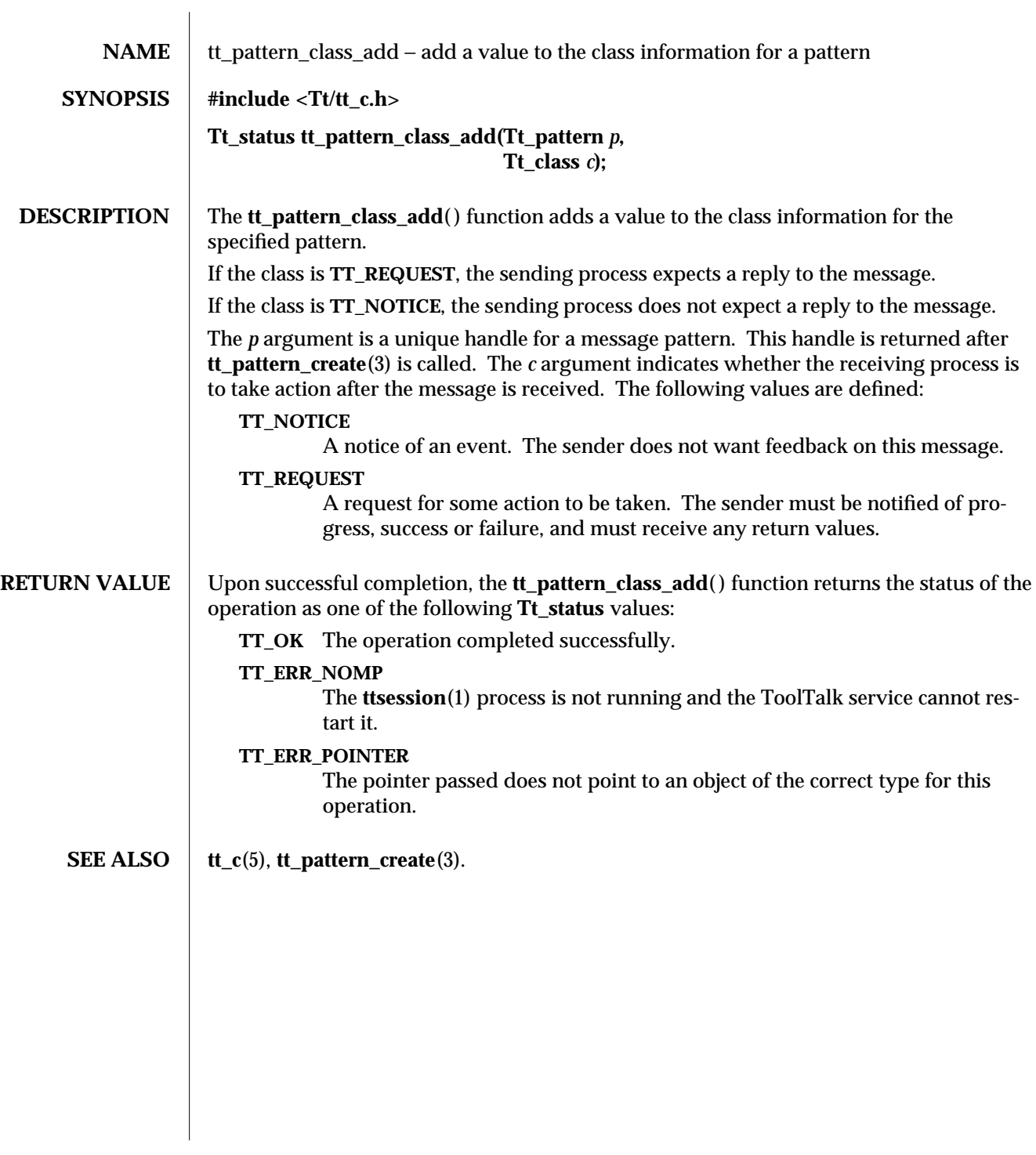

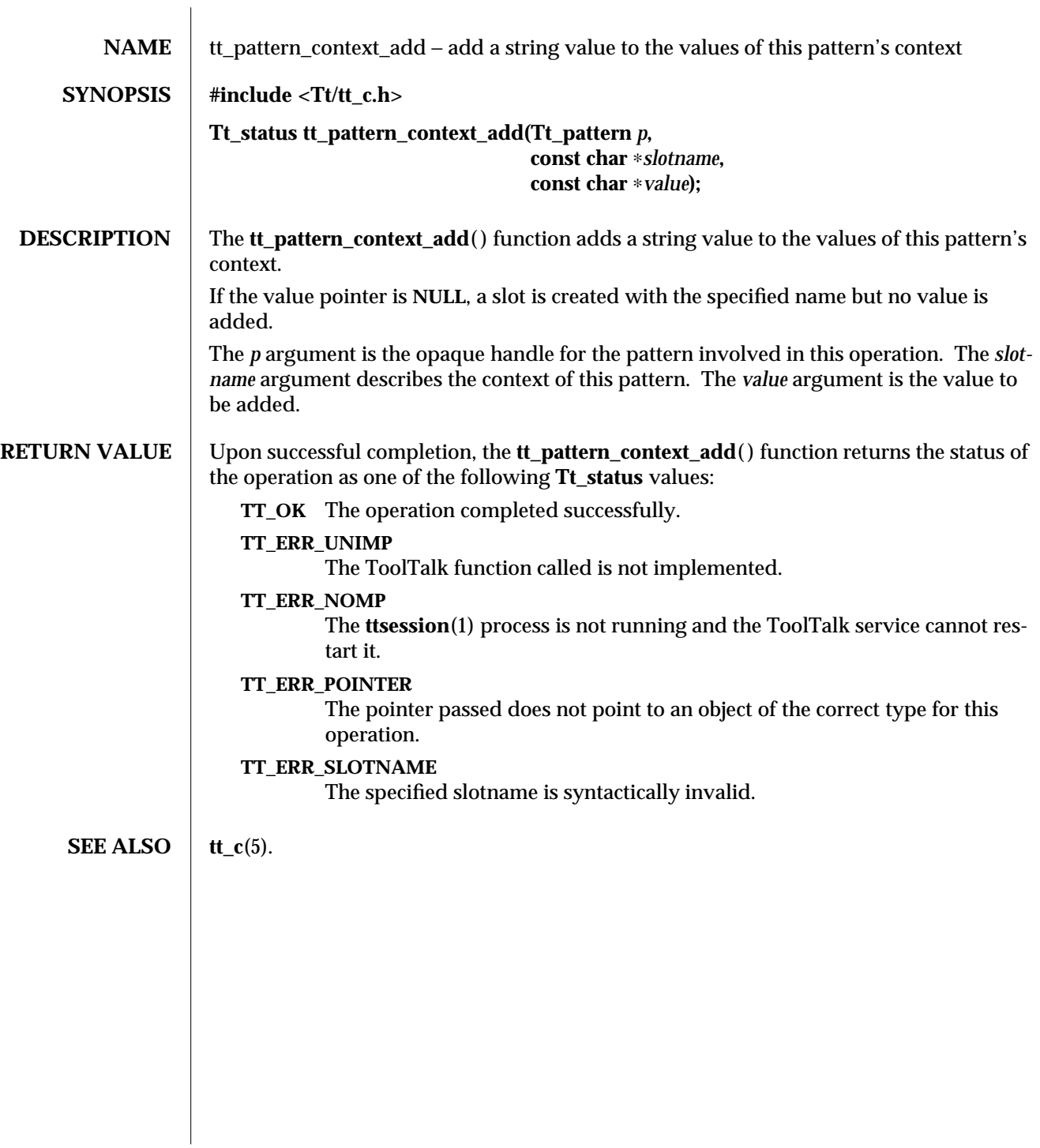

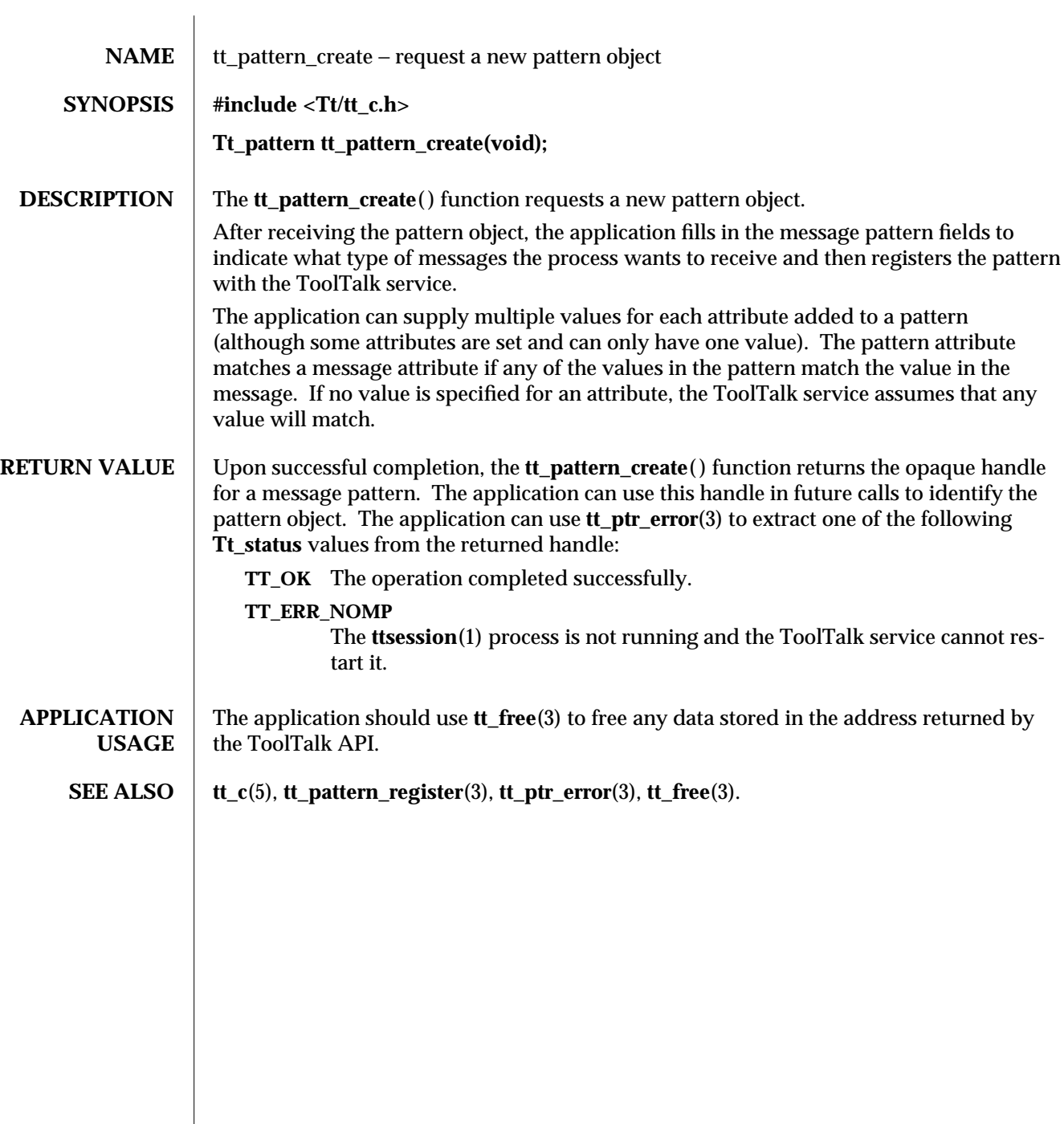

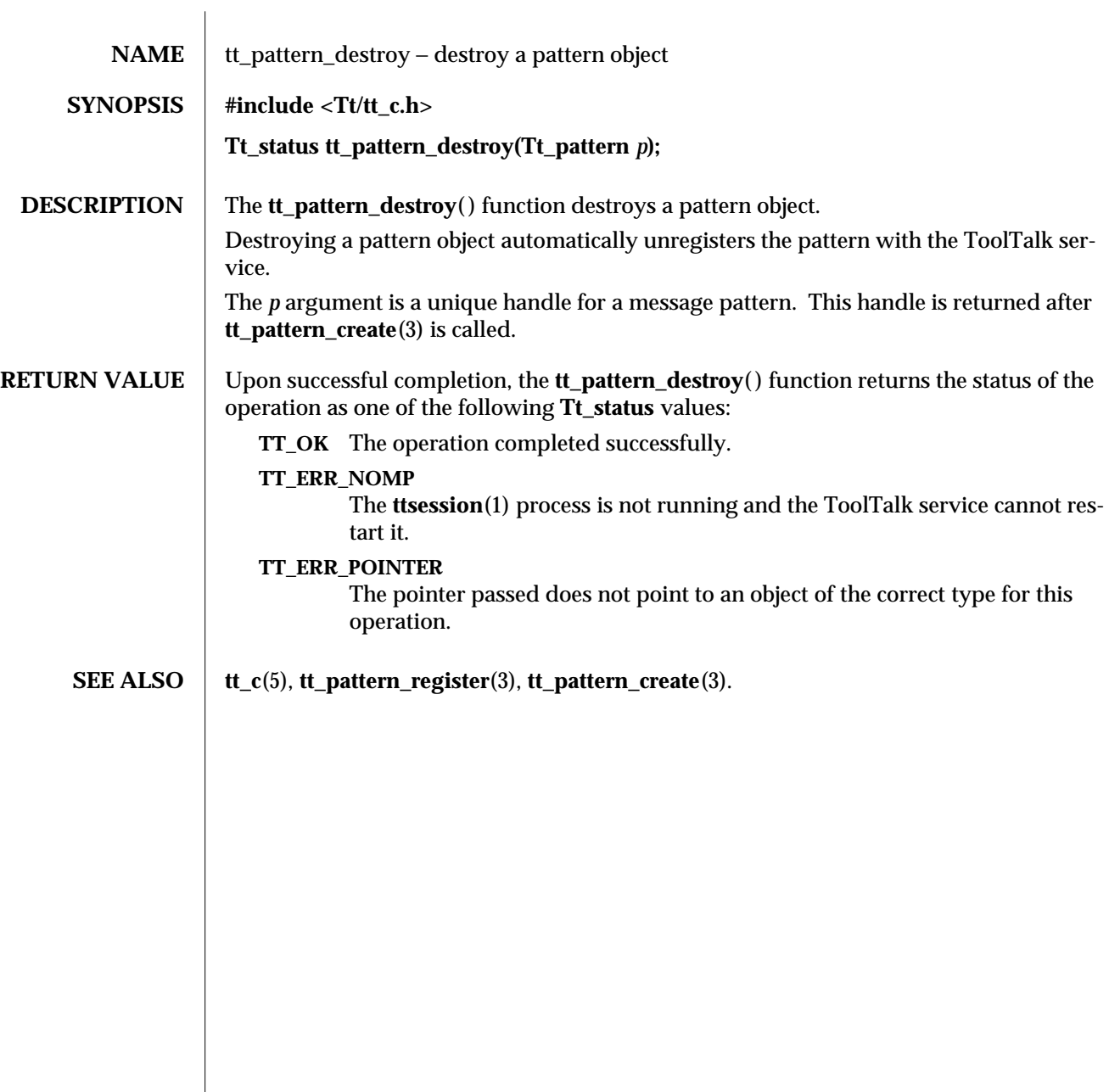

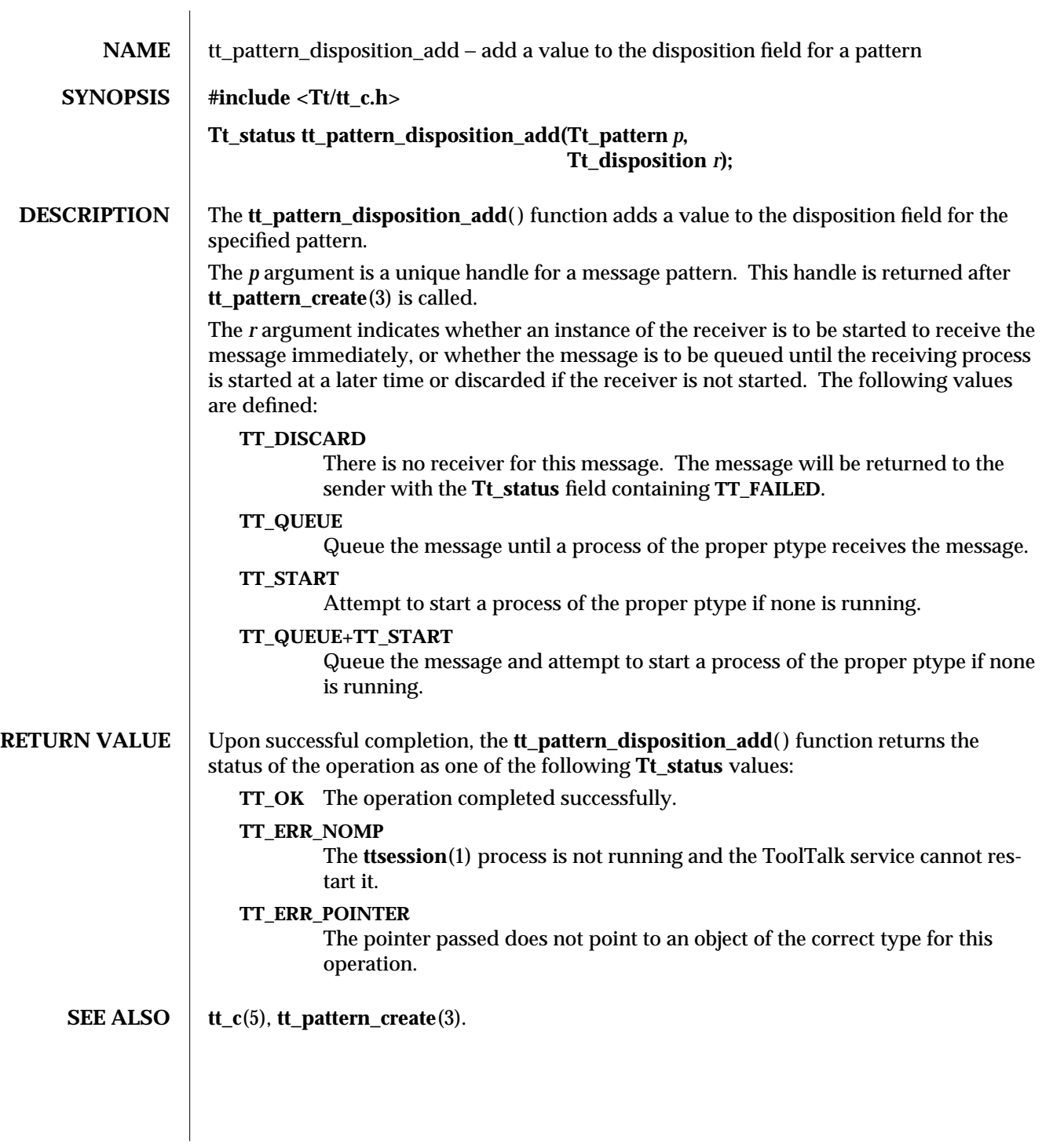
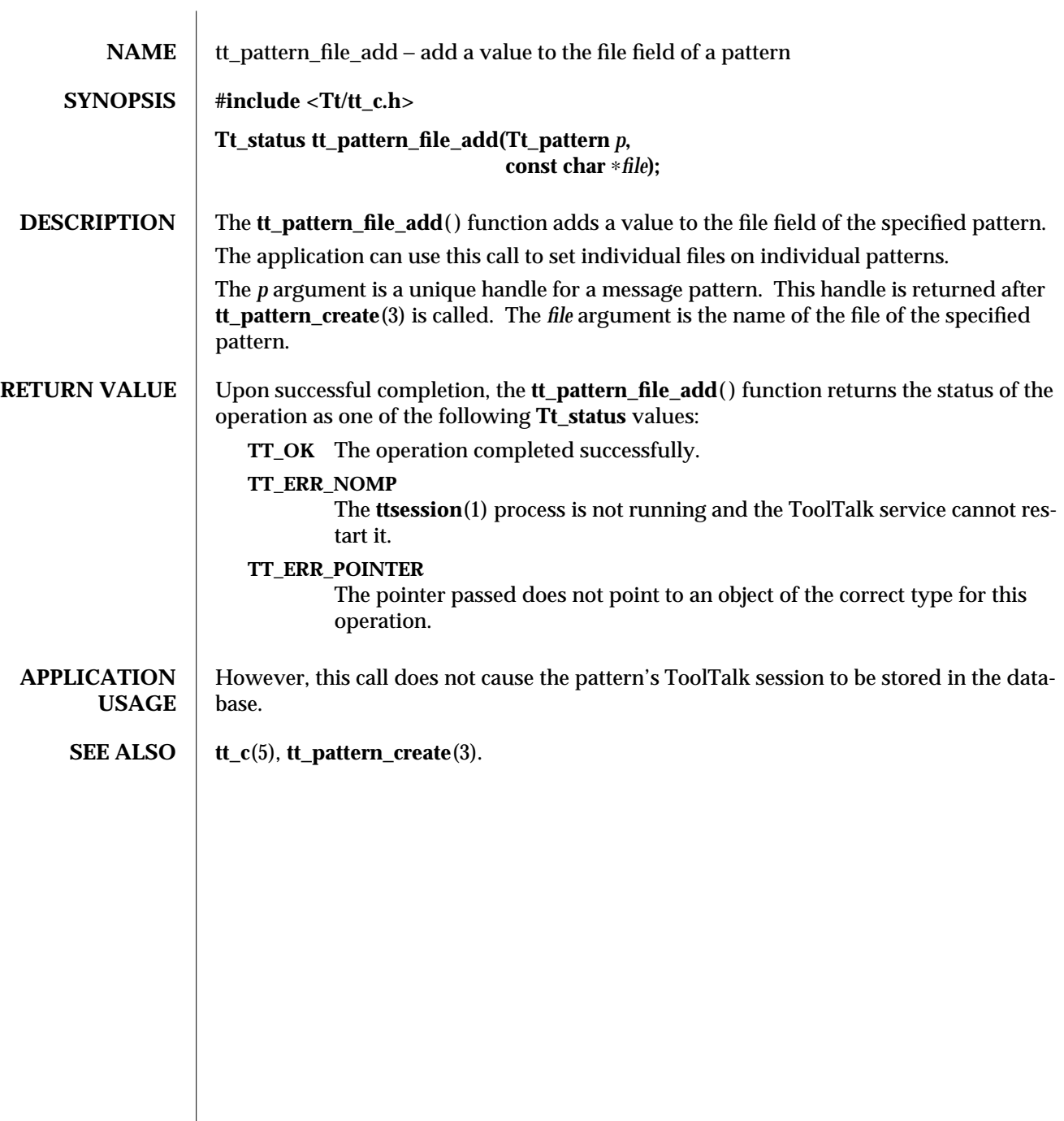

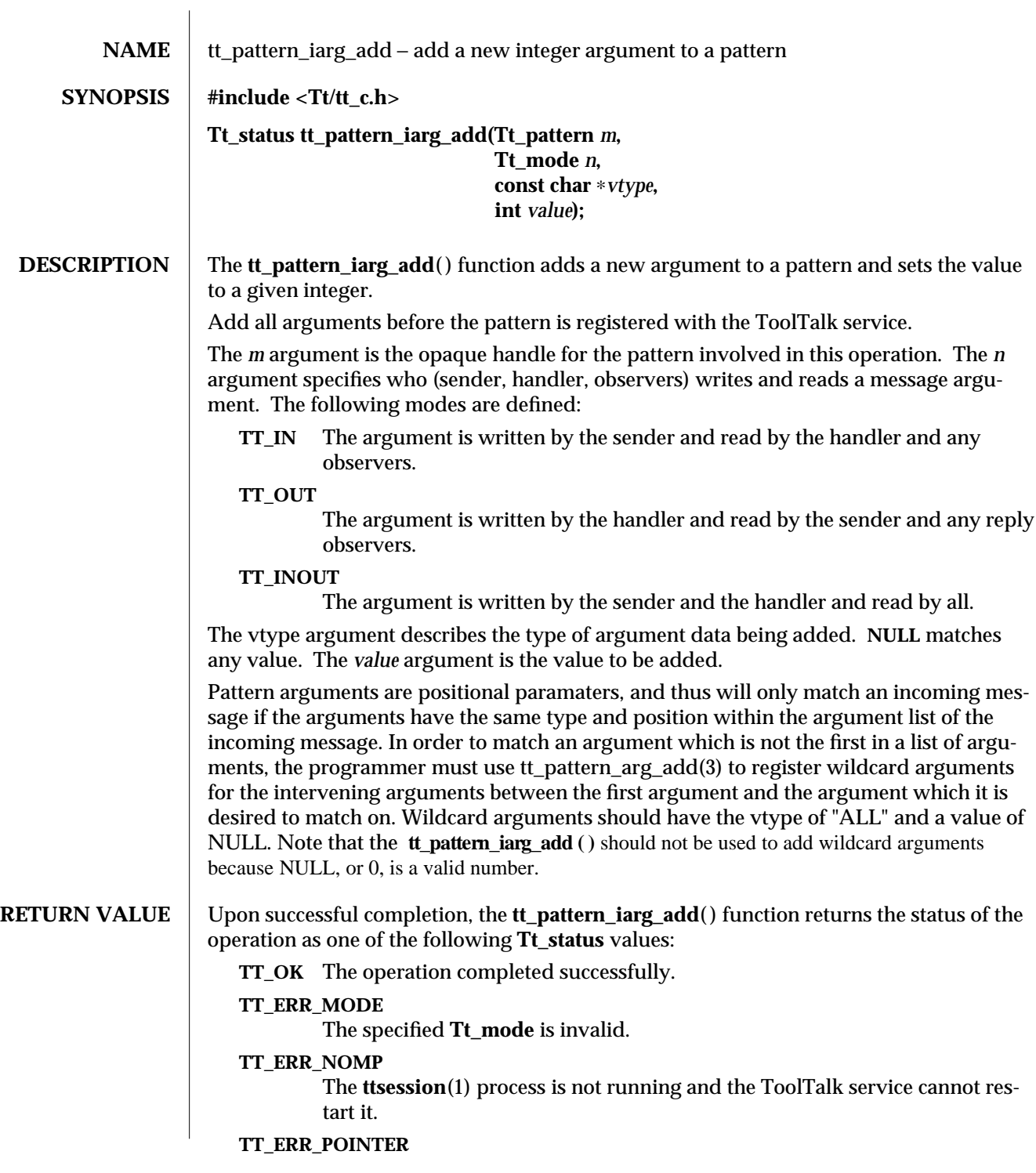

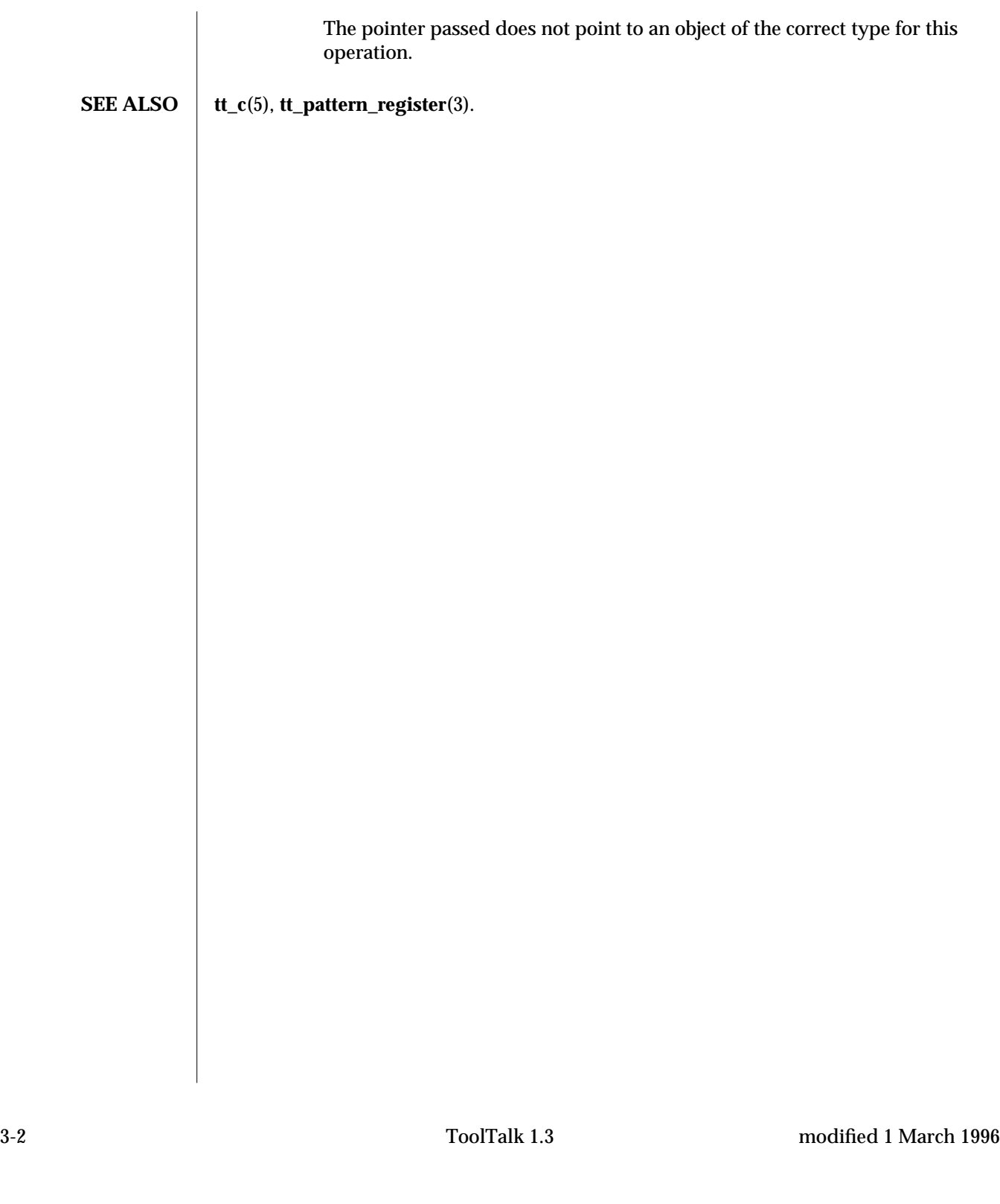

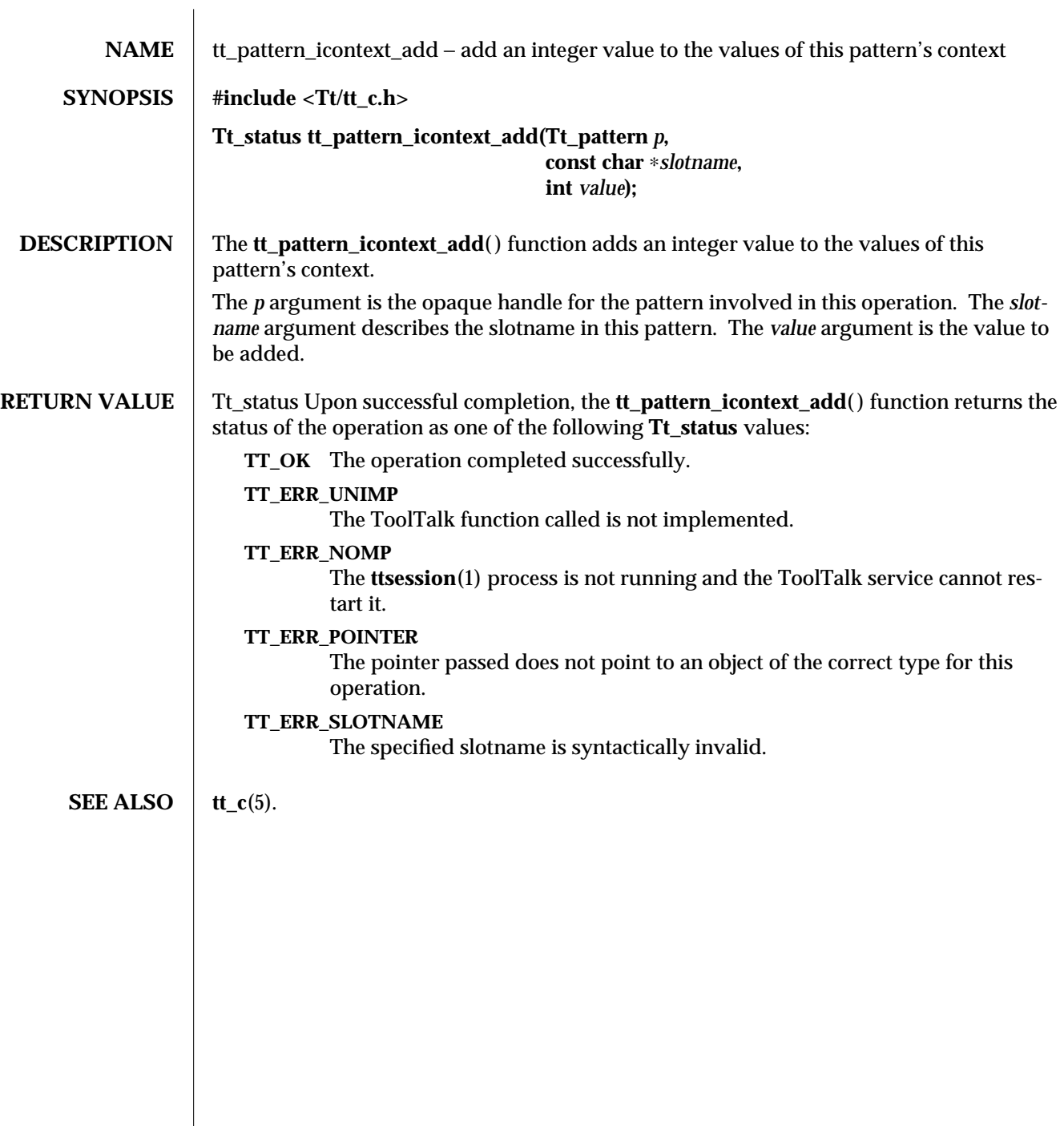

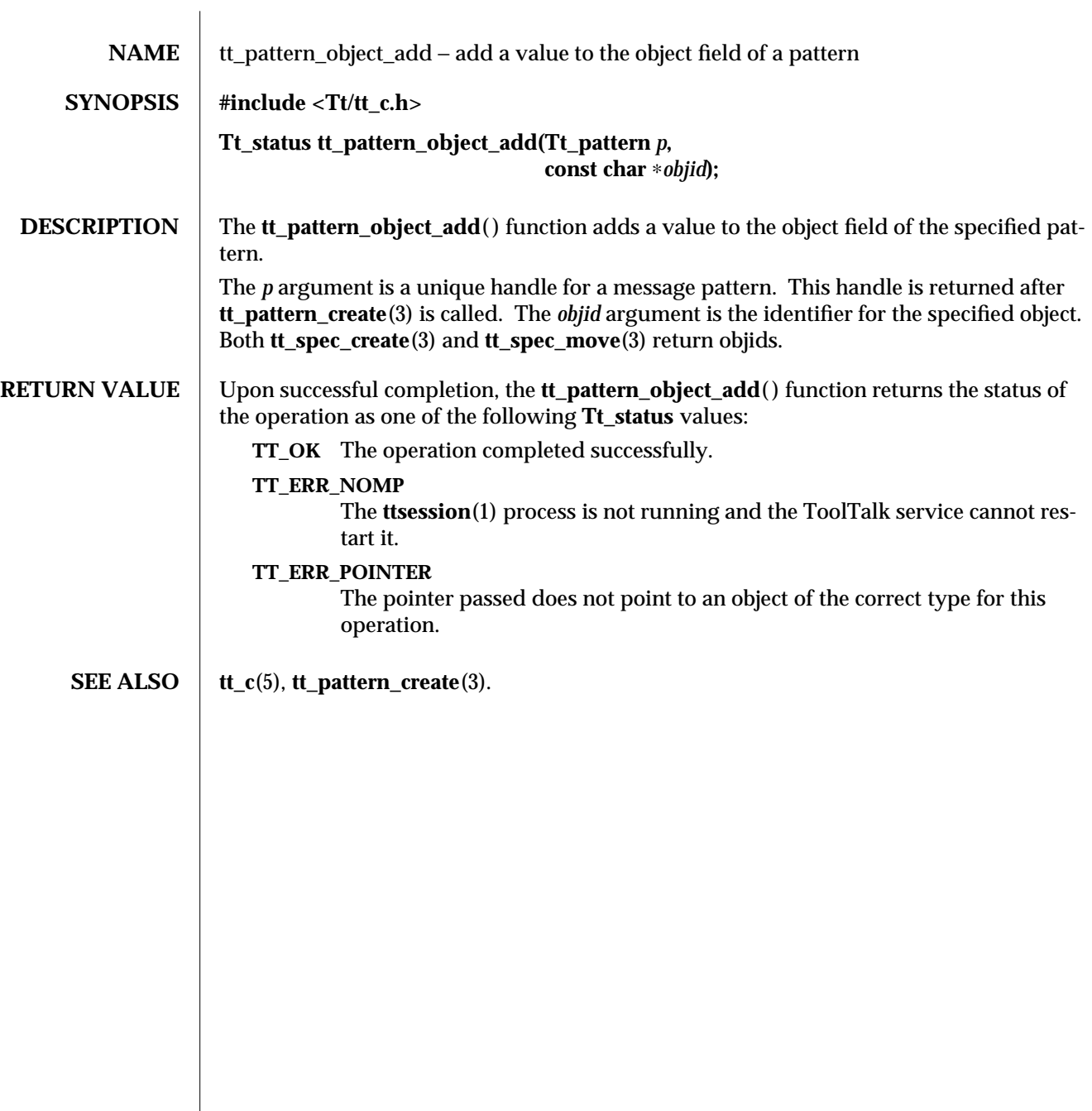

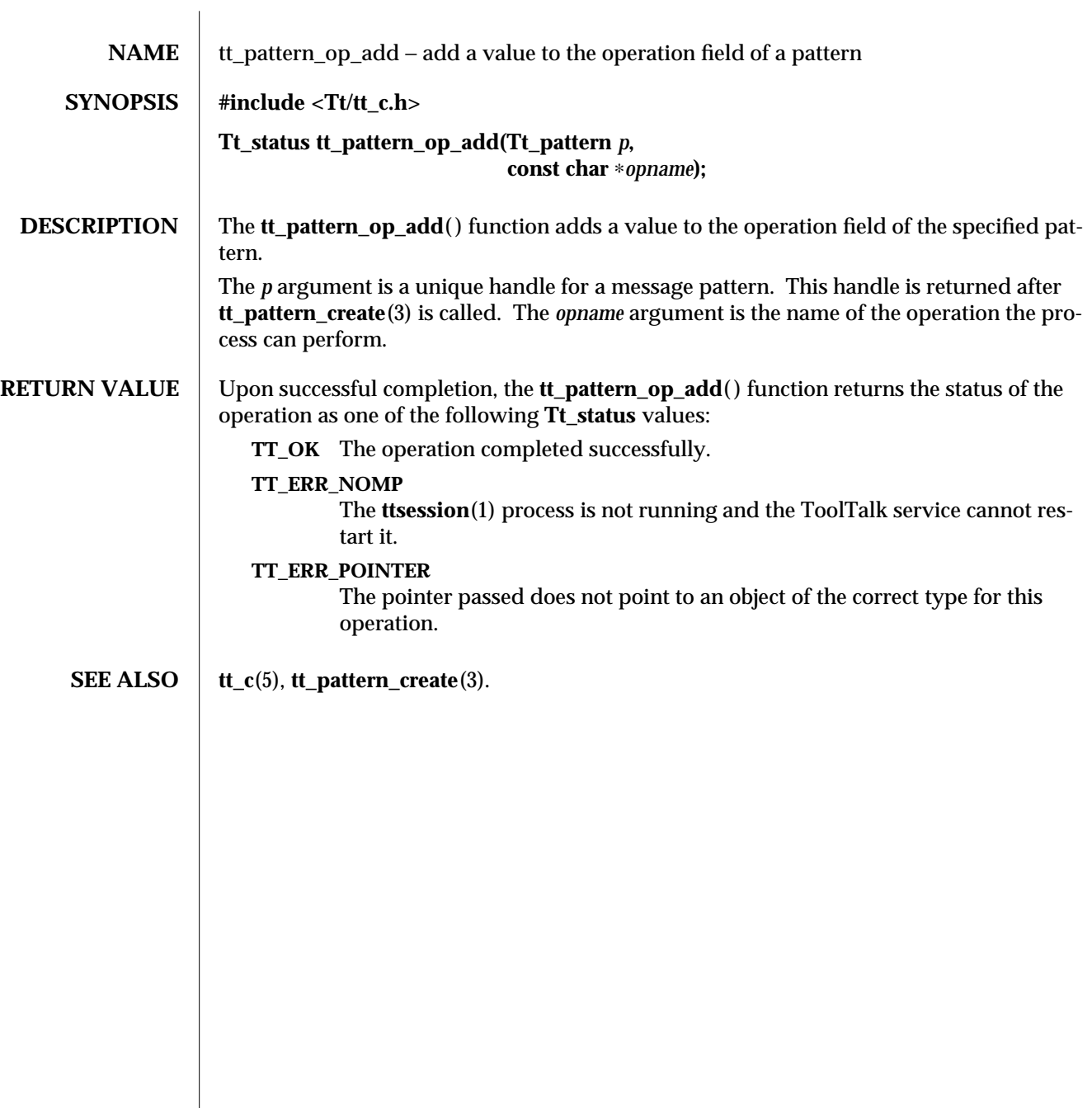

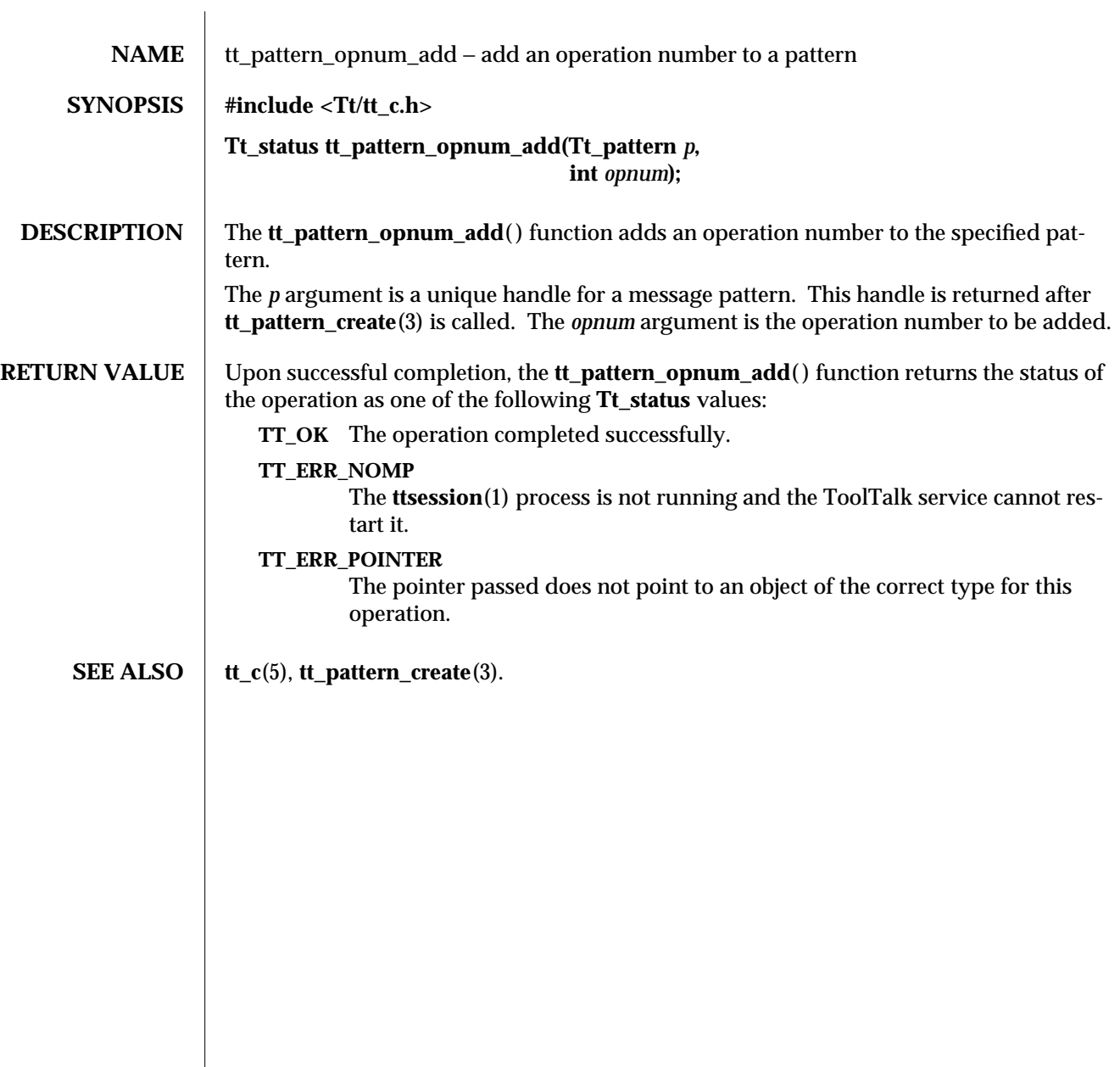

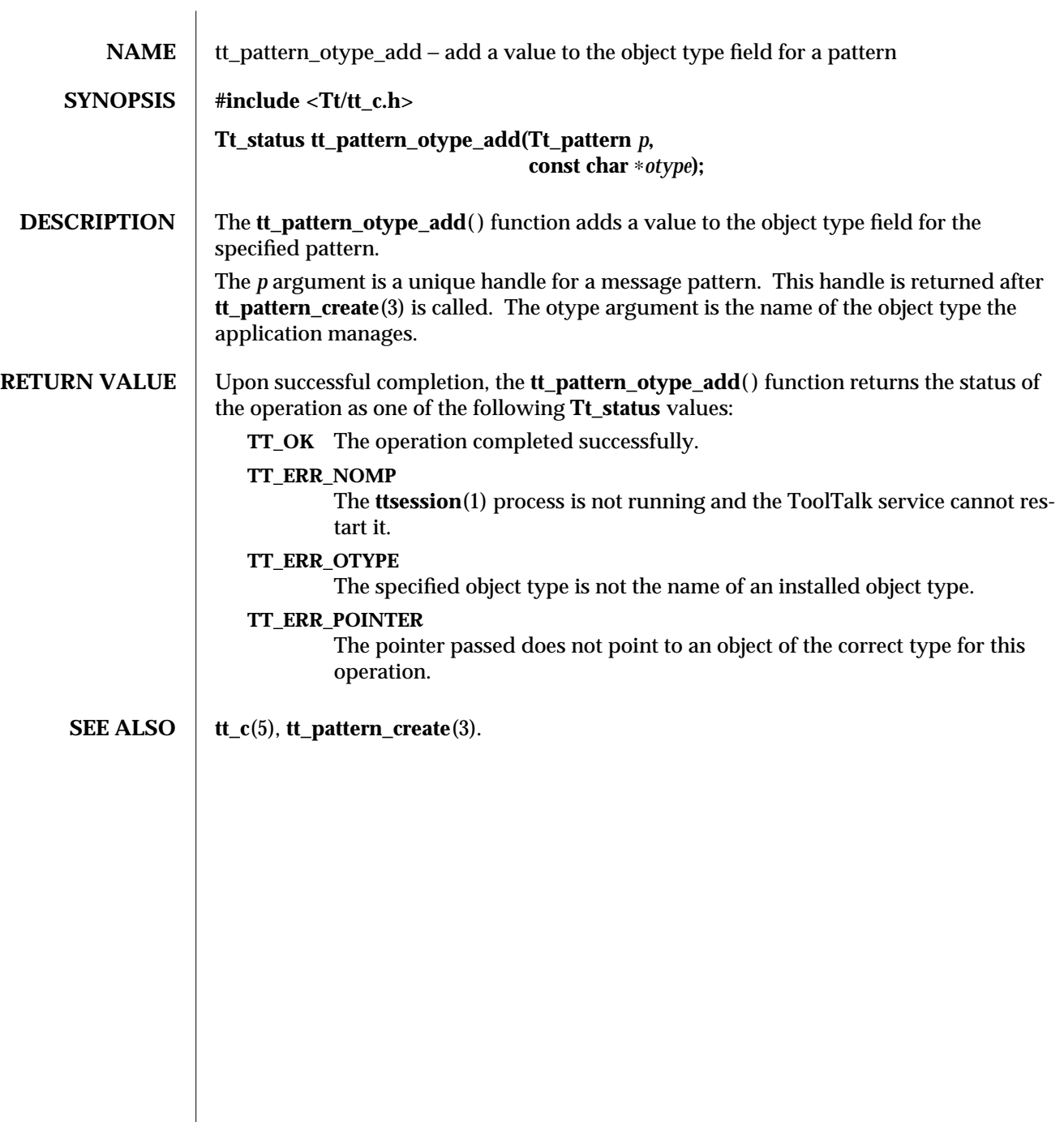

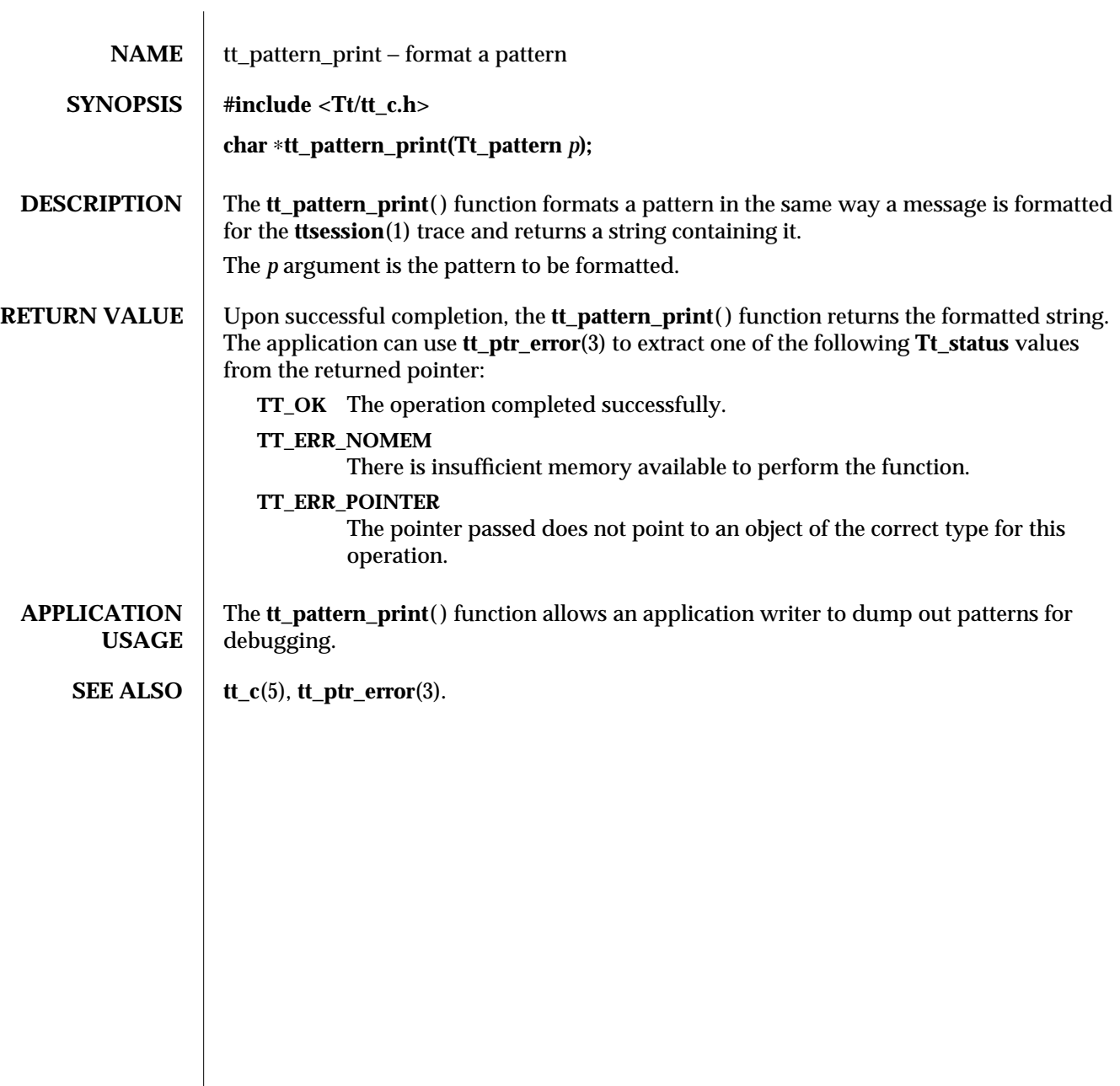

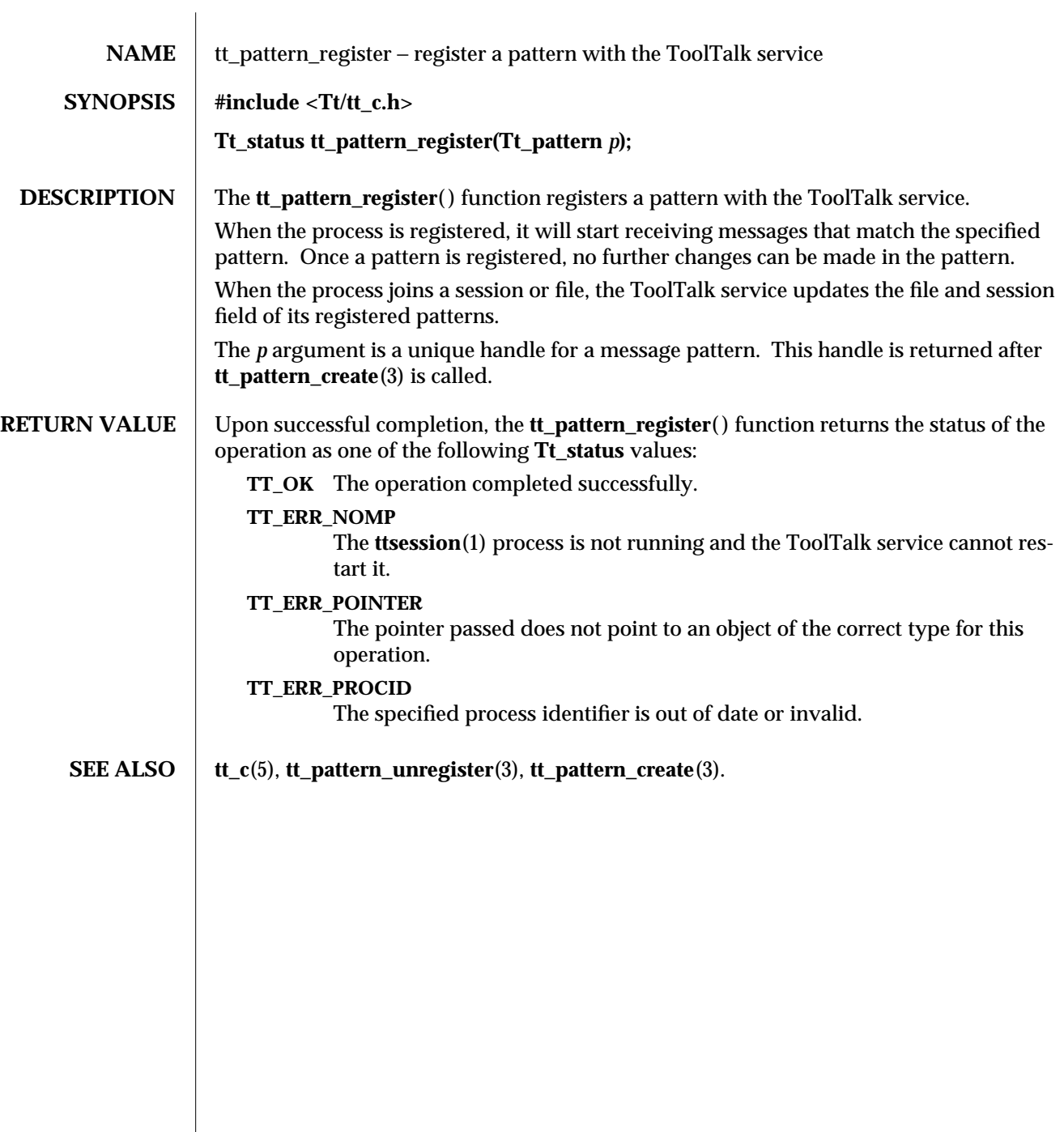

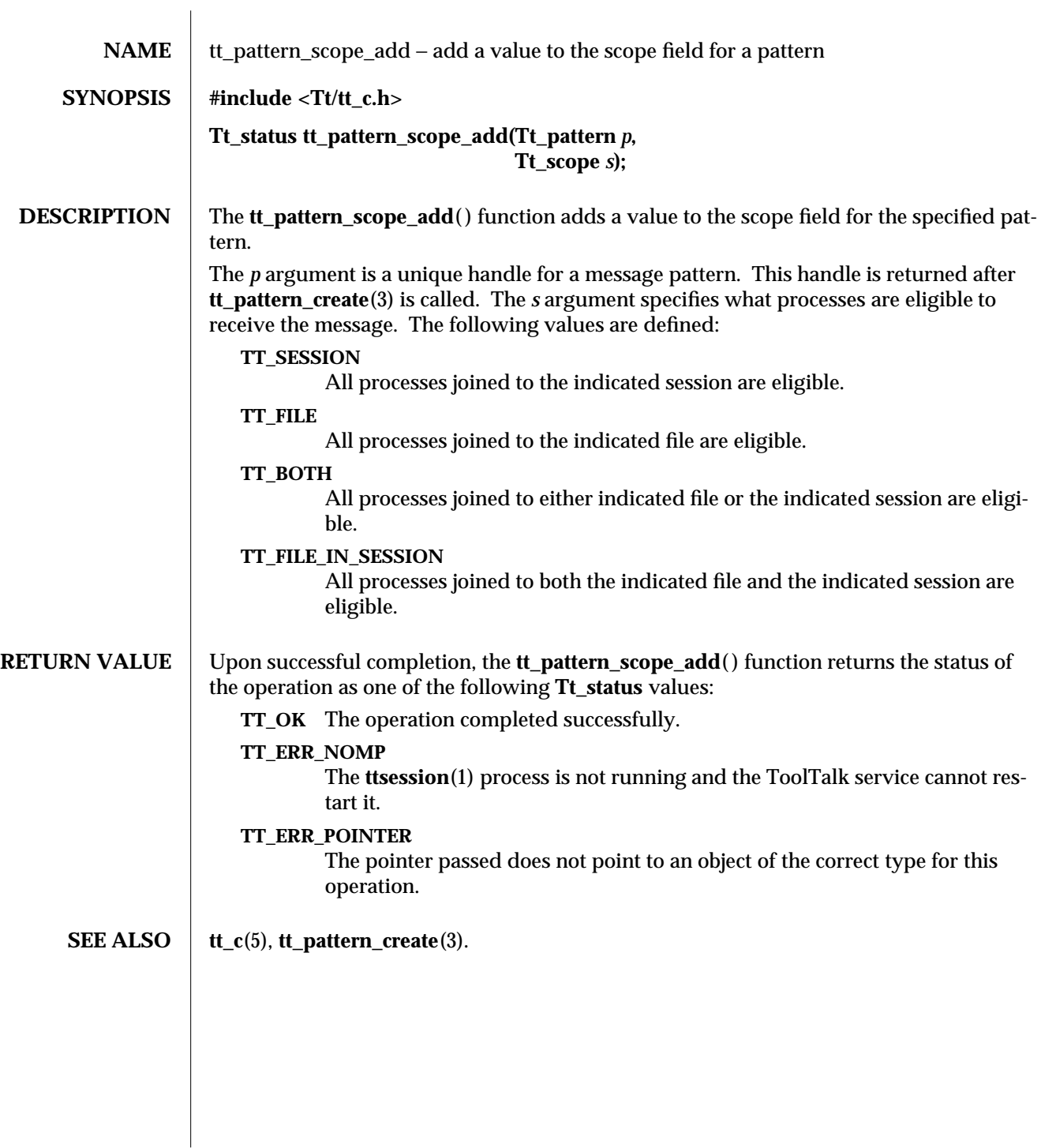

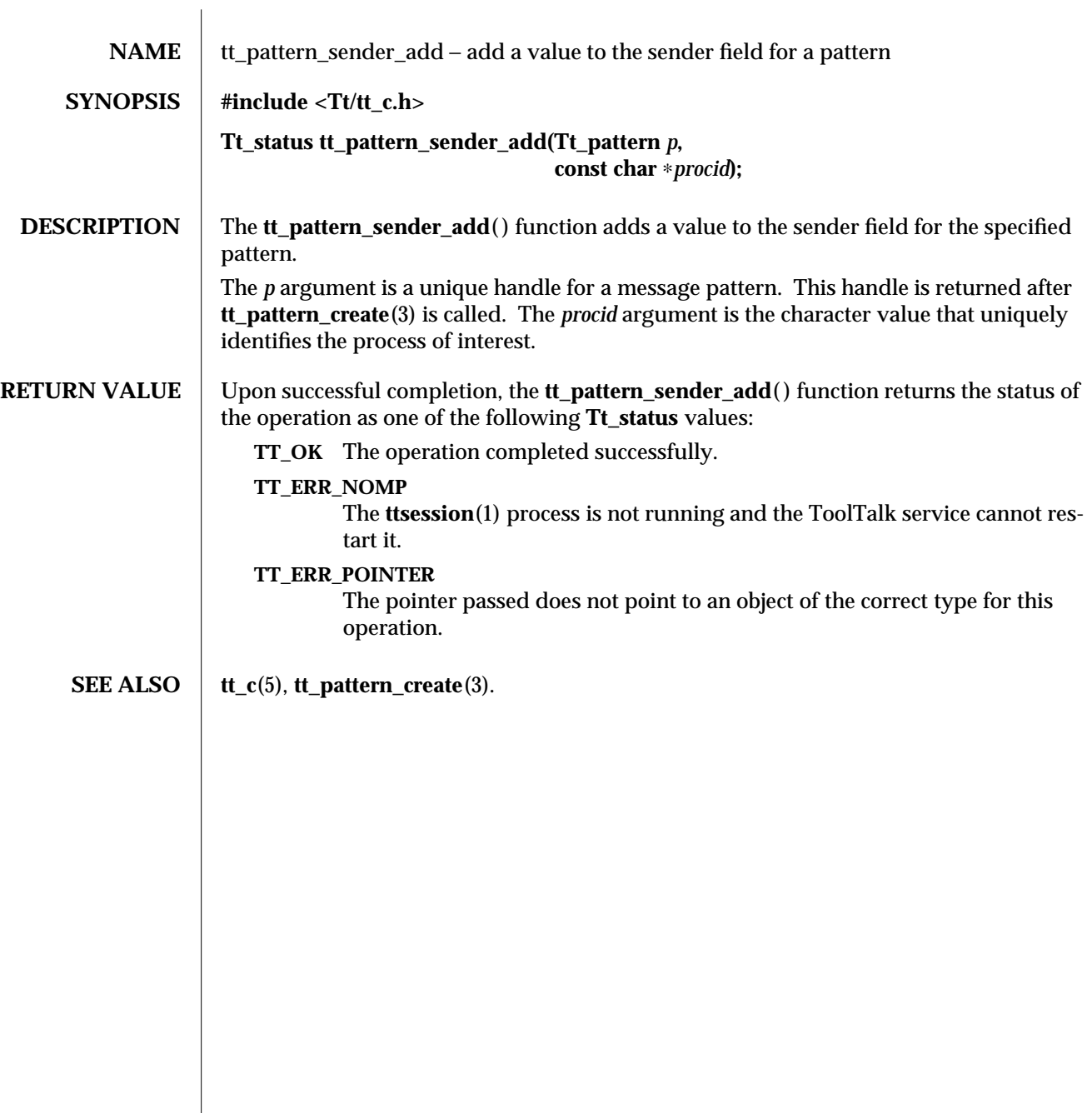

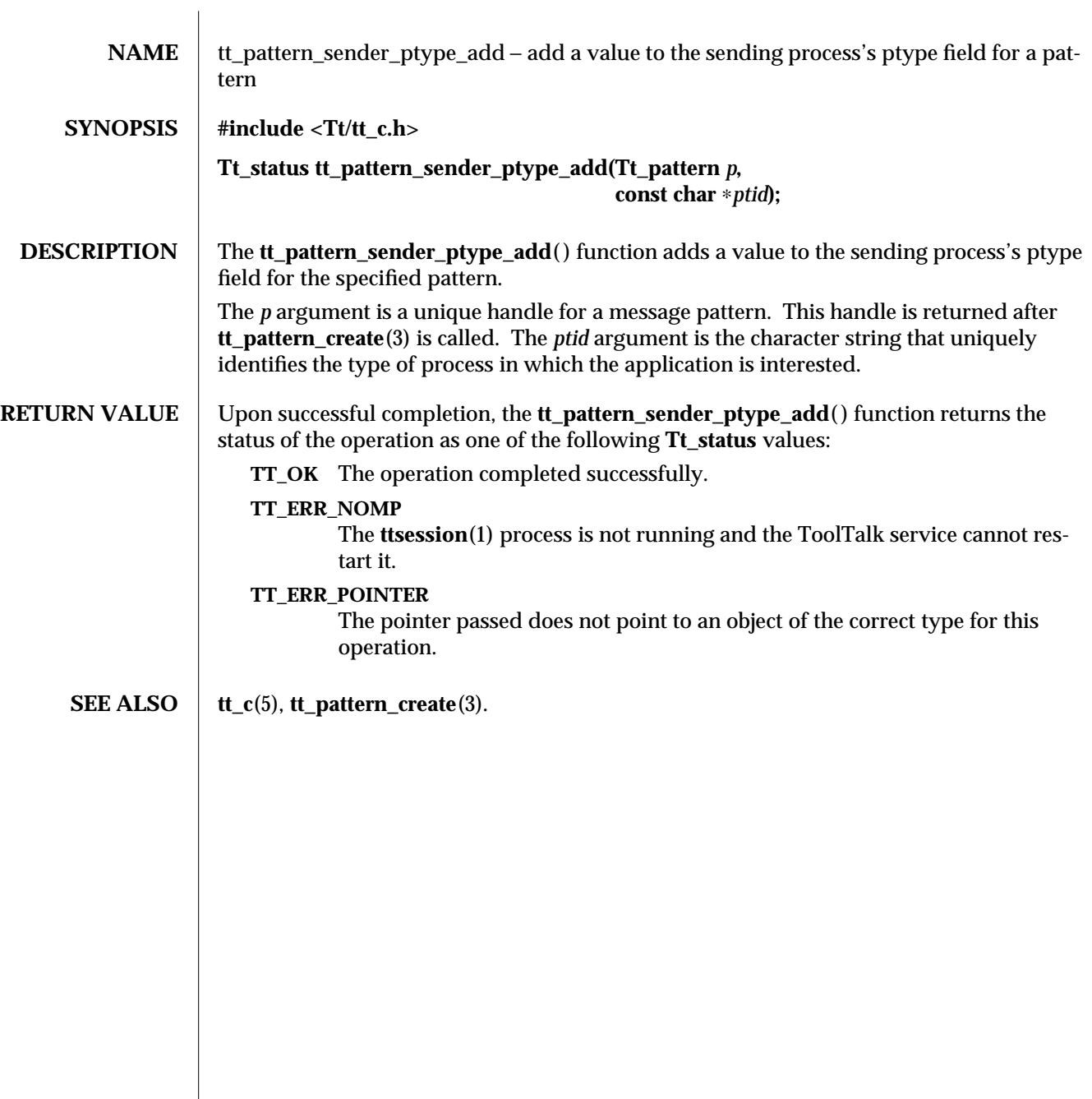

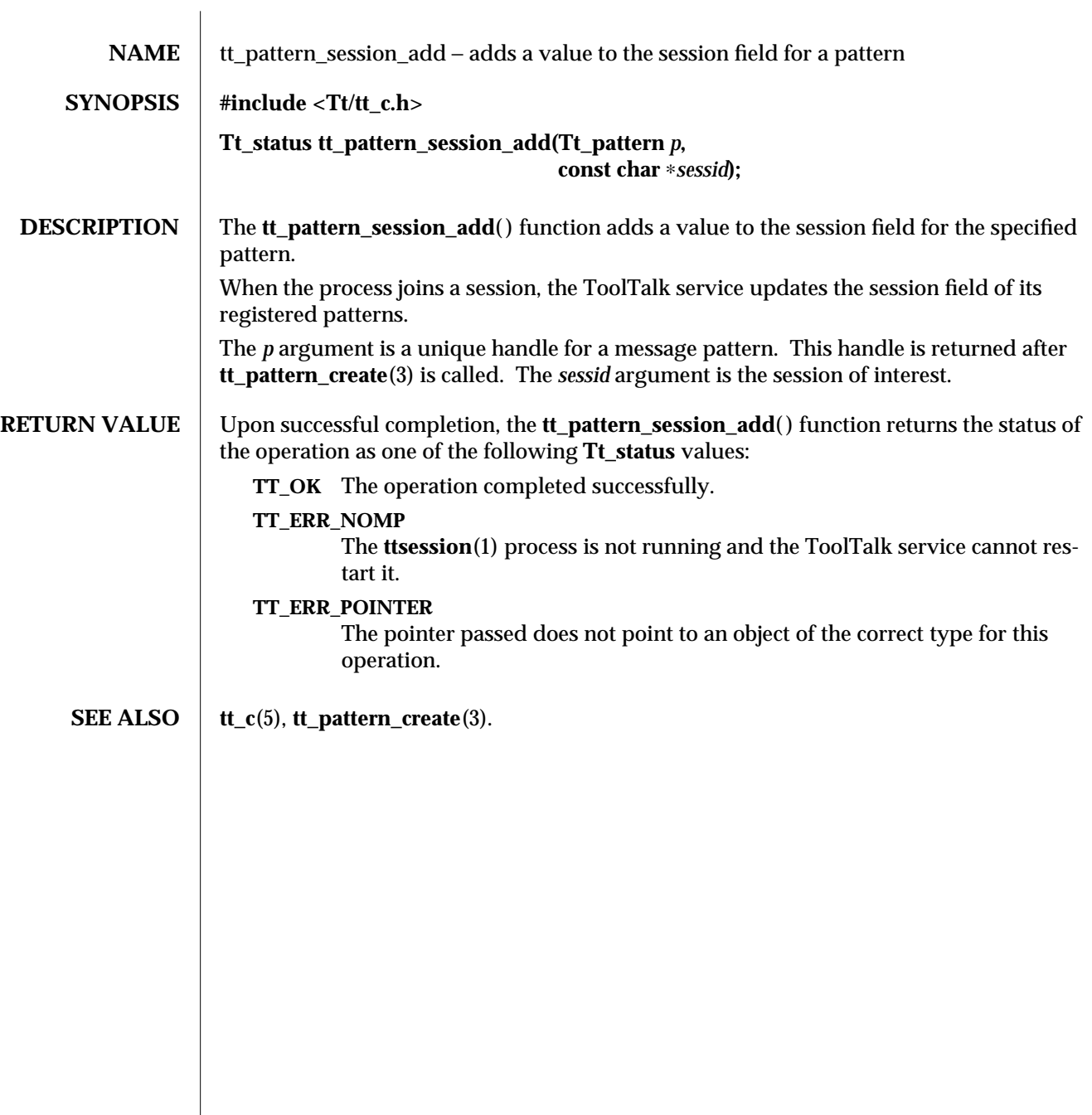

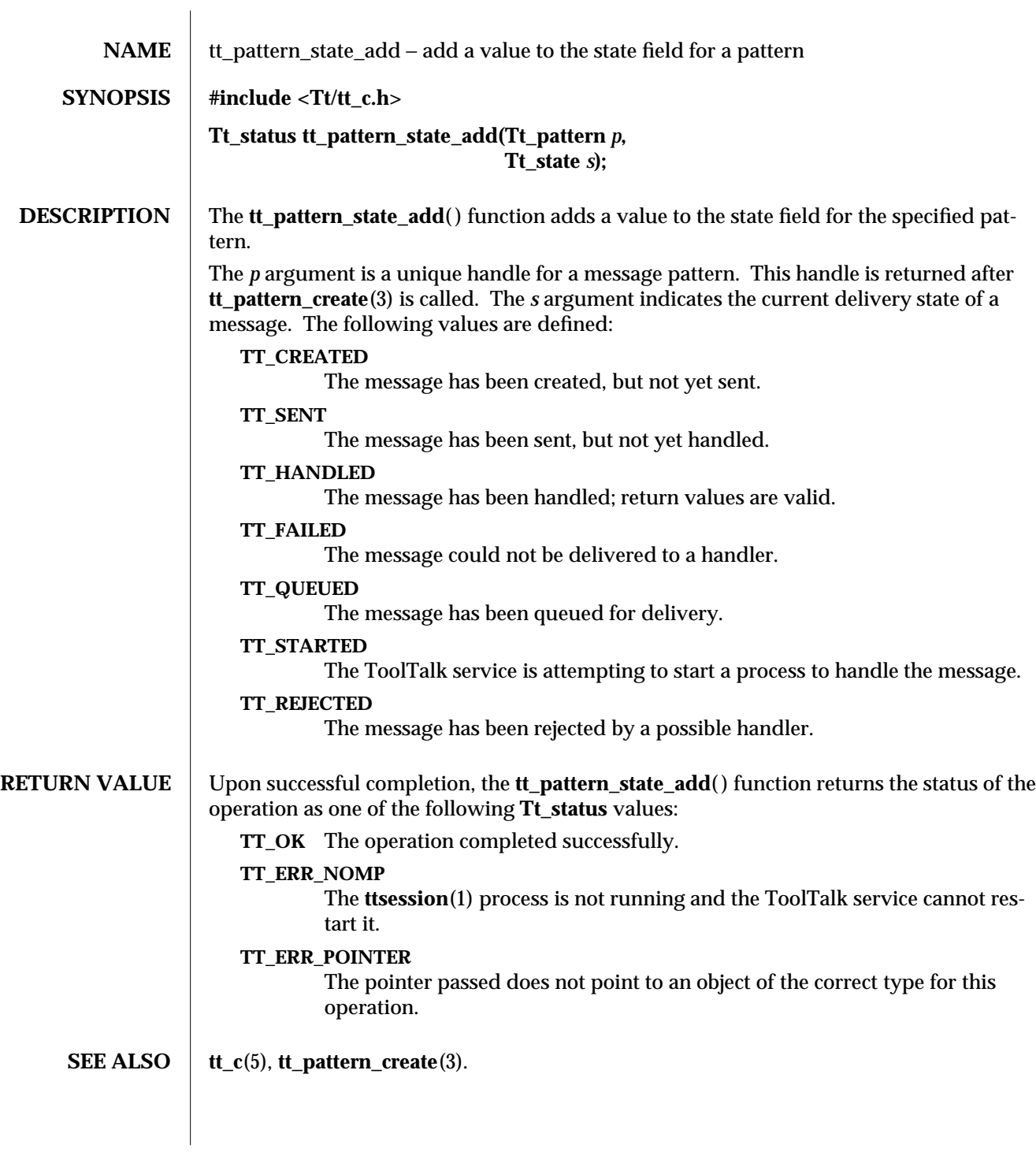

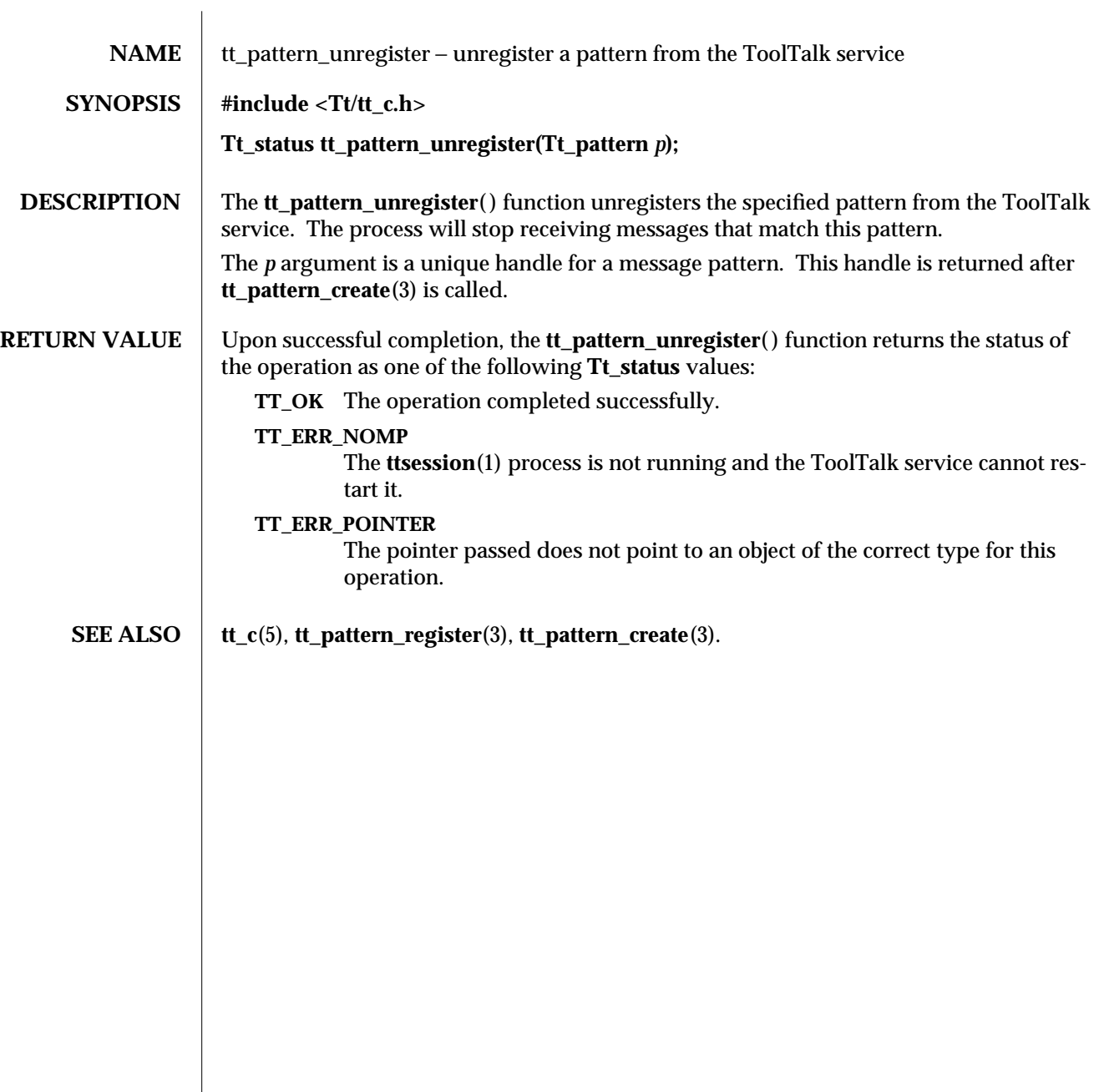

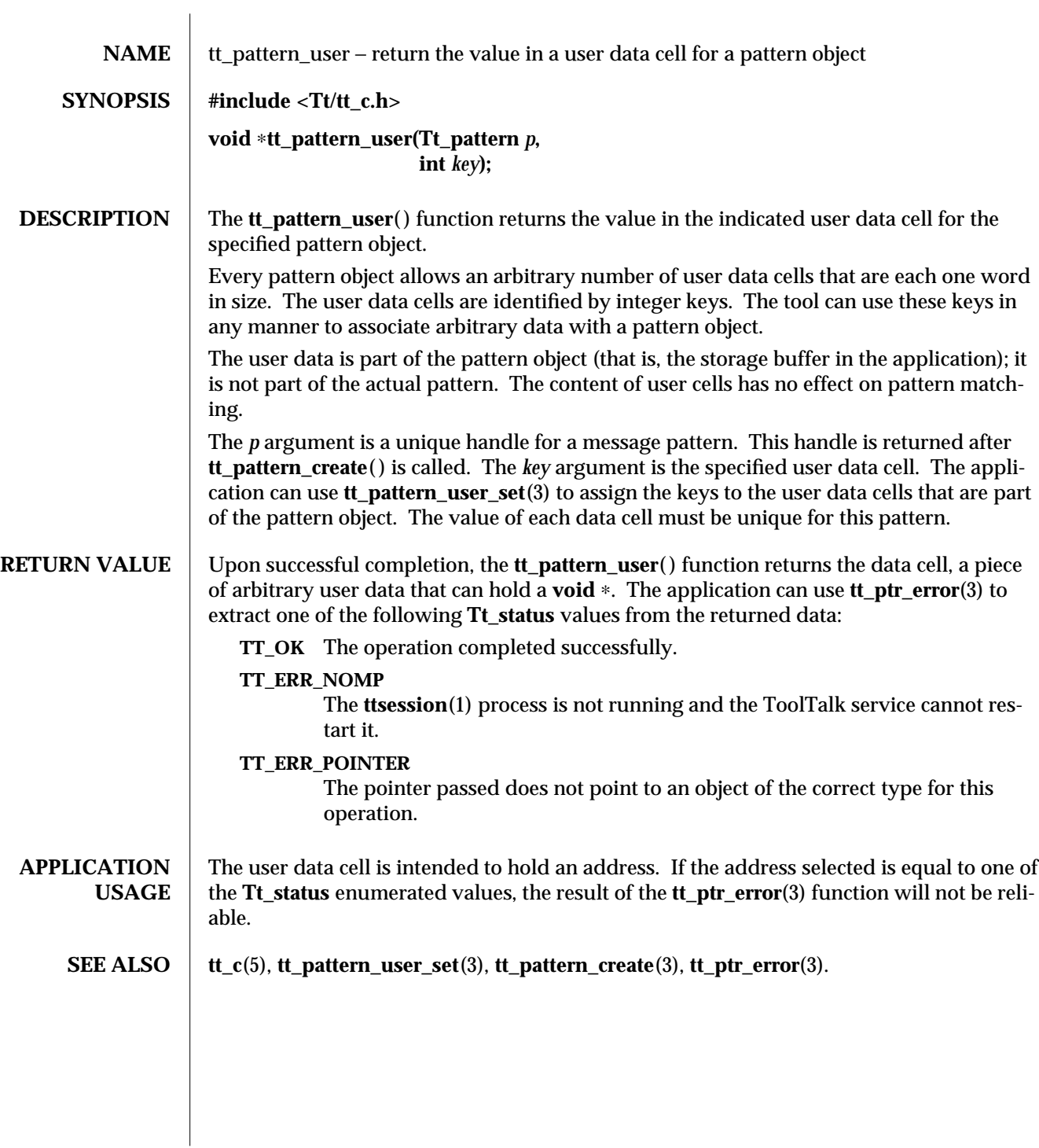

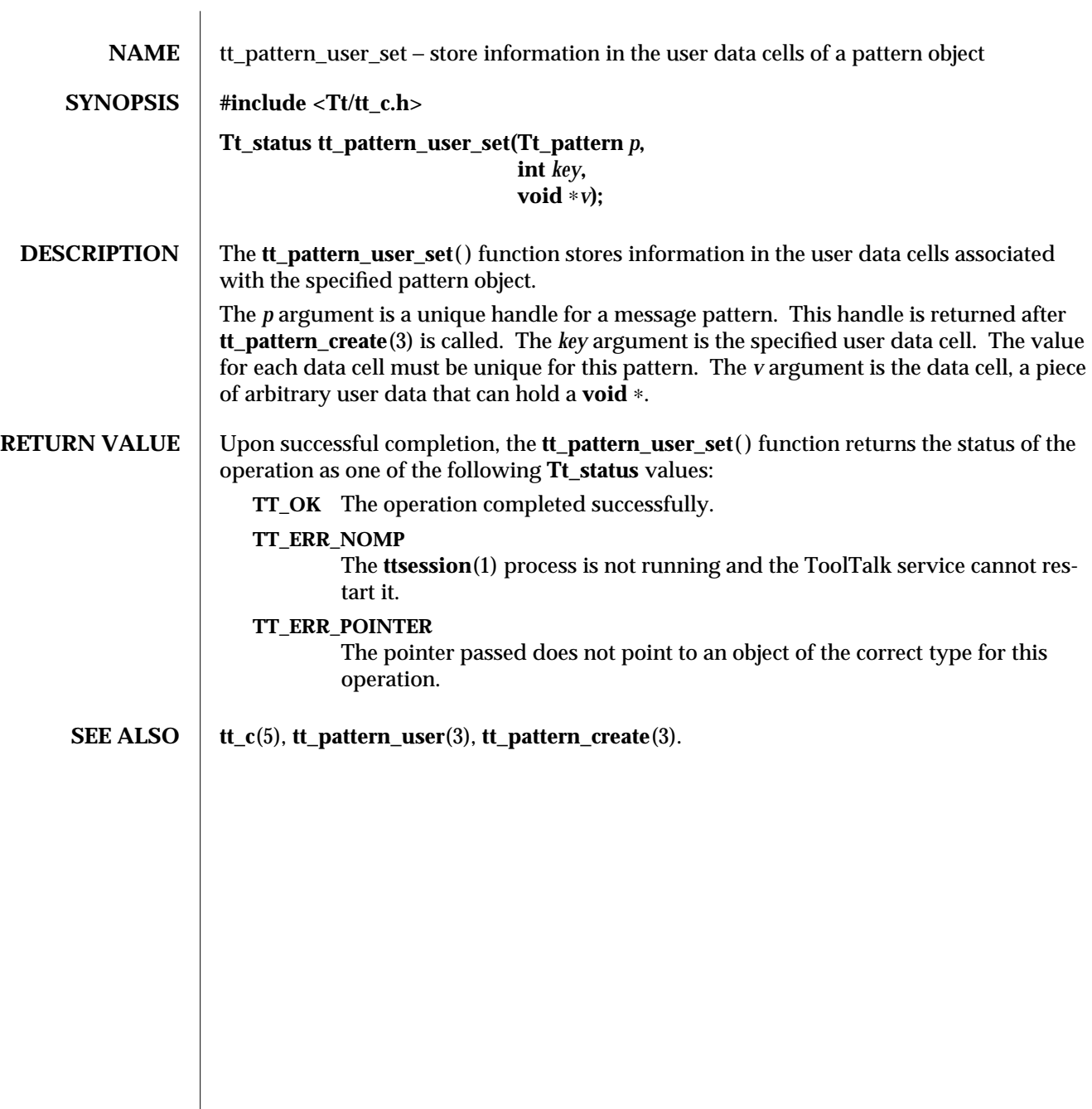

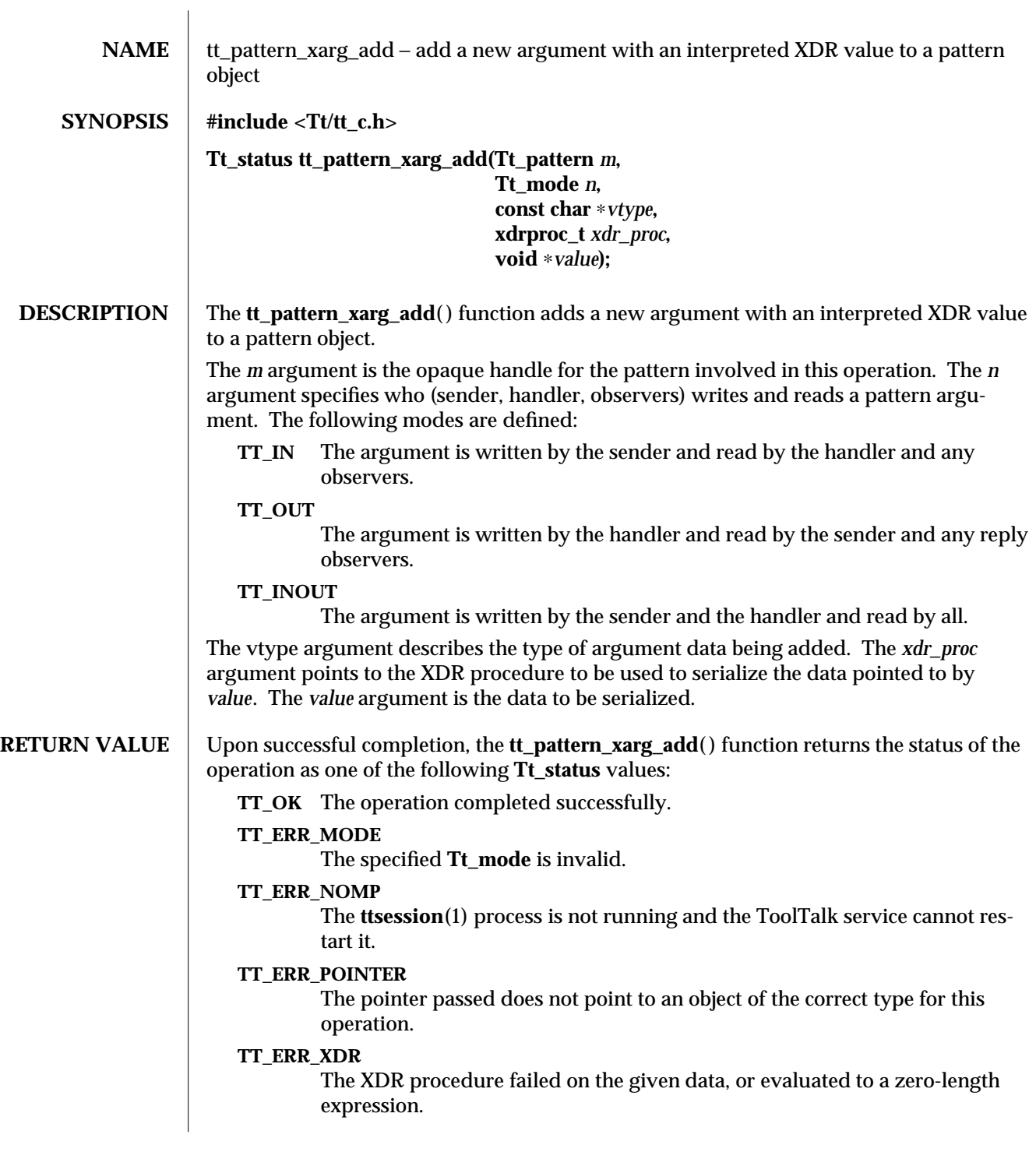

**SEE ALSO**  $\left| \text{tt\_c}(5) \right|$ .

3-2 ToolTalk 1.3 modified 1 March 1996

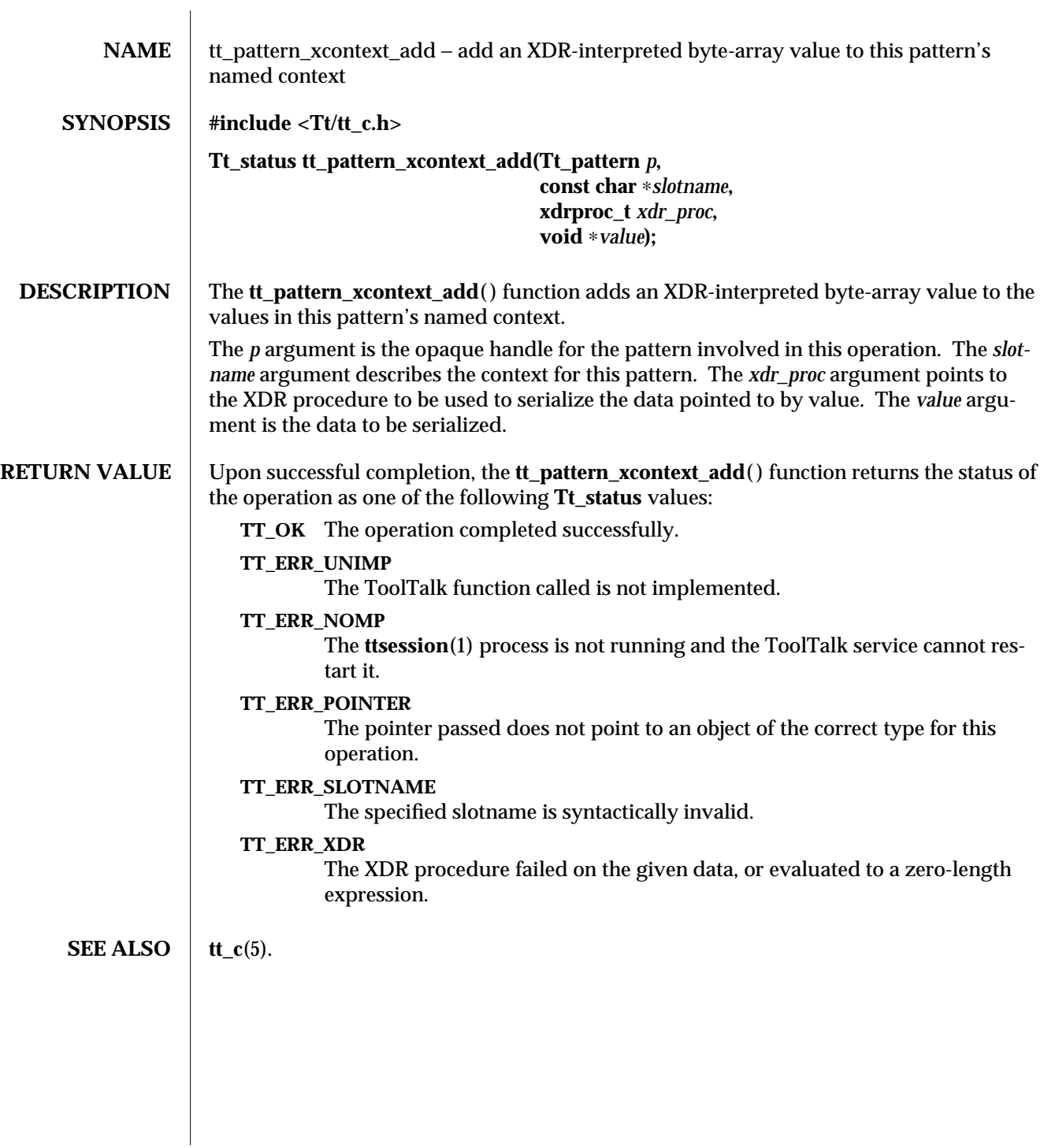

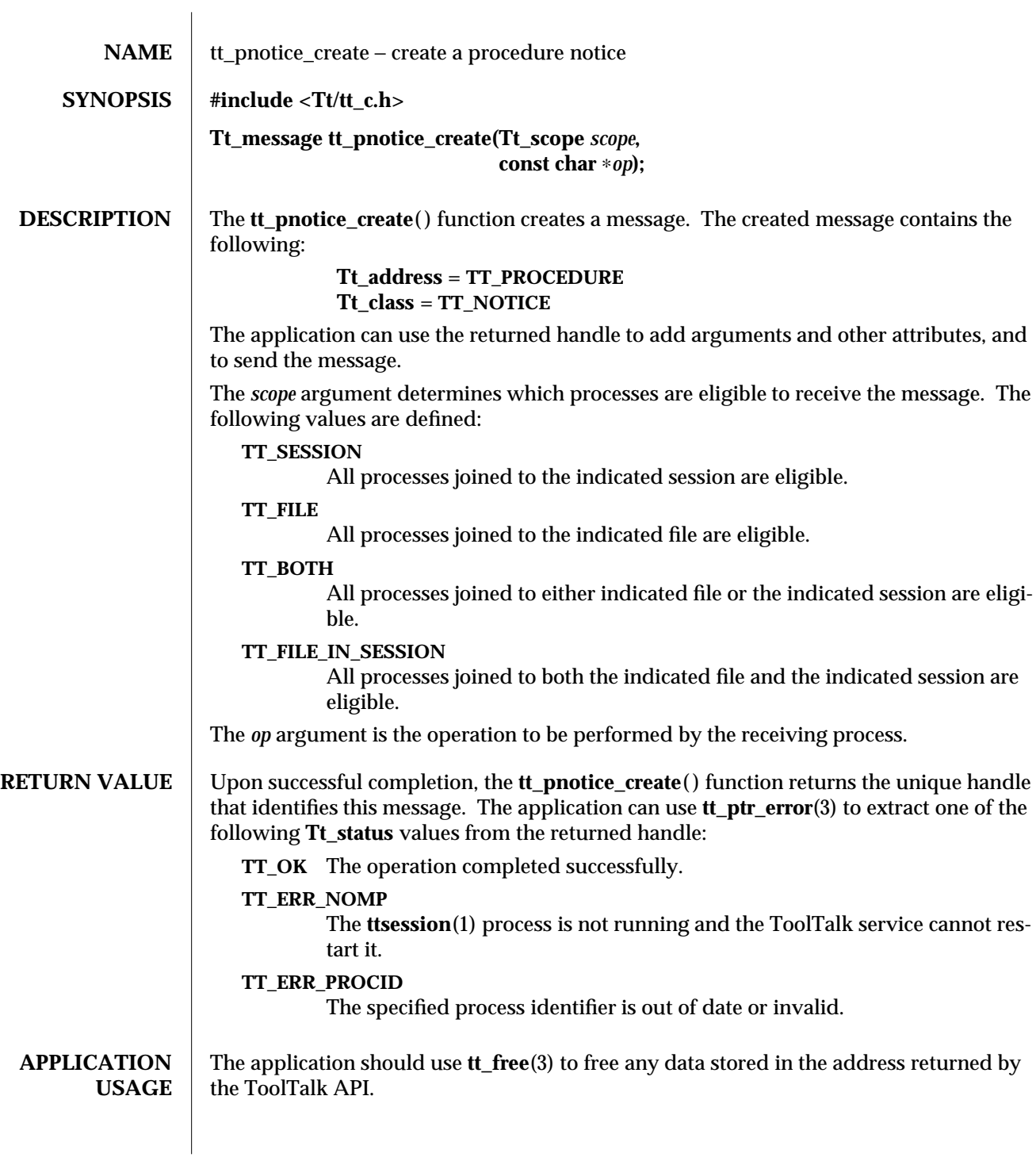

If the ToolTalk service is unable to create a message when requested, **tt\_pnotice\_create**( ) returns an invalid handle. When the application attempts to use this handle with another ToolTalk function, the ToolTalk service will return **TT\_ERR\_POINTER**.

**SEE ALSO**  $\vert$  **tt\_c**(5), **tt\_ptr\_error**(3), **tt\_free**(3).

3-2 ToolTalk 1.3 modified 1 March 1996

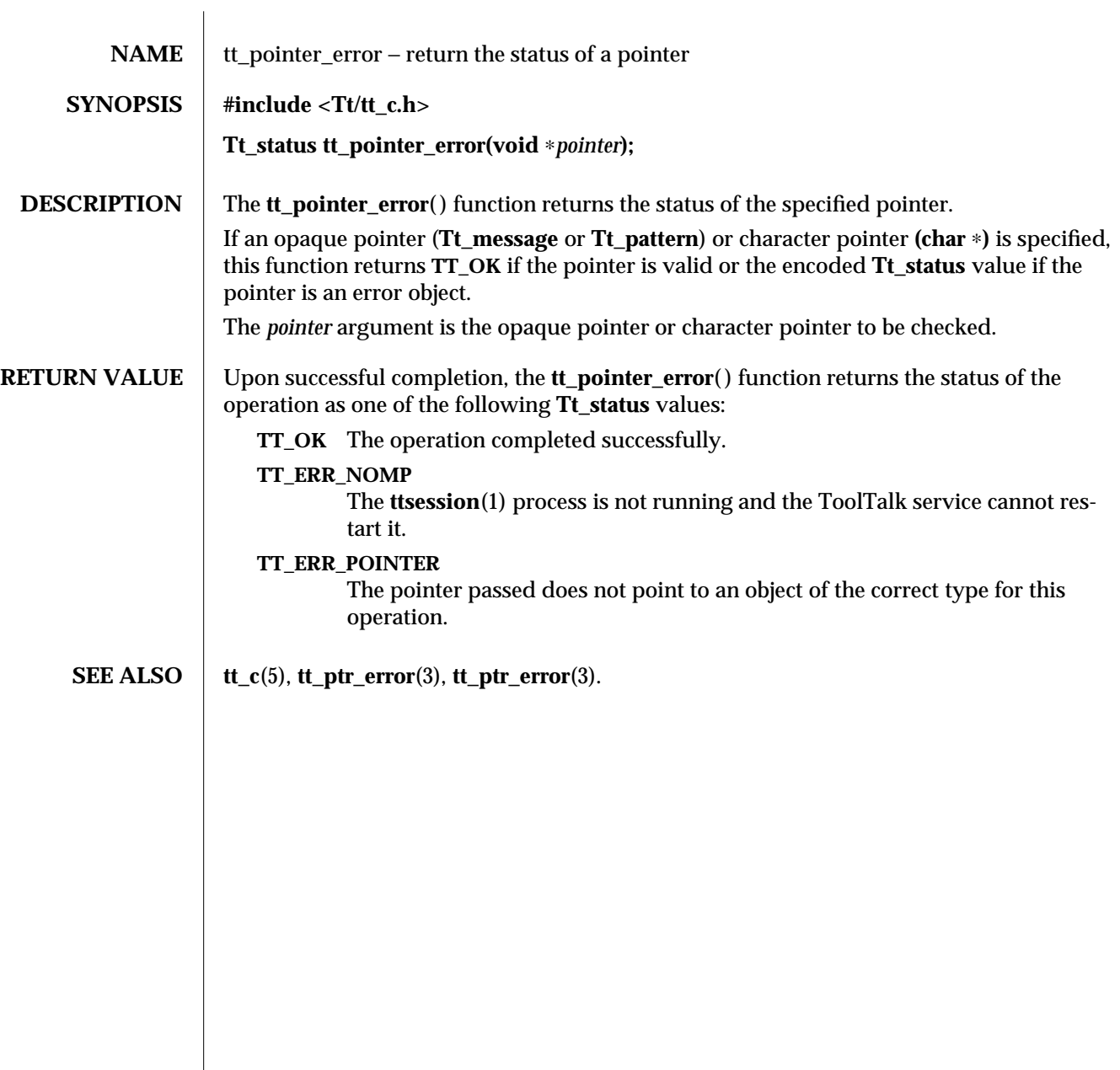

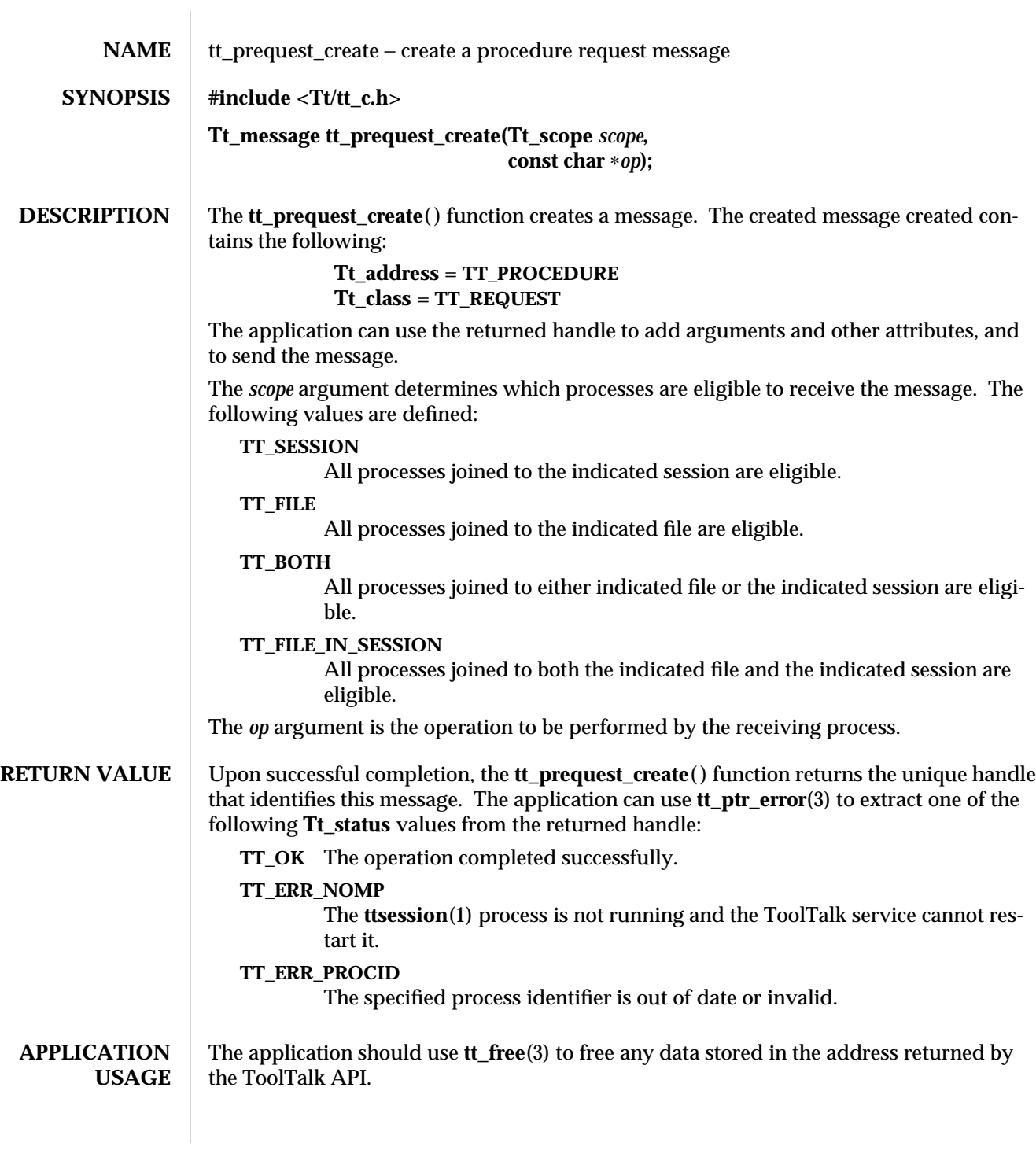

If the ToolTalk service is unable to create a message when requested, **tt\_prequest\_create**( ) returns an invalid handle. When the application attempts to use this handle with another ToolTalk function, the ToolTalk service will return **TT\_ERR\_POINTER**.

**SEE ALSO**  $\vert$  **tt\_c**(5), **tt\_ptr\_error**(3), **tt\_free**(3).

3-2 ToolTalk 1.3 modified 1 March 1996

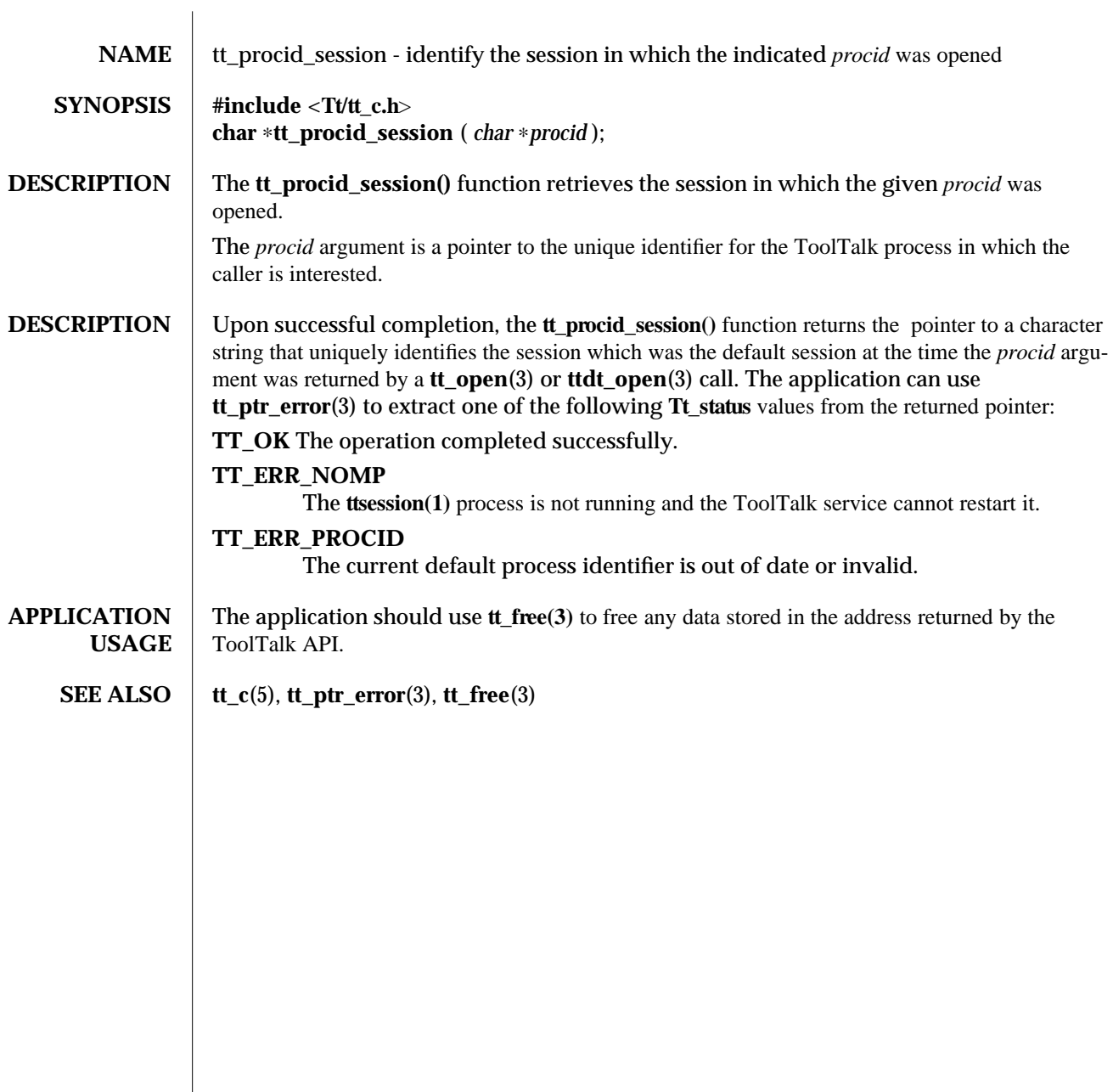

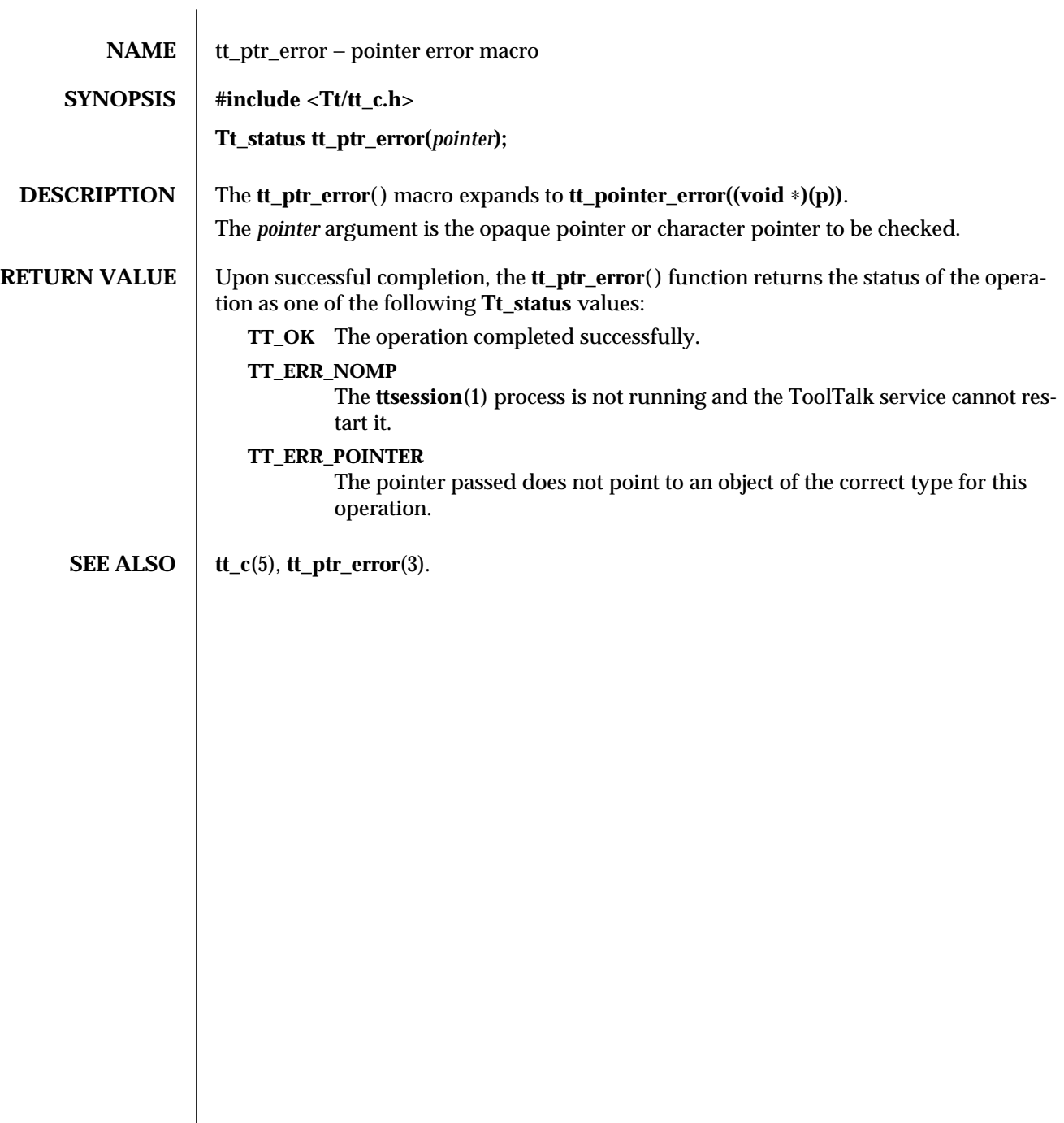

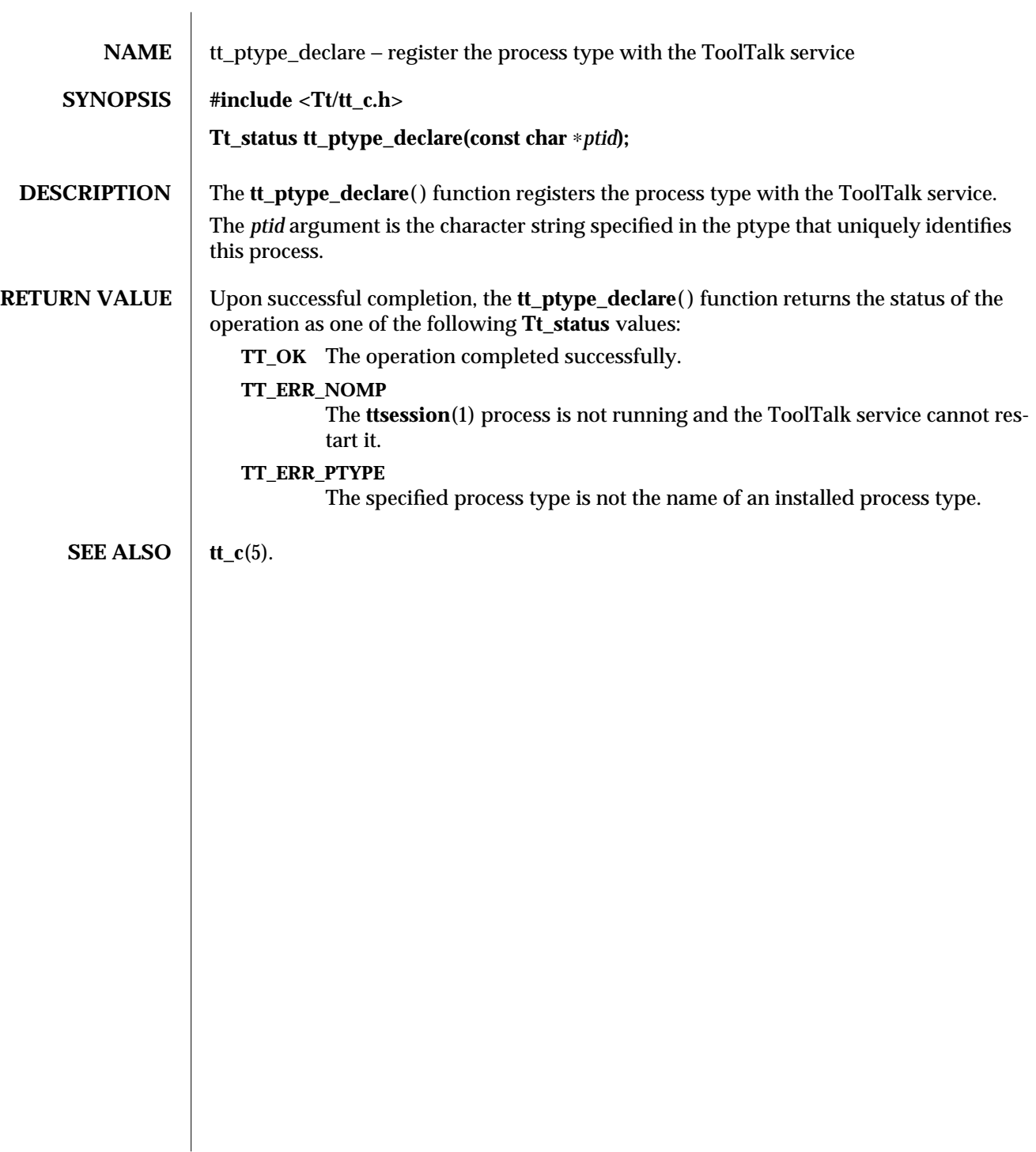

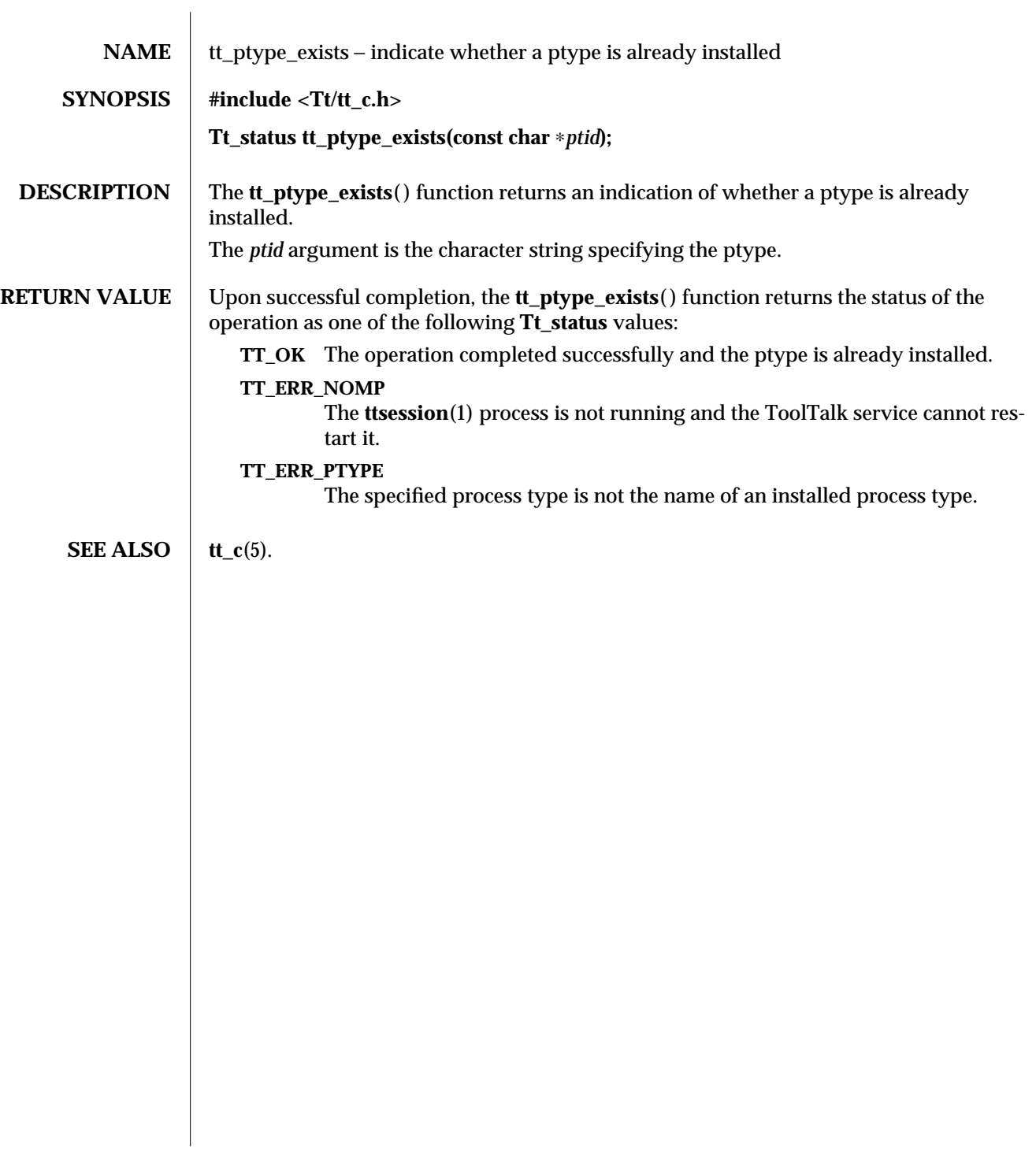

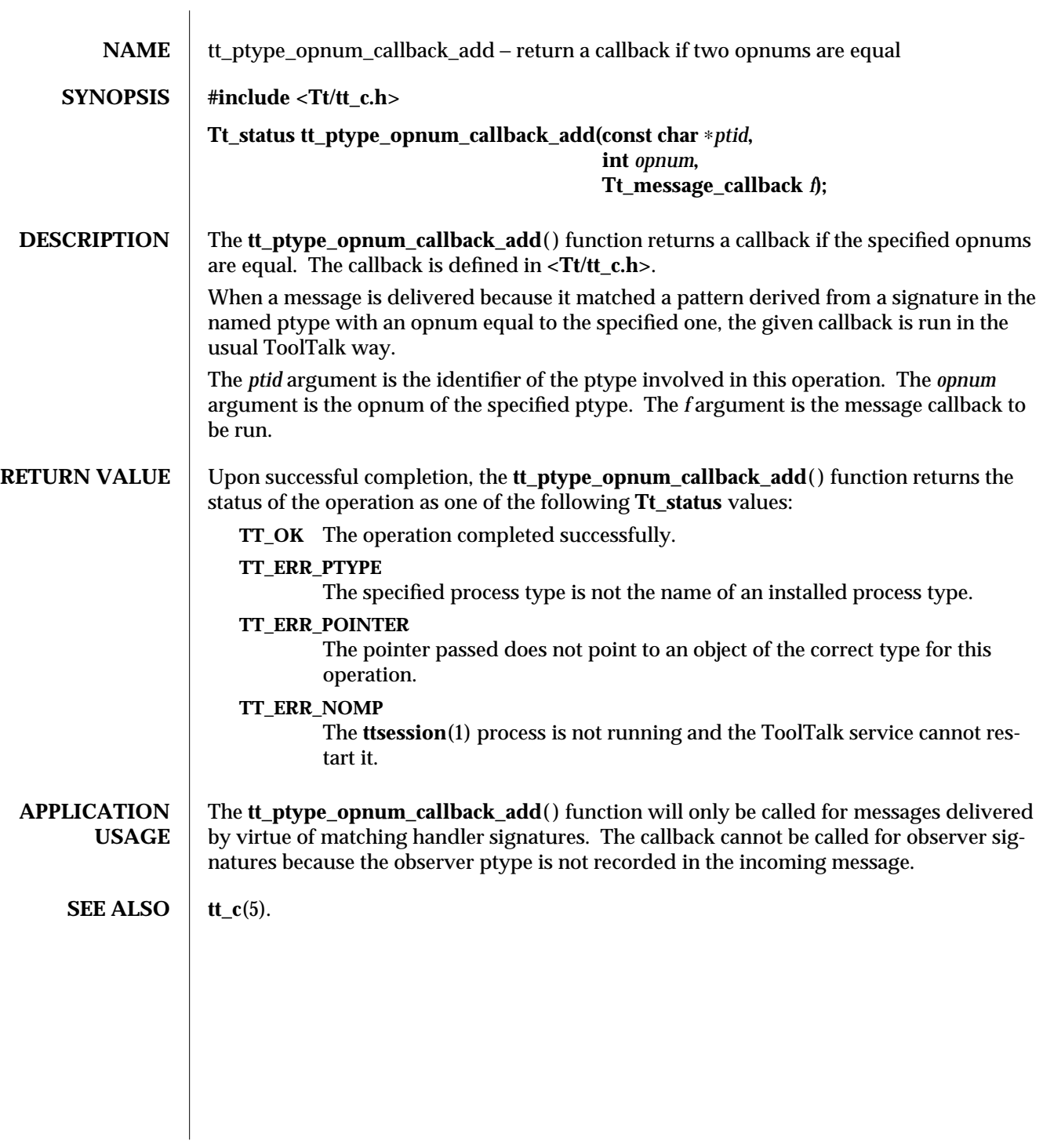

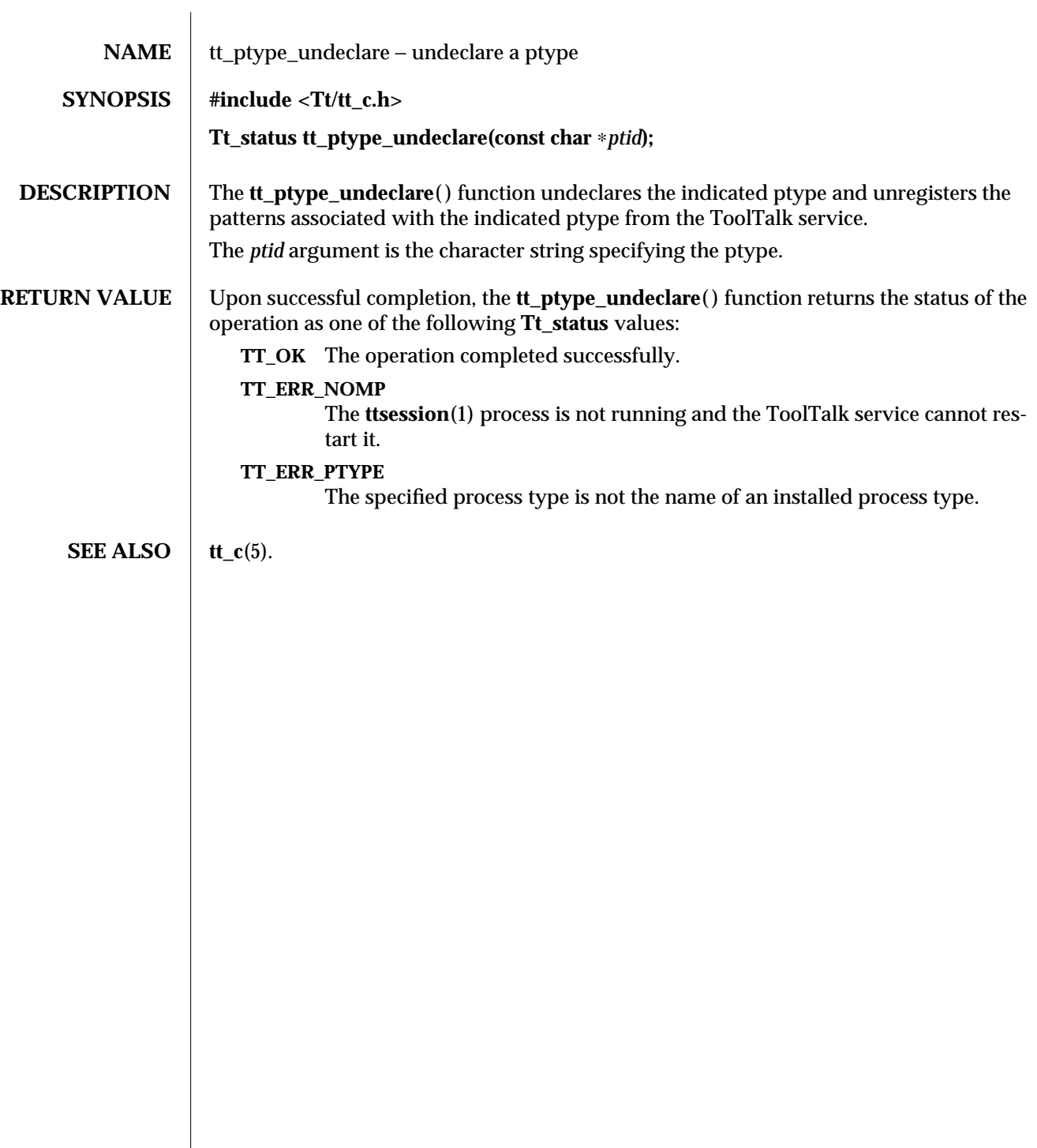

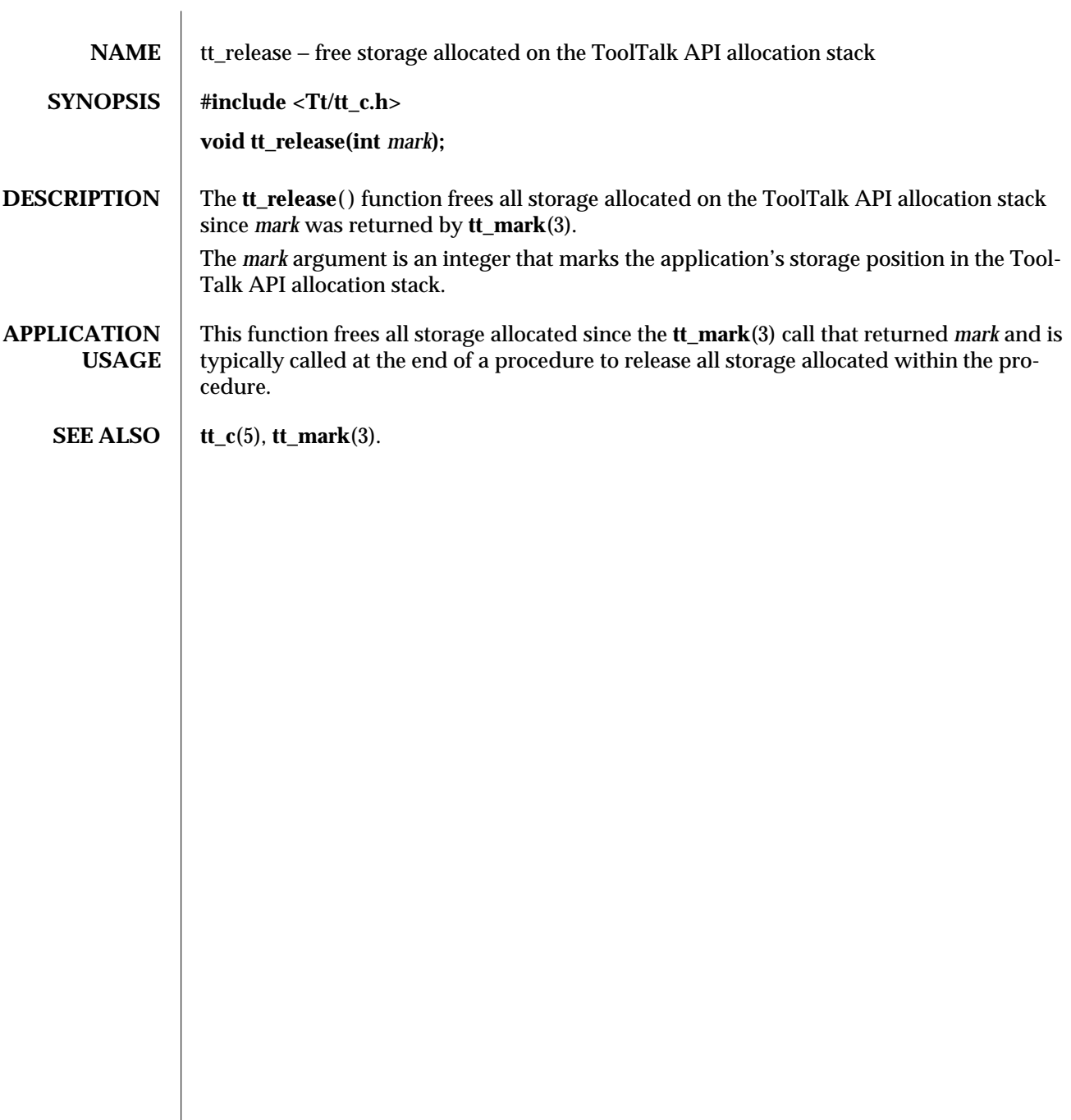

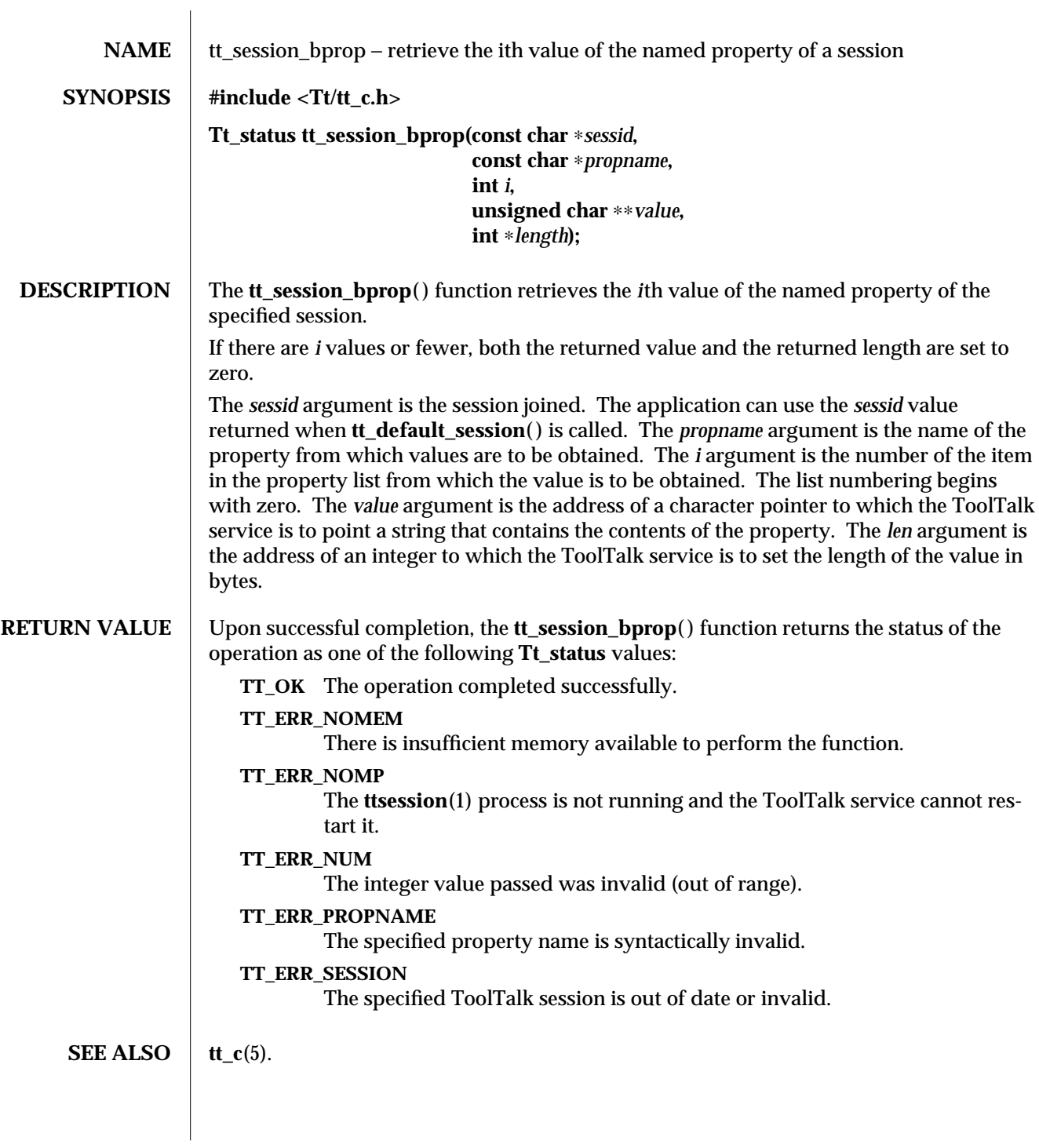

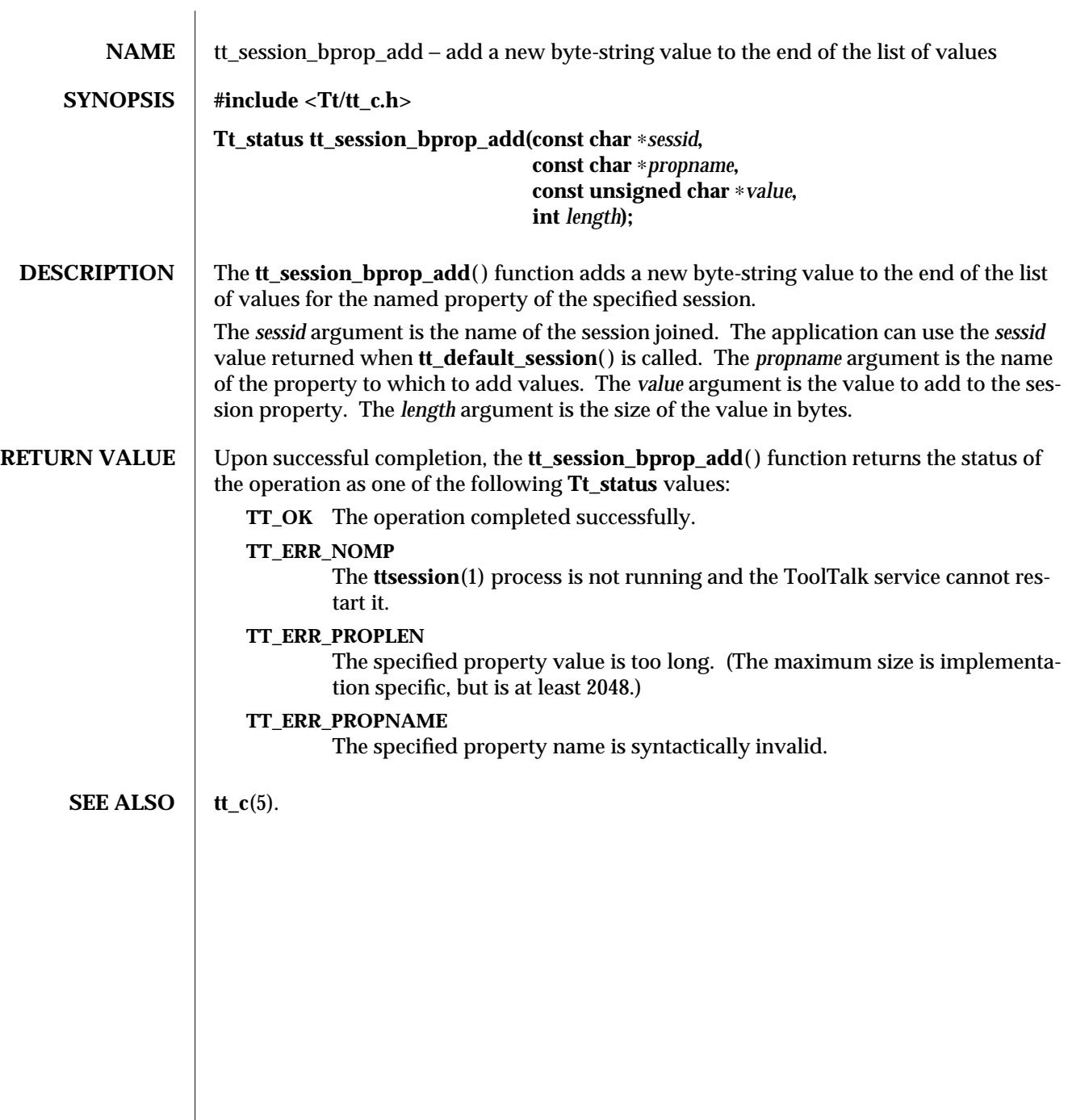

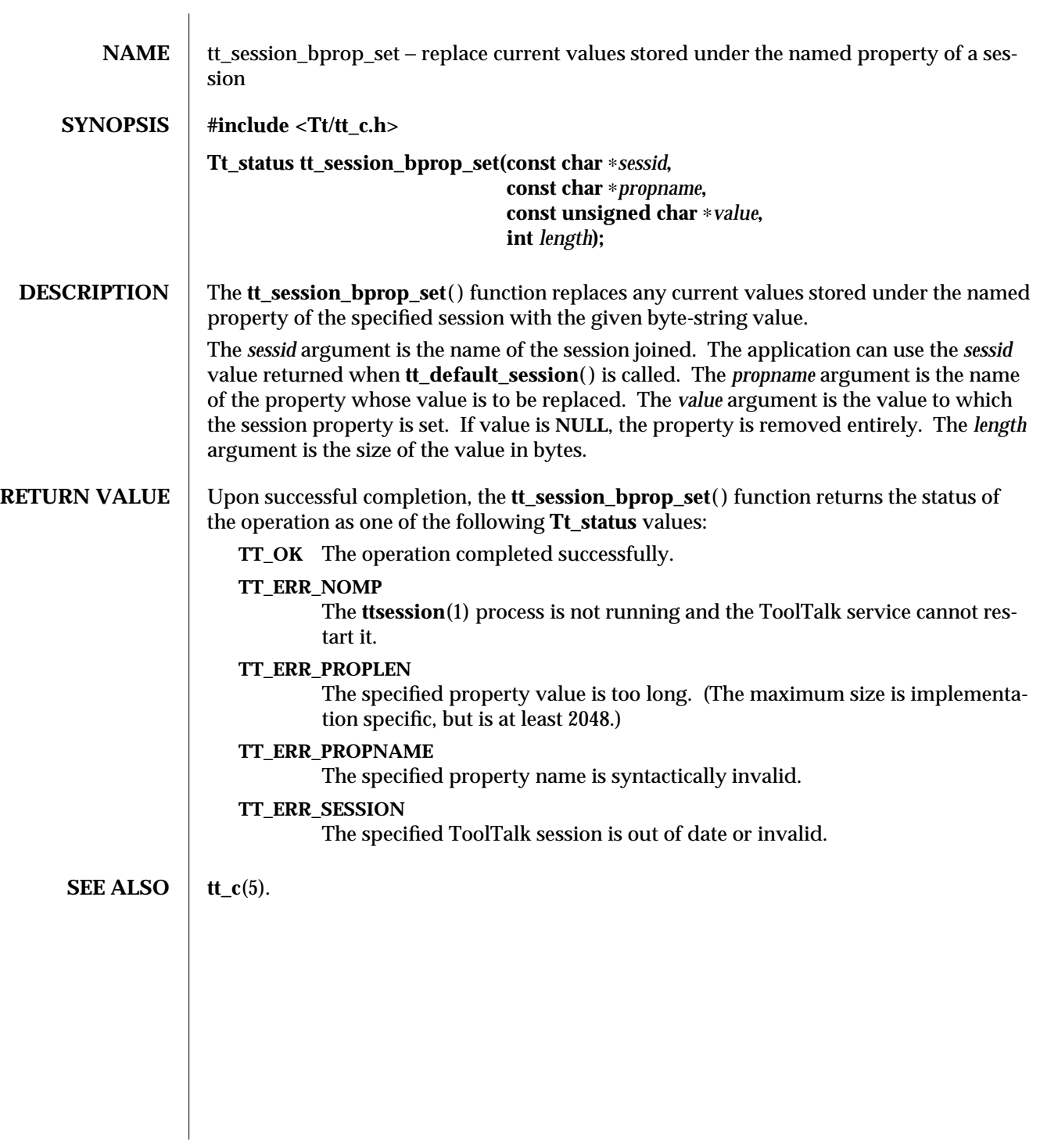
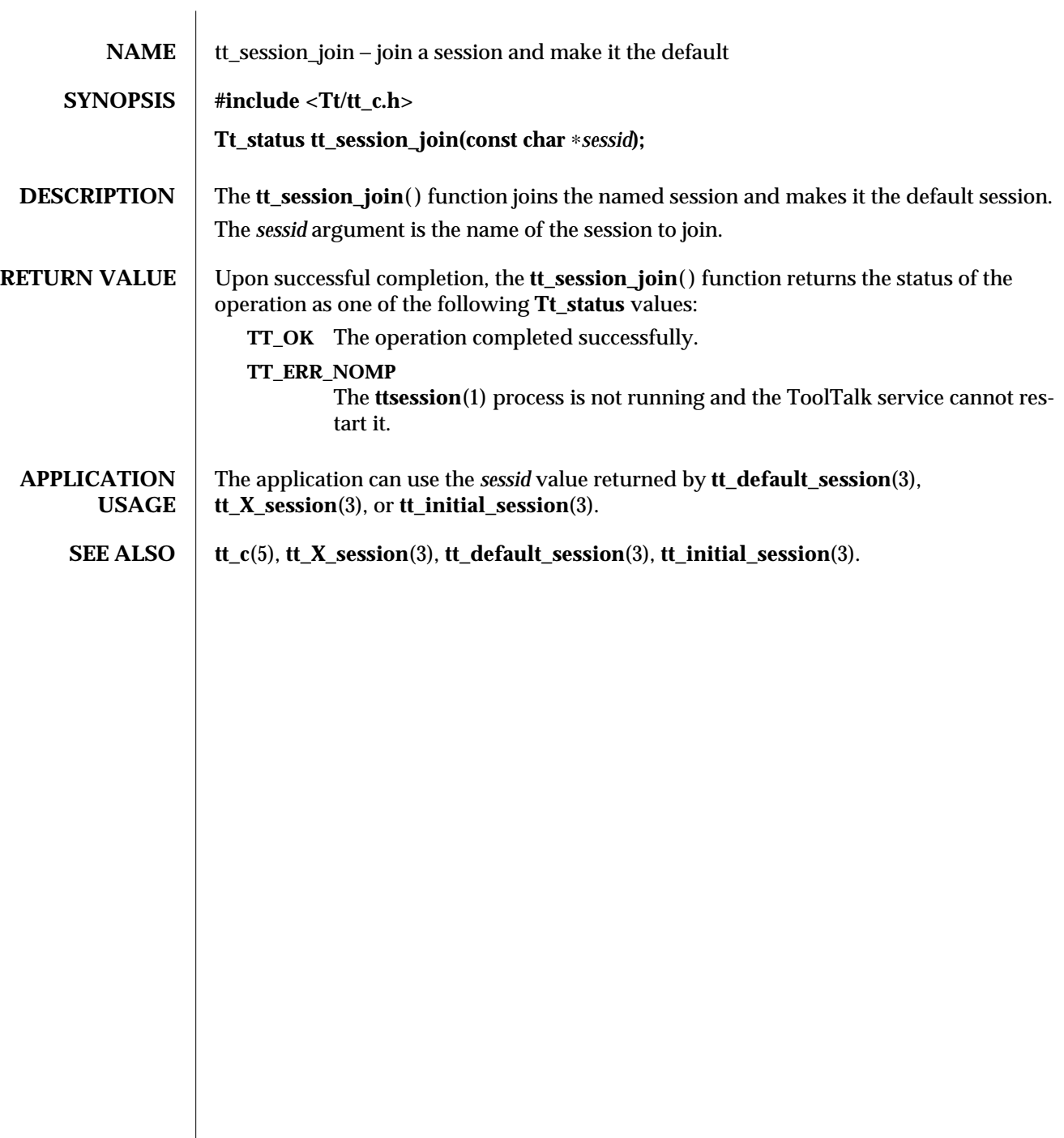

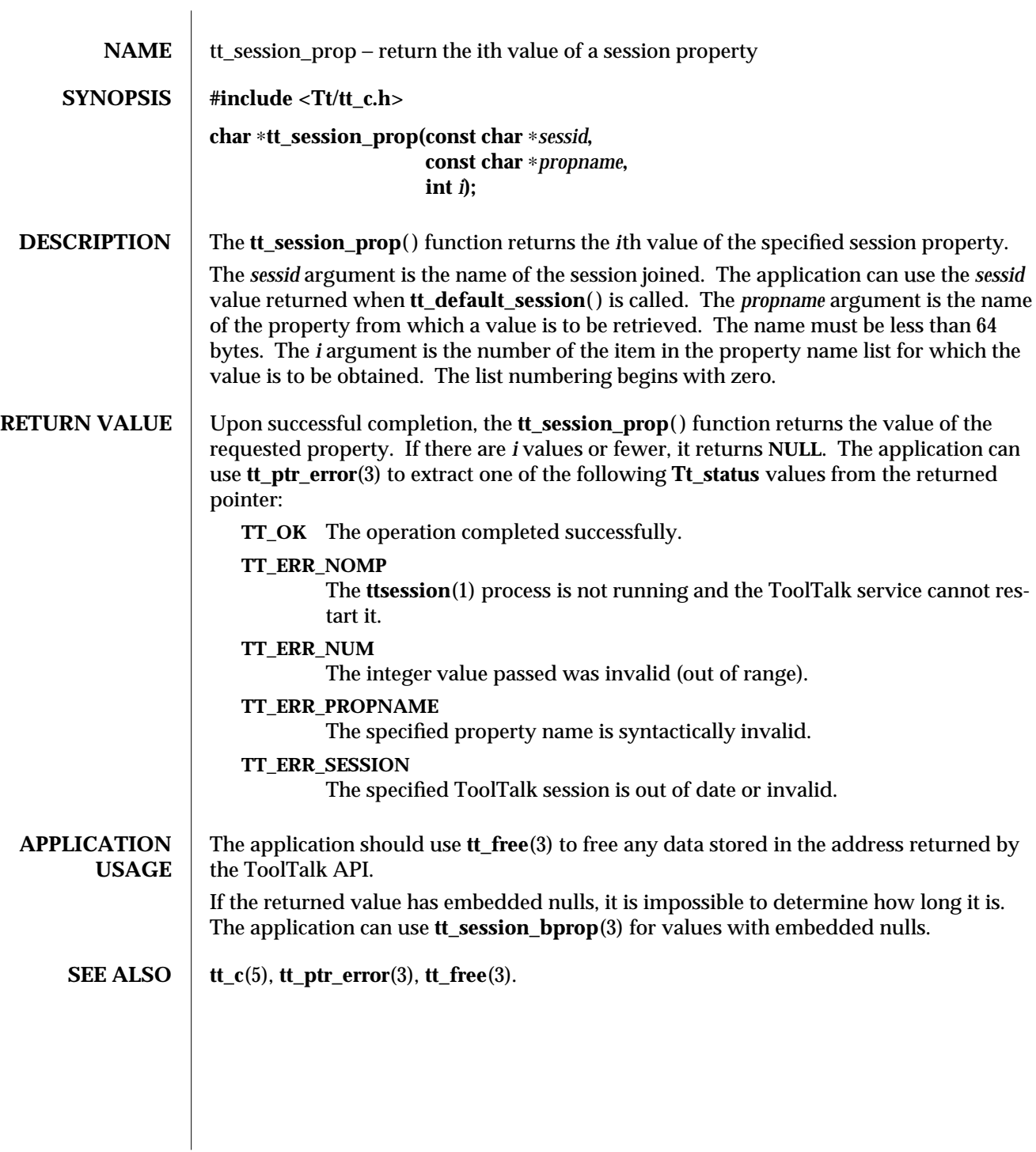

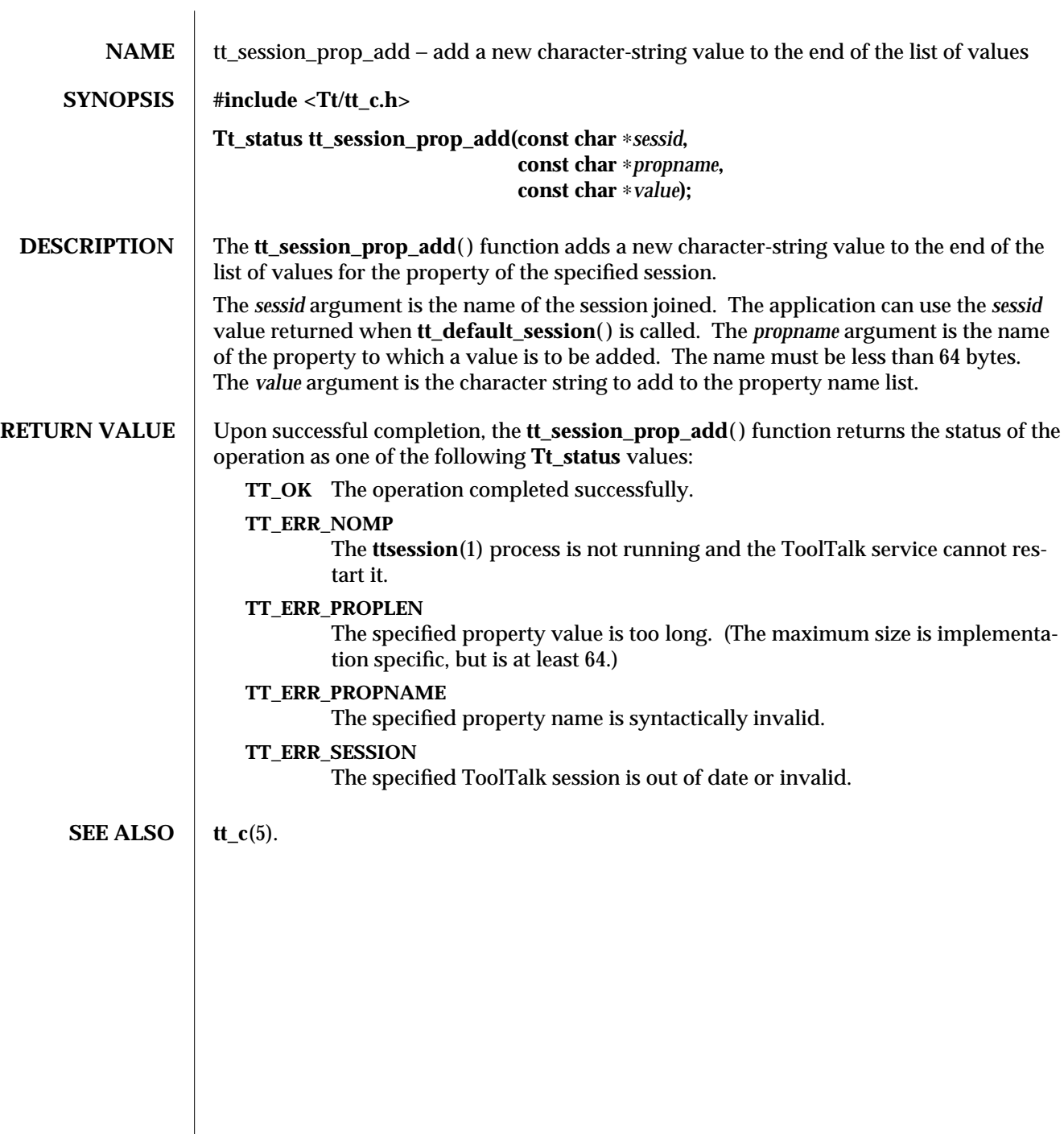

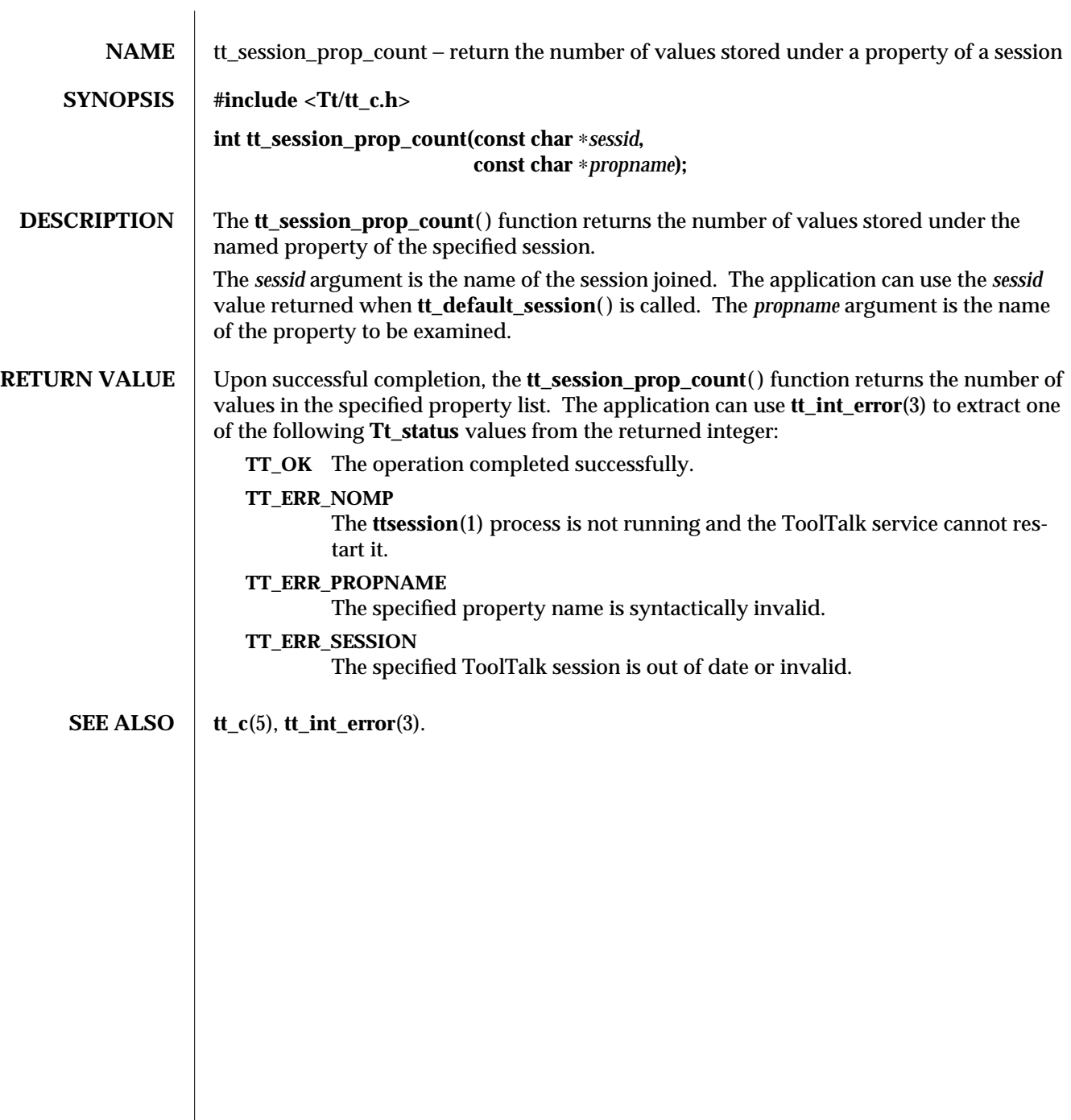

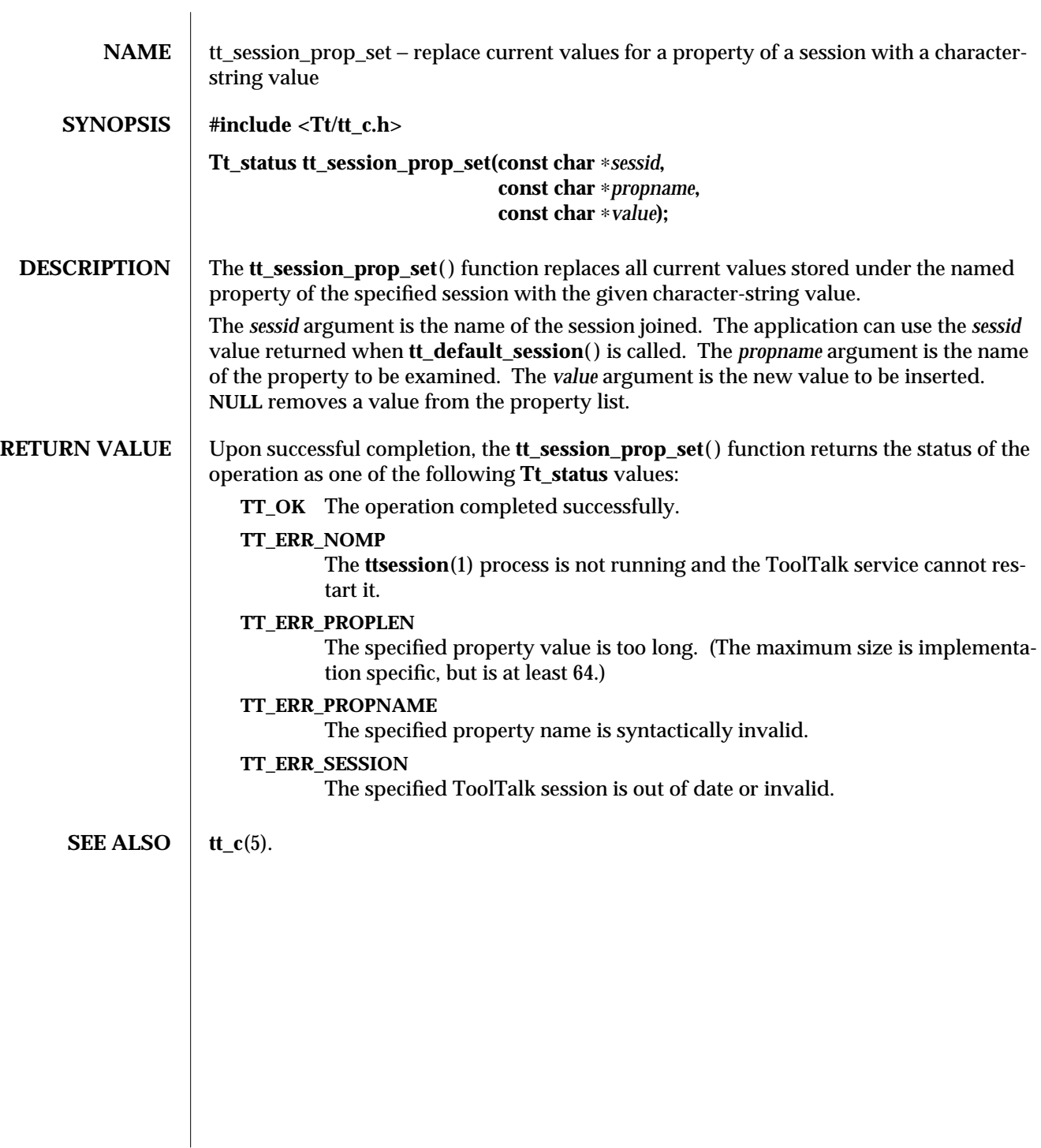

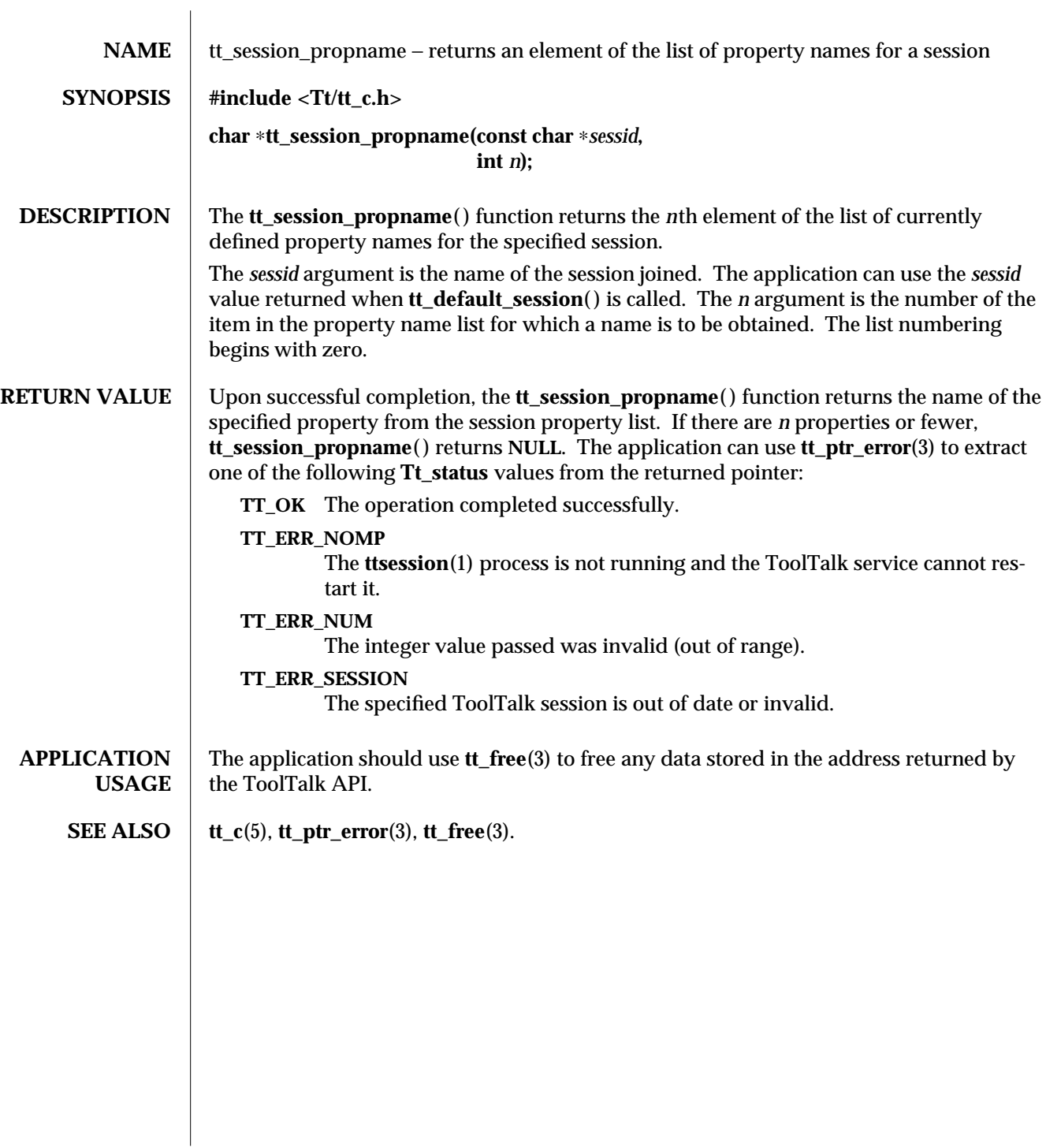

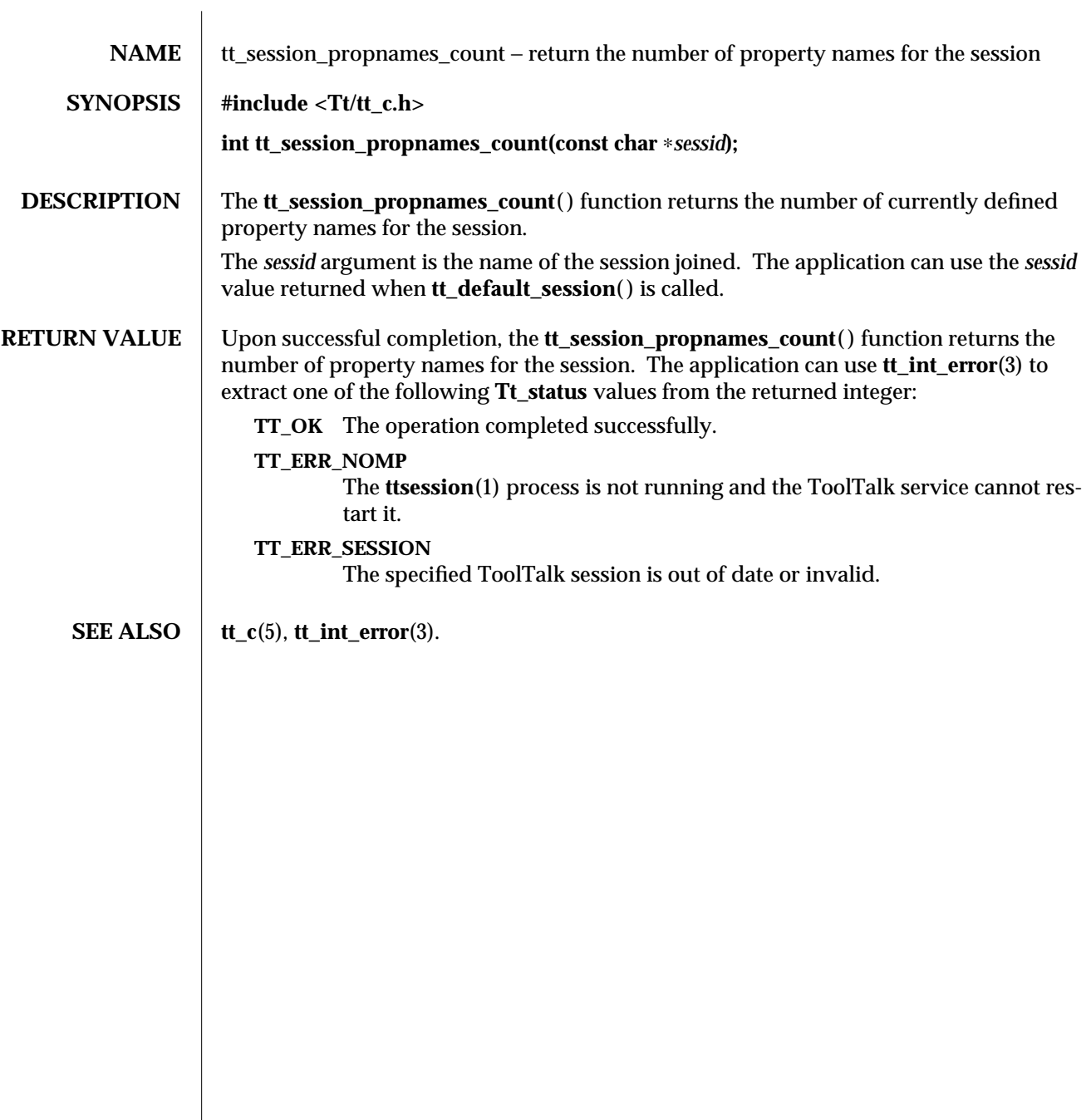

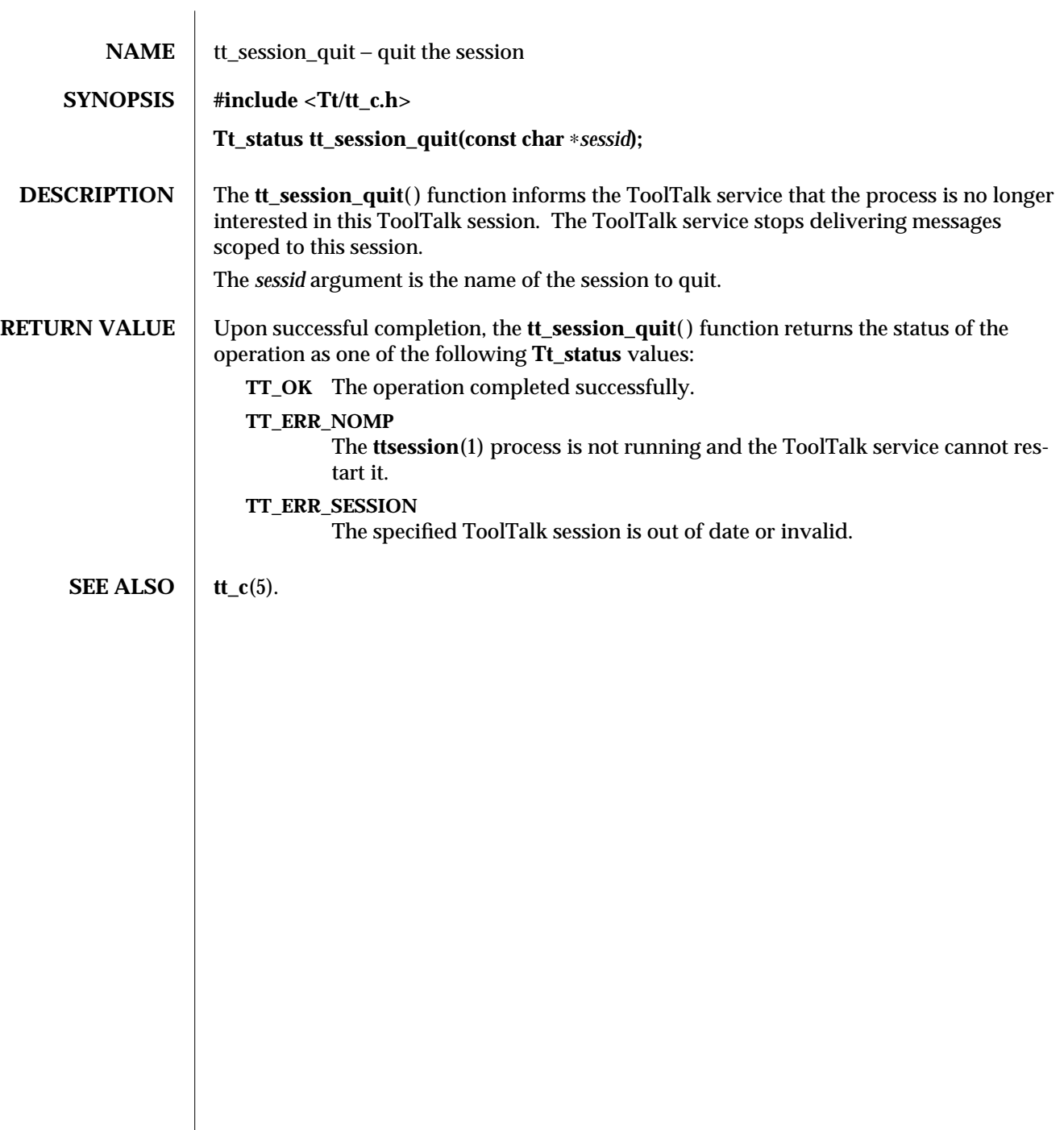

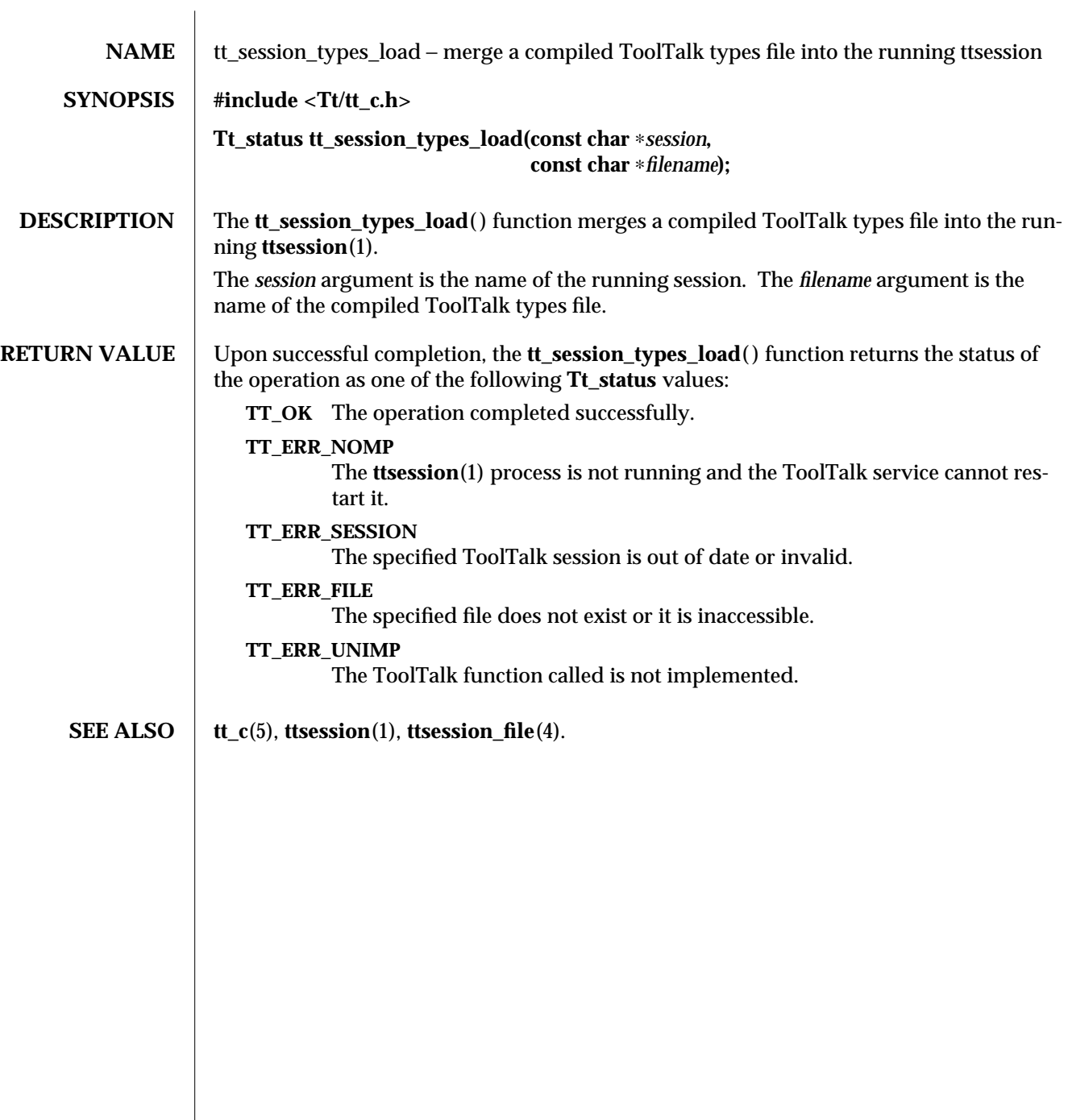

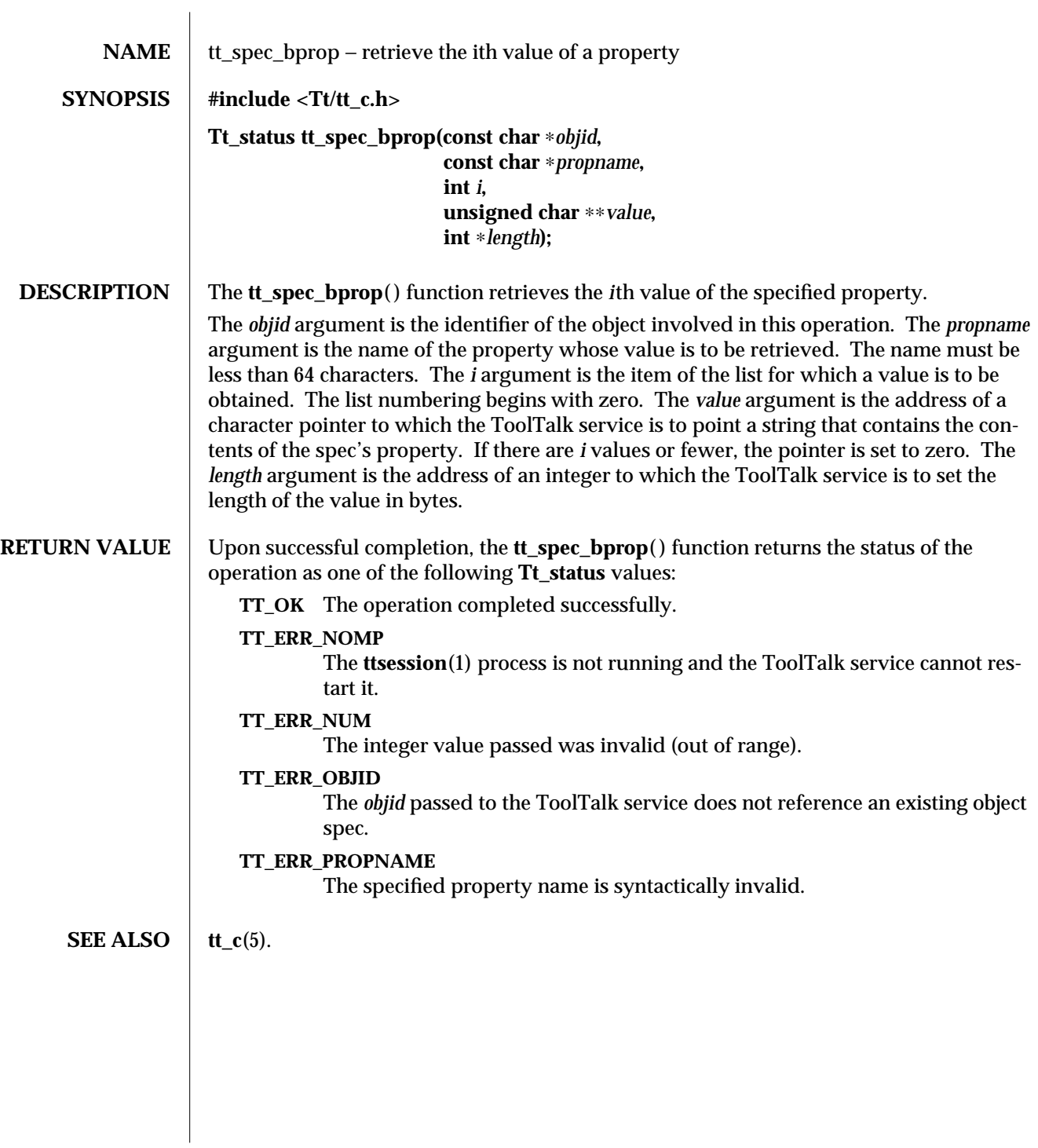

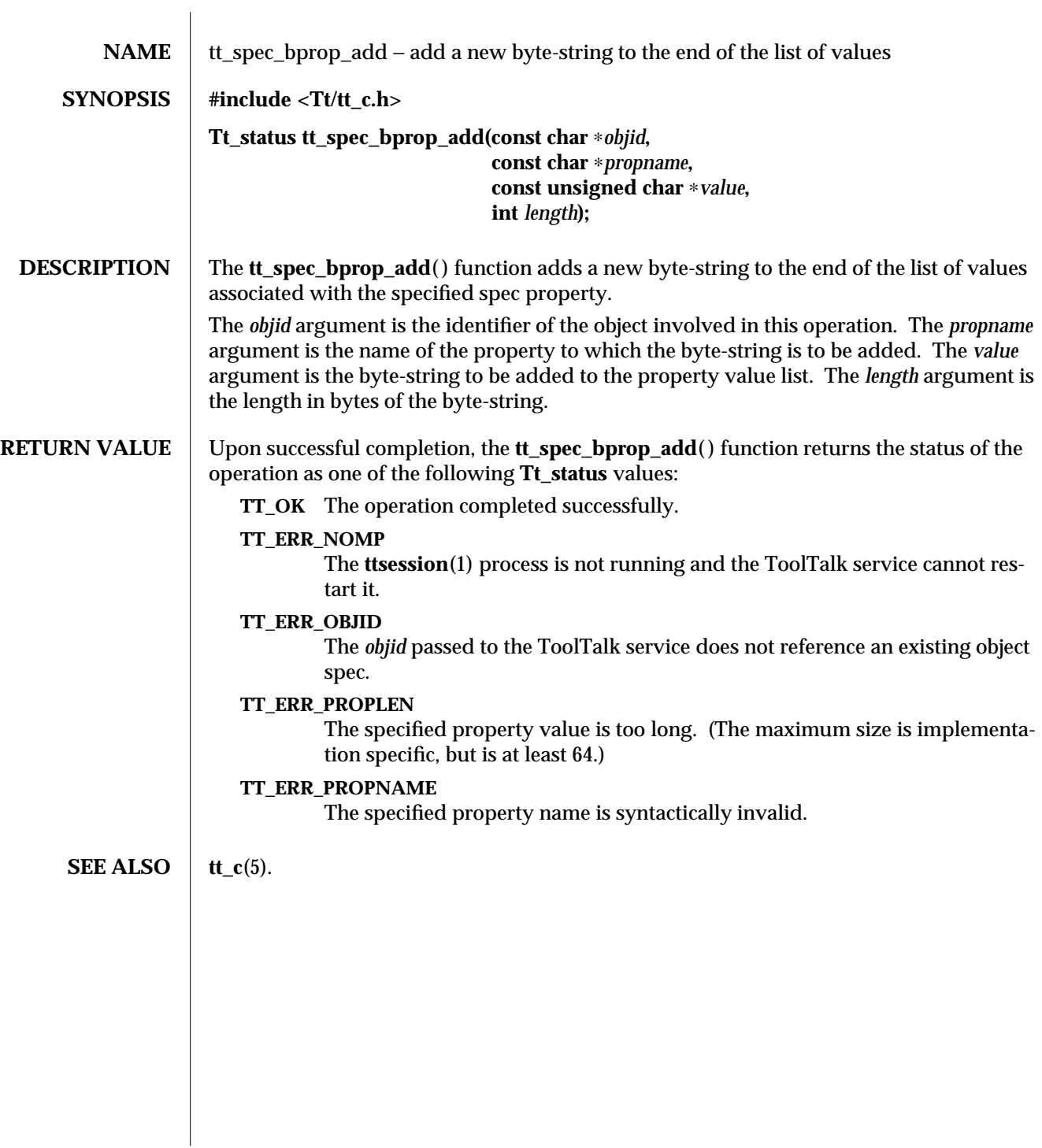

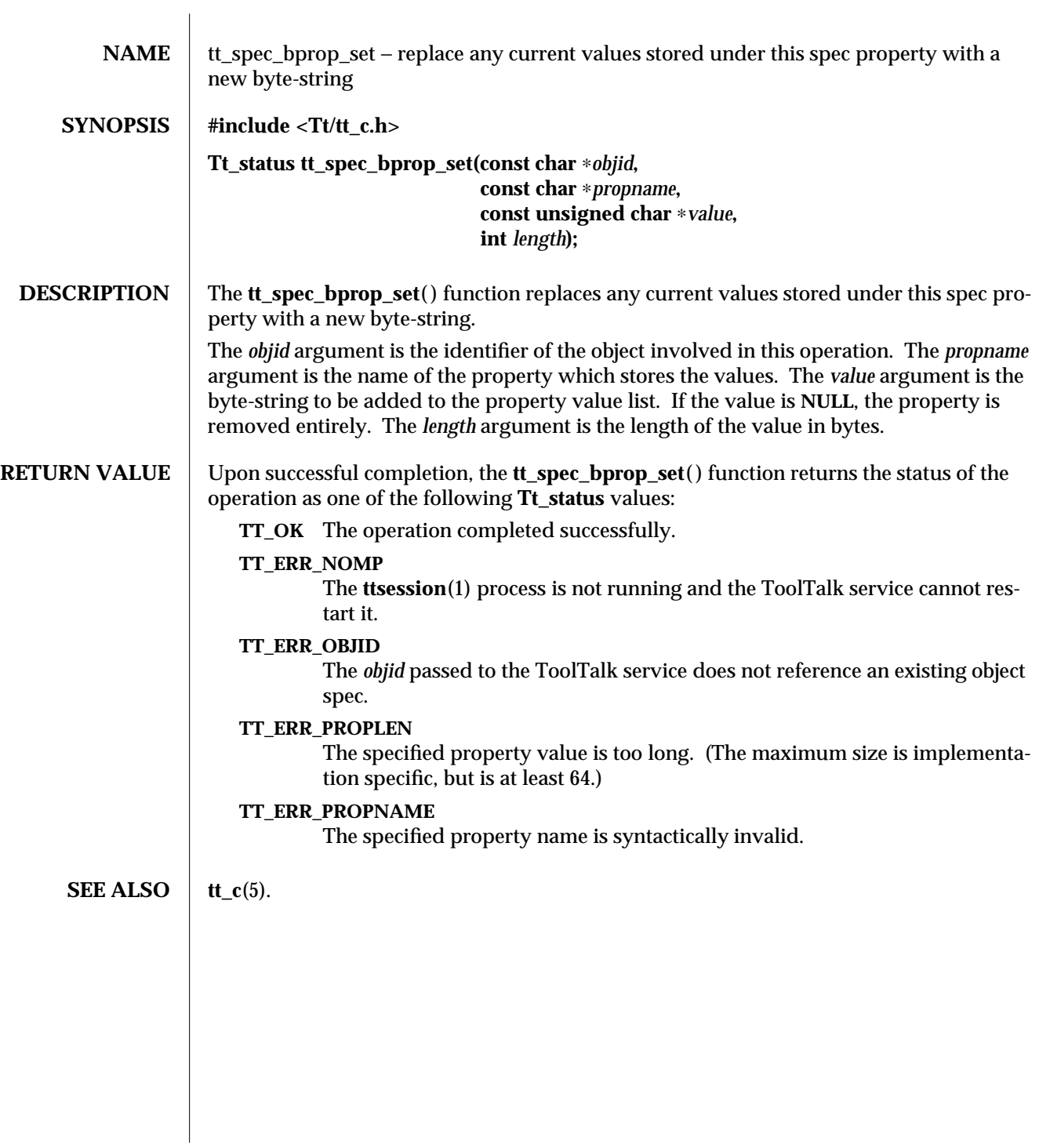

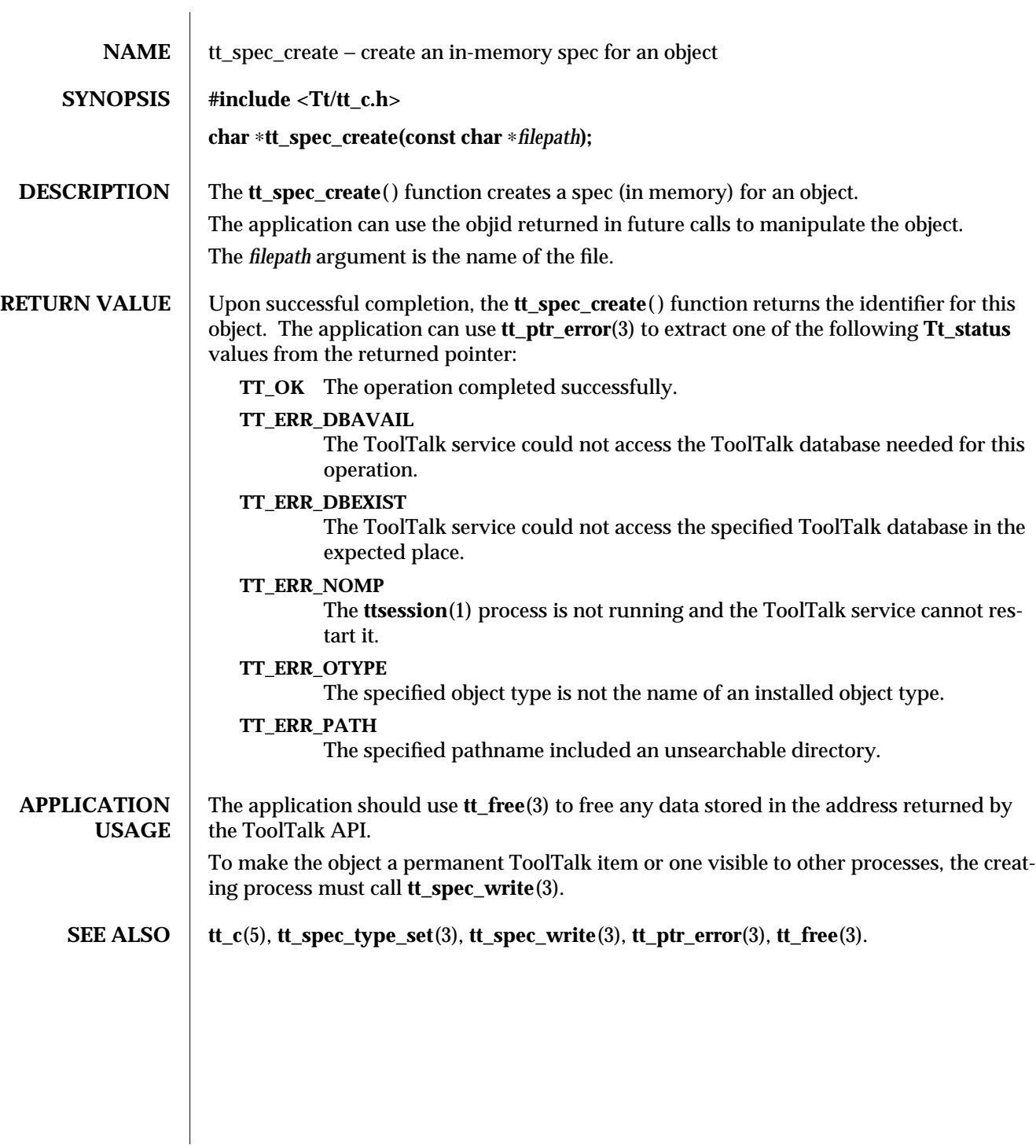

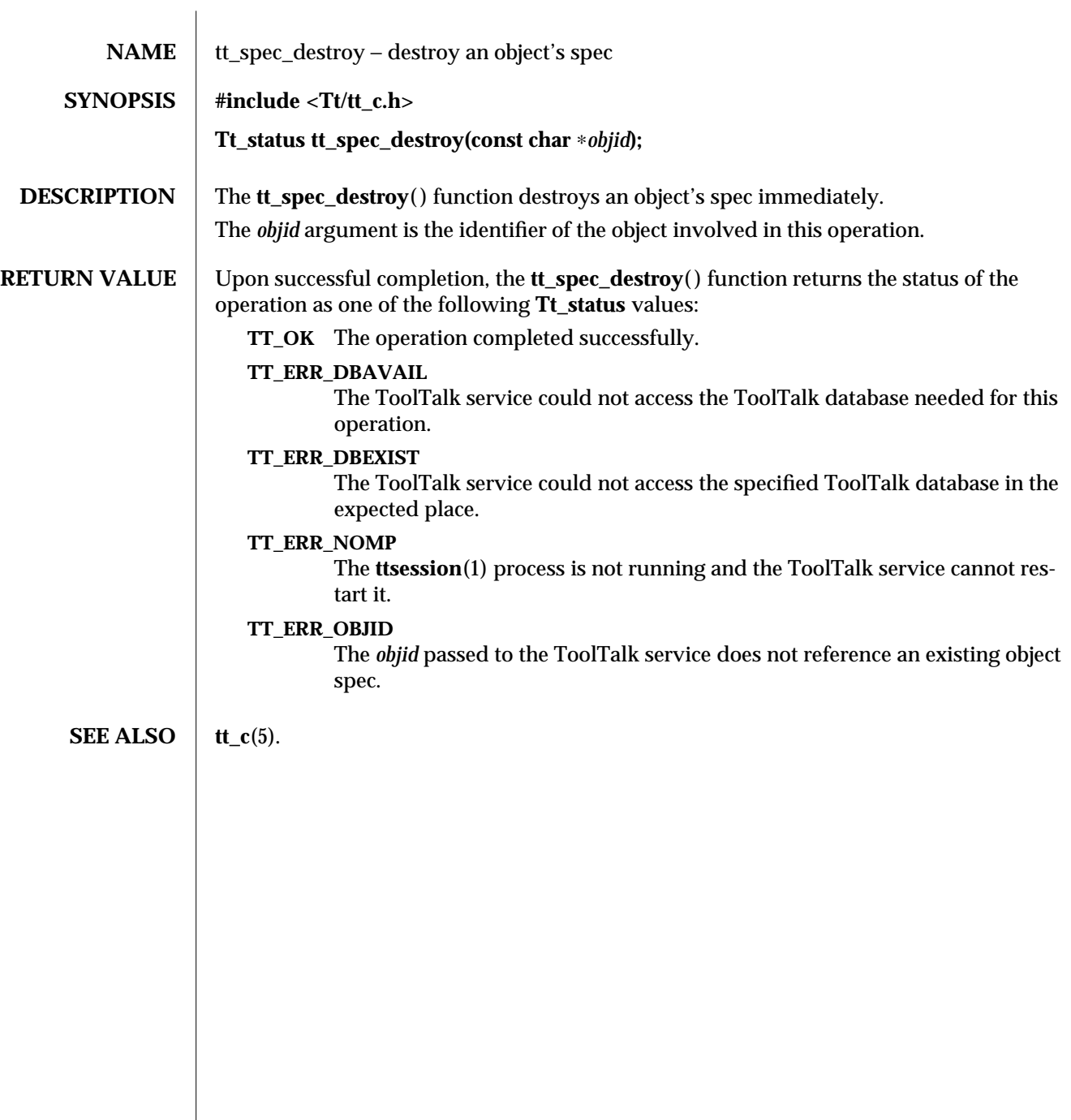

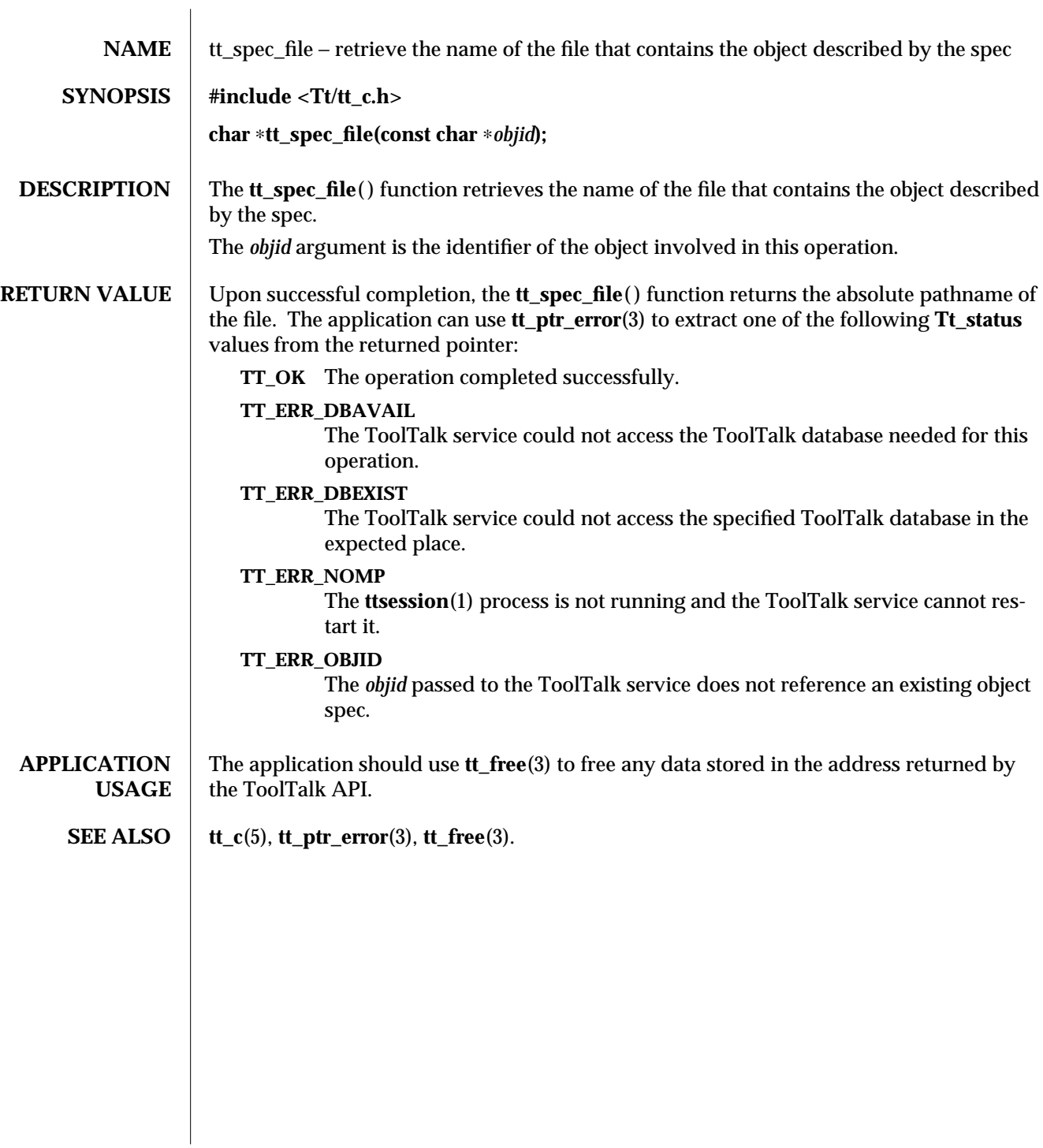

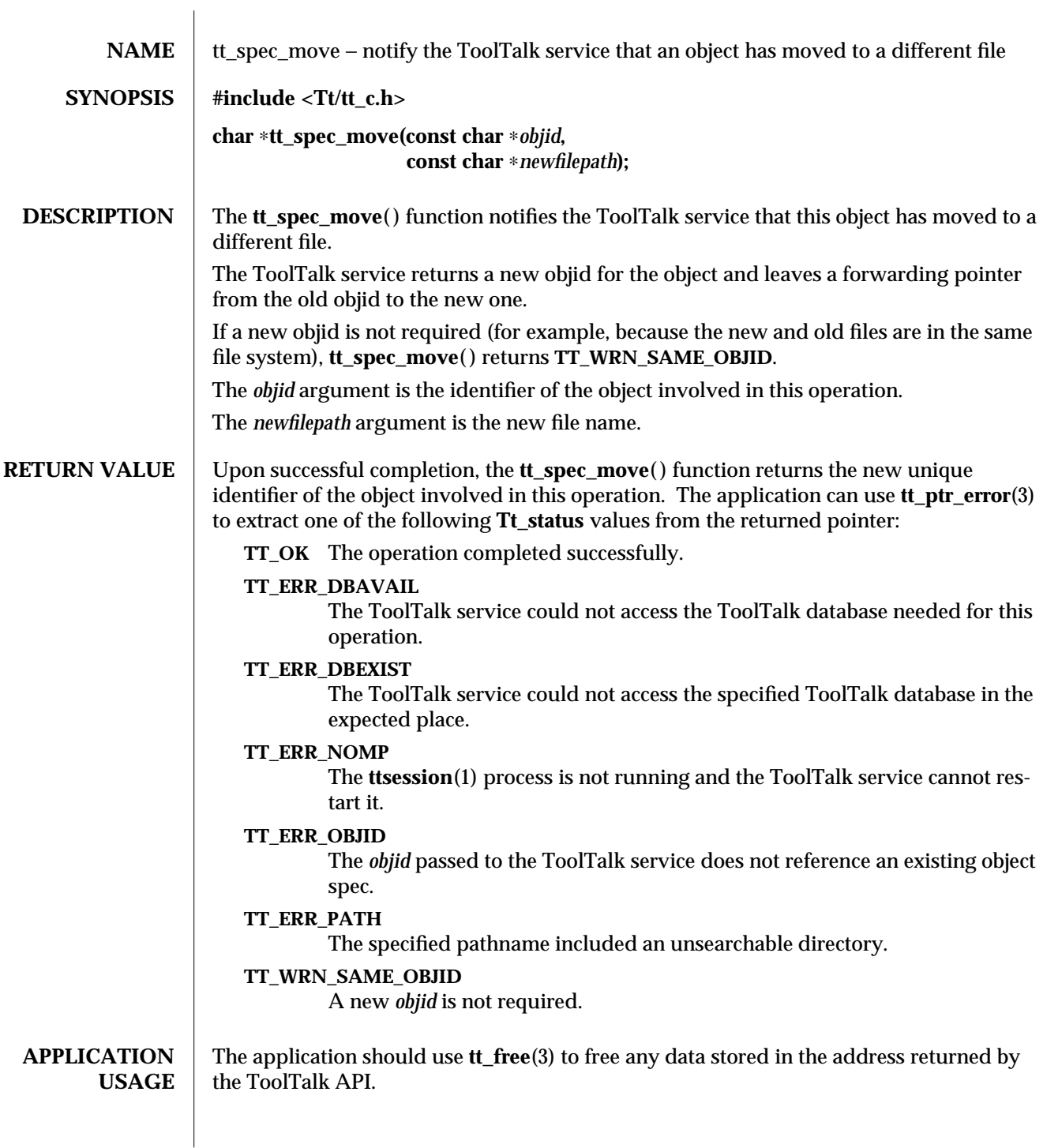

For efficiency and reliability, the application should replace any references in the application to the old *objid* with references to the new one.

**SEE ALSO**  $\left| \text{ tt_c(5), tt\_ptr\_error(3), tt\_free(3).} \right|$ 

3-2 ToolTalk 1.3 modified 1 March 1996

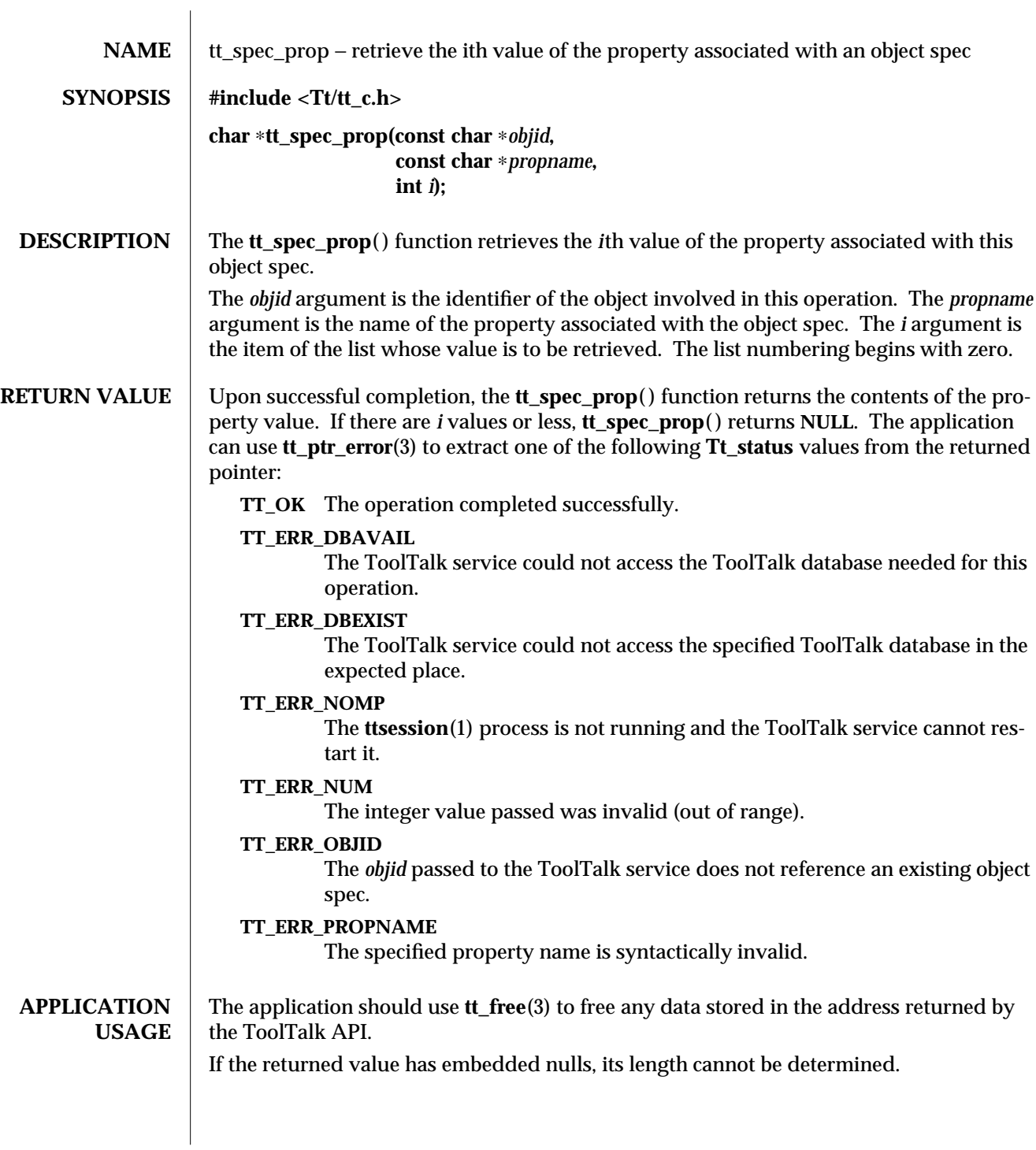

**SEE ALSO**  $\left| \text{tt\_c}(5), \text{tt\_ptr\_error}(3), \text{tt\_free}(3). \right.$ 

3-2 ToolTalk 1.3 modified 1 March 1996

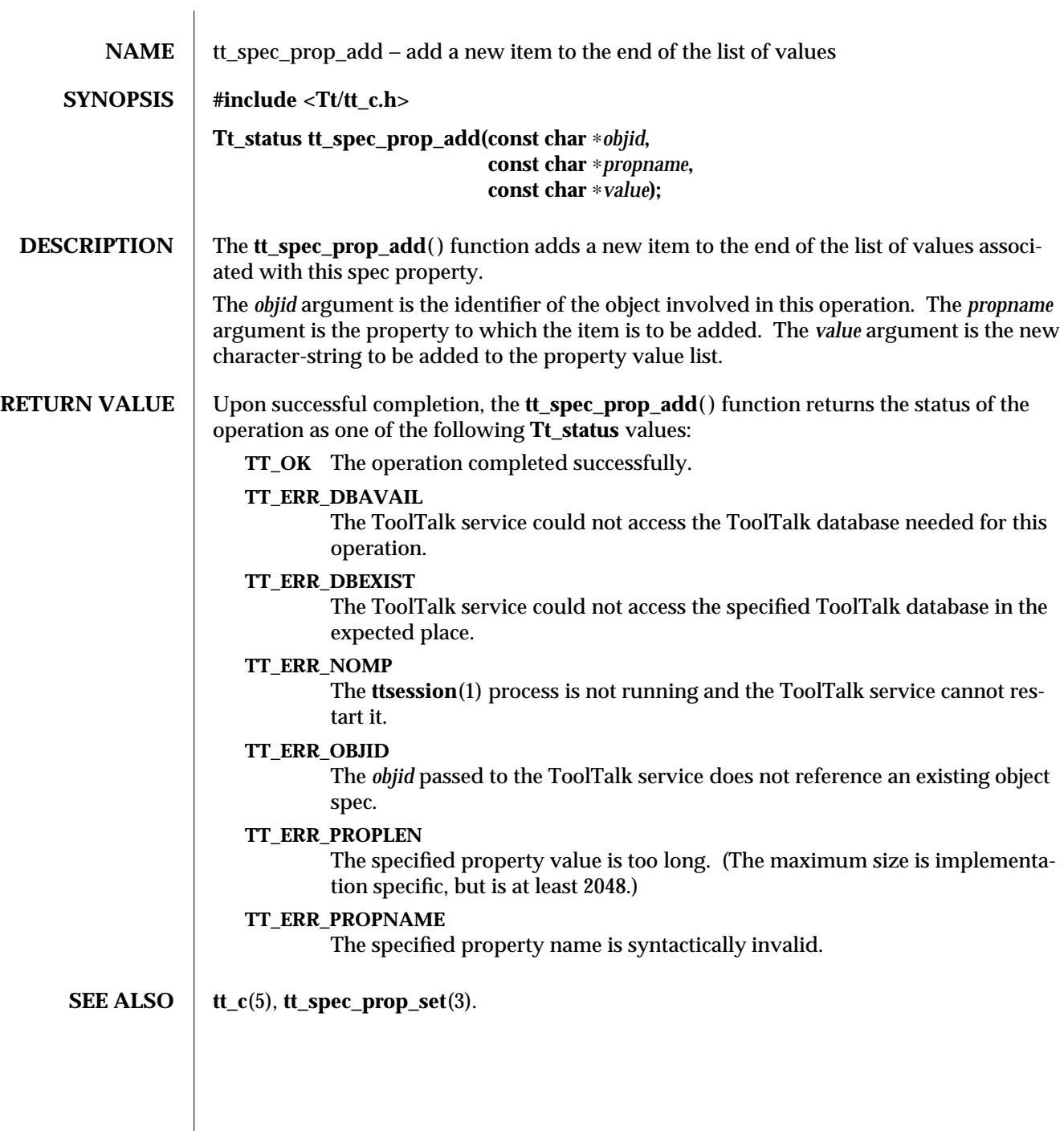

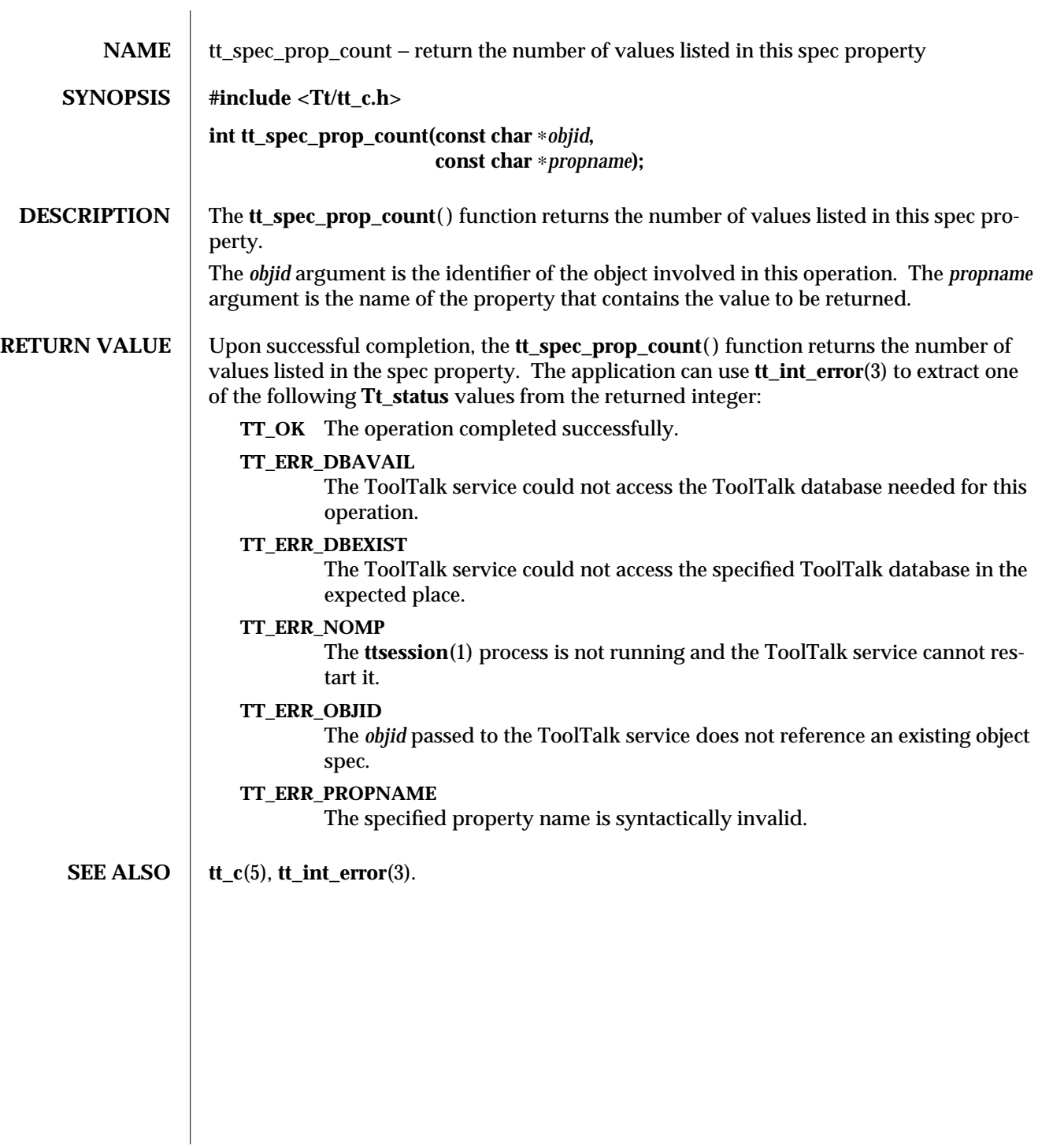

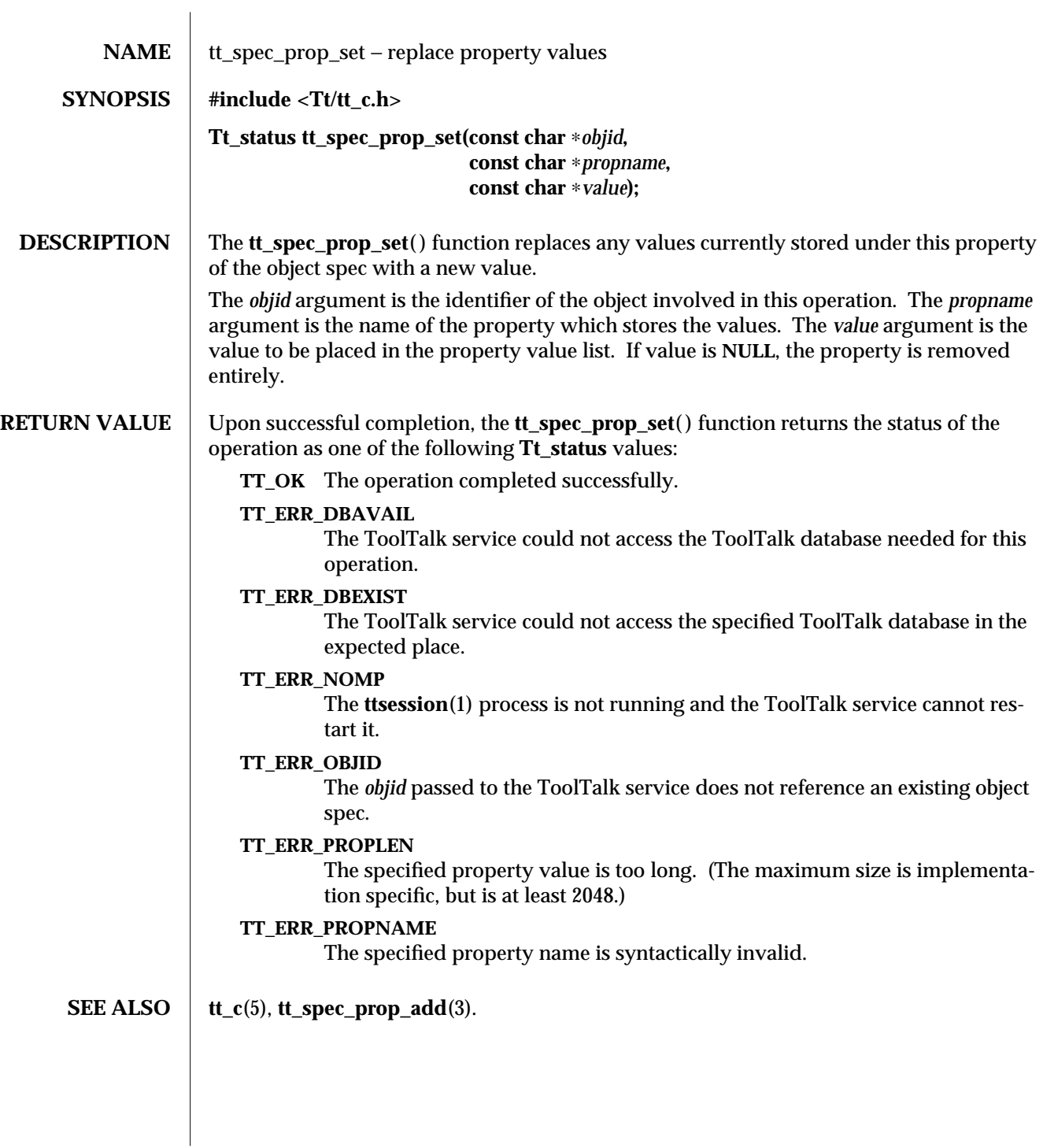

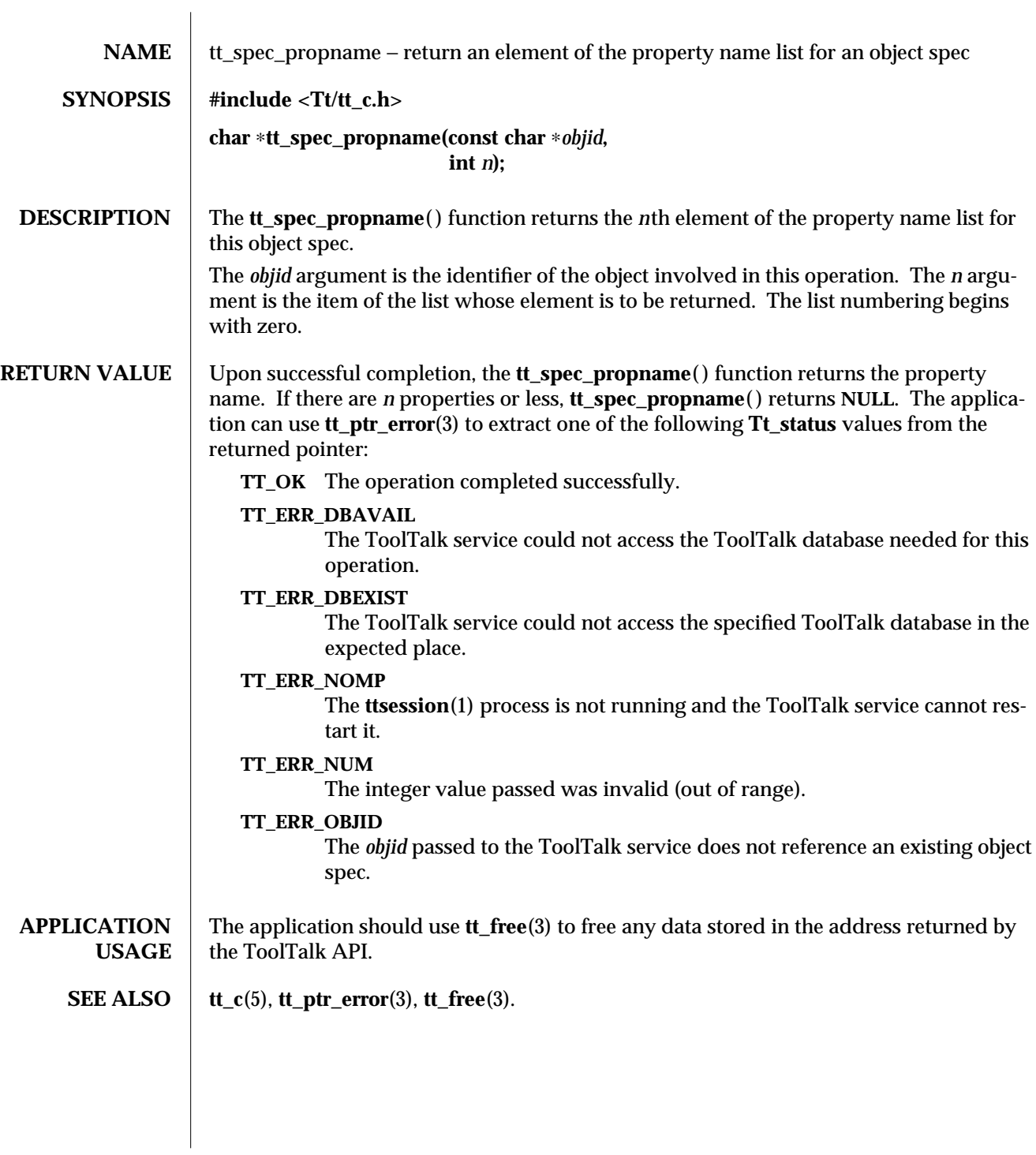

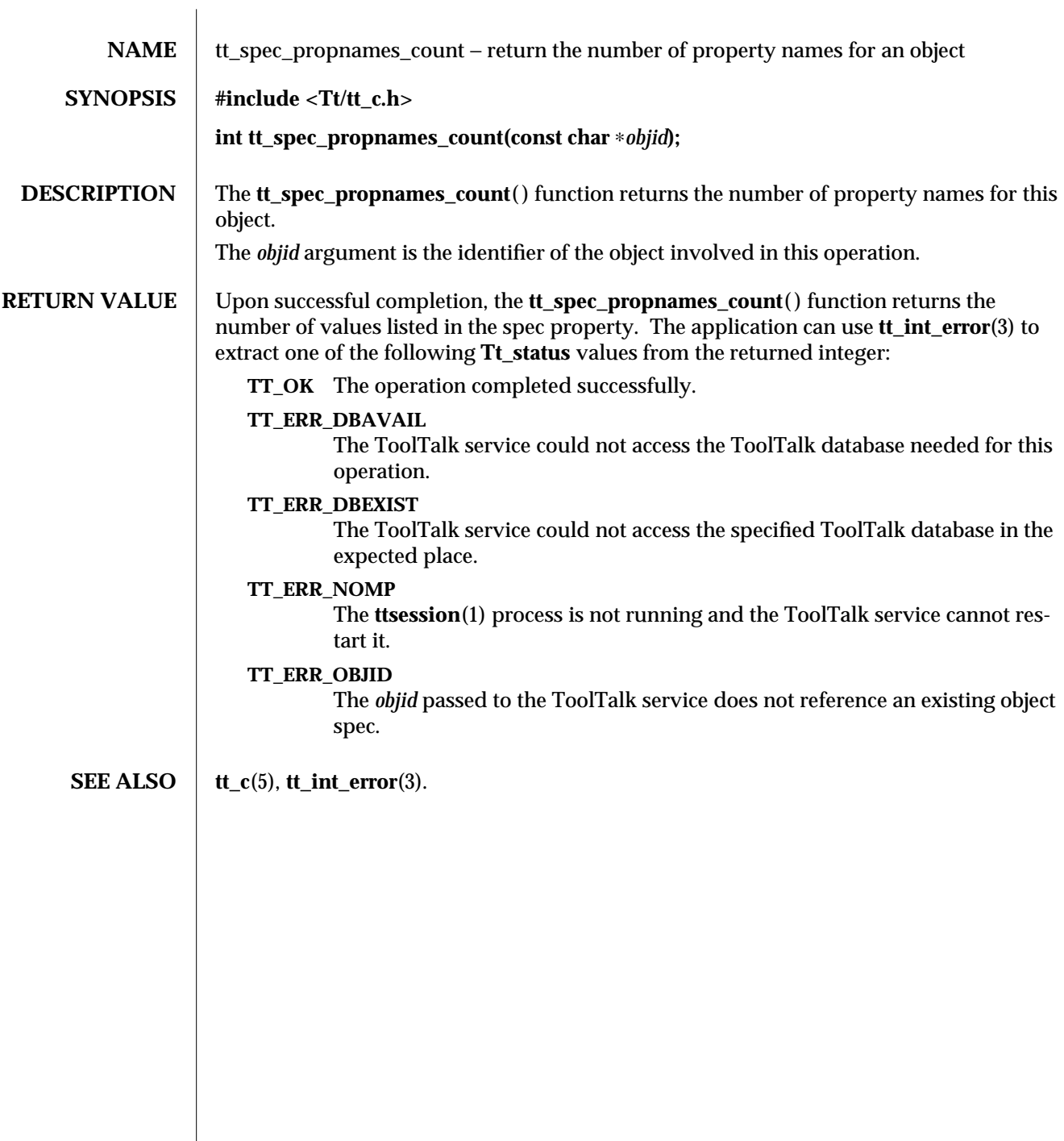

 $\overline{\phantom{a}}$ 

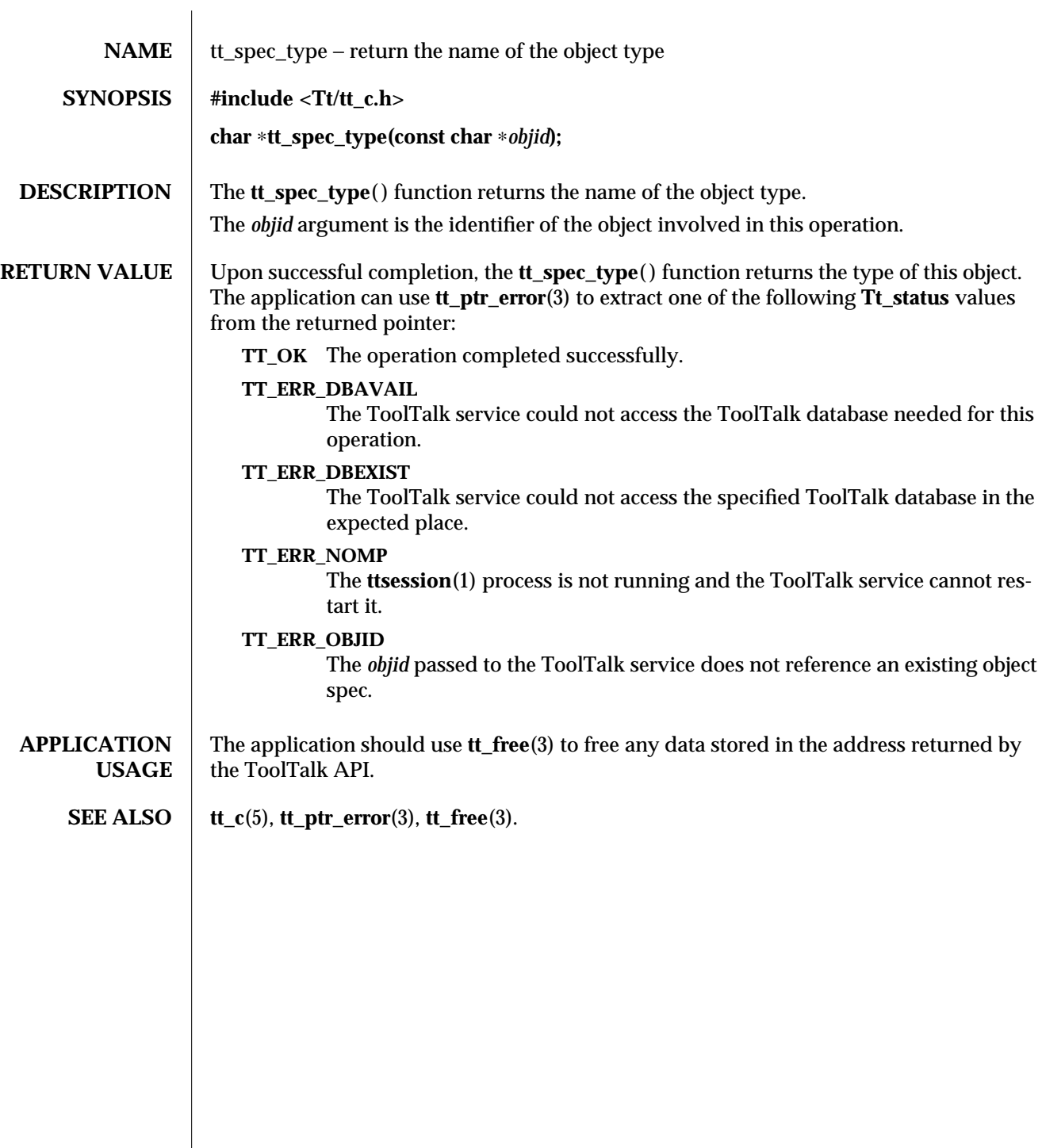

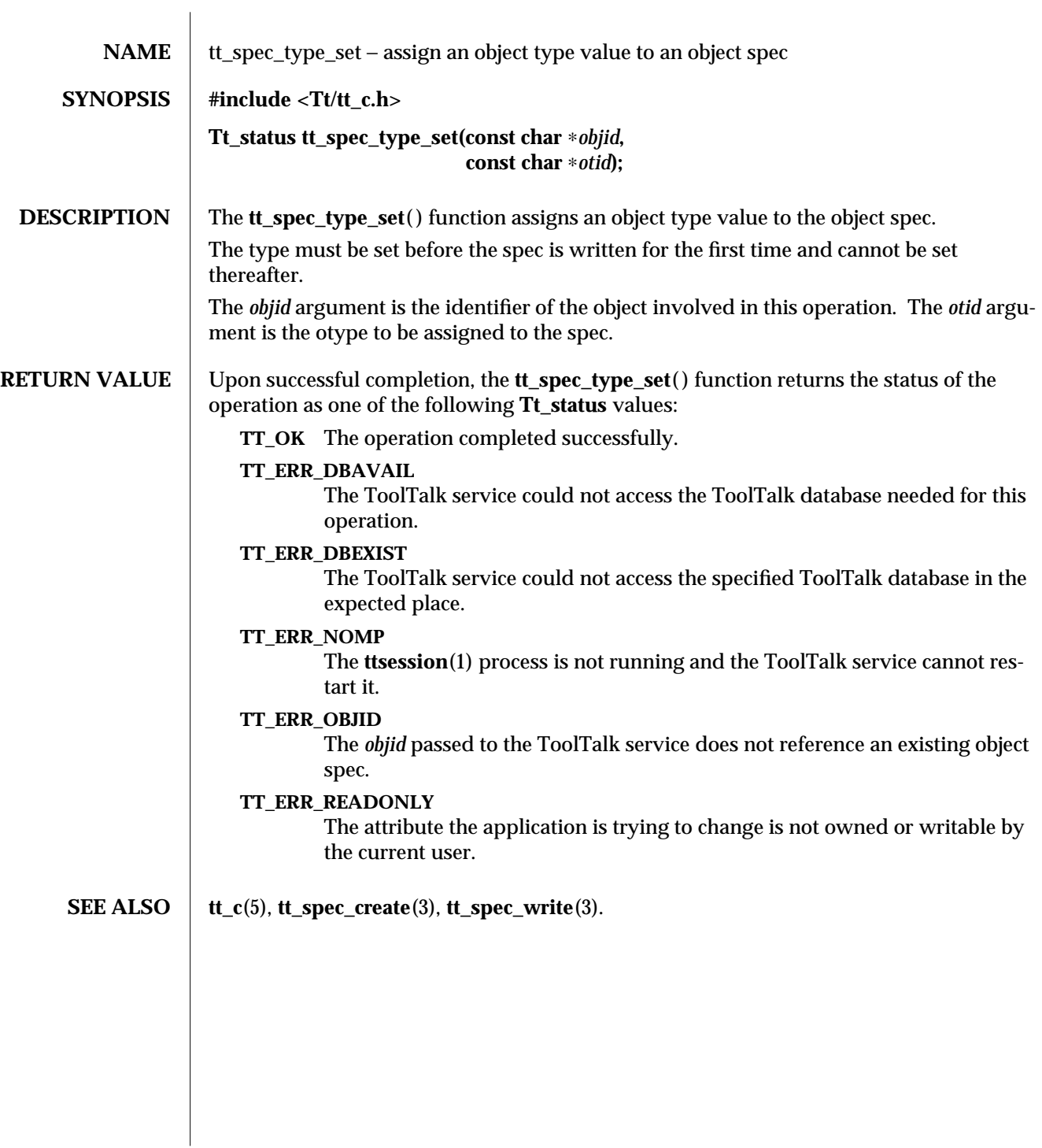

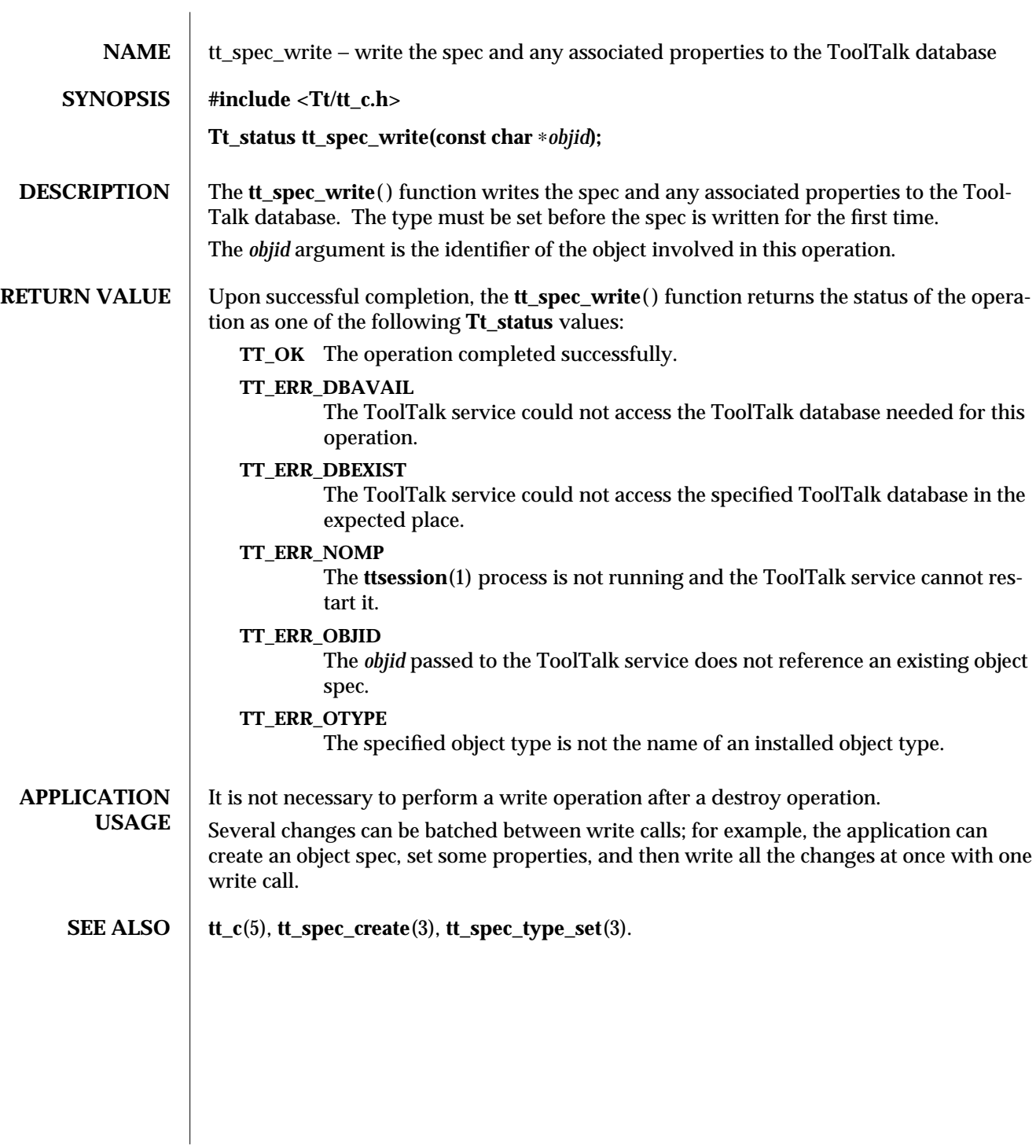

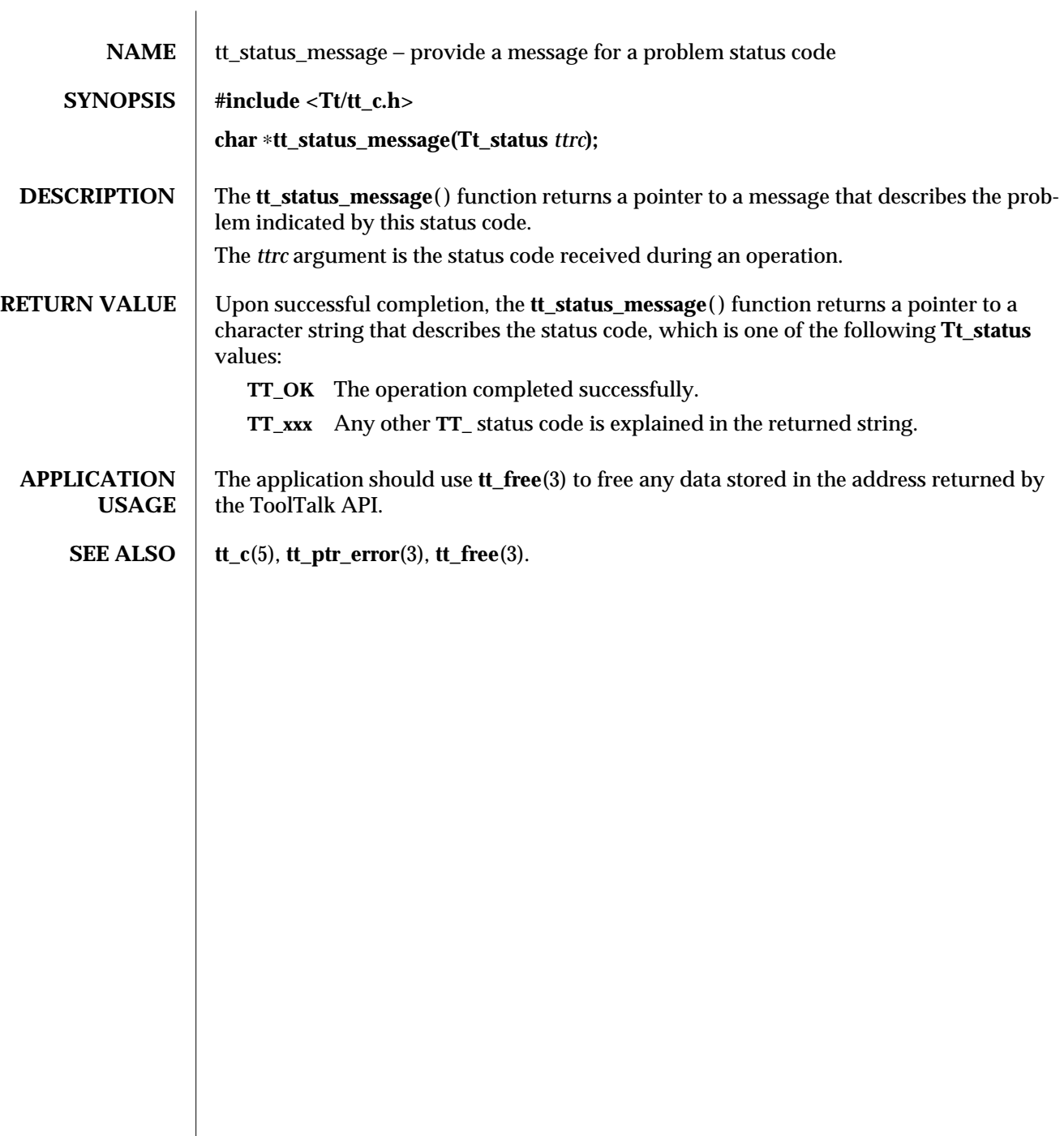

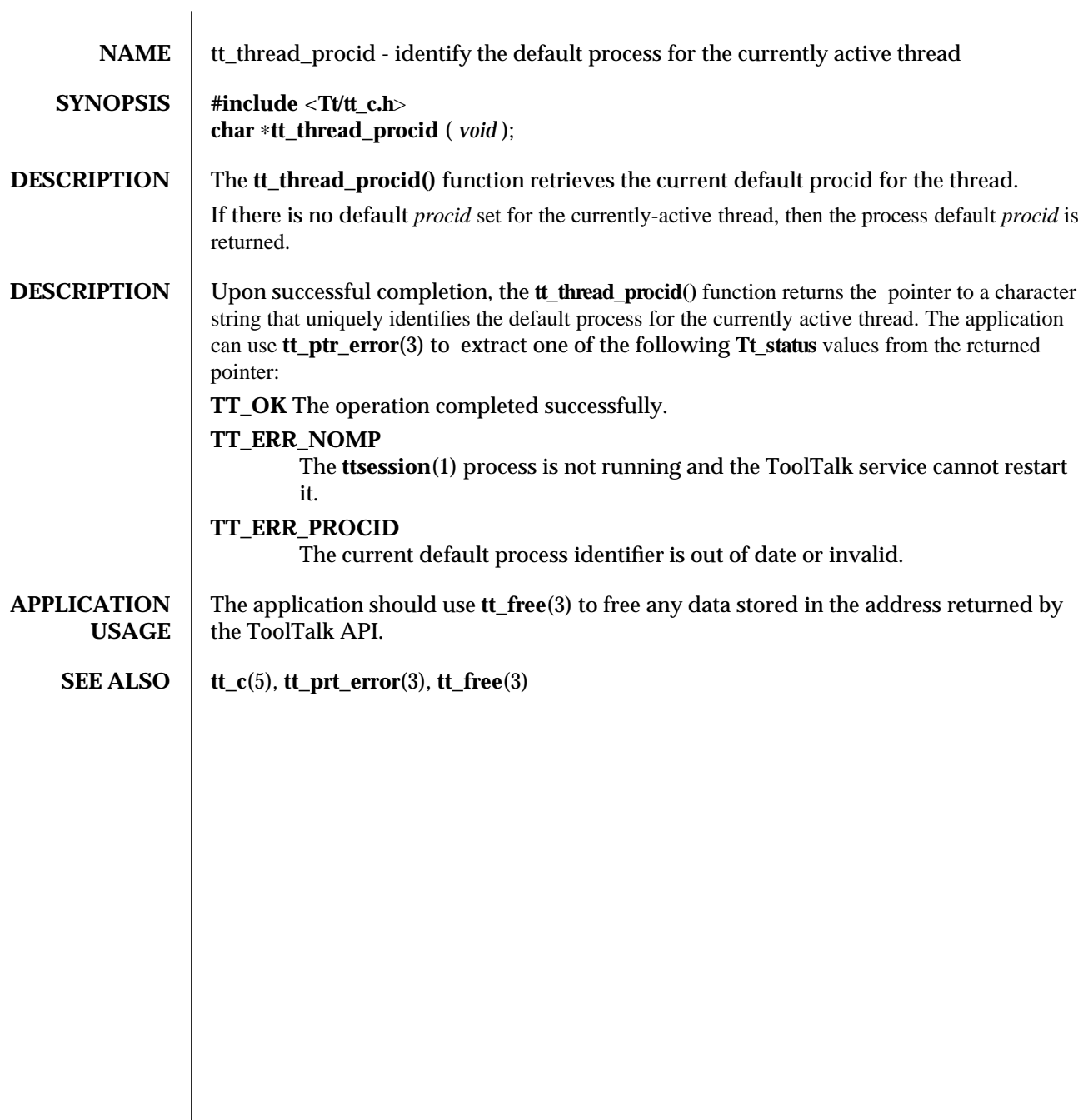

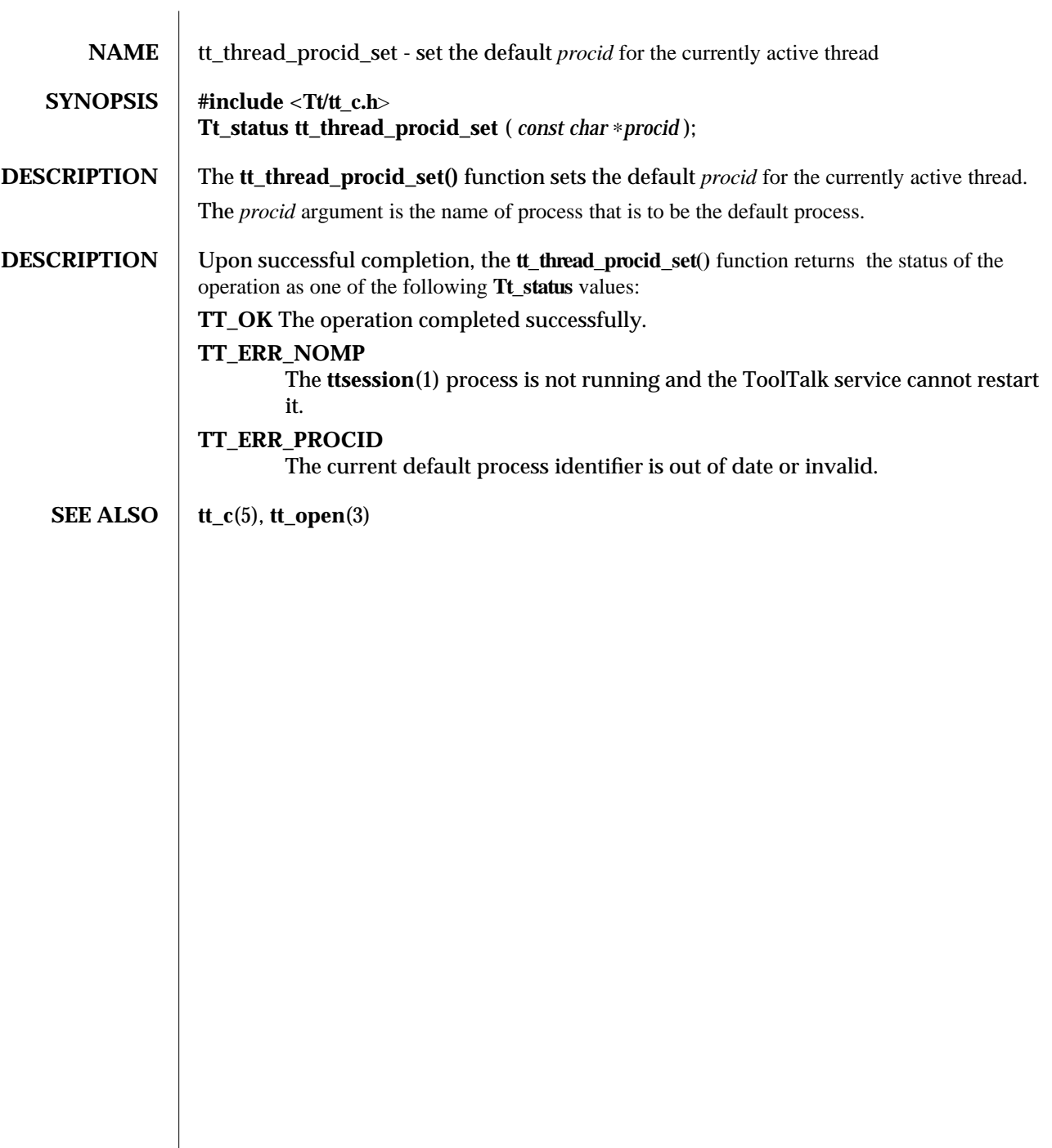

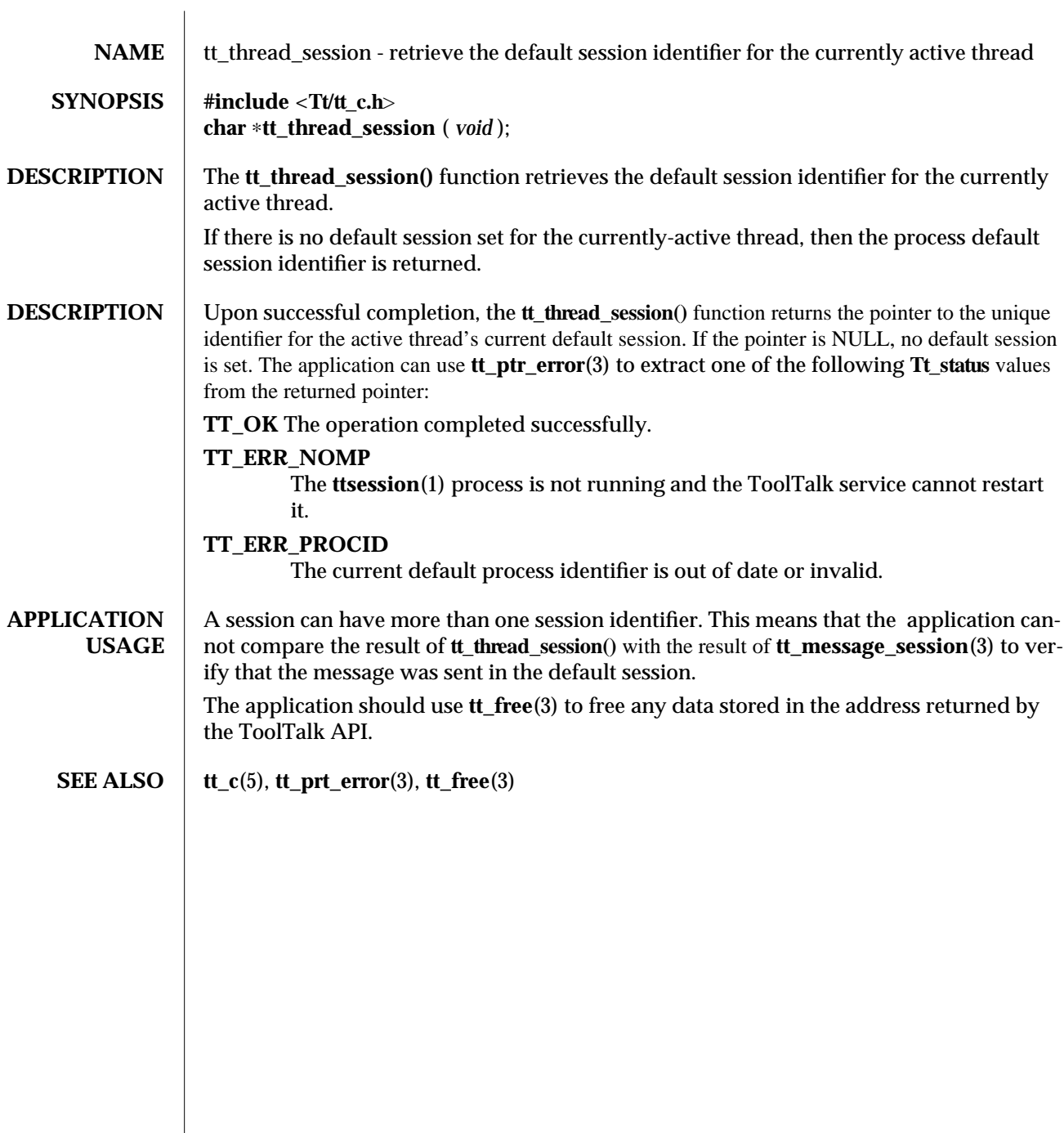

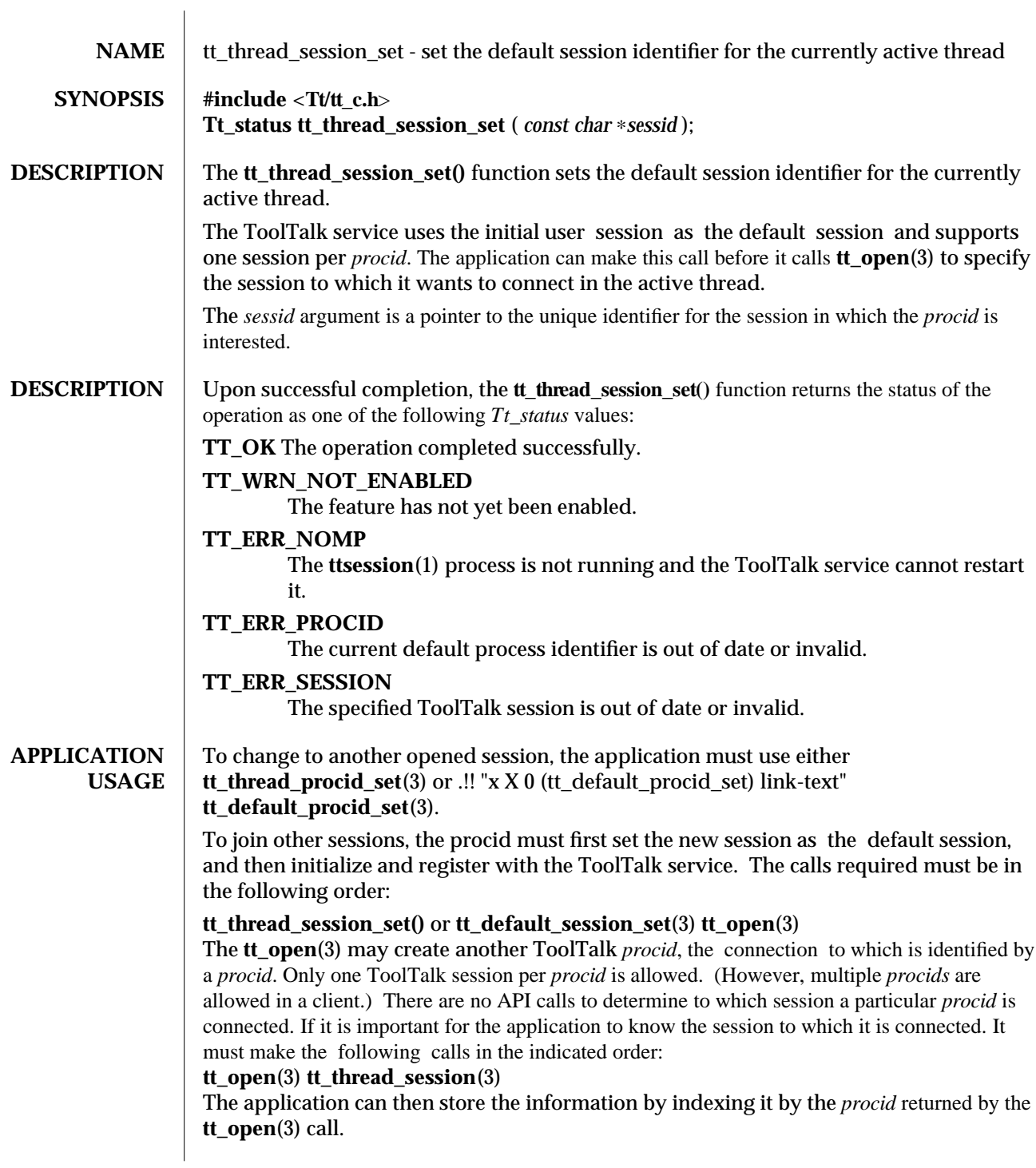

## **SEE ALSO tt\_c**(5), **tt\_open**(3), **tt\_default\_procid**(3), **tt\_thread\_procid**(3), **tt\_default\_session**(3), **tt\_thread\_session**(3).

3-2 ToolTalk 1.3 modified 1 March 1996

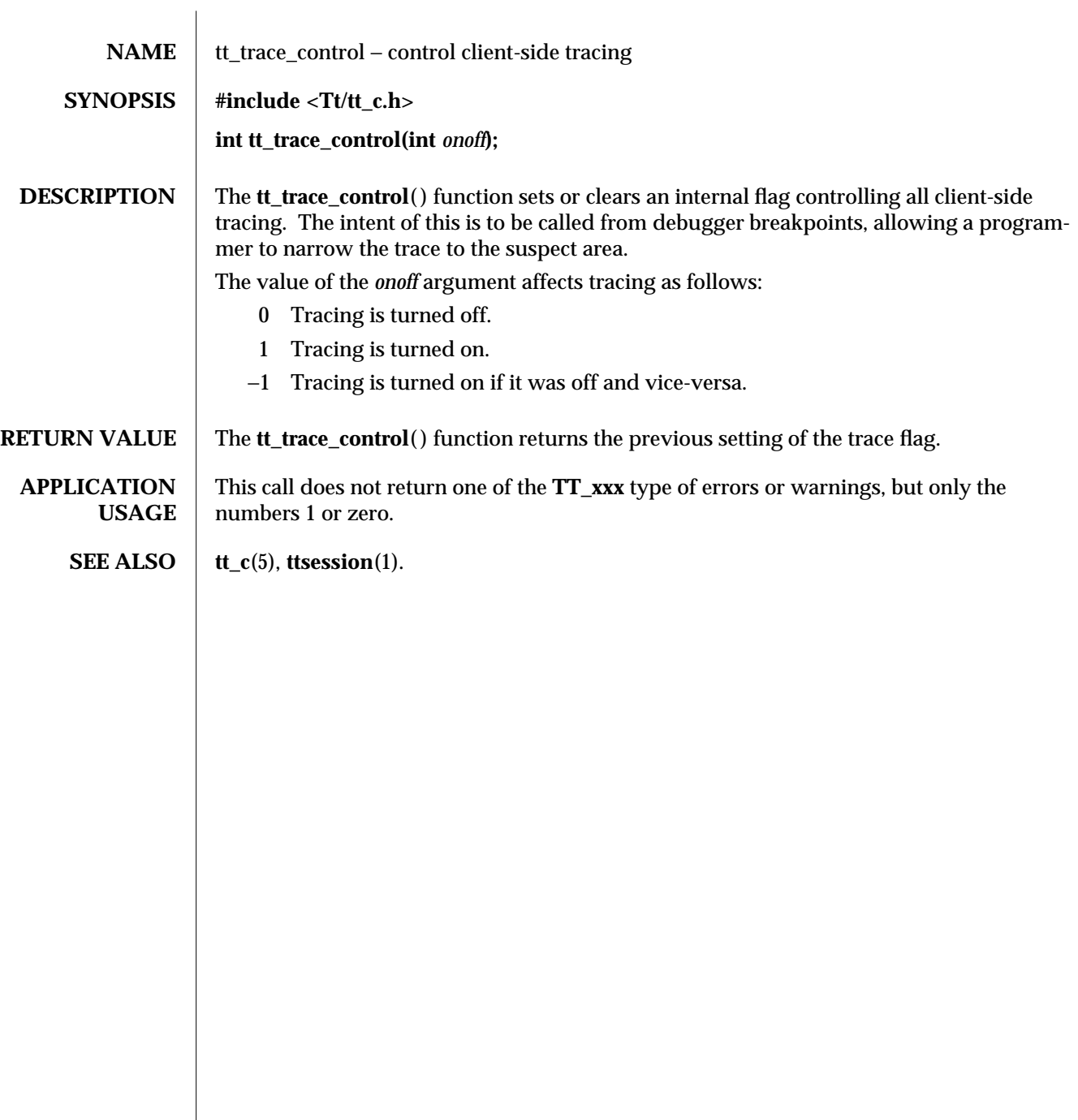

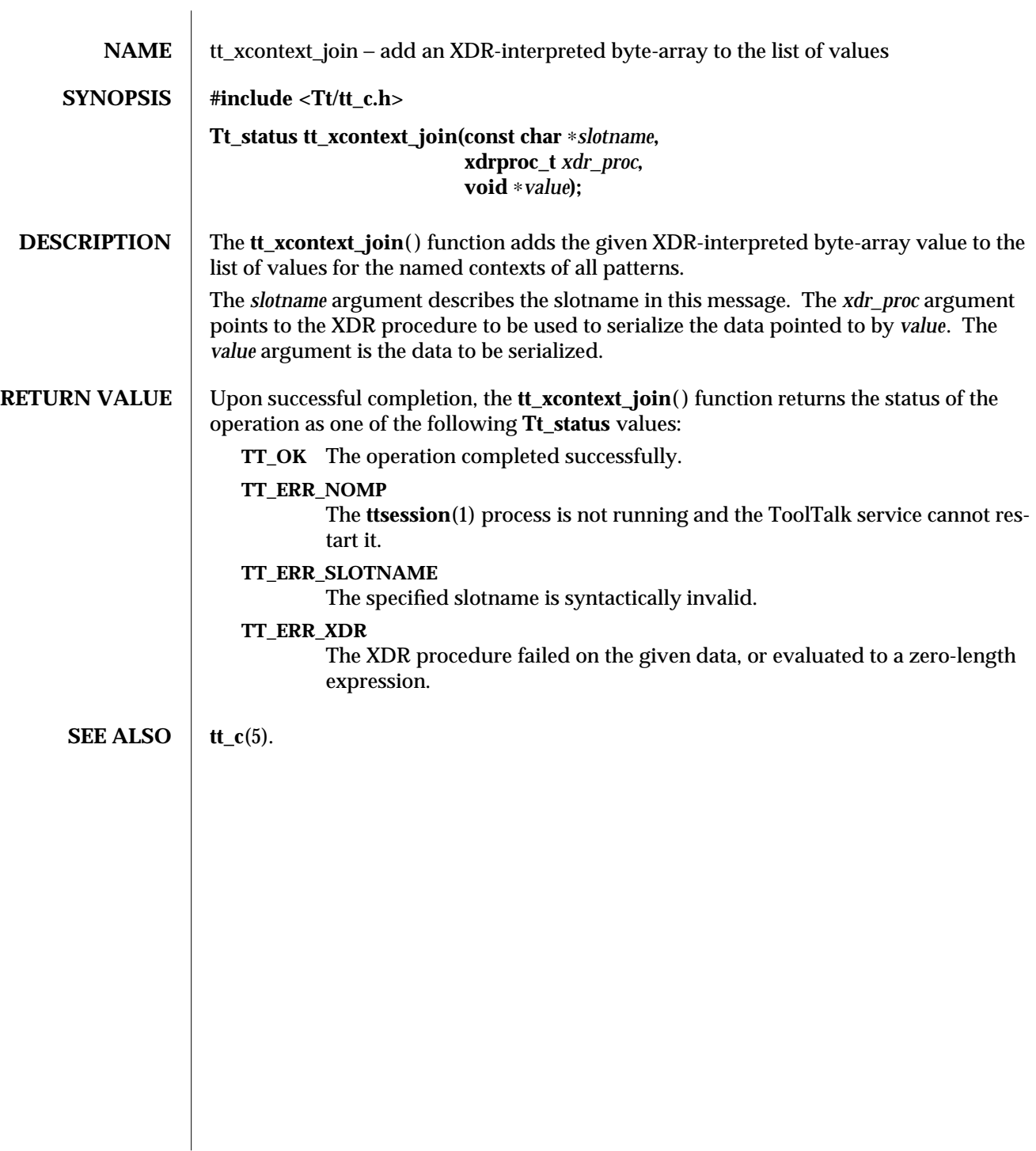

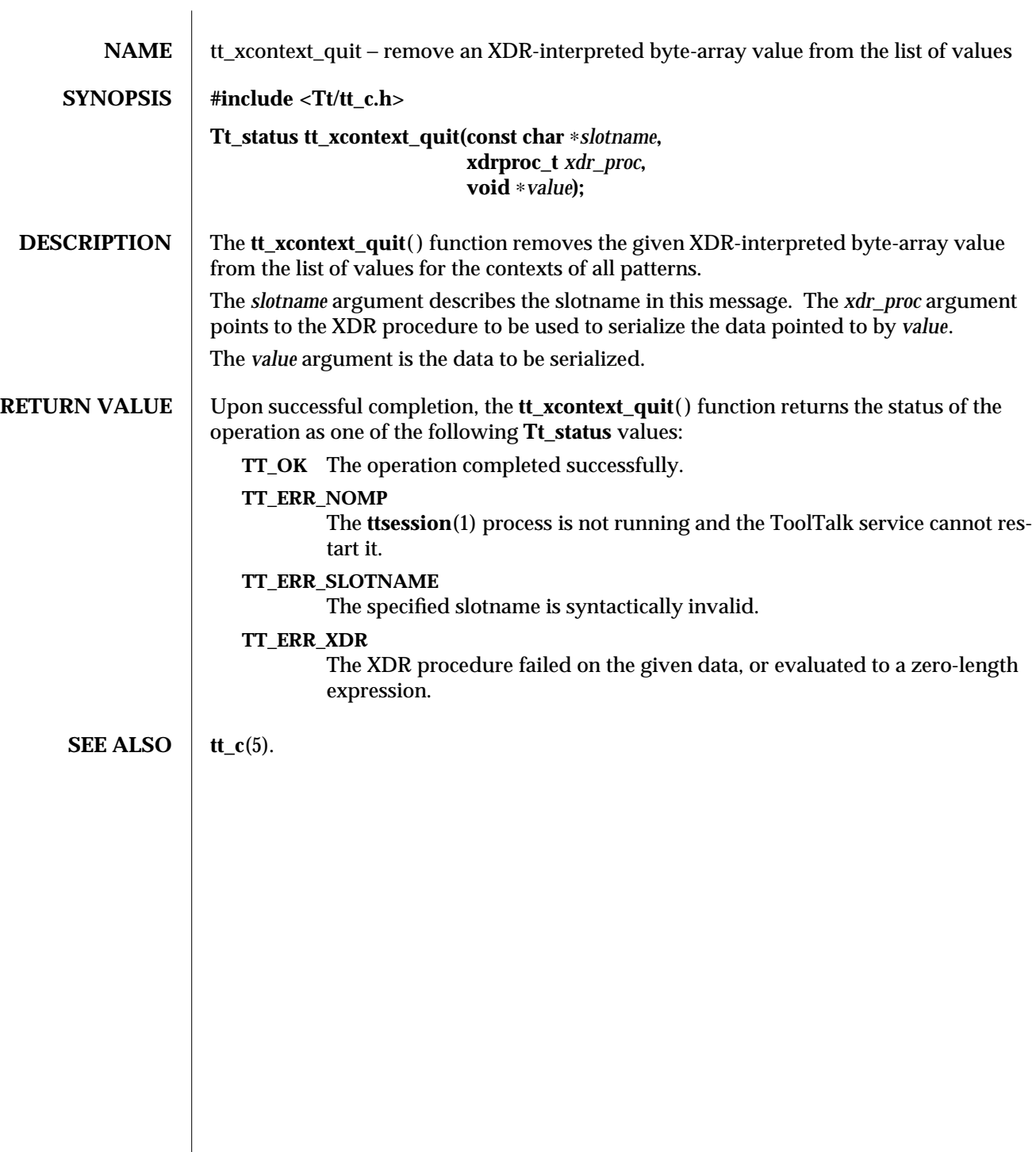
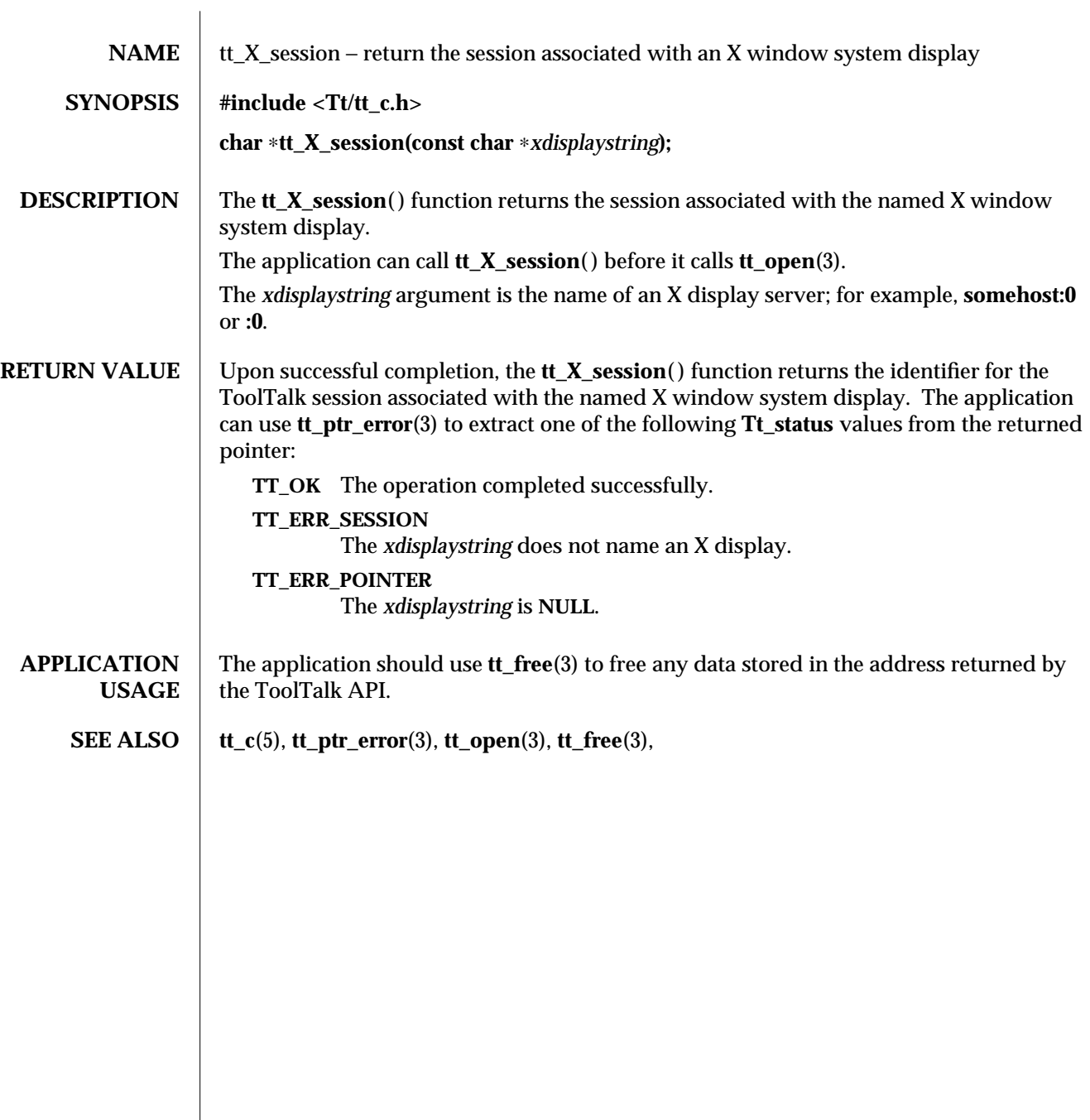

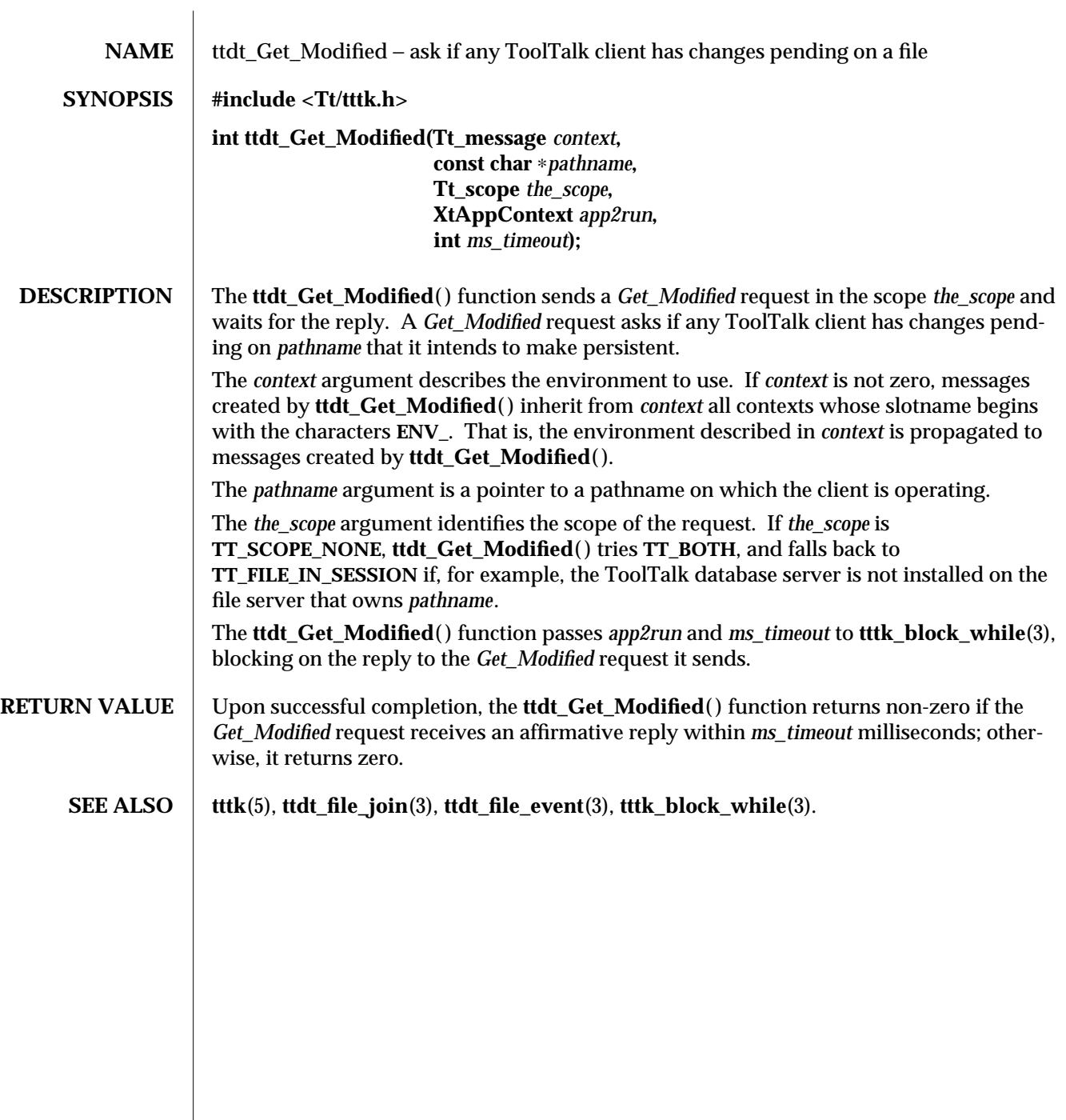

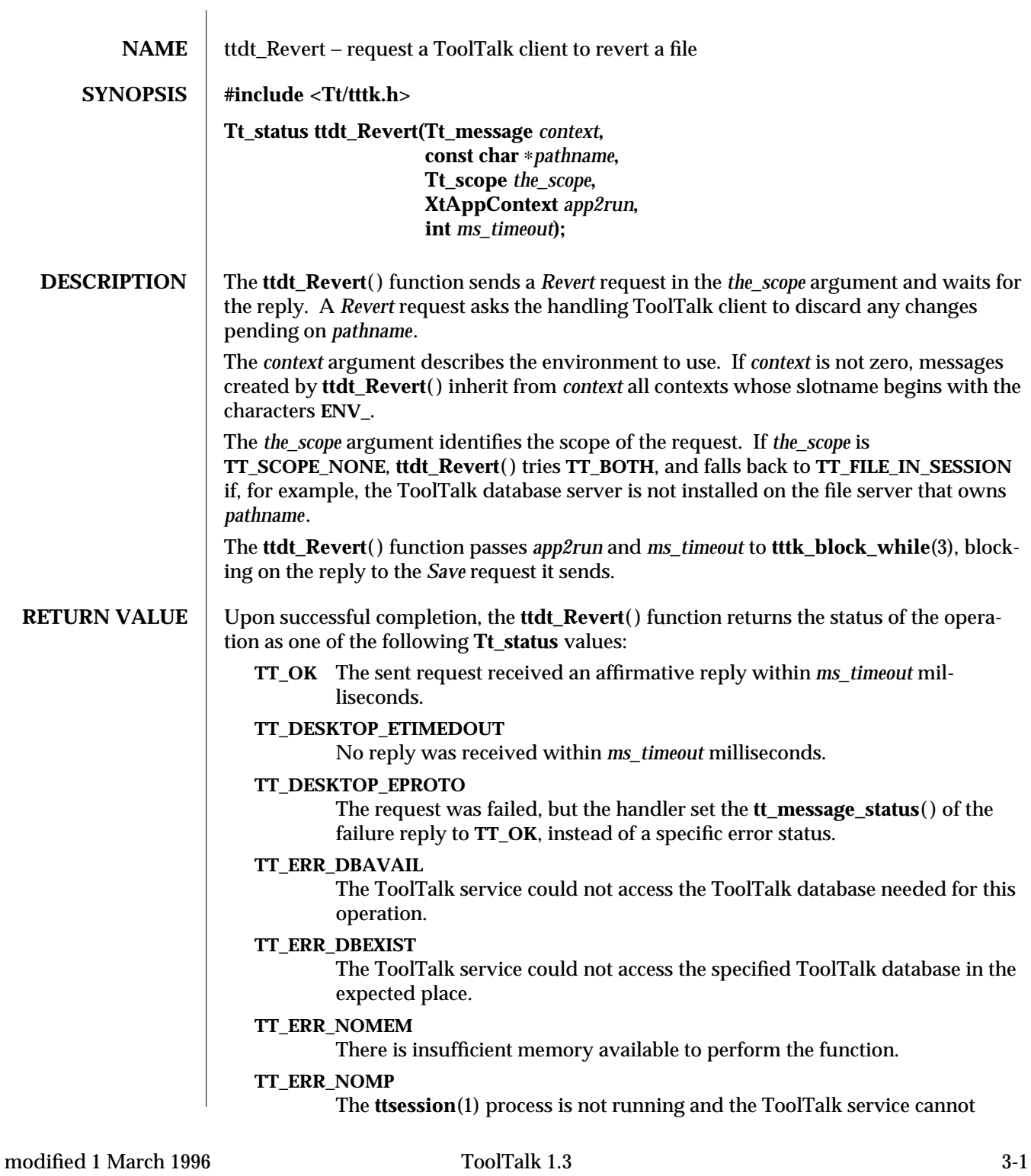

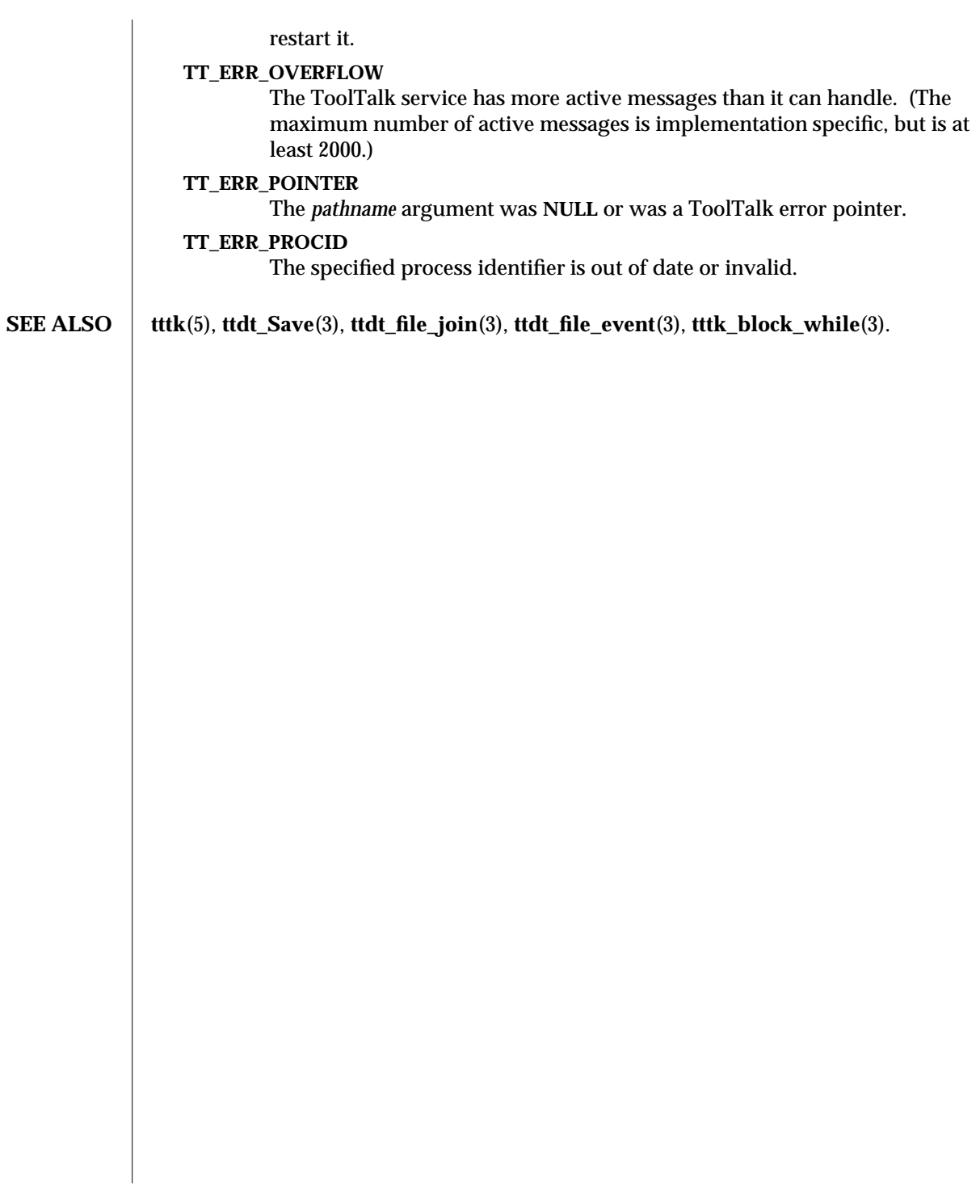

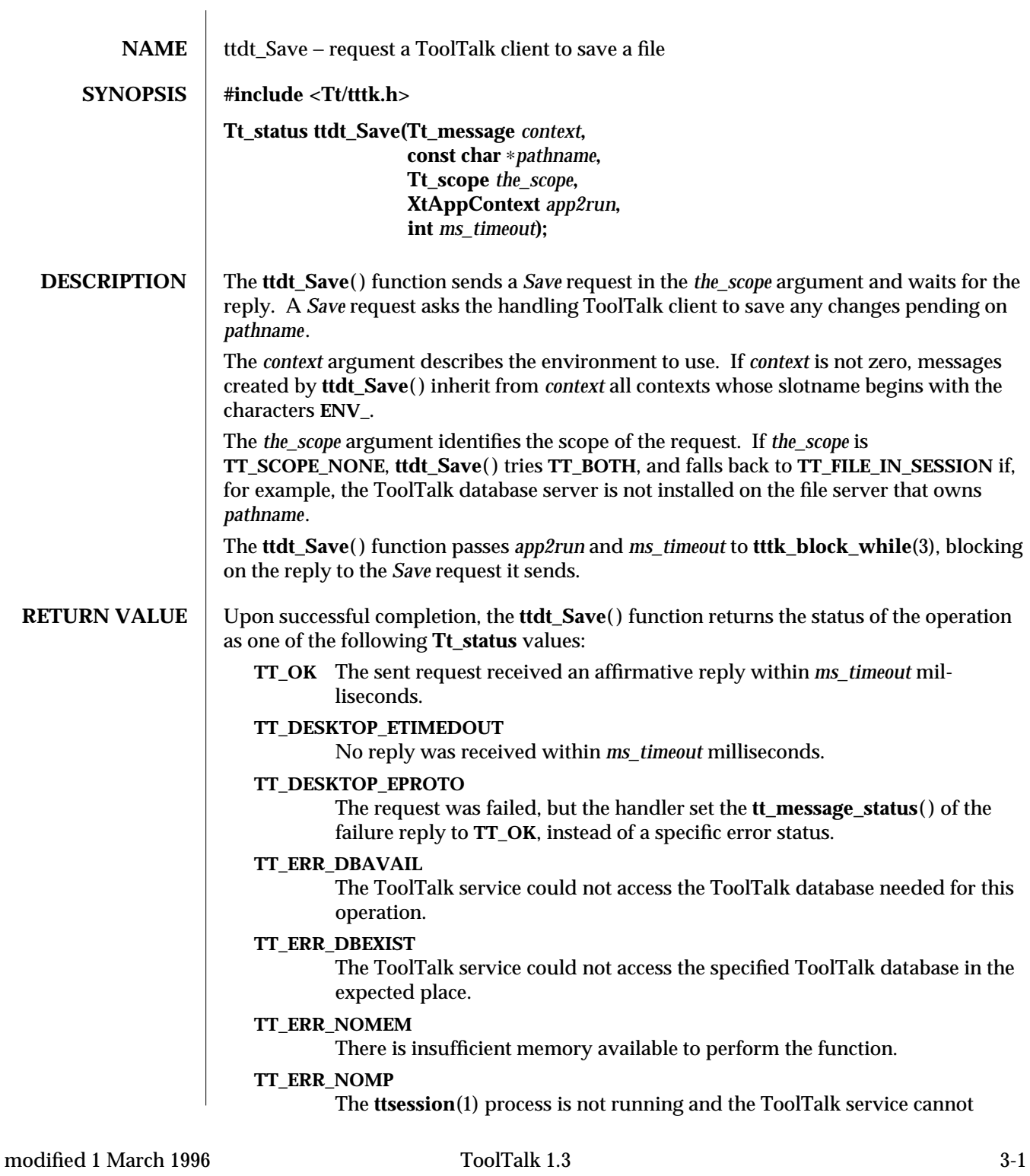

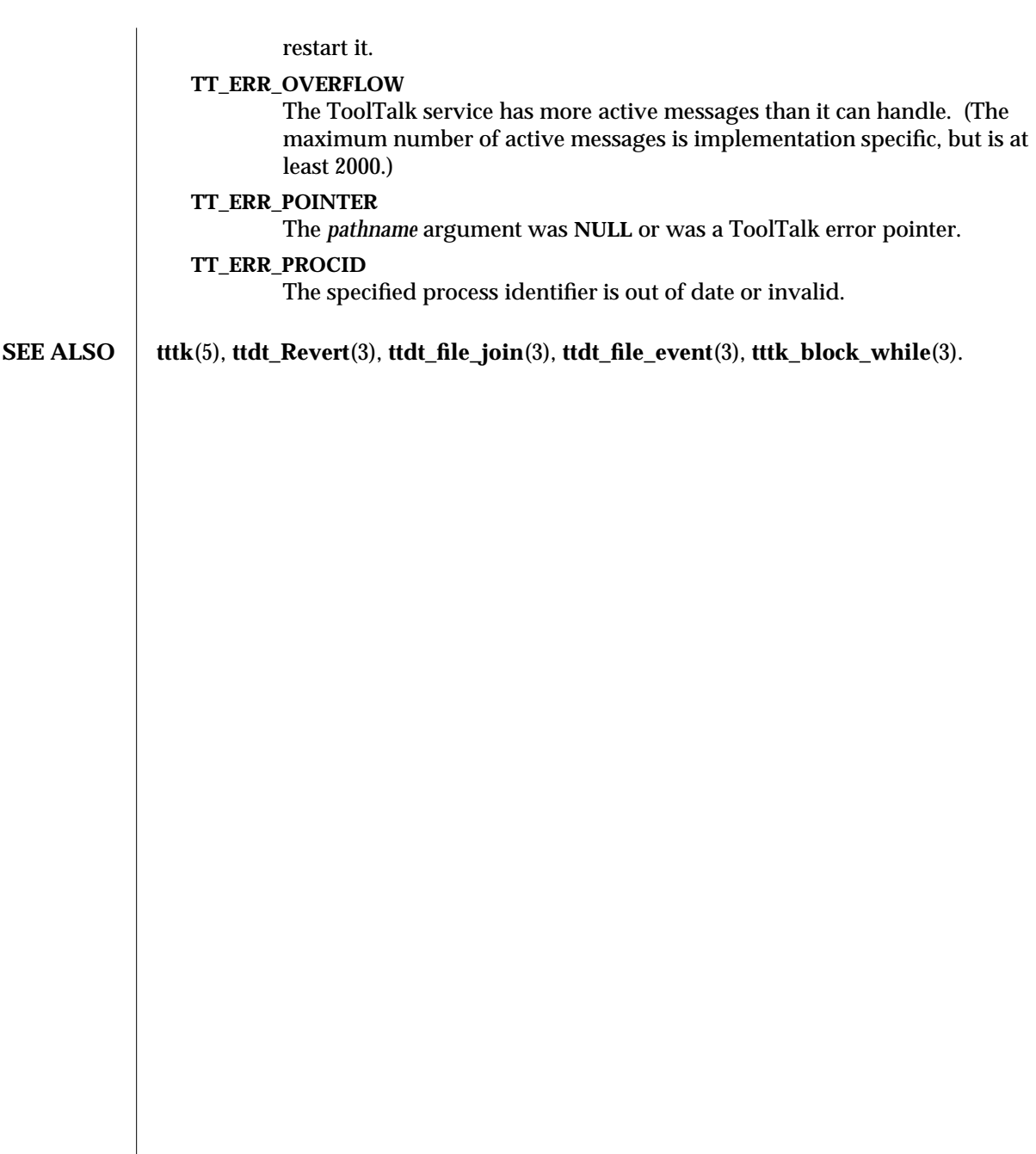

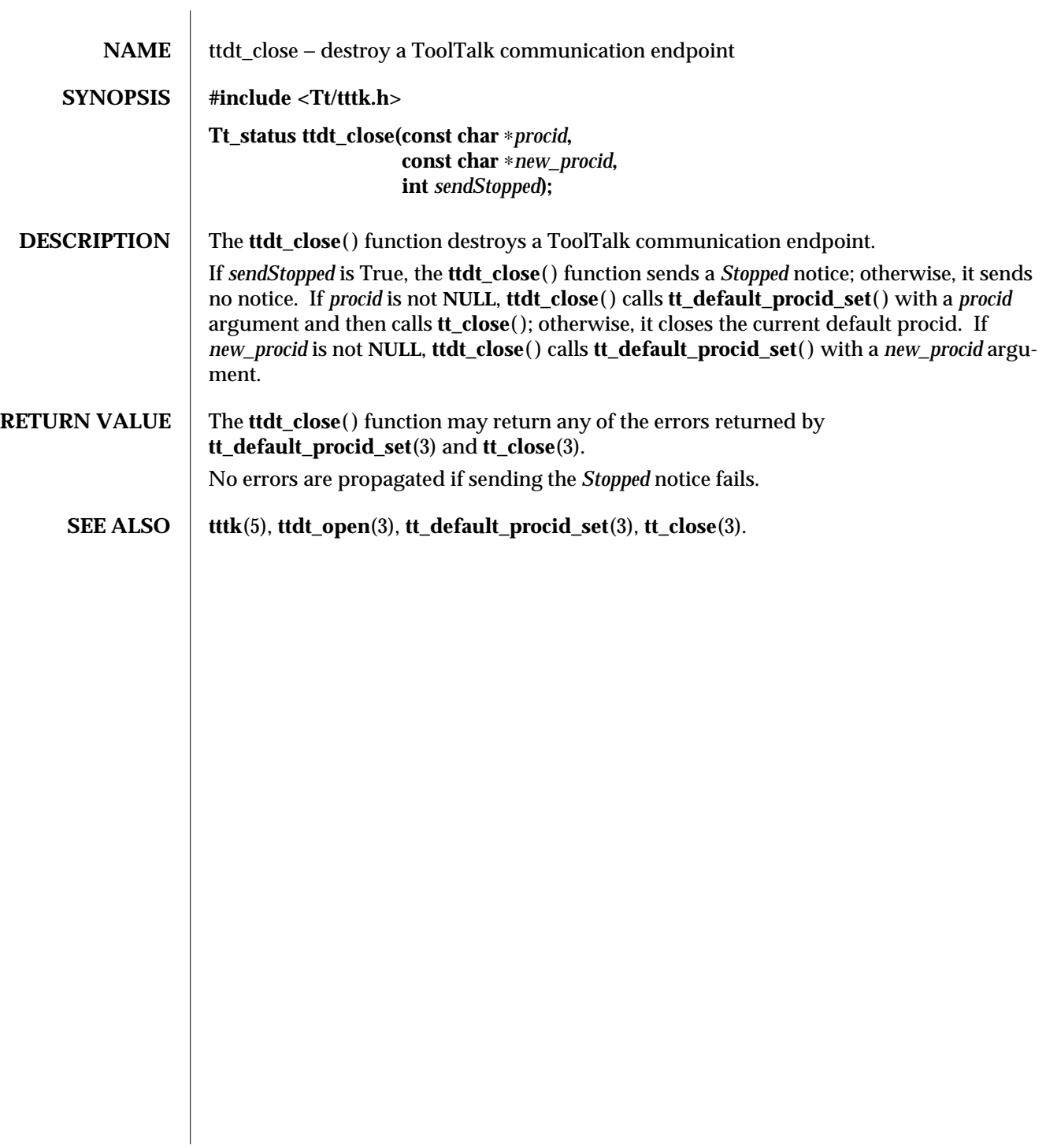

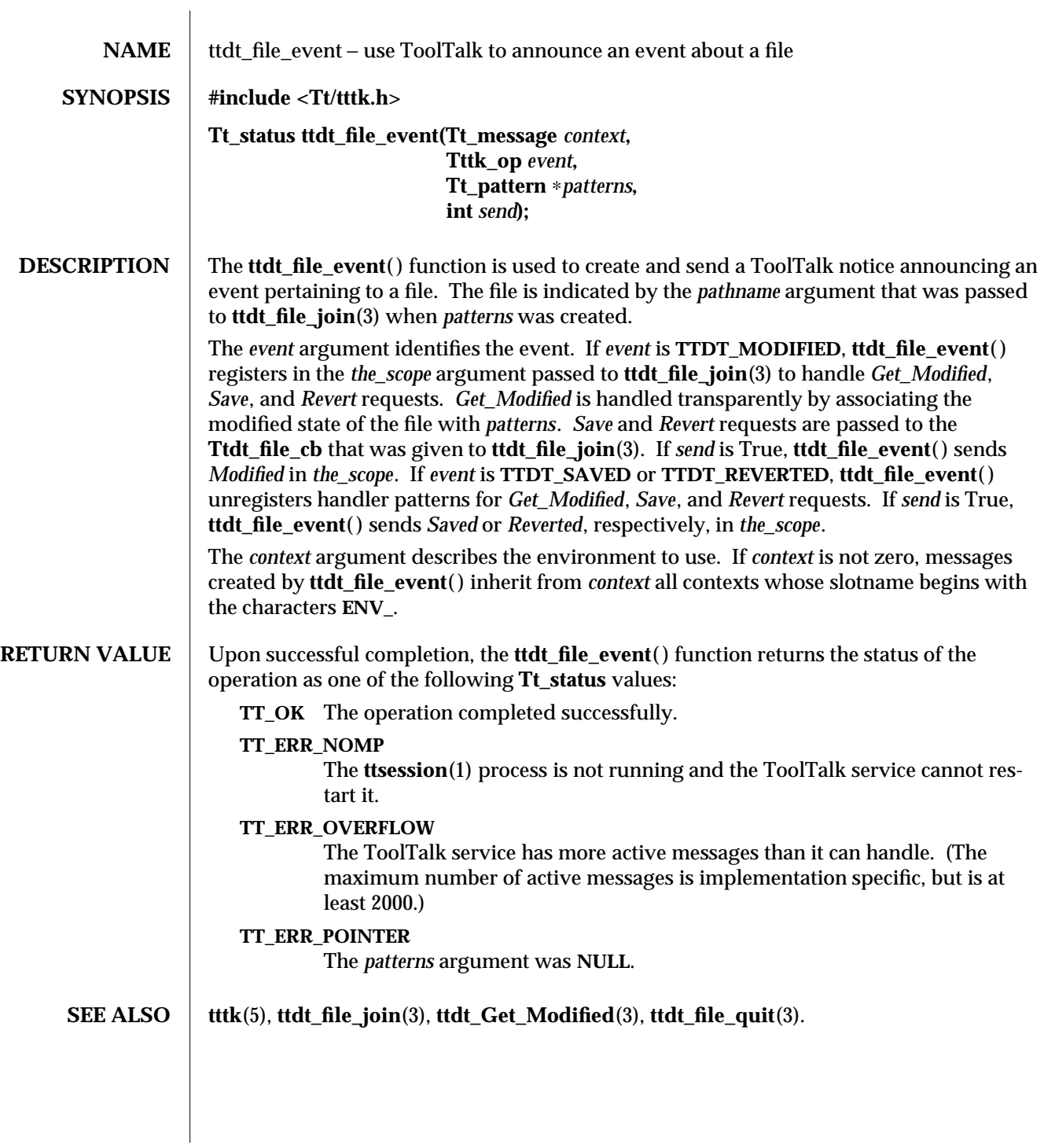

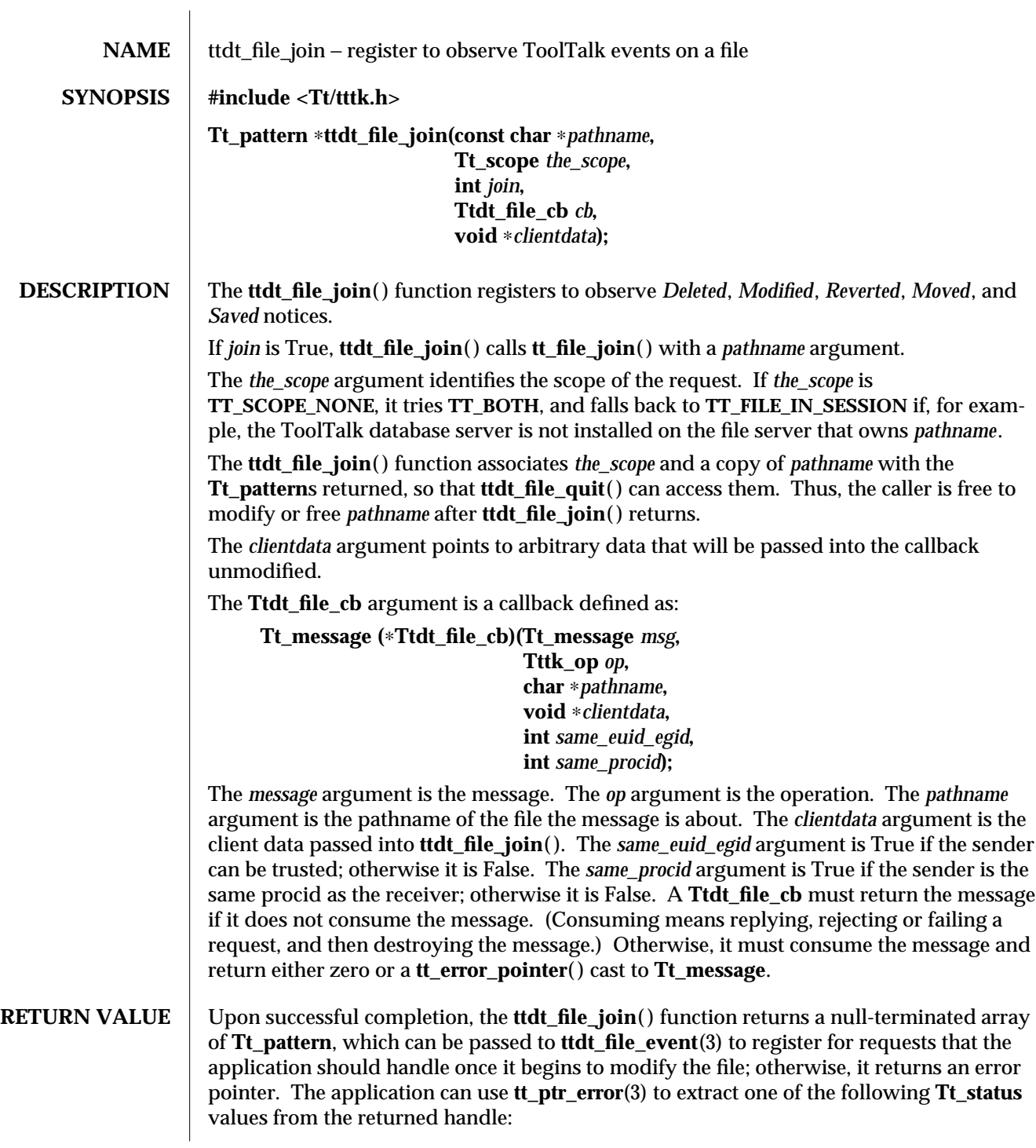

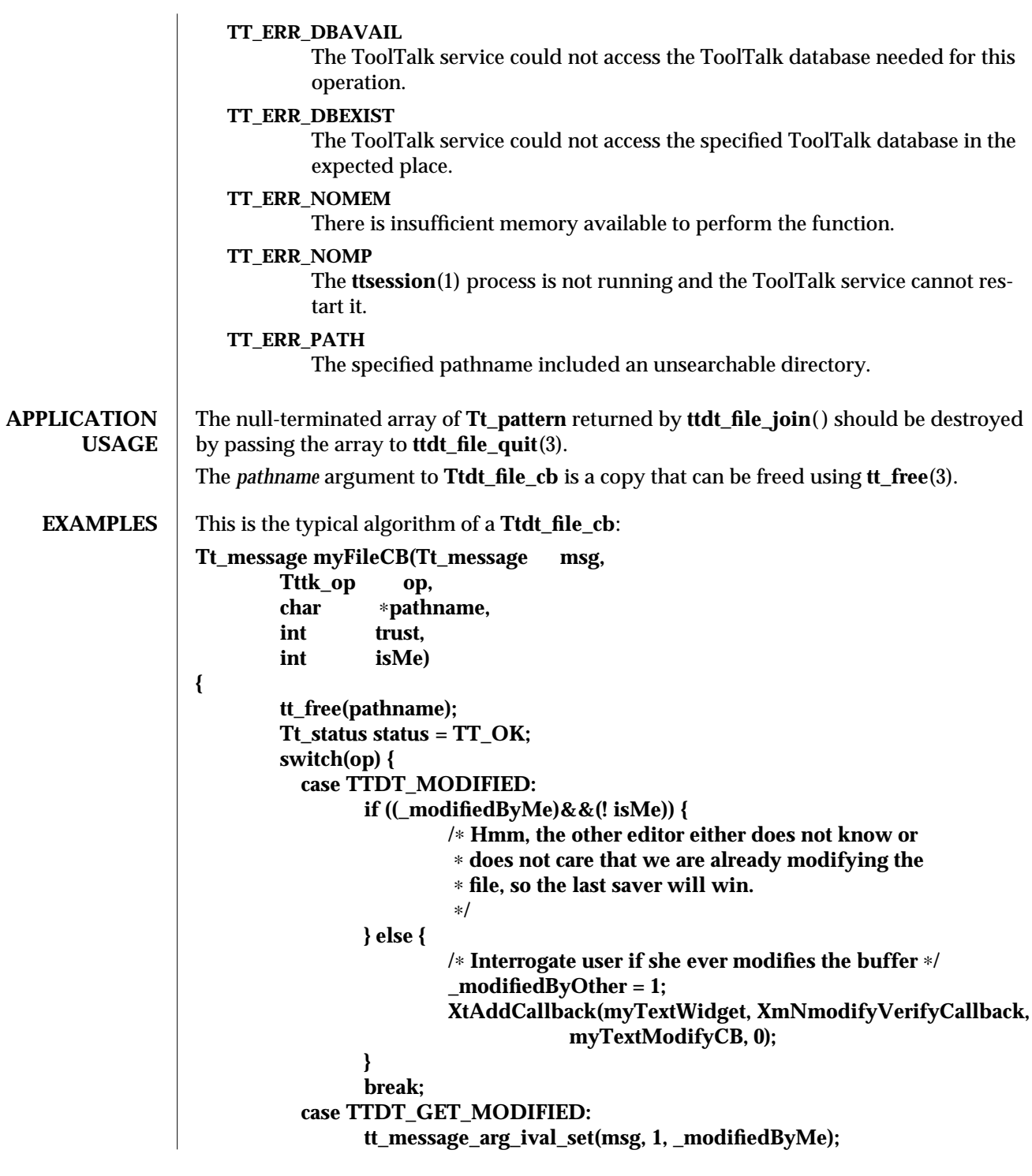

```
tt_message_reply(msg);
        break;
  case TTDT_SAVE:
        status = mySave(trust);
        if (status == TT_OK) {
                 tt_message_reply(msg);
        } else {
                 tttk_message_fail(msg, status, 0, 0);
        }
        break;
  case TTDT_REVERT:
        status = myRevert(trust);
        if (status == TT_OK) {
                 tt_message_reply(msg);
        } else {
                 tttk_message_fail(msg, status, 0, 0);
        }
        break;
  case TTDT_REVERTED:
        if (! isMe) {
                 _modifiedByOther = 0;
        }
        break;
  case TTDT_SAVED:
        if (! isMe) {
                 _modifiedByOther = 0;
                 int choice = myUserChoice(myContext, myBaseFrame,
                                           "Another tool has saved "
                                           "this file.", 2, "Ignore",
                                           "Revert");
                switch(choice) {
                   case 1:
                         myRevert(1);
                         break;
                 }
        }
        break;
  case TTDT_MOVED:
  case TTDT_DELETED:
        /∗ Do something appropriate ∗/
        break;
}
tttk_message_destroy(msg);
return 0;
```
**}**

## **SEE ALSO tttk**(5), **ttdt\_file\_quit**(3), **ttdt\_file\_event**(3), **ttdt\_Get\_Modified**(3), **ttdt\_Save**(3), **ttdt\_Revert**(3), **tt\_file\_join**(3), **tt\_free**(3).

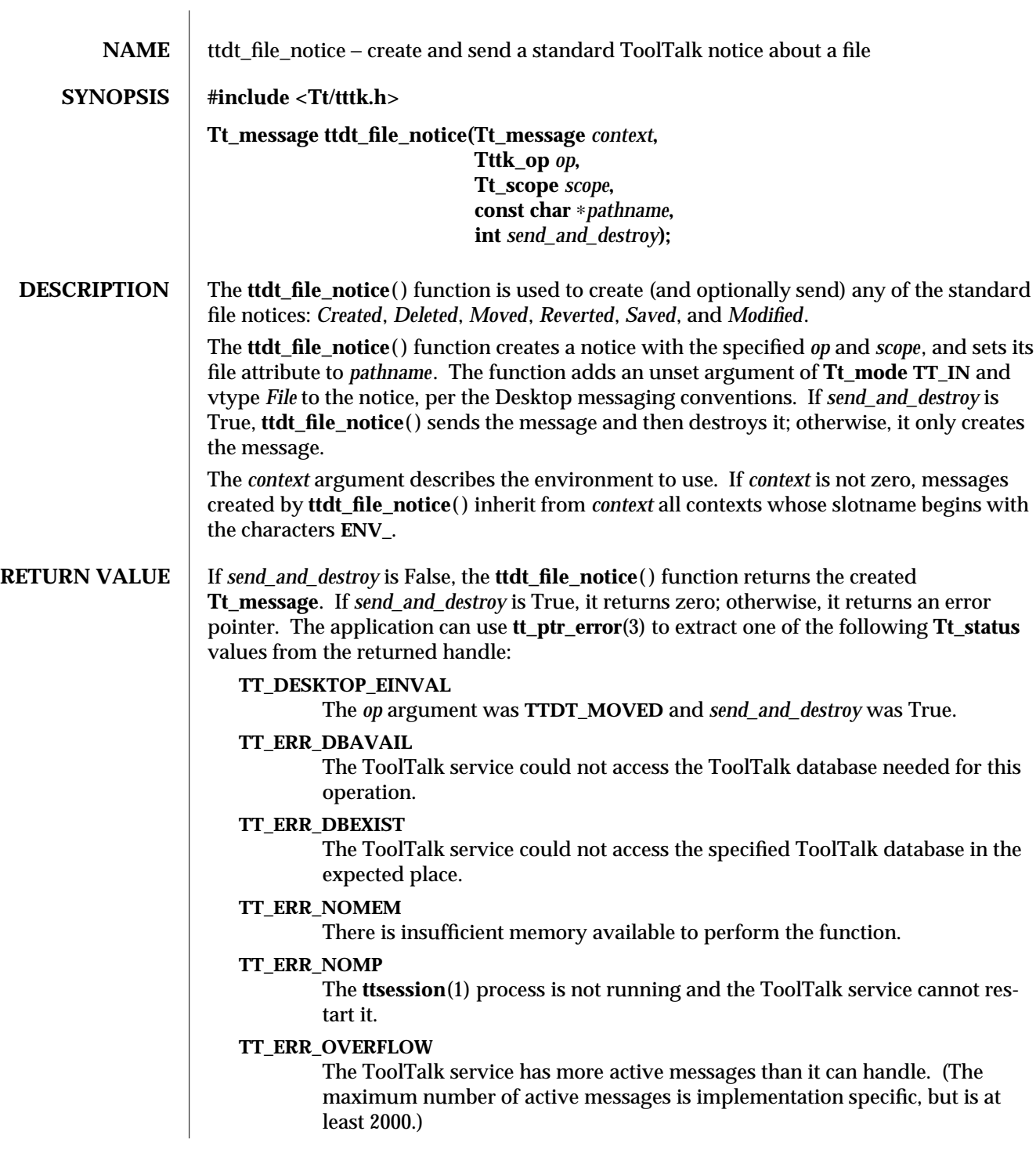

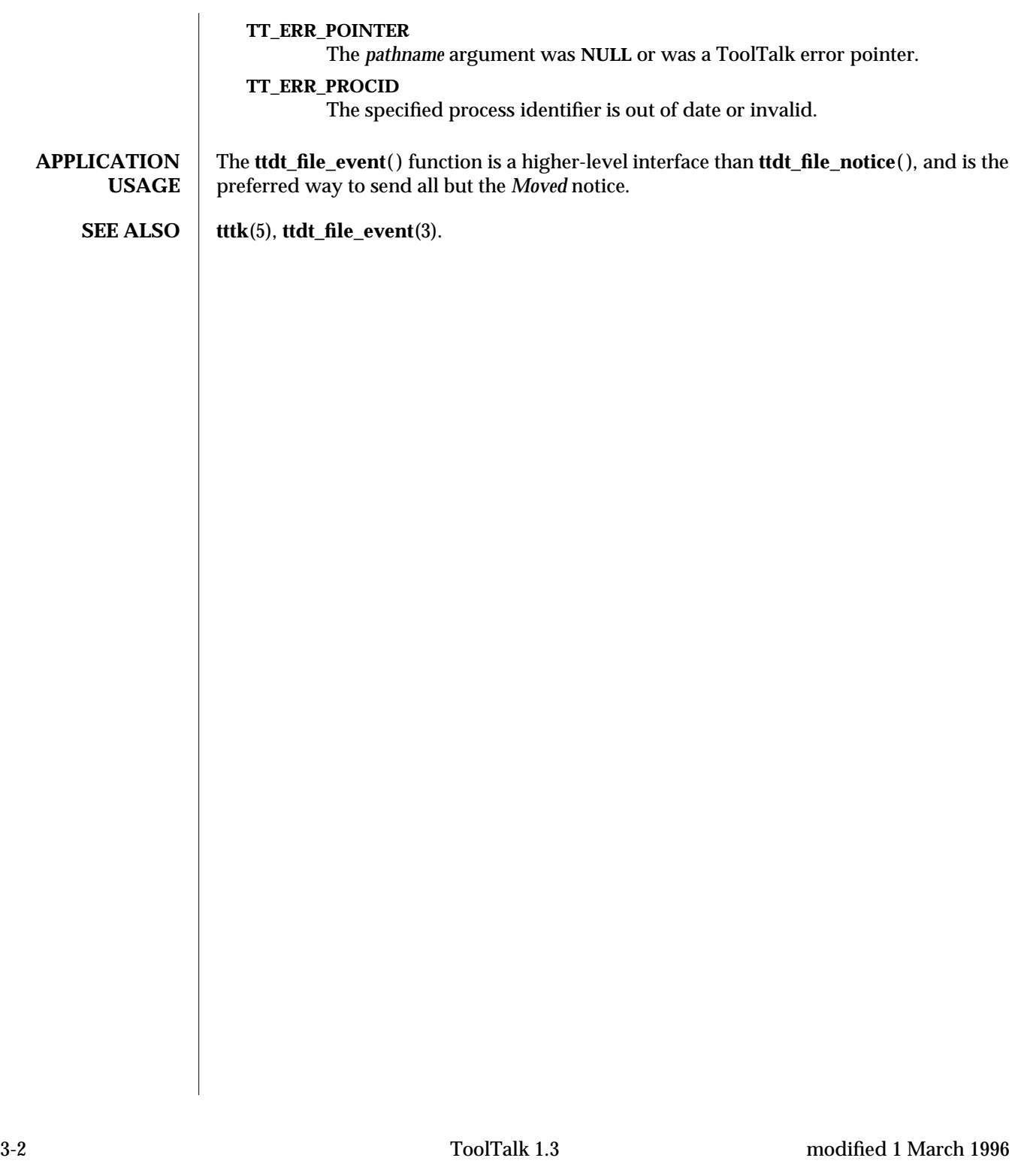

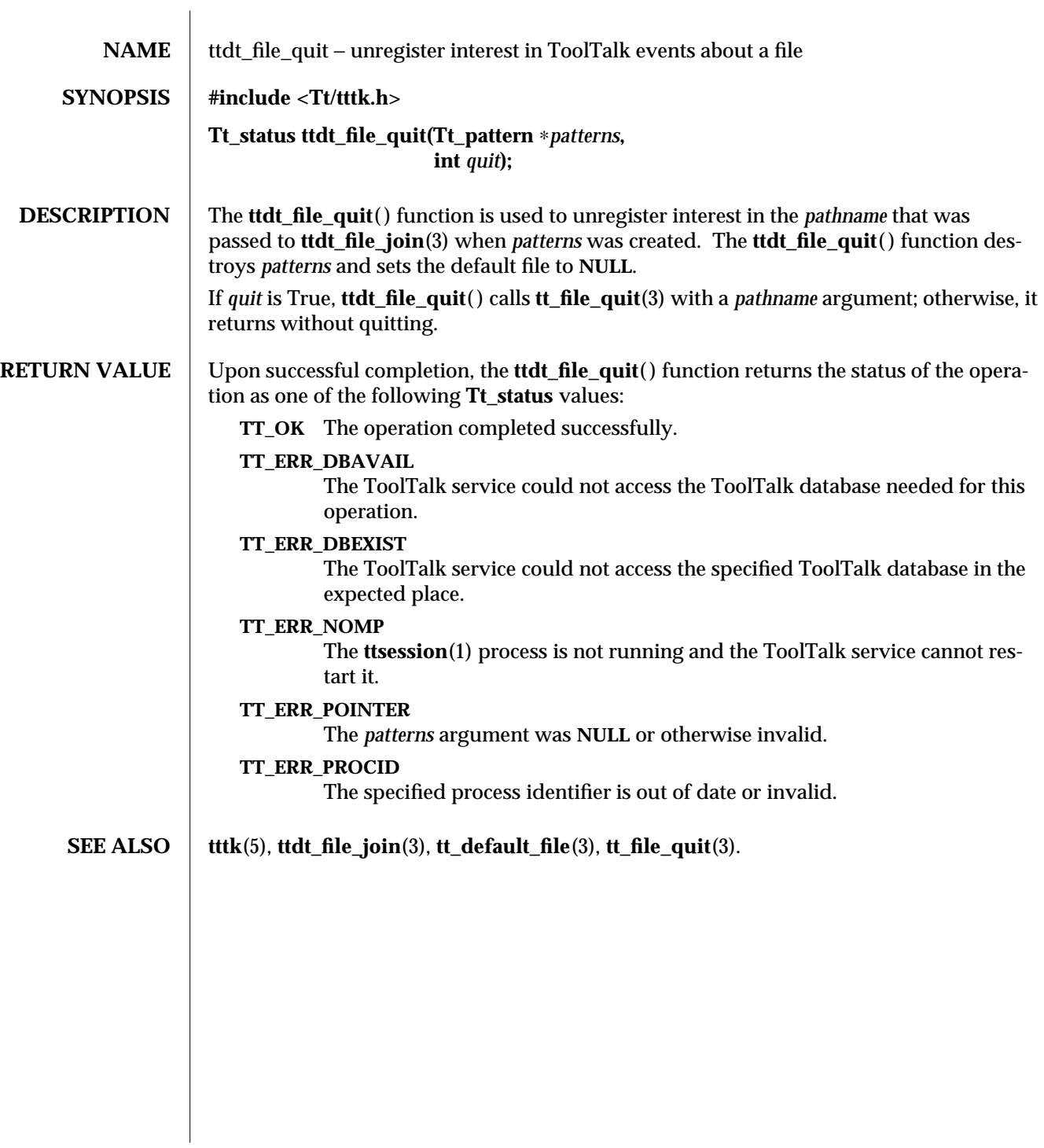

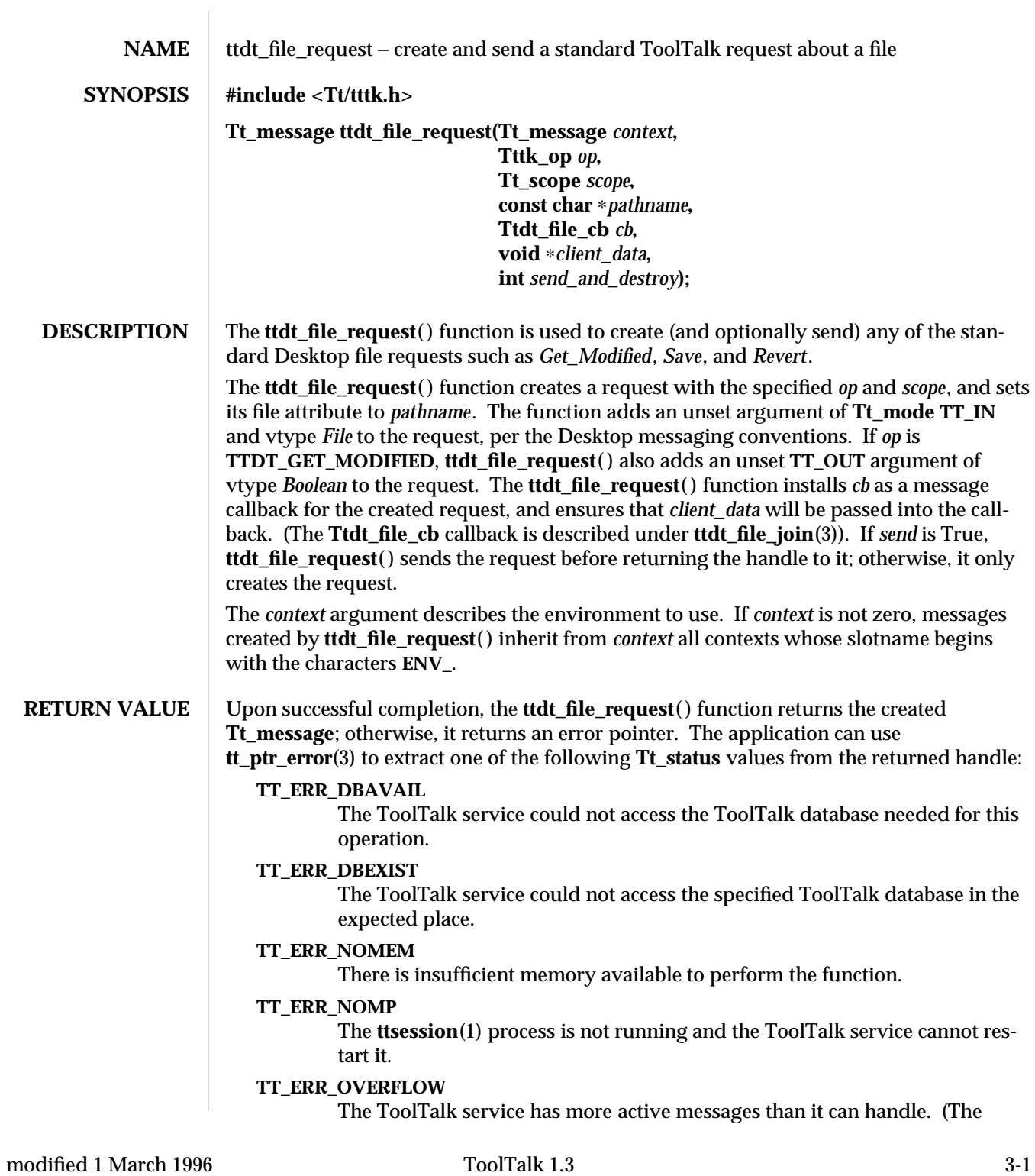

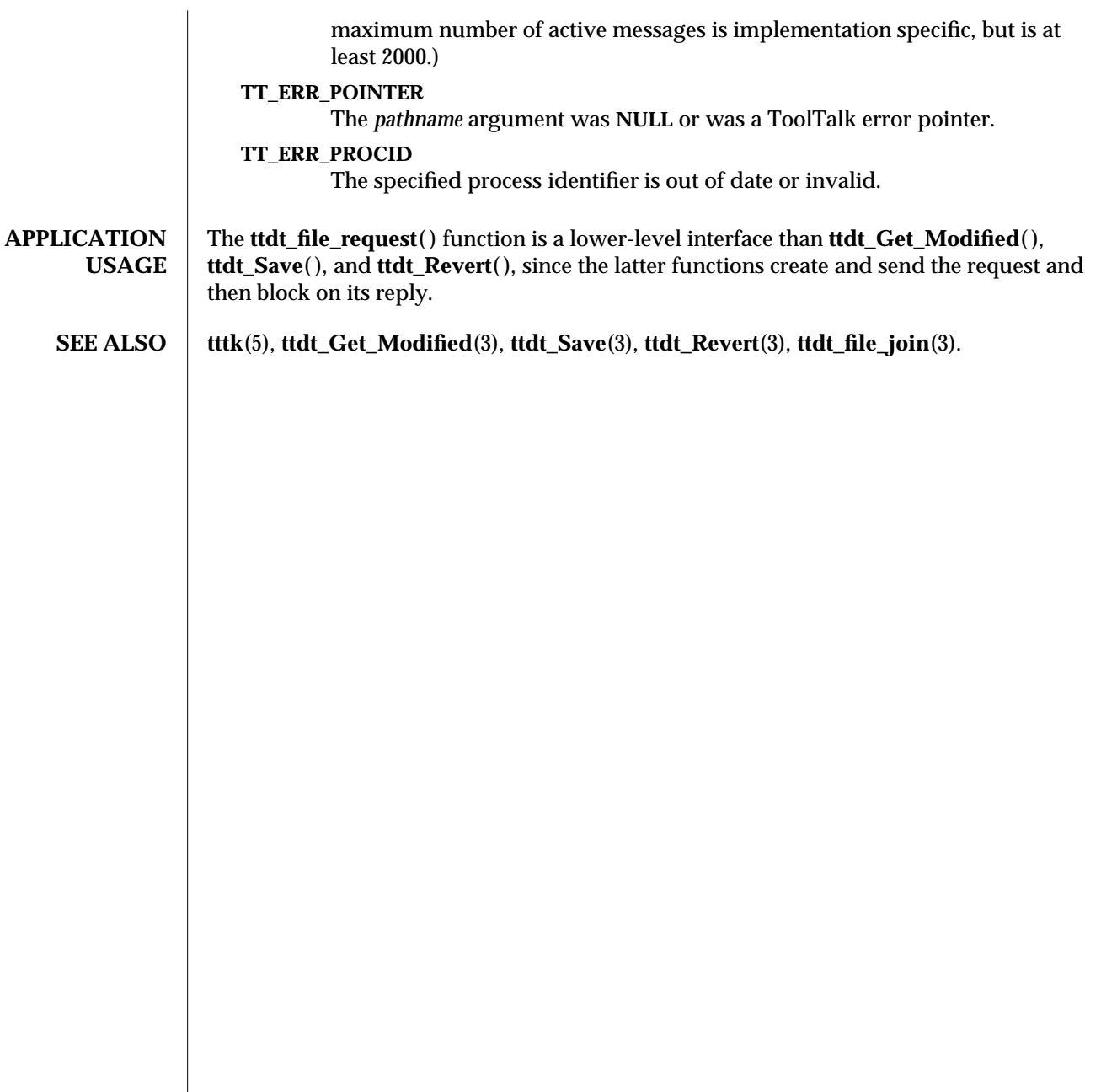

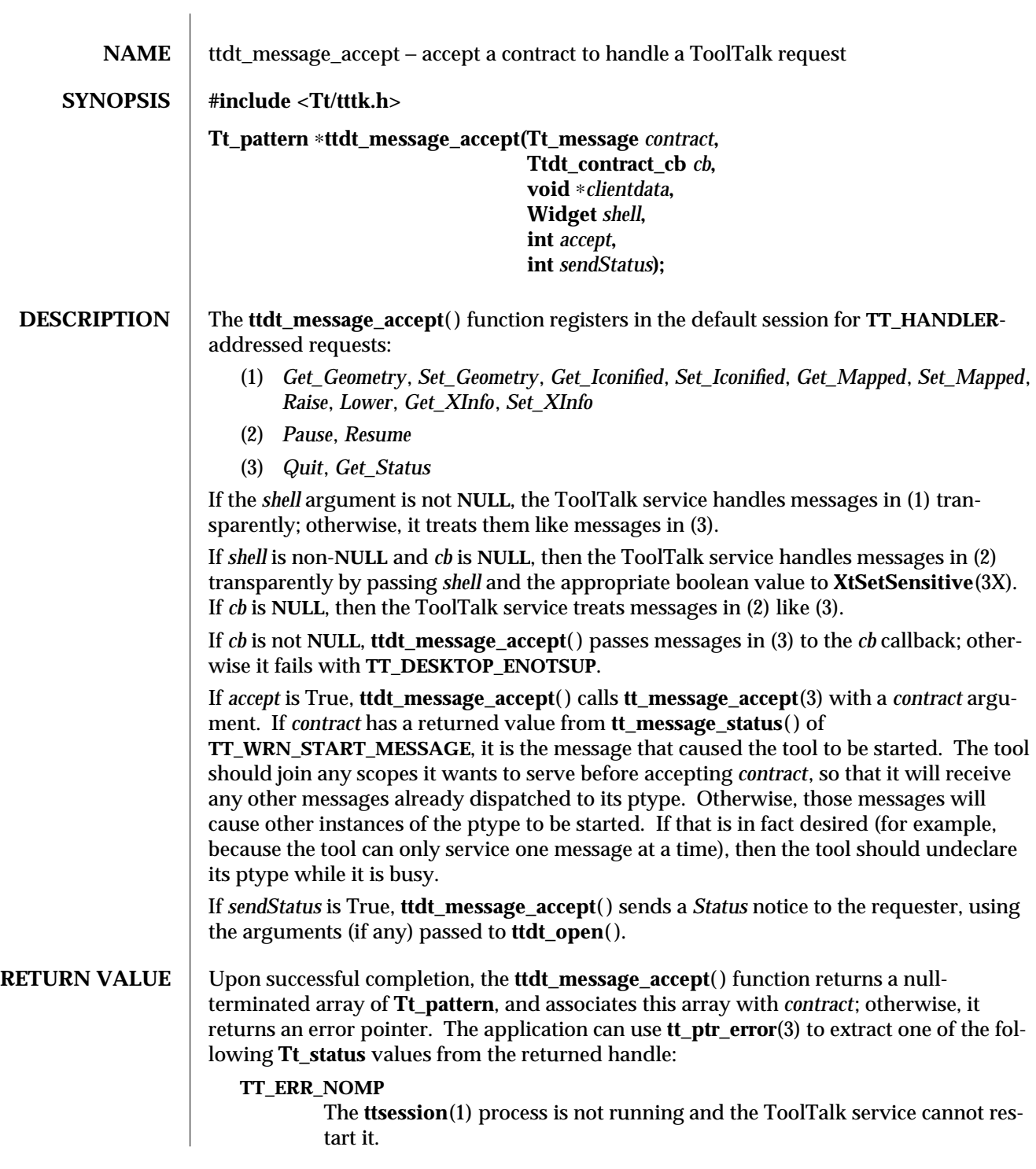

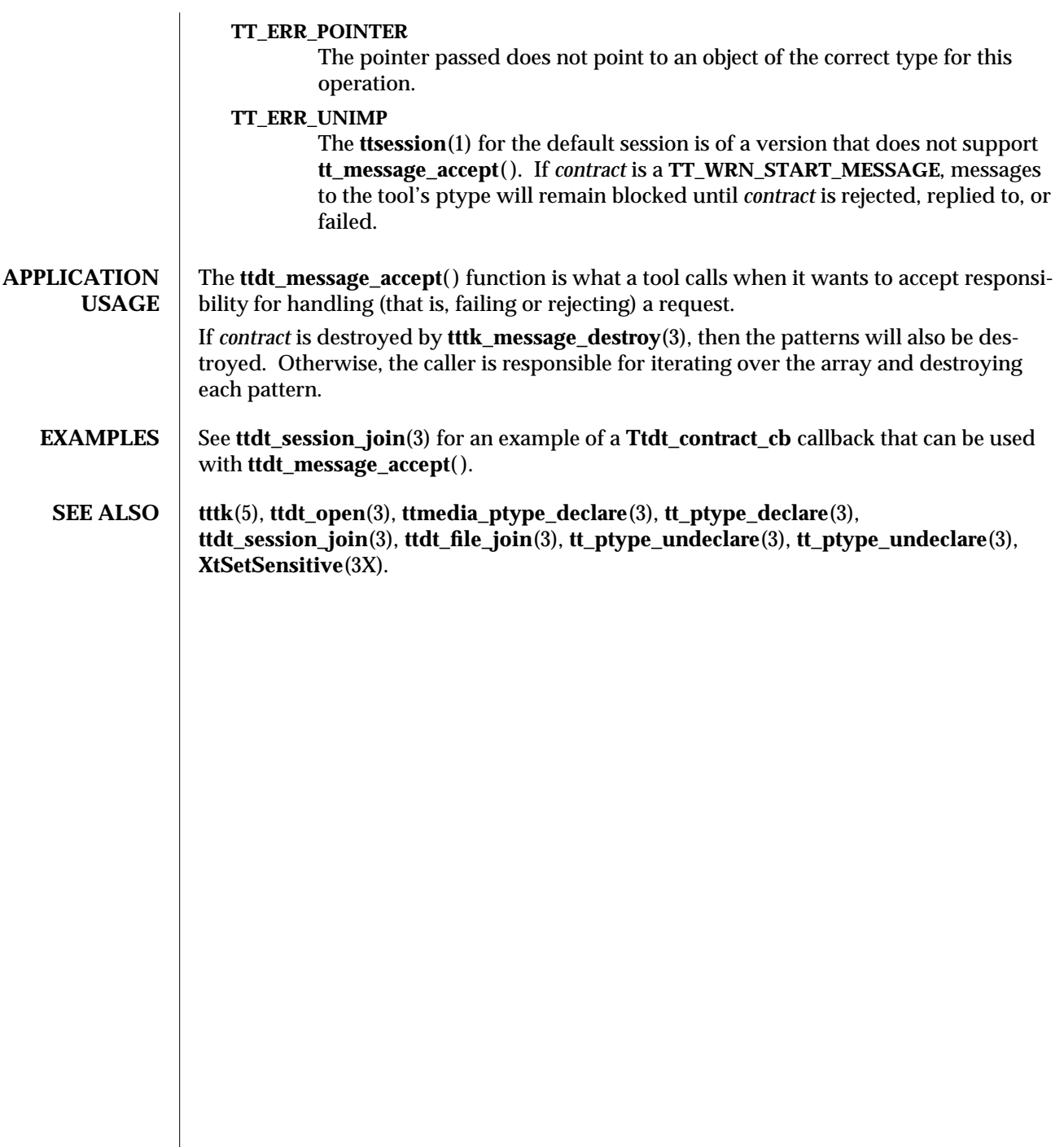

 $\overline{\phantom{a}}$ 

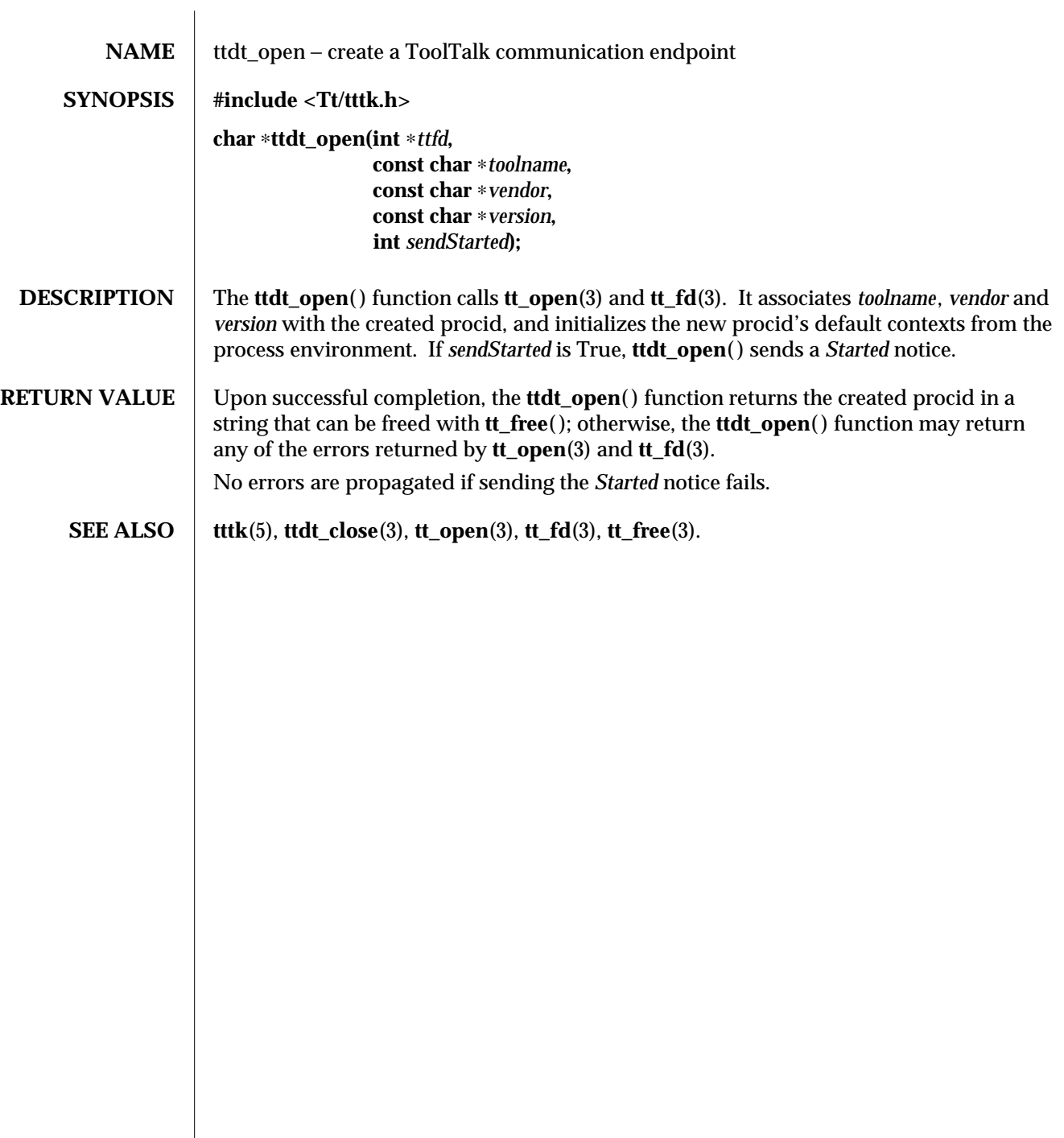

 $\overline{\phantom{a}}$ 

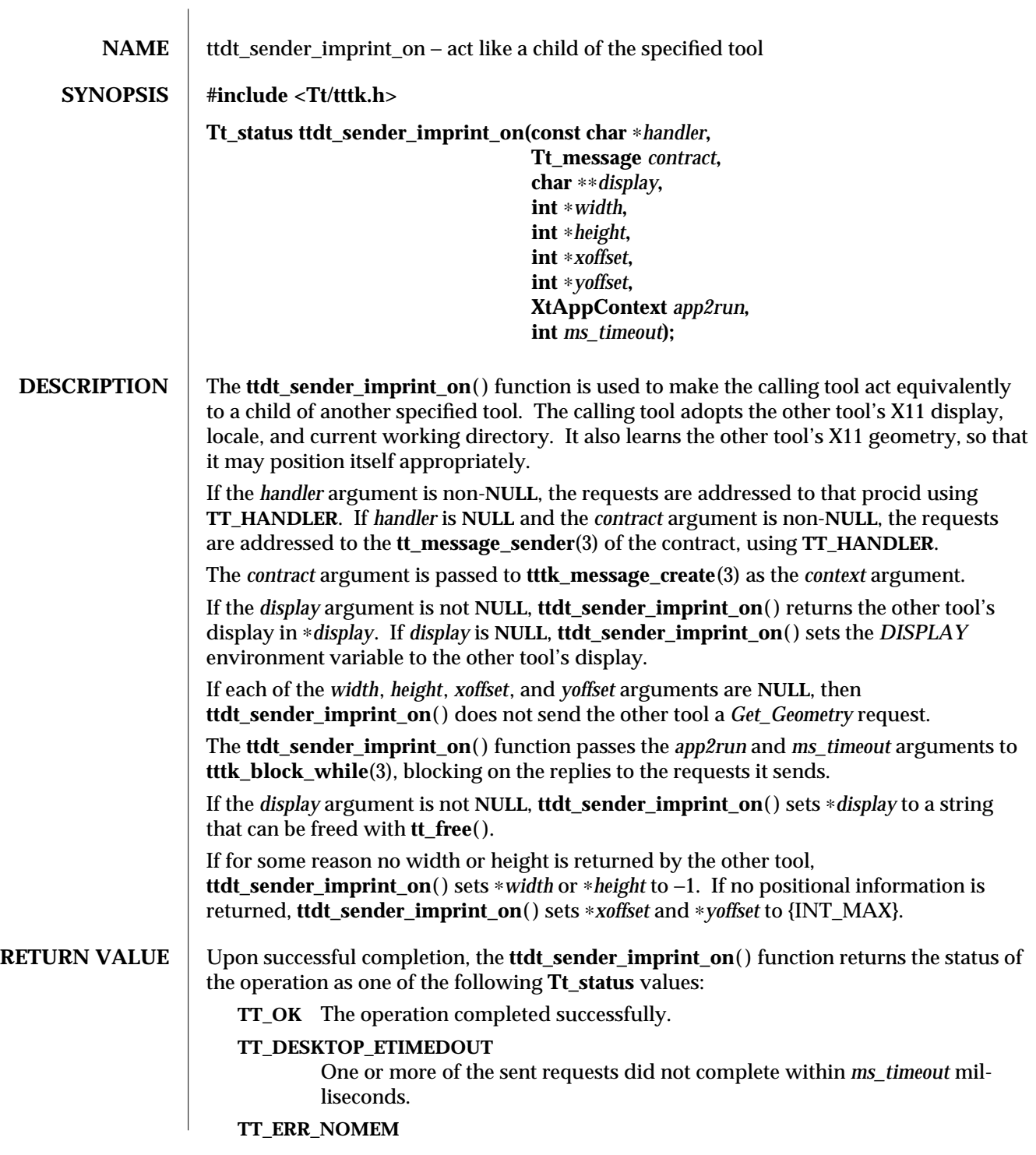

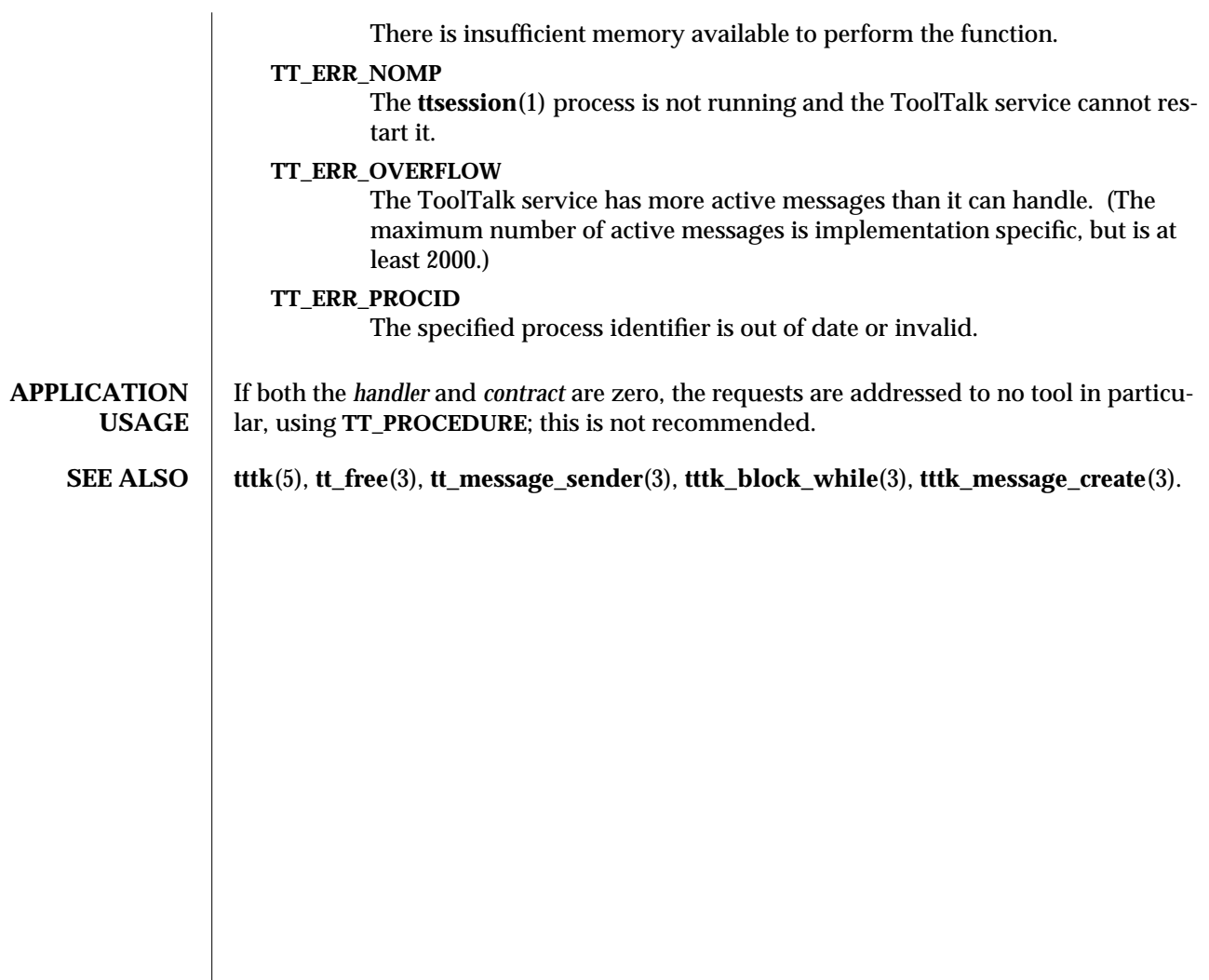

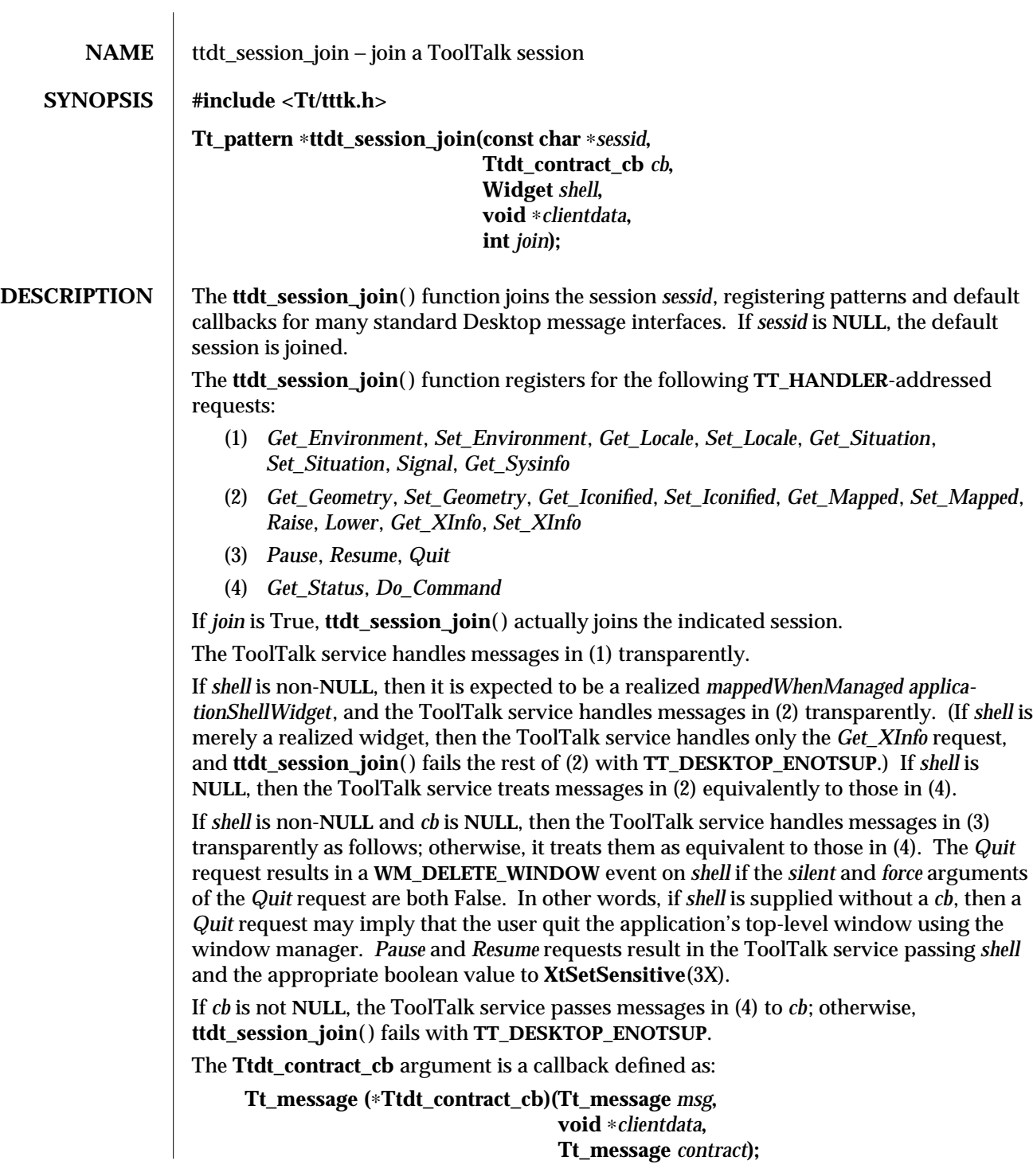

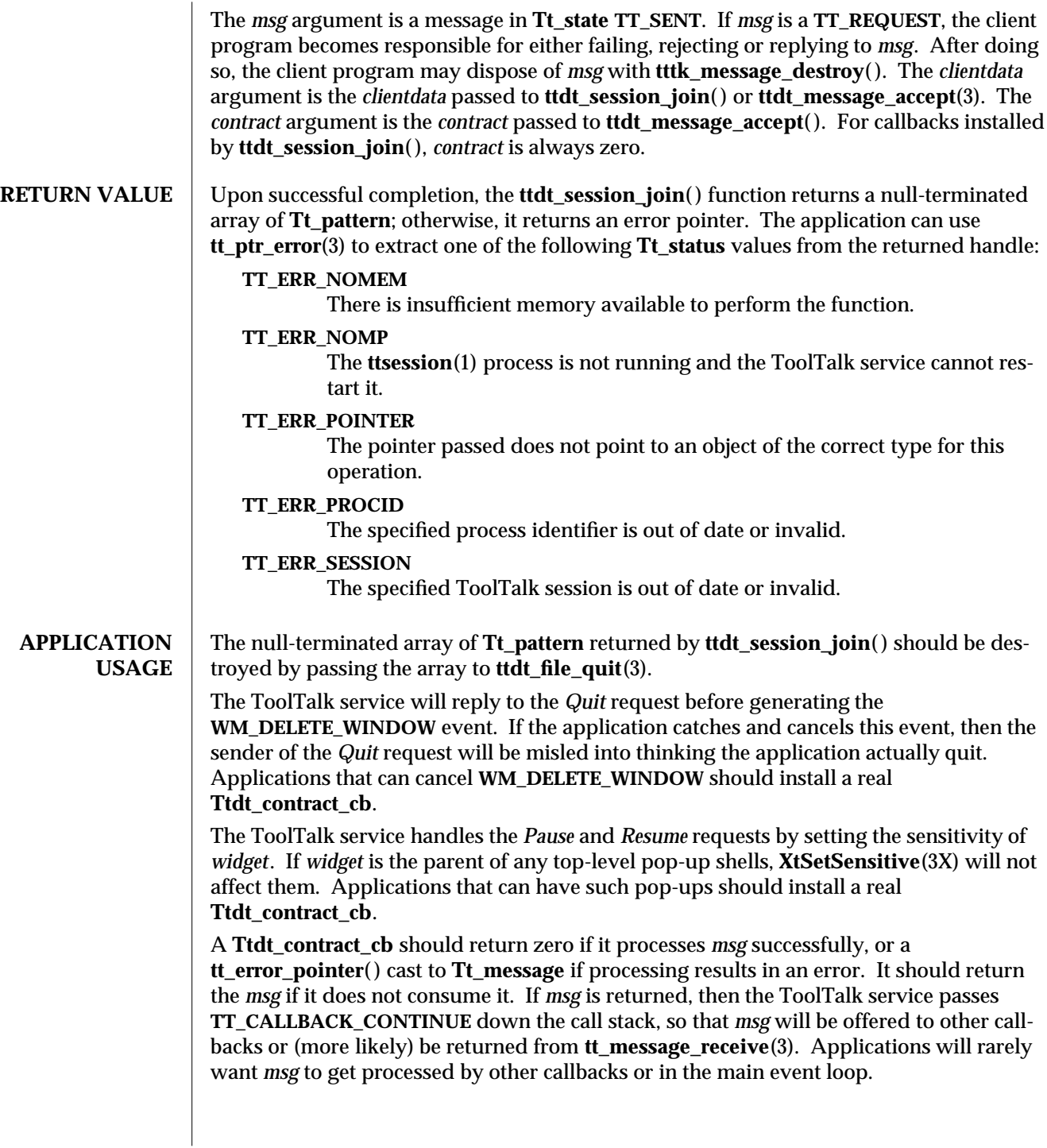

```
EXAMPLES This is the typical algorithm of a Ttdt_contract_cb for an application that handles Pause,
                Resume or Quit requests for itself, but lets the ToolTalk service handle the X11-related
                requests listed in (2). Since this example callback deals with the case when contract is not
                zero, it can also be used as the Ttdt_contract_cb passed to ttdt_message_accept( ).
                Tt_message myContractCB(Tt_message msg,
                         void ∗clientdata,
                         Tt_message contract)
                {
                         char ∗opString = tt_message_op(msg);
                         Tttk_op op = tttk_string_op(opString);
                         tt_free(opString);
                         int silent = 0;
                         int force = 0:
                         Boolean cancel = False;
                         Boolean sensitive = True;
                         char ∗status, command;
                         switch(op) {
                           case TTDT_QUIT:
                                 tt_message_arg_ival(msg, 0, &silent);
                                 tt_message_arg_ival(msg, 1, &force);
                                 if (contract == \ddot{\mathbf{0}}) {
                                          /∗ Quit entire application ∗/
                                          cancel = ! myQuitWholeApp(silent, force);
                                 } else {
                                          /∗ Quit just the specified request being worked on ∗/
                                          cancel = ! myCancelThisRequest(contract, silent, force);
                                 }
                                 if (cancel) {
                                          /∗ User canceled Quit; fail the Quit request ∗/
                                          tttk_message_fail(msg, TT_DESKTOP_ECANCELED, 0, 1);
                                 } else {
                                          tt_message_reply(msg);
                                          tttk_message_destroy(msg);
                                 }
                                 return 0;
                           case TTDT_PAUSE:
                                 sensitive = False;
                           case TTDT_RESUME:
                                 if (contract == 0) {
                                          int already = 1;
                                          if (XtIsSensitive(myTopShell) != sensitive) {
                                                   already = 0;
                                                   XtSetSensitive(myTopShell, sensitive);
                                          }
                                          if (already) {
```

```
tt_message_status_set(msg, TT_DESKTOP_EALREADY);
                 }
        } else {
                 if (XtIsSensitive(thisShell) == sensitive) {
                         tt_message_status_set(msg, TT_DESKTOP_EALREADY);
                 } else {
                         XtSetSensitive(thisShell, sensitive);
                }
        }
        tt_message_reply(msg);
        tttk_message_destroy(msg);
        return 0;
  case TTDT_GET_STATUS:
        if (contract == 0) {
                 status = "Message about status of entire app";
        } else {
                 status = "Message about status of this request";
        }
        tt_message_arg_val_set(msg, 0, status);
        tt_message_reply(msg);
        tttk_message_destroy(msg);
        return 0;
  case TTDT_DO_COMMAND:
        if (! haveExtensionLanguage) {
                 tttk_message_fail(msg, TT_DESKTOP_ENOTSUP, 0, 1);
                return 0;
        }
        command = tt_message_arg_val(msg, 0);
        result = myEval(command);
        tt_free(command);
        tt_message_status_set(msg, result);
        if (tt_is_err(result)) {
                 tttk_message_fail(msg, result, 0, 1);
        } else {
                 tt_message_reply(msg);
                 tttk_message_destroy(msg);
        }
        return 0;
}
/∗ Unrecognized message; do not consume it ∗/
return msg;
```
**}**

**SEE ALSO** tttk(5), **ttdt\_session\_quit**(3), **tt\_session\_join**(3), **XtSetSensitive**(3X).

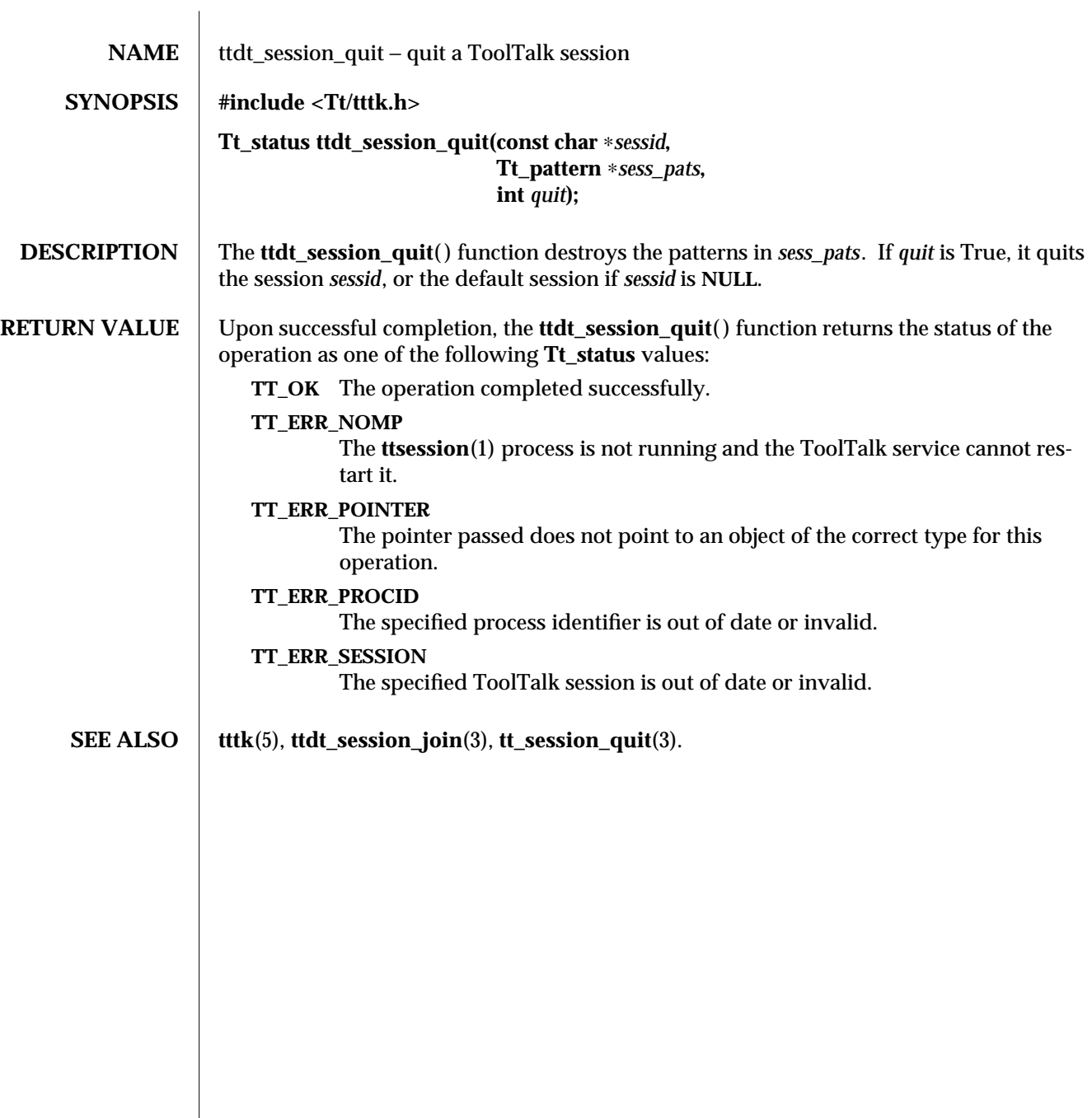

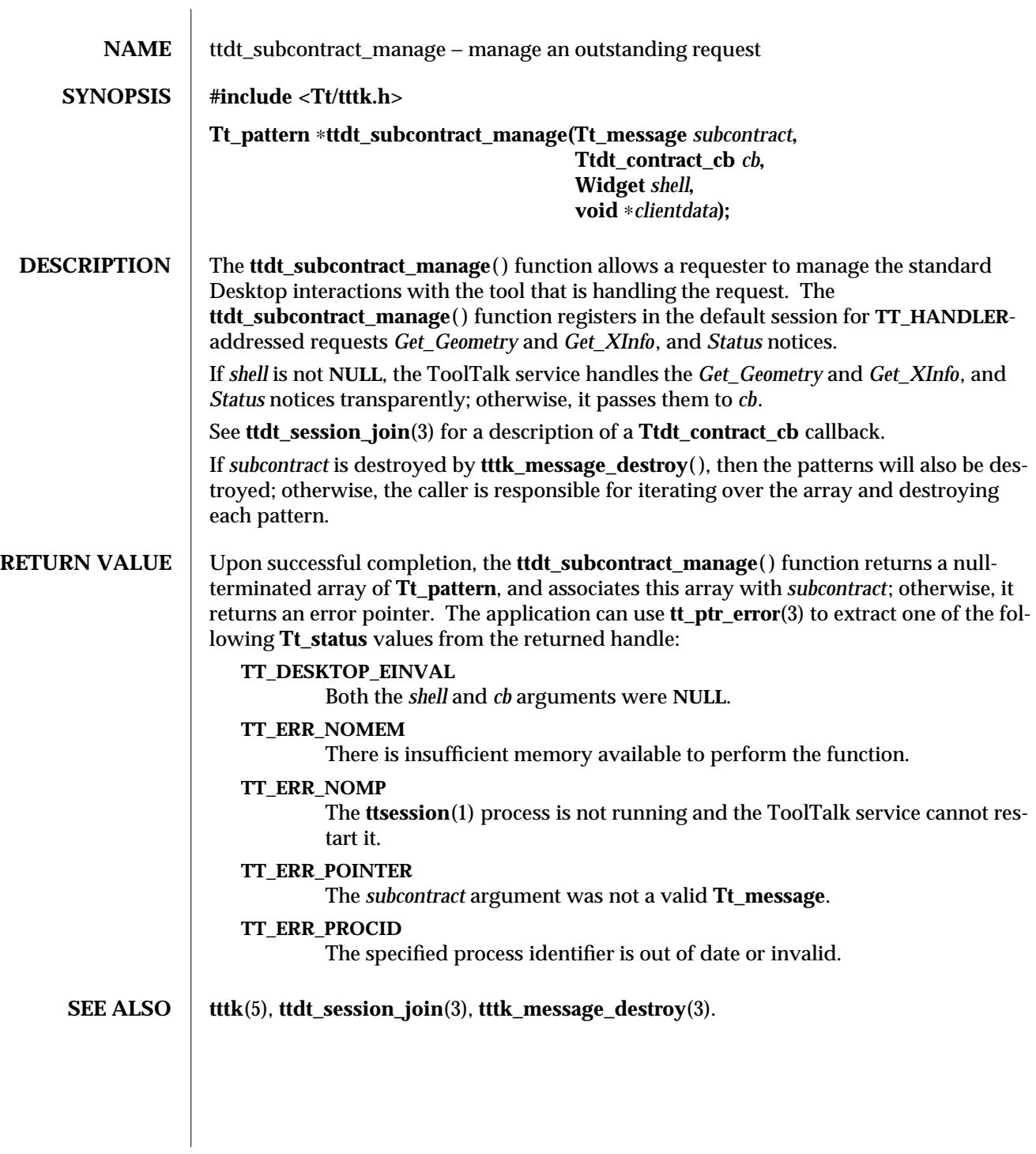

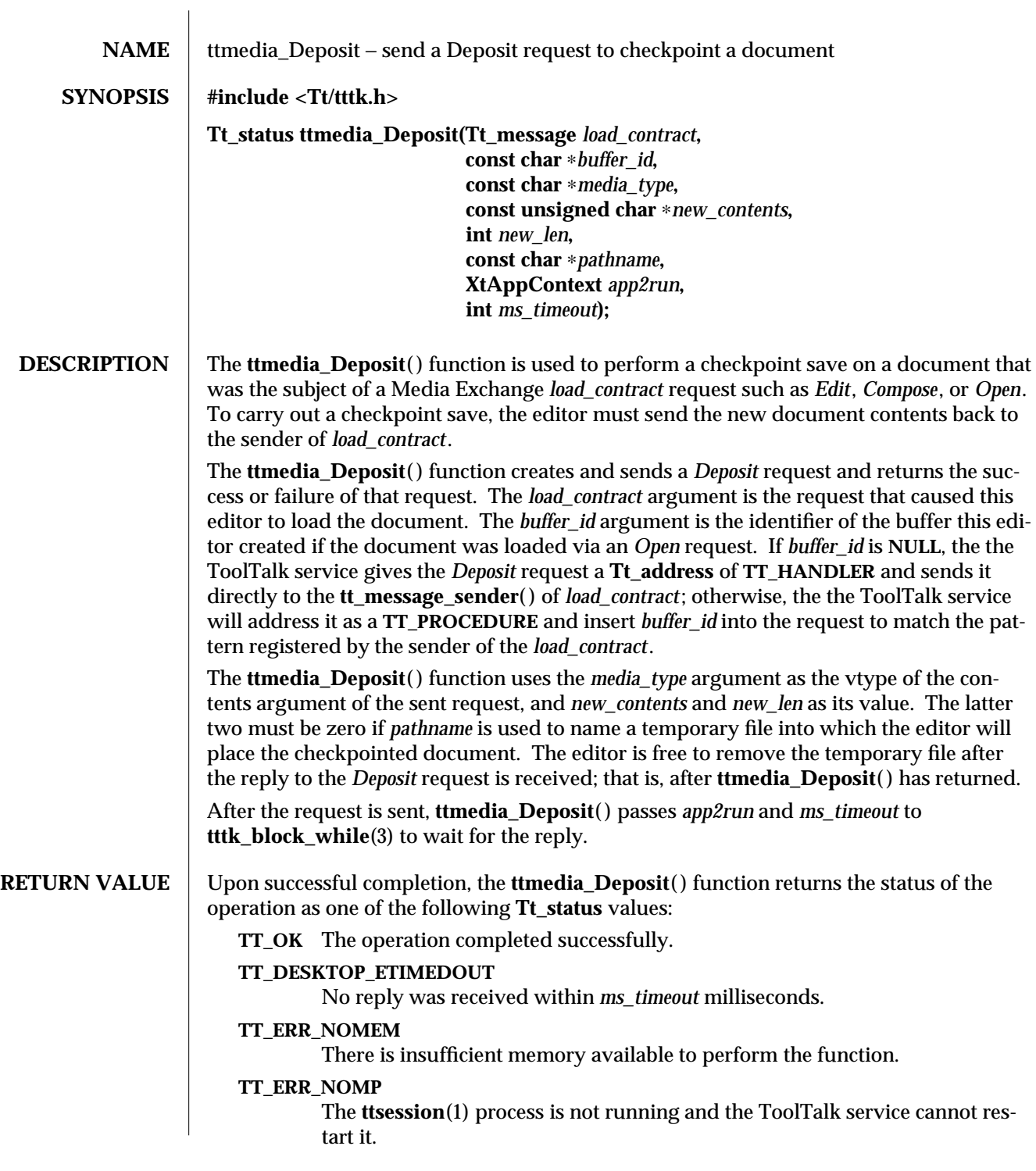

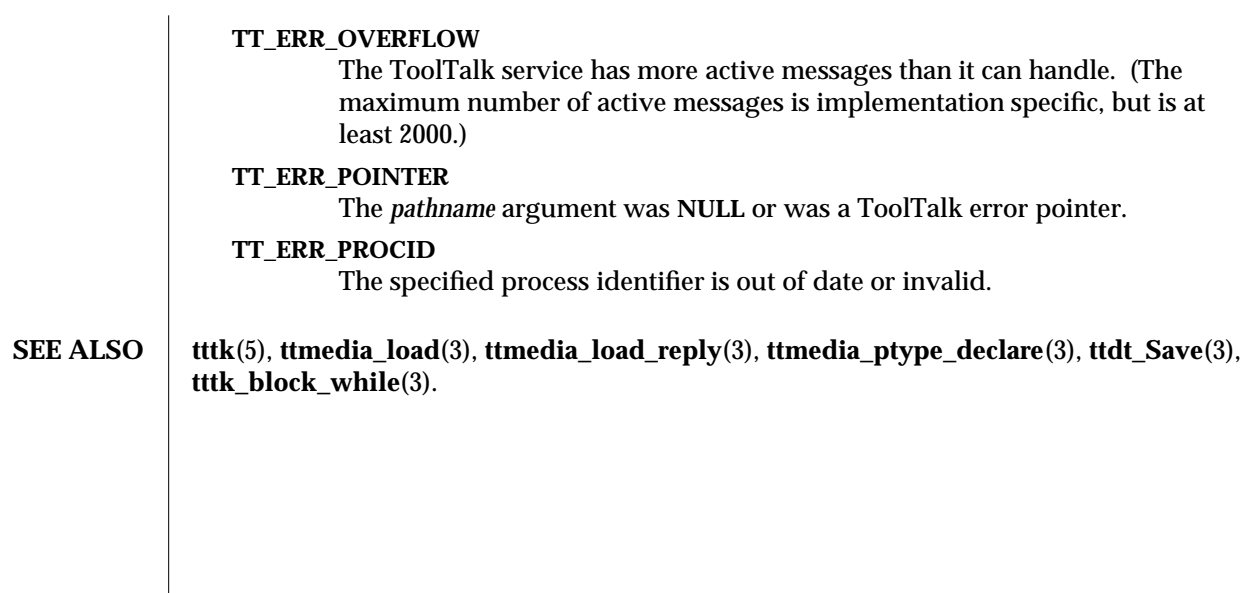

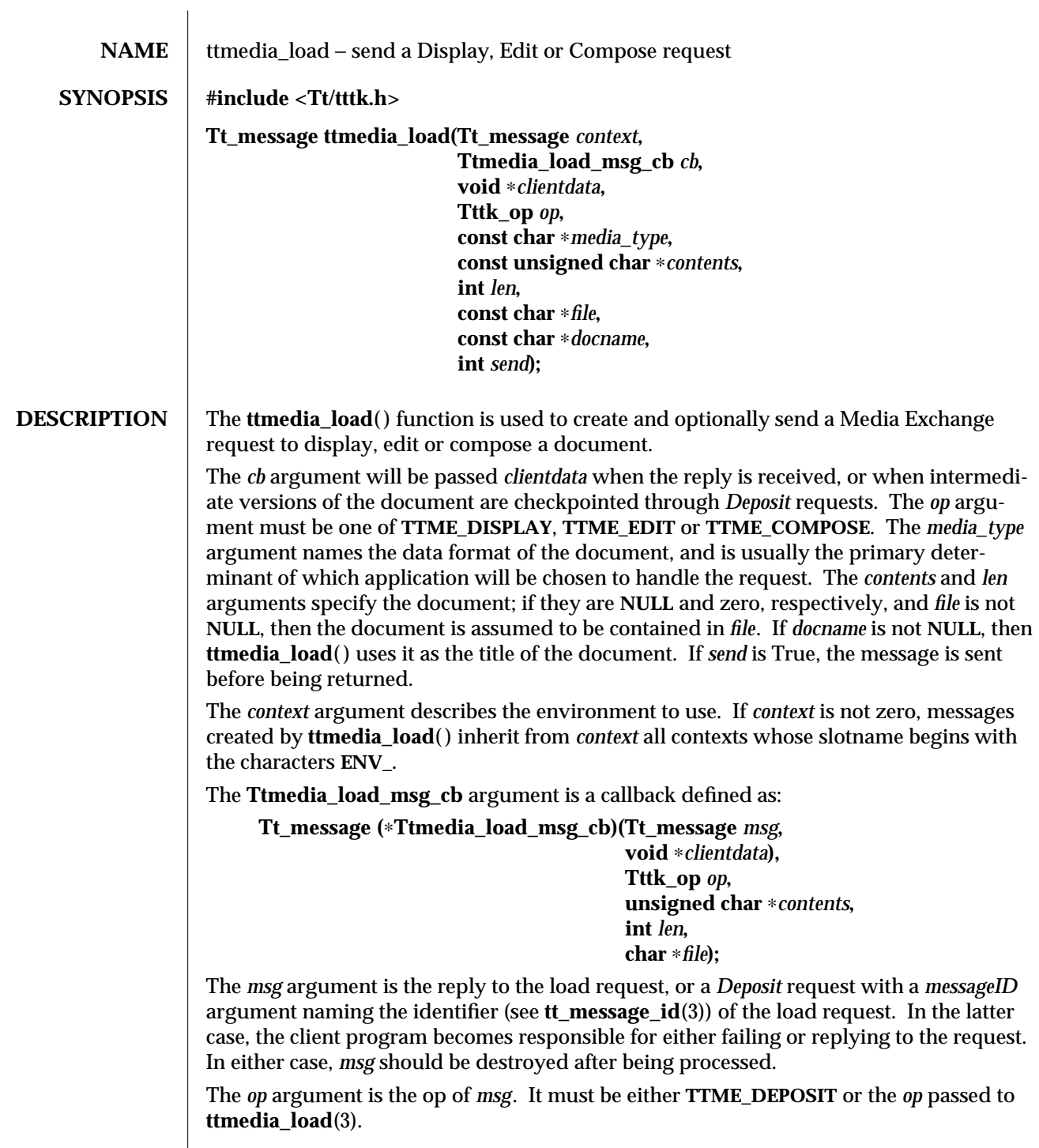

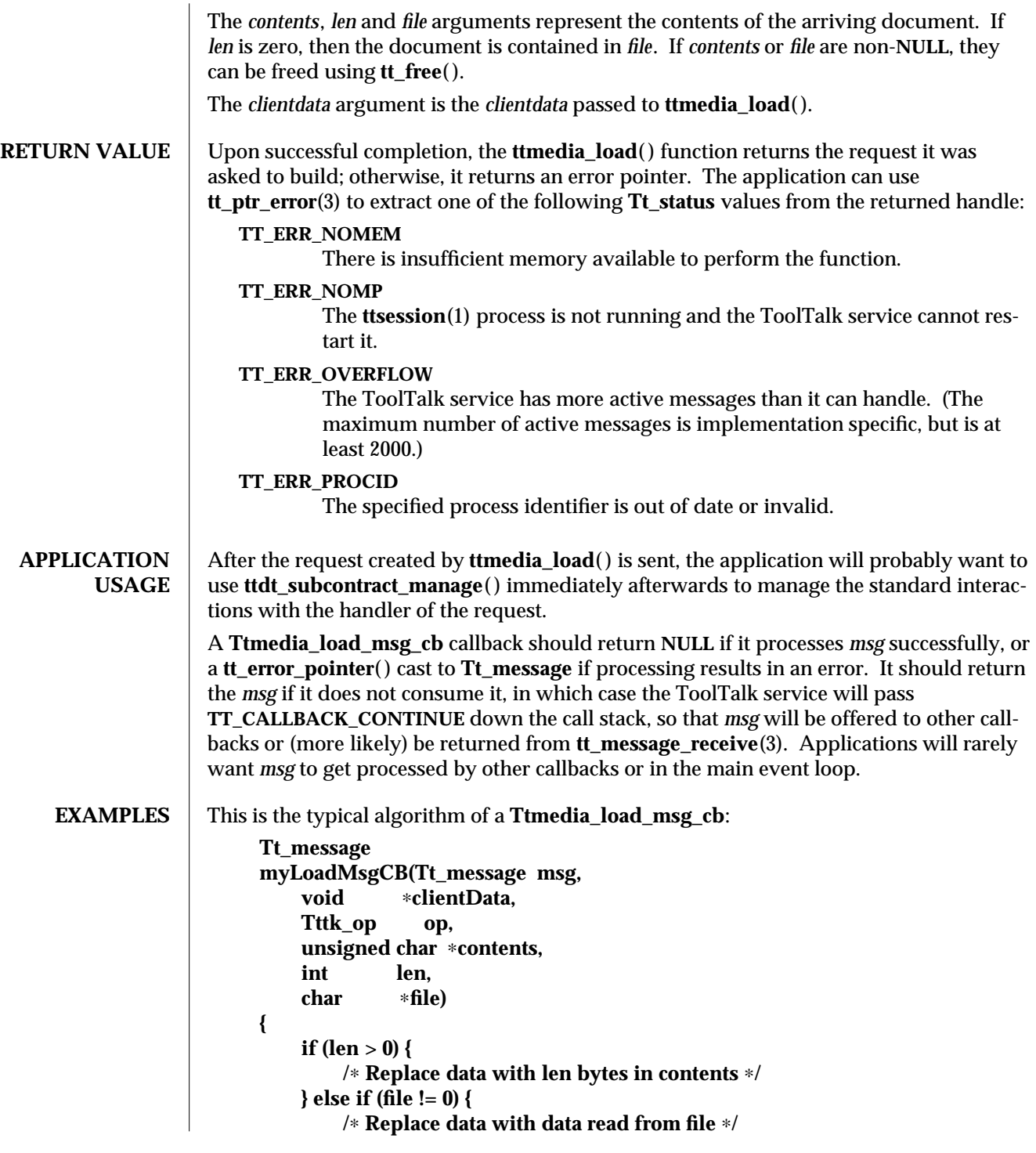

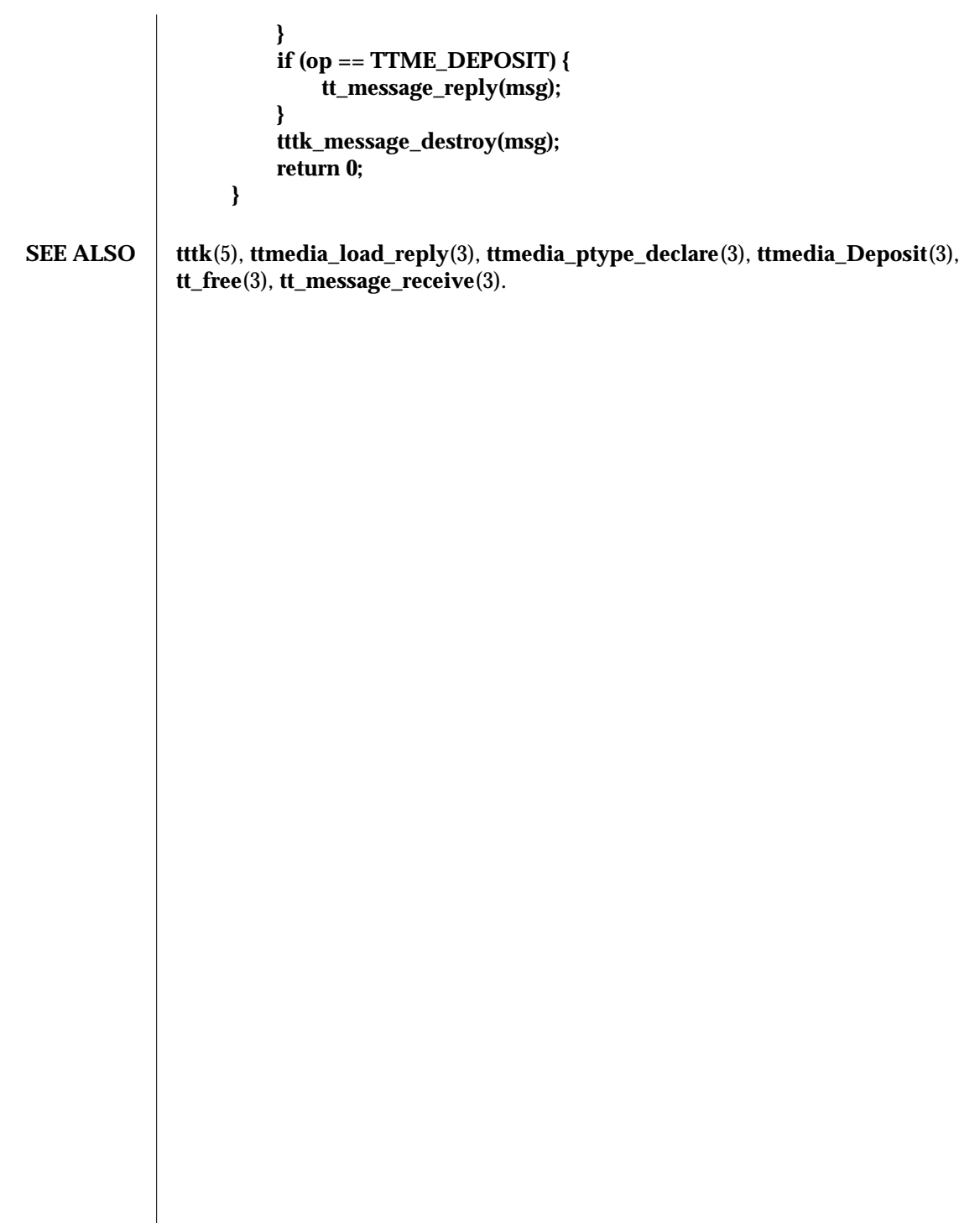

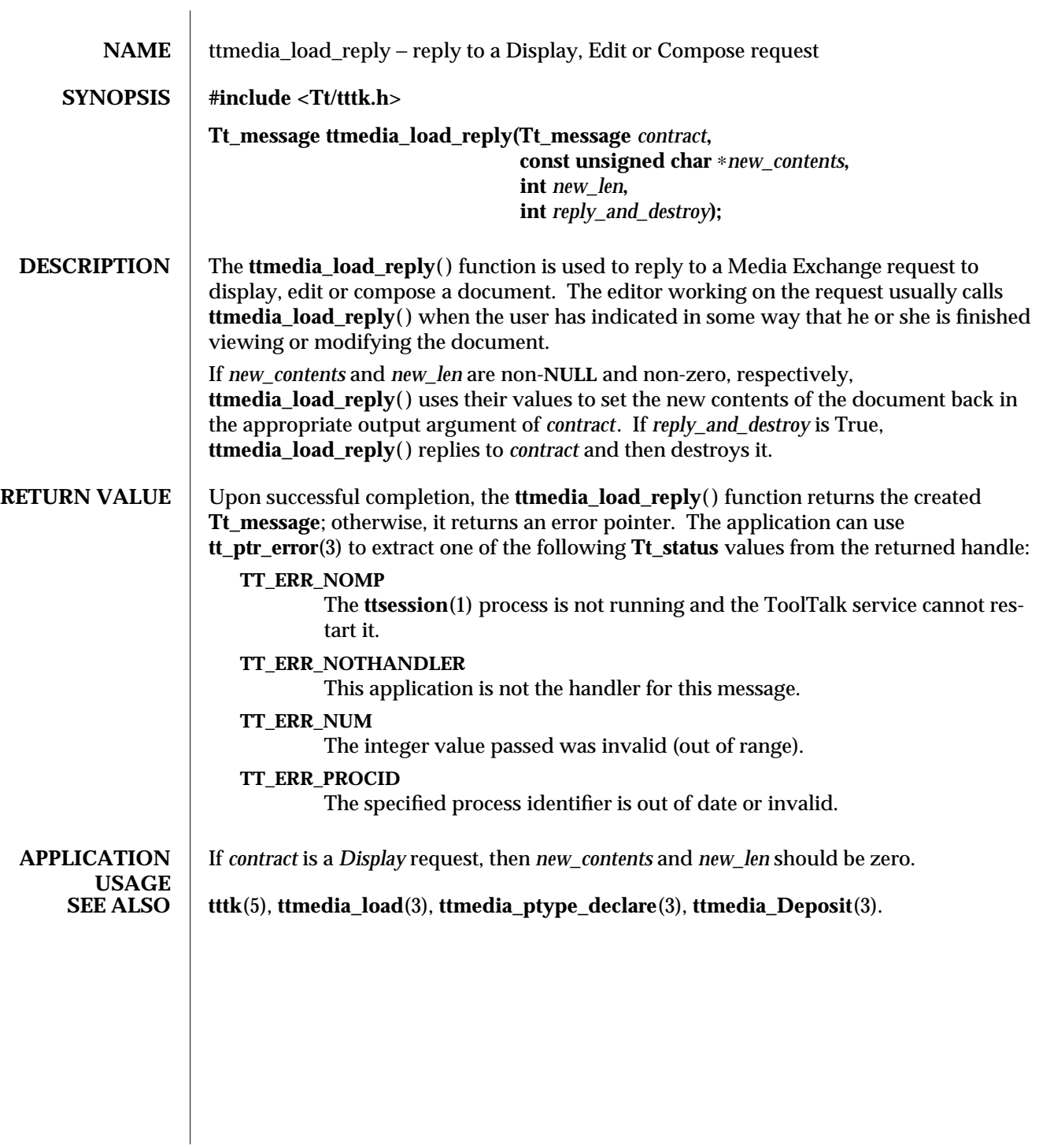

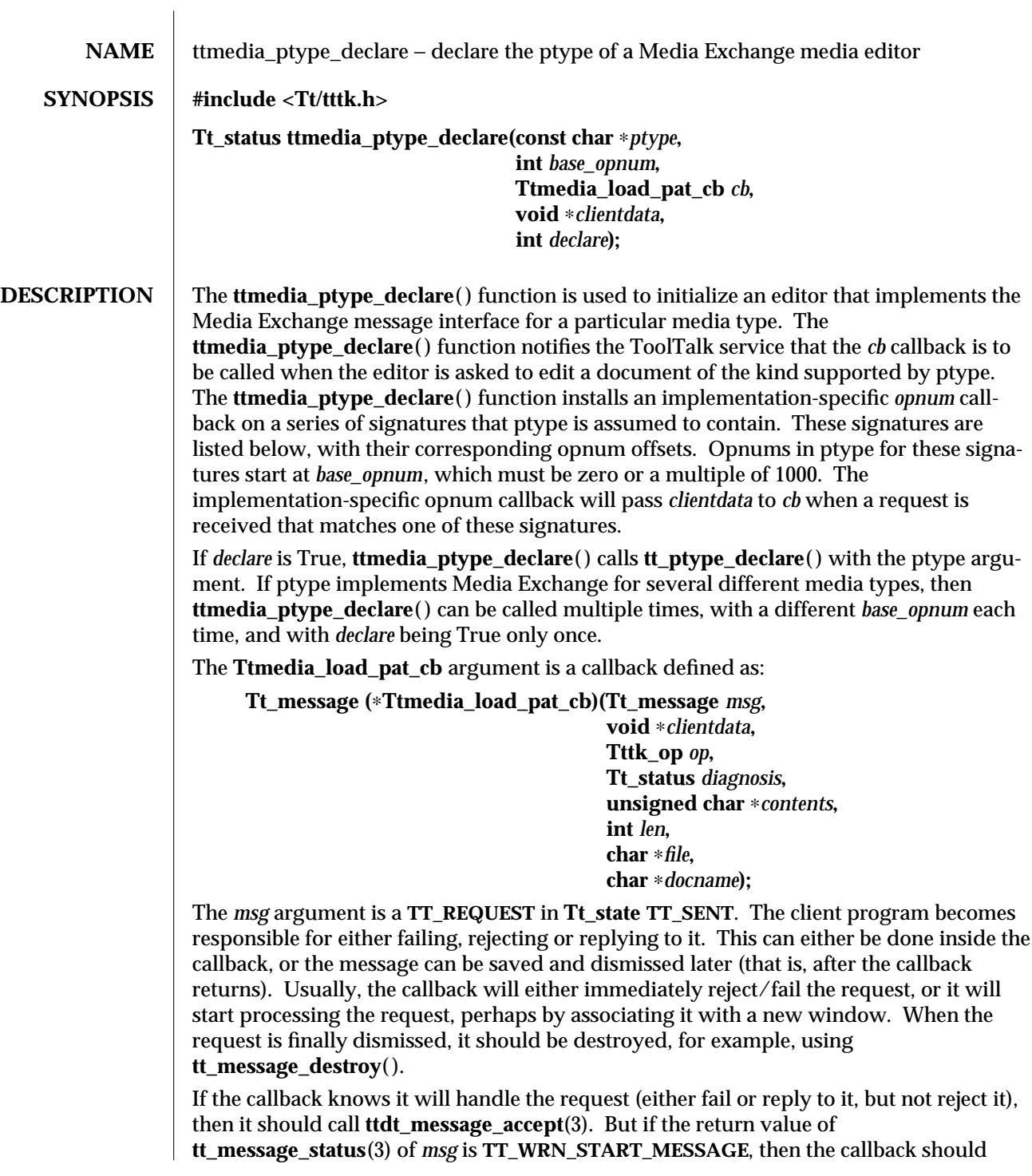
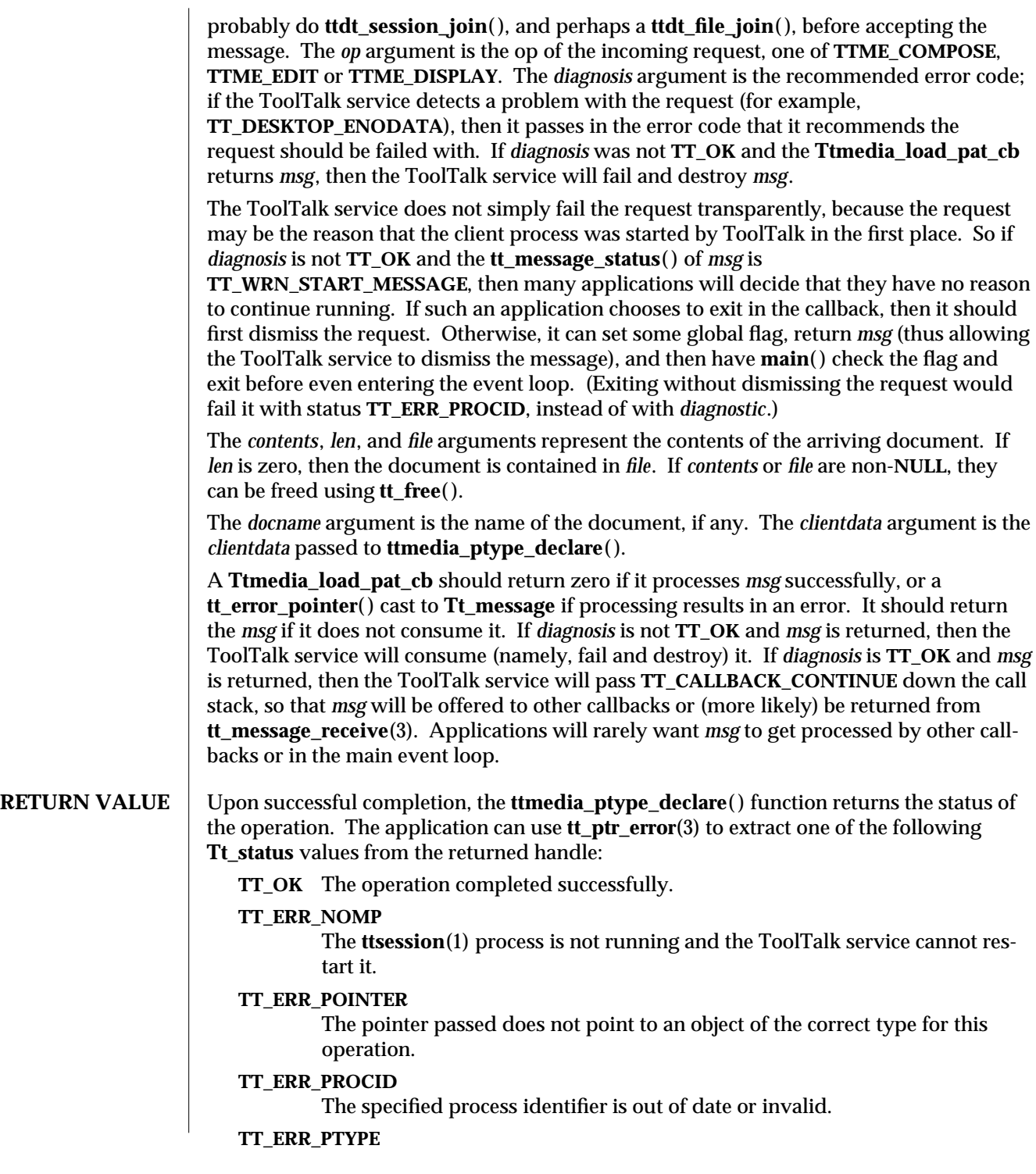

3-2 ToolTalk 1.3 modified 1 March 1996

The specified process type is not the name of an installed process type. **EXAMPLES** This is the typical algorithm of a **Ttmedia\_load\_pat\_cb**: **Tt\_message myAcmeSheetLoadCB( Tt\_message msg, void** ∗**client\_data, Tttk\_op op, Tt\_status diagnosis, unsigned char** ∗**contents, int len, char** ∗**file, char** ∗**docname ) { Tt\_status status = TT\_OK; if (diagnosis != TT\_OK) { /**∗ **toolkit detected an error** ∗**/ if (tt\_message\_status(msg) == TT\_WRN\_START\_MESSAGE) { /**∗ ∗ **Error is in start message! We now have no** ∗ **reason to live, so tell main() to exit().** ∗**/ myAbortCode = 2; } /**∗ **let toolkit handle the error** ∗**/ return msg; } /**∗ **We should only operate on files we own.** ∗**/ if (tt\_message\_uid() != getuid() || tt\_message\_gid() != getgid()) { tttk\_message\_fail(msg, TT\_DESKTOP\_EACCES, 0, 1); /**∗ **tt\_free as appropriate...** ∗**/ return 0; } if ((op == TTME\_COMPOSE)&&(file == 0)) { /**∗ **open empty new buffer** ∗**/ } else if (len > 0) { /**∗ **load contents into new buffer** ∗**/ } else if (file != 0) { if (ttdt\_Get\_Modified(msg, file, TT\_BOTH, myCntxt, 5000)) { switch(myUserChoice("Save, Revert, Ignore?")) { case 0: ttdt\_Save(msg, file, TT\_BOTH, myCntxt, 5000);**

**}**

```
break;
                           case 1:
                                  ttdt_Revert(msg, file, TT_BOTH, myCntxt, 5000);
                                  break;
                         }
                }
                /∗ load file into new buffer ∗/
        } else {
                tttk_message_fail(msg, TT_DESKTOP_ENODATA, 0, 1);
                tt_free(contents); tt_free(file); tt_free(docname);
                return 0;
        }
        int w, h, x, y = INT_MAX;
        ttdt_sender_imprint_on(0, msg, 0, &w, &h, &x, &y, myCntxt, 5000);
        positionMyWindowRelativeTo(w, h, x, y);
        if (maxBuffersAreNowOpen) {
                /∗ Un-volunteer to handle future requests until less busy ∗/
                tt_ptype_undeclare("Acme_Calc");
        }
        if (tt_message_status(msg) == TT_WRN_START_MESSAGE) {
                /∗
                 ∗ Join session before accepting start message,
                 ∗ to prevent unnecessary starts of our ptype
                 ∗/
                ttdt_session_join(0, myContractCB, myShell, 0, 1);
        }
        ttdt_message_accept(msg, myContractCB, myShell, 0, 1, 1);
        tt_free(contents); tt_free(file); tt_free(docname);
        return 0;
This is the signature layout that ptype should conform to:
ptype Acme_Calc {
  start "acalc";
  handle:
        /∗
         ∗ Display Acme_Sheet
         ∗ Include in tool's ptype if tool can display a document.
         ∗/
        session Display( in Acme_Sheet contents ) => start opnum = 1;
        session Display( in Acme_Sheet contents,
                          in messageID counterfoil ) => start opnum = 2;
        session Display( in Acme_Sheet contents,
                          in title docName ) => start opnum = 3;
        session Display( in Acme_Sheet contents,
                          in messageID counterfoil,
```
3-4 ToolTalk 1.3 modified 1 March 1996

**in title docName ) => start opnum = 4; /**∗ ∗ **Edit Acme\_Sheet** ∗ **Include in tool's ptype if tool can edit a document.** ∗**/ session Edit( inout Acme\_Sheet contents ) => start opnum = 101; session Edit( inout Acme\_Sheet contents, in messageID counterfoil ) => start opnum = 102; session Edit( inout Acme\_Sheet contents, in title docName ) => start opnum = 103; session Edit( inout Acme\_Sheet contents, in messageID counterfoil, in title docName ) => start opnum = 104; /**∗ ∗ **Compose Acme\_Sheet** ∗ **Include in tool's ptype if tool can compose a document from scratch.** ∗**/ session Edit( out Acme\_Sheet contents ) => start opnum = 201; session Edit( out Acme\_Sheet contents, in messageID counterfoil ) => start opnum = 202; session Edit( out Acme\_Sheet contents,**  $\text{docName}$  ) => start opnum = 203; **session Edit( out Acme\_Sheet contents, in messageID counterfoil, in title docName ) => start opnum = 204; /**∗ ∗ **Mail Acme\_Sheet** ∗ **Include in tool's ptype if tool can mail a document.** ∗**/ session Mail( in Acme\_Sheet contents ) => start opnum = 301; session Mail( inout Acme\_Sheet contents ) => start opnum = 311; session Mail( inout Acme\_Sheet contents, in title docName ) => start opnum = 313; session Mail( out Acme\_Sheet contents ) => start opnum = 321; session Mail( out Acme\_Sheet contents, in messageID counterfoil ) => start opnum = 323; }; SEE ALSO** tttk<sub>(5)</sub>, **tt\_ptype\_declare**(3), **tt\_ptype\_undeclare**(3), **ttdt\_message\_accept**(3), **ttdt\_session\_join**(3), **ttdt\_file\_join**(3), **tt\_free**(3), **tt\_message\_receive**(3).

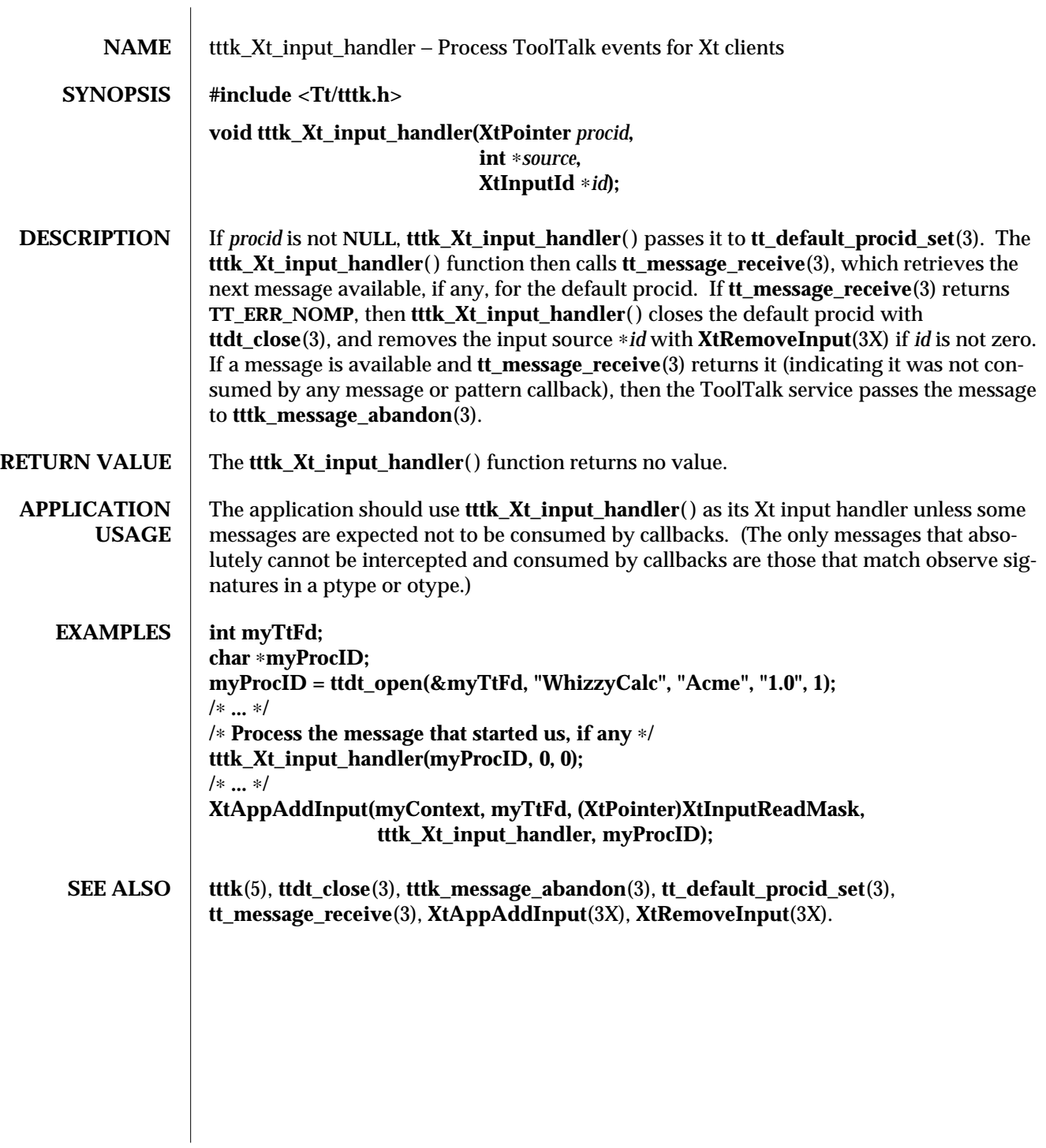

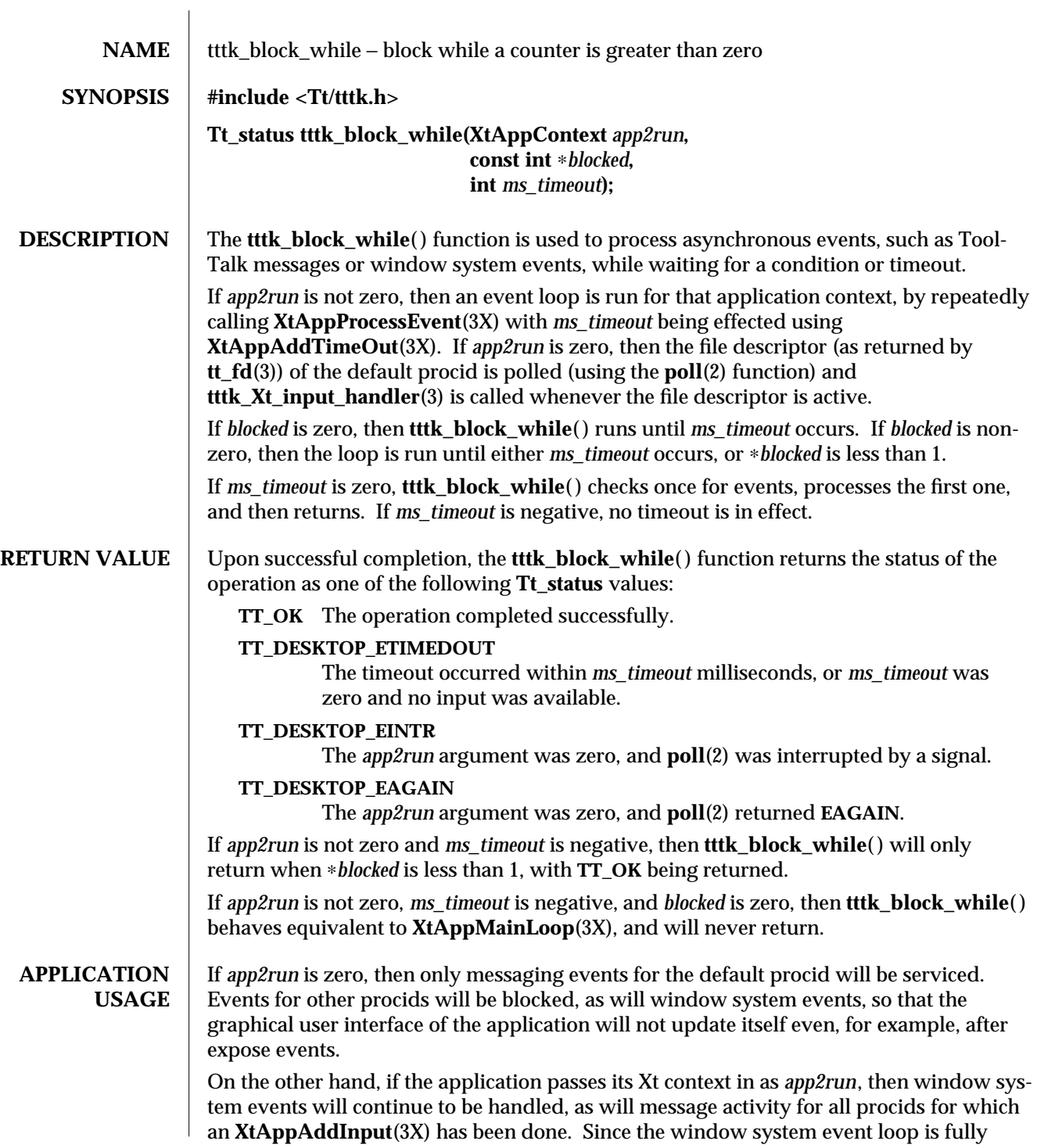

operational in this case, the application should take care to disable any user interface controls that the user should not operate while the application is waiting for **tttk\_block\_while**( ) to return.

**SEE ALSO tttk**(5), **tttk\_Xt\_input\_handler**(3); **poll**(2), **XtAppPending**(3X), **XtAppAddTimeOut**(3X), **XtAppNextEvent**(3X), **XtDispatchEvent**(3X).

3-2 ToolTalk 1.3 modified 1 March 1996

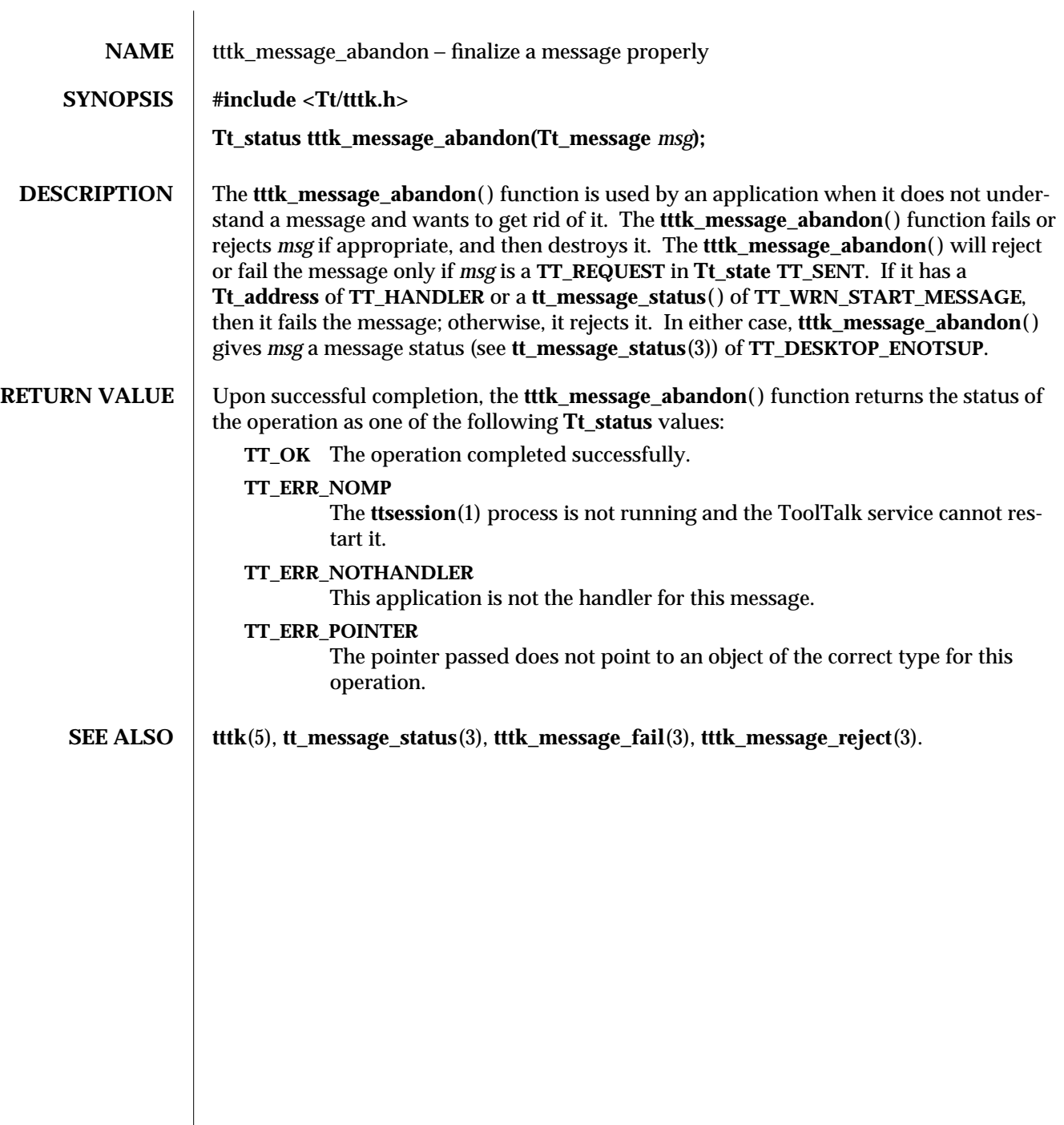

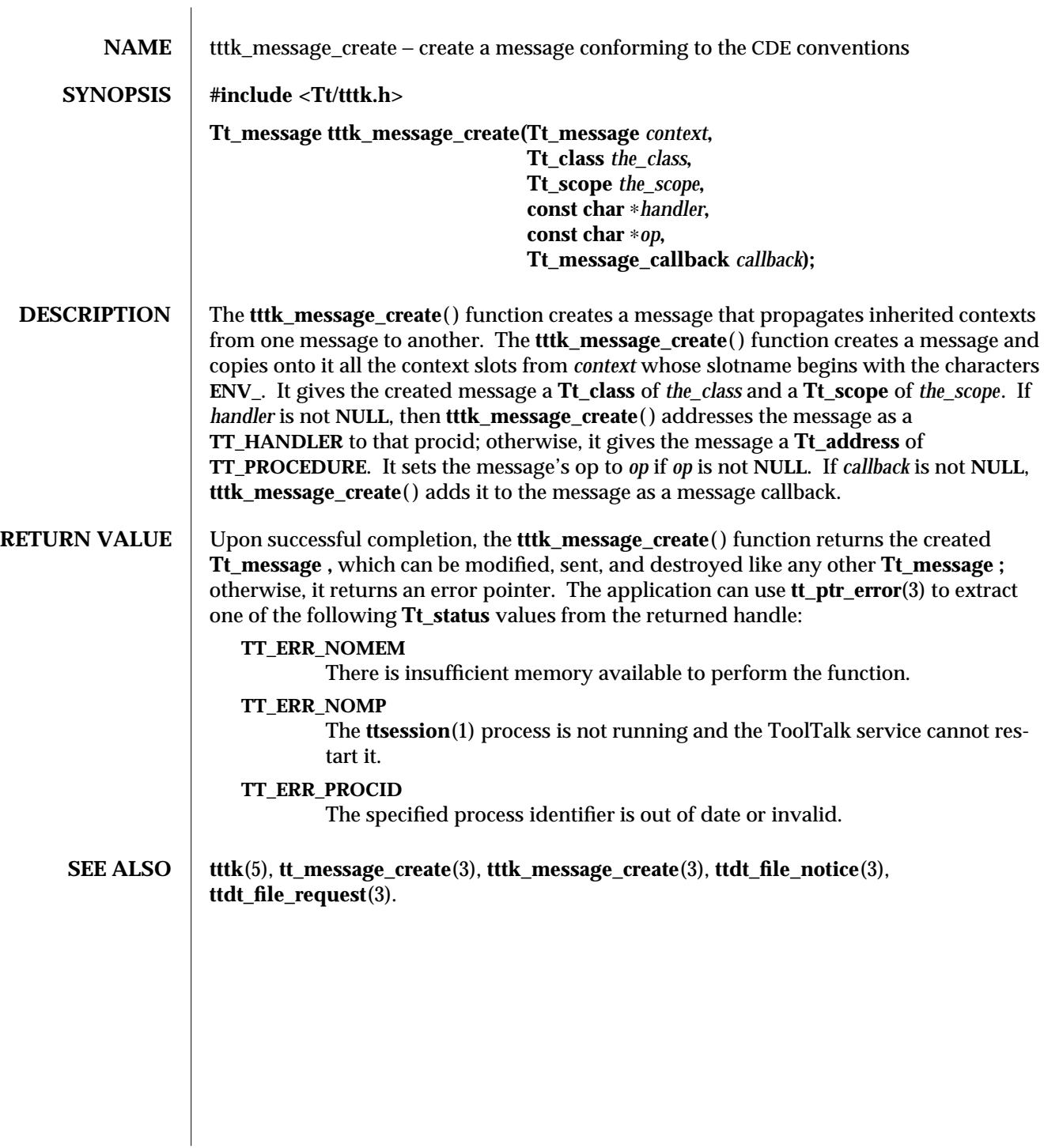

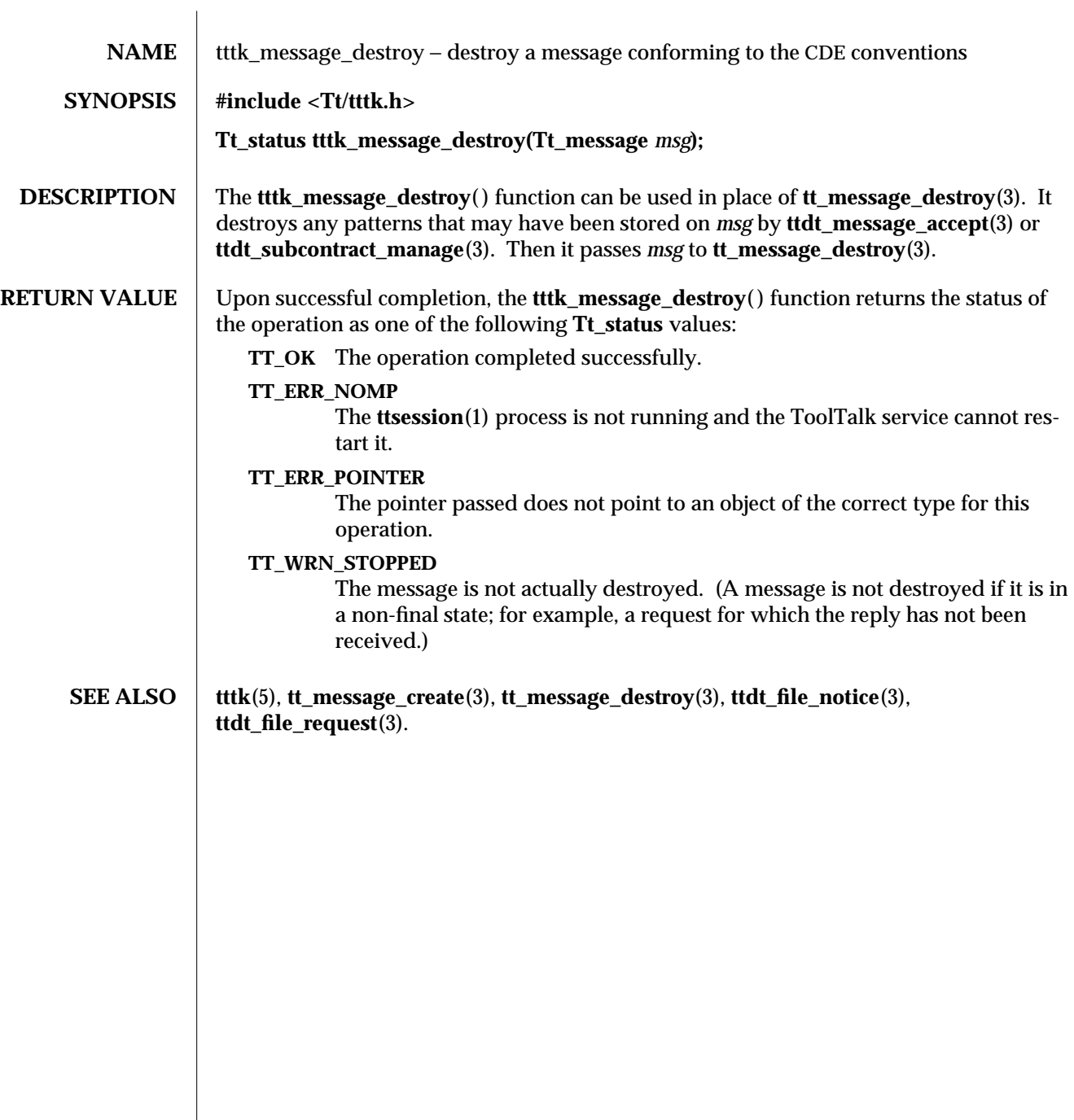

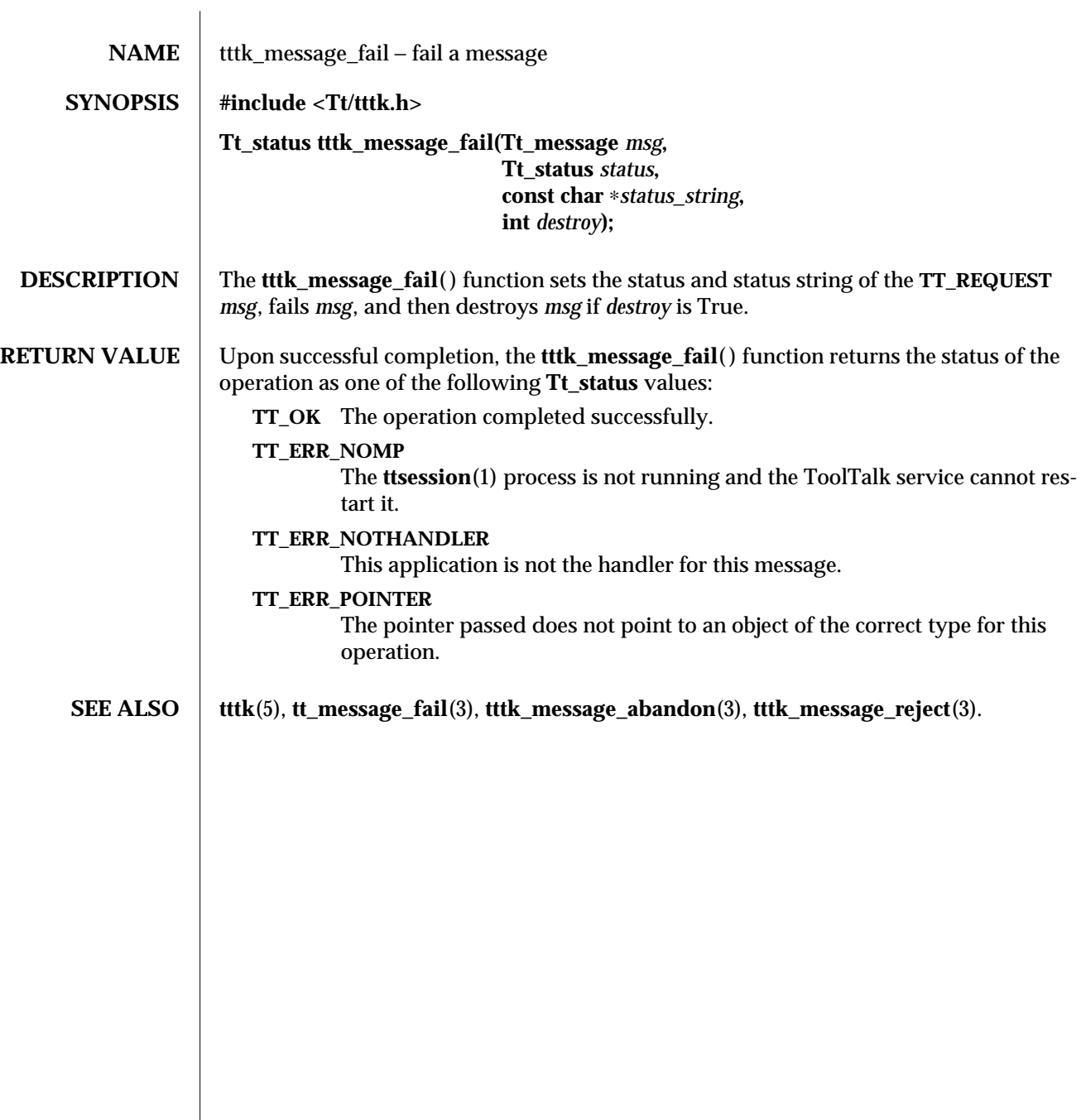

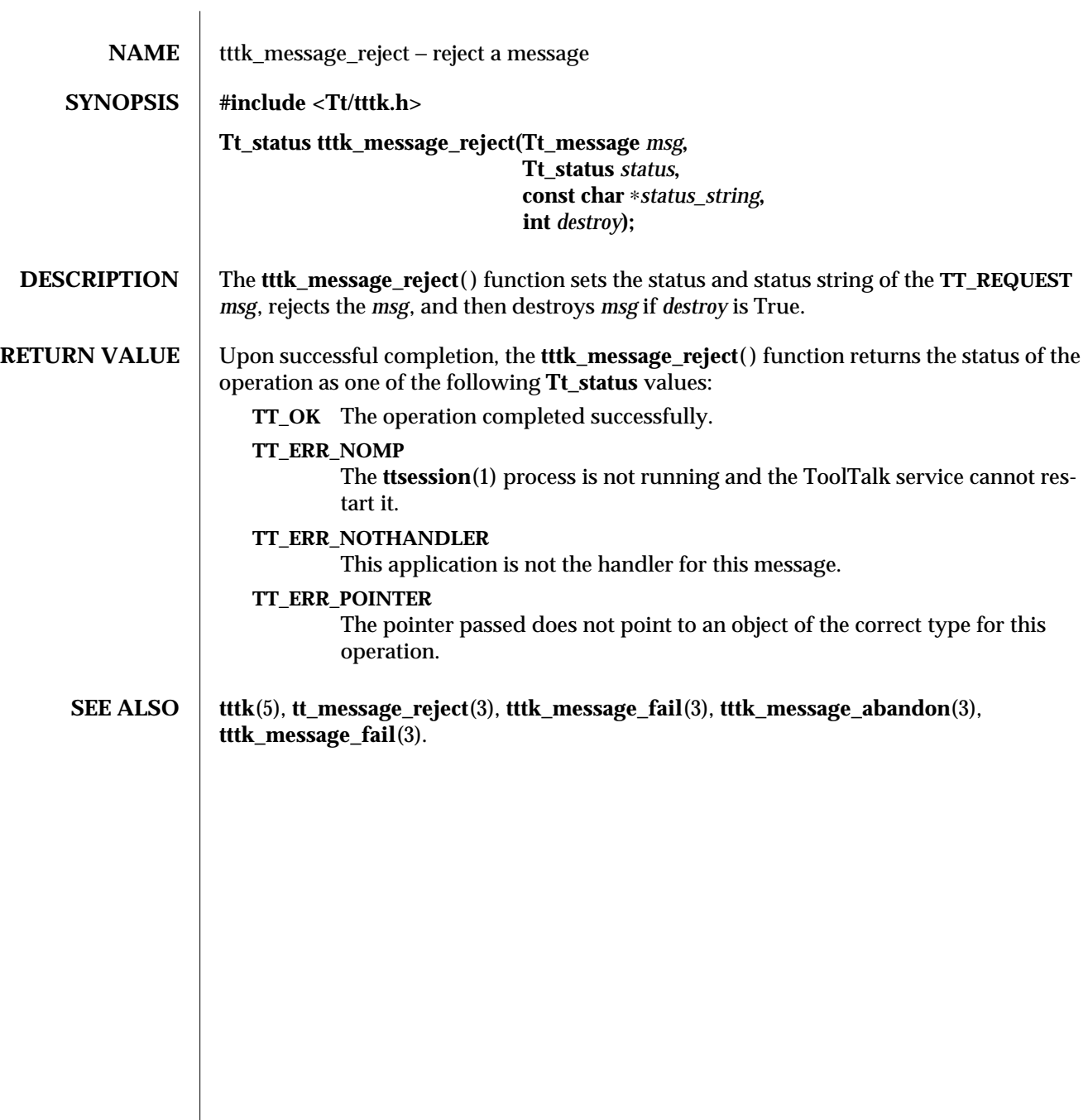

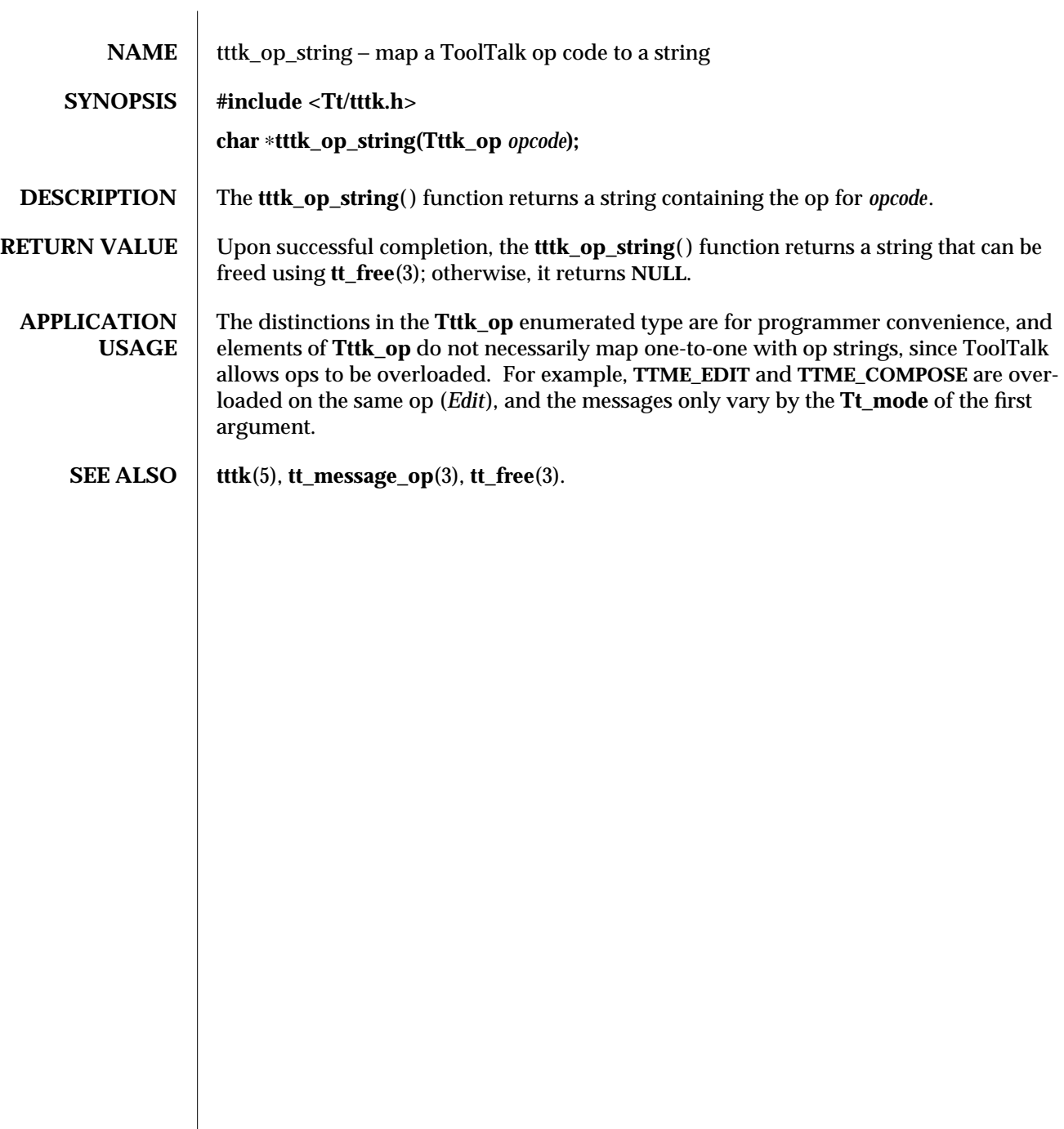

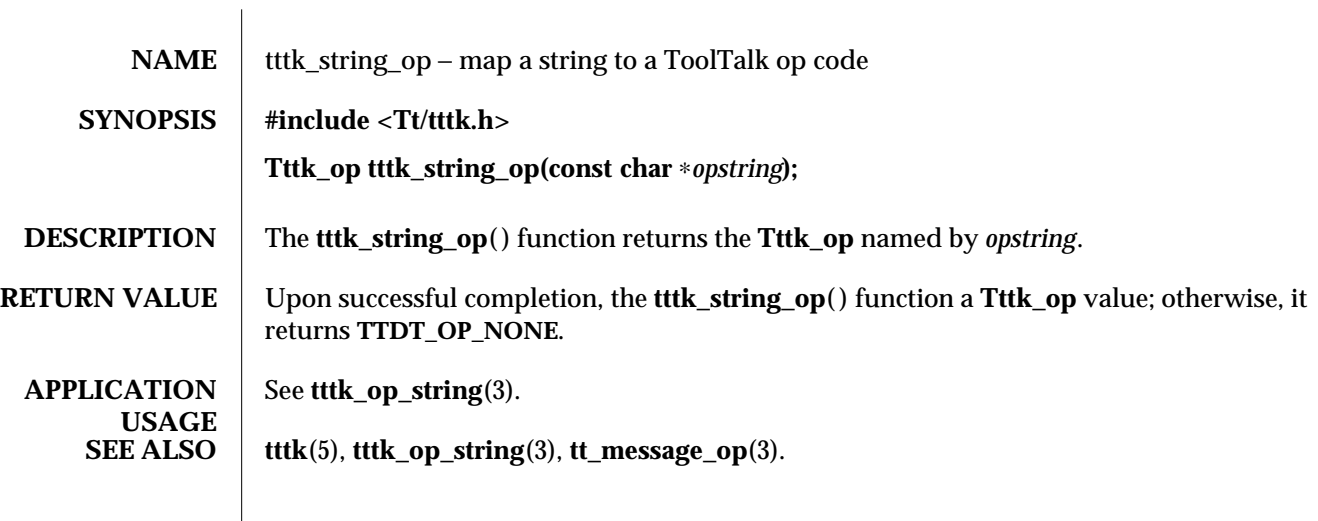

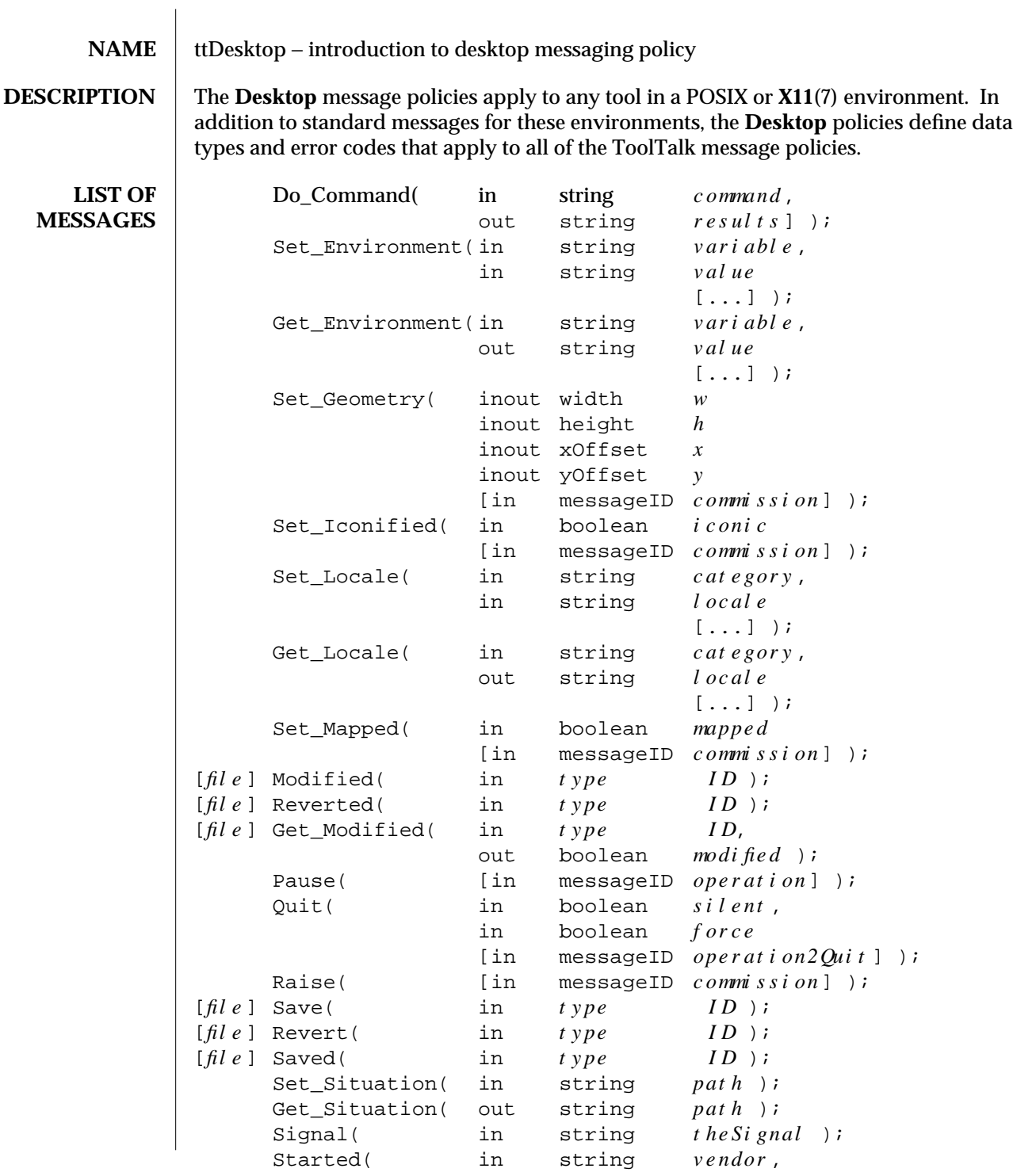

modified 1 March 1996 **ToolTalk 1.3** ToolTalk 1.3

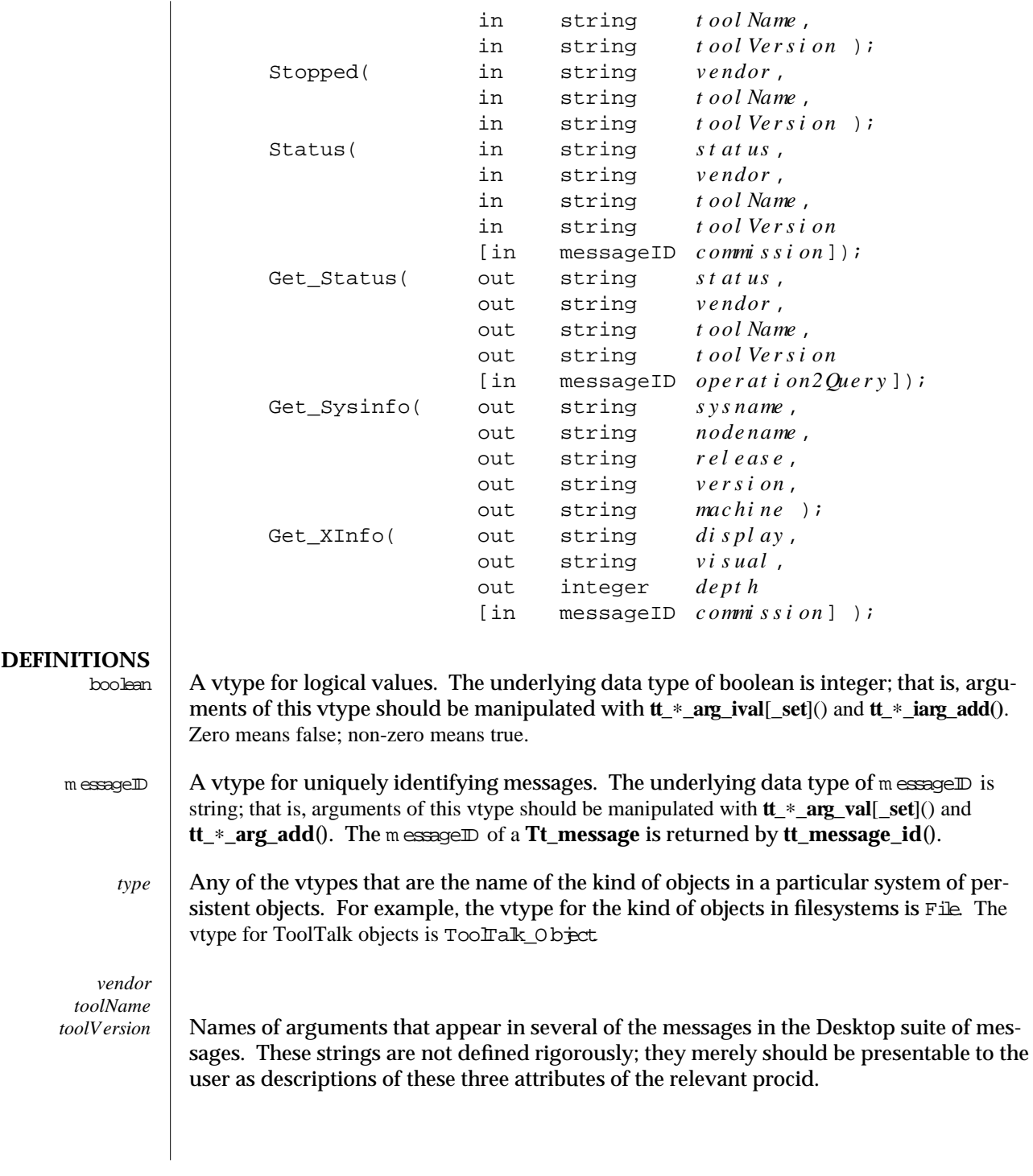

4-2 ToolTalk 1.3 modified 1 March 1996

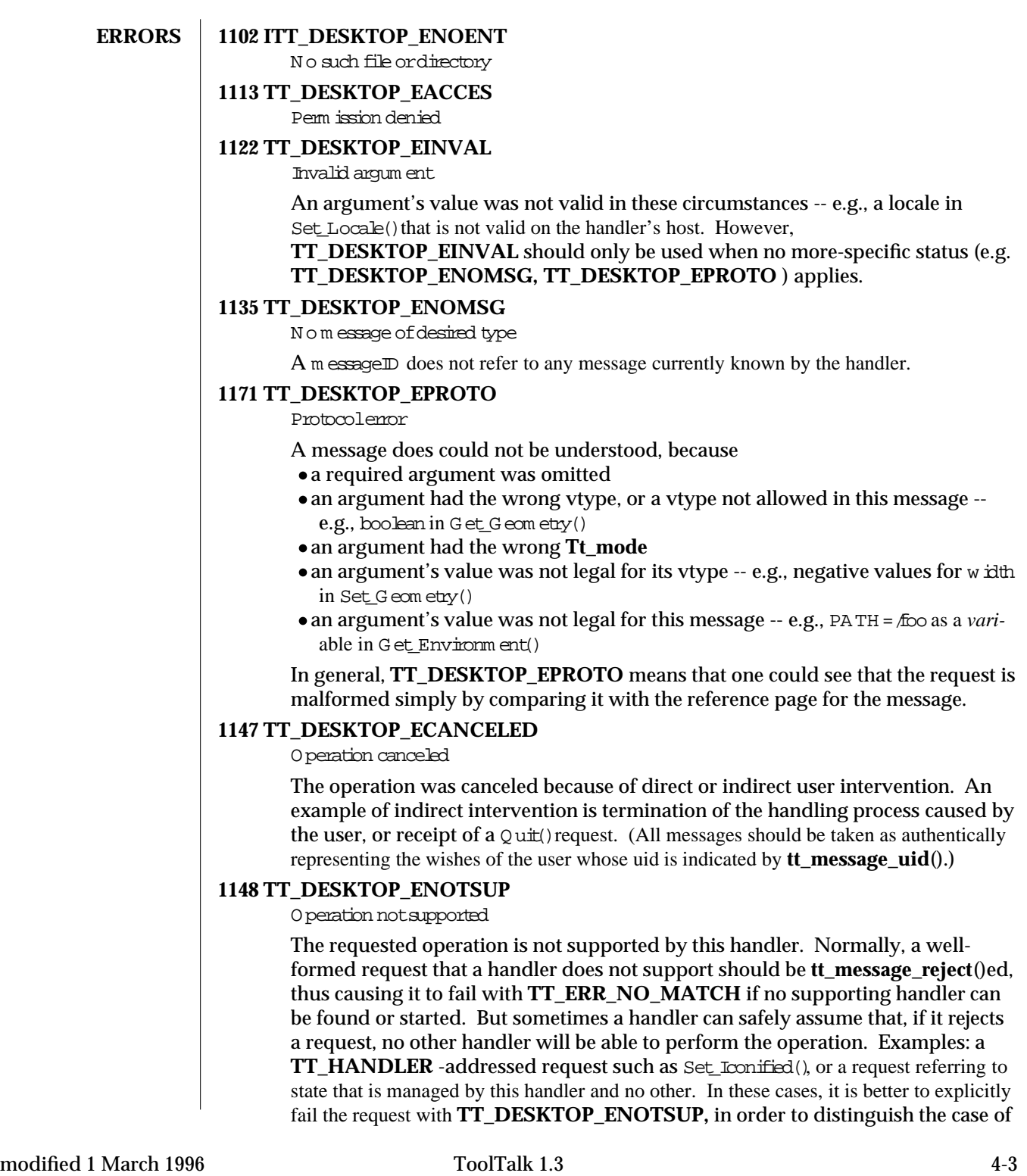

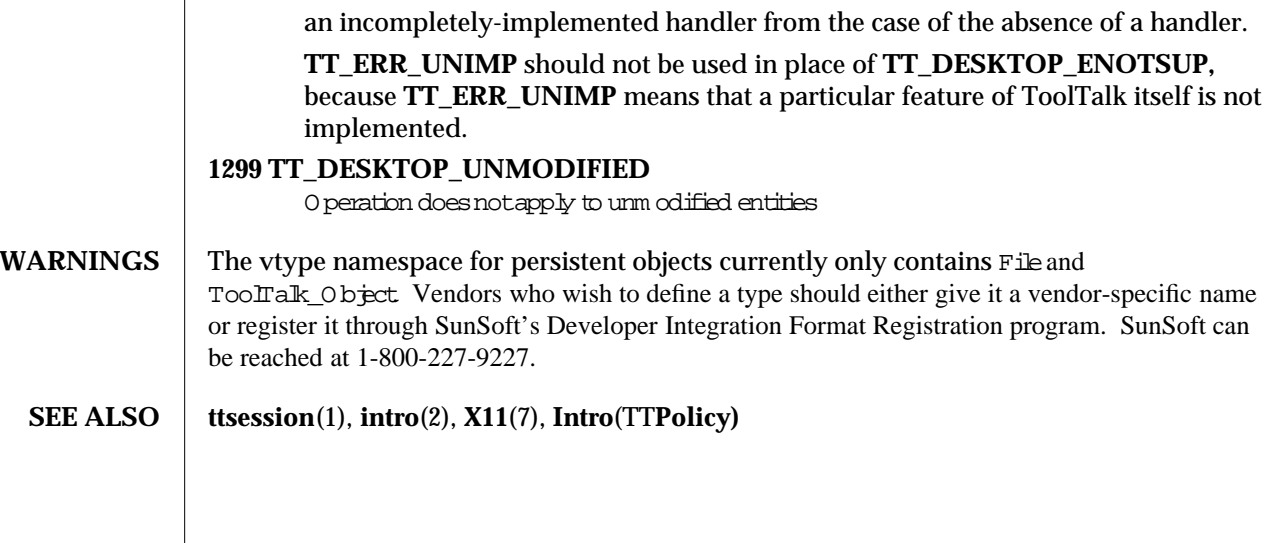

4-4 ToolTalk 1.3 modified 1 March 1996

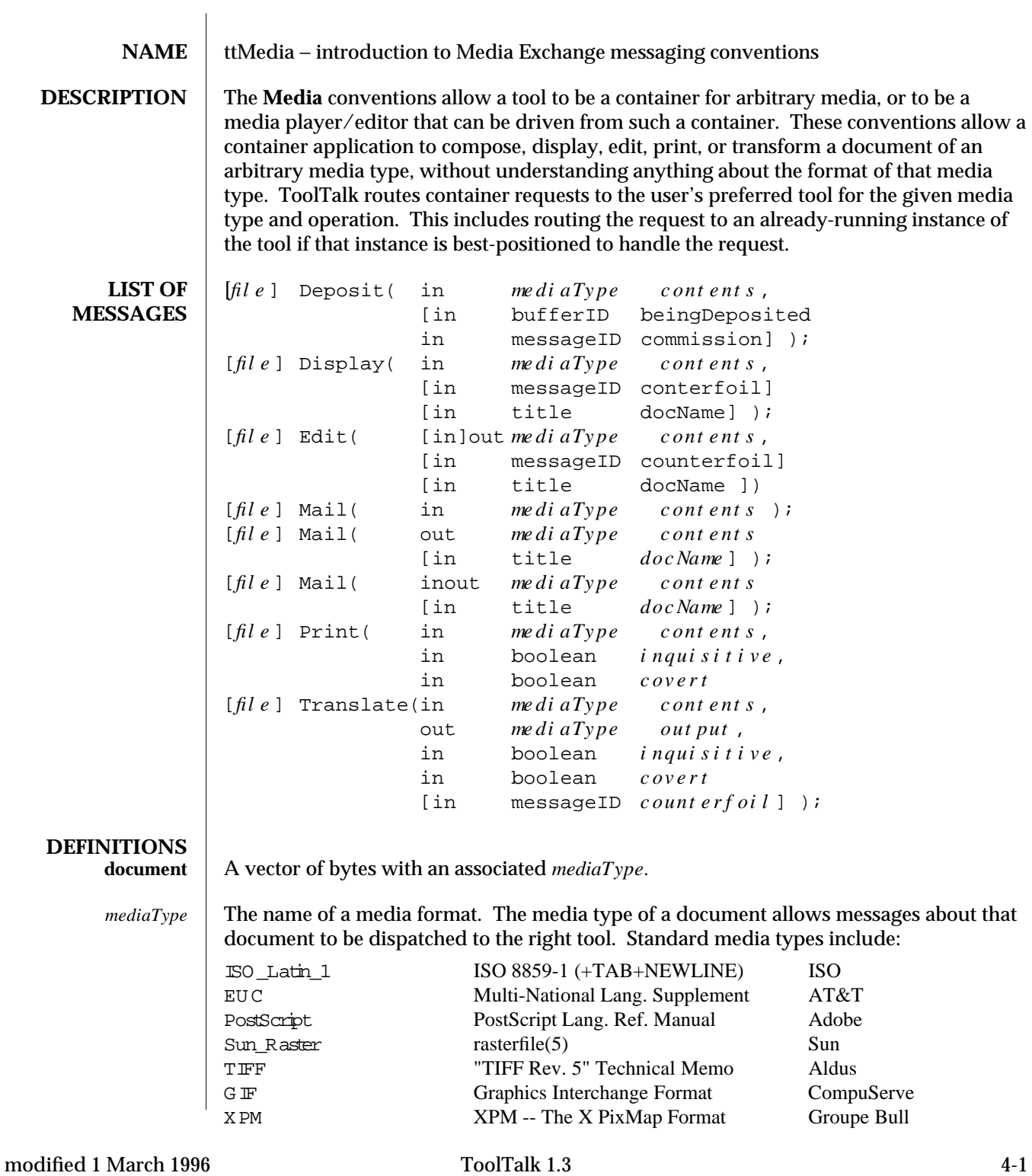

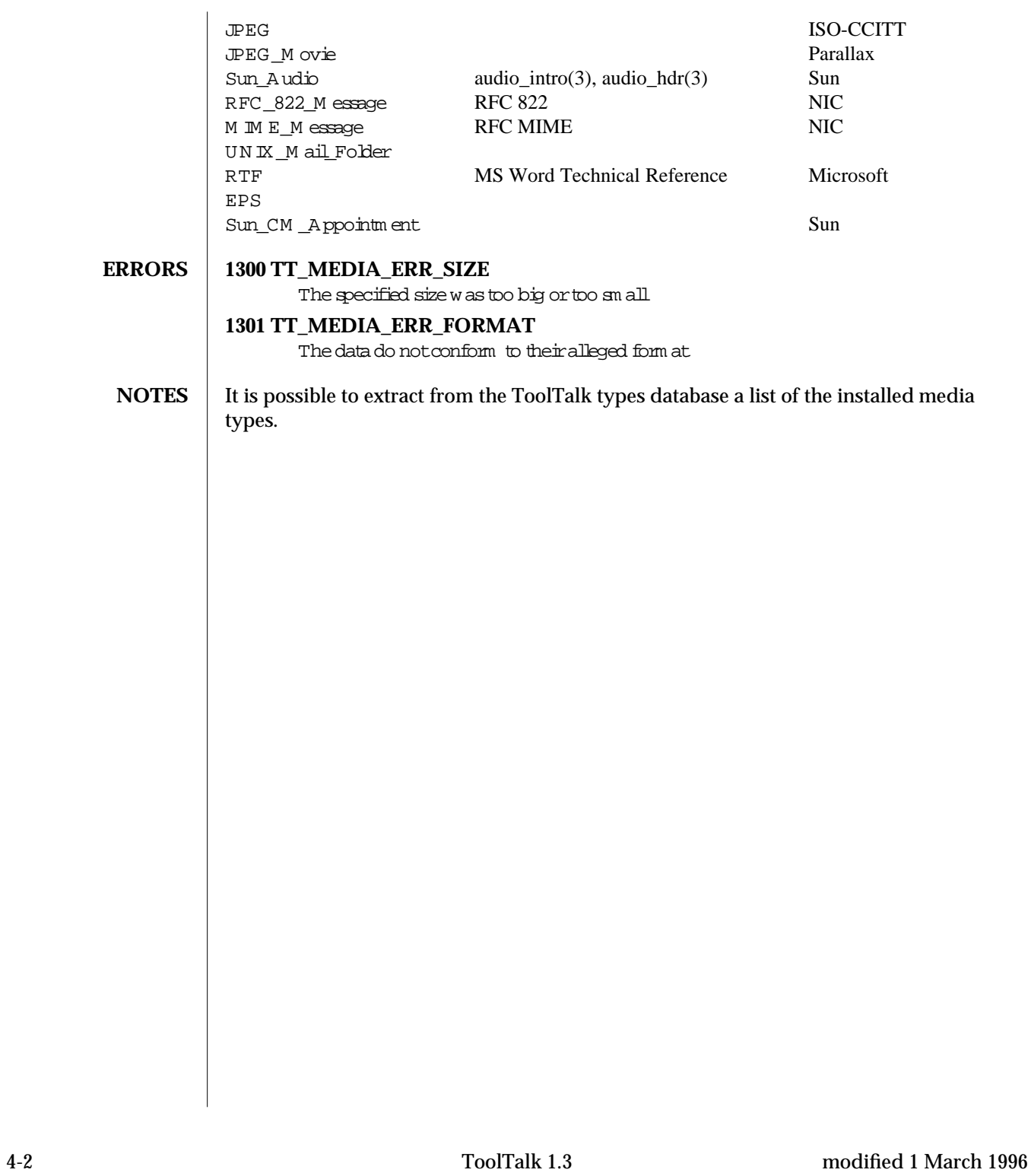

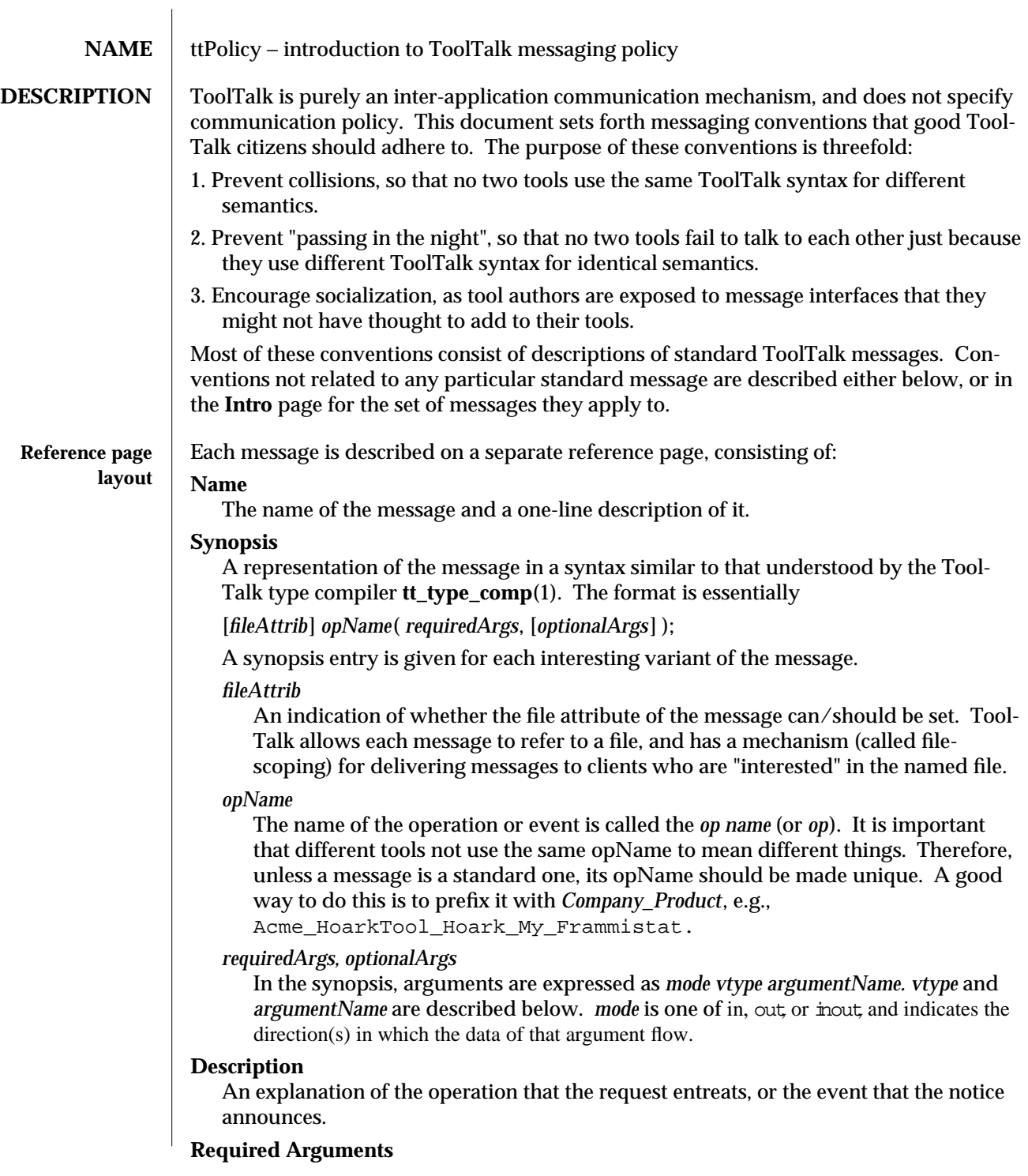

1 March 1996 4-1

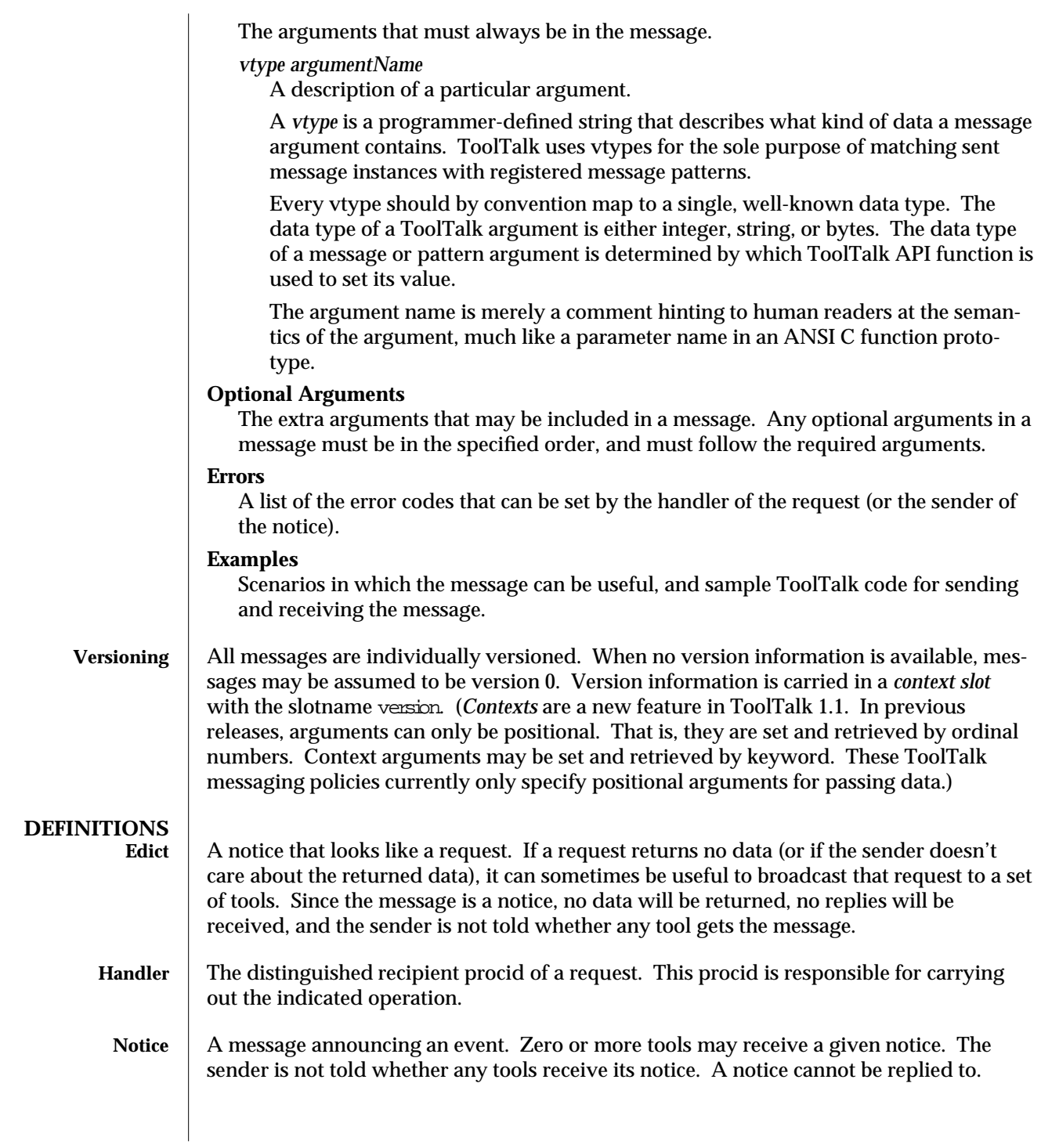

4-2 1 March 1996

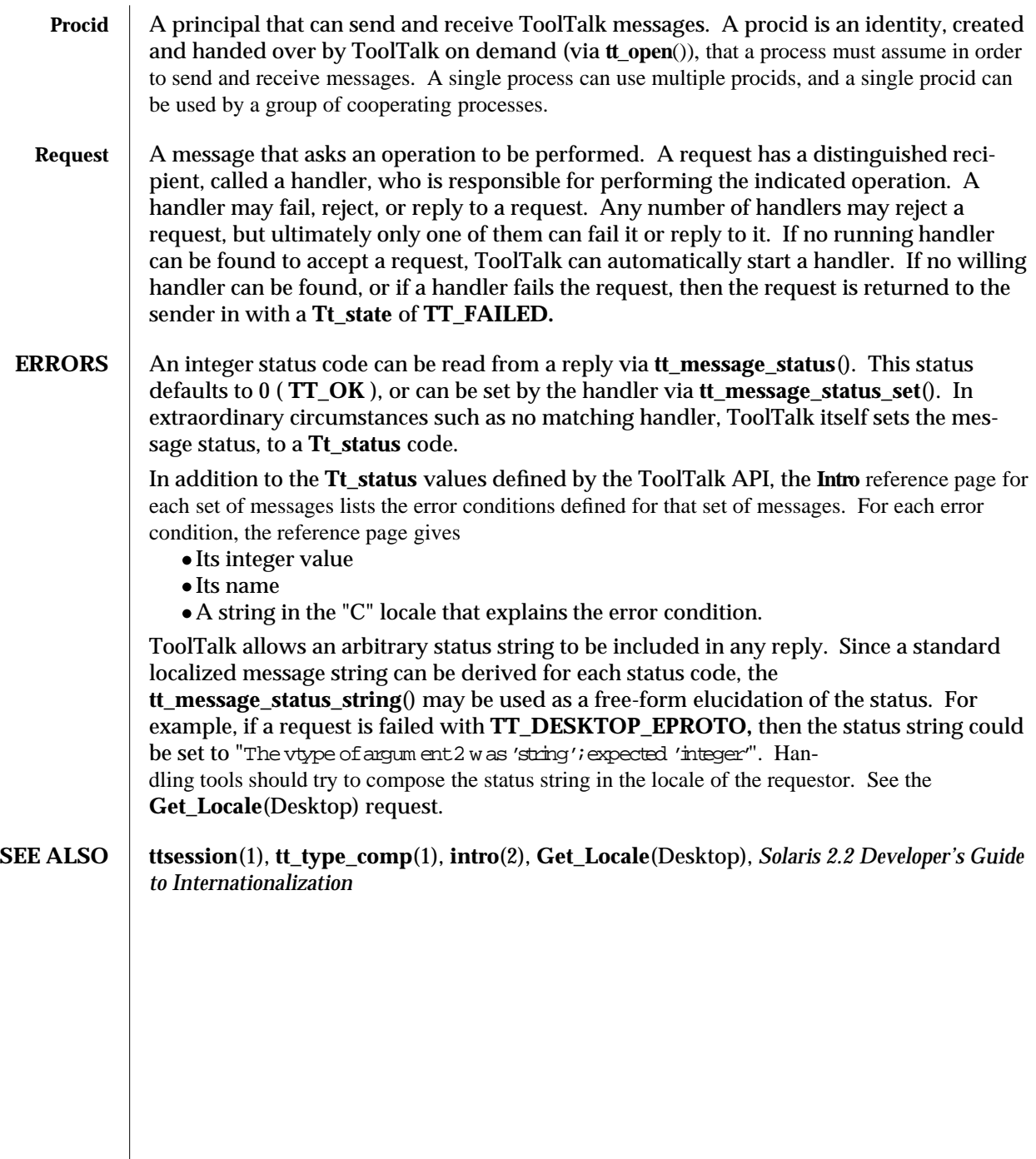

1 March 1996 4-3

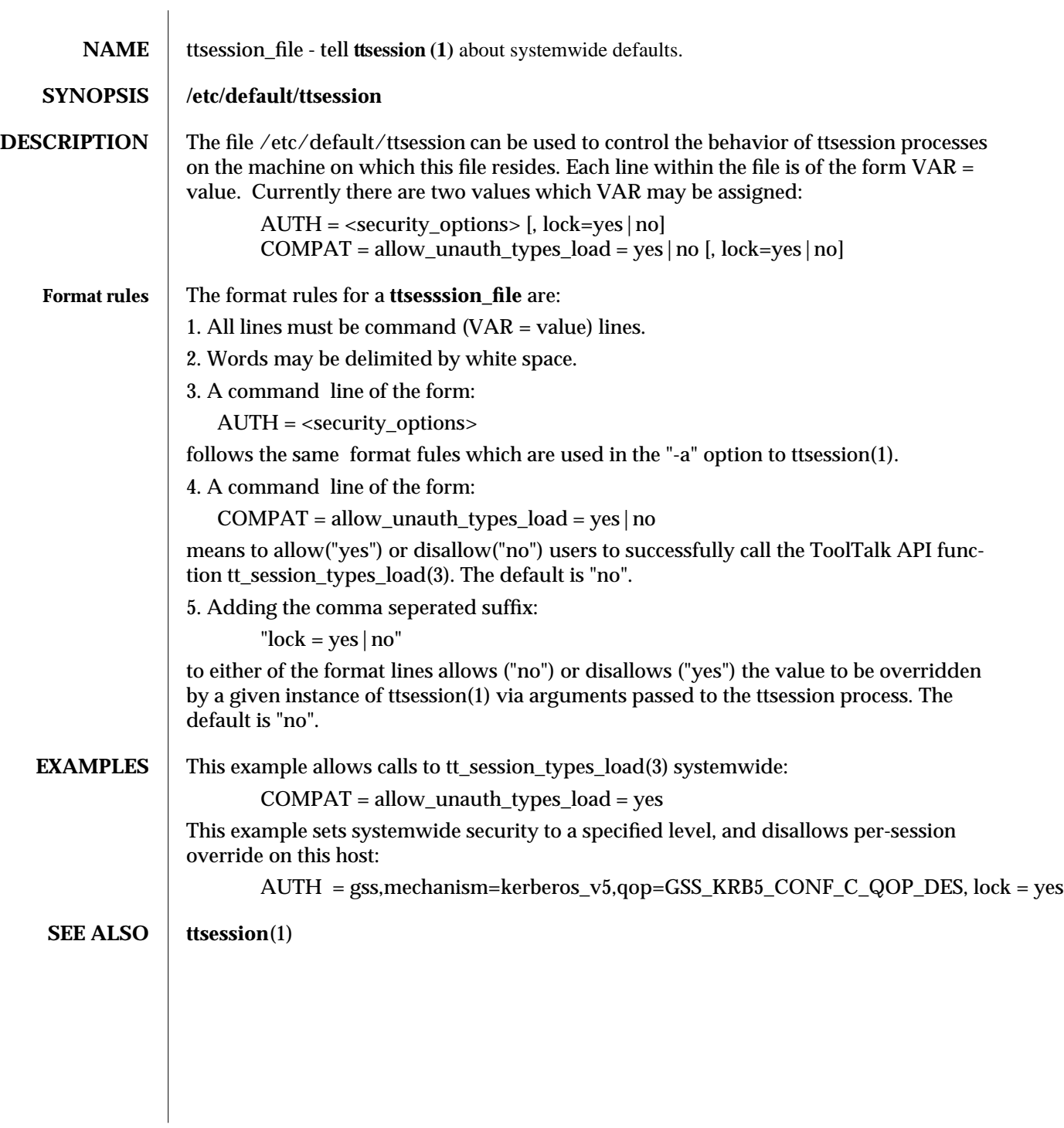

modified 1 March 1996 **ToolTalk 1.3** ToolTalk 1.3

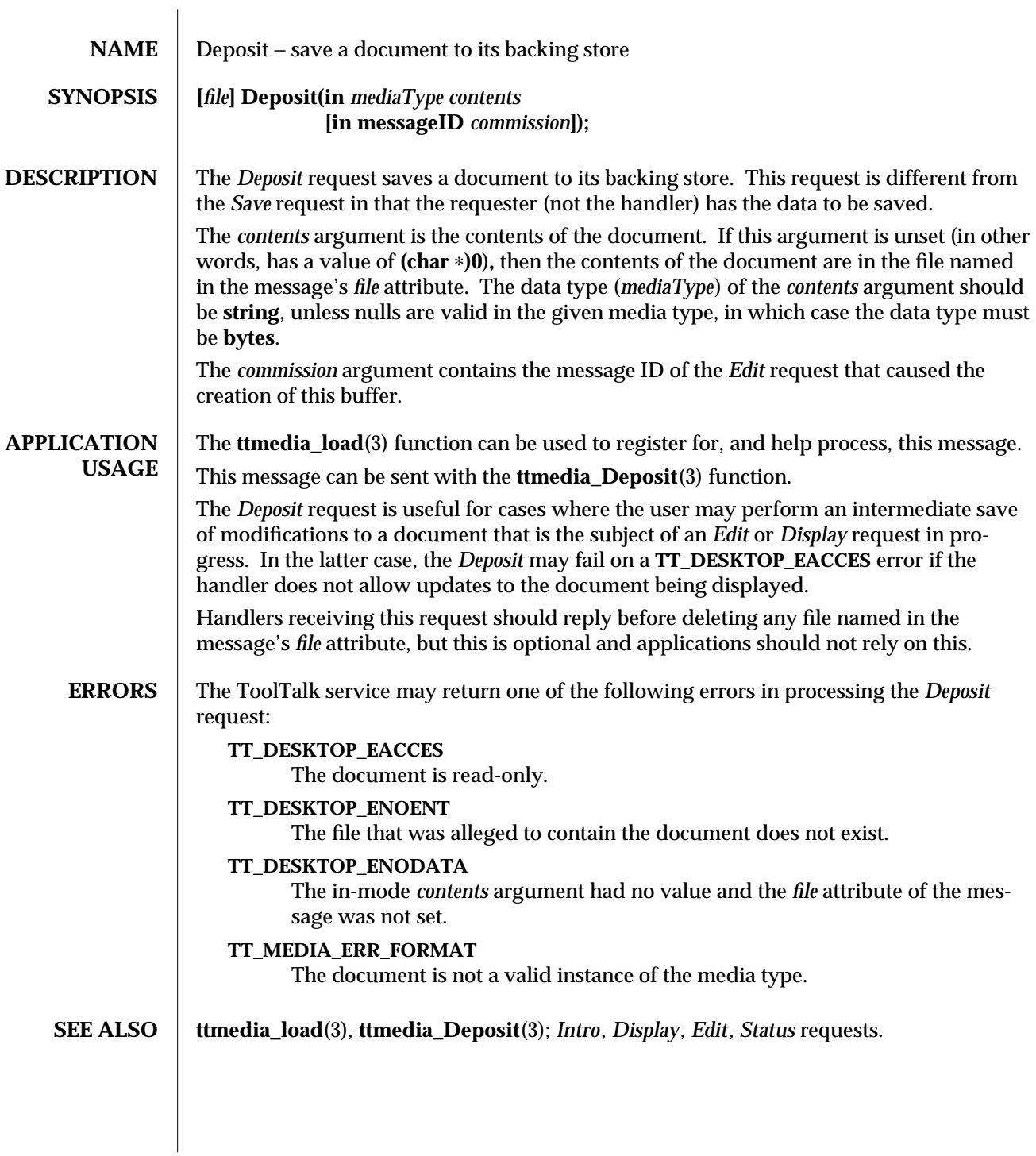

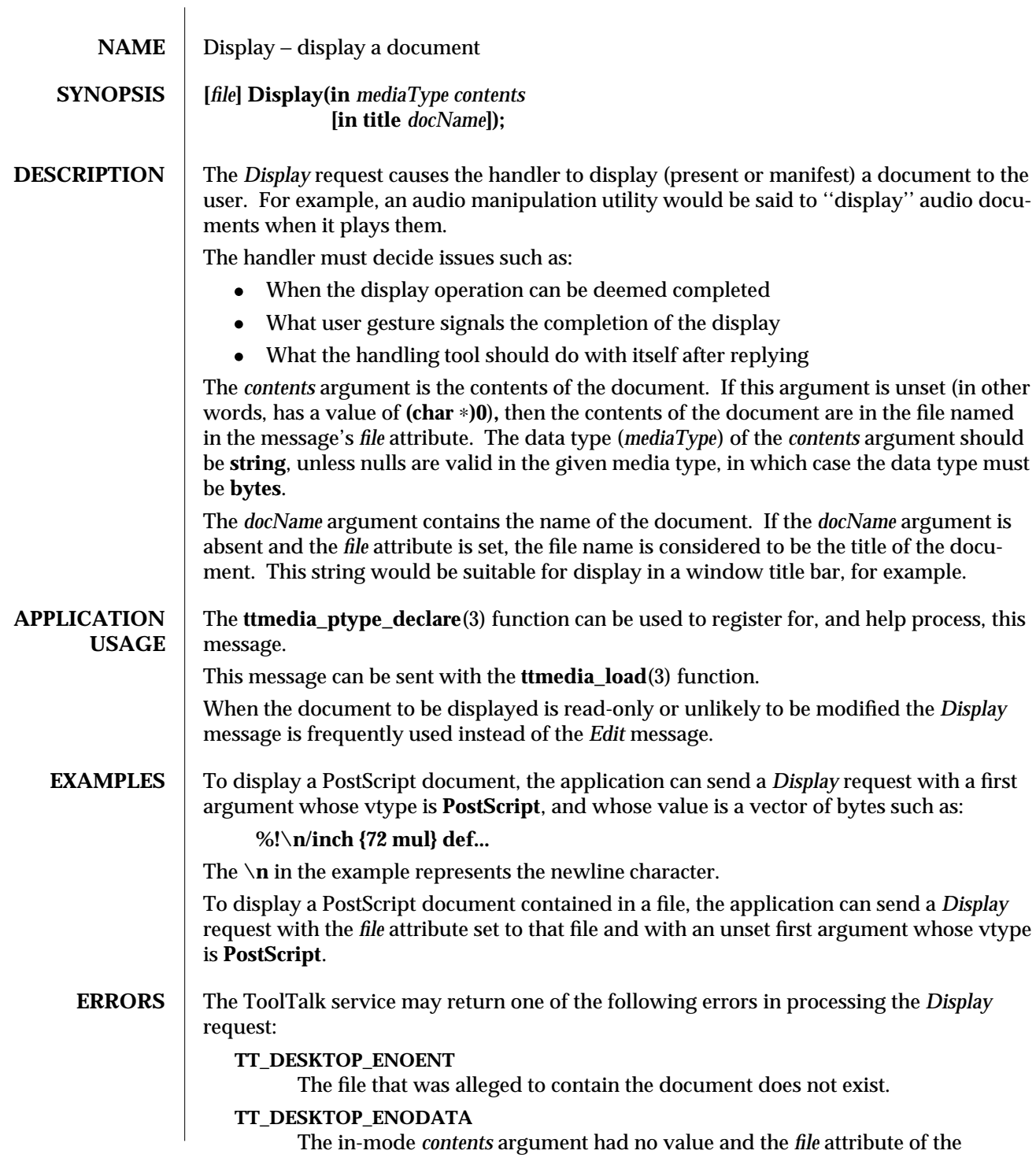

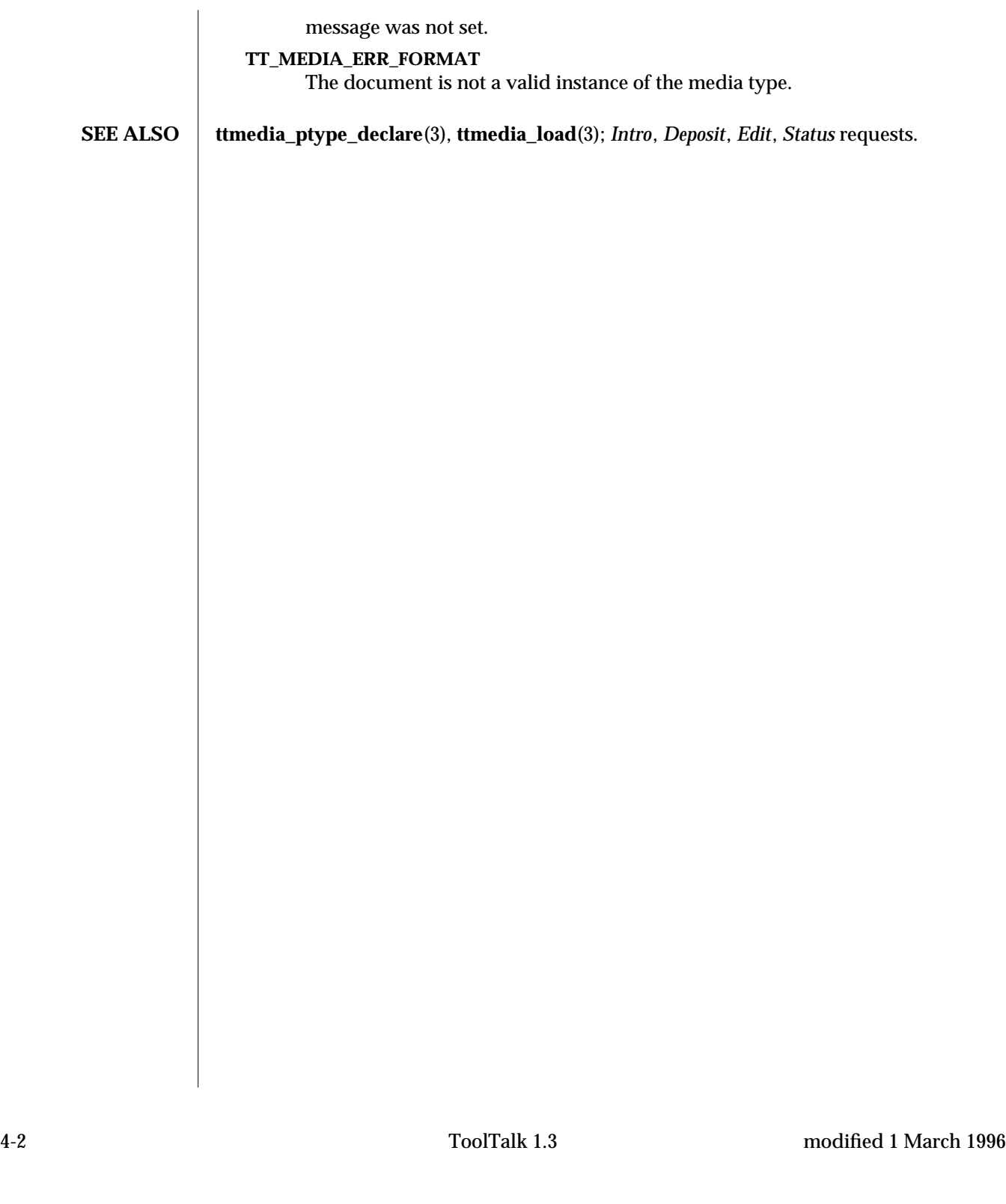

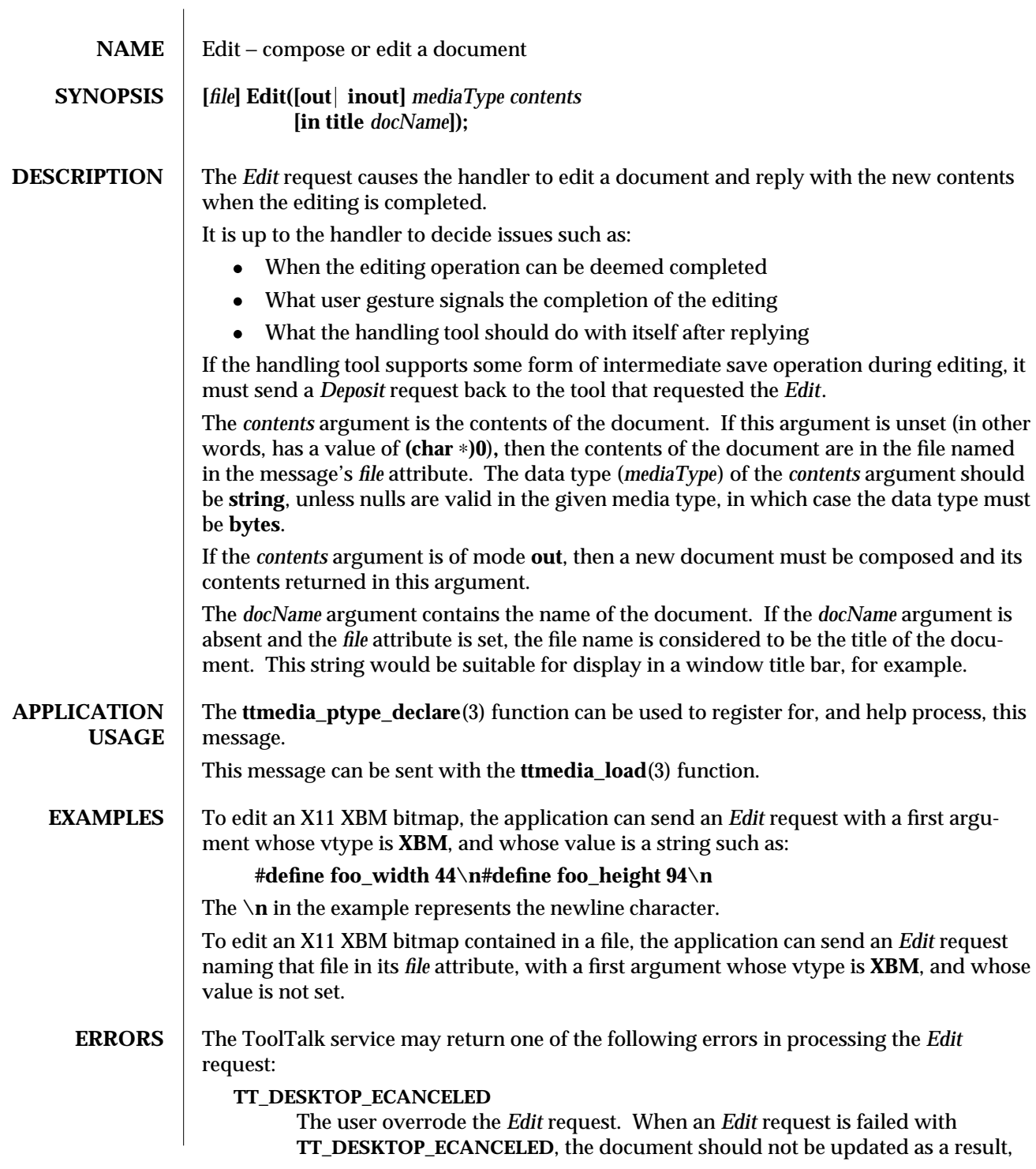

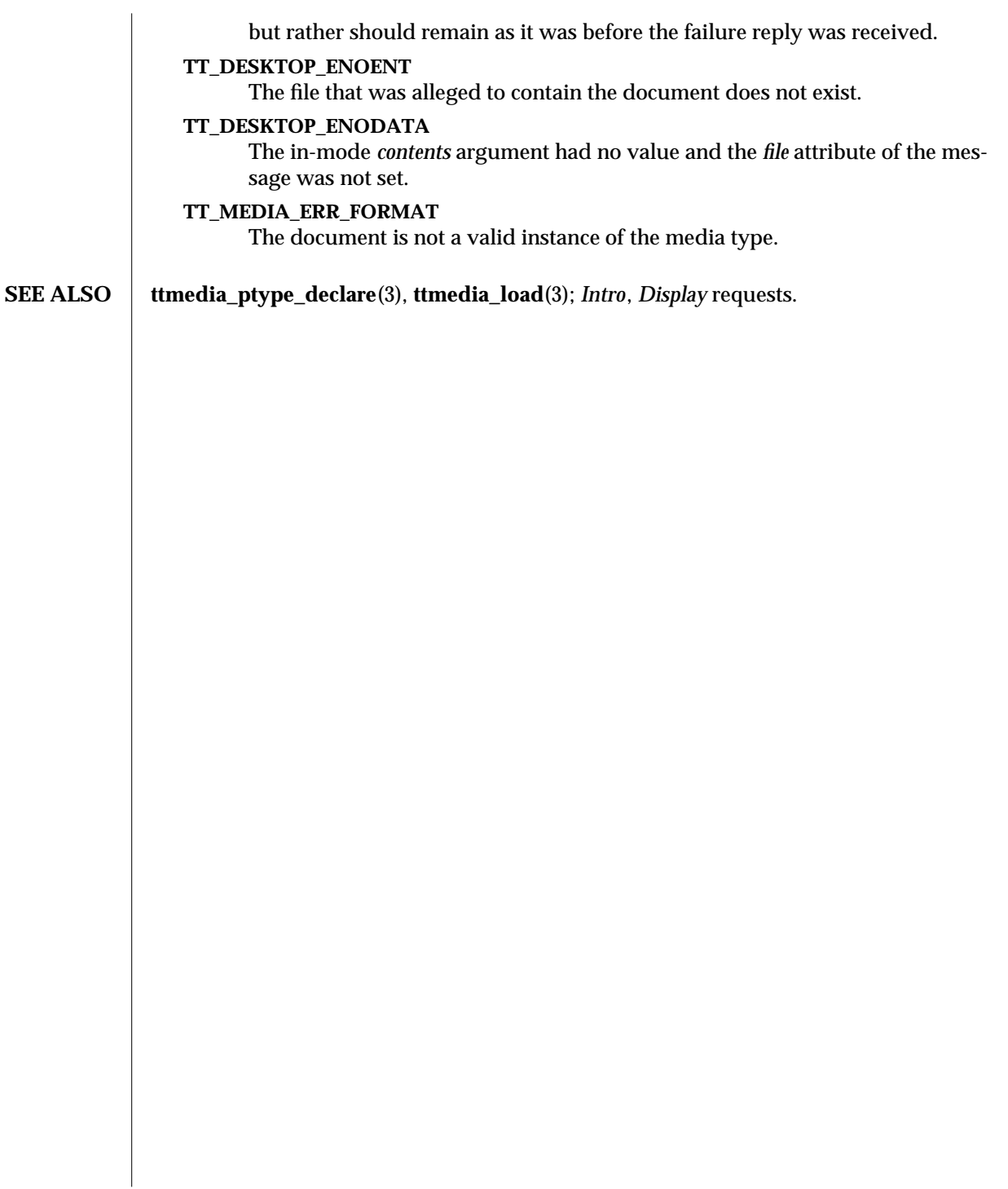

4-2 ToolTalk 1.3 modified 1 March 1996

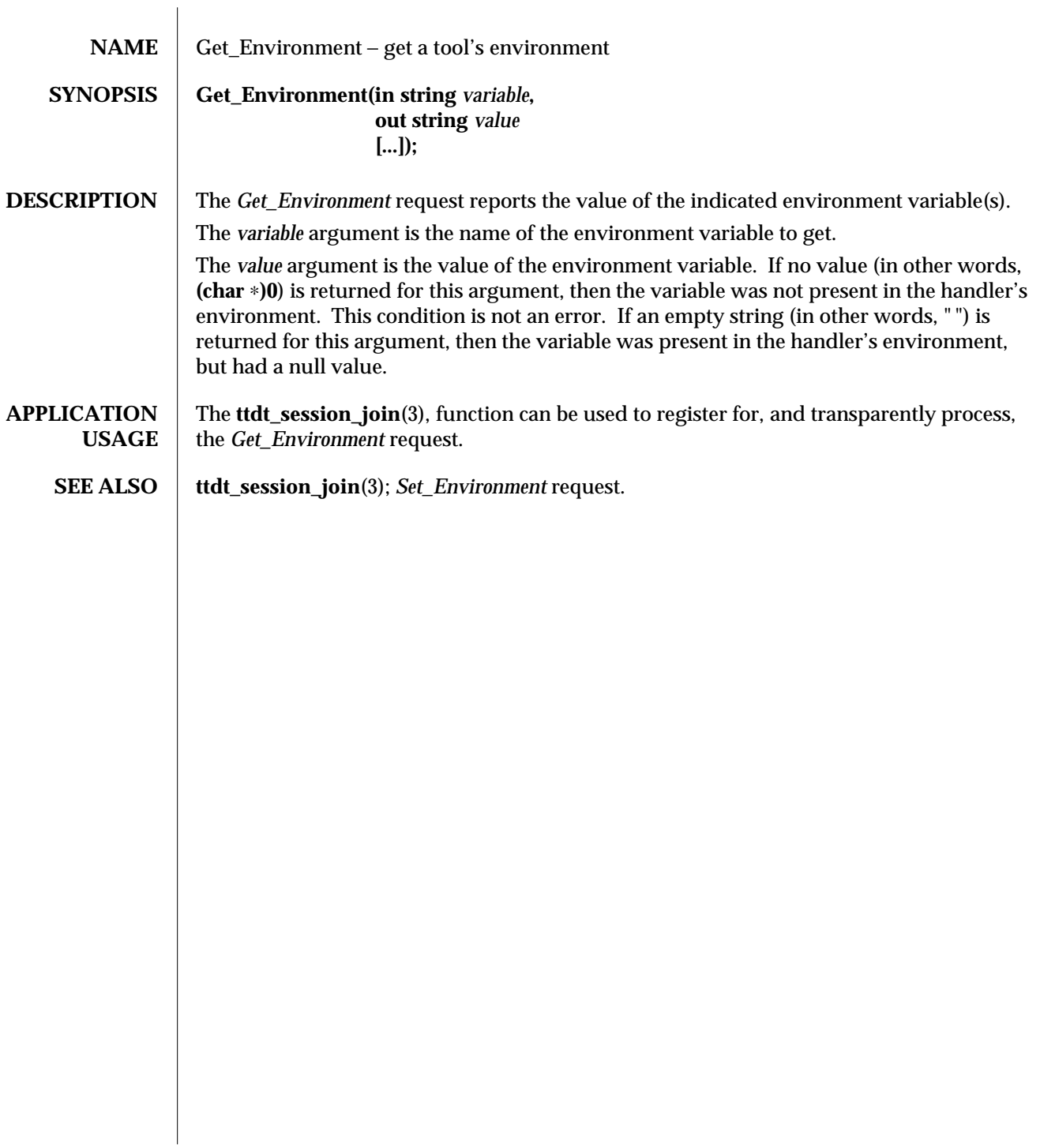

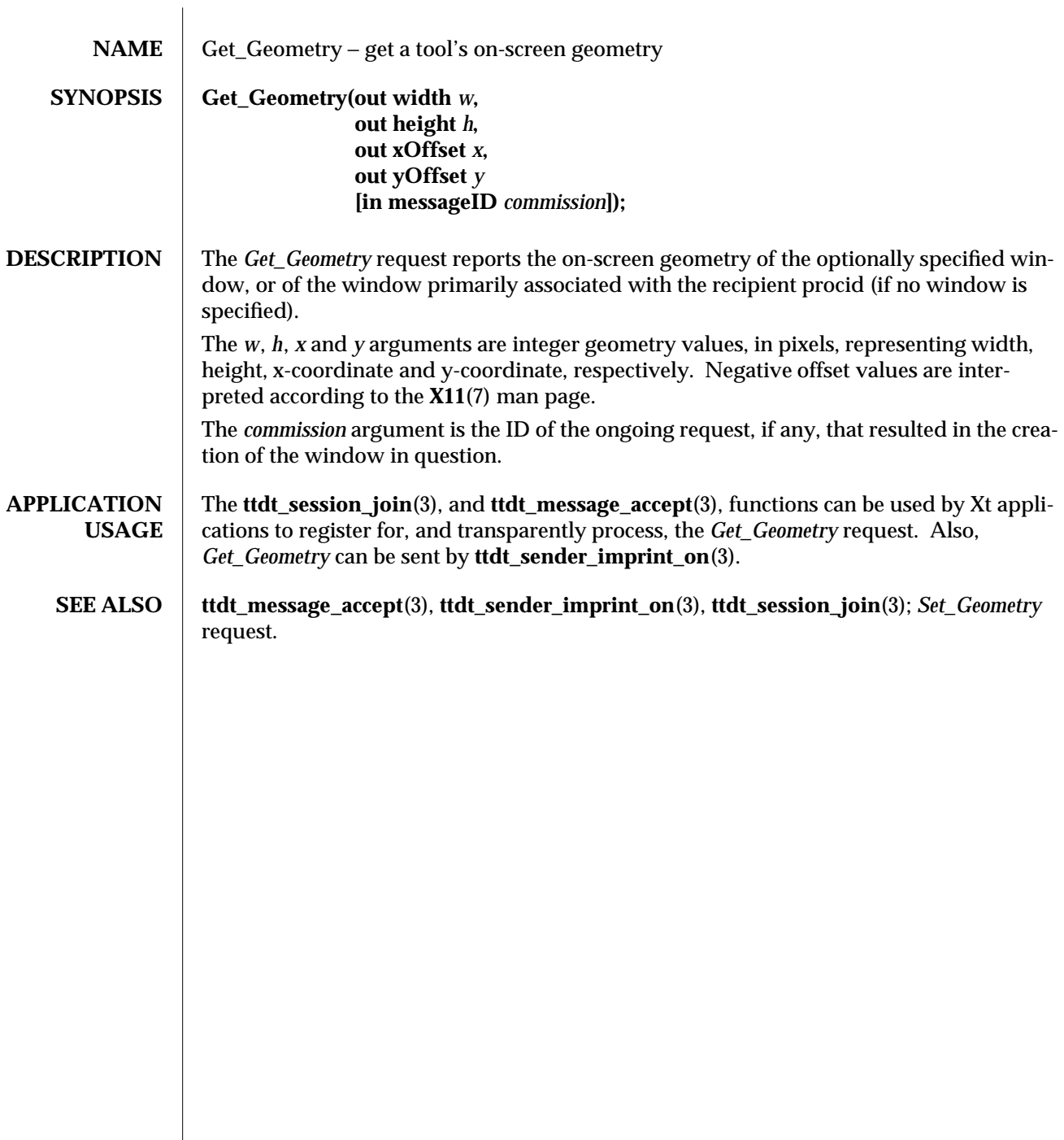

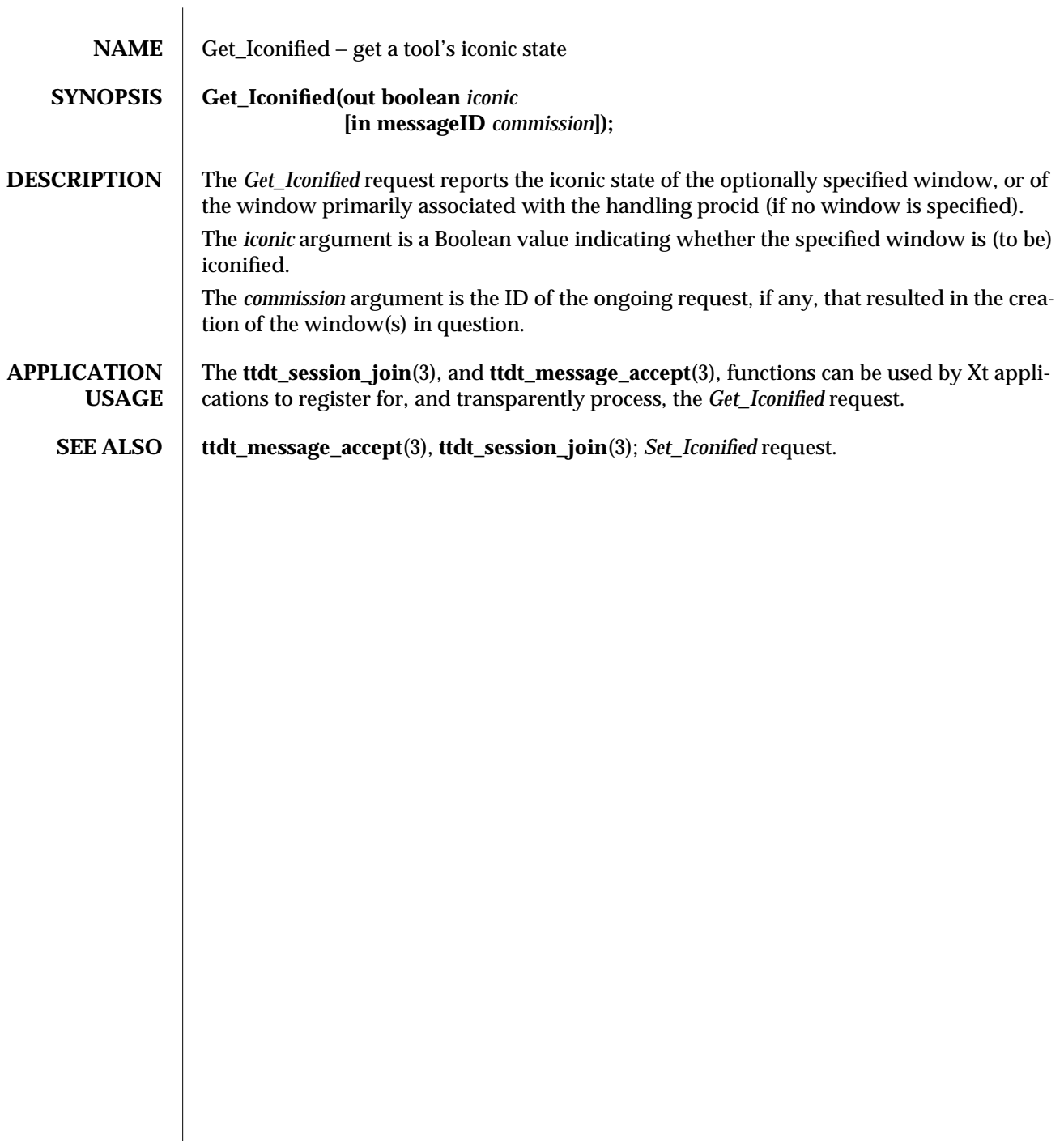

 $\overline{\phantom{a}}$ 

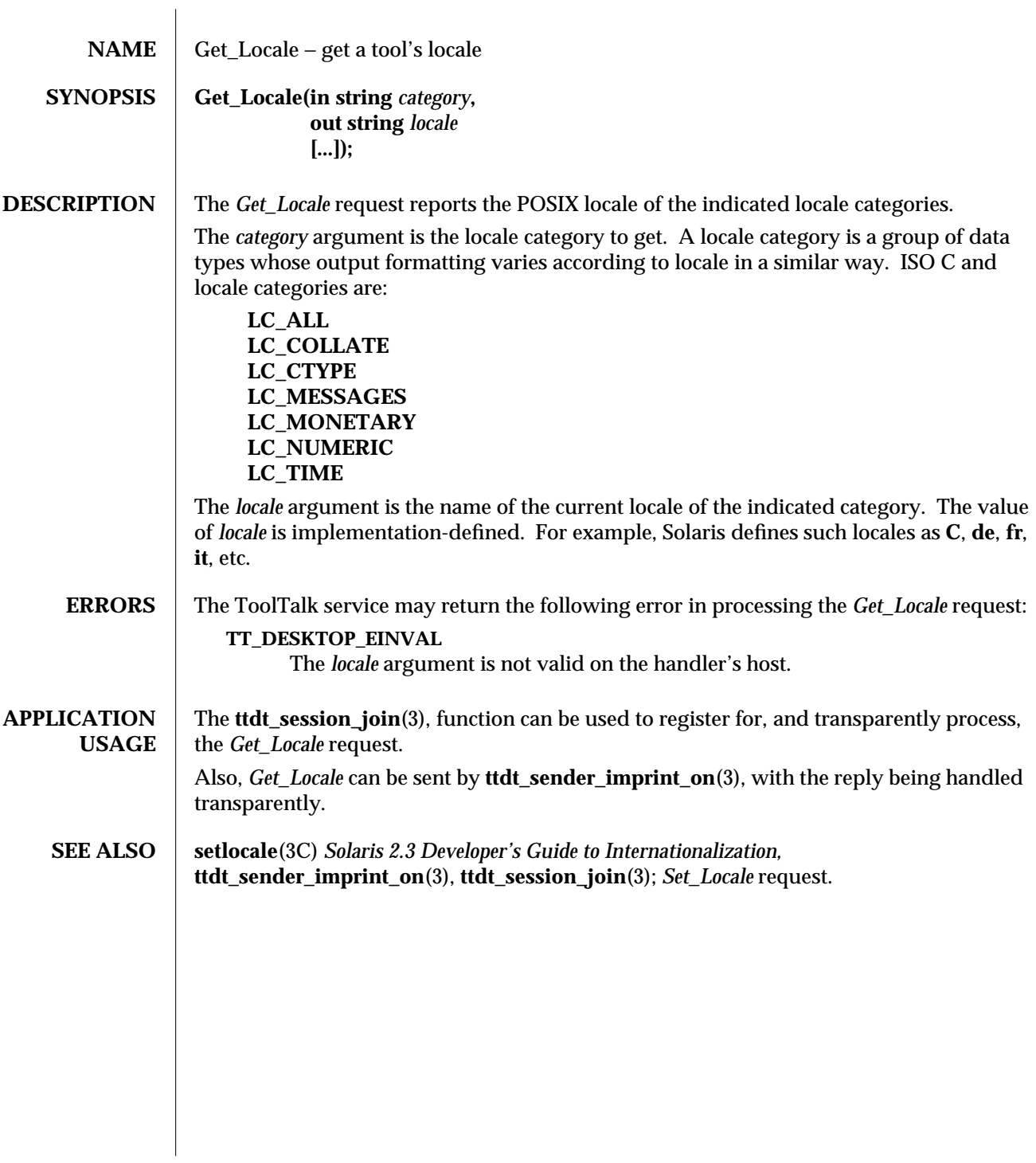

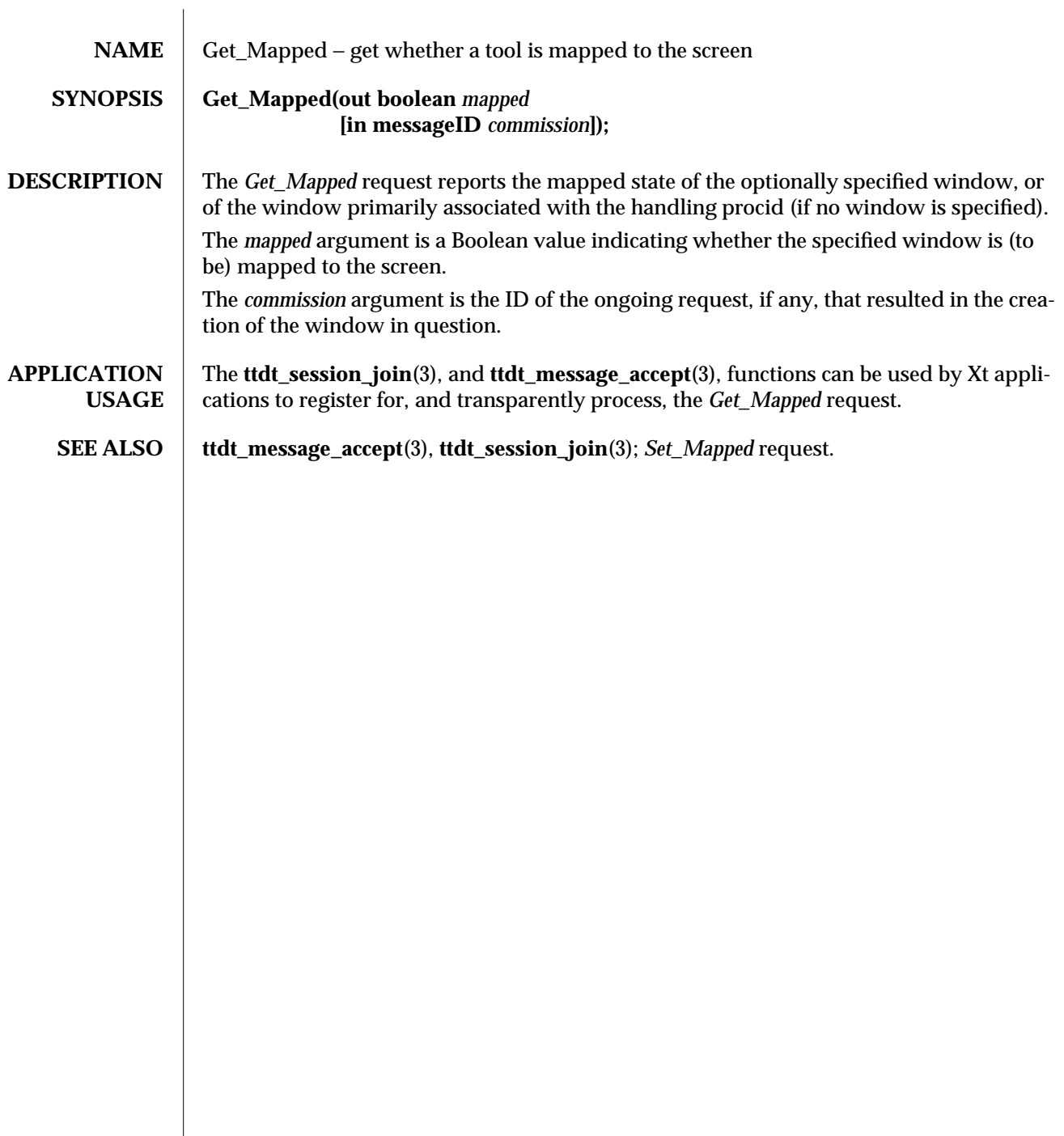

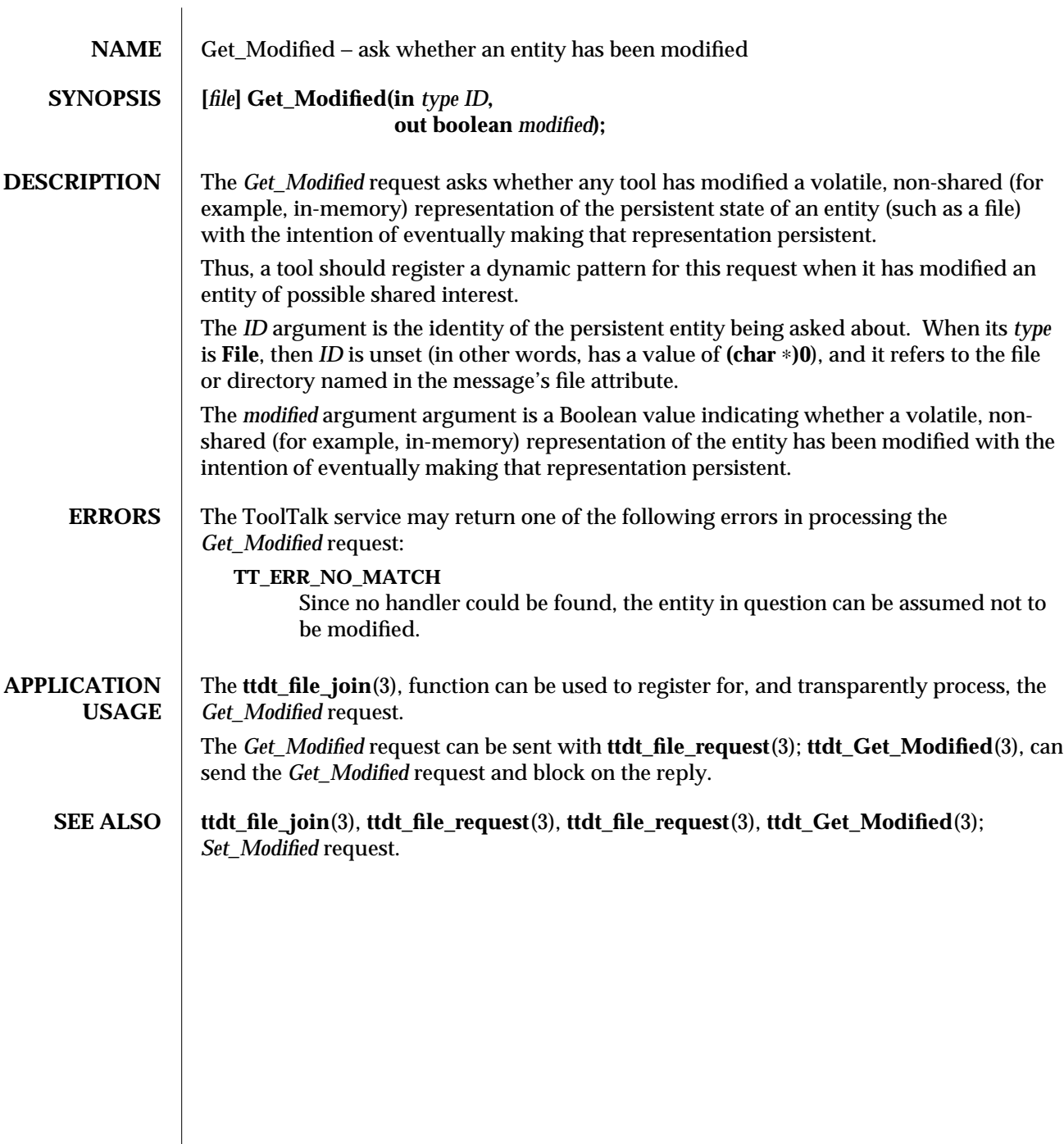

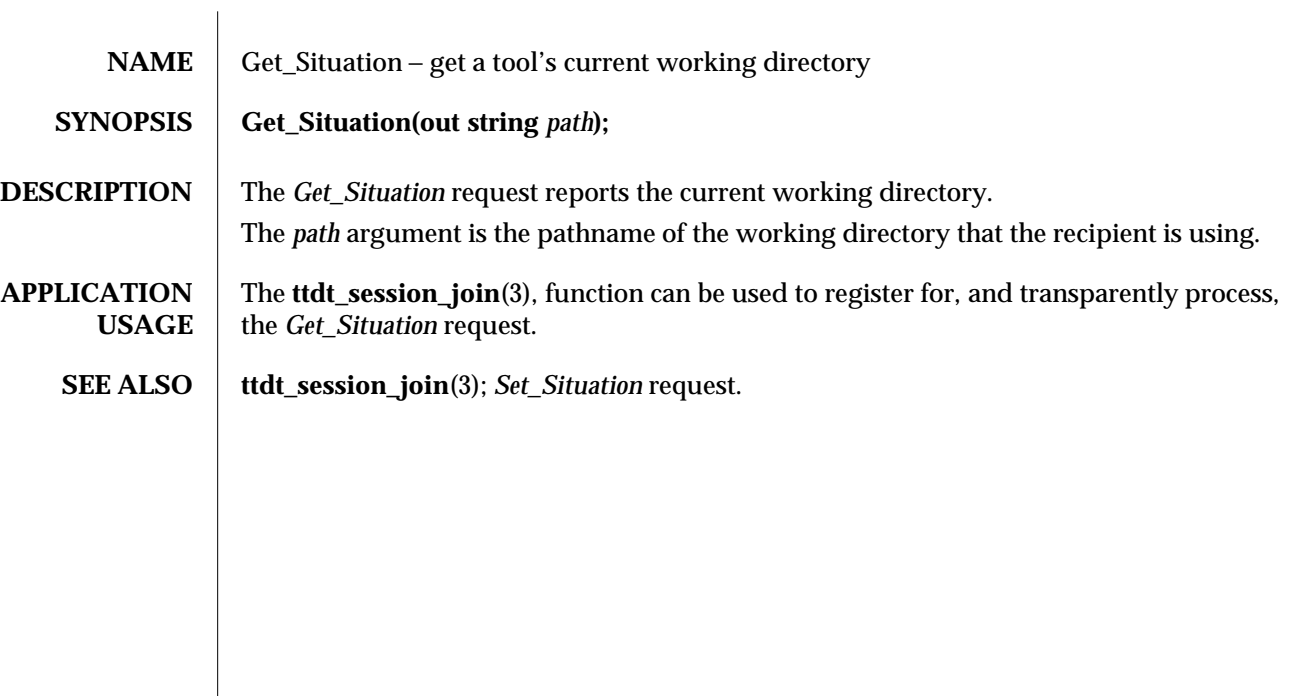
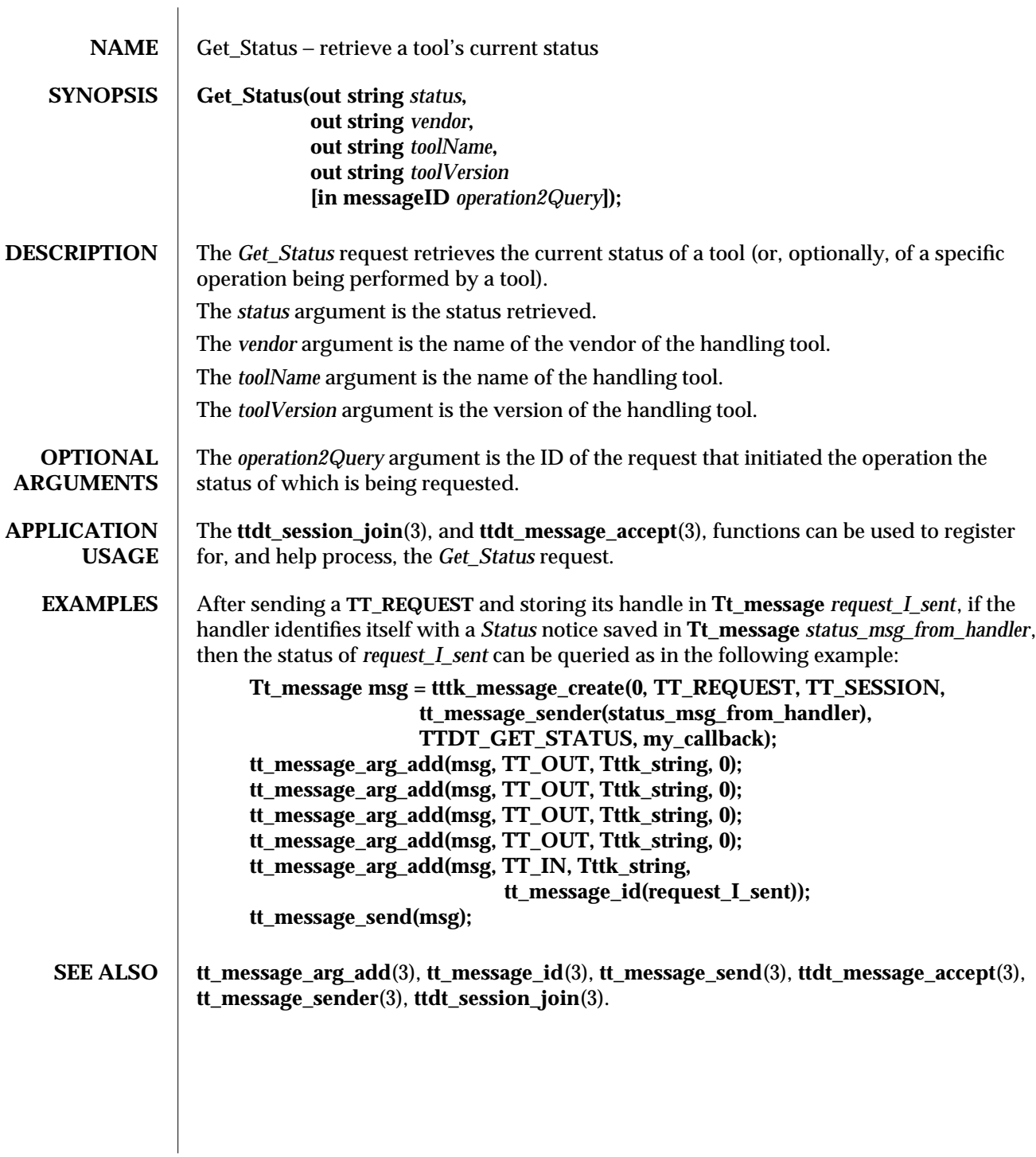

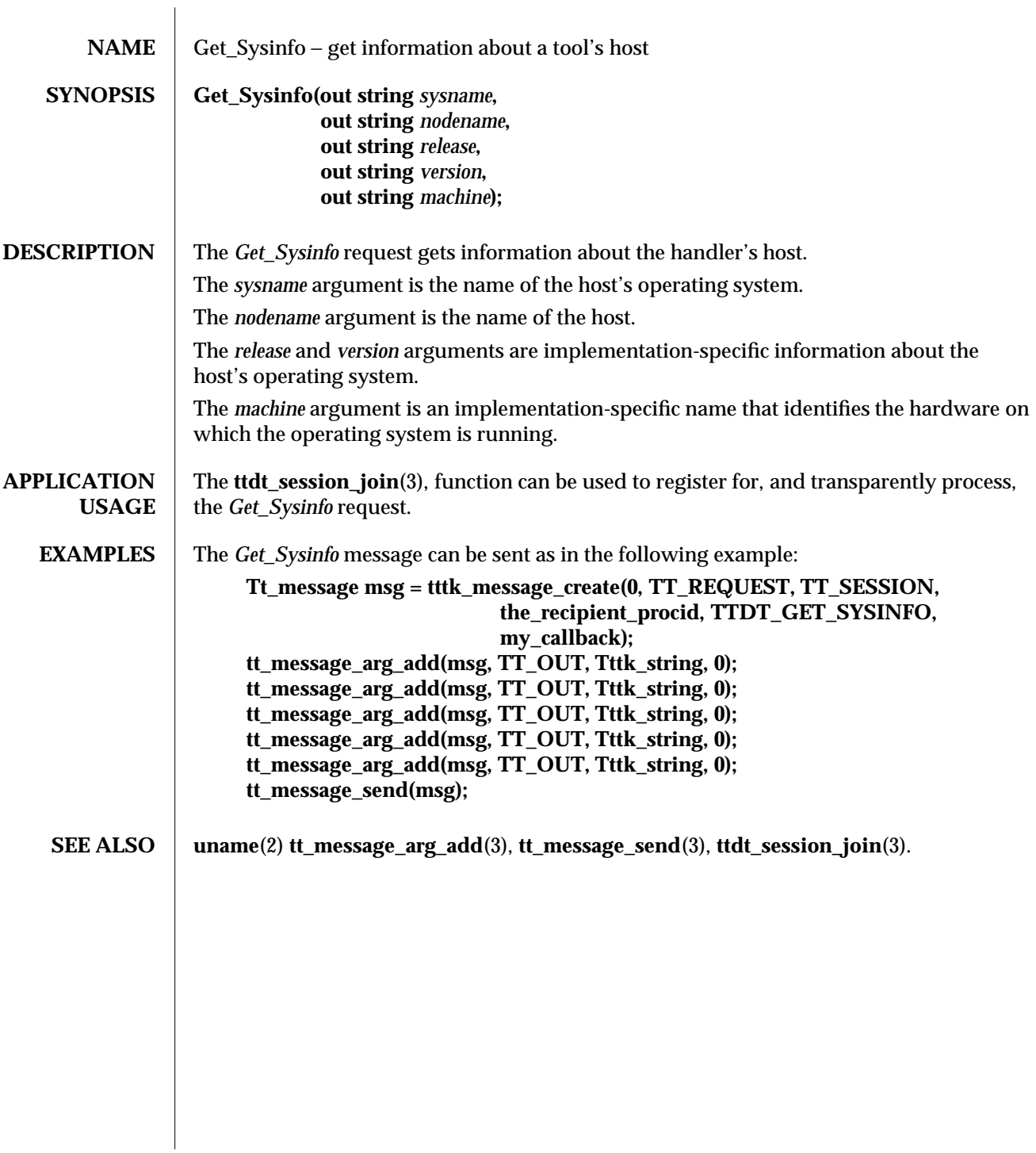

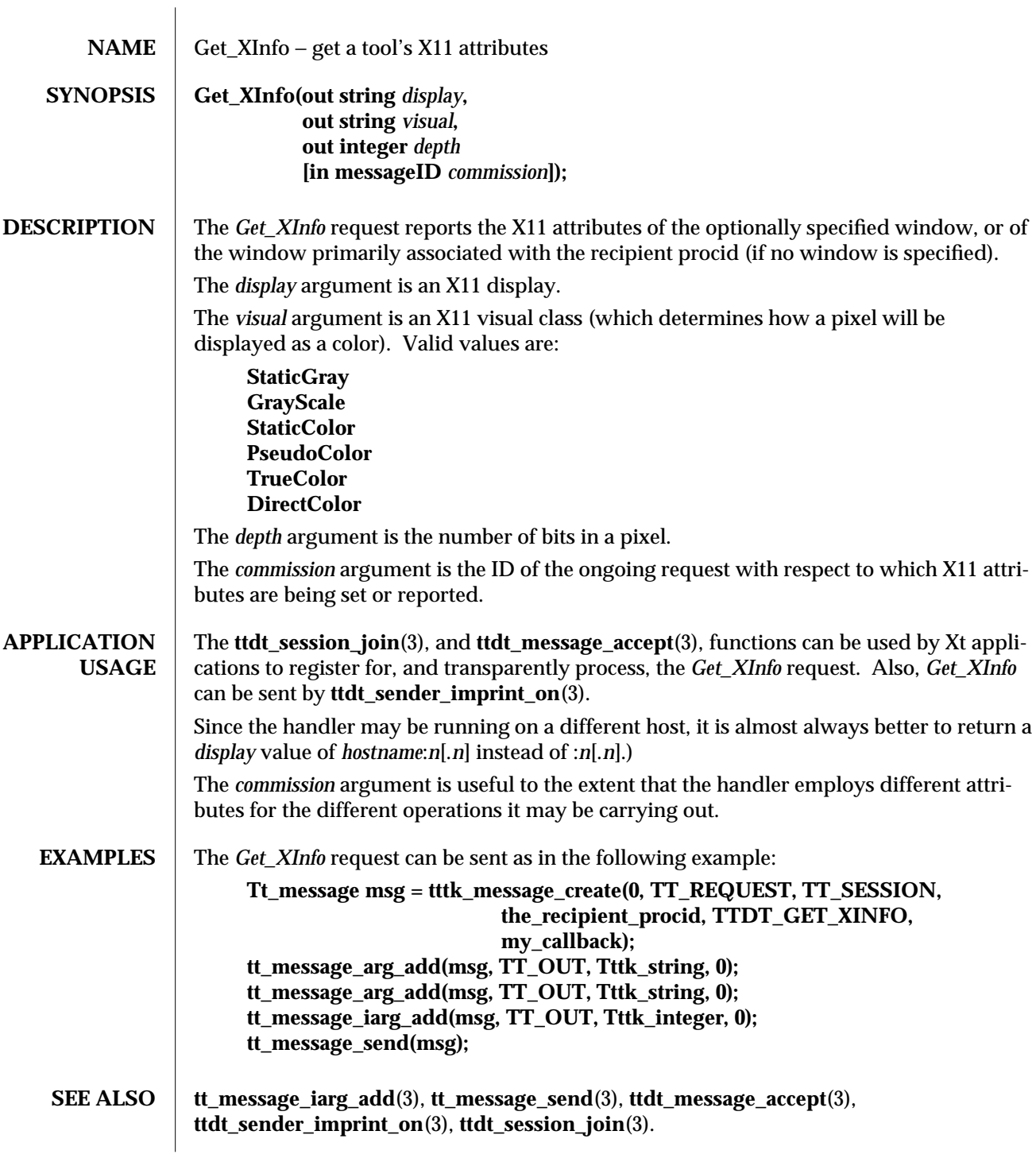

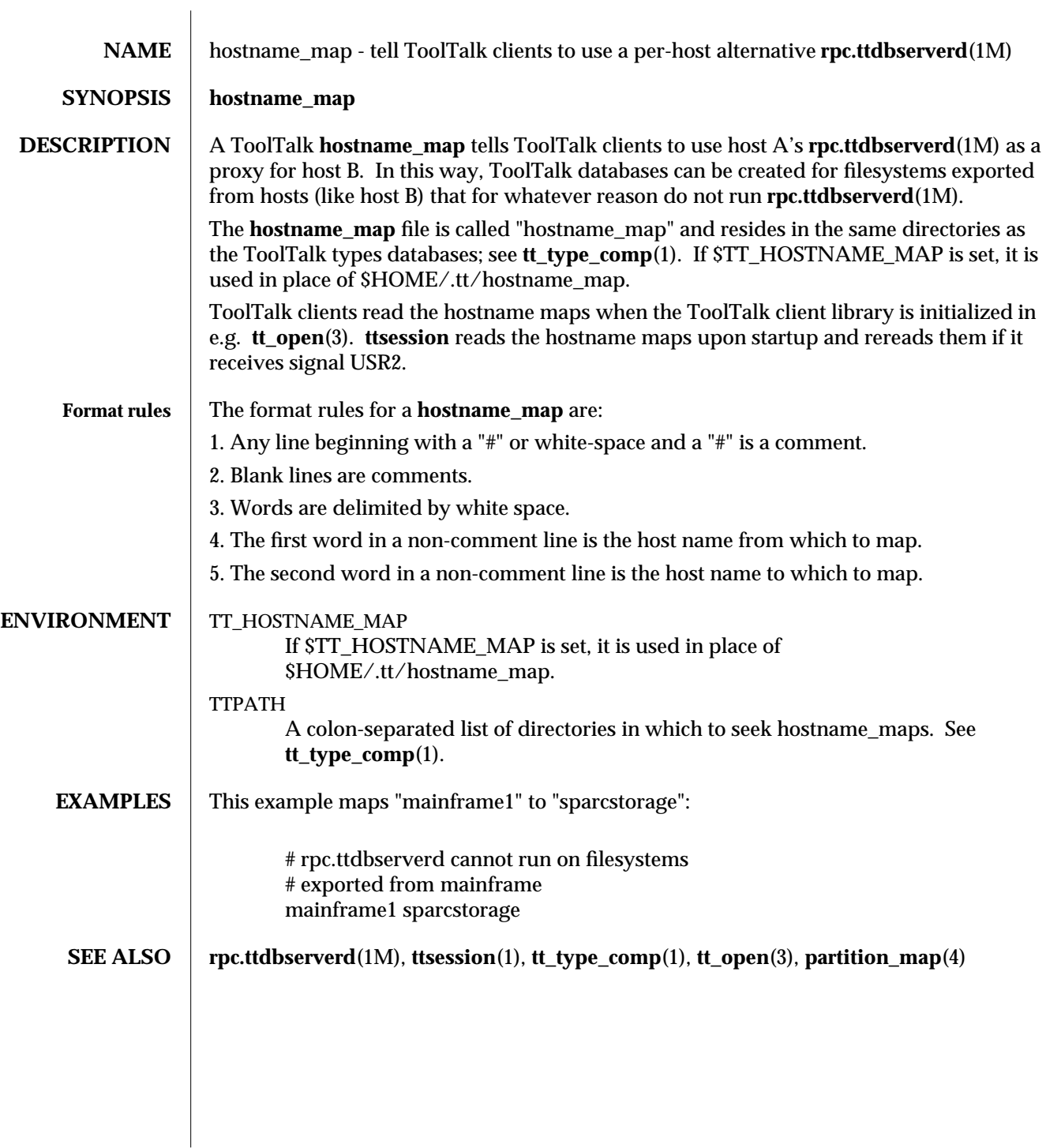

modified 1 March 1996 **ToolTalk 1.3** ToolTalk 1.3

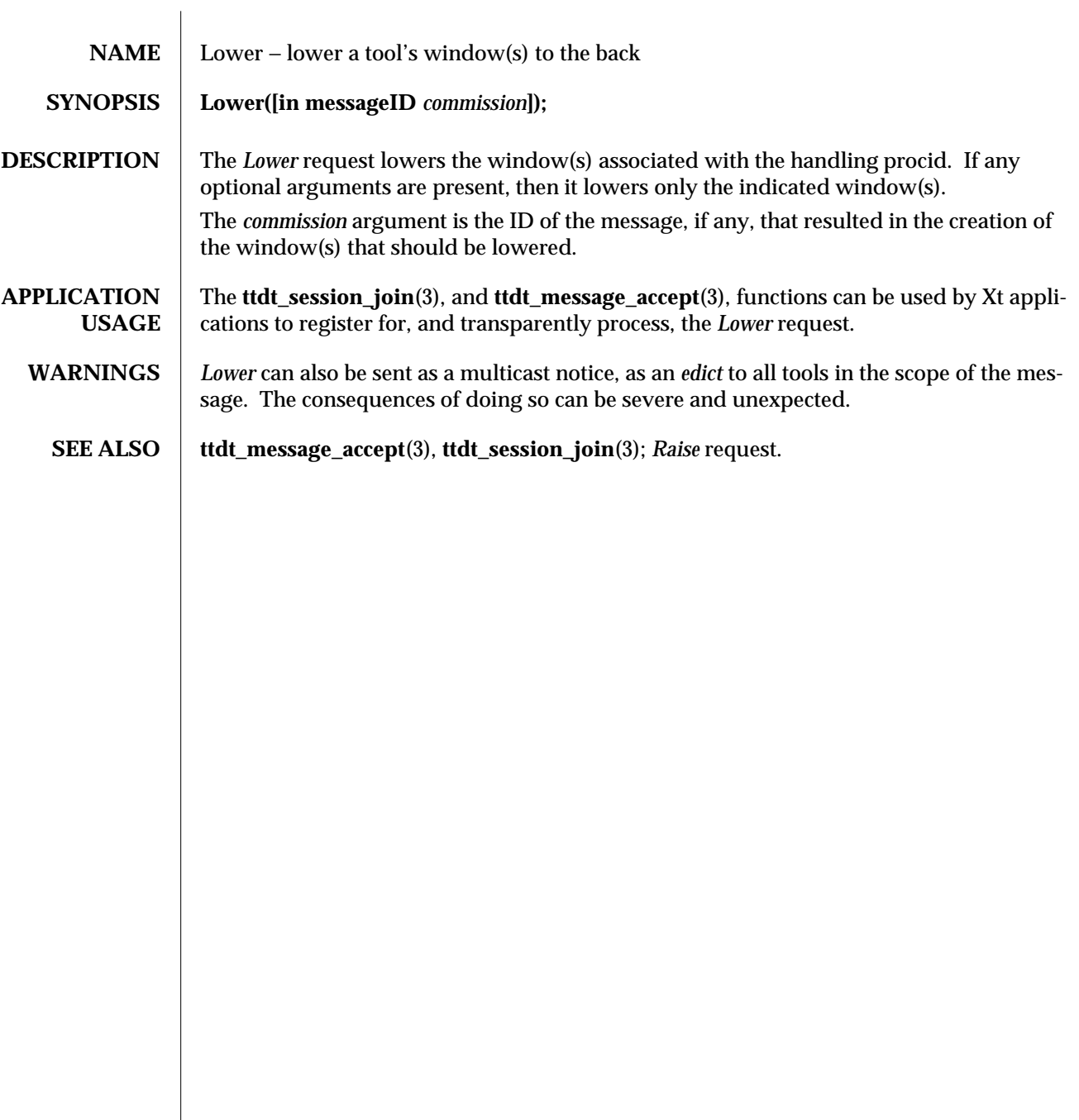

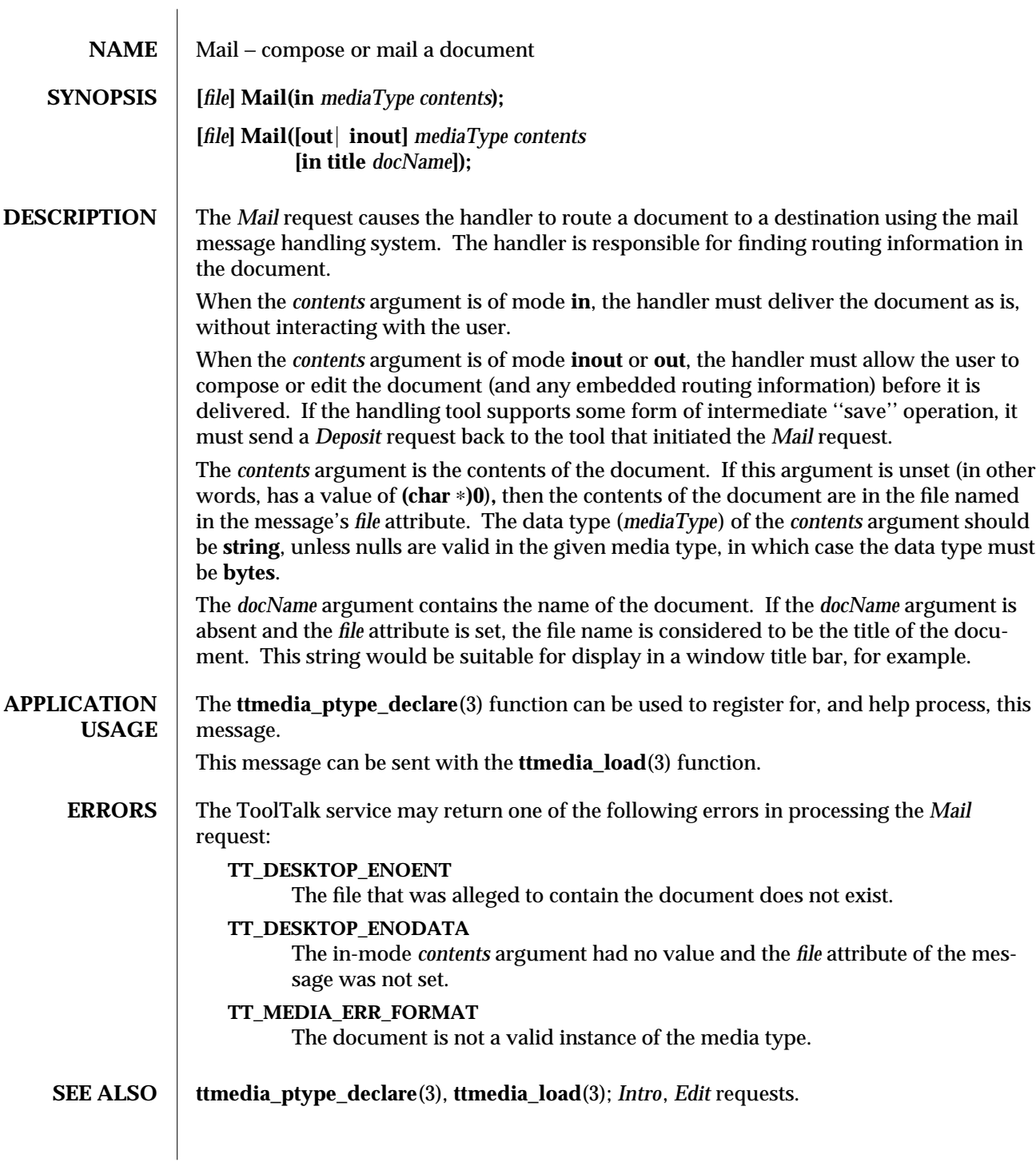

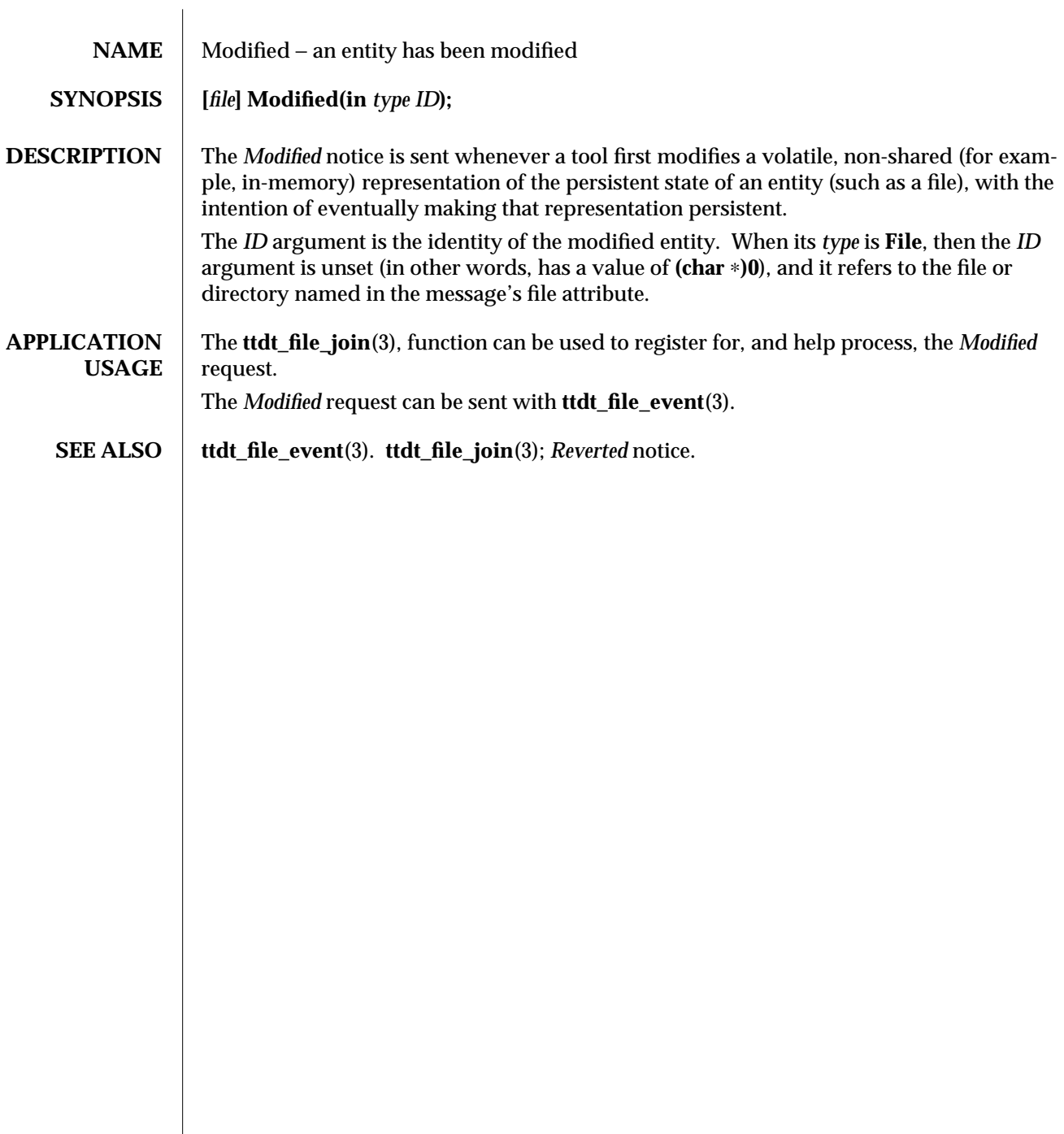

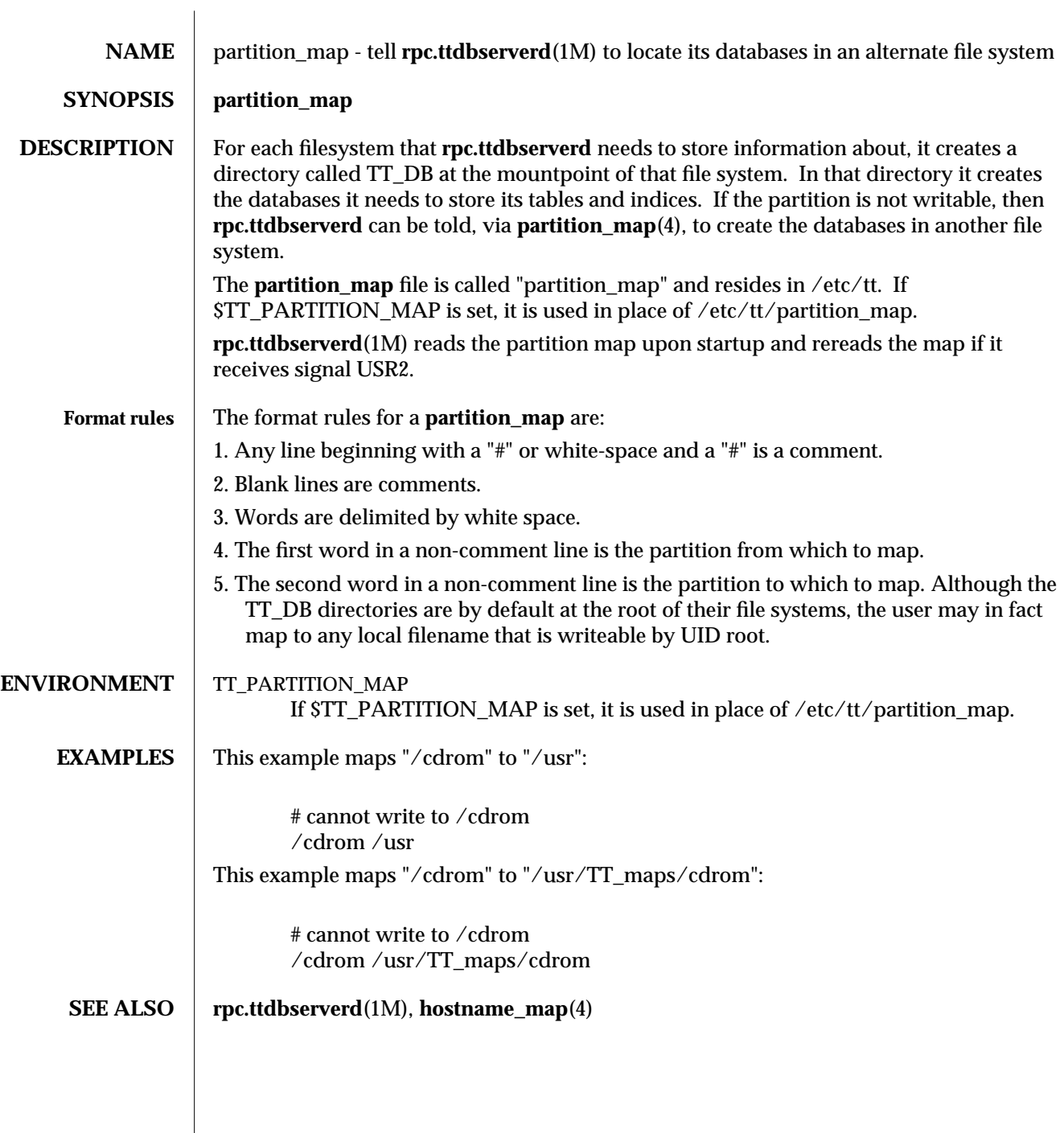

modified 1 March 1996 **ToolTalk 1.3** ToolTalk 1.3

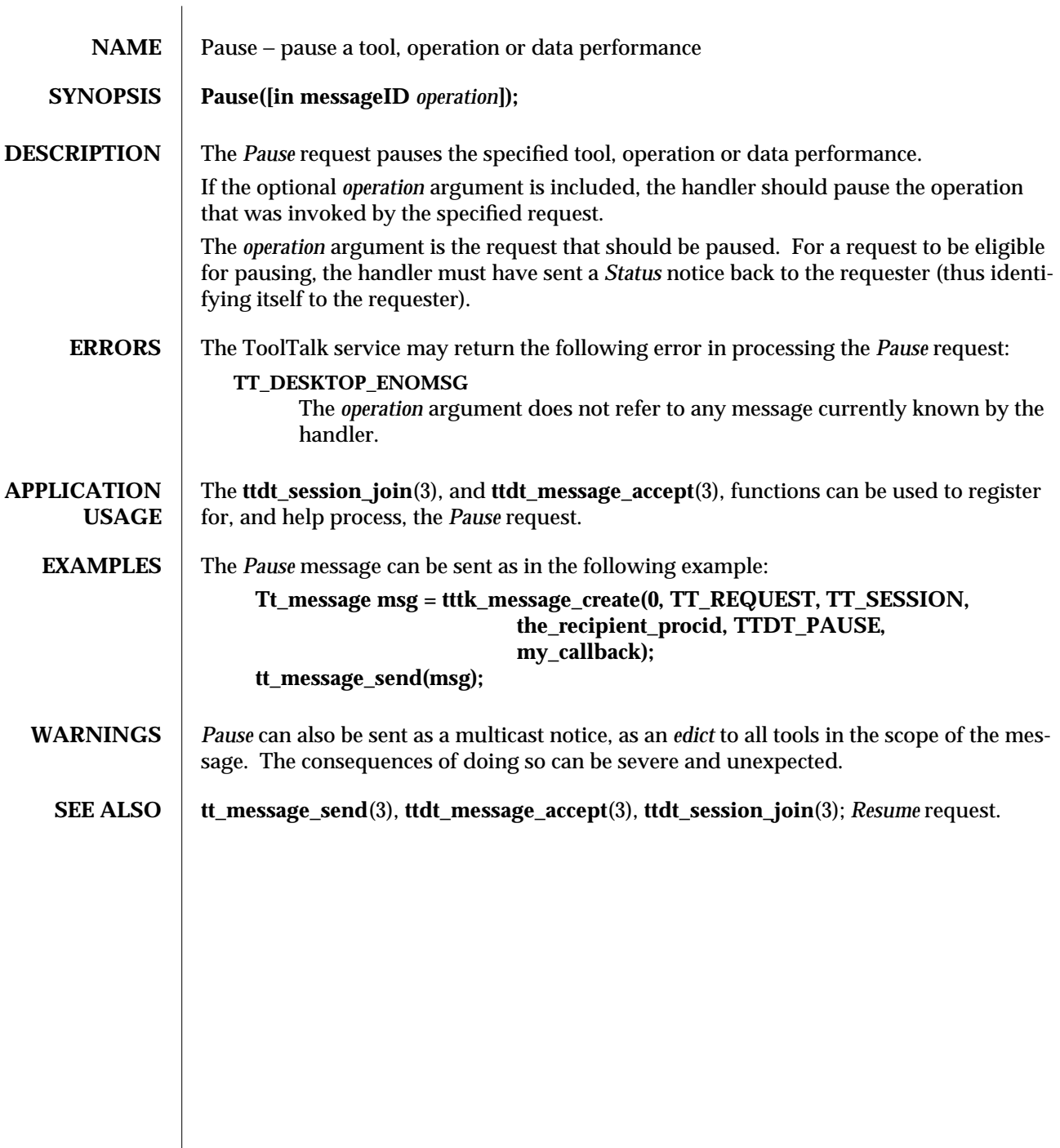

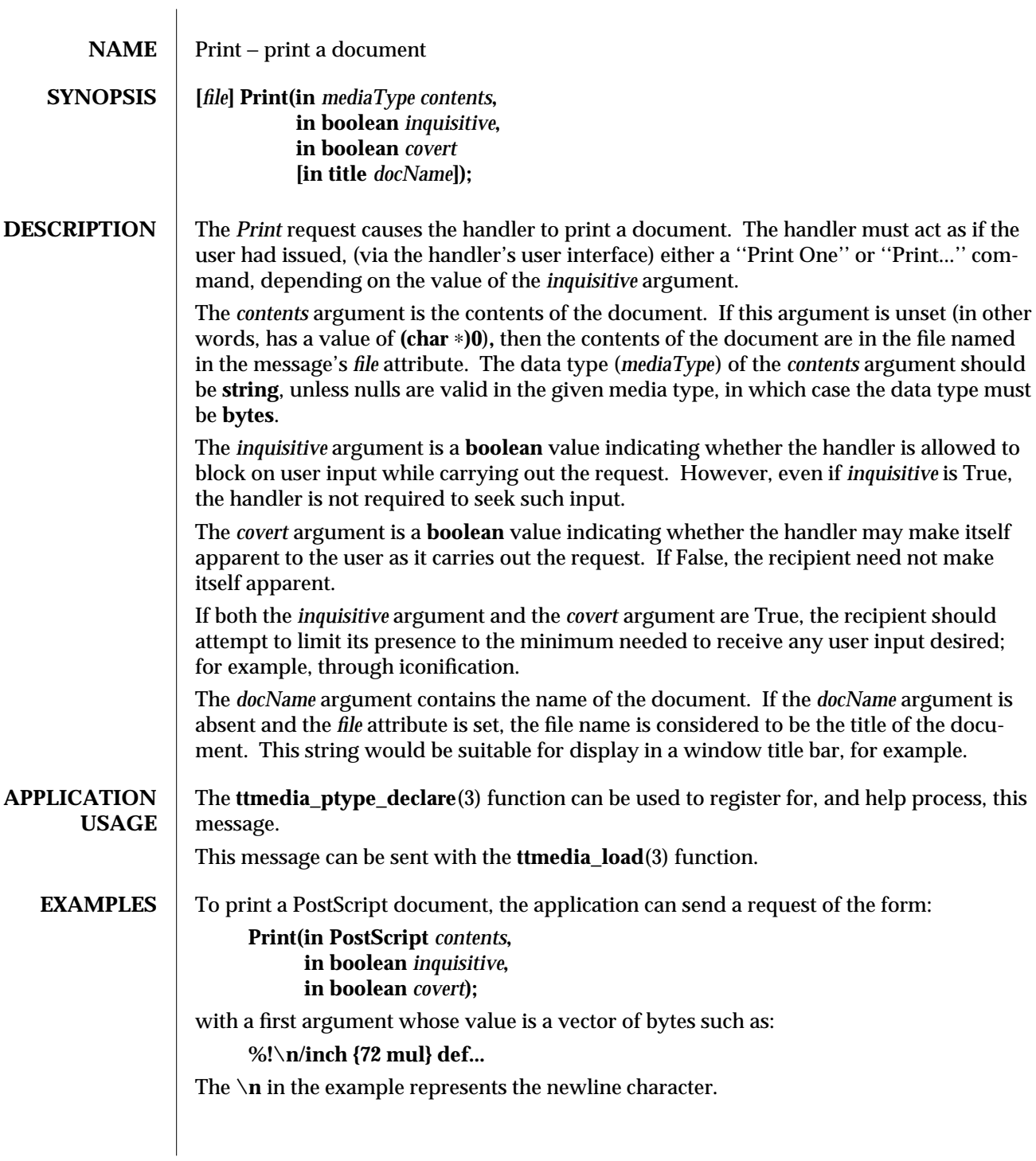

To print a PostScript document contained in a file, the application can send the *Print* request as above, with the *file* attribute set to the relevant file and with the value of the first argument not set. **ERRORS** The ToolTalk service may return one of the following errors in processing the *Print* request: **TT\_DESKTOP\_ENOENT** The file that was alleged to contain the document does not exist. **TT\_DESKTOP\_ENODATA** The in-mode *contents* argument had no value and the *file* attribute of the message was not set. **TT\_MEDIA\_ERR\_FORMAT** The document is not a valid instance of the media type. **SEE ALSO ttmedia\_ptype\_declare**(3), **ttmedia\_load**(3); *Intro*, *Status* requests.

4-2 ToolTalk 1.3 modified 1 March 1996

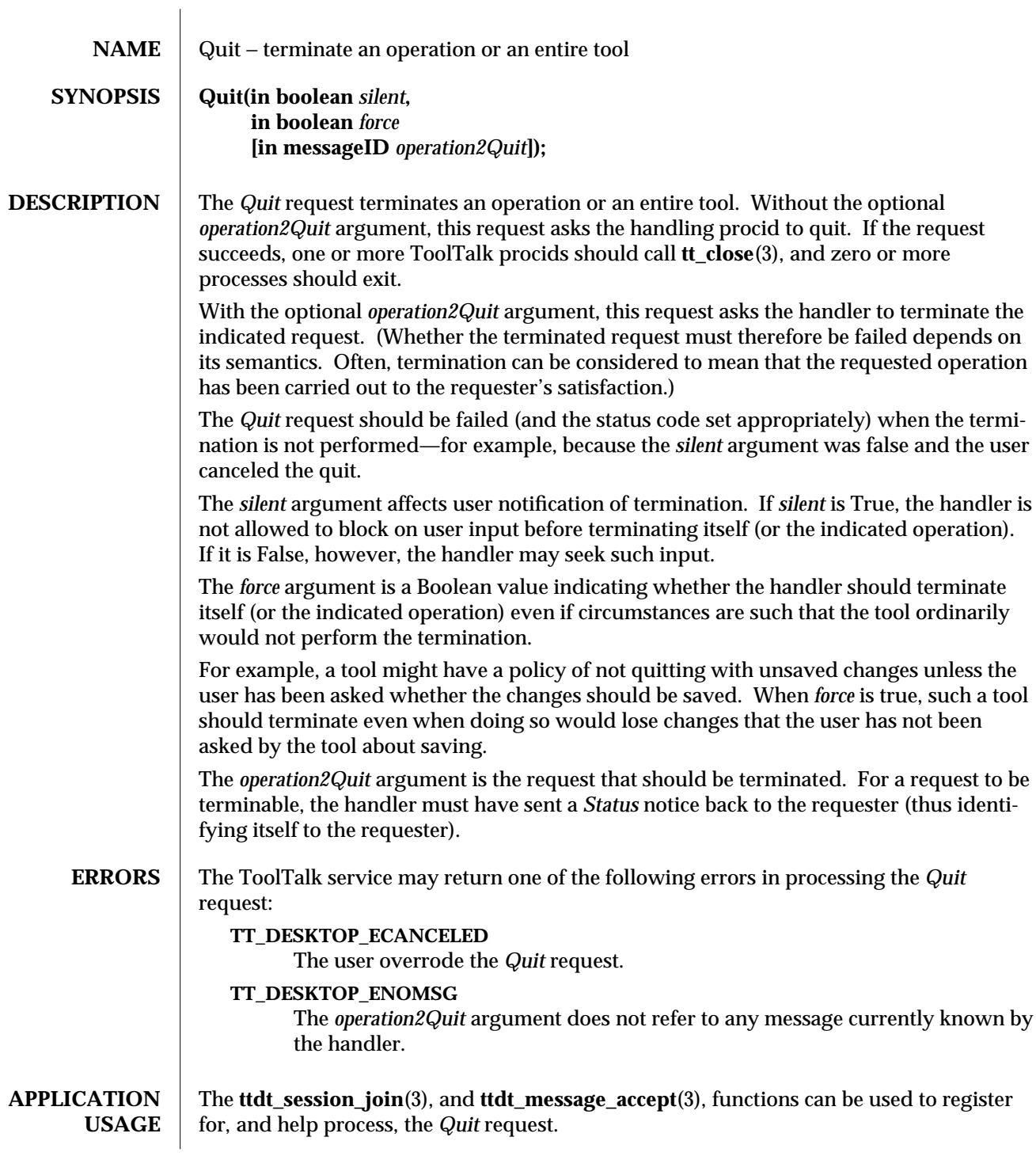

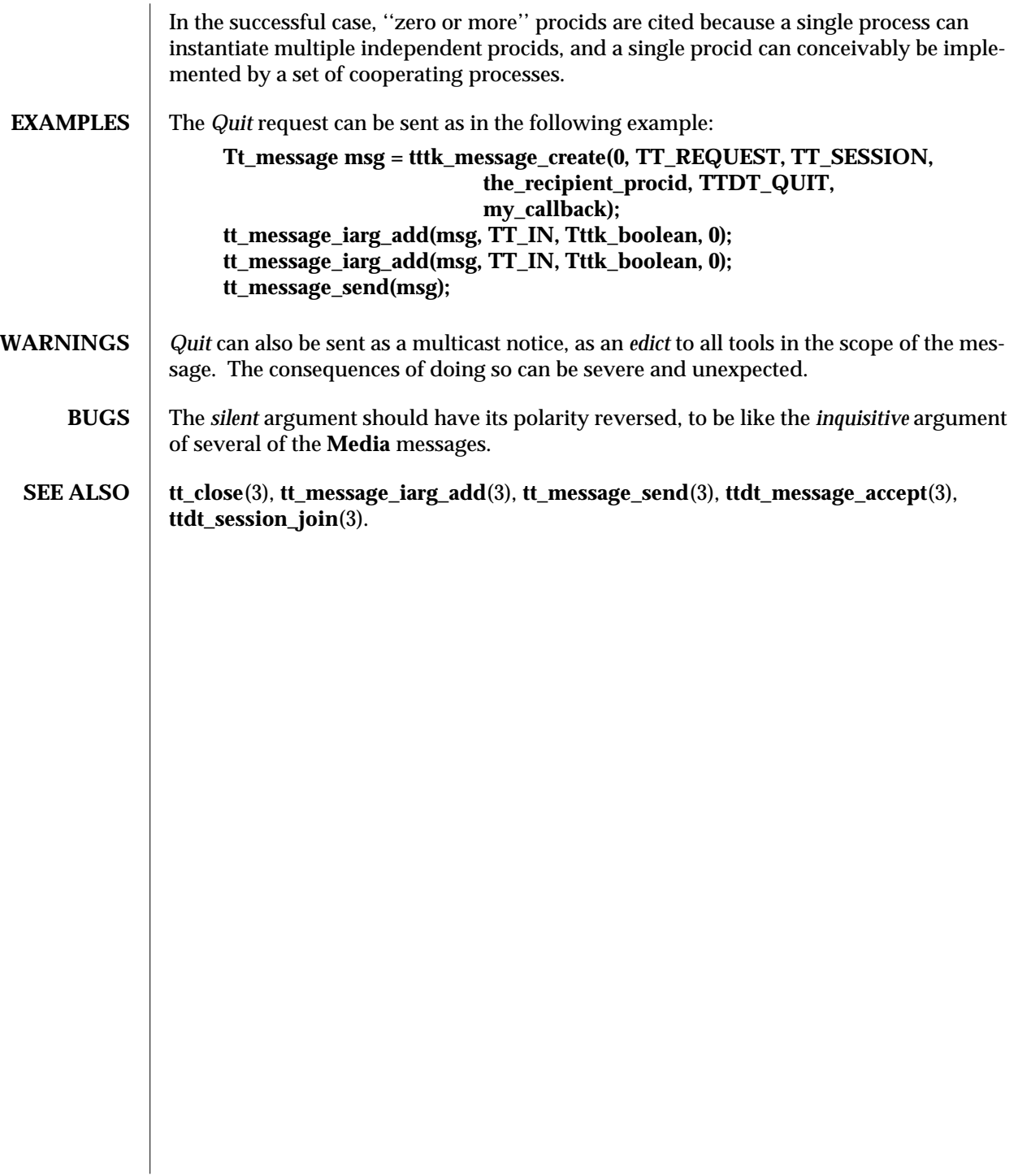

4-2 ToolTalk 1.3 modified 1 March 1996

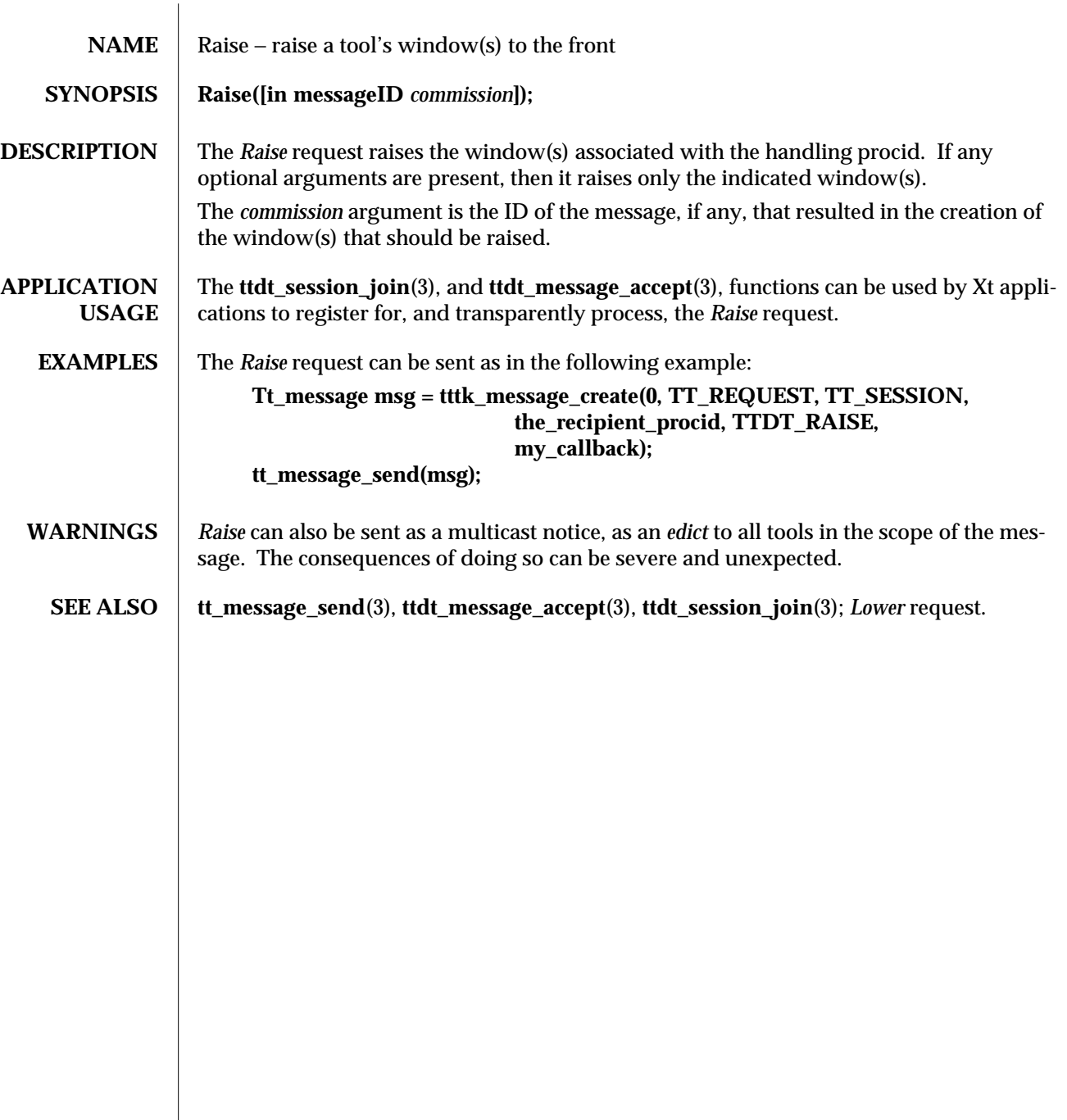

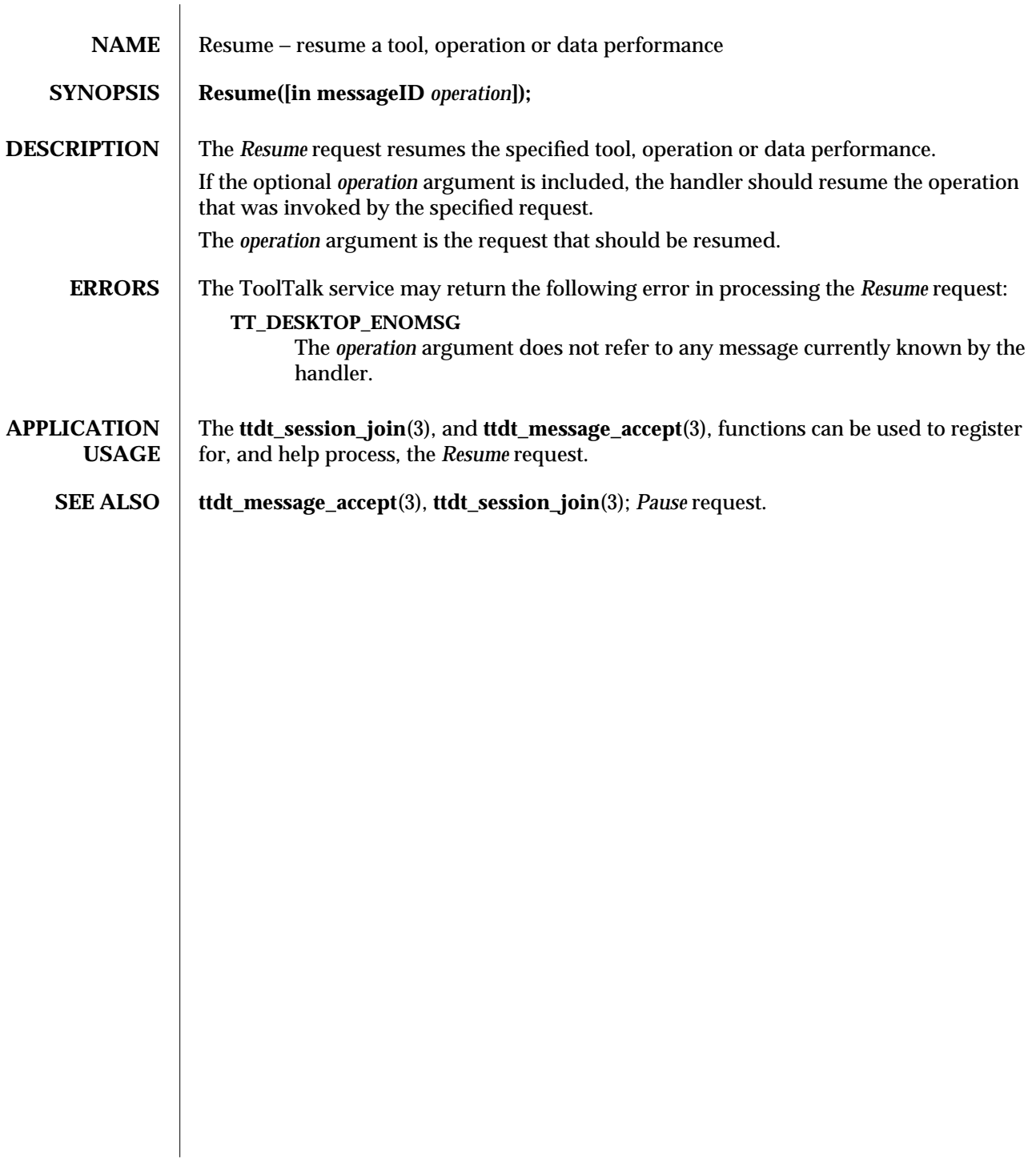

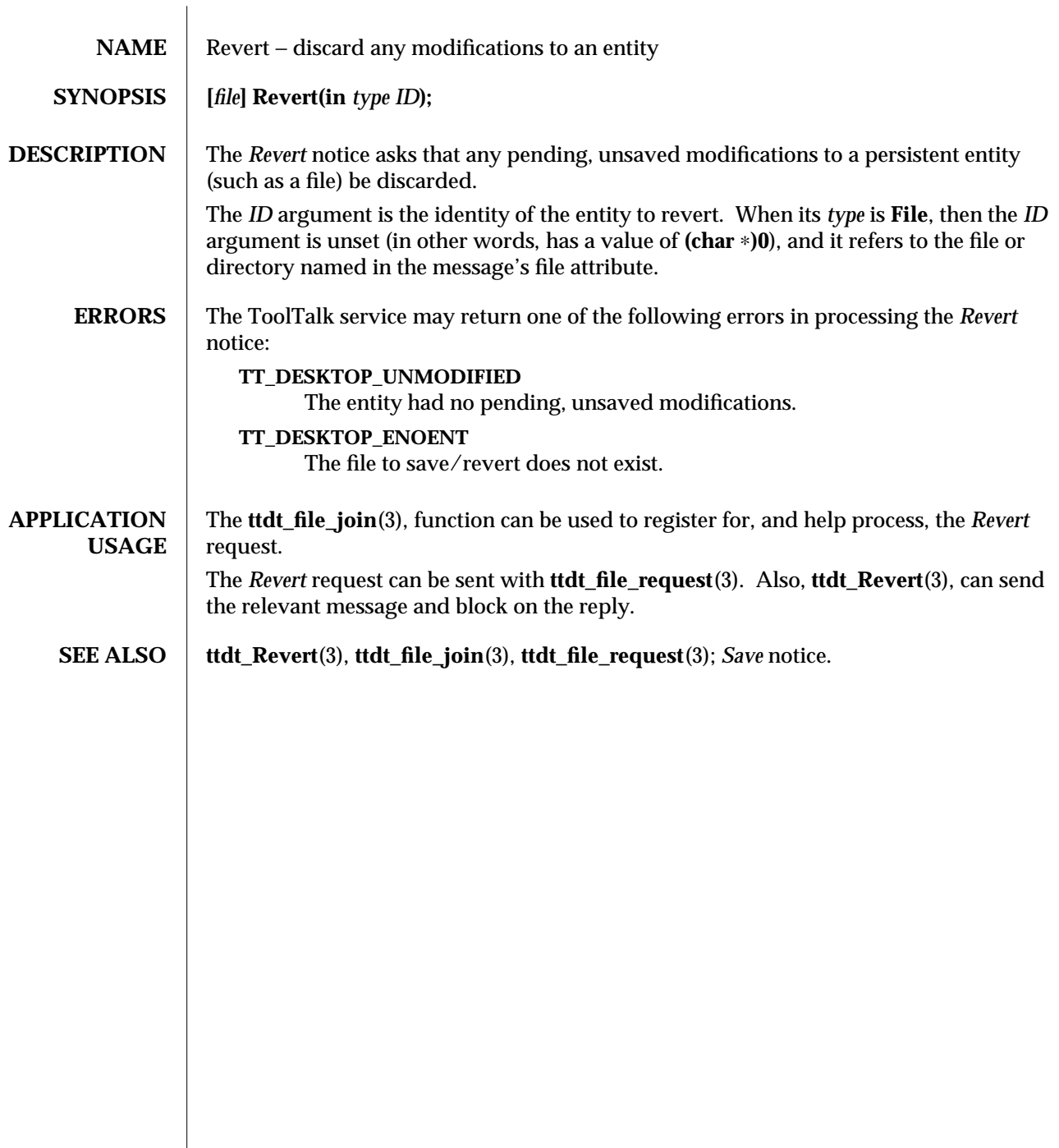

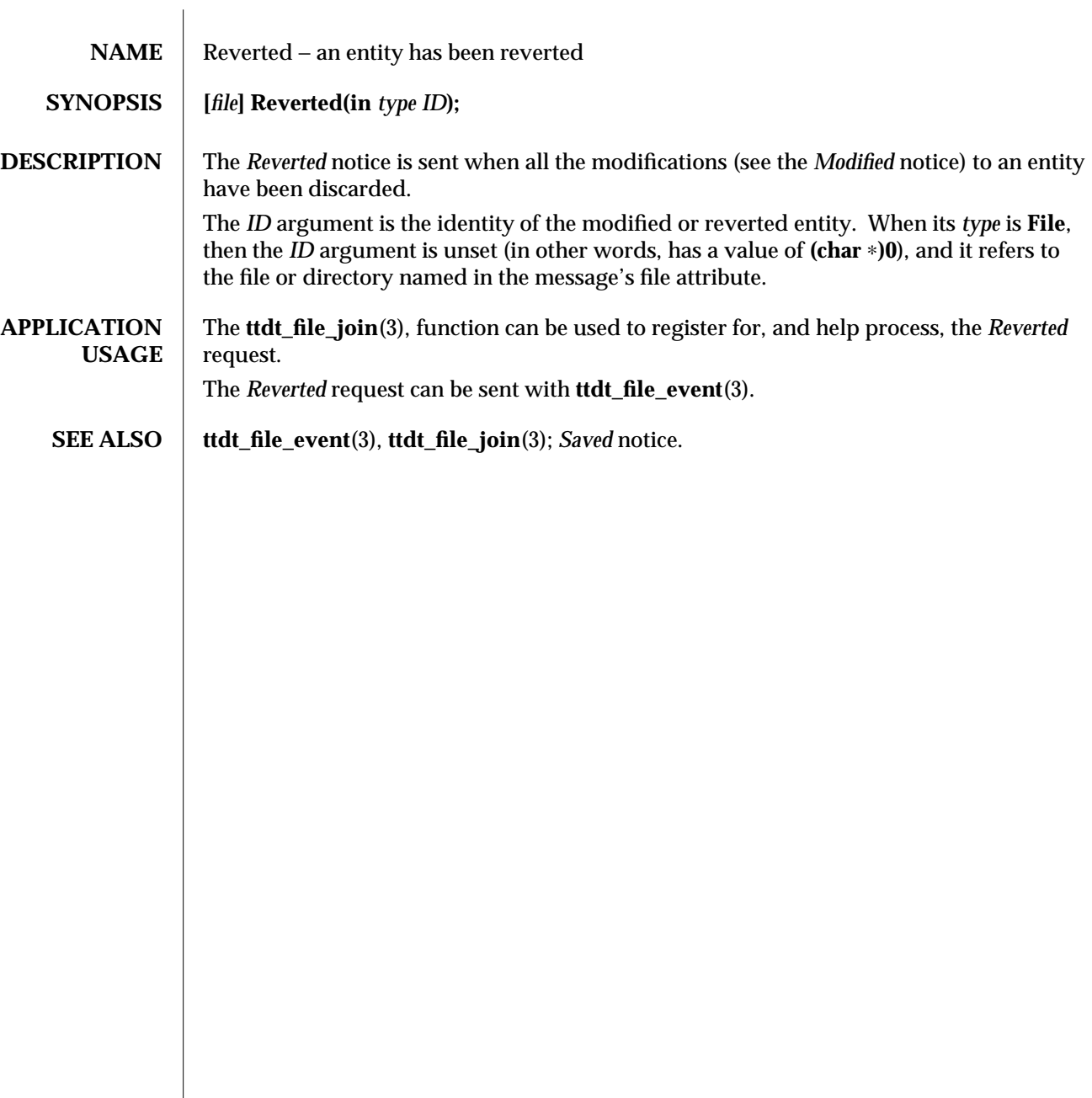

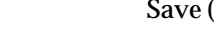

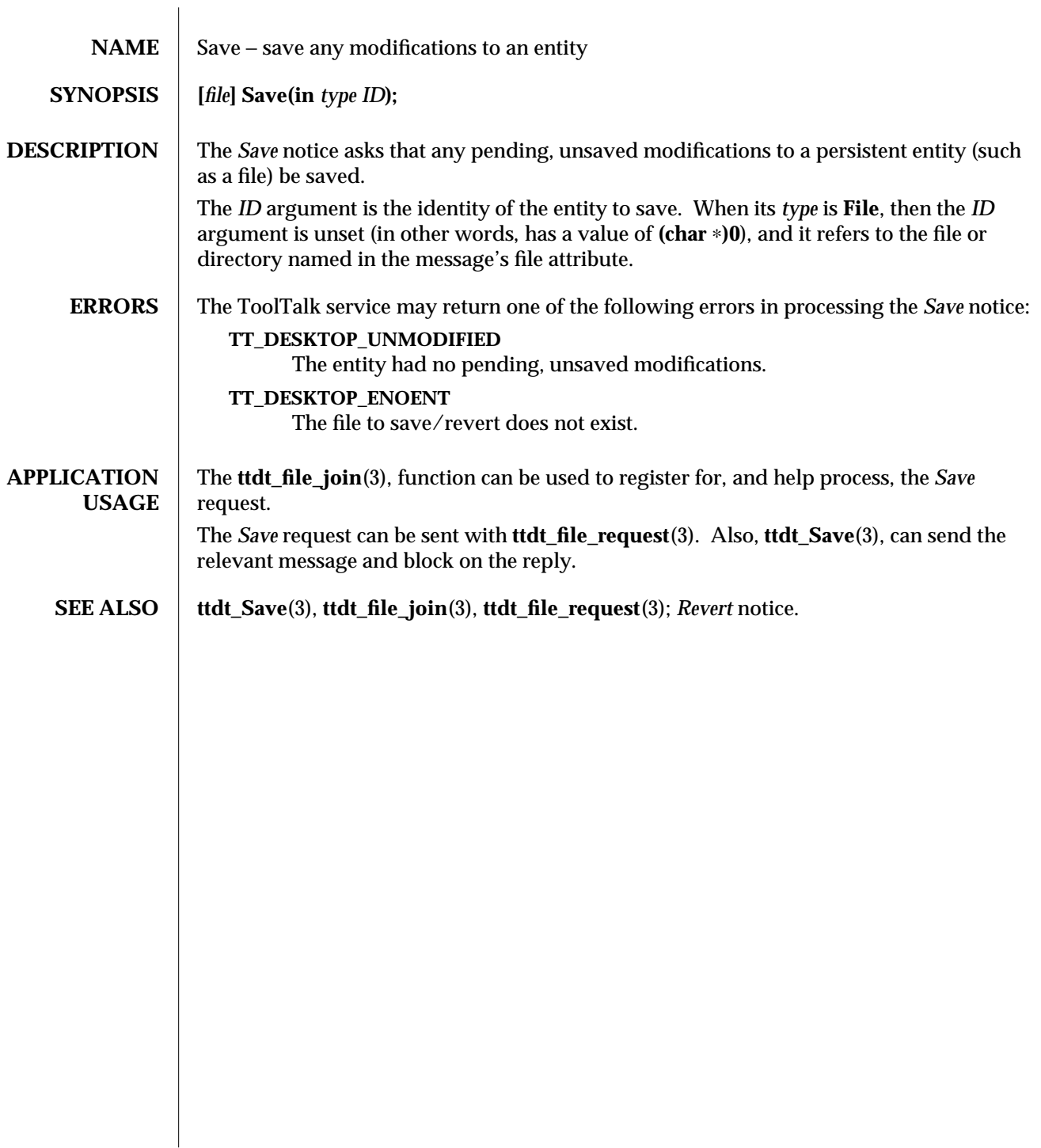

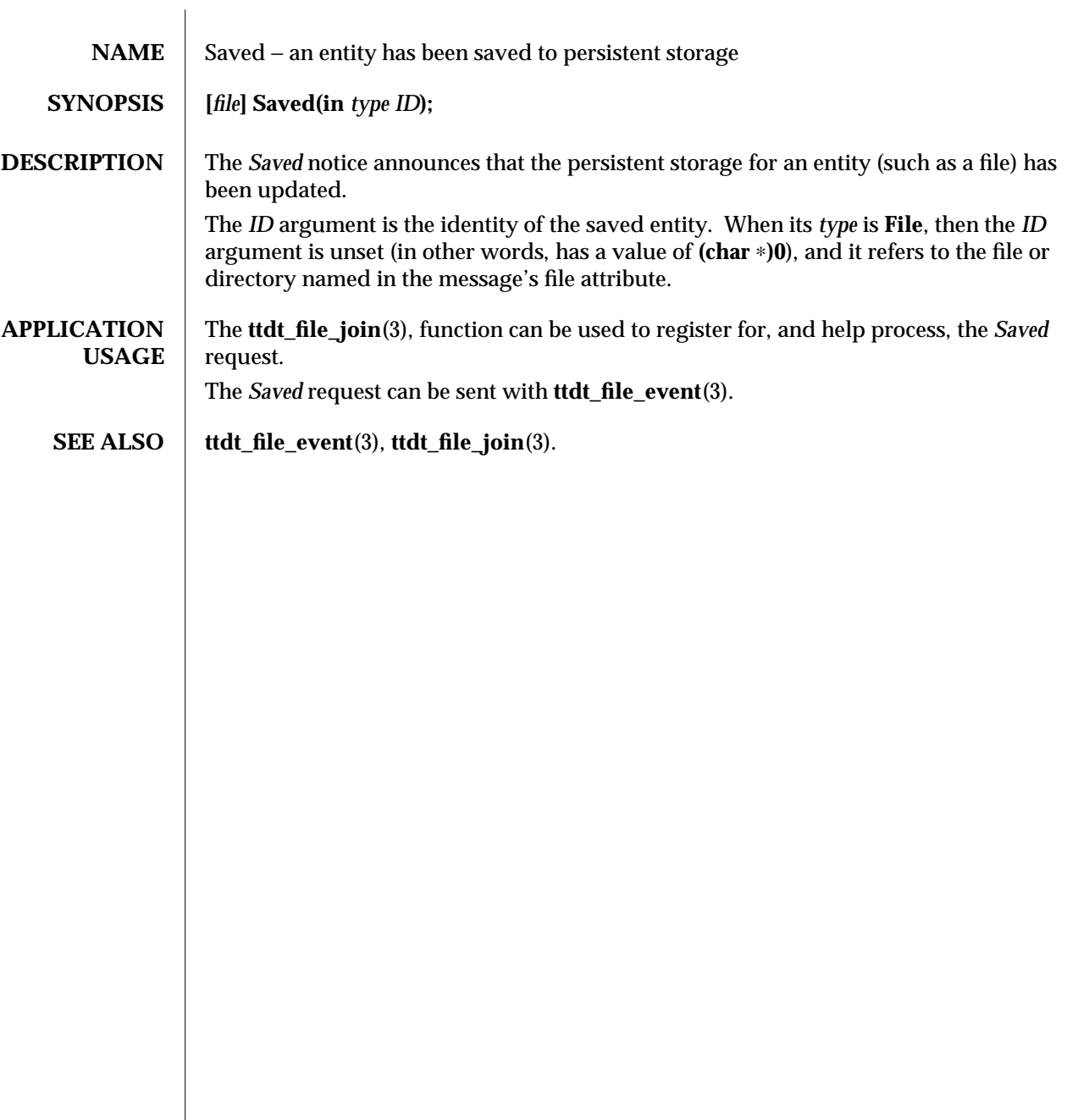

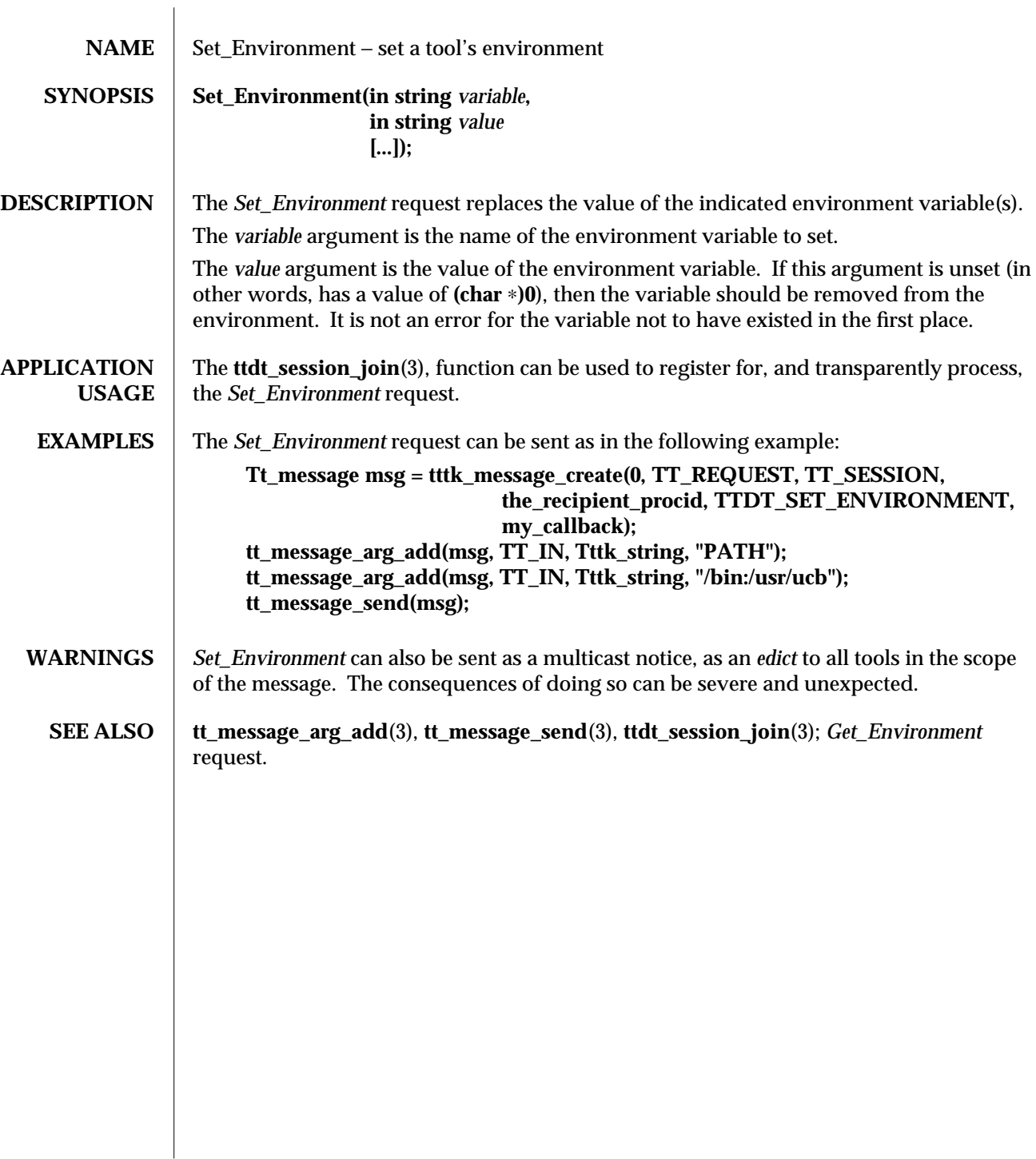

modified 1 March 1996 **ToolTalk 1.3** ToolTalk 1.3

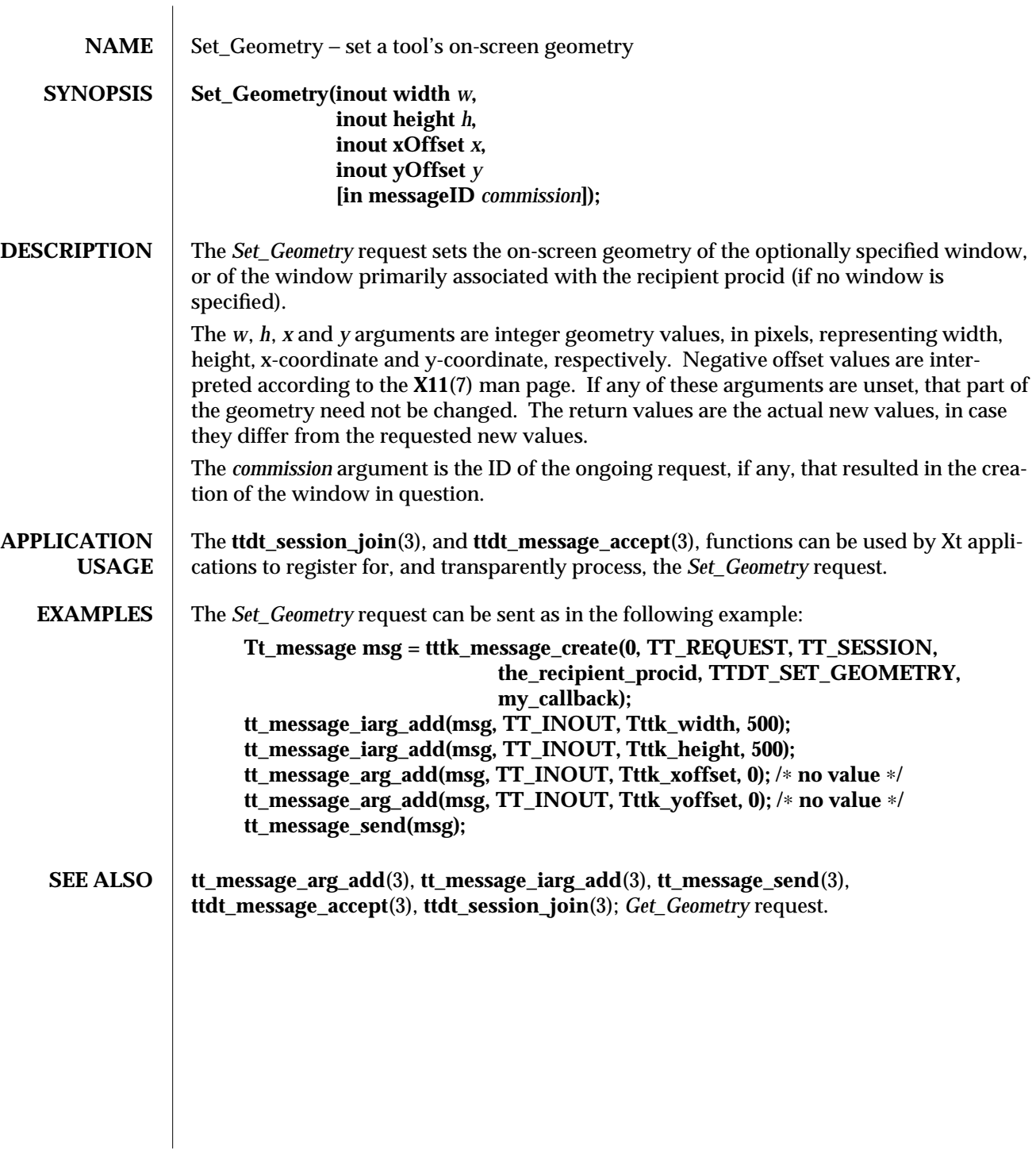

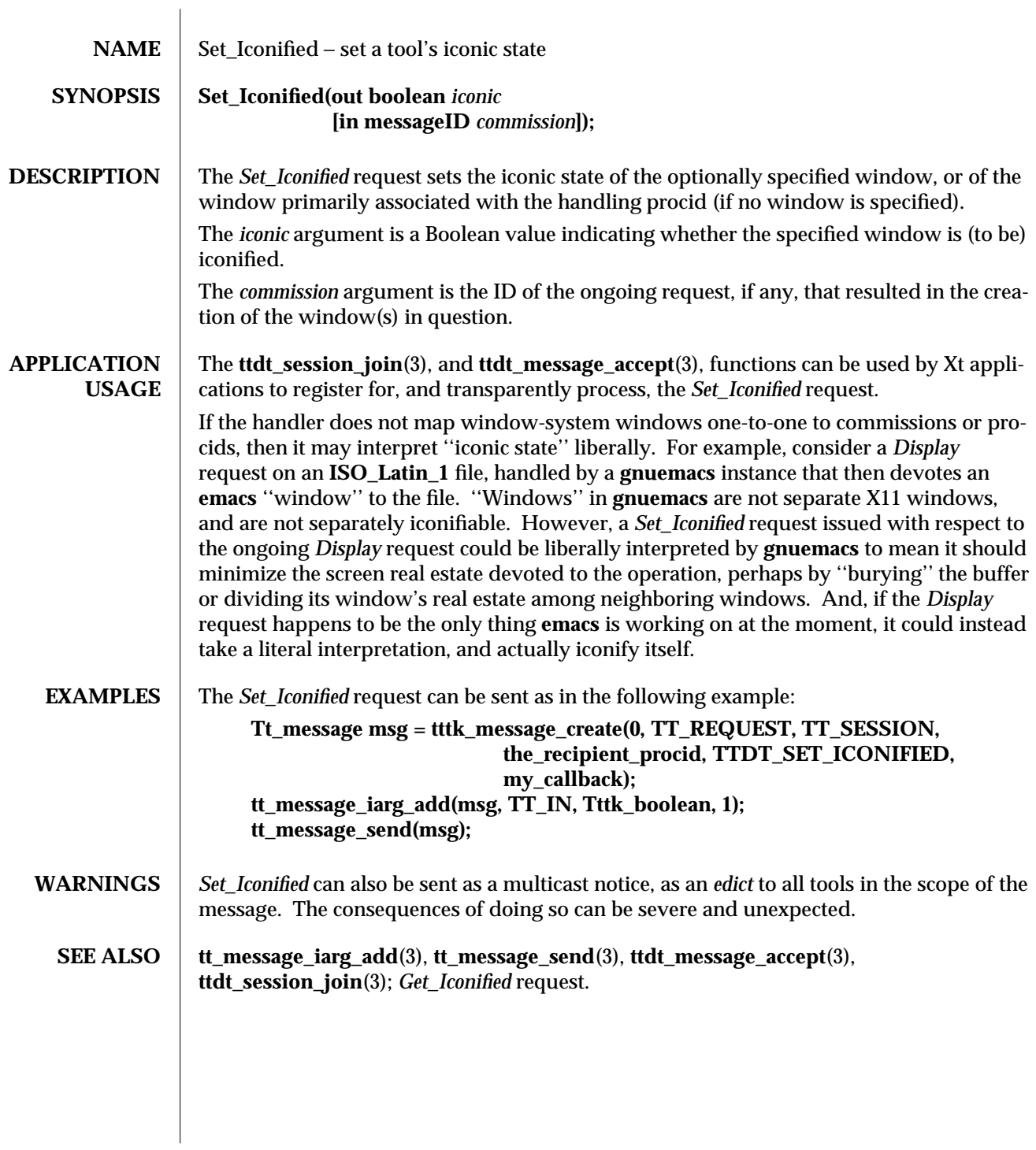

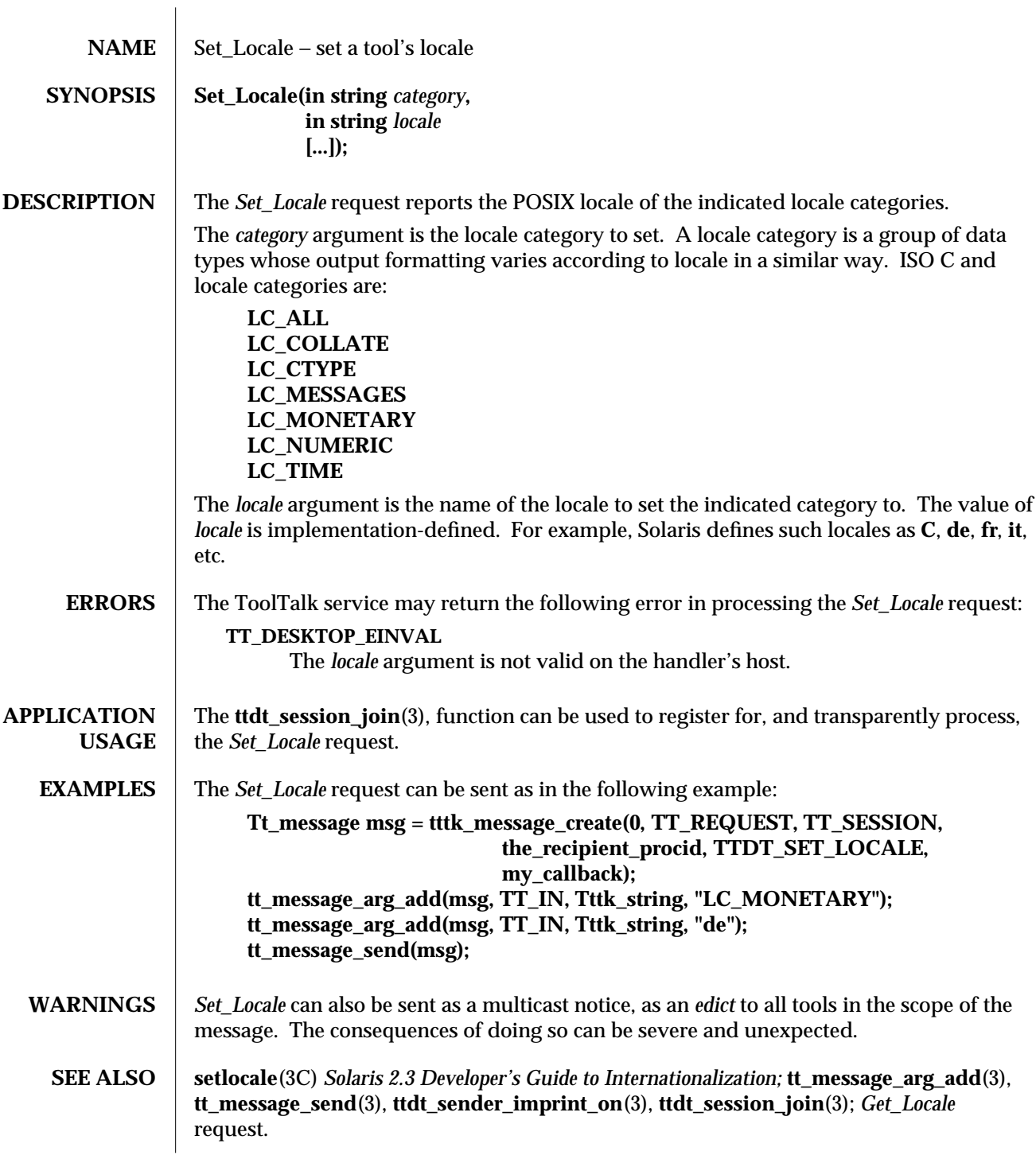

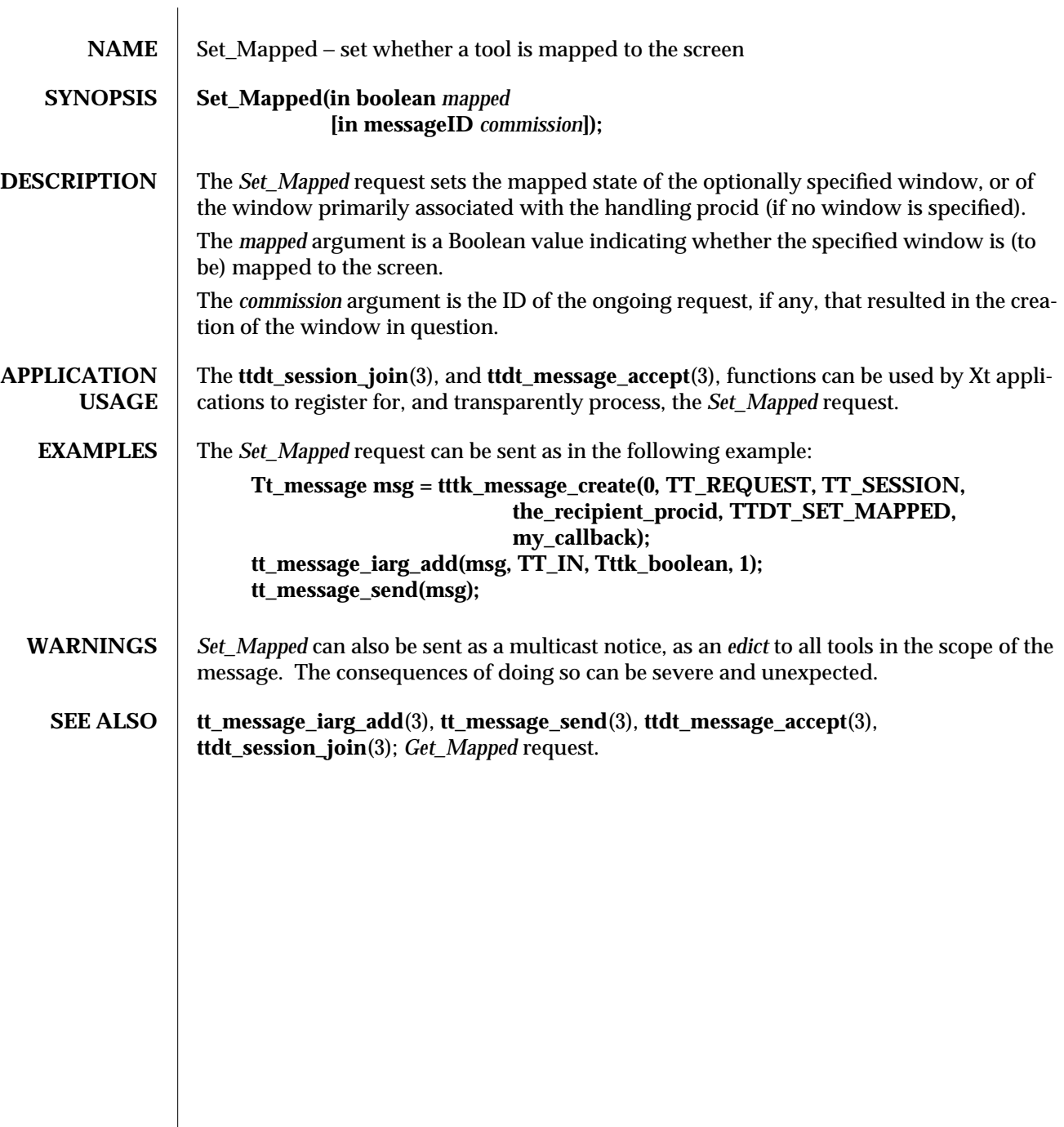

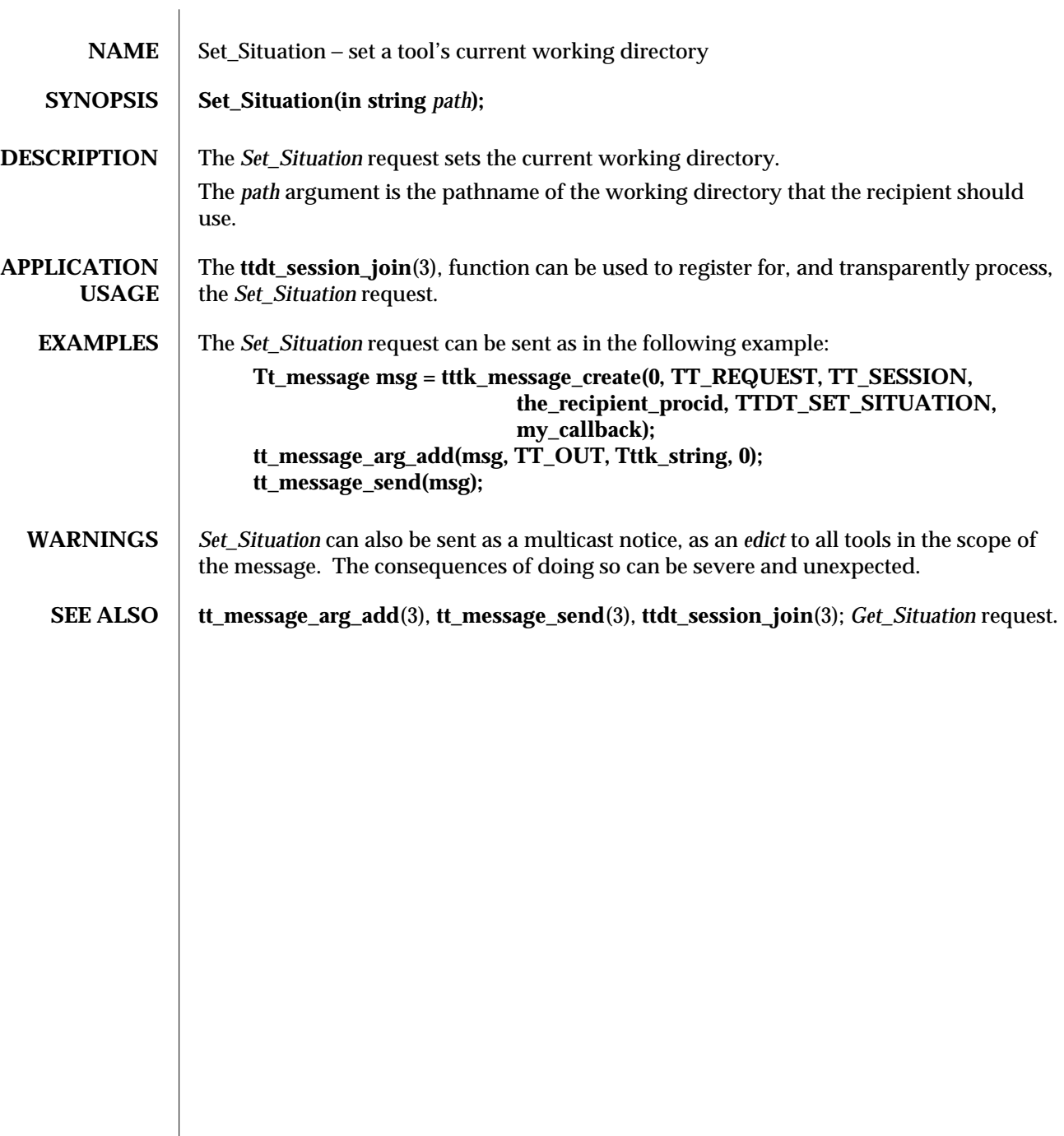

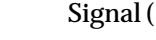

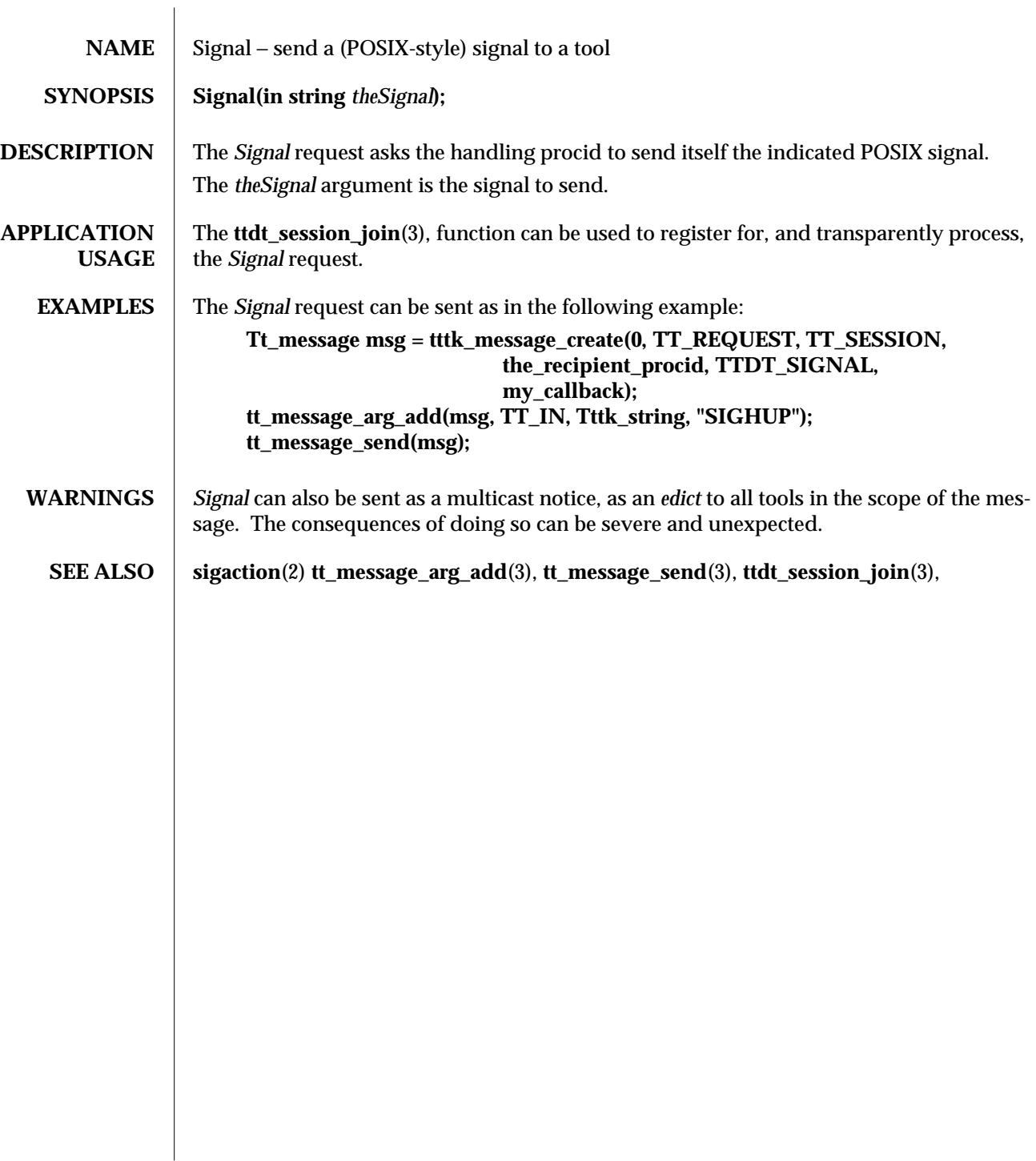

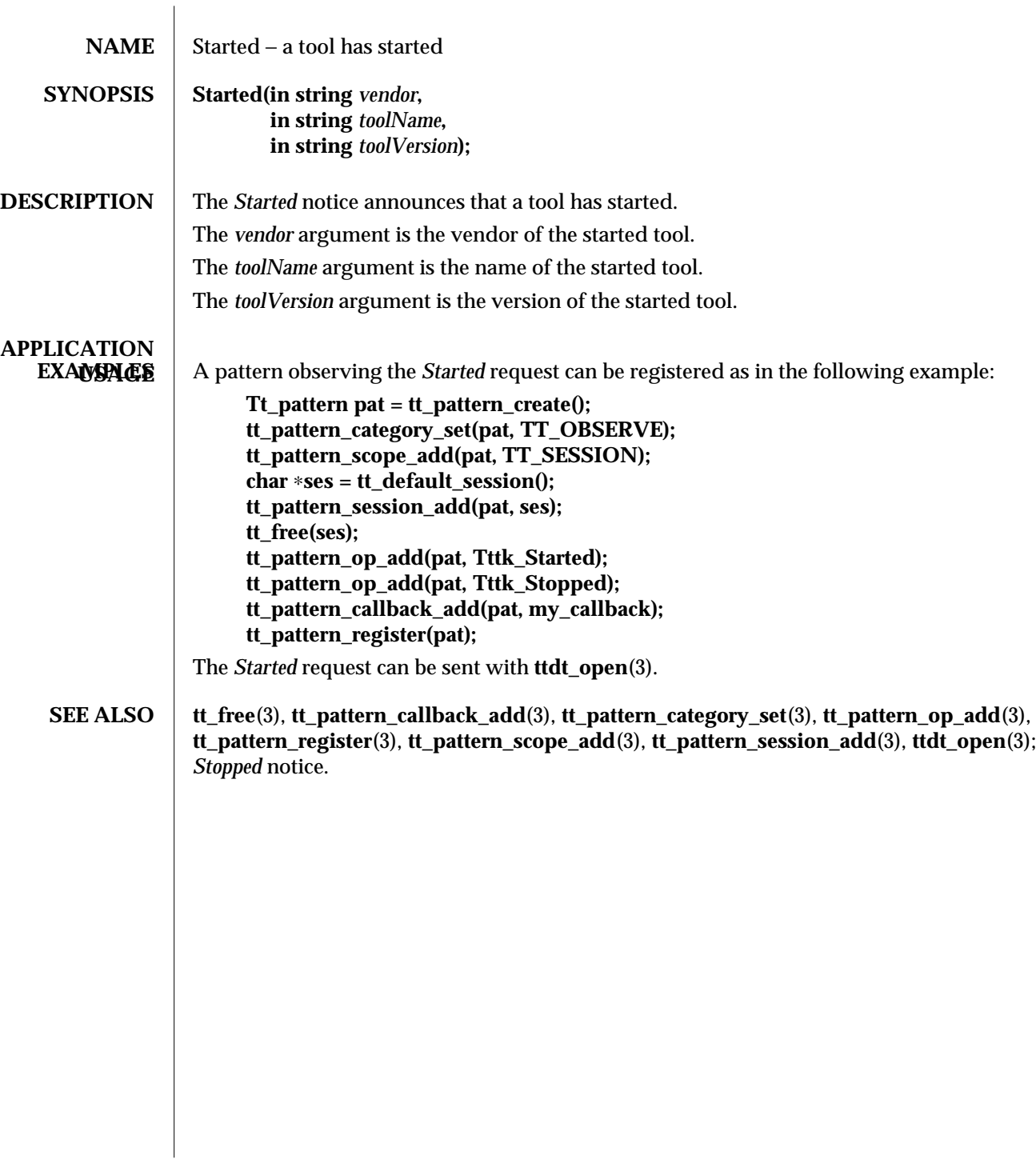

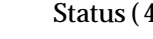

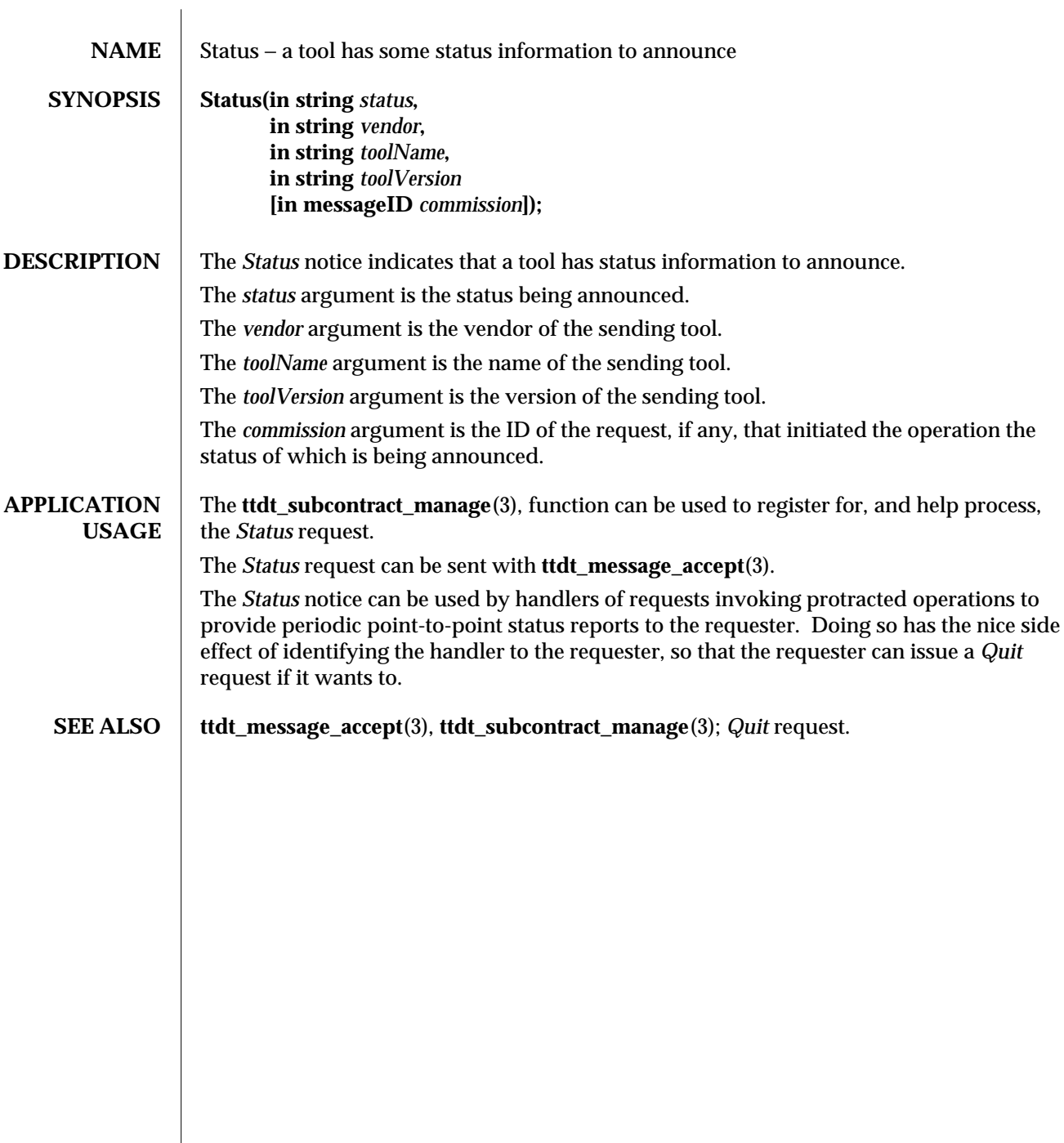

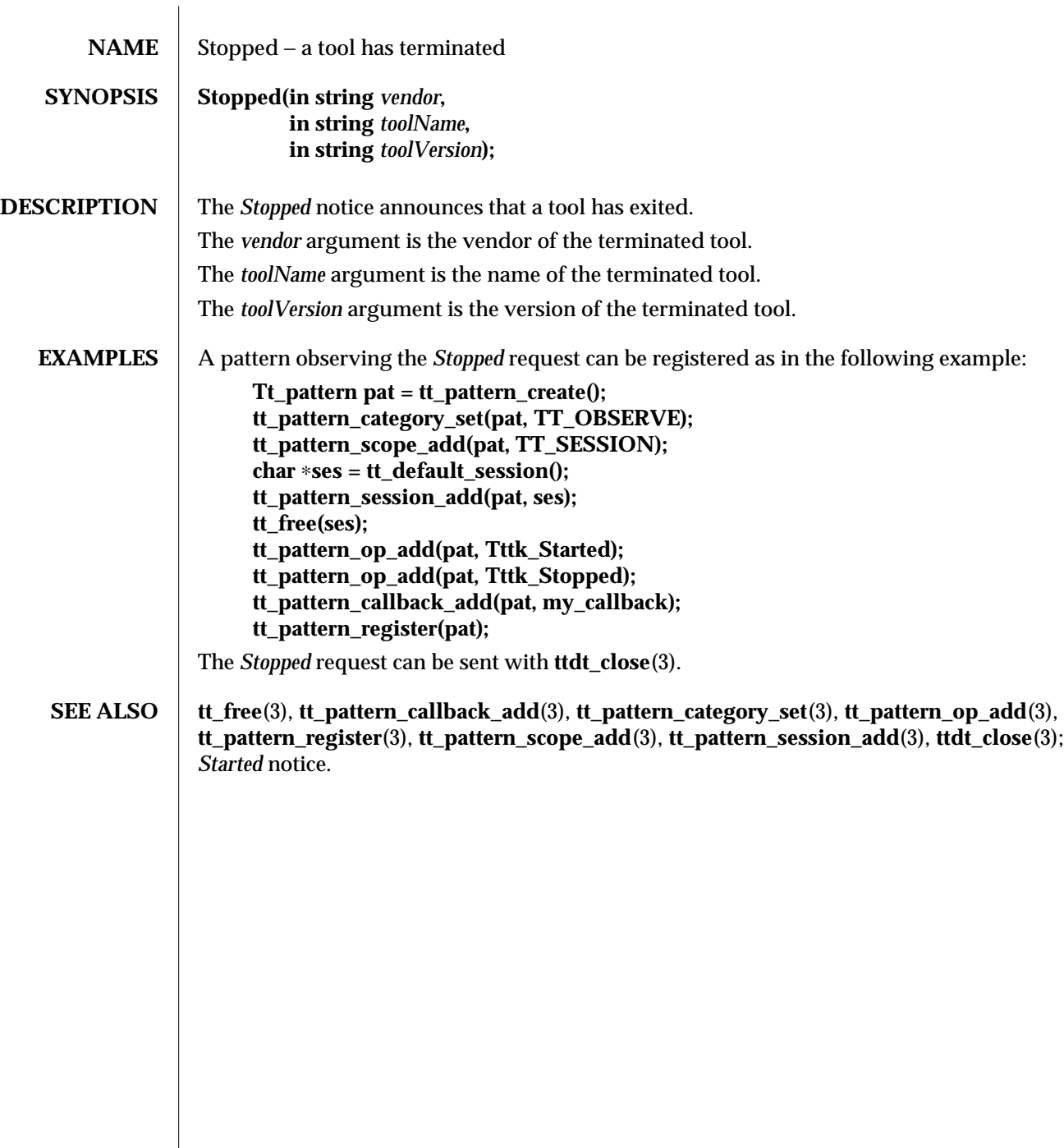

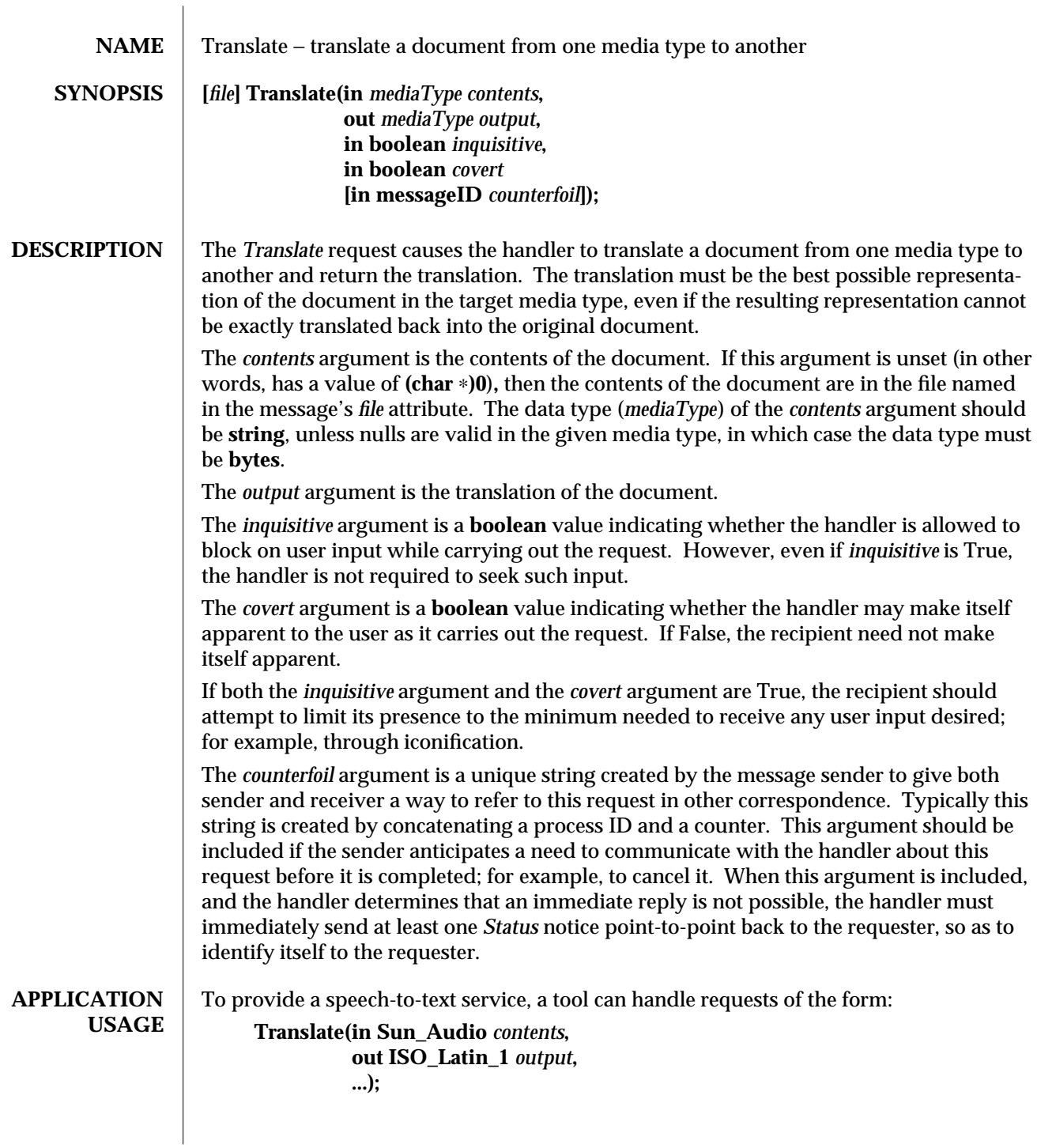

modified 1 March 1996 **ToolTalk 1.3** ToolTalk 1.3 4-1

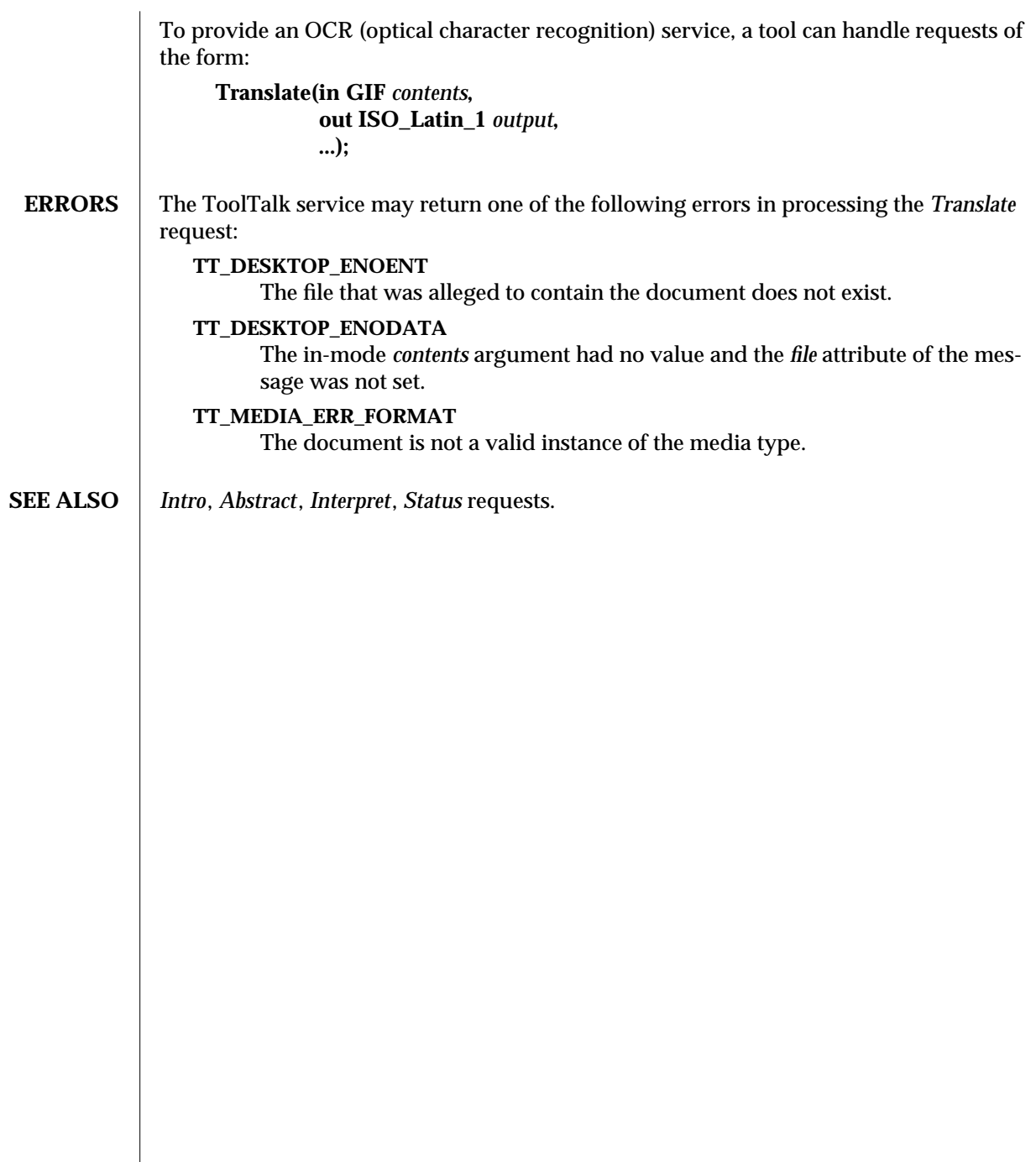

4-2 ToolTalk 1.3 modified 1 March 1996

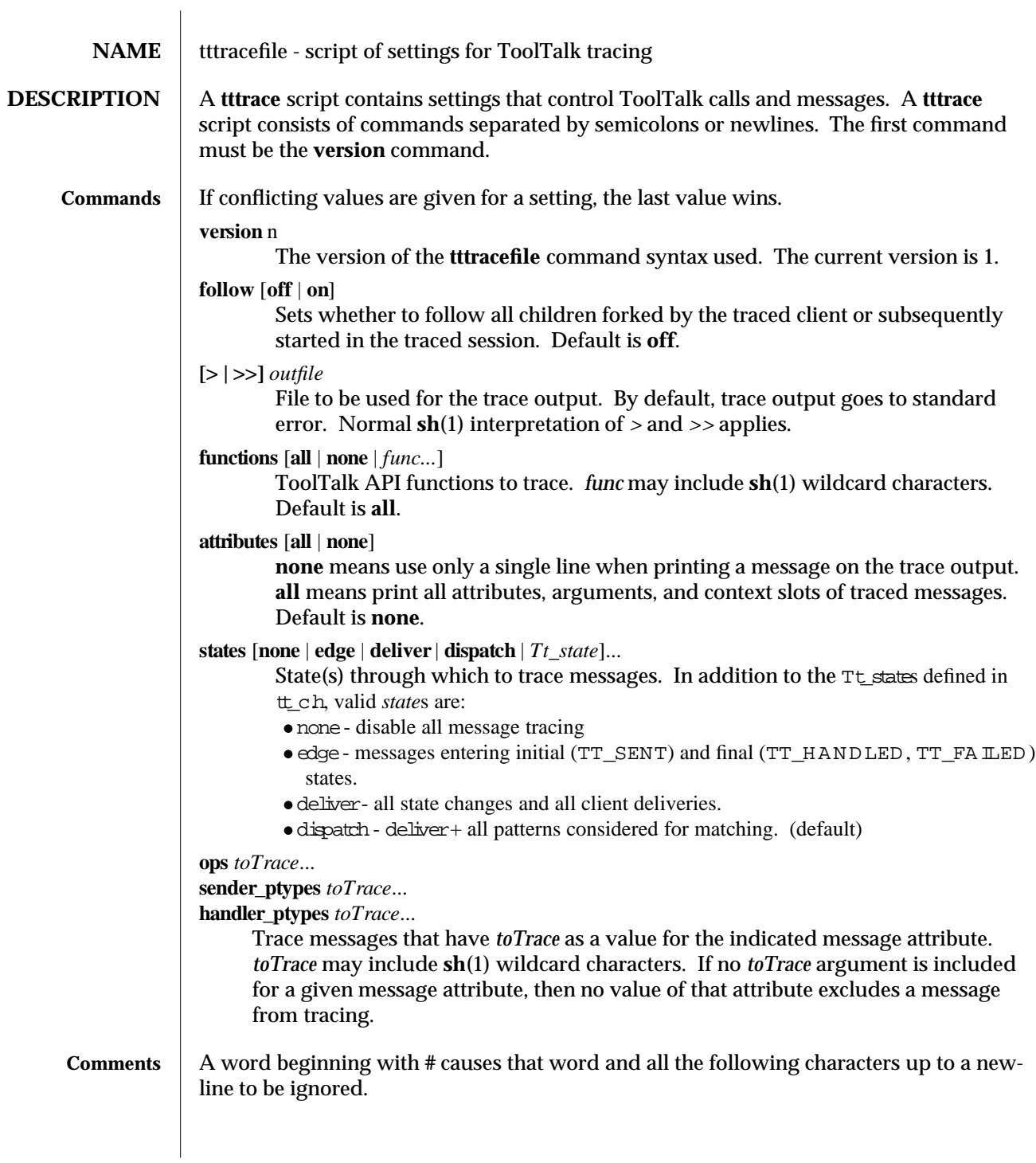

modified 1 March 1996 **ToolTalk 1.3** ToolTalk 1.3 4-1

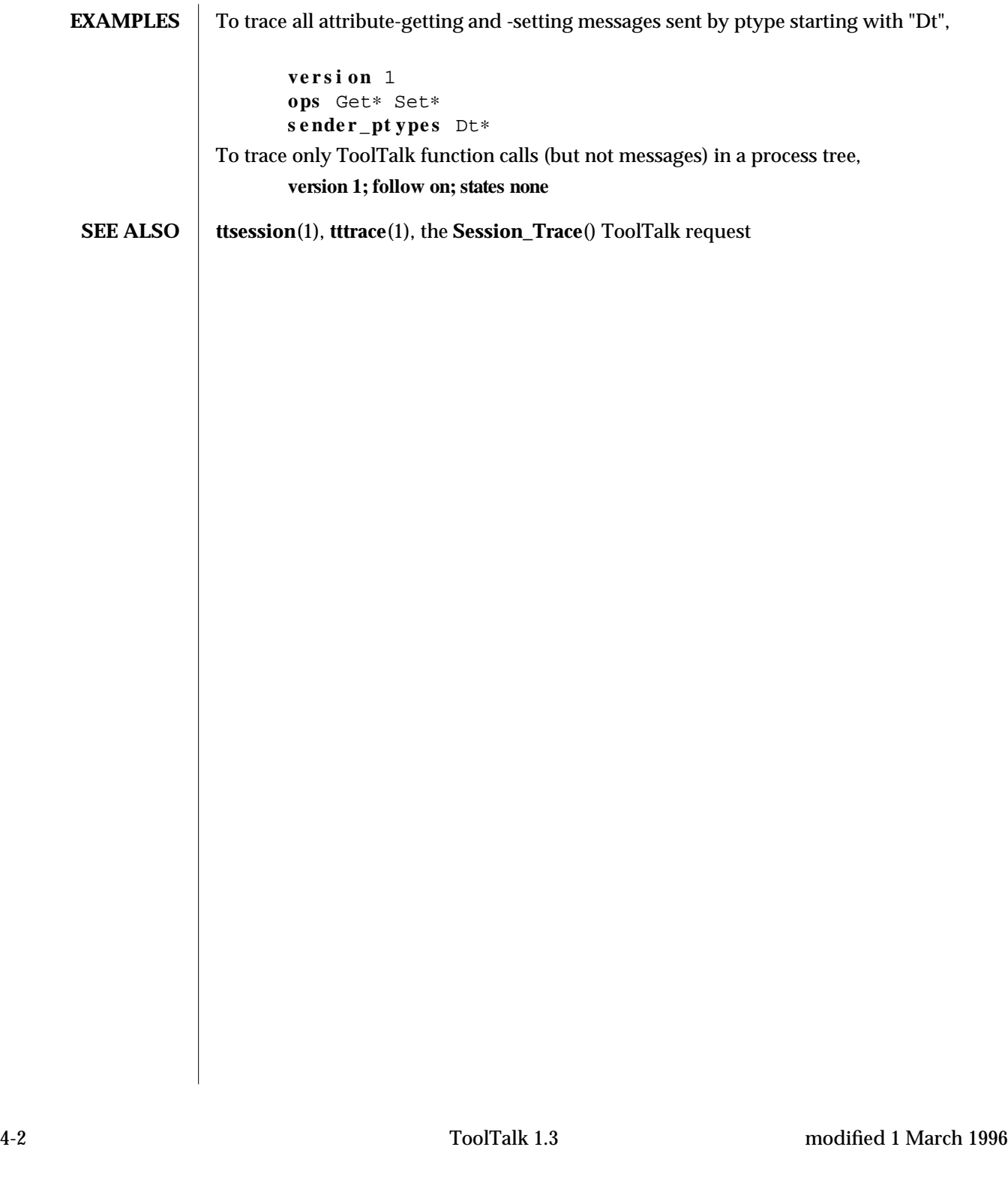

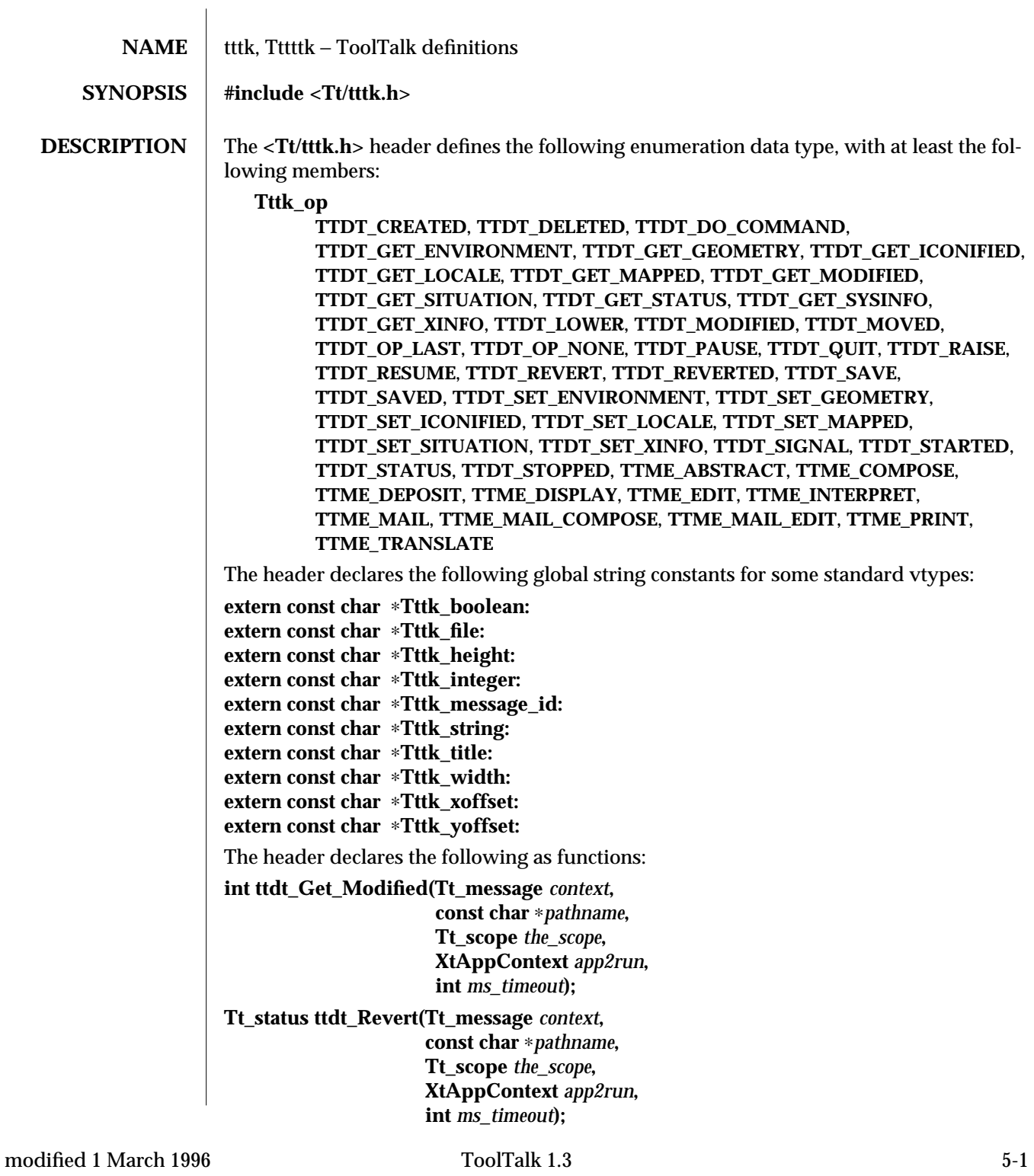

**Tt\_status ttdt\_Save(Tt\_message** *context***, const char** ∗*pathname***, Tt\_scope** *the\_scope***, XtAppContext** *app2run***, int** *ms\_timeout***); Tt\_status ttdt\_close(const char** ∗*procid***, const char** ∗*new\_procid***, int** *sendStopped***); Tt\_status ttdt\_file\_event(Tt\_message** *context***, Tttk\_op** *event***, Tt\_pattern** ∗*patterns***, int** *send***); Tt\_pattern** ∗**ttdt\_file\_join(const char** ∗*pathname***, Tt\_scope** *the\_scope***, int** *join***, Ttdt\_file\_cb** *cb***, void** ∗*clientdata***); Tt\_message ttdt\_file\_notice(Tt\_message** *context***, Tttk\_op** *op***, Tt\_scope** *scope***, const char** ∗*pathname***, int** *send\_and\_destroy***); Tt\_status ttdt\_file\_quit(Tt\_pattern** ∗*patterns***, int** *quit***); Tt\_message ttdt\_file\_request(Tt\_message** *context***, Tttk\_op** *op***, Tt\_scope** *scope***, const char** ∗*pathname***, Ttdt\_file\_cb** *cb***, void** ∗*client\_data***, int** *send\_and\_destroy***); Tt\_pattern** ∗**ttdt\_message\_accept(Tt\_message** *contract***, Ttdt\_contract\_cb** *cb***, void** ∗*clientdata***, Widget** *shell***, int** *accept***, int** *sendStatus***); char** ∗**ttdt\_open(int** ∗*ttfd***, const char** ∗*toolname***, const char** ∗*vendor***, const char** ∗*version***, int** *sendStarted***);**

5-2 ToolTalk 1.3 modified 1 March 1996

**Tt\_status ttdt\_sender\_imprint\_on(const char** ∗*handler***, Tt\_message** *contract***, char** ∗∗*display***, int** ∗*width***, int** ∗*height***, int** ∗*xoffset***, int** ∗*yoffset***, XtAppContext** *app2run***, int** *ms\_timeout***); Tt\_pattern** ∗**ttdt\_session\_join(const char** ∗*sessid***, Ttdt\_contract\_cb** *cb***, Widget** *shell***, void** ∗*clientdata***, int** *join***); Tt\_status ttdt\_session\_quit(const char** ∗*sessid***, Tt\_pattern** ∗*sess\_pats***, int** *quit***); Tt\_pattern** ∗**ttdt\_subcontract\_manage(Tt\_message** *subcontract***, Ttdt\_contract\_cb** *cb***, Widget** *shell***, void** ∗*clientdata***); Tt\_status ttmedia\_Deposit(Tt\_message** *load\_contract***, const char** ∗*buffer\_id***, const char** ∗*media\_type***, const unsigned char** ∗*new\_contents***, int** *new\_len***, const char** ∗*pathname***, XtAppContext** *app2run***, int** *ms\_timeout***); Tt\_message ttmedia\_load(Tt\_message** *context***, Ttmedia\_load\_msg\_cb** *cb***, void** ∗*clientdata***, Tttk\_op** *op***, const char** ∗*media\_type***, const unsigned char** ∗*contents***, int** *len***, const char** ∗*file***, const char** ∗*docname***, int** *send***); Tt\_message ttmedia\_load\_reply(Tt\_message** *contract***, const unsigned char** ∗*new\_contents***, int** *new\_len***, int** *reply\_and\_destroy***);**
**Tt\_status ttmedia\_ptype\_declare(const char** ∗*ptype***, int** *base\_opnum***, Ttmedia\_load\_pat\_cb** *cb***, void** ∗*clientdata***, int** *declare***); void tttk\_Xt\_input\_handler(XtPointer** *procid***, int** ∗*source***, XtInputId** ∗*id***); Tt\_status tttk\_block\_while(XtAppContext** *app2run***, const int** ∗*blocked***, int** *ms\_timeout***); Tt\_status tttk\_message\_abandon(Tt\_message** *msg***); Tt\_message tttk\_message\_create(Tt\_message** *context***, Tt\_class** *the\_class***, Tt\_scope** *the\_scope***, const char** ∗*handler***, const char** ∗*op***, Tt\_message\_callback** *callback***); Tt\_status tttk\_message\_destroy(Tt\_message** *msg***); Tt\_status tttk\_message\_fail(Tt\_message** *msg***, Tt\_status** *status***, const char** ∗*status\_string***, int** *destroy***); Tt\_status tttk\_message\_reject(Tt\_message** *msg***, Tt\_status** *status***, const char** ∗*status\_string***, int** *destroy***); char** ∗**tttk\_op\_string(Tttk\_op** *opcode***); Tttk\_op tttk\_string\_op(const char** ∗*opstring***);**

5-4 ToolTalk 1.3 modified 1 March 1996

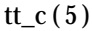

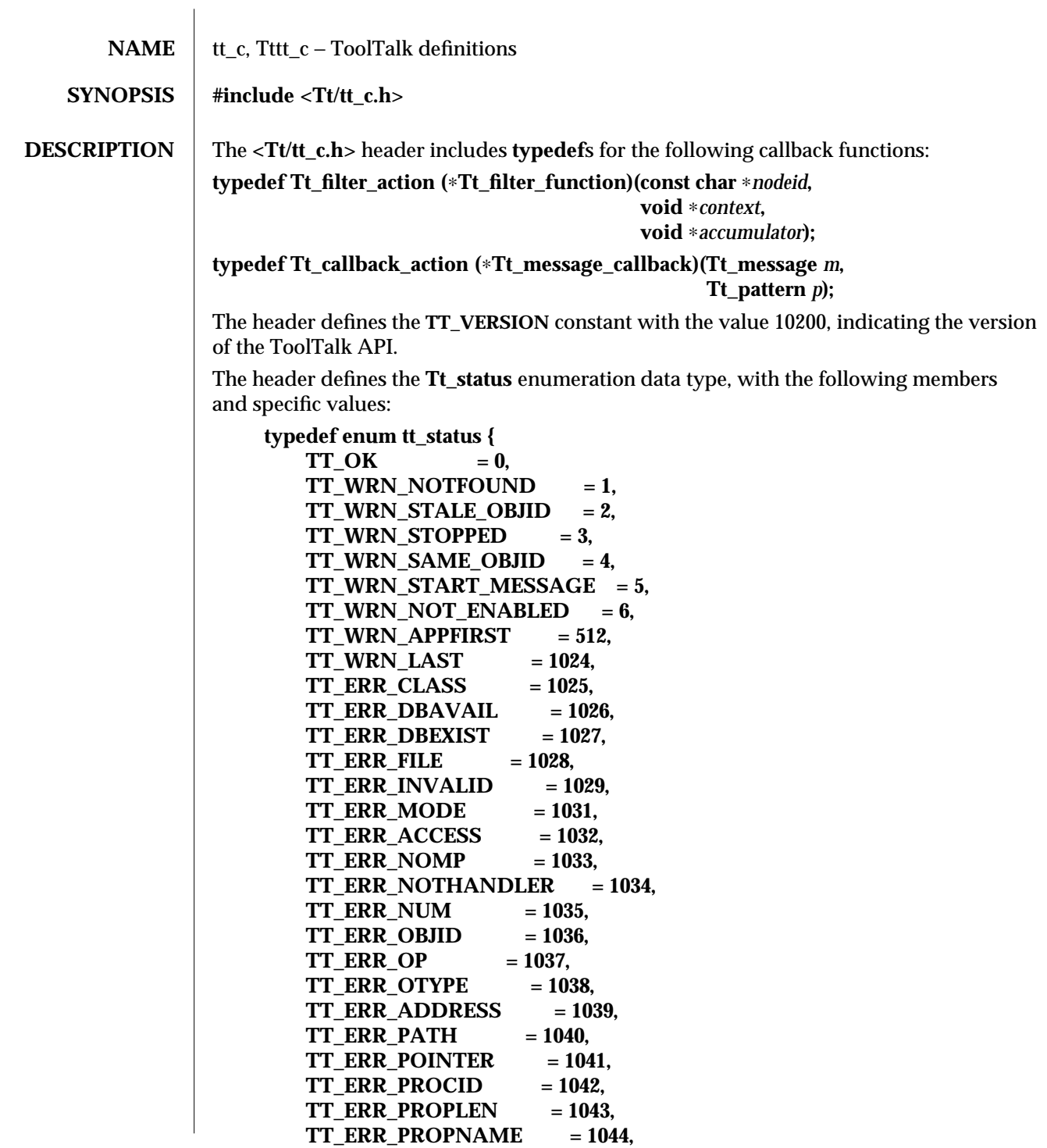

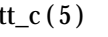

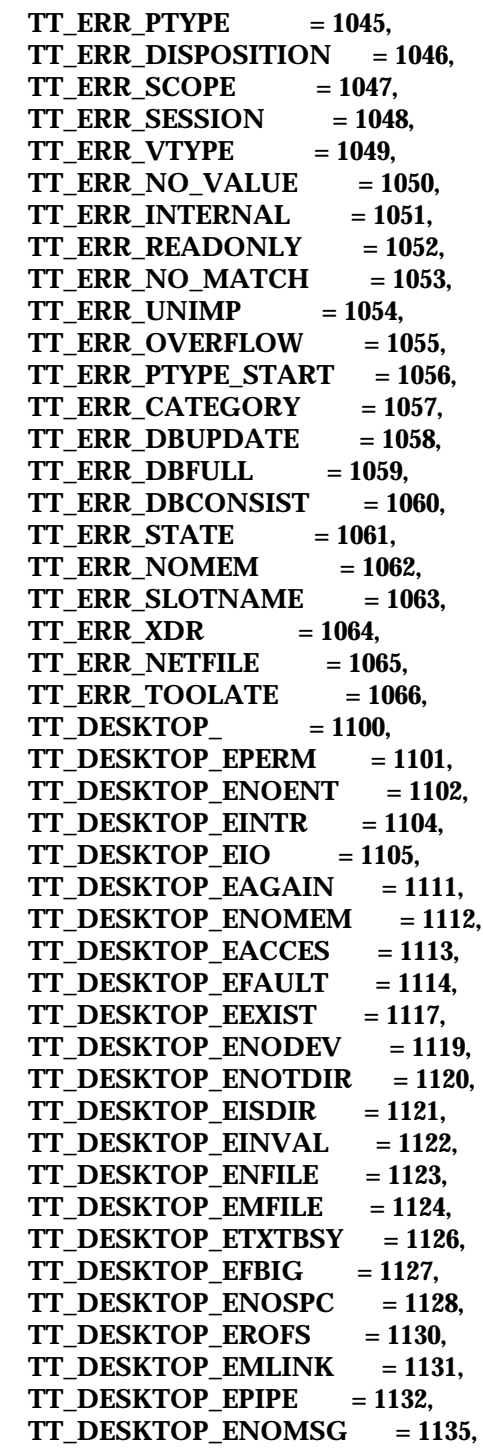

5-2 ToolTalk 1.3 modified 1 March 1996

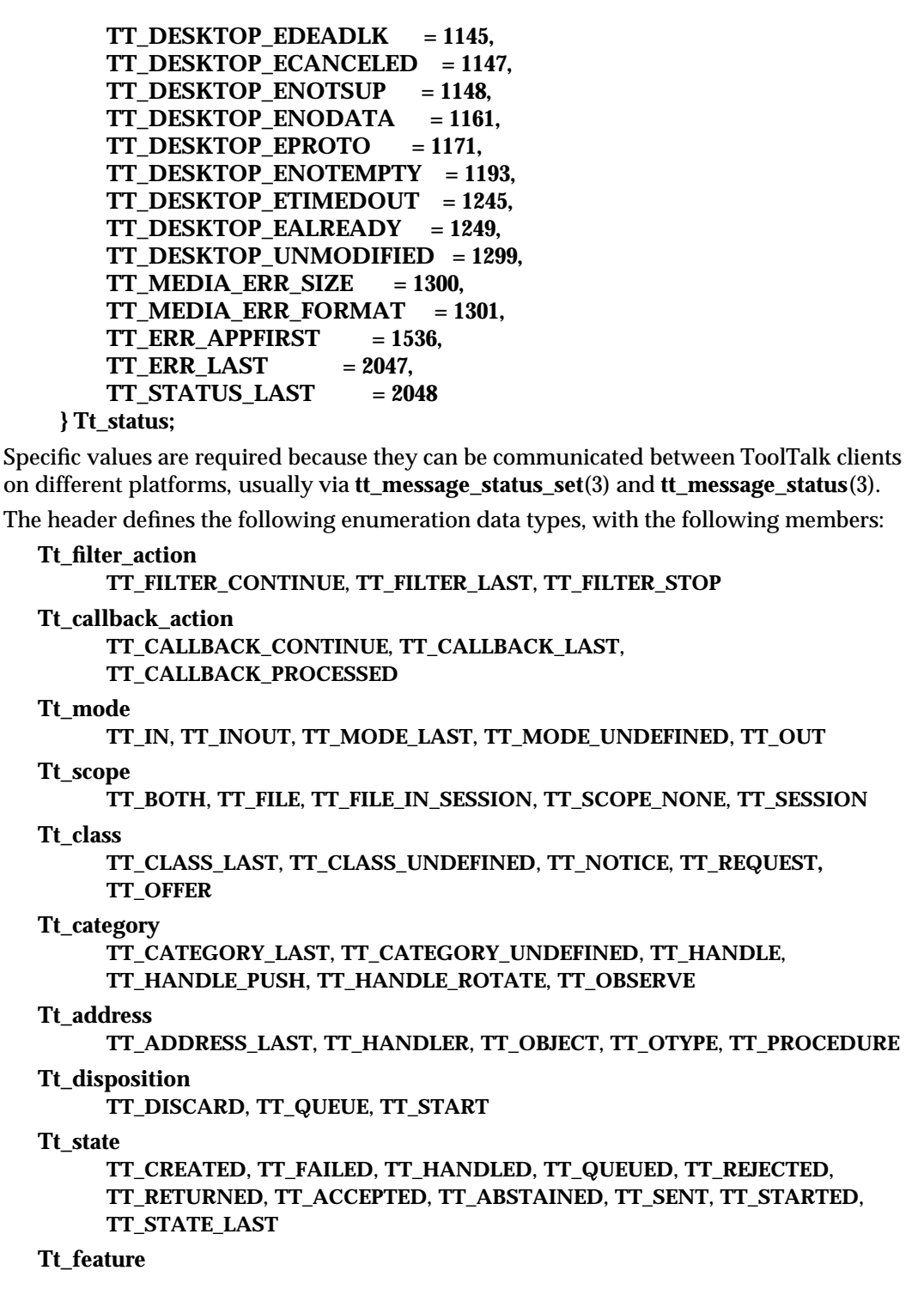

**\_TT\_FEATURE\_MULTITHREADED**, **\_TT\_FEATURE\_LAST** The header defines the following as opaque data types: **Tt\_message**, **Tt\_pattern**. The header declares the following as functions: **char** ∗**tt\_X\_session(const char** ∗*xdisplaystring***); Tt\_status tt\_bcontext\_join(const char** ∗*slotname***, const unsigned char** ∗*value***, int** *length***); Tt\_status tt\_bcontext\_quit(const char** ∗*slotname***, const unsigned char** ∗*value***, int** *length***); Tt\_status tt\_close(void); Tt\_status tt\_context\_join(const char** ∗*slotname***, const char** ∗*value***); Tt\_status tt\_context\_quit(const char** ∗*slotname***, const char** ∗*value***); char** ∗**tt\_default\_file(void); Tt\_status tt\_default\_file\_set(const char** ∗*docid***); char** ∗**tt\_default\_procid(void); Tt\_status tt\_default\_procid\_set(const char** ∗*procid***); char** ∗ **tt\_thread\_procid(void); Tt\_status tt\_thread\_procid\_set(const char** ∗*procid***); char** ∗**tt\_procid\_session(const char** ∗*procid***); char** ∗**tt\_default\_ptype(void); Tt\_status tt\_default\_ptype\_set(const char** ∗*ptid***); char** ∗**tt\_default\_session(void); Tt\_status tt\_default\_session\_set(const char** ∗*sessid***); char** ∗ **tt\_thread\_session(void); Tt\_status tt\_thread\_session\_set(const char** ∗*sessid***); int tt\_error\_int(Tt\_status** *ttrc***); void** ∗**tt\_error\_pointer(Tt\_status** *ttrc***); int tt\_fd(void); Tt\_status tt\_file\_copy(const char** ∗*oldfilepath***, const char** ∗*newfilepath***); Tt\_status tt\_file\_destroy(const char** ∗*filepath***); Tt\_status tt\_file\_join(const char** ∗*filepath***);**

5-4 ToolTalk 1.3 modified 1 March 1996

**Tt\_status tt\_file\_move(const char** ∗*oldfilepath***, const char** ∗*newfilepath***); char** ∗**tt\_file\_netfile(const char** ∗*filename***); Tt\_status tt\_file\_objects\_query(const char** ∗*filepath***, Tt\_filter\_function** *filter***, void** ∗*context***, void** ∗*accumulator***); Tt\_status tt\_file\_quit(const char** ∗*filepath***); void tt\_free(caddr\_t** *p***); char** ∗**tt\_host\_file\_netfile(const char** ∗*host***, const char** ∗*filename***); char** ∗**tt\_host\_netfile\_file(const char** ∗*host***, const char** ∗*netfilename***); Tt\_status tt\_icontext\_join(const char** ∗*slotname***, int** *value***); Tt\_status tt\_icontext\_quit(const char** ∗*slotname***, int** *value***); char** ∗**tt\_initial\_session(void); Tt\_status tt\_int\_error(int** *return\_val***); int tt\_is\_err(Tt\_status** *s***); caddr\_t tt\_malloc(size\_t** *s***); int tt\_mark(void); Tt\_status tt\_message\_accept(Tt\_message** *m***); Tt\_address tt\_message\_address(Tt\_message** *m***); Tt\_status tt\_message\_address\_set(Tt\_message** *m***, Tt\_address** *a***); Tt\_status tt\_message\_arg\_add(Tt\_message** *m***, Tt\_mode** *n***, const char** ∗*vtype***, const char** ∗*value***); Tt\_status tt\_message\_arg\_bval(Tt\_message** *m***, int** *n***, unsigned char** ∗∗*value***, int** ∗*len***); Tt\_status tt\_message\_arg\_bval\_set(Tt\_message** *m***, int** *n***, const unsigned char** ∗*value***, int** *len***); Tt\_status tt\_message\_arg\_ival(Tt\_message** *m***, int** *n***, int** ∗*value***);**

**Tt\_status tt\_message\_arg\_ival\_set(Tt\_message** *m***, int** *n***, int** *value***); Tt\_mode tt\_message\_arg\_mode(Tt\_message** *m***, int** *n***); char** ∗**tt\_message\_arg\_type(Tt\_message** *m***, int** *n***); char** ∗**tt\_message\_arg\_val(Tt\_message** *m***, int** *n***); Tt\_status tt\_message\_arg\_val\_set(Tt\_message** *m***, int** *n***, const char** ∗*value***); Tt\_status tt\_message\_arg\_xval(Tt\_message** *m***, int** *n***, xdrproc\_t** *xdr\_proc***, void** ∗∗*value***); Tt\_status tt\_message\_arg\_xval\_set(Tt\_message** *m***, int** *n***, xdrproc\_t** *xdr\_proc***, void** ∗*value***); int tt\_message\_args\_count(Tt\_message** *m***); Tt\_status tt\_message\_barg\_add(Tt\_message** *m***, Tt\_mode** *n***, const char** ∗*vtype***, const unsigned char** ∗*value***, int** *len***); Tt\_status tt\_message\_bcontext\_set(Tt\_message** *m***, const char** ∗*slotname***, const unsigned char** ∗*value***, int** *length***); Tt\_status tt\_message\_callback\_add(Tt\_message** *m***, Tt\_message\_callback** *f***); Tt\_class tt\_message\_class(Tt\_message** *m***); Tt\_status tt\_message\_class\_set(Tt\_message** *m***, Tt\_class** *c***); Tt\_status tt\_message\_context\_bval(Tt\_message** *m***, const char** ∗*slotname***, unsigned char** ∗∗*value***, int** ∗*len***);**

5-6 ToolTalk 1.3 modified 1 March 1996

**Tt\_status tt\_message\_context\_ival(Tt\_message** *m***, const char** ∗*slotname***, int** ∗*value***); Tt\_status tt\_message\_context\_set(Tt\_message** *m***, const char** ∗*slotname***, const char** ∗*value***); char** ∗**tt\_message\_context\_slotname(Tt\_message** *m***, int** *n***); char** ∗**tt\_message\_context\_val(Tt\_message** *m***, const char** ∗*slotname***); Tt\_status tt\_message\_context\_xval(Tt\_message** *m***, const char** ∗*slotname***, xdrproc\_t** *xdr\_proc***, void** ∗∗*value***); int tt\_message\_contexts\_count(Tt\_message** *m***); Tt\_message tt\_message\_create(void); Tt\_message tt\_message\_create\_super(Tt\_message** *m***); Tt\_status tt\_message\_destroy(Tt\_message** *m***); Tt\_disposition tt\_message\_disposition(Tt\_message** *m***); Tt\_status tt\_message\_disposition\_set(Tt\_message** *m***, Tt\_disposition** *r***); Tt\_status tt\_message\_fail(Tt\_message** *m***); char** ∗**tt\_message\_file(Tt\_message** *m***); Tt\_status tt\_message\_file\_set(Tt\_message** *m***, const char** ∗*file***); gid\_t tt\_message\_gid(Tt\_message** *m***); char** ∗**tt\_message\_handler(Tt\_message** *m***); char** ∗**tt\_message\_handler\_ptype(Tt\_message** *m***); Tt\_status tt\_message\_handler\_ptype\_set(Tt\_message** *m***, const char** ∗*ptid***); Tt\_status tt\_message\_handler\_set(Tt\_message** *m***, const char** ∗*procid***); Tt\_status tt\_message\_iarg\_add(Tt\_message** *m***, Tt\_mode** *n***, const char** ∗*vtype***, int** *value***); Tt\_status tt\_message\_icontext\_set(Tt\_message** *m***, const char** ∗*slotname***, int** *value***);**

```
char ∗tt_message_id(Tt_message m);
char ∗tt_message_object(Tt_message m);
Tt_status tt_message_object_set(Tt_message m,
                               const char ∗objid);
char ∗tt_message_op(Tt_message m);
Tt_status tt_message_op_set(Tt_message m,
                            const char ∗opname);
int tt_message_opnum(Tt_message m);
char ∗tt_message_otype(Tt_message m);
Tt_status tt_message_otype_set(Tt_message m,
                               const char ∗otype);
Tt_pattern tt_message_pattern(Tt_message m);
char ∗tt_message_print(Tt_message ∗m);
Tt_message tt_message_receive(void);
Tt_status tt_message_reject(Tt_message m);
Tt_status tt_message_reply(Tt_message m);
Tt_scope tt_message_scope(Tt_message m);
Tt_status tt_message_scope_set(Tt_message m,
                               Tt_scope s);
Tt_status tt_message_send(Tt_message m);
Tt_status tt_message_send_on_exit(Tt_message m);
char ∗tt_message_sender(Tt_message m);
char ∗tt_message_sender_ptype(Tt_message m);
Tt_status tt_message_sender_ptype_set(Tt_message m,
                                      const char ∗ptid);
char ∗tt_message_session(Tt_message m);
Tt_status tt_message_session_set(Tt_message m,
                                const char ∗sessid);
Tt_state tt_message_state(Tt_message m);
int tt_message_status(Tt_message m);
Tt_status tt_message_status_set(Tt_message m,
                               int status);
char ∗tt_message_status_string(Tt_message m);
Tt_status tt_message_status_string_set(Tt_message m,
                                     const char ∗status_str);
```
5-8 ToolTalk 1.3 modified 1 March 1996

**uid\_t tt\_message\_uid(Tt\_message** *m***); void** ∗**tt\_message\_user(Tt\_message** *m***, int** *key***); Tt\_status tt\_message\_user\_set(Tt\_message** *m***, int** *key***, void** ∗*v***); Tt\_status tt\_message\_xarg\_add(Tt\_message** *m***, Tt\_mode** *n***, const char** ∗*vtype***, xdrproc\_t** *xdr\_proc***, void** ∗*value***); Tt\_status tt\_message\_xcontext\_join(const char** ∗*slotname***, xdrproc\_t** *xdr\_proc***, void** ∗*value***); Tt\_status tt\_message\_xcontext\_set(Tt\_message** *m***, const char** ∗*slotname***, xdrproc\_t** *xdr\_proc***, void** ∗*value***); char** ∗**tt\_netfile\_file(const char** ∗*netfilename***); int tt\_objid\_equal(const char** ∗*objid1***, const char** ∗*objid2***); char** ∗**tt\_objid\_objkey(const char** ∗*objid***); Tt\_message tt\_onotice\_create(const char** ∗*objid***, const char** ∗*op***); char** ∗**tt\_open(void); Tt\_message tt\_orequest\_create(const char** ∗*objid***, const char** ∗*op***); char** ∗**tt\_otype\_base(const char** ∗*otype***); char** ∗**tt\_otype\_derived(const char** ∗*otype***, int** *i***); int tt\_otype\_deriveds\_count(const char** ∗*otype***); Tt\_mode tt\_otype\_hsig\_arg\_mode(const char** ∗*otype***, int** *sig***, int** *arg***); char** ∗**tt\_otype\_hsig\_arg\_type(const char** ∗*otype***, int** *sig***, int** *arg***); int tt\_otype\_hsig\_args\_count(const char** ∗*otype***, int** *sig***);**

**int tt\_otype\_hsig\_count(const char** ∗*otype***); char** ∗**tt\_otype\_hsig\_op(const char** ∗*otype***, int** *sig***); int tt\_otype\_is\_derived(const char** ∗*derivedotype***, const char** ∗*baseotype***); Tt\_status tt\_otype\_opnum\_callback\_add(const char** ∗*otid***, int** *opnum***, Tt\_message\_callback** *f***); Tt\_mode tt\_otype\_osig\_arg\_mode(const char** ∗*otype***, int** *sig***, int** *arg***); char** ∗**tt\_otype\_osig\_arg\_type(const char** ∗*otype***, int** *sig***, int** *arg***); int tt\_otype\_osig\_args\_count(const char** ∗*otype***, int** *sig***); int tt\_otype\_osig\_count(const char**∗*otype***); char** ∗**tt\_otype\_osig\_op(const char** ∗*otype***, int** *sig***); Tt\_status tt\_pattern\_address\_add(Tt\_pattern** *p***, Tt\_address** *d***); Tt\_status tt\_pattern\_arg\_add(Tt\_pattern** *p***, Tt\_mode** *n***, const char** ∗*vtype***, const char** ∗*value***); Tt\_status tt\_pattern\_barg\_add(Tt\_pattern** *m***, Tt\_mode** *n***, const char** ∗*vtype***, const unsigned char** ∗*value***, int** *len***); Tt\_status tt\_pattern\_bcontext\_add(Tt\_pattern** *p***, const char** ∗*slotname***, const unsigned char** ∗*value***, int** *length***); Tt\_status tt\_pattern\_callback\_add(Tt\_pattern** *m***, Tt\_message\_callback** *f***); Tt\_category tt\_pattern\_category(Tt\_pattern** *p***); Tt\_status tt\_pattern\_category\_set(Tt\_pattern** *p***, Tt\_category** *c***);**

5-10 ToolTalk 1.3 modified 1 March 1996

**Tt\_status tt\_pattern\_class\_add(Tt\_pattern** *p***, Tt\_class** *c***); Tt\_status tt\_pattern\_context\_add(Tt\_pattern** *p***, const char** ∗*slotname***, const char** ∗*value***); Tt\_pattern tt\_pattern\_create(void); Tt\_status tt\_pattern\_destroy(Tt\_pattern** *p***); Tt\_status tt\_pattern\_disposition\_add(Tt\_pattern** *p***, Tt\_disposition** *r***); Tt\_status tt\_pattern\_file\_add(Tt\_pattern** *p***, const char** ∗*file***); Tt\_status tt\_pattern\_iarg\_add(Tt\_pattern** *m***, Tt\_mode** *n***, const char** ∗*vtype***, int** *value***); Tt\_status tt\_pattern\_icontext\_add(Tt\_pattern** *p***, const char** ∗*slotname***, int** *value***); Tt\_status tt\_pattern\_object\_add(Tt\_pattern** *p***, const char** ∗*objid***); Tt\_status tt\_pattern\_op\_add(Tt\_pattern** *p***, const char** ∗*opname***); Tt\_status tt\_pattern\_opnum\_add(Tt\_pattern** *p***, int** *opnum***); Tt\_status tt\_pattern\_otype\_add(Tt\_pattern** *p***, const char** ∗*otype***); char** ∗**tt\_pattern\_print(Tt\_pattern** ∗*p***); Tt\_status tt\_pattern\_register(Tt\_pattern** *p***); Tt\_status tt\_pattern\_scope\_add(Tt\_pattern** *p***, Tt\_scope** *s***); Tt\_status tt\_pattern\_sender\_add(Tt\_pattern** *p***, const char** ∗*procid***); Tt\_status tt\_pattern\_sender\_ptype\_add(Tt\_pattern** *p***, const char** ∗*ptid***); Tt\_status tt\_pattern\_session\_add(Tt\_pattern** *p***, const char** ∗*sessid***); Tt\_status tt\_pattern\_state\_add(Tt\_pattern** *p***, Tt\_state** *s***);**

```
Tt_status tt_pattern_unregister(Tt_pattern p);
void ∗tt_pattern_user(Tt_pattern p,
                      int key);
Tt_status tt_pattern_user_set(Tt_pattern p,
                              int key,
                              void ∗v);
Tt_status tt_pattern_xarg_add(Tt_pattern m,
                               Tt_mode n,
                               const char ∗vtype,
                               xdrproc_t xdr_proc,
                               void ∗value);
Tt_status tt_pattern_xcontext_add(Tt_pattern p,
                                   const char ∗slotname,
                                   xdrproc_t xdr_proc,
                                   void ∗value);
Tt_message tt_pnotice_create(Tt_scope scope,
                              const char ∗op);
Tt_status tt_pointer_error(void ∗pointer);
Tt_message tt_prequest_create(Tt_scope scope,
                                const char ∗op);
Tt_status tt_ptr_error(pointer);
Tt_status tt_ptype_declare(const char ∗ptid);
Tt_status tt_ptype_exists(const char ∗ptid);
Tt_status tt_ptype_opnum_callback_add(const char ∗ptid,
                                          int opnum,
                                          Tt_message_callback f);
Tt_status tt_ptype_undeclare(const char ∗ptid);
void tt_release(int mark);
Tt_status tt_session_bprop(const char ∗sessid,
                            const char ∗propname,
                            int i,
                            unsigned char ∗∗value,
                            int ∗length);
Tt_status tt_session_bprop_add(const char ∗sessid,
                                 const char ∗propname,
                                 const unsigned char ∗value,
                                 int length);
Tt_status tt_session_bprop_set(const char ∗sessid,
                                const char ∗propname,
                                const unsigned char ∗value,
                                int length);
```
5-12 ToolTalk 1.3 modified 1 March 1996

**Tt\_status tt\_session\_join(const char** ∗*sessid***); char** ∗**tt\_session\_prop(const char** ∗*sessid***, const char** ∗*propname***, int** *i***); Tt\_status tt\_session\_prop\_add(const char** ∗*sessid***, const char** ∗*propname***, const char** ∗*value***); int tt\_session\_prop\_count(const char** ∗*sessid***, const char** ∗*propname***); Tt\_status tt\_session\_prop\_set(const char** ∗*sessid***, const char** ∗*propname***, const char** ∗*value***); char** ∗**tt\_session\_propname(const char** ∗*sessid***, int** *n***); int tt\_session\_propnames\_count(const char** ∗*sessid***); Tt\_status tt\_session\_quit(const char** ∗*sessid***); Tt\_status tt\_session\_types\_load(const char** ∗*session***, const char** ∗*filename***); Tt\_status tt\_spec\_bprop(const char** ∗*objid***, const char** ∗*propname***, int** *i***, unsigned char** ∗∗*value***, int** ∗*length***); Tt\_status tt\_spec\_bprop\_add(const char** ∗*objid***, const char** ∗*propname***, const unsigned char** ∗*value***, int** *length***); Tt\_status tt\_spec\_bprop\_set(const char** ∗*objid***, const char** ∗*propname***, const unsigned char** ∗*value***, int** *length***); char** ∗**tt\_spec\_create(const char** ∗*filepath***); Tt\_status tt\_spec\_destroy(const char** ∗*objid***); char** ∗**tt\_spec\_file(const char** ∗*objid***); char** ∗**tt\_spec\_move(const char** ∗*objid***, const char** ∗*newfilepath***); char** ∗**tt\_spec\_prop(const char** ∗*objid***, const char** ∗*propname***, int** *i***);**

```
Tt_status tt_spec_prop_add(const char ∗objid,
                            const char ∗propname,
                            const char ∗value);
int tt_spec_prop_count(const char ∗objid,
                       const char ∗propname);
Tt_status tt_spec_prop_set(const char ∗objid,
                           const char ∗propname,
                           const char ∗value);
char ∗tt_spec_propname(const char ∗objid,
                         int n);
int tt_spec_propnames_count(const char ∗objid);
char ∗tt_spec_type(const char ∗objid);
Tt_status tt_spec_type_set(const char ∗objid,
                           const char ∗otid);
Tt_status tt_spec_write(const char ∗objid);
char ∗tt_status_message(Tt_status ttrc);
int tt_trace_control(int onoff);
Tt_status tt_xcontext_quit(const char ∗slotname,
                          xdrproc_t xdr_proc,
                          void ∗value);
Tt_status tt_feature_enabled(Tt_feature ∗f);
Tt_status tt_feature_required(Tt_feature ∗f);
int tt_message_accepters_count(Tt_message ∗m);
char ∗ tt_message_accepter(Tt_message ∗m,
                           int n);
int tt_message_rejecters_count(Tt_message ∗m);
char ∗ tt_message_rejecter(Tt_message ∗m,
                           int n);
int tt_message_abstainers_count(Tt_message ∗m);
char ∗ tt_message_abstainer(Tt_message ∗m,
                             int n);
```
5-14 ToolTalk 1.3 modified 1 March 1996

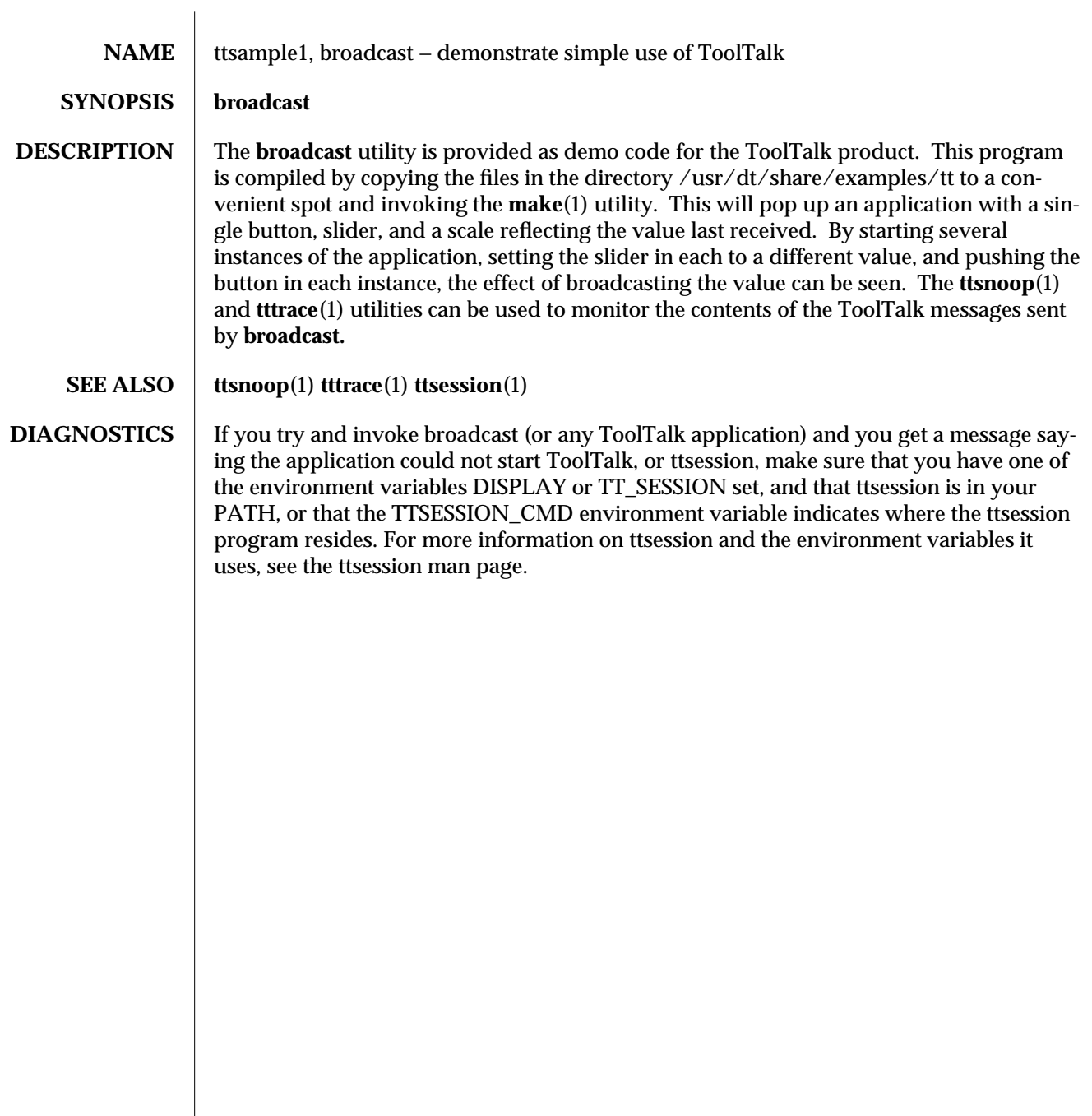

# *Index*

#### **B**

broadcast.6, 6-1

#### **D**

Deposit.4, 4-1 Display.4, 4-1

## **E**

Edit.4, 4-1 enumerated types Tt\_address, 1-1 Tt\_callback, 1-1 Tt\_category, 1-1 Tt\_class, 1-1 Tt\_disposition, 1-2 Tt\_feature, 1-2 Tt\_filter, 1-2 Tt\_mode, 1-2 Tt\_scope, 1-2 Tt\_state, 1-3 Tt\_status, 1-3 error messages TT\_ERR\_ACCESS, 1-4 TT\_ERR\_ADDRESS, 1-4 TT\_ERR\_APPFIRST, 1-4 TT\_ERR\_CATEGORY, 1-4 TT\_ERR\_CLASS, 1-4 TT\_ERR\_DBAVAIL, 1-5

error messages, *continued* TT\_ERR\_DBCONSIST, 1-5 TT\_ERR\_DBEXIST, 1-5 TT\_ERR\_DBFULL, 1-5 TT\_ERR\_DBUPDATE, 1-6 TT\_ERR\_DISPOSITION, 1-6 TT\_ERR\_FILE, 1-6 TT\_ERR\_INTERNAL, 1-6 TT\_ERR\_LAST, 1-6 TT\_ERR\_MODE, 1-7 TT\_ERR\_NO\_MATCH, 1-7 TT\_ERR\_NO\_VALUE, 1-7 TT\_ERR\_NOMEM, 1-7 TT\_ERR\_NOMP, 1-7 TT\_ERR\_NOTHANDLER, 1-8 TT\_ERR\_NUM, 1-8 TT\_ERR\_OBJID, 1-8 TT\_ERR\_OP, 1-8 TT\_ERR\_OTYPE, 1-9 TT\_ERR\_OVERFLOW, 1-9 TT\_ERR\_PATH, 1-9 TT\_ERR\_POINTER, 1-10 TT\_ERR\_PROCID, 1-10 TT\_ERR\_PROPLEN, 1-10 TT\_ERR\_PROPNAME, 1-10 TT\_ERR\_PTYPE, 1-10 TT\_ERR\_PTYPE\_START, 1-11 TT\_ERR\_READONLY, 1-11 TT\_ERR\_SCOPE, 1-11

Index− 1

error messages, *continued* TT\_ERR\_SESSION, 1-12 TT\_ERR\_SLOTNAME, 1-12 TT\_ERR\_STATE, 1-12 TT\_ERR\_TOOLATE, 1-12 TT\_ERR\_UNIMP, 1-12 TT\_ERR\_VTYPE, 1-13 TT\_ERR\_XDR, 1-13 TT\_OK, 1-13 TT\_STATUS\_LAST, 1-13 TT\_WRN\_APPFIRST, 1-13 TT\_WRN\_LAST, 1-14 TT\_WRN\_NOT\_ENABLED, 1-14 TT\_WRN\_NOTFOUND, 1-14 TT\_WRN\_SAME\_OBJID, 1-14 TT\_WRN\_STALE\_OBJID, 1-14 TT\_WRN\_START\_MESSAGE, 1-15 TT\_WRN\_STOPPED, 1-15

#### **G**

Get\_Environment.4, 4-1 Get\_Geometry.4, 4-1 Get\_Iconified.4, 4-1 Get\_Locale.4o, 4-1 Get\_Mapped.4, 4-1 Get\_Modified.4, 4-1 Get\_Situation.4, 4-1 Get\_Status.4, 4-1 Get\_Sysinfo.4, 4-1 Get\_XInfo.4, 4-1

## **H**

hostname\_map.4, 4-1

# **L**

Lower.4, 4-1

#### **M**

Mail.4, 4-1 Modified.4, 4-1

Index− 2

#### **P**

partition\_map.4, 4-1 Pause.4, 4-1 Print.4, 4-1

## **Q**

Quit.4, 4-1

#### **R**

Raise.4, 4-1 Resume.4, 4-1 Revert.4, 4-1 Reverted.4, 4-1

#### **S**

Save.4, 4-1 Saved.4, 4-1 Set\_Environment.4, 4-1 Set\_Geometry.4, 4-1 Set\_Iconified.4, 4-1 Set\_Locale.4, 4-1 Set\_Mapped.4, 4-1 Set\_Situation.4, 4-1 Signal.4, 4-1 Started.4, 4-1 Status.4, 4-1 Stopped.4, 4-1

## **T**

t\_message\_object\_set(3), 3-1 Tooltalk Commands, 1-1 Translate.4, 4-1 TT/tt\_c.h — ToolTalk definitions, 5-1 Tt/tttk.h — ToolTalk definitions, 5-1 Tt\_address — enumerated type, 1-1 tt\_bcontext\_join.3, 3-1 tt\_bcontext\_quit.3, 3-1 Tt\_callback — enumerated type, 1-1 Tt\_category — enumerated type, 1-1 Tt $class$  — enumerated type, 1-1 tt\_close.3, 3-1 tt\_context\_join(3), 3-1

tt\_context\_quit(3), 3-1 tt\_default\_file(3), 3-1 tt\_default\_file\_set(3), 3-1 tt\_default\_procid(3)", 3-1 tt\_default\_procid(3), 3-1 tt\_default\_ptype(3), 3-1 tt\_default\_ptype\_set(3), 3-1 tt\_default\_session(3), 3-1 tt\_default\_session\_set(3), 3-1 Tt\_disposition — enumerated type, 1-2 TT\_ERR\_ACCESS — error message, 1-4 TT\_ERR\_ADDRESS — error message, 1-4 TT\_ERR\_APPFIRST — error message, 1-4 TT\_ERR\_CATEGORY — error message, 1-4 TT\_ERR\_CLASS — error message, 1-4 TT\_ERR\_DBAVAIL — error message, 1-5 TT\_ERR\_DBCONSIST — error message, 1-5 TT\_ERR\_DBEXIST — error message, 1-5 TT\_ERR\_DBFULL — error message, 1-5 TT\_ERR\_DBUPDATE — error message, 1-6 TT\_ERR\_DISPOSITION — error message, 1-6 TT\_ERR\_FILE — error message, 1-6 TT\_ERR\_INTERNAL — error message, 1-6 TT\_ERR\_LAST — error message, 1-6 TT\_ERR\_MODE — error message, 1-7 TT\_ERR\_NO\_MATCH — error message, 1-7 TT\_ERR\_NO\_VALUE — error message, 1-7 TT\_ERR\_NOMEM — error message, 1-7 TT\_ERR\_NOMP — error message, 1-7 TT\_ERR\_NOTHANDLER — error message, 1-8 TT\_ERR\_NUM — error message, 1-8 TT\_ERR\_OBJID — error message, 1-8 TT\_ERR\_OP — error message, 1-8 TT\_ERR\_OTYPE — error message, 1-9 TT\_ERR\_OVERFLOW — error message, 1-9 TT\_ERR\_PATH — error message, 1-9 TT\_ERR\_POINTER — error message, 1-10 TT\_ERR\_PROCID — error message, 1-10 TT\_ERR\_PROPLEN — error message, 1-10 TT\_ERR\_PROPNAME — error message, 1-10 TT\_ERR\_PTYPE — error message, 1-10 TT\_ERR\_PTYPE\_START — error message, 1-11 TT\_ERR\_READONLY — error message, 1-11 TT\_ERR\_SCOPE — error message, 1-11 TT\_ERR\_SESSION — error message,  $1-12$ TT\_ERR\_SLOTNAME — error message, 1-12 TT\_ERR\_STATE — error message, 1-12 TT\_ERR\_TOOLATE — error message, 1-12 TT\_ERR\_UNIMP — error message,  $1-12$ TT\_ERR\_VTYPE — error message, 1-13 TT\_ERR\_XDR — error message, 1-13 tt\_error(3), 3-1 tt\_error\_int(3), 3-1 tt\_error\_pointer(3), 3-1 tt\_fd(3), 3-1 Tt\_feature — enumerated type, 1-2 tt\_feature\_enabled(3), 3-1 tt\_feature\_required(3), 3-1 tt\_file\_copy(3), 3-1 tt\_file\_destroy(3), 3-1 tt\_file\_join(3), 3-1 tt file  $move(3)$ , 3-1 tt\_file\_netfile(3), 3-1 tt\_file\_objects\_query(3), 3-1 tt\_file\_quit $(3)$ , 3-1 Tt\_filter — enumerated type, 1-2 tt\_free(3), 3-1 tt\_host\_file\_netfile(3), 3-1 tt\_host\_netfile\_file(3), 3-1 tt\_icontext\_join(3), 3-1 tt\_icontext\_quit(3), 3-1 tt\_initial\_session(3), 3-1 tt\_int\_error(3), 3-1  $tt_is_error(3), 3-1$  $tt\_malloc(3)$ , 3-1 tt\_mark(3), 3-1 tt\_message\_abstainer(3), 3-1 tt\_message\_abstainers\_count(3), 3-1 tt\_message\_accept(3), 3-1 tt\_message\_accepter(3), 3-1 tt\_message\_accepters\_count(3), 3-1 tt\_message\_address(3), 3-1 tt\_message\_address\_set(3), 3-1 tt\_message\_arg\_add(3), 3-1

tt\_message\_arg\_bval(3), 3-1 tt\_message\_arg\_bval\_set(3), 3-1 tt message arg $i$ val $(3)$ , 3-1 tt\_message\_arg\_ival\_set(3), 3-1 tt\_message\_arg\_mode(3), 3-1 tt\_message\_arg\_type(3), 3-1 tt message arg val $(3)$ , 3-1 tt\_message\_arg\_val\_set(3), 3-1 tt\_message\_arg\_xval(3), 3-1 tt\_message\_arg\_xval\_set(3), 3-1 tt\_message\_args\_count(3), 3-1 tt\_message\_barg\_add(3), 3-1 tt\_message\_bcontext\_set(3), 3-1 tt\_message\_callback\_add(3), 3-1 tt\_message\_class(3), 3-1 tt\_message\_class\_set(3), 3-1 tt\_message\_context\_bval(3), 3-1 tt\_message\_context\_ival(3), 3-1 tt message context set $(3)$ , 3-1 tt\_message\_context\_slotname(3), 3-1 tt\_message\_context\_val(3), 3-1 tt\_message\_context\_xval(3), 3-1 tt message contexts  $count(3)$ , 3-1 tt\_message\_create(3), 3-1 tt\_message\_create\_super(3), 3-1 tt\_message\_destroy(3), 3-1 tt message disposition(3),  $3-1$ tt\_message\_disposition\_set(3), 3-1 tt\_message\_fail(3), 3-1 tt\_message\_file(3), 3-1 tt\_message\_file\_set(3), 3-1 tt\_message\_gid(3), 3-1 tt\_message\_handler(3), 3-1 tt\_message\_handler\_ptype(3), 3-1 tt\_message\_handler\_ptype\_set(3), 3-1 tt\_message\_handler\_set(3), 3-1 tt\_message\_iarg\_add(3), 3-1 tt\_message\_icontext\_set(3), 3-1 tt message  $id(3)$ , 3-1 tt message object $(3)$ , 3-1 tt\_message\_op(3), 3-1 tt\_message\_op\_set(3), 3-1

```
Index−
4
```
tt\_message\_opnum(3), 3-1 tt\_message\_otype(3), 3-1 tt\_message\_otype\_set(3), 3-1 tt message pattern $(3)$ , 3-1 tt\_message\_print(3), 3-1 tt\_message\_receive(3), 3-1 tt message reject $(3)$ , 3-1 tt\_message\_rejecter(3), 3-1 tt\_message\_rejecters\_count(3), 3-1 tt message reply(3),  $3-1$ tt message  $scope(3), 3-1$ tt message scope set $(3)$ , 3-1 tt\_message\_send(3), 3-1 tt\_message\_send\_on\_exit(3), 3-1 tt\_message\_sender(3), 3-1 tt message\_sender\_ptype(3), 3-1 tt\_message\_sender\_ptype\_set(3), 3-1 tt\_message\_session(3), 3-1 tt message session set $(3)$ , 3-1 tt message state $(3)$ , 3-1 tt\_message\_status(3), 3-1 tt\_message\_status\_set(3), 3-1 tt message status string $(3)$ , 3-1 tt message status string  $set(3)$ , 3-1 tt\_message\_uid(3), 3-1 tt\_message\_user(3), 3-1 tt message user set $(3)$ , 3-1 tt message xarg  $add(3)$ , 3-1 tt\_message\_xcontext\_set(3), 3-1 Tt\_mode — enumerated type, 1-2 tt netfile file $(3)$ , 3-1 tt objid equal $(3)$ , 3-1 tt\_objid\_objkey(3), 3-1 TT\_OK — error message, 1-13 tt\_onotice\_create(3), 3-1 tt open $(3)$ , 3-1 tt\_orequest\_create(3), 3-1 tt\_otype\_base(3), 3-1 tt\_otype\_derived(3), 3-1 tt\_otype\_deriveds\_count(3), 3-1 tt\_otype\_hsig\_arg\_mode(3), 3-1 tt\_otype\_hsig\_arg\_type.3, 3-1

tt\_otype\_hsig\_args\_count.3, 3-1 tt\_otype\_hsig\_count.3, 3-1 tt\_otype\_hsig\_op.3, 3-1 tt\_otype\_is\_derived.3, 3-1 tt\_otype\_opnum\_callback\_add.3, 3-1 tt\_otype\_osig\_arg\_mode.3, 3-1 tt\_otype\_osig\_arg\_type.3, 3-1 tt\_otype\_osig\_args\_count.3, 3-1 tt\_otype\_osig\_count.3, 3-1 tt\_otype\_osig\_op.3, 3-1 tt\_pattern\_address\_add.3, 3-1 tt\_pattern\_arg\_add.3, 3-1 tt\_pattern\_barg\_add.3, 3-1 tt\_pattern\_bcontext\_add.3, 3-1 tt\_pattern\_callback\_add.3, 3-1 tt\_pattern\_category.3, 3-1 tt\_pattern\_category\_set.3, 3-1 tt\_pattern\_class\_add.3, 3-1 tt\_pattern\_context\_add.3, 3-1 tt\_pattern\_create.3, 3-1 tt\_pattern\_destroy.3, 3-1 tt\_pattern\_disposition\_add.3, 3-1 tt\_pattern\_file\_add.3, 3-1 tt\_pattern\_iarg\_add.3, 3-1 tt\_pattern\_icontext\_add.3, 3-1 tt\_pattern\_object\_add.3, 3-1 tt pattern op add.3, 3-1 tt\_pattern\_opnum\_add.3, 3-1 tt\_pattern\_otype\_add.3, 3-1 tt\_pattern\_print.3, 3-1 tt\_pattern\_register.3, 3-1 tt\_pattern\_scope\_add.3, 3-1 tt\_pattern\_sender\_add.3, 3-1 tt\_pattern\_sender\_ptype\_add.3, 3-1 tt\_pattern\_session\_add.3, 3-1 tt\_pattern\_state\_add.3, 3-1 tt\_pattern\_unregister.3, 3-1 tt\_pattern\_user.3, 3-1 tt\_pattern\_user\_set.3, 3-1 tt\_pattern\_xarg\_add.3, 3-1 tt\_pattern\_xcontext\_add.3, 3-1 tt\_pnotice\_create.3, 3-1

tt\_pointer\_error.3, 3-1 tt\_prequest\_create.3, 3-1 tt\_procid\_session.3, 3-1 tt\_ptr\_error.3, 3-1 tt\_ptype\_declare.3, 3-1 tt\_ptype\_exists.3, 3-1 tt\_ptype\_opnum\_callback\_add.3, 3-1 tt\_ptype\_undeclare.3, 3-1 tt\_release.3, 3-1 Tt\_scope — enumerated type, 1-2 tt\_session\_bprop.3, 3-1 tt\_session\_bprop\_add.3, 3-1 tt\_session\_bprop\_set.3, 3-1 tt\_session\_join.3, 3-1 tt\_session\_prop.3, 3-1 tt\_session\_prop\_add.3, 3-1 tt\_session\_prop\_count.3, 3-1 tt\_session\_prop\_set.3, 3-1 tt\_session\_propname.3, 3-1 tt\_session\_propnames\_count.3, 3-1 tt\_session\_quit.3, 3-1 tt\_session\_types\_load.3, 3-1 tt spec bprop.3, 3-1 tt\_spec\_bprop\_add.3, 3-1 tt\_spec\_bprop\_set.3, 3-1 tt\_spec\_create.3, 3-1 tt\_spec\_destroy.3, 3-1 tt\_spec\_file.3, 3-1 tt\_spec\_move.3, 3-1 tt\_spec\_prop.3, 3-1 tt\_spec\_prop\_add.3, 3-1 tt\_spec\_prop\_count.3, 3-1 tt\_spec\_prop\_set.3, 3-1 tt\_spec\_propname.3, 3-1 tt\_spec\_propnames\_count.3, 3-1 tt\_spec\_type.3, 3-1 tt\_spec\_type\_set.3, 3-1 tt\_spec\_write.3, 3-1 Tt\_state — enumerated type, 1-3 Tt\_status — enumerated type, 1-3 TT\_STATUS\_LAST — error message, 1-13 tt\_status\_message.3, 3-1

Index− 5

tt\_thread\_procid.3, 3-1 tt\_thread\_procid\_set.3, 3-1 tt thread session.3, 3-1 tt\_thread\_session\_set.3, 3-1 tt\_trace\_control.3, 3-1 tt\_type\_comp.1, 1-1 TT\_WRN\_APPFIRST — error message, 1-13 TT\_WRN\_LAST — error message, 1-14 TT\_WRN\_NOT\_ENABLED — error message, 1-14 TT\_WRN\_NOTFOUND — error message, 1-14 TT\_WRN\_SAME\_OBJID — error message, 1-14 TT\_WRN\_STALE\_OBJID — error message, 1-14 TT\_WRN\_START\_MESSAGE — error message, 1-15 TT\_WRN\_STOPPED — error message, 1-15 tt\_X\_session.3, 3-1 tt\_xcontext\_join.3, 3-1 tt\_xcontext\_quit.3, 3-1 ttcp.1, 1-1 ttdbck.1m, 1M-1 ttdbserver.1m, 1M-1 ttDesktop.4, 4-1 ttdt\_close.3, 3-1 ttdt\_file\_event.3, 3-1 ttdt\_file\_join.3, 3-1 ttdt\_file\_notice.3, 3-1 ttdt\_file\_quit.3, 3-1 ttdt\_file\_request.3, 3-1 ttdt\_Get\_Modified.3, 3-1 ttdt\_message\_accept.3, 3-1 ttdt\_open.3, 3-1 ttdt\_Revert.3, 3-1 ttdt\_Save.3, 3-1 ttdt\_sender\_imprint\_on.3, 3-1 ttdt\_session\_join.3, 3-1 ttdt\_session\_quit.3, 3-1 ttdt\_subcontract\_manage.3, 3-1 ttMedia.4, 4-1 ttmedia\_Deposit.3, 3-1 ttmedia\_load.3, 3-1 ttmedia\_load\_reply.3, 3-1 ttmedia\_ptype\_declare.3, 3-1 ttmv.1, 1-1

Index−6

ttPolicy.4, 4-1 ttrm.1, 1-1 ttrmdir.1, 1-1 ttsession.1, 1-1 ttsession\_file.4, 4-1 ttsnoop.1, 1-1 tttar.1, 1-1 tttk\_block\_while.3, 3-1 tttk\_message\_abandon.3, 3-1 tttk\_message\_create.3, 3-1 tttk\_message\_destroy.3, 3-1 tttk\_message\_fail.3, 3-1 tttk\_message\_reject.3, 3-1 tttk\_op\_string.3, 3-1 tttk\_string\_op.3, 3-1 tttk\_Xt\_input\_handler.3, 3-1 tttrace.1, 1-1 tttracefile.4, 4-1